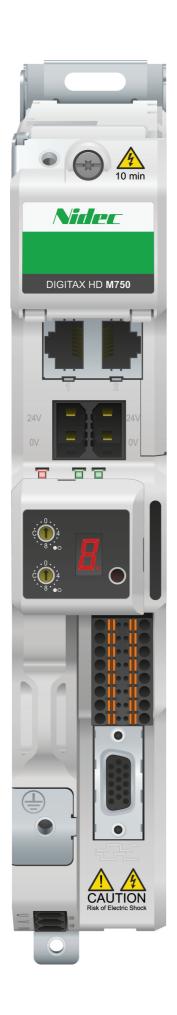

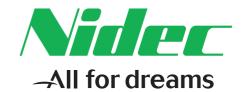

# Control User Guide

# Digitax HD M750

Variable Speed AC drive for Servo and Induction motors

Part Number: 0478-0530-01

Issue: 1

# **Original Instructions**

For the purposes of compliance with the EU Machinery Directive 2006/42/EC, the English version of this manual is the Original Instructions. Manuals in other languages are Translations of the Original Instructions.

# **Documentation**

Manuals are available to download from the following locations: http://www.drive-setup.com/ctdownloads

The information contained in this manual is believed to be correct at the time of printing and does not form part of any contract. The manufacturer reserves the right to change the specification of the product and its performance, and the contents of the manual, without notice.

# Warranty and Liability

In no event and under no circumstances shall the manufacturer be liable for damages and failures due to misuse, abuse, improper installation, or abnormal conditions of temperature, dust, or corrosion, or failures due to operation outside the published ratings. The manufacturer is not liable for consequential and incidental damages. Contact the supplier of the dive for full details of the warranty terms.

# **Environmental policy**

Control Techniques Ltd operates an Environmental Management System (EMS) that conforms to the International Standard ISO 14001.

Further information on our Environmental Policy can be found at: http://www.drive-setup.com/environment

# Restriction of Hazardous Substances (RoHS)

The products covered by this manual comply with European and International regulations on the Restriction of Hazardous Substances including EU directive 2011/65/EU and the Chinese Administrative Measures for Restriction of Hazardous Substances in Electrical and Electronic Products.

# **Disposal and Recycling (WEEE)**

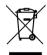

When electronic products reach the end of their useful life, they must not be disposed of along with domestic waste but should be recycled by a specialist recycler of electronic equipment. Control Techniques products are designed to be easily dismantled into their major component parts for efficient recycling. The majority of materials used in the product are suitable for recycling.

Product packaging is of good quality and can be re-used. Large products are packed in wooden crates. Smaller products are packaged in strong cardboard cartons which have a high recycled fibre content. Cartons can be re-used and recycled. Polythene, used in protective film and bags for wrapping the product, can be recycled. When preparing to recycle or dispose of any product or packaging, please observe local legislation and best practice.

# **REACH legislation**

EC Regulation 1907/2006 on the Registration, Evaluation, Authorisation and restriction of Chemicals (REACH) requires the supplier of an article to inform the recipient if it contains more than a specified proportion of any substance which is considered by the European Chemicals Agency (ECHA) to be a Substance of Very High Concern (SVHC) and is therefore listed by them as a candidate for compulsory authorisation.

Further information on our compliance with REACH can be found at: http://www.drive-setup.com/reach

# Registered Office

**Nidec Control Techniques Ltd** 

The Gro

Newtown

Powvs

**SY16 3BE** 

UK

Registered in England and Wales. Company Reg. No. 01236886.

# Copyright

The contents of this publication are believed to be correct at the time of printing. In the interests of a commitment to a policy of continuous development and improvement, the manufacturer reserves the right to change the specification of the product or its performance, or the contents of the guide, without notice.

All rights reserved. No parts of this guide may be reproduced or transmitted in any form or by any means, electrical or mechanical including photocopying, recording or by an information storage or retrieval system, without permission in writing from the publisher.

Copyright © December 2018 Nidec Control Techniques Ltd

# How to use this guide

This guide is intended to be used in conjunction with the *Digitax HD M75X Series Installation and Technical Guide*. The *Installation and Technical Guide* gives information necessary to install the drive. This guide gives information on drive configuration, operation and optimization.

#### NOTE

There are specific safety warnings throughout this guide, located in the relevant sections. In addition, Chapter 1 *Safety information* contains general safety information. It is essential that the warnings are observed and the information considered when working with or designing a system using the drive.

This map of the user guide helps to find the right sections for the task you wish to complete, but for specific information, refer to Contents on page 4:

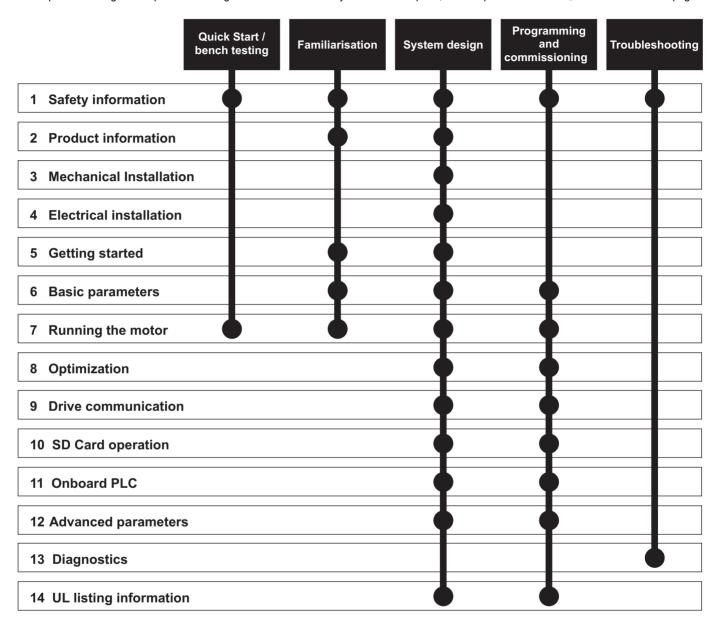

# Contents

| 1    | Safety information                      | 8  | 6    | Basic parameters                                                                                                    | 41  |
|------|-----------------------------------------|----|------|----------------------------------------------------------------------------------------------------|-----|
| 1.1  | Warnings, Cautions and Notes            | 8  | 6.1  | Parameter ranges and variable minimum /                                                                                                    |     |
| 1.2  | Important safety information. Hazards.  |    |      | maximums                                                                                                    | 41  |
|      | Competence of designers and installers  | 8  | 6.2  | Menu 0: Basic parameters                                                                                                    | 41  |
| 1.3  | Responsibility                          | 8  | 6.3  | Parameter descriptions                                                                                                    | 46  |
| 1.4  | Compliance with regulations             | 8  | 6.4  | Full descriptions                                                                                                    | 48  |
| 1.5  | Electrical hazards                      | 8  | _    |                                                                                                    |     |
| 1.6  | Stored electrical charge                | 8  | 7    | Running the motor                                                                                                    | 57  |
| 1.7  | Mechanical hazards                      | 8  | 7.1  | Quick start connections                                                                                                    |     |
| 1.8  | Access to equipment                     | 8  | 7.2  | Changing the operating mode                                                                                                    | 57  |
| 1.9  | Environmental limits                    | 8  | 7.3  | Quick start commissioning / start-up                                                                                                    | 59  |
| 1.10 | Hazardous environments                  | 8  | 7.4  | Quick start commissioning / start-up using                                                                                                    |     |
| 1.11 | Motor                                   |    |      | Connect                                                                                                    |     |
| 1.12 | Mechanical brake control                | 9  | 7.5  | Setting up a feedback device                                                                                                    |     |
| 1.13 | Adjusting parameters                    |    | 7.6  | Encoder Simulation Output Set-up                                                                                                    | 73  |
| 1.14 | Electromagnetic compatibility (EMC)     | 9  | 8    | Optimization                                                                                                    | 76  |
| 2    | Product information                     | 10 | 8.1  | Motor map parameters                                                                                                    |     |
| 2.1  | Introduction                            |    | 8.2  | Current limits                                                                                                    |     |
| 2.2  | Model number                            |    | 8.3  | Motor thermal protection                                                                                                    |     |
| 2.3  | Operating modes                         |    | 8.4  | Switching frequency                                                                                                    |     |
| 2.4  | Compatible position feedback devices    |    | 8.5  | High speed operation                                                                                                    |     |
| 2.5  | Nameplate description                   |    | 0.0  | The speed operation in the second second sec | 02  |
| 2.6  | Options                                 |    | 9    | Drive communication                                                                                                    | 94  |
| 2.0  | Options                                 |    | 9.1  | Ethernet communication                                                                                                    | 94  |
| 3    | Mechanical installation                 | 15 | 9.2  | CT Modbus TCP/IP specification                                                                                                    | 95  |
| 3.1  | SI-Option module installation           | 15 | 9.3  | RTMoE (Real Time Motion over Ethernet                                                                                                    |     |
| 3.2  | KI-Compact Display installation         |    | 9.4  | EtherNet/IP specification                                                                                                    |     |
| 3.3  | KI-Remote Keypad Adaptor installation   |    | 9.5  | Profinet IO specification                                                                                                    |     |
| 4    | Electrical installation                 |    | 10   | SD Card Operation                                                                                                    | 117 |
|      |                                         |    |      | Introduction                                                                                                    |     |
| 4.1  | External 24 Vdc supply                  |    | 10.1 |                                                                                                    |     |
| 4.2  | Low voltage operation                   |    | 10.2 | SD Card support                                                                                                    |     |
| 4.3  | Communication connections               |    | 10.3 | Transferring data  Data block header information                                                                                                    |     |
| 4.4  | Control connections                     |    | 10.4 |                                                                                                    |     |
| 4.5  | Position feedback connections           |    | 10.5 | NV Media / SD Card parameters                                                                                                    |     |
| 4.6  | Safe Torque Off (STO)                   | 29 | 10.6 | SD Card trips                                                                                                    | 120 |
| 5    | Getting started                         |    | 11   | Onboard PLC                                                                                                    |     |
| 5.1  | Display and Keypad operation            | 31 | 11.1 | Onboard PLC and Machine Control Studio                                                                                                    | 121 |
| 5.2  | KI-Remote Keypad operation              | 33 | 11.2 | Benefits                                                                                                    | 121 |
| 5.3  | Menu structure                          | 35 | 11.3 | Features                                                                                                    |     |
| 5.4  | Menu 0                                  | 36 | 11.4 | Onboard PLC parameters                                                                                                    |     |
| 5.5  | Advanced menus                          | 36 | 11.5 | Onboard PLC trips                                                                                                    | 122 |
| 5.6  | KI-Remote Keypad changing the operating |    |      |                                                                                                    |     |
|      | mode                                    | 38 |      |                                                                                                    |     |
| 5.7  | KI-Remote Keypad saving parameters      | 38 |      |                                                                                                    |     |
| 5.8  | Restoring parameter defaults            | 38 |      |                                                                                                    |     |
| 5.9  | Parameter access level and security     | 38 |      |                                                                                                    |     |
| 5.10 | Displaying parameters with non-default  |    |      |                                                                                                    |     |
|      | values only                             | 39 |      |                                                                                                    |     |
| 5.11 | Displaying destination parameters only  |    |      |                                                                                                    |     |
| 5.12 | Communications                          |    |      |                                                                                                    |     |
|      |                                         |    |      |                                                                                                    |     |

| 12           | Advanced parameters                                                         | 123  |
|--------------|-----------------------------------------------------------------------------|------|
| 12.1         | Parameter ranges and Variable minimum/                                      | 400  |
| 40.0         | maximums                                                                    |      |
| 12.2<br>12.3 | Menu 1: Frequency / speed reference                                         |      |
| 12.3         | Menu 3: Frequency slaving, speed feedback                                   | 140  |
| 12.4         | and speed control                                                           | 1/2  |
| 12.5         | Menu 4: Torque and current control                                          |      |
| 12.5         | Menu 5: Motor control                                                       | 158  |
| 12.7         | Menu 6: Sequencer and clock                                                 |      |
| 12.7         | Menu 7: Analog I/O / Temperature Monitoring                                 |      |
| 12.9         | Menu 8: Digital I/O                                                         |      |
|              | Menu 9: Programmable logic, motorized pot,                                  |      |
| 12.10        | binary sum and timers                                                       | 176  |
| 12.11        | Menu 10: Status and trips                                                   |      |
|              | Menu 11: General drive set-up                                               |      |
|              | Menu 12: Threshold detectors, variable                                      |      |
|              | selectors and brake control function                                        | 186  |
| 12.14        | Menu 13: Standard motion controller                                         |      |
| 12.15        | Menu 14: User PID controller                                                | .200 |
| 12.16        | Menus 15, 16 and 17: Option module set-up                                   | .204 |
| 12.17        | Menus 17: Ethernet Interface - Set-up                                       | .205 |
| 12.18        | Menu 18: Application menu 1                                                 | 205  |
| 12.19        | Menu 19: Application menu 2                                                 | 205  |
|              | Menu 20: Application menu 3                                                 |      |
|              | Menu 21: Second motor parameters                                            |      |
|              | Menu 22: Additional Menu 0 set-up                                           |      |
|              | Slot 3 Menu 0: Ethernet set-up                                              |      |
|              | Slot 3 Menu 2: Ethernet configuration                                       |      |
|              | Slot 3 Menu 9: Resources                                                    |      |
|              | Slot 3 Menu 10: Easy Mode                                                   |      |
|              | Slot 3 Menu 11: Synchronization                                             |      |
|              | Slot 3 Menu 15: Modbus                                                      |      |
|              | Slot 3 Menu 20: EtherNet/IP                                                 |      |
|              | Slot 3 Menu 21: EtherNet/IP In Mappings                                     |      |
|              | Slot 3 Menu 22: EtherNet/IP Out Mappings                                    |      |
|              | Slot 3 Menu 23: EtherNet/IP Fault Values<br>Slot 3 Menu 24: Profinet Set-up |      |
| 12.33        | Siot 3 Meriu 24. Profinet Set-up                                            | 210  |
| 13           | Diagnostics                                                                 | 217  |
| 13.1         | Status modes (KI-Compact Display,                                           |      |
|              | KI-Remote Keypad and drive LED status)                                      | 217  |
| 13.2         | Trip indications                                                            | 218  |
| 13.3         | Identifying a trip / trip source                                            | 218  |
| 13.4         | Trips, Sub-trip numbers                                                     |      |
| 13.5         | Internal / Hardware trips                                                   | 249  |
| 13.6         | Alarm indications                                                           |      |
| 13.7         | Status indications                                                          |      |
| 13.8         | Programming error indications                                               |      |
| 13.9         | Displaying the trip history                                                 | 251  |
| 13.10        | Behaviour of the drive when tripped                                         | 251  |

| 14    | UL listing information                      | 252 |
|-------|---------------------------------------------|-----|
| 14.1  | Scope                                       | 252 |
| 14.2  | Applicant and Listee                        |     |
| 14.3  | Manufacturer                                | 252 |
| 14.4  | Model numbers                               | 252 |
| 14.5  | Safety information                          | 252 |
| 14.6  | Adjustments                                 | 252 |
| 14.7  | Ratings                                     | 252 |
| 14.8  | Short circuit current rating                | 252 |
| 14.9  | Overvoltage category                        | 252 |
|       | Input current, fuse ratings and cable sizes |     |
| 14.11 | Motor cable size and maximum length         | 252 |
| 14.12 | Multiple wiring arrangements                | 252 |
|       | External 24 V supply                        |     |
| 14.14 | Common DC bus systems                       | 252 |
| 14.15 | Solid state short circuit protection        | 253 |
| 14.16 | Motor overload protection                   | 253 |
| 14.17 | Motor overload protection and thermal       |     |
|       | memory retention                            | 253 |
|       | Enclosure rating                            |     |
|       | Mounting                                    |     |
|       | Operating temperature                       |     |
|       | Pollution degree                            |     |
| 14.22 | Plenum rating                               | 253 |

# **EU Declaration of Conformity**

# Nidec Control Techniques Ltd, The Gro, Newtown, Powys, SY16 3BE, UK.

This declaration is issued under the sole responsibility of the manufacturer. The object of the declaration is in conformity with the relevant European Union harmonization legislation. The declaration applies to the variable speed drive products shown below:

| Model number | Interpretation | Nomenclature aaaa - bbc ddddde                                                                                                    |  |  |  |  |  |  |  |  |
|--------------|----------------|----------------------------------------------------------------------------------------------------|--|--|--|--|--|--|--|--|
| aaaa         | Basic series   | M100, M101, M200, M201, M300, M400, M600, M700, M701, M702, M708, M709, M750, M751, M753, M754, F300, H300, E200, E300, HS30, HS70, HS71, HS72, M000, RECT |  |  |  |  |  |  |  |  |
| bb           | Frame size     | 01, 02, 03, 04, 05, 06, 07, 08, 09, 10, 11                                                                                                    |  |  |  |  |  |  |  |  |
| С            | Voltage rating | 1 = 100 V, 2 = 200 V, 4 = 400 V, 5 = 575 V, 6 = 690 V                                                                                                    |  |  |  |  |  |  |  |  |
| ddddd        | Current rating | Example 01000 = 100 A                                                                                                    |  |  |  |  |  |  |  |  |
| е            | Drive format   | A = 6P Rectifier + Inverter (internal choke), D = Inverter, E = 6P Rectifier + Inverter (external choke), T = 12P Rectifier + Inverter (external choke)    |  |  |  |  |  |  |  |  |

The model number may be followed by additional characters that do not affect the ratings.

The variable speed drive products listed above have been designed and manufactured in accordance with the following European harmonized standards:

| EN 61800-5-1:2007           | Adjustable speed electrical power drive systems - Part 5-1: Safety requirements - Electrical, thermal and energy                                                                                                    |
|-----------------------------|----------------------------------------------------------------------------------------------------|
| EN 61800-3: 2004+A1:2012    | Adjustable speed electrical power drive systems - Part 3: EMC requirements and specific test methods                                                                                                    |
| EN 61000-6-2:2005           | Electromagnetic compatibility (EMC) - Part 6-2: Generic standards - Immunity for industrial environments                                                                                                    |
| EN 61000-6-4: 2007+ A1:2011 | Electromagnetic compatibility (EMC) - Part 6-4: Generic standards - Emission standard for industrial environments                                                                                                    |
| EN 61000-3-2:2014           | Electromagnetic compatibility (EMC) - Part 3-2: Limits for harmonic current emissions (equipment input current ≤ 16 A per phase)                                                                                                    |
| EN 61000-3-3:2013           | Electromagnetic compatibility (EMC) - Part 3-3: Limitation of voltage changes, voltage fluctuations and flicker in public, low voltage supply systems, for equipment with rated current ≤ 16 A per phase and not subject to conditional connection |

EN 61000-3-2:2014 Applicable where input current < 16 A. No limits apply for professional equipment where input power ≥ 1 kW.

These products comply with the Restriction of Hazardous Substances Directive (2011/65/EU), the Low Voltage Directive (2014/35/EU) and the Electromagnetic Compatibility Directive (2014/30/EU).

Jonathan Holman-White

**Director of Research and Development** 

Date: 13th August 2018

These electronic drive products are intended to be used with appropriate motors, controllers, electrical protection components and other equipment to form complete end products or systems. Compliance with safety and EMC regulations depends upon installing and configuring drives correctly, including using the specified input filters.

The drives must be installed only by professional installers who are familiar with requirements for safety and EMC. Refer to the Product Documentation. An EMC data sheet is available giving detailed information. The assembler is responsible for ensuring that the end product or system complies with all the relevant laws in the country where it is to be used.

# **EU Declaration of Conformity (including 2006 Machinery Directive)**

# Nidec Control Techniques Ltd, The Gro, Newtown, Powys. UK. SY16 3BE

This declaration is issued under the sole responsibility of the manufacturer. The object of the declaration is in conformity with the relevant Union harmonization legislation. The declaration applies to the variable speed drive products shown below:

| Model No. | Interpretation | Nomenclature aaaa - bbc ddddde                                                                                                    |
|-----------|----------------|----------------------------------------------------------------------------------------------------|
| aaaa      | Basic series   | M600, M700, M701, M702, M708, M709, M750, M751, M753, M754, F300, H300, E200, E300, HS70, HS71, HS72, M000, RECT                                        |
| bb        | Frame size     | 01, 02, 03, 04, 05, 06, 07, 08, 09, 10, 11                                                                                                    |
| С         | Voltage rating | 1 = 100 V, 2 = 200 V, 4 = 400 V, 5 = 575 V, 6 = 690 V                                                                                                   |
| ddddd     | Current rating | Example 01000 = 100 A                                                                                                    |
| е         | Drive format   | A = 6P Rectifier + Inverter (internal choke), D = Inverter, E = 6P Rectifier + Inverter (external choke), T = 12P Rectifier + Inverter (external choke) |

The model number may be followed by additional characters that do not affect the ratings.

This declaration relates to these products when used as a safety component of a machine. Only the Safe Torque Off function may be used for a safety function of a machine. None of the other functions of the drive may be used to carry out a safety function.

These products fulfil all the relevant provisions of the Machinery Directive 2006/42/EC and the Electromagnetic Compatibility Directive (2014/30/EU). EC type examination has been carried out by the following notified body:

TUV Rheinland Industrie Service GmbH

Am Grauen Stein

D-51105 Köln

Germany

Notified body identification number: 0035

The harmonized standards used are shown below:

EC type-examination certificate numbers:

01/205/5270.02/17 dated 2017-08-28

| EN 61800-5-2:2016          | Adjustable speed electrical power drive systems - Part 5-2: Safety requirements - Functional                        |
|----------------------------|----------------------------------------------------------------------------------------------------|
| EN 61800-5-1:2016          | Adjustable aread electrical newer drive avetame. Dort 5.1. Cafety requirements. Electrical thermal and energy       |
| (in extracts)              | Adjustable speed electrical power drive systems - Part 5-1: Safety requirements - Electrical, thermal and energy    |
| EN 61800-3: 2004+A1:2012   | Adjustable speed electrical power drive systems - Part 3: EMC requirements and specific test methods                |
| EN ISO 13849-1:2015        | Safety of Machinery, Safety-related parts of control systems, General principles for design                         |
| EN 62061:2005 + AC:2010 +  | Safety of machinery, Functional safety of safety related electrical, electronic and programmable electronic control |
| A1:2013 + A2:2015          | systems                                                                                                    |
| IEC 61508 Parts 1 - 7:2010 | Functional safety of electrical/ electronic/programmable electronic safety-related systems                          |

Person authorised to complete the technical file:

P Knight

Conformity Engineer

Newtown, Powys, UK

DoC authorised by:

Jonathan Holman-White

**Director of Research and Development** 

Date: 13th August 2018

### **IMPORTANT NOTICE**

These electronic drive products are intended to be used with appropriate motors, controllers, electrical protection components and other equipment to form complete end products or systems. It is the responsibility of the installer to ensure that the design of the complete machine, including its safety-related control system, is carried out in accordance with the requirements of the Machinery Directive and any other relevant legislation. The use of a safety-related drive in itself does not ensure the safety of the machine. Compliance with safety and EMC regulations depends upon installing and configuring drives correctly, including using the specified input filters. The drive must be installed only by professional installers who are familiar with requirements for safety and EMC. The assembler is responsible for ensuring that the end product or system complies with all relevant laws in the country where it is to be used. For more information regarding Safe Torque Off, refer to the Product Documentation.

Safety Product Information Installation Installation Inst

# 1 Safety information

# 1.1 Warnings, Cautions and Notes

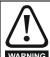

A Warning contains information which is essential for avoiding a safety hazard.

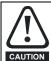

A Caution contains information which is necessary for avoiding a risk of damage to the product or other equipment.

#### NOTE

A Note contains information which helps to ensure correct operation of the product.

# 1.2 Important safety information. Hazards. Competence of designers and installers

This guide applies to products which control electric motors either directly (drives) or indirectly (controllers, option modules and other auxiliary equipment and accessories). In all cases the hazards associated with powerful electrical drives are present, and all safety information relating to drives and associated equipment must be observed.

Specific warnings are given at the relevant places in this guide.

Drives and controllers are intended as components for professional incorporation into complete systems. If installed incorrectly they may present a safety hazard. The drive uses high voltages and currents, carries a high level of stored electrical energy, and is used to control equipment which can cause injury. Close attention is required to the electrical installation and the system design to avoid hazards either in normal operation or in the event of equipment malfunction. System design, installation, commissioning/start-up and maintenance must be carried out by personnel who have the necessary training and competence. They must read this safety information and this guide carefully.

# 1.3 Responsibility

It is the responsibility of the installer to ensure that the equipment is installed correctly with regard to all instructions given in this guide. They must give due consideration to the safety of the complete system, so as to avoid the risk of injury both in normal operation and in the event of a fault or of reasonably foreseeable misuse.

The manufacturer accepts no liability for any consequences resulting from inappropriate, negligent or incorrect installation of the equipment.

# 1.4 Compliance with regulations

The installer is responsible for complying with all relevant regulations, such as national wiring regulations, accident prevention regulations and electromagnetic compatibility (EMC) regulations. Particular attention must be given to the cross-sectional areas of conductors, the selection of fuses or other protection, and protective ground (earth) connections.

This guide contains instructions for achieving compliance with specific EMC standards.

All machinery to be supplied within the European Union in which this product is used must comply with the following directives:

2006/42/EC Safety of machinery.

2014/30/EU: Electromagnetic Compatibility.

# 1.5 Electrical hazards

The voltages used in the drive can cause severe electrical shock and/or burns, and could be lethal. Extreme care is necessary at all times when working with or adjacent to the drive. Hazardous voltage may be present in any of the following locations:

- AC and DC supply cables and connections
- · Output cables and connections
- · Many internal parts of the drive, and external option units

Unless otherwise indicated, control terminals are single insulated and must not be touched.

The supply must be disconnected by an approved electrical isolation device before gaining access to the electrical connections.

The STOP and Safe Torque Off functions of the drive do not isolate dangerous voltages from the output of the drive or from any external option unit.

The drive must be installed in accordance with the instructions given in this guide. Failure to observe the instructions could result in a fire hazard.

# 1.6 Stored electrical charge

The drive contains capacitors that remain charged to a potentially lethal voltage after the AC supply has been disconnected. If the drive has been energized, the AC supply must be isolated at least ten minutes before work may continue.

# 1.7 Mechanical hazards

Careful consideration must be given to the functions of the drive or controller which might result in a hazard, either through their intended behaviour or through incorrect operation due to a fault. In any application where a malfunction of the drive or its control system could lead to or allow damage, loss or injury, a risk analysis must be carried out, and where necessary, further measures taken to reduce the risk - for example, an over-speed protection device in case of failure of the speed control, or a fail-safe mechanical brake in case of loss of motor braking.

With the sole exception of the Safe Torque Off function, none of the drive functions must be used to ensure safety of personnel, i.e. they must not be used for safety-related functions.

The Safe Torque Off function may be used in a safety-related application. The system designer is responsible for ensuring that the complete system is safe and designed correctly according to the relevant safety standards.

The design of safety-related control systems must only be done by personnel with the required training and experience. The Safe Torque Off function will only ensure the safety of a machine if it is correctly incorporated into a complete safety system. The system must be subject to a risk assessment to confirm that the residual risk of an unsafe event is at an acceptable level for the application.

# 1.8 Access to equipment

Access must be restricted to authorized personnel only. Safety regulations which apply at the place of use must be complied with.

# 1.9 Environmental limits

Instructions in this guide regarding transport, storage, installation and use of the equipment must be complied with, including the specified environmental limits. This includes temperature, humidity, contamination, shock and vibration. Drives must not be subjected to excessive physical force.

# 1.10 Hazardous environments

The equipment must not be installed in a hazardous environment (i.e. a potentially explosive environment).

| Safety      | Product     | Mechanical   | Electrical   | Getting | Basic      | Running   | Optimization | Drive         | SD Card   | Onboard | Advanced   | Diagnostics | UL listing  |
|-------------|-------------|--------------|--------------|---------|------------|-----------|--------------|---------------|-----------|---------|------------|-------------|-------------|
| information | information | installation | installation | started | parameters | the motor | Optimization | communication | Operation | PLC     | parameters | Diagnostics | information |

# 1.11 **Motor**

The safety of the motor under variable speed conditions must be ensured

To avoid the risk of physical injury, do not exceed the maximum specified speed of the motor.

Low speeds may cause the motor to overheat because the cooling fan becomes less effective, causing a fire hazard. The motor should be installed with a protection thermistor. If necessary, an electric forced vent fan should be used.

The values of the motor parameters set in the drive affect the protection of the motor. The default values in the drive must not be relied upon. It is essential that the correct value is entered in the Motor Rated Current parameter.

# 1.12 Mechanical brake control

Any brake control functions are provided to allow well co-ordinated operation of an external brake with the drive. While both hardware and software are designed to high standards of quality and robustness, they are not intended for use as safety functions, i.e. where a fault or failure would result in a risk of injury. In any application where the incorrect operation of the brake release mechanism could result in injury, independent protection devices of proven integrity must also be incorporated.

# 1.13 Adjusting parameters

Some parameters have a profound effect on the operation of the drive. They must not be altered without careful consideration of the impact on the controlled system. Measures must be taken to prevent unwanted changes due to error or tampering.

# 1.14 Electromagnetic compatibility (EMC)

Installation instructions for a range of EMC environments are provided in the *Digitax HD M75X Series Installation and Technical Guide*. If the installation is poorly designed or other equipment does not comply with suitable standards for EMC, the product might cause or suffer from disturbance due to electromagnetic interaction with other equipment. It is the responsibility of the installer to ensure that the equipment or system into which the product is incorporated complies with the relevant EMC legislation in the place of use.

| Safety      | Product     | Mechanical   | Electrical   | Getting | Basic      | Running   | 0-6 | Drive         | SD Card   | Onboard | Advanced   | Di          | UL listing  |
|-------------|-------------|--------------|--------------|---------|------------|-----------|-----|---------------|-----------|---------|------------|-------------|-------------|
| information | information | installation | installation | started | parameters | the motor |     | communication | Operation | PLC     | parameters | Diagnostics | information |

### **Product information** 2

The Digitax HD M75X series is a range of high performance servo drives used as a standalone single axis or easily configured for multi-axis systems. Functionality also allows for this range of drives to be reconfigured for high performance universal AC motor control.

#### 2.1 Introduction

# Servo and Universal AC drive

This product family consists of the following variants:

- Digitax HD M750 Ethernet
- Digitax HD M751 Base
- Digitax HD M753 EtherCAT

# Common features (Digitax HD M750, M751 and M753)

- Universal high performance open and closed loop control for induction, servo, permanent magnet and linear motors using Unidrive M motor control algorithms.
- Onboard IEC 61131-3 programmable automation and motion control
- Flexibility with speed and position measurement, supporting multiple devices and all common interfaces
- SD Media Card slot for parameter copying and data storage.
- Dual channel Safe Torque Off (STO) input.
- Simplified wiring and networking for multi-axis arrangements.
- Connect support for quick start commissioning/start up (downloadable from http://www.drive-setup.com).
- Option module connectable.

# Variant description summary (Digitax HD M750, M751 and M753)

# Digitax HD M750 Ethernet

- Ethernet fieldbus communications.
- Integrated 2 port Ethernet switch.

# Digitax HD M751 Base

- EIA-485 serial communications interface
- Option module support as standard for configuration and flexibility

# Digitax HD M753 EtherCAT

- Onboard EtherCAT slave for centralized motion control and accurate synchronization applications.
- 2 integrated EtherCAT ports

#### 2.2 Model number

The way in which the model numbers for the Digitax HD M75X series product range are formed is illustrated below:

Figure 2-1 Model number

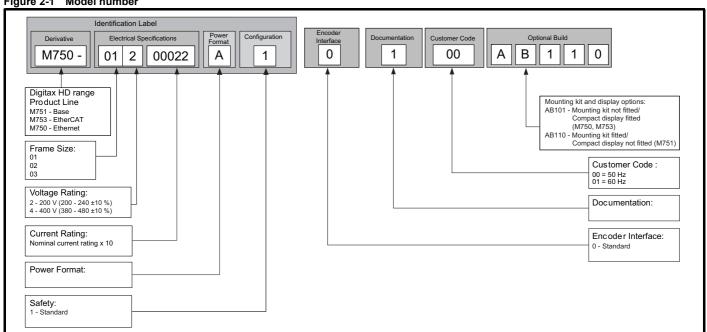

| Safety information | Product information | Mechanical installation | Electrical installation | Getting<br>started | Basic parameters | Running the motor | Optimization | Drive communication | SD Card<br>Operation | Onboard<br>PLC | Advanced parameters | Diagnostics | UL listing information |
|--------------------|---------------------|-------------------------|-------------------------|--------------------|------------------|-------------------|--------------|---------------------|----------------------|----------------|---------------------|-------------|------------------------|
|--------------------|---------------------|-------------------------|-------------------------|--------------------|------------------|-------------------|--------------|---------------------|----------------------|----------------|---------------------|-------------|------------------------|

# 2.3 Operating modes

The drive is designed to operate in any of the following modes:

1. RFC - S

With position feedback sensor

Without position feedback sensor (Sensorless)

2. Open loop mode

Open loop vector mode

Fixed V/F mode (V/Hz)

Quadratic V/F mode (V/Hz)

3. RFC - A

With position feedback sensor

Without position feedback sensor (Sensorless)

As a range of high performance servo drives, the Digitax HD M75X series are initially factory configured for RFC-S mode. The operating mode will need to be re-configured for AC induction motor control (open loop or RFC-A mode).

# 2.3.1 RFC-S

Rotor Flux Control for Synchronous (permanent magnet brushless) motors (RFC-S) provides closed loop control with position feedback device.

### With position feedback

For use with permanent magnet brushless motors with a feedback device installed.

The drive directly controls the speed of the motor using the feedback device to ensure the rotor speed is exactly as demanded.

Absolute position information is required from the feedback device to ensure the output voltage is accurately matched to the back EMF of the motor. Full torque is available across the entire speed range.

# Without position feedback (Sensorless)

For permanent magnet brushless motor control without a feedback device, using current, voltages and key motor parameters for motor control.

# 2.3.2 Open loop mode

The drive applies power to the motor at frequencies varied by the user. The motor speed is a result of the output frequency of the drive and slip due to the mechanical load. The drive can improve the speed control of the motor by applying slip compensation. The performance at low speed depends on whether V/F mode or open loop vector mode is selected.

# Open loop vector mode

The voltage applied to the motor is directly proportional to the frequency except at low speed where the drive uses motor parameters to apply the correct voltage to keep the flux constant under varying load conditions.

Typically 100 % torque is available down to 1 Hz for a 50 Hz motor.

# Fixed V/F mode

The voltage applied to the motor is directly proportional to the frequency except at low speed where a voltage boost is provided which is set by the user. This mode can be used for multi-motor applications.

Typically 100 % torque is available down to 4 Hz for a 50 Hz motor.

### Quadratic V/F mode

The voltage applied to the motor is directly proportional to the square of the frequency except at low speed where a voltage boost is provided which is set by the user. This mode can be used for running fan or pump applications with quadratic load characteristics or for multi-motor applications. This mode is not suitable for applications requiring a high starting torque.

# 2.3.3 RFC-A mode

Rotor Flux Control for Asynchronous (induction) motors (RFC-A) encompasses closed loop vector control with a position feedback device.

# With position feedback

For use with induction motors with a feedback device installed. The drive directly controls the speed of the motor using the feedback device to ensure the rotor speed exactly as demanded. Motor flux is accurately controlled at all times to provide full torque all the way down to zero speed.

# Without position feedback (Sensorless)

Sensorless mode provides closed loop control without the need for position feedback by using current, voltages and key motor parameters to estimate the motor speed. It can eliminate instability traditionally associated with open loop control such as operating large motors with light loads at low frequencies.

| Safety | Product     | Mechanical | Electrical   | Getting | Basic      | Runnina   |              | Drive         | SD Card   | Onboard | Advanced   |             | UL listina  |
|--------|-------------|------------|--------------|---------|------------|-----------|--------------|---------------|-----------|---------|------------|-------------|-------------|
|        | information |            | installation | started | parameters | the motor | Optimization | communication | Operation | PLC     | parameters | Diagnostics | information |

#### 2.4 Compatible position feedback devices

Table 2-1 Supported feedback devices

| Encoder type                                                                                                    | Pr 3.038 setting      |
|----------------------------------------------------------------------------------------------------|-----------------------|
| Quadrature incremental encoders with or without marker pulse                                                                                             | AB (0)                |
| Quadrature incremental encoders with UVW commutation signals for absolute position for permanent magnet motors with or without marker pulse              | AB Servo (3)          |
| Forward / reverse incremental encoders with or without marker pulse                                                                                      | FR (2)                |
| Forward / reverse incremental encoders with UVW commutation signals for absolute position for permanent magnet motors with or without marker pulse       | FR Servo (5)          |
| Frequency and direction incremental encoders with or without marker pulse                                                                                | FD (1)                |
| Frequency and direction incremental encoders with UVW commutation signals for absolute position for permanent magnet motors with or without marker pulse | FD Servo (4)          |
| Sincos incremental encoders                                                                                                    | SC (6)                |
| Sincos incremental with commutation signals                                                                                                    | SC Servo (12)         |
| Heidenhain sincos encoders with EnDat comms for absolute position                                                                                        | SC EnDat (9)          |
| Stegmann sincos encoders with Hiperface comms for absolute position                                                                                      | SC Hiperface (7)      |
| Sincos encoders with SSI comms for absolute position                                                                                                    | SC SSI (11)           |
| Sincos incremental with absolute position from single sin and cosine signals                                                                             | SC SC (15)            |
| SSI encoders (Gray code or binary)                                                                                                    | SSI (10)              |
| EnDat communication only encoders                                                                                                    | EnDat (8)             |
| Resolver                                                                                                    | Resolver (14)         |
| UVW commutation only encoders*                                                                                                    | Commutation only (16) |
| BiSS communication only encoders                                                                                                    | BiSS (13)             |
| Sincos encoders with BiSS communications                                                                                                    | SC BiSS (17)          |

<sup>\*</sup> This feedback device provides very low resolution feedback and should not be used for applications requiring a high level of performancee.

#### 2.5 Nameplate description

The following labels are attached to the drive.

Figure 2-2 Typical drive rating labels

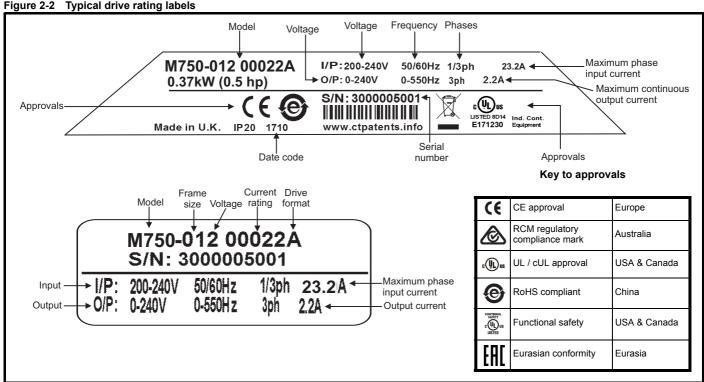

# Date code format

The date code is four numbers. The first two numbers indicate the year and the remaining numbers indicate the week of the year in which the drive

Example: A date code of 1710 would correspond to week 10 of year 2017.

| Safety information i | Product nformation | Mechanical installation | Electrical installation | Getting<br>started | Basic parameters | Running the motor | Optimization | Drive communication | SD Card<br>Operation | Onboard<br>PLC | Advanced parameters | Diagnostics | UL listing information |
|----------------------|--------------------|-------------------------|-------------------------|--------------------|------------------|-------------------|--------------|---------------------|----------------------|----------------|---------------------|-------------|------------------------|
|----------------------|--------------------|-------------------------|-------------------------|--------------------|------------------|-------------------|--------------|---------------------|----------------------|----------------|---------------------|-------------|------------------------|

# 2.6 Options

All standard option modules are color-coded in order to make identification easy. All modules have an identification label on top of the module. Standard option modules can be installed to any of the available option slots on the drive. The following tables shows the color-code key and gives further details on their function.

Table 2-2 Option module identification

| Туре                          | Option<br>module*                                                                                                    | Color        | Name                       | Further Details                                                                                                    |
|-------------------------------|----------------------------------------------------------------------------------------------------|--------------|----------------------------|----------------------------------------------------------------------------------------------------|
|                               |                                                                                                    | Purple       | SI-PROFIBUS                | PROFIBUS option PROFIBUS adapter for communications with the drive                                                                                                    |
|                               |                                                                                                    | Medium Grey  | SI-DeviceNet               | DeviceNet option DeviceNet adapter for communications with the drive                                                                                                    |
|                               |                                                                                                    | Light Grey   | SI-CANopen                 | CANopen option CANopen adapter for communications with the drive                                                                                                    |
| Fieldbus                      |                                                                                                    | Beige        | SI-Ethernet                | External Ethernet module that supports EtherNet/IP, Modbus TCP/IP and RTMoE. The module can be used to provide high speed drive access, global connectivity and integration with IT network technologies, such as wireless networking |
|                               |                                                                                                    | Yellow Green | SI-PROFINET V2             | PROFINET V2 option PROFINET V2 adapter for communications with the drive Note: PROFINET V2 replaces PROFINET RT.                                                                                                    |
|                               |                                                                                                    | Brown Red    | SI-EtherCAT                | EtherCAT option EtherCAT adapter for communications with the drive                                                                                                    |
| Automation<br>(I/O expansion) | manual                                                                                                    | Orange       | SI-I/O                     | Extended I/O Increases the I/O capability by adding the following combinations:  Digital I/O Digital Inputs Analog Inputs (differential or single ended) Analog Output Relays                                                         |
| Feedback                      | in the second second se | Light Brown  | SI-Encoder                 | Incremental encoder input interface module.                                                                                                    |
| reeuback                      | -BEEF C                                                                                                    | Dark Brown   | SI-Universal Encoder       | Additional combined encoder input and output interface supporting Incremental, SinCos, HIPERFACE, EnDAT and SSI encoders.                                                                                                    |
|                               |                                                                                                    | Moss Green   | MCi200                     | Machine Control Studio Compatible Applications Processor 2nd processor for running pre-defined and/or customer created application software.                                                                                          |
| Automation<br>(Applications)  |                                                                                                    | Moss Green   | MCi210                     | Machine Control Studio Compatible Applications Processor (with Ethernet communications)  2nd processor for running pre-defined and/or customer created application software with Ethernet communications.                             |
|                               |                                                                                                    | Black        | SI-Applications<br>Compact | SyPTPro Compatible Applications Processor (with CTNet) 2nd processor for running pre-defined and/or customer created application software with CTNet support.                                                                         |

<sup>\*</sup>Additional SI option mounting kit required when connecting option modules where not already fitted.

|                     |                  |              |         |            |           | 1            | 1             |           |         |            |             |             |
|---------------------|------------------|--------------|---------|------------|-----------|--------------|---------------|-----------|---------|------------|-------------|-------------|
| Safety Produ        | Mechanical       | Electrical   | Gettina | Basic      | Runnina   |              | Drive         | SD Card   | Onboard | Advanced   |             | UL listina  |
|                     |                  |              | 3       |            |           | Optimization |               |           | DI C    |            | Diagnostics |             |
| information informa | ion installation | installation | started | parameters | the motor |              | communication | Operation | PLC     | parameters | 3           | information |

# Table 2-3 Display / Keypad identification

| Type    | Keypad | Name                 | Further Details                                                                                                    |
|---------|--------|----------------------|----------------------------------------------------------------------------------------------------|
| Display | • • •  | KI-Compact display   | Single segment display option  Compact display with single character code drive status representation, node address setting and a push button reset |
| Keypad  | 00000  | Remote-Keypad<br>RTC | Remote LCD keypad option Remote Keypad with a LCD display and a real time clock                                                                     |

# Table 2-4 Additional options

| Туре      | Option | Name                                       | Further Details                                                                                                    |
|-----------|--------|--------------------------------------------|----------------------------------------------------------------------------------------------------|
| Feedback  |        | Encoder breakout kit<br>(82700000020200)   | Drive encoder breakout kit Provides screw terminal interface for encoder wiring.                                                                                                 |
| Accessory |        | KI-Compact 485 adaptor<br>(82700000020300) | KI-Compact 485 adaptor The M75X Remote Keypad Adaptor provides an EIA-485 port for permanent connection to a KI-Remote Keypad or the temporary attachment for PC tool connection |
| Accessory |        | SI-Option Mounting kit<br>(9500-1055)      | SI-Option Mounting kit When connecting SI-option modules, an additional SI-Option Mounting kit is required, when the drive is not supplied with a SI-Option Mounting kit fitted. |

Safety Product Information information installation installation installation Safety Information Installation Installation

# 3 Mechanical installation

# 3.1 SI-Option module installation

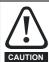

Remove the AC/DC power as well as the 24 Vdc supply to the drive before installing / removing the option module. Failure to do so may result in damage to the product.

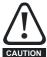

Care must be taken when handling the option module interface card to avoid contaminating the gold contacts. Gold contacts must not be touched directly, handle the interface card using the protective cover provided in the mounting kit.

When connecting SI-option modules, an additional SI-Option mounting kit is required. If the drive is not supplied with a mounting kit fitted, it can be ordered from the supplier of the drive. Refer to Table 2-4 on page 14.

For fitting instructions, refer to Figure 3-1.

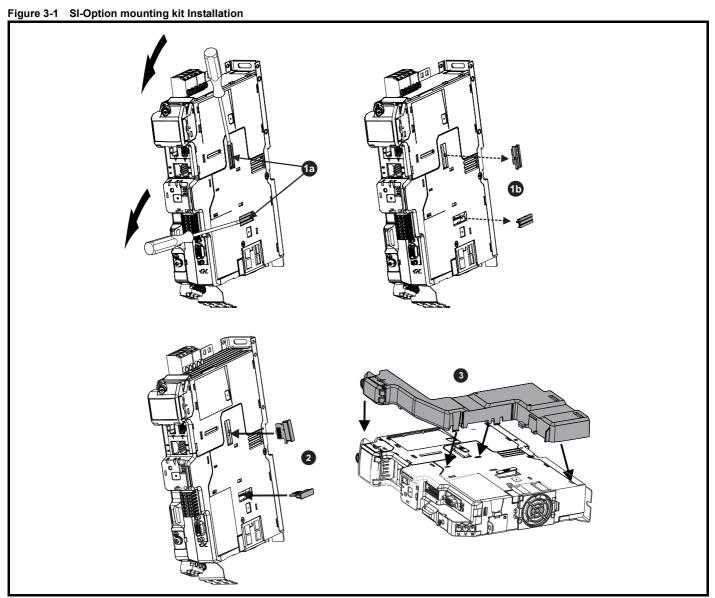

- 1a. Insert a flat head terminal screwdriver underneath the option module slot covers and prise both out in the direction shown as highlighted (1b).
- 2. Install the interface card into the option module slot (do not remove the protective cover). The interface card will remain at an angle with respect to the plastic.
- 3. Line up and clip the SI-option module support mounting frame to the drive in the direction shown.

| 7               | 1               |              |              |         |            |           | 1            |               |           |            |            |             |             |
|-----------------|-----------------|--------------|--------------|---------|------------|-----------|--------------|---------------|-----------|------------|------------|-------------|-------------|
| Safetv          | Product         | Mechanical   | Electrical   | Gettina | Basic      | Runnina   |              | Drive         | SD Card   | Onboard    | Advanced   |             | UL listina  |
| ou.or,          |                 |              |              | ooug    | 200.0      |           | Optimization | 20            | 00 00.0   | O.I.DOGI.G | , .a.a     | Diagnostics | or noung    |
| information     | information     | installation | installation | started | parameters | the motor |              | communication | Operation | PLC        | parameters | Diagnostics | information |
| IIIIOIIIIatioii | IIIIOIIIIatioii | motanation   | motanation   | otartea | parameters | and motor |              | communication | Operation |            | parameters |             | miomiation  |

Figure 3-2 SI-Option module installation

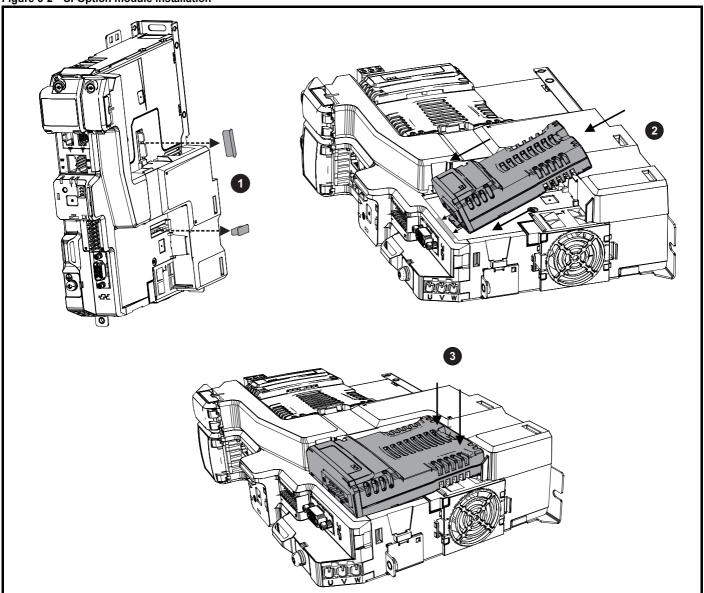

- 1. Remove the protective interface card cover.
- 2. Align and insert the option module tab into the slot on the drive plastic.
- 3. Once the option module tab is located into the slot on the drive, push down at the rear of the option module until it clicks into place.

### NOTE

Once fitted, the SI-option module remains at an angle with respect to the drive.

| 1 | Safety      | Product     | Mechanical   | Electrical   | Getting | Basic      | Running   | Ontimization | Drive         | SD Card   | Onboard | Advanced   | Diagnostics | UL listing  |
|---|-------------|-------------|--------------|--------------|---------|------------|-----------|--------------|---------------|-----------|---------|------------|-------------|-------------|
|   | information | information | installation | installation | started | parameters | the motor | Optimization | communication | Operation | PLC     | parameters | Diagnostics | information |

# 3.2 KI-Compact Display installation

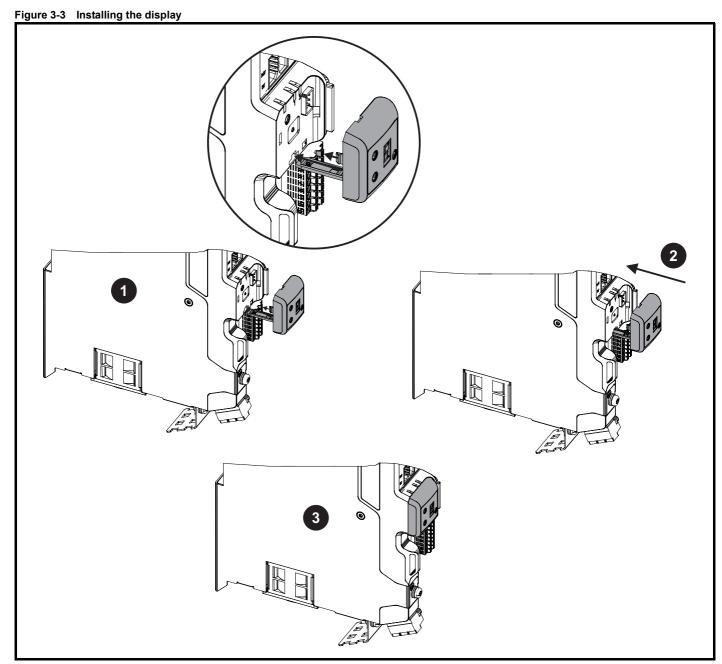

- 1. Align display tether with slot.
- 2. Slide the display and tether in the direction shown.
- 3. Push display until it clicks into position.

Safety Product Electrical Getting Basic Running Drive SD Card Advanced **UL** listing Mechanical Onboard Optimization Diagnostics information PLC

#### 3.3 KI-Remote Keypad Adaptor installation

The M75X Remote Keypad Adaptor provides an EIA-485 port for permanent connection to a KI-Remote Keypad or the temporary attachment for PC tool connection. The KI-Remote Keypad Adaptor is available from the supplier of the drive. Refer to Table 2-4 Additional options on page 14.

Figure 3-4 Installing the KI-Remote Keypad Adaptor without display fitted

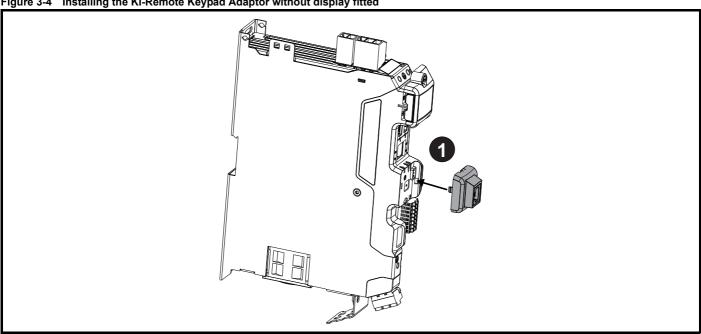

1. Align the KI-Remote Keypad Adaptor to the display housing and push on until it clicks into place.

Figure 3-5 Installing the KI-Remote Keypad Adaptor with display fitted

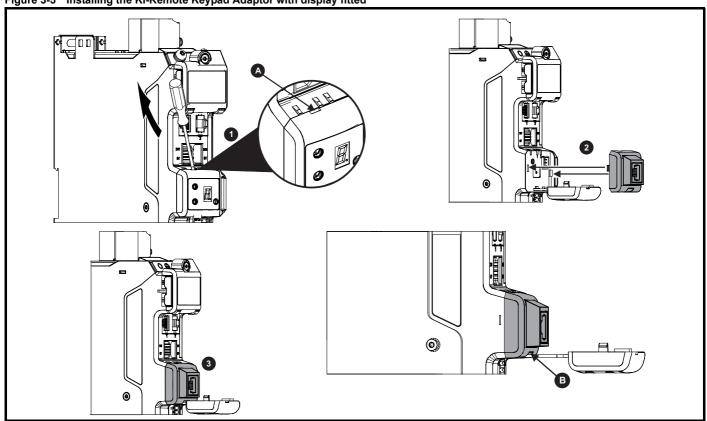

- Unclip and pull the display away from the front cover. The tether keeps the display associated to the drive and should not be removed. A small terminal screwdriver maybe required to unclip the display. A slot in the drive plastic is provided for this purpose (A).
- Align the Remote Keypad Adaptor with the display housing noting the position of the notch (See view B above). Install the Remote Keypad Adaptor over the display tether.
- 3. Push the Remote Keypad Adaptor into the housing until it clicks into place.

| Safety      | Product     | Mechanical   | Electrical   | Getting | Basic      | Running   | 0-4::        | Drive         | SD Card   | Onboard | Advanced   | D:          | UL listing  |
|-------------|-------------|--------------|--------------|---------|------------|-----------|--------------|---------------|-----------|---------|------------|-------------|-------------|
| information | information | installation | installation | started | parameters | the motor | Optimization | communication | Operation | PLC     | parameters | Diagnostics | information |

# 4 Electrical installation

# 4.1 External 24 Vdc supply

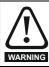

The drive will power down and reset if the external 24 Vdc is removed.

An external 24 Vdc supply is required to power all the low voltage circuits within the drive.

The cable length between the 24 Vdc power supply and the drive should not exceed 10 m.

The 0V connection of the external 24 Vdc power supply should be connected to the same ground connection as the drive. Where this is not possible the 0V connection of the 24 Vdc power supply should be floating.

The working voltage range of the drive 24 V power circuit is as follows:

Table 4-1 Working voltage range of the 24 Vdc supply

| 1                                  | 0V common                                   |  |  |  |  |  |  |  |  |
|------------------------------------|---------------------------------------------|--|--|--|--|--|--|--|--|
| 2                                  | +24 Vdc                                     |  |  |  |  |  |  |  |  |
| All fram                           | All frame sizes                             |  |  |  |  |  |  |  |  |
| Nominal operating voltage 24.0 Vdc |                                             |  |  |  |  |  |  |  |  |
| Minimur                            | Minimum continuous operating voltage 20.4 V |  |  |  |  |  |  |  |  |
| Maximu                             | 28.8 V                                      |  |  |  |  |  |  |  |  |
| Minimum start up voltage 20.4 V    |                                             |  |  |  |  |  |  |  |  |
| Maximu                             | Maximum fuse rating 30 A                    |  |  |  |  |  |  |  |  |

Table 4-2 24 Vdc typical input current and power requirements

| Model / Option / Feature      | Frame size | Typical input current (mA)<br>@ 24 V | Typical input power<br>(W) |
|-------------------------------|------------|--------------------------------------|----------------------------|
| Digitax HD M75X drive module  | 1, 2       | 894                                  | 21.5                       |
| Digitax FID W/3X drive module | 3          | 1039                                 | 25                         |
| SI-option module              | Per module | 450                                  | 11                         |
| High current brake output     | All        | 1200                                 | 28.8                       |
| KI-Compact display            | All        | 10                                   | 0.24                       |
| KI-Remote LCD keypad          | All        | 73                                   | 1.75                       |

### NOTE

During start up of the external 24 Vdc supply, allow for an additional 1 A for 300 ms.

|                |             |              |              |         |            |           |              |               |           |         |            | i           |                 |
|----------------|-------------|--------------|--------------|---------|------------|-----------|--------------|---------------|-----------|---------|------------|-------------|-----------------|
| Safety         | Product     | Mechanical   | Electrical   | Getting | Basic      | Running   | O 11 1 11    | Drive         | SD Card   | Onboard | Advanced   | D: (:       | UL listing      |
| information    | information | inctallation | installation | started | parameters | the motor | Optimization | communication | Operation | PLC     | parameters | Diagnostics | information     |
| illioilliation | inionnation | installation | mstanation   | Starteu | parameters | the motor |              | Communication | Operation | FLC     | parameters | -           | IIIIOIIIIalioii |

Figure 4-1 Location of external 24 Vdc supply terminals

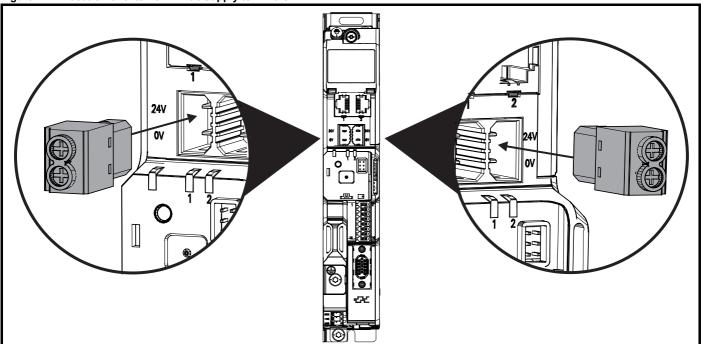

# NOTE

The 24 Vdc supply connector has been designed to allow wiring from either the left or right hand side of the drive. The same plug should be used but attention is required to the polarity of the wiring. If it is reversed, the drive will not power up but will not be damaged.

For stand alone drives connection to either terminal is permissible.

# 4.2 Low voltage operation

The drive is able to operate from a low voltage DC supply with a range from 24 Vdc to the maximum DC volts. It is possible for the drive to go from operating on a normal line power supply voltage to operating on a much lower supply voltage without interruption.

Going from low voltage operation to normal mains operation requires the inrush current to be controlled. This may be provided externally. If not, the drive supply can be interrupted to utilise the normal soft starting method in the drive.

To fully exploit the new low voltage mode of operation, the under voltage trip level is now user programmable. For application data, contact the supplier of the drive.

The working voltage range of the low voltage DC power supply is as follows:

Minimum continuous operating voltage: 26 Vdc Minimum start up voltage: 32 Vdc

Maximum over voltage trip threshold: 230 Vac drives: 415 Vdc

400 Vac drives: 830 Vdc

Safety Product Information installation installation inst

# 4.3 Communication connections

The Digitax HD M750 drive offers Ethernet fieldbus communications. This enables the drive set-up, operation and monitoring to be carried out with a PC or controller if required.

Care must be taken to ensure the correct interface is fitted before a connection is made to the interface, failure to ensure this may result in damage to the interface and/or communication device.

Figure 4-2 Location of the comms connectors

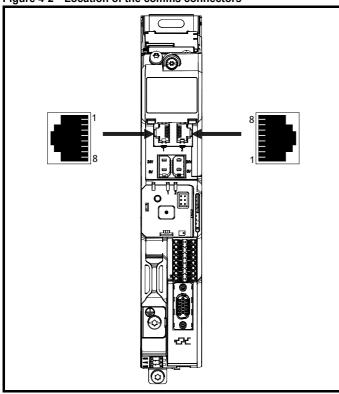

The M750 provides two RJ45 connections with an Ethernet switch for easy network creation.

Standard UTP (unshielded twisted pair) or STP (shielded twisted pair) cables are supported. It is recommended that a minimum specification CAT5e is used in new installations. As the drive supports the 'Auto cross-over detection' a cross-over cable is not required.

The shell of the RJ45 connector is capacitively coupled to ground.

Table 4-3 Ethernet port pin-outs

| Pin | Description |
|-----|-------------|
| 1   | Transmit +  |
| 2   | Transmit -  |
| 3   | Receive +   |
| 4   | Not used    |
| 5   | Not used    |
| 6   | Receive -   |
| 7   | Not used    |
| 8   | Not used    |

# 4.4 Control connections

# 4.4.1 Digitax HD M75X control connections

Table 4-4 The control connections consist of:

| Function                       | Qty | Control parameters available      | Terminal<br>number      |
|--------------------------------|-----|-----------------------------------|-------------------------|
| Differential analog input      | 1   | Offset, invert, scaling           | 9, 10                   |
| Digital input                  | 2   | Destination, invert, logic select | 11, 13                  |
| Digital output                 | 2   | Source, invert, logic select      | 14, 16                  |
| Drive enable (Safe Torque Off) | 2   |                                   | 2, 6                    |
| +24 V User output              | 1   | Source, invert                    | 12                      |
| 0V common                      | 7   |                                   | 1, 3, 4, 5, 7,<br>8, 15 |

# Key:

| Destination parameter: | Indicates the parameter which is being controlled by the terminal / function |
|------------------------|------------------------------------------------------------------------------|
| Source parameter:      | Indicates the parameter being output by the terminal                         |

All analog terminal functions can be programmed in menu 7. All digital terminal functions can be programmed in menu 8.

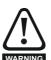

The control circuits are isolated from the power circuits in the drive by basic insulation (single insulation) only. The installer must ensure that the external control circuits are insulated from human contact by at least one layer of insulation (supplementary insulation) rated for use at the AC supply voltage.

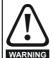

If the control circuits are to be connected to other circuits classified as Safety Extra Low Voltage (SELV) (e.g. to a personal computer), an additional isolating barrier must be included in order to maintain the SELV classification.

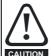

If any of the digital inputs (including the drive enable input) are connected in parallel with an inductive load (i.e. contactor or motor brake) then suitable suppression (i.e. diode or varistor) should be used on the coil of the load. If no suppression is used then over voltage spikes can cause damage to the digital inputs and outputs on the drive.

### NOTE

Any signal cables which are carried inside the motor cable (i.e. motor thermistor, motor brake) will pick up large pulse currents via the cable capacitance. The shield of these signal cables must be connected to ground close to the point of exit of the motor cable, to avoid this noise current spreading through the control system.

### NOTE

The control circuits are isolated from the power circuits in the drive by reinforced insulation.

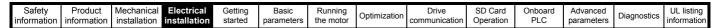

Figure 4-3 Default control terminal functions

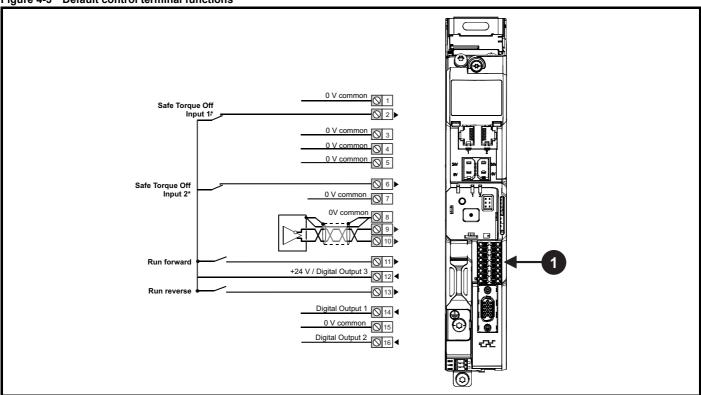

<sup>1.</sup> Polarized signal connections.

# 4.4.2 Digitax HD M75X control terminal specification

| 1      | 0V common |                                                                             |
|--------|-----------|-----------------------------------------------------------------------------|
| 3      | 0V common |                                                                             |
| 4      | 0V common |                                                                             |
| 5      | 0V common |                                                                             |
| 7      | 0V common |                                                                             |
| 8      | 0V common |                                                                             |
| 15     | 0V common |                                                                             |
| Functi | on        | Common connection for all external devices. Internally connected to ground. |

| 2                                                      | Safe Torque Off function input 1 (drive enable) |                                            |  |  |  |  |  |  |
|--------------------------------------------------------|-------------------------------------------------|--------------------------------------------|--|--|--|--|--|--|
| 6                                                      | Safe Torque Off function input 2 (drive enable) |                                            |  |  |  |  |  |  |
| Type                                                   |                                                 | Positive logic only digital input          |  |  |  |  |  |  |
| Voltage                                                | range                                           | 0V to +24 V                                |  |  |  |  |  |  |
| Absolute maximum applied voltage                       |                                                 | 30 V                                       |  |  |  |  |  |  |
| Logic T                                                | hreshold                                        | 10 V ±5 V                                  |  |  |  |  |  |  |
| Low state maximum voltage for disable to SIL3 and PL e |                                                 | 5 V                                        |  |  |  |  |  |  |
| Impeda                                                 | nce                                             | > 4 mA @15 V (IEC 61131-2, type 1, 3.3 kΩ) |  |  |  |  |  |  |
| Low state maximum current for disable to SIL3 and PL e |                                                 | < 0.5 mA                                   |  |  |  |  |  |  |
| Response time                                          |                                                 | Nominal: 8 ms<br>Maximum: 20 ms            |  |  |  |  |  |  |

The Safe Torque Off function may be used in a safety-related application in preventing the drive from generating torque in the motor to a high level of integrity. The system designer is responsible for ensuring that the complete system is safe and designed correctly according to the relevant safety standards. If the Safe Torque Off function is not required, these terminals are used for enabling the drive.

Refer to section 4.6 Safe Torque Off (STO) on page 29 for further information.

<sup>\*</sup> The Safe Torque Off / Drive enable terminal is a positive logic input only

| Safety Product Mechanical Flectrical information information installation installation installation installation in the motor of the motor of the mo | cs UL listing<br>information |
|----------------------------------------------------------------------------------------------------|------------------------------|
|----------------------------------------------------------------------------------------------------|------------------------------|

| Analog input                                |                           |                                                                                                    |  |  |  |  |  |
|---------------------------------------------|---------------------------|----------------------------------------------------------------------------------------------------|--|--|--|--|--|
| 9                                           | Inverting input           |                                                                                                    |  |  |  |  |  |
|                                             | <u> </u>                  |                                                                                                    |  |  |  |  |  |
| 10                                          | Non-inverting input       |                                                                                                    |  |  |  |  |  |
| Defau                                       | It function               | Frequency/speed reference                                                                                                    |  |  |  |  |  |
| Type of                                     | input                     | Bipolar differential analog voltage                                                                                                    |  |  |  |  |  |
| Mode c                                      | ontrolled by:             | Pr <b>07.007</b>                                                                                                    |  |  |  |  |  |
| Opera                                       | ting in Voltage mode      |                                                                                                    |  |  |  |  |  |
| Full sca                                    | ale voltage range         | ±10 V ±2 %                                                                                                    |  |  |  |  |  |
| Maximu                                      | ım offset                 | ±10 V ±2 %<br>±10 mV                                                                                                    |  |  |  |  |  |
| Absolut voltage                             | te maximum<br>range       | ±10 mV<br>±36 V relative to 0V                                                                                                    |  |  |  |  |  |
| Absolute maximum differential input voltage |                           | ±36 V                                                                                                    |  |  |  |  |  |
| Working common mode voltage range           |                           | ±13 V relative to 0V                                                                                                    |  |  |  |  |  |
| Input re                                    | esistance                 | ≥100 kΩ                                                                                                    |  |  |  |  |  |
| Monoto                                      | nic                       | Yes (including 0V)                                                                                                    |  |  |  |  |  |
| Dead b                                      | and                       | None (including 0V)                                                                                                    |  |  |  |  |  |
| Jumps                                       |                           | None (including 0V)                                                                                                    |  |  |  |  |  |
| Maximu                                      | ım offset                 | 20 mV                                                                                                    |  |  |  |  |  |
| Maximu                                      | ım non linearity          | 0.3 % of input                                                                                                    |  |  |  |  |  |
| Maximu                                      | ım gain asymmetry         | 0.5 %                                                                                                    |  |  |  |  |  |
| Input fil                                   | ter bandwidth single pole | ~3 kHz                                                                                                    |  |  |  |  |  |
| Resolut                                     | tion                      | 12 bits (11 bits plus sign)                                                                                                    |  |  |  |  |  |
| Sample / update period                      |                           | 250 µs with destinations Pr 01.036, Pr 01.037, Pr 03.022 or Pr 04.008 in RFC-A and RFC-S modes. 4 ms for open loop mode and all other destinations in RFC-A or RFC-S modes. |  |  |  |  |  |

| 11 Digital Input 4                     |                                                                                                    |
|----------------------------------------|----------------------------------------------------------------------------------------------------|
| 13 Digital Input 5                     |                                                                                                    |
| Terminal 11 default function           | RUN FORWARD input                                                                                                    |
| Terminal 13 default function           | RUN REVERSE input                                                                                                    |
| Туре                                   | Negative or positive logic digital inputs                                                                                                    |
| Voltage range                          | 0V to +24 V                                                                                                    |
| Absolute maximum applied voltage range | -3 V to +30 V                                                                                                    |
| Impedance                              | > 2 mA @15 V (IEC 61131-2, type 1)                                                                                                    |
| Input thresholds                       | 10 V ±0.8 V (IEC 61131-2, type 1)                                                                                                    |
| Sample / Update period                 | 250 µs when configured as an input with destinations Pr <b>06.035</b> or Pr <b>06.036</b> . 600 µs when configured as an input with destination Pr <b>06.029</b> . 2 ms in all other cases. |

| 12                     | +24 V user output / Digital Output 3 (selectable) |                                                                                                    |  |  |  |  |  |
|------------------------|---------------------------------------------------|----------------------------------------------------------------------------------------------------|--|--|--|--|--|
| Termin                 | al 12 default function                            | +24 V user output                                                                                                    |  |  |  |  |  |
| Program                | nmability                                         | Can be switched on or off to act as a third digital output (positive logic only) by setting the source Pr 08.028 and source invert Pr 08.018 |  |  |  |  |  |
| Nominal output current |                                                   | 100 mA                                                                                                    |  |  |  |  |  |
| Maximum output current |                                                   | 100 mA<br>200 mA (total including DO1)                                                                                                    |  |  |  |  |  |
| Protection             |                                                   | Current limit and trip                                                                                                    |  |  |  |  |  |
| Sample / update period |                                                   | 2 ms when configured as an output (output will only change at the update rate of the source parameter if slower).                            |  |  |  |  |  |

| 14                             | Digital Output 1        |                                                                          |  |  |  |  |  |  |
|--------------------------------|-------------------------|--------------------------------------------------------------------------|--|--|--|--|--|--|
| Termin                         | nal 14 default function | AT ZERO SPEED output                                                     |  |  |  |  |  |  |
| Type                           |                         | Positive logic voltage source outputs                                    |  |  |  |  |  |  |
| Operat                         | ting as an output       |                                                                          |  |  |  |  |  |  |
| Nominal maximum output current |                         | 100 mA                                                                   |  |  |  |  |  |  |
| Maximu                         | m output current        | 200 mA (combined with +24 V user output/ DO3)                            |  |  |  |  |  |  |
| Voltage                        | range                   | 0V to +24 V                                                              |  |  |  |  |  |  |
| Sample                         | / Update period         | 2 ms (output will only change at the update rate of the source parameter |  |  |  |  |  |  |

| 16                     | Digital Output 2        |                                                                          |  |  |  |  |  |  |
|------------------------|-------------------------|--------------------------------------------------------------------------|--|--|--|--|--|--|
| Termin                 | nal 16 default function | High current motor brake output                                          |  |  |  |  |  |  |
| Туре                   |                         | Positive logic voltage source outputs                                    |  |  |  |  |  |  |
| Operat                 | ting as an output       |                                                                          |  |  |  |  |  |  |
| Nominal output current |                         | 1 A (1.3 A max)                                                          |  |  |  |  |  |  |
| Voltage                | range                   | 0V to +24 V                                                              |  |  |  |  |  |  |
| Sample                 | / Update period         | 2 ms (output will only change at the update rate of the source parameter |  |  |  |  |  |  |

# 4.5 Position feedback connections

The following functions are provided via the 15-way high density D-type connector on the drive:

- Two position feedback interfaces (P1 and P2).
- One encoder simulation output.
- Two freeze trigger inputs (marker inputs).
- · One thermistor input.

The P1 position interface is always available but the availability of the P2 position interface and the encoder simulation output depends on the position feedback device used on the P1 position interface, as shown in Table 4-7.

# 4.5.1 Location of position feedback connector

Figure 4-4 Location of the position feedback

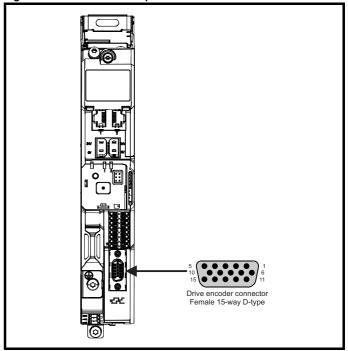

| Safety          | Product         | Mechanical   | Electrical   | Gettina | Basic      | Runnina      |              | Drive         | SD Card   | Onboard  | Advanced    |             | UL listina  |
|-----------------|-----------------|--------------|--------------|---------|------------|--------------|--------------|---------------|-----------|----------|-------------|-------------|-------------|
| Carety          | 1 Todaot        | Wiconamoan   | Lioutiloui   | Cetting | Daoio      | rtariiiig    | Optimization | Dilve         | OD Odia   | Chiboara | / tavarioca | Diognostico | OL Hourig   |
| information     | information     | installation | installation | started | parameters | the motor    | Optimization | communication | Operation | PLC      | parameters  | Diagnostics | information |
| IIIIOIIIIatioii | IIIIOIIIIatioii | motanation   | mstanation   | otartea | parameters | tile illotoi |              | communication | Operation |          | parameters  |             | miormation  |

# 4.5.2 Compatible position feedback devices

Table 4-5 Supported feedback devices on the P1 position interface

| Encoder type                                                                                                    | Pr 03.038 setting     |
|----------------------------------------------------------------------------------------------------|-----------------------|
| Quadrature incremental encoders with or without marker pulse                                                                                             | AB (0)                |
| Quadrature incremental encoders with UVW commutation signals for absolute position for permanent magnet motors with or without marker pulse              | AB Servo (3)          |
| Forward / reverse incremental encoders with or without marker pulse                                                                                      | FR (2)                |
| Forward / reverse incremental encoders with UVW commutation signals for absolute position for permanent magnet motors with or without marker pulse       | FR Servo (5)          |
| Frequency and direction incremental encoders with or without marker pulse                                                                                | FD (1)                |
| Frequency and direction incremental encoders with UVW commutation signals for absolute position for permanent magnet motors with or without marker pulse | FD Servo (4)          |
| Sincos incremental encoders                                                                                                    | SC (6)                |
| Sincos incremental with commutation signals                                                                                                    | SC Servo (12)         |
| Heidenhain sincos encoders with EnDat comms for absolute position                                                                                        | SC EnDat (9)          |
| Stegmann sincos encoders with Hiperface comms for absolute position                                                                                      | SC Hiperface (7)      |
| Sincos encoders with SSI comms for absolute position                                                                                                    | SC SSI (11)           |
| Sincos incremental with absolute position from single sin and cosine signals                                                                             | SC SC (15)            |
| SSI encoders (Gray code or binary)                                                                                                    | SSI (10)              |
| EnDat communication only encoders                                                                                                    | EnDat (8)             |
| Resolver                                                                                                    | Resolver (14)         |
| UVW commutation only encoders*                                                                                                    | Commutation only (16) |
| BiSS communication only encoders                                                                                                    | BiSS (13)             |
| Sincos encoders with BiSS communications                                                                                                    | SC BiSS (17)          |

<sup>\*</sup> This feedback device provides very low resolution feedback and should not be used for applications requiring a high level of performance

Table 4-6 Supported feedback devices on the P2 position interface

| interrace                                                                 |                      |
|---------------------------------------------------------------------------|----------------------|
| Encoder type                                                              | Pr 03.138<br>setting |
| Quadrature incremental encoders with or without marker pulse              | AB (1)               |
| Frequency and direction incremental encoders with or without marker pulse | FD (2)               |
| Forward / reverse incremental encoders with or without marker pulse       | FR (3)               |
| EnDat communication only encoders                                         | EnDat (4)            |
| SSI encoders (Gray code or binary)                                        | SSI (5)              |
| BiSS communication only encoders                                          | BiSS (6)             |

Table 4-7 shows the possible combinations of position feedback device types connected to the P1 and P2 position interfaces and the availability of the encoder simulation output.

Table 4-7 Availability of the P2 position feedback interface and the encoder simulation output

|                                                                           | Functions                                                                          |                              |
|---------------------------------------------------------------------------|------------------------------------------------------------------------------------|------------------------------|
| P1 Position<br>feedback interface                                         | P2 Position feedback interface                                                     | Encoder<br>Simulation Output |
| AB Servo<br>FD Servo<br>FR Servo<br>SC Servo<br>SC SC<br>Commutation only | None                                                                               | None                         |
| AB<br>FD<br>FR                                                            | AB, FD, FR<br>EnDat, SSI, BiSS                                                     | None                         |
| SC<br>Resolver<br>SC Hiperface                                            | None                                                                               | Full                         |
| SC EnDat<br>SC SSI<br>SC BISS                                             | AB, FD, FR<br>(No Z marker pulse input)<br>EnDat, SSI (with freeze<br>input), BiSS | None                         |
| 3C BI33                                                                   | None                                                                               | No Z marker pulse output     |
| EnDat<br>SSI                                                              | AB, FD, FR<br>EnDat, SSI (with freeze<br>input), BiSS                              | None                         |
| BiSS                                                                      | None                                                                               | Full                         |
| ысс                                                                       | EnDat, SSI, BiSS                                                                   | No Z marker pulse output     |

The priority of the position feedback interfaces and the encoder simulation output on the 15-way D-type is assigned in the following order from the highest priority to the lowest.

- P1 position interface (highest)
- · Encoder simulation output
- · P2 position interface (lowest)

For example, if an AB Servo type position feedback device is selected for use on the P1 position interface, then both the encoder simulation output and the P2 position interface will not be available as this device uses all connections of the 15-way D-type connector. Also, if an AB type position feedback device is selected for use on the P1 position interface and Pr 03.085 is set to a valid source for the encoder simulation output, then the P2 position interface will not be available.

Depending on the device type used on the P1 position interface, the encoder simulation output may not be able support a marker pulse output (e.g. SC EnDat or SC SSI device types). Pr 03.086 shows the status of the encoder simulation output indicating whether the output is disabled, no marker pulse is available or full encoder simulation is available.

# NOTE

When using the P1 and P2 position interfaces and the encoder simulation output together, the P2 position interface uses alternative connections on the 15-way D-type connector. Pr **03.172** shows the status of the P2 position interface and indicates if alternative connections are being used for the P2 position interface.

# 4.5.3 Position feedback connection details

Table 4-8 P1 Position feedback connection details

| P1 Position                        |            | Connections  |            |              |        |         |     |                  |                 |                  |         |          |    |    |    |
|------------------------------------|------------|--------------|------------|--------------|--------|---------|-----|------------------|-----------------|------------------|---------|----------|----|----|----|
| feedback<br>interface<br>Pr 03.038 | 1          | 2            | 3          | 4            | 5      | 6       | 7   | 8                | 9               | 10               | 11      | 12       | 13 | 14 | 15 |
| AB (0)                             | Α          | A\           | В          | B۱           | Z      | Z١      |     |                  |                 |                  |         |          |    |    |    |
| FD (1)                             | F          | F\           | D          | D\           | Z      | Z١      |     |                  |                 |                  |         |          |    |    |    |
| FR (2)                             | F          | F\           | R          | R\           | Z      | Z١      |     |                  |                 |                  |         |          |    |    |    |
| AB Servo (3)                       | Α          | A\           | В          | B\           | Z      | Z١      | U   | U\               | ٧               | V١               | W       | W١       |    |    |    |
| FD Servo (4)                       | F          | F\           | D          | D\           | Z      | Z١      | U   | U\               | V               | V١               | W       | W۱       |    |    |    |
| FR Servo (5)                       | F          | F\           | R          | R\           | Z      | Z١      | U   | U\               | V               | V١               | W       | W۱       |    |    |    |
| SC (6)                             | A<br>(Cos) | A\<br>(Cos\) | B<br>(Sin) | B\<br>(Sin\) | Z      | Z\      |     |                  |                 |                  |         |          |    |    |    |
| SC Hiperface (7)                   | Cos        | Cosref       | Sin        | Sinref       | DATA   | DATA\   |     |                  |                 |                  |         |          |    |    |    |
| EnDat (8)                          | DATA       | DATA\        | CLK        | CLK\         | Freeze | Freeze\ |     |                  |                 |                  |         |          |    |    |    |
| SC EnDat (9)                       | Α          | A\           | В          | B\           | DATA   | DATA\   |     |                  |                 |                  | CLK     | CLK\     | +V | 0V | Th |
| SSI (10)                           | DATA       | DATA\        | CLK        | CLK\         | Freeze | Freeze\ |     |                  |                 |                  |         |          |    |    |    |
| SC SSI (11)                        | A<br>(Cos) | A\<br>(Cos\) | B<br>(Sin) | B\<br>(Sin\) | DATA   | DATA\   |     |                  |                 |                  | CLK     | CLK\     |    |    |    |
| SC Servo (12)                      | A<br>(Cos) | A\<br>(Cos\) | B<br>(Sin) | B\<br>(Sin\) | Z      | Z\      | U   | U\               | ٧               | V١               | W       | W۱       |    |    |    |
| BiSS (13)                          | DATA       | DATA\        | CLK        | CLK\         | Freeze | Freeze\ |     |                  |                 |                  |         |          |    |    |    |
| Resolver (14)                      | Cos H      | Cos L        | Sin H      | Sin L        | Ref H  | Ref L   |     |                  |                 |                  |         |          |    |    |    |
| SC SC (15)                         | A<br>(Cos) | A\<br>(Cos\) | B<br>(Sin) | B\<br>(Sin\) | Z      | Z\      | C*1 | C\* <sup>1</sup> | D* <sup>2</sup> | D\* <sup>2</sup> | Freeze2 | Freeze2\ |    |    |    |
| Commutation Only (16)              |            |              |            |              |        |         | U   | U\               | V               | V\               | W       | W۱       |    |    |    |
| SC BiSS (17)                       | A<br>(Cos) | A\<br>(Cos\) | B<br>(Sin) | B\<br>(Sin\) | DATA   | DATA\   |     |                  |                 |                  | CLK     | CLK\     |    |    |    |

<sup>\*1 -</sup> One cosine wave per revolution

Greyed cells are for P2 position feedback connections or simulated encoder outputs.

### NOTE

Freeze and Freeze\ on terminals 5 and 6 are for Freeze input 1. Freeze2 and Freeze2\ on terminals 11 and 12 are for Freeze input 2.

<sup>\*2 -</sup> One sine wave per revolution

| Safety information in | Product information | Mechanical installation | Electrical installation | Getting<br>started | Basic parameters | Running<br>the motor | Optimization | Drive communication | SD Card<br>Operation | Onboard<br>PLC | Advanced parameters | Diagnostics | UL listing information |
|-----------------------|---------------------|-------------------------|-------------------------|--------------------|------------------|----------------------|--------------|---------------------|----------------------|----------------|---------------------|-------------|------------------------|
|-----------------------|---------------------|-------------------------|-------------------------|--------------------|------------------|----------------------|--------------|---------------------|----------------------|----------------|---------------------|-------------|------------------------|

Table 4-9 P2 Position feedback and encoder simulation output connection details

| P1 Position                        | P2 Position                        | Encoder              |      |       |         | Connec   | tions  |         |         |          |
|------------------------------------|------------------------------------|----------------------|------|-------|---------|----------|--------|---------|---------|----------|
| feedback<br>interface<br>Pr 03.038 | feedback<br>interface<br>Pr 03.138 | Simulation<br>Output | 5    | 6     | 7       | 8        | 9      | 10      | 11      | 12       |
|                                    | AB (1)                             |                      |      |       | А       | A۱       | В      | B\      | Z       | Z١       |
|                                    | FD (2)                             |                      |      |       | F       | F۱       | D      | D\      | Z       | Z١       |
| AB (0)                             | FR (3)                             | Disabled*1           |      |       | F       | F۱       | R      | R\      | Z       | Z١       |
| FD (1)<br>FR (2)<br>SC (6)         | EnDat (4)<br>SSI (5)<br>BiSS (6)   |                      |      |       | DATA    | DATA\    | CLK    | CLK\    | Freeze2 | Freeze2\ |
| SC Hiperface (7)<br>Resolver (14)  |                                    | AB                   |      |       | Asim    | Asim\    | Bsim   | Bsim\   | Zsim    | Zsim\    |
| Resolver (14)                      | None (0)                           | FD                   |      |       | Fsim    | Fsim\    | Dsim   | Dsim\   | Zsim    | Zsim\    |
|                                    | 140110 (0)                         | FR                   |      |       | Fsim    | Fsim\    | Rsim   | Rsim\   | Zsim    | Zsim\    |
|                                    |                                    | SSI                  |      |       | DATAsim | DATAsim\ | CLKsim | CLKsim\ |         |          |
|                                    | AB (1)                             |                      |      |       | Α       | A۱       | В      | B\      |         |          |
|                                    | FD (2)                             |                      |      |       | F       | F\       | D      | D\      |         |          |
|                                    | FR (3)                             | Disabled*1           |      |       | F       | F۱       | R      | R\      |         |          |
| SC EnDat (9)<br>SC SSI (11)        | EnDat (4)<br>SSI (5)<br>BiSS (6)   |                      |      |       | DATA    | DATA\    | CLK    | CLK\    |         |          |
| SC BiSS (17)                       |                                    | AB                   |      |       | Asim    | Asim\    | Bsim   | Bsim\   |         |          |
|                                    | None (0)                           | FD                   |      |       | Fsim    | Fsim\    | Dsim   | Dsim\   |         |          |
|                                    | None (0)                           | FR                   |      |       | Fsim    | Fsim\    | Rsim   | Rsim\   |         |          |
|                                    |                                    | SSI                  |      |       | DATAsim | DATAsim\ | CLKsim | CLKsim\ |         |          |
|                                    | AB (1)                             |                      |      |       | А       | A۱       | В      | B\      | Z       | Z\       |
|                                    | FD (2)                             |                      |      |       | F       | F۱       | D      | D\      | Z       | Z\       |
|                                    | FR (3)                             | Disabled*1           |      |       | F       | F۱       | R      | R\      | Z       | Z\       |
| EnDat (8)<br>SSI (10)              | EnDat (4)<br>SSI (5)<br>BiSS (6)   |                      |      |       | DATA    | DATA\    | CLK    | CLK\    | Freeze2 | Freeze2\ |
| BiSS (13)                          |                                    | AB                   |      |       | Asim    | Asim\    | Bsim   | Bsim\   | Zsim    | Zsim\    |
|                                    | None (0)                           | FD                   |      |       | Fsim    | Fsim\    | Dsim   | Dsim\   | Zsim    | Zsim\    |
|                                    | None (0)                           | FR                   |      |       | Fsim    | Fsim\    | Rsim   | Rsim\   | Zsim    | Zsim\    |
|                                    |                                    | SSI                  |      |       | DATAsim | DATAsim\ | CLKsim | CLKsim\ |         |          |
| EnDat (8)                          |                                    | AB                   | DATA | DATA\ | Asim    | Asim\    | Bsim   | Bsim\   | CLK     | CLK\     |
| SSI (10)                           | EnDat (4)                          | FD                   | DATA | DATA\ | Fsim    | Fsim\    | Dsim   | Dsim\   | CLK     | CLK\     |
| BiSS (13)<br>(with no Freeze       | SSI (5)<br>BiSS (6)                | FR                   | DATA | DATA\ | Fsim    | Fsim\    | Rsim   | Rsim\   | CLK     | CLK\     |
| inputs)                            |                                    | SSI                  | DATA | DATA\ | DATAsim | DATAsim\ | CLKsim | CLKsim\ | CLK     | CLK\     |

 $<sup>^{\</sup>star 1}$  The encoder simulation output is disabled when Pr  ${\bf 03.085}$  is set to zero.

### NOTE

The termination resistors are always enabled on the P2 position interface. Wire break detection is not available when using AB, FD or FR position feedback device types on the P2 position interface.

| Safety information | Product information | Mechanical installation | Electrical installation | Getting started | Basic parameters | Running<br>the motor | Optimization | Drive communication | SD Card<br>Operation | Onboard<br>PLC | Advanced parameters | Diagnostics | UL listing information |
|--------------------|---------------------|-------------------------|-------------------------|-----------------|------------------|----------------------|--------------|---------------------|----------------------|----------------|---------------------|-------------|------------------------|
| 454                | Positio             | n feedh                 | ack torm                | inal en         | ocificati        | one                  |              |                     |                      |                |                     |             |                        |

| 4.5.4 Position feedback ter                                                                                                    | •                                                                                                    |  |  |  |
|----------------------------------------------------------------------------------------------------|----------------------------------------------------------------------------------------------------|--|--|--|
| A,F, Cosref, Data, Cos H                                                                                                    |                                                                                                    |  |  |  |
| 2 AF\ Cosref Data Cos L                                                                                                    |                                                                                                    |  |  |  |
| AB (0), FD (1), FR (2), AB Servo (3), FI                                                                                                    | O Servo(4), FR Servo (5)                                                                                                    |  |  |  |
| Туре                                                                                                    | EIA-485 differential receivers                                                                                                    |  |  |  |
| Maximum input frequency                                                                                                    | 500 kHz                                                                                                    |  |  |  |
| Line loading                                                                                                    | < 2 unit loads                                                                                                    |  |  |  |
| Line termination components                                                                                                    | 120 $\Omega$ (switchable)                                                                                                    |  |  |  |
| Working common mode range                                                                                                    | –7 V to +12 V                                                                                                    |  |  |  |
| SC Hiperface (7), SC EnDat (9), SC SC SC (15), SC BiSS (17)                                                                                                    | SI (11), SC Servo (12),                                                                                                    |  |  |  |
| Туре                                                                                                    | Differential voltage                                                                                                    |  |  |  |
| Maximum Signal level                                                                                                    | 1.25 V peak to peak (sin with regard to sinref and cos with regard to cosref)                                                                                                    |  |  |  |
| Maximum input frequency                                                                                                    | See Table 4-10.                                                                                                    |  |  |  |
| Maximum applied differential voltage and                                                                                                    | ±4 V                                                                                                    |  |  |  |
| common mode voltage range                                                                                                    | ±4 V                                                                                                    |  |  |  |
| common mode voltage range  Resolution: The sine wave frequency can be reduced at high frequency. Table 4-10 shows information at different frequencies and with d encoder port.                                                                                                    | up to 500 kHz but the resolution is the number of bits of interpolated                                                                                                    |  |  |  |
| <b>Resolution:</b> The sine wave frequency can be reduced at high frequency. Table 4-10 shows information at different frequencies and with d                                                                                                    | up to 500 kHz but the resolution is the number of bits of interpolated                                                                                                    |  |  |  |
| <b>Resolution:</b> The sine wave frequency can be reduced at high frequency. Table 4-10 shows information at different frequencies and with d encoder port.                                                                                                    | up to 500 kHz but the resolution is the number of bits of interpolated                                                                                                    |  |  |  |
| Resolution: The sine wave frequency can be reduced at high frequency. Table 4-10 shows information at different frequencies and with d encoder port.  EnDat (8), SSI (10), BiSS (13)                                                                                                    | up to 500 kHz but the resolution is<br>the number of bits of interpolated<br>ifferent voltage levels at the drive                                                                                                    |  |  |  |
| Resolution: The sine wave frequency can be reduced at high frequency. Table 4-10 shows information at different frequencies and with d encoder port.  EnDat (8), SSI (10), BiSS (13)  Type                                                                                                    | up to 500 kHz but the resolution is the number of bits of interpolated ifferent voltage levels at the drive                                                                                                    |  |  |  |
| Resolution: The sine wave frequency can be reduced at high frequency. Table 4-10 shows information at different frequencies and with d encoder port.  EnDat (8), SSI (10), BiSS (13)  Type  Maximum input frequency                                                                                                    | up to 500 kHz but the resolution is the number of bits of interpolated ifferent voltage levels at the drive  EIA-485 differential receivers  4 MHz                                                                                         |  |  |  |
| Resolution: The sine wave frequency can be reduced at high frequency. Table 4-10 shows information at different frequencies and with d encoder port.  EnDat (8), SSI (10), BiSS (13)  Type  Maximum input frequency  Line termination components                                                                                                    | up to 500 kHz but the resolution is the number of bits of interpolated ifferent voltage levels at the drive  EIA-485 differential receivers  4 MHz  120 Ω (switchable)                                                                     |  |  |  |
| Resolution: The sine wave frequency can be reduced at high frequency. Table 4-10 shows information at different frequencies and with d encoder port.  EnDat (8), SSI (10), BiSS (13)  Type  Maximum input frequency  Line termination components  Working common mode range                                                                             | up to 500 kHz but the resolution is the number of bits of interpolated ifferent voltage levels at the drive  EIA-485 differential receivers  4 MHz  120 Ω (switchable)                                                                     |  |  |  |
| Resolution: The sine wave frequency can be reduced at high frequency. Table 4-10 shows information at different frequencies and with d encoder port.  EnDat (8), SSI (10), BiSS (13)  Type  Maximum input frequency  Line termination components  Working common mode range  Resolver (14)                                                              | up to 500 kHz but the resolution is the number of bits of interpolated ifferent voltage levels at the drive  EIA-485 differential receivers 4 MHz  120 Ω (switchable)  -7 V to +12 V                                                       |  |  |  |
| Resolution: The sine wave frequency can be reduced at high frequency. Table 4-10 shows information at different frequencies and with d encoder port.  EnDat (8), SSI (10), BiSS (13)  Type  Maximum input frequency  Line termination components  Working common mode range  Resolver (14)  Type                                                        | up to 500 kHz but the resolution is the number of bits of interpolated ifferent voltage levels at the drive  EIA-485 differential receivers  4 MHz  120 Ω (switchable)  -7 V to +12 V                                                      |  |  |  |
| Resolution: The sine wave frequency can be reduced at high frequency. Table 4-10 shows information at different frequencies and with d encoder port.  EnDat (8), SSI (10), BiSS (13)  Type  Maximum input frequency  Line termination components  Working common mode range  Resolver (14)  Type  Operating Frequency                                   | up to 500 kHz but the resolution is the number of bits of interpolated ifferent voltage levels at the drive  EIA-485 differential receivers  4 MHz  120 Ω (switchable)  -7 V to +12 V  2 Vrms sinusoidal signal  6 - 8 kHz                 |  |  |  |
| Resolution: The sine wave frequency can be reduced at high frequency. Table 4-10 shows information at different frequencies and with d encoder port.  EnDat (8), SSI (10), BiSS (13)  Type  Maximum input frequency  Line termination components  Working common mode range  Resolver (14)  Type  Operating Frequency  Input voltage                    | up to 500 kHz but the resolution is the number of bits of interpolated ifferent voltage levels at the drive  EIA-485 differential receivers 4 MHz 120 Ω (switchable)  -7 V to +12 V  2 Vrms sinusoidal signal 6 - 8 kHz 0.6 Vrms           |  |  |  |
| Resolution: The sine wave frequency can be reduced at high frequency. Table 4-10 shows information at different frequencies and with d encoder port.  EnDat (8), SSI (10), BiSS (13)  Type  Maximum input frequency  Line termination components  Working common mode range  Resolver (14)  Type  Operating Frequency  Input voltage  Minimum impedance | up to 500 kHz but the resolution is the number of bits of interpolated ifferent voltage levels at the drive  EIA-485 differential receivers  4 MHz  120 Ω (switchable)  -7 V to +12 V  2 Vrms sinusoidal signal  6 - 8 kHz  0.6 Vrms  85 Ω |  |  |  |

| N | ОΤ |  |  |
|---|----|--|--|
|   |    |  |  |

The position feedback input will accept 5 V TTL differential signals.

| 3 B, D, R Sinref, Clock, Sin H                                                                                                    |                                                                               |
|----------------------------------------------------------------------------------------------------|-------------------------------------------------------------------------------|
| 4 B D R Sinref Clock Sin L                                                                                                    |                                                                               |
| AB (0), FD (1), FR (2), AB Servo (3), FD S                                                                                                    | ervo(4), FR Servo (5)                                                         |
| Туре                                                                                                    | EIA-485 differential receivers                                                |
| Maximum input frequency                                                                                                    | 500 kHz                                                                       |
| Line loading                                                                                                    | < 2 unit loads                                                                |
| Line termination components                                                                                                    | 120 Ω (switchable)                                                            |
| Working common mode range                                                                                                    | –7 V to +12 V                                                                 |
| SC Hiperface (7), SC EnDat (9), SC SSI (<br>SC SC (15), SC BiSS (17)                                                                                            | (11), SC Servo (12),                                                          |
| Туре                                                                                                    | Differential voltage                                                          |
| Maximum Signal level                                                                                                    | 1.25 V peak to peak (sin with regard to sinref and cos with regard to cosref) |
| Maximum input frequency                                                                                                    | See Table 4-10.                                                               |
| Maximum applied differential voltage and common mode voltage range                                                                                              | ±4 V                                                                          |
| Resolution: The sine wave frequency can be up reduced at high frequency. Table 4-10 shows the information at different frequencies and with differencoder port. | number of bits of interpolated                                                |
| EnDat (8), SSI (10), BiSS (13)                                                                                                    |                                                                               |
| Туре                                                                                                    | EIA-485 differential receivers                                                |
| Maximum input frequency                                                                                                    | 4 MHz                                                                         |
| Line termination components                                                                                                    | 120 Ω (switchable)                                                            |
| Working common mode range                                                                                                    | –7 V to +12 V                                                                 |
| Resolver (14)                                                                                                    |                                                                               |
| Туре                                                                                                    | 2 Vrms sinusoidal signal                                                      |
| Operating Frequency                                                                                                    | 6 – 8 kHz                                                                     |
| Input voltage                                                                                                    | 0.6 Vrms                                                                      |
| Minimum impedance                                                                                                    | 85 Ω                                                                          |
| Common to All                                                                                                    |                                                                               |
| Absolute maximum applied voltage relative to 0V                                                                                                    | -9 V to 14 V                                                                  |
| Maximum differential voltage between terminals (with termination resistors enabled)                                                                             | ±6 V                                                                          |

| Safety Product Mechanical Installation Installation      | Getting<br>started | Basic parameters   | Running<br>the motor |  |  |  |
|----------------------------------------------------------|--------------------|--------------------|----------------------|--|--|--|
| 5 Z, Data, Freeze, Ref H                                 |                    |                    |                      |  |  |  |
| 3 Z Data Freeze Ref L                                    |                    |                    |                      |  |  |  |
| AB (0), FD (1), FR (2), AB Servo (3), FD Serv            | o(4), FR S         | ervo (5), S        | C SC (15)            |  |  |  |
| Туре                                                     | EIA-485            | differential r     | eceivers             |  |  |  |
| Maximum input frequency                                  | 512 kHz            |                    |                      |  |  |  |
| Line loading                                             | < 2 unit l         | oads               |                      |  |  |  |
| Line termination components                              | 120 Ω (s           | witchable)         |                      |  |  |  |
| Working common mode range                                | –7 V to +          | -12 V              |                      |  |  |  |
| SC Hiperface (7), SC EnDat (9), SC SSI (<br>SC BiSS (17) | 11), SC S          | Servo (12),        |                      |  |  |  |
| Туре                                                     | EIA-485            | differential r     | eceivers             |  |  |  |
| Maximum input frequency                                  | 4 MHz              |                    |                      |  |  |  |
| Line termination components 120 $\Omega$ (switchable)    |                    |                    |                      |  |  |  |
| Working common mode range                                | –7 V to +          | -12 V              |                      |  |  |  |
| EnDat (8), SSI (10)                                      |                    |                    |                      |  |  |  |
| Туре                                                     | EIA-485            | differential r     | eceivers             |  |  |  |
| Maximum input frequency                                  | 4 MHz              |                    |                      |  |  |  |
| Line termination components                              | 120 Ω (s           | 120 Ω (switchable) |                      |  |  |  |
| Working common mode range                                | -7 V to +          | -12 V              |                      |  |  |  |
| Resolver (14)                                            |                    |                    |                      |  |  |  |
| Туре                                                     | Different          | ial voltage        |                      |  |  |  |
| Nominal voltage                                          | 0 – 2 Vrn<br>ratio | ns dependin        | on turns             |  |  |  |
| Operating frequency                                      | 6 - 8 KHz          | Z                  |                      |  |  |  |
| Minimum impedance                                        | 85 Ω               |                    |                      |  |  |  |
| Common to All                                            |                    |                    |                      |  |  |  |
| Absolute maximum applied voltage relative to 0V          | ' -9 V to 1        | 4 V                |                      |  |  |  |
|                                                          |                    |                    |                      |  |  |  |

±6 V

Maximum differential voltage between terminals

(with termination resistors enabled)

| 7 U, C, Not used, Not used                                                          |                                                                               |  |  |  |  |  |
|-------------------------------------------------------------------------------------|-------------------------------------------------------------------------------|--|--|--|--|--|
| 8 U C Not used, Not used                                                            |                                                                               |  |  |  |  |  |
| AB Servo (3), FD Servo(4), FR Servo (5), SC Servo (12)                              |                                                                               |  |  |  |  |  |
| Туре                                                                                | EIA-485 differential receivers                                                |  |  |  |  |  |
| Maximum input frequency                                                             | 512 kHz                                                                       |  |  |  |  |  |
| Line loading                                                                        | 1 unit load                                                                   |  |  |  |  |  |
| Line termination components                                                         | 120 $\Omega$ (switchable)                                                     |  |  |  |  |  |
| Working common mode range                                                           | –7 V to +12 V                                                                 |  |  |  |  |  |
| SC SC (15)                                                                          |                                                                               |  |  |  |  |  |
| Туре                                                                                | Differential voltage                                                          |  |  |  |  |  |
| Maximum Signal level                                                                | 1.25 V peak to peak (sin with regard to sinref and cos with regard to cosref) |  |  |  |  |  |
| Maximum input frequency                                                             | See Table 4-10.                                                               |  |  |  |  |  |
| Maximum applied differential voltage and common mode voltage range                  | ±4 V                                                                          |  |  |  |  |  |
| EnDat (8), SSI (10), BiSS (13)                                                      |                                                                               |  |  |  |  |  |
| Not used                                                                            |                                                                               |  |  |  |  |  |
| Resolver (14)                                                                       |                                                                               |  |  |  |  |  |
| Not used                                                                            |                                                                               |  |  |  |  |  |
| Common to All                                                                       |                                                                               |  |  |  |  |  |
| Absolute maximum applied voltage relative to 0\                                     | -9 V to 14 V                                                                  |  |  |  |  |  |
| Maximum differential voltage between terminals (with termination resistors enabled) | ±6 V                                                                          |  |  |  |  |  |

Drive communication

Optimization

SD Card Operation Onboard PLC Advanced parameters

UL listing information

Diagnostics

| 9 V, D, Not used, Not used                                                          |                                                                               |  |  |  |  |  |
|-------------------------------------------------------------------------------------|-------------------------------------------------------------------------------|--|--|--|--|--|
| 10 V D Not used, Not used                                                           |                                                                               |  |  |  |  |  |
| AB Servo (3), FD Servo(4), FR Servo (5), SC Servo (12)                              |                                                                               |  |  |  |  |  |
| Туре                                                                                | EIA-485 differential receivers                                                |  |  |  |  |  |
| Maximum input frequency                                                             | 512 kHz                                                                       |  |  |  |  |  |
| Line loading                                                                        | 1 unit load                                                                   |  |  |  |  |  |
| Line termination components                                                         | 120 Ω (switchable)                                                            |  |  |  |  |  |
| Working common mode range                                                           | –7 V to +12 V                                                                 |  |  |  |  |  |
| SC SC (15)                                                                          |                                                                               |  |  |  |  |  |
| Туре                                                                                | Differential voltage                                                          |  |  |  |  |  |
| Maximum Signal level                                                                | 1.25 V peak to peak (sin with regard to sinref and cos with regard to cosref) |  |  |  |  |  |
| Maximum input frequency                                                             | See Table 4-10.                                                               |  |  |  |  |  |
| Maximum applied differential voltage and common mode voltage range                  | ±4 V                                                                          |  |  |  |  |  |
| EnDat (8), SSI (10), BiSS (13)                                                      |                                                                               |  |  |  |  |  |
| Not used                                                                            |                                                                               |  |  |  |  |  |
| Resolver (14)                                                                       |                                                                               |  |  |  |  |  |
| Not used                                                                            |                                                                               |  |  |  |  |  |
| Common to All                                                                       |                                                                               |  |  |  |  |  |
| Absolute maximum applied voltage relative to 0V                                     | -9 V to 14 V                                                                  |  |  |  |  |  |
| Maximum differential voltage between terminals (with termination resistors enabled) | ±6 V                                                                          |  |  |  |  |  |

| Safety      | Product     | Mechanical   | Electrical   | Getting | Basic      | Running   | Ontimization | Drive         | SD Card   | Onboard | Advanced   | Diagnostics | UL listing  |
|-------------|-------------|--------------|--------------|---------|------------|-----------|--------------|---------------|-----------|---------|------------|-------------|-------------|
| information | information | installation | installation | started | parameters | the motor | Optimization | communication | Operation | PLC     | parameters | Diagnostics | information |

| 11 W, Clock, Not used, Not used                                                     |                                                                               |  |  |  |  |  |
|-------------------------------------------------------------------------------------|-------------------------------------------------------------------------------|--|--|--|--|--|
| <ul><li>W, Clock, Not used, Not used</li><li>W Clock Not used, Not used</li></ul>   |                                                                               |  |  |  |  |  |
|                                                                                     |                                                                               |  |  |  |  |  |
| AB Servo (3), FD Servo(4), FR Servo (5),                                            | 1                                                                             |  |  |  |  |  |
| Туре                                                                                | EIA-485 differential receivers                                                |  |  |  |  |  |
| Maximum input frequency                                                             | 512 kHz                                                                       |  |  |  |  |  |
| Line loading                                                                        | 1 unit load                                                                   |  |  |  |  |  |
| Line termination components                                                         | 120 Ω (switchable)                                                            |  |  |  |  |  |
| Working common mode range                                                           | –7 V to +12 V                                                                 |  |  |  |  |  |
| SC EnDat (9), SC SSI (11)                                                           |                                                                               |  |  |  |  |  |
| Туре                                                                                | Differential voltage                                                          |  |  |  |  |  |
| Maximum Signal level                                                                | 1.25 V peak to peak (sin with regard to sinref and cos with regard to cosref) |  |  |  |  |  |
| Maximum input frequency                                                             | See Table 4-10.                                                               |  |  |  |  |  |
| Maximum applied differential voltage and common mode voltage range                  | ±4 V                                                                          |  |  |  |  |  |
| EnDat (8), SSI (10), BiSS (13)                                                      |                                                                               |  |  |  |  |  |
| Not used                                                                            |                                                                               |  |  |  |  |  |
| Resolver (14)                                                                       |                                                                               |  |  |  |  |  |
| Not used                                                                            |                                                                               |  |  |  |  |  |
| Common to All                                                                       |                                                                               |  |  |  |  |  |
| Absolute maximum applied voltage relative to 0V                                     | -9 V to 14 V                                                                  |  |  |  |  |  |
| Maximum differential voltage between terminals (with termination resistors enabled) | ±6 V                                                                          |  |  |  |  |  |

# Common to all Feedback types

| 13                     | Feedback device supply |                                           |  |  |  |
|------------------------|------------------------|-------------------------------------------|--|--|--|
| Supply voltage         |                        | 5.15 V ±2 %, 8 V ±5 % or 15 V ± 5 %       |  |  |  |
| Maximum output current |                        | 300 mA for 5 V and 8 V<br>200 mA for 15 V |  |  |  |

The voltage on Terminal 13 is controlled by Pr 03.036. The default for this parameter is 5 V (0) but this can be set to 8 V (1) or 15 V (2). Setting the encoder voltage too high for the encoder could result in damage to the feedback device. The termination resistors should be disabled if the outputs from the encoder are higher than 5 V.

# 14 0V Common

# 15 Motor thermistor input

Thermistor type is selected in P1 Thermistor Type (03.118).

# Sincos encoder resolution

The sine wave frequency can be up to 500 kHz but the resolution is reduced at high frequency. Table 4-10 shows the number of bits of interpolated information at different frequencies and with different voltage levels at the drive encoder port. The total resolution in bits per revolution is the ELPR plus the number of bits of interpolated information. Although it is possible to obtain 11 bits of interpolation information, the nominal design value is 10 bits.

Table 4-10 Feedback resolution based on frequency and voltage

| Volt/Freq | 1 kHz | 5 kHz | 50 kHz | 100 kHz | 200 kHz | 500 kHz |
|-----------|-------|-------|--------|---------|---------|---------|
| 1.2       | 11    | 11    | 10     | 10      | 9       | 8       |
| 1.0       | 11    | 11    | 10     | 9       | 9       | 7       |
| 0.8       | 10    | 10    | 10     | 9       | 8       | 7       |
| 0.6       | 10    | 10    | 9      | 9       | 8       | 7       |
| 0.4       | 9     | 9     | 9      | 8       | 7       | 6       |

# 4.6 Safe Torque Off (STO)

The Safe Torque Off function provides a means for preventing the drive from generating torque in the motor, with a very high level of integrity. It is suitable for incorporation into a safety system for a machine. It is also suitable for use as a conventional drive enable input.

The safety function is active when the STO input is in the logic-low state as specified in the control terminal specification. The function is defined according to EN 61800-5-2 and IEC 61800-5-2 as follows. (In these standards a drive offering safety-related functions is referred to as a PDS(SR)):

'Power that can cause rotation (or motion in the case of a linear motor) is not applied to the motor. The PDS(SR) will not provide energy to the motor which can generate torque (or force in the case of a linear motor)'

This safety function corresponds to an uncontrolled stop in accordance with stop category 0 of IEC 60204-1.

The Safe Torque Off function makes use of the special property of an inverter drive with an induction motor, which is that torque cannot be generated without the continuous correct active behaviour of the inverter circuit. All credible faults in the inverter power circuit cause a loss of torque generation.

Note on the use of servo motors, other permanent-magnet motors, reluctance motors and salient-pole induction motors:

When the drive is disabled through Safe Torque Off, a possible (although highly unlikely) failure mode is for two power devices in the inverter circuit to conduct incorrectly.

This fault cannot produce a steady rotating torque in any AC motor. It produces no torque in a conventional induction motor with a cage rotor

If the rotor has permanent magnets and/or saliency, then a transient alignment torque may occur. The motor may briefly try to rotate by up to 180° electrical, for a permanent magnet motor, or 90° electrical, for a salient pole induction motor or reluctance motor. This possible failure mode must be allowed for in the machine design.

The Safe Torque Off function is fail-safe, so when the Safe Torque Off input is disconnected the drive will not operate the motor, even if a combination of components within the drive has failed. Most component failures are revealed by the drive failing to operate. Safe Torque Off is also independent of the drive firmware. This meets the requirements of the following standards, for the prevention of operation of the motor.

Safety Product Mechanical Basic Drive SD Card Advanced Electrical Getting Running Onboard Optimization Diagnostics information installation installation municatio

## **Machinery Applications**

The Safe Torque Off function is suitable for use as a safety component of a machine:

### **Safety Parameters**

According to IEC 61508-1 to 7 / EN 61800-5-2 / EN 62061

| Туре                                            | Value                        | Percentage of SIL 3 allowance |  |  |  |
|-------------------------------------------------|------------------------------|-------------------------------|--|--|--|
| Proof test interval                             | 20 years                     |                               |  |  |  |
| High demand or a continuou                      | s mode of operation          |                               |  |  |  |
| PFH (1/h)                                       | 4.21 x 10 <sup>-11</sup> 1/h | <1 %                          |  |  |  |
| Low demand mode of operation (not EN 61800-5-2) |                              |                               |  |  |  |
| PFDavg                                          | 3.68 x 10 <sup>-6</sup>      | < 1 %                         |  |  |  |

### According to EN ISO 13849-1

| Туре                       | Value       | Classification |
|----------------------------|-------------|----------------|
| Category                   | 4           |                |
| Performance Level (PL)     | е           |                |
| MTTF <sub>D</sub> (STO1)   | >2500 years | High           |
| MTTF <sub>D</sub> (STO2)   | >2500 years | High           |
| MTTFD (Single channel STO) | >2500 years | High           |
| DC <sub>avg</sub>          | ≥99 %       | High           |
| Mission time               | 20 years    |                |

#### NOTE

Logic levels comply with IEC 61131-2:2007 for type 1 digital inputs rated at 24 V. Maximum level for logic low to achieve SIL3 and PL e 5 V and 0.5 mA

# **Two-channel Safe Torque Off**

The Digitax HD M75X series has dual channel Safe Torque Off.

The dual channel STO has two fully independent channels.

Each input meets the requirements of the standards as defined above.

If either or both inputs are set at a logic low state, there are no single faults in the drive which can permit the motor to be driven.

It is not necessary to use both channels to meet the requirements of the standards. The purpose of the two channels is to allow connection to machine safety systems where two channels are required, and to facilitate protection against wiring faults.

For example, if each channel is connected to a safety-related digital output of a safety related controller, computer or PLC, then on detection of a fault in one output the drive can still be disabled safely through the other output.

Under these conditions, there are no single wiring faults which can cause a loss of the safety function. i.e. inadvertent enabling of the drive.

In the event that the two-channel operation is not required, the two inputs can be connected together to form a single Safe Torque Off input.

# One-channel Safe Torque Off (Including Two- channel Safe Torque off with the inputs connected together).

In a single channel Safe torque Off application there are no single faults in the drive which can permit the motor to be driven. Therefore it is not necessary to have a second channel to interrupt the power connection, nor a fault detection circuit.

It is important to note that a single short-circuit from the Safe Torque Off input to a DC supply of > 5V could cause the drive to be enabled.

This might occur through a fault in the wiring. This can be excluded according to EN ISO 13849-2 by the use of protected wiring. The wiring can be protected by either of the following methods:

• By placing the wiring in a segregated cable duct or other enclosure.

or

By providing the wiring with a grounded (0V of the Drive) shield in a
positive-logic grounded control circuit. The shield is provided to
avoid a hazard from an electrical fault. It may be grounded by any
convenient method; no special EMC precautions are required.

# Note on response time of Safe Torque Off, and use with safety controllers with self-testing outputs:

Safe Torque Off has been designed to have a response time of greater than 1 ms so that it is compatible with safety controllers whose outputs are subject to a dynamic test with a pulse width not exceeding 1 ms.

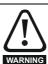

The design of safety-related control systems must only be done by personnel with the required training and experience. The Safe Torque Off function will only ensure the safety of a machine if it is correctly incorporated into a complete safety system. The system must be subject to a risk assessment to confirm that the residual risk of an unsafe event is at an acceptable level for the application.

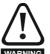

Safe Torque Off inhibits the operation of the drive, this includes inhibiting braking. If the drive is required to provide both braking and Safe Torque Off in the same operation (e.g. for emergency stop) then a safety timer relay or similar device must be used to ensure that the drive is disabled a suitable time after braking. The braking function in the drive is provided by an electronic circuit which is not fail-safe. If braking is a safety requirement, it must be supplemented by an independent fail-safe braking mechanism.

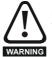

Safe Torque Off does not provide electrical isolation. The supply to the drive must be disconnected by an approved isolation device before gaining access to power connections.

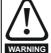

It is essential to observe the maximum permitted voltage of 5 V for a safe low (disabled) state of Safe Torque Off. The connections to the drive must be arranged so that voltage drops in the 0 V wiring cannot exceed this value under any loading condition. It is strongly recommended that the Safe Torque Off circuit be provided with a dedicated 0 V conductor which should be connected to either terminals 1, 3, 4, 5, 7 or 15 at the drive.

# Safe Torque Off over-ride

The drive does not provide any facility to over-ride the Safe Torque Off function, for example for maintenance purposes.

# Lift (Elevator) Applications

The Safe Torque Off function is suitable for use as a safety component in lift (elevator) applications:

The Safe Torque Off function can be used to eliminate electromechanical contactors, including special safety contactors, which would otherwise be required for safety applications.

For further information, contact the supplier of the drive.

Safety Product Mechanical Electrical Drive SD Card **UL** listing Basic Running Advanced Onboard Optimization Diagnostics information the moto PLC

# 5 Getting started

This chapter introduces the user interfaces, menu structure and security levels of the drive.

# 5.1 Display and Keypad operation

The drive can be directly fitted with a KI-Compact Display. Or

A Remote-Keypad RTC connected to the drive via a KI-Remote keypad adaptor.

# 5.1.1 KI-Compact Display

The M75X display provides the following features:

- · Displays drive status information.
- Allows the drive to be identified with a unique IP address configured via dials on the front of the display.
- · A push button to reset drive trips.

If not already fitted, the display can be ordered from the supplier of the drive. Refer to Table 2-3 *Display / Keypad identification* on page 14.

# 5.1.2 Drive state representation

Figure 5-1 KI-Compact Display

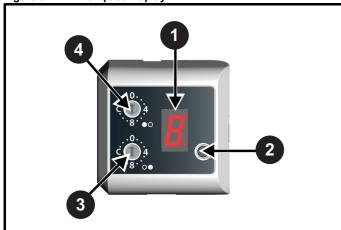

- 1. Single Character display.
- 2. Reset switch.
- 3. Rotary dial for station alias setting (least significant).
- 4. Rotary dial for station alias setting (Most significant).

The display provides the following drive status information:
A single character code is used to indicate non tripped drive states as a non flashing display, refer to Table 5-1 for further information.

Table 5-1 Single character status indication codes (non tripped drive state)

| urive state)        |                       |                                                                                                    |                    |  |  |  |  |
|---------------------|-----------------------|----------------------------------------------------------------------------------------------------|--------------------|--|--|--|--|
| Display character   | Drive status<br>LED   | Description                                                                                                    | Drive output stage |  |  |  |  |
| $\boldsymbol{\cap}$ | Non flashing<br>(RED) | Inhibit state                                                                                                    | Disabled           |  |  |  |  |
|                     | Flashing<br>(RED)     | Communications to drive lost for > 10 seconds                                                                           | N/A                |  |  |  |  |
| <b>,</b>            | Non flashing<br>(RED) | Ready state                                                                                                    | Disabled           |  |  |  |  |
| H                   | Non flashing<br>(RED) | Under the following status indicators: Stop Scan Run Supply Loss Deceleration DC injection Position Active Heat Phasing | Enabled            |  |  |  |  |
|                     | Non flashing<br>(RED) | Under voltage                                                                                                    | Disabled           |  |  |  |  |

The decimal point on the display is used to alert the user to either of two situations:

- The SD card is being accessed.
   The decimal point on the display will be illuminated constantly whenever the drive is accessing the SD card.
- The drive has an active alarm.
   The decimal point will flash if the drive has an active alarm.

# 5.1.3 IP Address configuration

When a Digitax HD M750 is fitted with a KI-Compact Display the two rotary dials on the display allow the final octet (host component) of the IP address to be configured when set to a non zero value and a 24 bit subnet (255.255.255.0), see Table 5-2.

Table 5-2 Address components

| Address<br>class | IP Address | Subnet component | Host |  |
|------------------|------------|------------------|------|--|
| С                | w.x.y.z    | w.x.y            | Z    |  |

The final octet of the IP address configured using the KI-Compact Display is an 8 bit value (decimal 1 to 255). The most significant nibble is set by adjusting the top dial and the least significant nibble is set by the bottom dial (see Figure 5-1 *KI-Compact Display*).

Dial settings and equivalent decimal values are shown in Table 5-3.

| Safety      | Product     | Mechanical   | Electrical   | Getting | Basic      | Running      | 0            | Drive         | SD Card   | Onboard | Advanced   | D: "        | UL listing      |
|-------------|-------------|--------------|--------------|---------|------------|--------------|--------------|---------------|-----------|---------|------------|-------------|-----------------|
| information | information | installation | inctallation | ctarted | parameters | the motor    | Optimization | communication | Operation | DI C    | narameters | Diagnostics | information     |
| information | inionnation | installation | installation | started | parameters | tile illotoi | -            | Communication | Operation | FLC     | parameters |             | illioilliatioil |

Table 5-3 Dial settings and equivalent decimal value

| Most signif  | icant nibble  | Least significant nibble |               |  |
|--------------|---------------|--------------------------|---------------|--|
| Dial setting | Decimal value | Dial setting             | Decimal value |  |
| 1            | 16            | 1                        | 1             |  |
| 2            | 32            | 2                        | 2             |  |
| 3            | 48            | 3                        | 3             |  |
| 4            | 64            | 4                        | 4             |  |
| 5            | 80            | 5                        | 5             |  |
| 6            | 96            | 6                        | 6             |  |
| 7            | 112           | 7                        | 7             |  |
| 8            | 128           | 8                        | 8             |  |
| 9            | 144           | 9                        | 9             |  |
| Α            | 160           | Α                        | 10            |  |
| В            | 176           | В                        | 11            |  |
| С            | 192           | С                        | 12            |  |
| D            | 208           | D                        | 13            |  |
| E            | 224           | Е                        | 14            |  |
| F            | 240           | F                        | 15            |  |

The final octet of the IP address will be set to the sum of the most significant nibble and the least significant nibble (in decimal).

As the dials are adjusted each setting is shown on the display. Once the dials are set to the desired configurations the display will confirm the dial settings in hexadecimal followed by the final octet of the IP address in decimal, dial settings and IP address settings are separated with a hyphen (-).

Once the desired dial configurations have been set, the KI-Compact Display will transfer the value to Pr **11.017** *Keypad defined node address* and if the value is not zero Pr **3.00.010** *Active IP Address* is updated with the chosen address.

The drive will use Pr **3.00.006** *IP Address* as the source for the IP address when the dial setting is a zero value. Any non zero rotary dial setting will result in Pr **3.00.006** *IP Address* being ignored and Pr **3.00.010** *Active IP Address* becoming the chosen address.

### Example:

To set a node address of 55 via the display, with reference to Table 5-3, set the most significant dial to 3 (decimal 48) and the least significant dial to 7 (decimal 7).

### NOTE

The IP address setting can be configured from the rotary dials of the KI-Compact Display with no power applied to the drive (with the exception of a zero value setting). Non zero configured settings will be transferred to the drive on the next power up.

# NOTE

The KI-Compact Display can be installed/removed while the drive is powered. A delay of 10 seconds should be maintained following power up or following a node address dial adjustment before the KI-Compact Display can be removed from the drive, to ensure correct transfer of IP address configuration data.

### NOTE

The rotary dials have no effect when the Profinet interface is enabled (Pr **3.02.018** = ProfiNet).

# 5.1.4 KI-Remote Keypad RTC

The KI-Remote Keypad RTC display consists of two rows of text. The upper row shows the drive status or the menu and parameter number currently being viewed. The lower row of the display line shows the parameter value or the specific trip type. The last two characters on the first row may display special indications. If more than one of these indications is active then the indications are prioritized as shown in Table 5-5.

When the drive is powered up the lower row will show the power up parameter defined by *Parameter Displayed At Power-Up* (11.022).

Figure 5-2 KI-Remote Keypad RTC

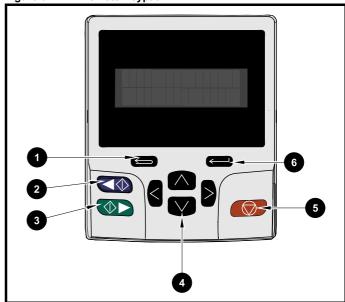

- 1. Escape button
- 2. Start reverse (Auxiliary button)
- 3. Start forward
- 4. Navigation keys (x4)
- 5. Stop / Reset (red) button
- 6. Enter button

# NOTE

The red stop button is also used to reset the drive.

The parameter value is correctly displayed in the lower row of the keypad display, see table below.

Table 5-4 Keypad display formats

| Display formats                  | Value                |
|----------------------------------|----------------------|
| IP Address                       | 127.000.000.000      |
| MAC Address                      | 01ABCDEF2345         |
| Time                             | 12:34:56             |
| Date                             | 31-12-11 or 12-31-11 |
| Version number                   | 01.02.02.00          |
| Character                        | ABCD                 |
| 32 bit number with decimal point | 21474836.47          |
| 16 bit binary number             | 0100001011100101     |
| Text                             | M600                 |
| Number                           | 1.5 Hz               |

| Safety information | Product information | Mechanical installation | Electrical installation | Getting<br>started | Basic parameters | Running<br>the motor | Optimization | Drive communication | SD Card<br>Operation | Onboard<br>PLC | Advanced parameters | Diagnostics | UL listing information |
|--------------------|---------------------|-------------------------|-------------------------|--------------------|------------------|----------------------|--------------|---------------------|----------------------|----------------|---------------------|-------------|------------------------|
|--------------------|---------------------|-------------------------|-------------------------|--------------------|------------------|----------------------|--------------|---------------------|----------------------|----------------|---------------------|-------------|------------------------|

# Table 5-5 Active action icon

| Active action icon          | Description                                     | Row<br>(1=top) | Priority in row |
|-----------------------------|-------------------------------------------------|----------------|-----------------|
|                             | Accessing non-volatile media card               | 1              | 1               |
| *                           | Alarm active                                    | 1              | 2               |
| ٥                           | Keypad real-time clock battery low              | 1              | 3               |
| <b>&amp;</b> ° <b>&amp;</b> | Drive security active and locked or unlocked    | 1              | 4               |
| I                           | Motor map 2 active                              | 2              | 1               |
| 44                          | User program running                            | 3              | 1               |
| 4                           | Keypad reference active                         | 4              | 1               |
| <b>\$</b>                   | No entry - read only parameter cannot be edited | 1              | 1               |

# 5.2 KI-Remote Keypad operation

# 5.2.1 Control buttons

The keypad consists of:

- Navigation Keys Used to navigate the parameter structure and change parameter values.
- Enter / Mode button Used to toggle between parameter edit and view mode.
- Escape / Exit button Used to exit from parameter edit or view mode. In parameter edit mode, if parameter values are edited and the exit button pressed the parameter value will be restored to the value it had on entry to edit mode.
- Start forward button Use to provide a 'Run' command if keypad mode is selected.
- Start reverse button Used to control the drive if keypad mode is selected and the reverse button is activated. If Enable Auxiliary Key (06.013) = 1, then the keypad reference is toggled between run forward and run reverse each time the button is pressed. If Enable Auxiliary Key (06.013) = 2, then the button functions as a run reverse key.
- Stop / Reset button Used to reset the drive. In keypad mode can be used for 'Stop'.

# NOTE

Low battery voltage is indicated by  $\Box$  low battery symbol on the keypad display.

Figure 5-3 overleaf shows an example on moving between menus and editing parameters.

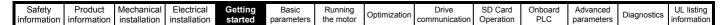

Figure 5-3 Display modes

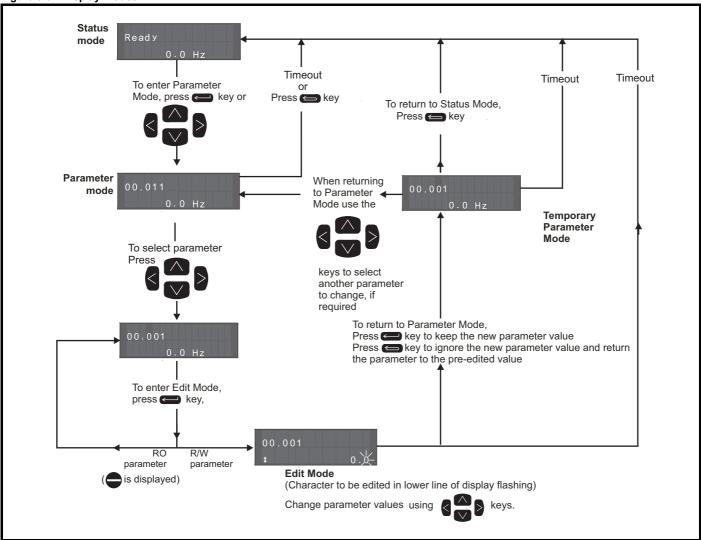

The navigation keys can only be used to move between menus if Pr 00.049 has been set to show 'All Menus'. Refer to section 5.9 Parameter access level and security on page 38.

### Quick access mode

The guick access mode allows direct access to any parameter without scrolling through menus and parameters.

To enter the quick access mode, press and hold the Enter button on the keypad while in 'parameter mode'.

Figure 5-4 Quick access mode

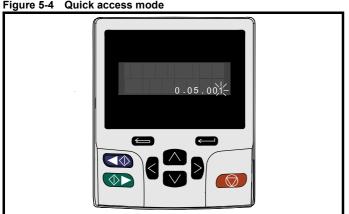

#### 5.2.3 KI-Remote Keypad shortcuts

# In 'parameter mode':

- If the up and down keypad buttons are pressed together, then the keypad display will jump to the start of the parameter menu being viewed, i.e. Pr 05.005 being viewed, when the above buttons pressed together will jump to Pr 05.000.
- If the < left and right > keypad buttons are pressed together, then the keypad display will jump to the last viewed parameter in Menu 0.

## In 'parameter edit mode':

- If the up and down keypad buttons are pressed together, then the parameter value of the parameter being edited will be set to 0.
- If the < left and right > keypad buttons are pressed together, the least significant digit (furthest right) will be selected on the keypad display for editing.

Safety Product Mechanical Electrical Basic Running Drive SD Card Advanced **UL** listing Onboard Optimization Diagnostics information information installation

Figure 5-5 Mode examples

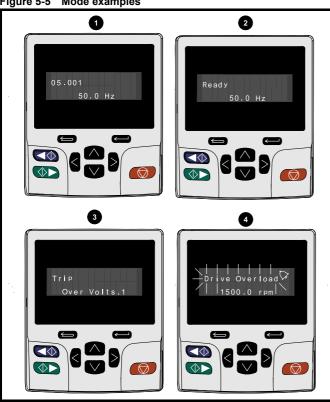

# Parameter view mode: Read write or Read only

### Status mode: Drive OK status

If the drive is ok and the parameters are not being edited or viewed, the upper row of the display will show one of the following:

'Inhibit', 'Ready' or 'Run'.

# Status mode: Trip status

When the drive is in trip condition, the upper row of the display will indicate that the drive has tripped and the lower row of the display will show the trip code. For further information regarding trip codes. refer to Table 13-4 Trip indications on page 220.

# 4. Status mode: Alarm status

During an 'alarm' condition the upper row of the display flashes between the drive status (Inhibit, Ready or Run, depending on what is displayed) and the alarm

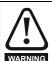

Do not change parameter values without careful consideration; incorrect values may cause damage or a safety hazard.

When changing the values of parameters, make a note of the new values in case they need to be entered again.

# NOTE

For new parameter-values to apply after the line power supply to the drive is interrupted, new values must be saved. Refer to section 5.7 KI-Remote Keypad saving parameters on page 38.

#### 5.3 Menu structure

The drive parameter structure consists of menus and parameters.

The drive initially powers up so that only Menu 0 can be viewed. The up and down arrow buttons are used to navigate between parameters and once Pr 00.049 has been set to 'All Menus' the left and right buttons are used to navigate between menus. For further information, refer to section 5.9 Parameter access level and security on page 38.

Figure 5-6 Parameter navigation

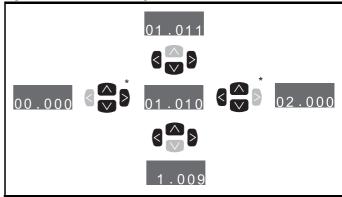

\* Can only be used to move between menus if all menus have been enabled (Pr 00.049). Refer to section 5.9 Parameter access level and security on page 38.

The menus and parameters roll over in both directions.

i.e. if the last parameter is displayed, a further press will cause the display to rollover and show the first parameter.

When changing between menus the drive remembers which parameter was last viewed in a particular menu and thus displays that parameter.

Figure 5-7 Menu structure

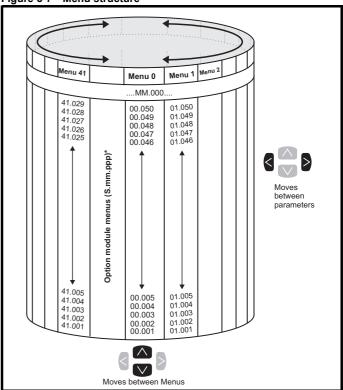

<sup>\*</sup> The option module menus (S.mm.ppp) are only displayed if option modules are installed. Where S signifies the option module slot number and the mm.ppp signifies the menu and the parameter number of the option module's internal menus and parameter.

Safety Product Mechanical Electrical Getting Basic Running Drive SD Card Advanced UL listing Onboard Optimization Diagnostics installation information installation started

#### 5.4 Menu 0

Menu 0 is used to bring together various commonly used parameters for basic easy set up of the drive. The parameters displayed in Menu 0 can be configured in Menu 22.

Appropriate parameters are copied from the advanced menus into Menu 0 and thus exist in both locations.

For further information, refer to Chapter 6 Basic parameters on page 41.

Figure 5-8 Menu 0 copying

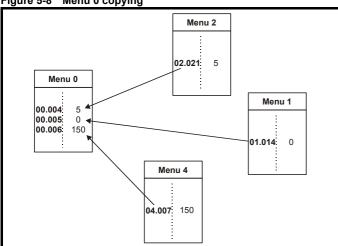

#### 5.5 Advanced menus

The advanced menus consist of groups or parameters appropriate to a specific function or feature of the drive. Menus 0 to 41 can be viewed on the Remote Keypad RTC.

The option module menus (S.mm.ppp) are only displayed if option modules are installed. Where S signifies the option module slot number and the mm.ppp signifies the menu and parameter number of the option module's internal menus and parameter.

Table 5-6 Advanced menu descriptions

| Menu   | Description                                                        |  |  |  |
|--------|--------------------------------------------------------------------|--|--|--|
| 0      | Commonly used basic set up parameters for quick / easy programming |  |  |  |
| 1      | Frequency / Speed reference                                        |  |  |  |
| 2      | Ramps                                                              |  |  |  |
| 3      | Frequency slaving, speed feedback and speed control                |  |  |  |
| 4      | Torque and current control                                         |  |  |  |
| 5      | Motor control                                                      |  |  |  |
| 6      | Sequencer and clock                                                |  |  |  |
| 7      | Analog I/O                                                         |  |  |  |
| 8      | Digital I/O                                                        |  |  |  |
| 9      | Programmable logic, motorized pot, binary sum, timers and scope    |  |  |  |
| 10     | Status and trips                                                   |  |  |  |
| 11     | Drive set-up and identification, serial communications             |  |  |  |
| 12     | Threshold detectors and variable selectors                         |  |  |  |
| 13     | Standard motion control                                            |  |  |  |
| 14     | User PID controller                                                |  |  |  |
| 15     | Option module slot 1 set-up menu                                   |  |  |  |
| 16     | Option module slot 2 set-up menu                                   |  |  |  |
| 17     | Option module slot 3 set-up menu                                   |  |  |  |
| 18     | General option module application menu 1                           |  |  |  |
| 19     | General option module application menu 2                           |  |  |  |
| 20     | General option module application menu 3                           |  |  |  |
| 21     | Second motor parameters                                            |  |  |  |
| 22     | Menu 0 set-up                                                      |  |  |  |
| 23     | Not allocated                                                      |  |  |  |
| 25     | Option module slot 1 application parameters                        |  |  |  |
| 26     | Option module slot 2 application parameters                        |  |  |  |
| 27     | Option module slot 3 application parameters                        |  |  |  |
| 29     | Reserved menu                                                      |  |  |  |
| 30     | Onboard user programming application menu                          |  |  |  |
| 31-41  | Advanced motion controller set-up parameters                       |  |  |  |
| Slot 1 | Slot 1 option menus**                                              |  |  |  |
| Slot 2 | Slot 2 option menus**                                              |  |  |  |
| Slot 3 | Slot 3 option menus**                                              |  |  |  |

<sup>\*</sup> Only displayed when the option modules are installed.

#### 5.5.1 KI-Remote Keypad set-up menu

To enter the keypad set-up menu press and hold the escape button on the keypad from status mode. All the keypad parameters are saved to the keypad non-volatile memory when exiting from the keypad set-up menu.

To exit from the keypad set-up menu press the escape  $\buildrel \buildrel \b$ 

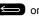

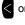

button. Below are the keypad set-up parameters.

| Safety      | Product     | Mechanical   | Electrical   | Getting | Basic      | Running   | Optimization | Drive         | SD Card   | Onboard | Advanced   | Diagnostics | UL listing  |
|-------------|-------------|--------------|--------------|---------|------------|-----------|--------------|---------------|-----------|---------|------------|-------------|-------------|
| information | information | installation | installation | started | parameters | the motor | Optimization | communication | Operation | PLC     | parameters | Diagnostics | information |

Table 5-7 KI-Remote Keypad RTC set-up parameters

|            | Parameters                     | Range                                                                                     | Type |
|------------|--------------------------------|-------------------------------------------------------------------------------------------|------|
| Keypad.00  | Language*                      | Classic English (0) English (1) German (2) French (3) Italian (4) Spanish (5) Chinese (6) | RW   |
| Keypad.01  | Show Units                     | Off (0), On (1)                                                                           | RW   |
| Keypad.02  | Backlight Level                | 0 to 100 %                                                                                | RW   |
| Keypad.03  | Keypad Date                    | 01.01.10 to<br>31.12.99                                                                   | RO   |
| Keypad.04  | Keypad Time                    | 00:00:00 to<br>23:59:59                                                                   | RO   |
| Keypad.05  | Show Raw Text Parameter Values | Off (0), On (1)                                                                           | RW   |
| Keypad.06  | Software Version               | 00.00.00.00 to<br>99.99.99.99                                                             | RO   |
| Keypad. 07 | Language version               | 00.00.00.00 to<br>99.99.99.99                                                             | RO   |
| Keypad. 08 | Font version                   | 0 to 1000                                                                                 | RO   |
| Keypad. 09 | Show menu names                | Off or on                                                                                 | RW   |

#### NOTE

It is not possible to access the keypad parameters via any communications channel.

## 5.5.2 KI-Remote Keypad alarm indications

An alarm is an indication given on the display by alternating the alarm string with the drive status string on the upper row and showing the alarm symbol in the last character in the upper row. Alarms strings are not displayed when a parameter is being edited, but the user will still see the alarm character on the upper row.

Table 5-8 Alarm indications

| Alarm string   | Description                                                                                                    |
|----------------|----------------------------------------------------------------------------------------------------|
| Brake Resistor | Brake resistor overload. <i>Braking Resistor Thermal Accumulator</i> (10.039) in the drive has reached 75.0 % of the value at which the drive will trip.                                 |
| Motor Overload | Motor Protection Accumulator (04.019) in the drive has reached 75.0 % of the value at which the drive will trip and the load on the drive is > 100 %.                                    |
| Ind Overload   | Regen inductor overload. <i>Inductor Protection Accumulator</i> (04.019) in the drive has reached 75.0 % of the value at which the drive will trip and the load on the drive is > 100 %. |
| Drive Overload | Drive over temperature. <i>Percentage Of Drive Thermal Trip Level</i> (07.036) in the drive is greater than 90 %.                                                                        |
| Auto Tune      | The autotune procedure has been initialized and an autotune in progress.                                                                                                    |
| Limit Switch   | Limit switch active. Indicates that a limit switch is active and that is causing the motor to be stopped.                                                                                |

## 5.5.3 KI-Remote Keypad display messages

The following tables indicate the various possible mnemonics which can be displayed by the drive and their meaning.

Table 5-9 Status indications

| Upper row string | Description                                                                                                    | Drive<br>output<br>stage |  |  |
|------------------|----------------------------------------------------------------------------------------------------|--------------------------|--|--|
| Inhibit          | The drive is inhibited and cannot be run. The Safe Torque Off signal is not applied to Safe Torque Off terminals or Pr <b>06.015</b> is set to 0. The other conditions that can prevent the drive from enabling are shown as bits in <i>Enable Conditions</i> (06.010). | Disabled                 |  |  |
| Ready            | The drive is ready to run. The drive enable is active, but the drive inverter is not active because the final drive run is not active.                                                                                                    |                          |  |  |
| Stop             | The drive is stopped / holding zero speed.                                                                                                    | Enabled                  |  |  |
| Run              | The drive is active and running.                                                                                                    | Enabled                  |  |  |
| Scan             | The drive is enabled in Regen mode and is trying to synchronize to the supply.                                                                                                    | Enabled                  |  |  |
| Supply Loss      | Supply loss condition has been detected.                                                                                                    | Enabled                  |  |  |
| Deceleration     | The motor is being decelerated to zero speed / frequency because the final drive run has been deactivated.                                                                                                    | Enabled                  |  |  |
| dc injection     | The drive is applying dc injection braking.                                                                                                    | Enabled                  |  |  |
| Position         | Positioning / position control is active during an orientation stop.                                                                                                    | Enabled                  |  |  |
| Trip             | The drive has tripped and no longer controlling the motor. The trip code appears in the lower display.                                                                                                    | Disabled                 |  |  |
| Active           | The Regen unit is enabled and synchronized to the supply.                                                                                                    | Enabled                  |  |  |
| Under<br>Voltage | The drive is in the under voltage state either in low voltage or high voltage mode.                                                                                                    | Disabled                 |  |  |
| Heat             | The motor pre-heat function is active.                                                                                                    | Enabled                  |  |  |
| Phasing          | The drive is performing a 'phasing test on enable'.                                                                                                    | Enabled                  |  |  |

|             |             |              |              |         |            |           |              |               | 00.0      |         |            |             |             |
|-------------|-------------|--------------|--------------|---------|------------|-----------|--------------|---------------|-----------|---------|------------|-------------|-------------|
| Safety      | Product     | Mechanical   | Electrical   | Getting | Basic      | Running   | 0-4::4:      | Drive         | SD Card   | Onboard | Advanced   | D:          | UL listing  |
| information | information | installation | installation | started | parameters | the motor | Optimization | communication | Operation | PLC     | parameters | Diagnostics | information |

Table 5-10 Option module and SD card and other status indications at power-up

| indications at power-up                                                              |                                                                         |                                                                          |  |  |  |  |  |  |
|--------------------------------------------------------------------------------------|-------------------------------------------------------------------------|--------------------------------------------------------------------------|--|--|--|--|--|--|
| First row string                                                                     | Second row string                                                       | Status                                                                   |  |  |  |  |  |  |
| Booting                                                                              | Parameters                                                              | Parameters are being loaded                                              |  |  |  |  |  |  |
| Drive parameters are being loaded from an SD Card.                                   |                                                                         |                                                                          |  |  |  |  |  |  |
| Booting                                                                              | User Program                                                            | User program being loaded                                                |  |  |  |  |  |  |
| User program is being loaded from an SD Card to the drive.                           |                                                                         |                                                                          |  |  |  |  |  |  |
| Booting Option User program being loaded                                             |                                                                         |                                                                          |  |  |  |  |  |  |
| User program is being loaded from an SD Card to the option module in slot X.         |                                                                         |                                                                          |  |  |  |  |  |  |
| Writing To NV Card Data being written to SD Card                                     |                                                                         |                                                                          |  |  |  |  |  |  |
|                                                                                      | •                                                                       | rd to ensure that its copy of the drive e drive is in Auto or Boot mode. |  |  |  |  |  |  |
| Waiting For                                                                          | Power System                                                            | Waiting for power stage                                                  |  |  |  |  |  |  |
| The drive is waiting for the processor in the power stage to respond after power-up. |                                                                         |                                                                          |  |  |  |  |  |  |
| Waiting For                                                                          | Options                                                                 | Waiting for an option module                                             |  |  |  |  |  |  |
| The drive is                                                                         | The drive is waiting for the options modules to respond after power-up. |                                                                          |  |  |  |  |  |  |
| Uploading<br>From                                                                    | Options                                                                 | Loading parameter database                                               |  |  |  |  |  |  |
| At power-up                                                                          | it may be necessary                                                     | to update the parameter database                                         |  |  |  |  |  |  |

At power-up it may be necessary to update the parameter database held by the drive because an option module has changed or because an applications module has requested changes to the parameter structure. This may involve data transfer between the drive an option modules. During this period 'Uploading From Options' is displayed.

# 5.6 KI-Remote Keypad changing the operating mode

Changing the operating mode returns all parameters to their default value, including the motor parameters. *User security status* (00.049) and *User security code* (00.034) are not affected by this procedure).

## Procedure

Use the following procedure only if a different operating mode is required:

- Ensure the drive is not enabled, i.e. terminals 2 and 6 are open or Pr 06.015 is Off (0)
- Enter either of the following values in Pr mm.000, as appropriate: 1253 (50 Hz AC supply frequency) 1254 (60 Hz AC supply frequency)
- 3. Change the setting of Pr 0.048 as follows:

| Pr 00.048 setting     |   | Operating mode |
|-----------------------|---|----------------|
| 00.048<br>t Open-loop | 1 | Open-loop      |
| 00.048<br>t RFC-A     | 2 | RFC-A          |
| 00.048<br>t RFC-S     | 3 | RFC-S          |

The figures in the second column apply when serial communications are

- 4. Either:
- Press the red reset button
- · Toggle the reset digital input
- Carry out a drive reset through serial communications by setting Pr 10.038 to 100.

#### NOTE

Entering 1253 or 1254 in Pr mm.000 will only load defaults if the setting of Pr 00.048 has been changed.

# 5.7 KI-Remote Keypad saving parameters

When changing a parameter in Menu 0, the new value is saved when pressing the Enter button to return to parameter view mode from parameter edit mode.

If parameters have been changed in the advanced menus, then the change will not be saved automatically. A save function must be carried out

#### **Procedure**

- Select 'Save Parameters' in Pr mm.000 (alternatively enter a value of 1001 in Pr mm.000)
- Either
- Press the red reset button
- Toggle the reset digital input, or
- Carry out a drive reset through serial communications by setting Pr 10.038 to 100

## 5.8 Restoring parameter defaults

Restoring parameter defaults by this method saves the default values in the drives memory. *User security status* (00.049) and *User security code* (00.034) are not affected by this procedure).

## **Procedure**

- Ensure the drive is not enabled, i.e. terminal 2 & 6 are open or Pr 06.015 is Off (0)
- Select 'Reset 50 Hz Defs' or 'Reset 60 Hz Defs' in Pr mm.000. (alternatively, enter 1233 (50 Hz settings) or 1244 (60 Hz settings) in Pr mm.000).
- 3. Either:
- Press the red reset button on the KI-Compact Display or KI-Remote Keypad.
- Toggle the reset digital input.
- Carry out a drive reset through serial communications by setting Pr 10.038 to 100

## 5.9 Parameter access level and security

The parameter access level determines whether the user has access to Menu 0 only or to all the advanced menus (Menus 1 to 41) in addition to Menu 0.

The User Security determines whether the access to the user is read only or read write.

Both the User Security and Parameter Access Level can operate independently of each other as shown in Table 5-11.

| information information installation started parameters the motor communication operation recommunication |  | Safety information | Product information | Mechanical installation | Electrical installation | Getting started | Basic parameters | Running<br>the motor | Optimization | Drive communication | SD Card<br>Operation | Onboard<br>PLC | Advanced parameters | Diagnostics | UL listing<br>information |
|----------------------------------------------------------------------------------------------------|--|--------------------|---------------------|-------------------------|-------------------------|-----------------|------------------|----------------------|--------------|---------------------|----------------------|----------------|---------------------|-------------|---------------------------|
|----------------------------------------------------------------------------------------------------|--|--------------------|---------------------|-------------------------|-------------------------|-----------------|------------------|----------------------|--------------|---------------------|----------------------|----------------|---------------------|-------------|---------------------------|

Parameter access level and security

| User<br>security<br>status<br>(11.044) | Access level | User<br>security | Menu 0<br>status | Advanced menu status |
|----------------------------------------|--------------|------------------|------------------|----------------------|
| 0                                      | Menu 0       | Open             | RW               | Not visible          |
| U                                      | Wend 0       | Closed           | RO               | Not visible          |
| 1                                      | All Menus    | Open             | RW               | RW                   |
| 1                                      | All Merius   | Closed           | RO               | RO                   |
| 2                                      | Read-only    | Open             | RO               | Not visible          |
| 2                                      | Menu 0       | Closed           | RO               | Not visible          |
| 3                                      | Read-only    | Open             | RO               | RO                   |
| 3                                      | Reau-Only    | Closed           | RO               | RO                   |
| 4                                      | Status only  | Open             | Not visible      | Not visible          |
| <b>-</b>                               | Olalus Offiy | Closed           | Not visible      | Not visible          |
| 5                                      | No access    | Open             | RW               | Not visible          |
|                                        | INO access   | Closed           | Not visible      | Not visible          |

The default settings of the drive are Parameter Access Level Menu 0 and user Security Open i.e. read / write access to Menu 0 with the advanced menus not visible.

#### 5.9.1 **User Security Level / Access Level**

The drive provides a number of different levels of security that can be set by the user via User Security Status (11.044); these are shown below.

| User Security<br>Status<br>(Pr 11.044) | Description                                                                                                    |
|----------------------------------------|----------------------------------------------------------------------------------------------------|
| Menu 0 (0)                             | All writable parameters are available to be edited but only parameters in Menu 0 are visible.                                                                                       |
| All menus (1)                          | All parameters are visible and all writable parameters are available to be edited.                                                                                                  |
| Read-only<br>Menu 0 (2)                | Access is limited to Menu 0 parameters only. All parameters are read-only.                                                                                                    |
| Read-only (3)                          | All parameters are read-only however all menus and parameters are visible.                                                                                                    |
| Status only (4)                        | The keypad remains in status mode and no parameters can be viewed or edited.                                                                                                    |
| No access (5)                          | The keypad remains in status mode and no parameters can be viewed or edited. Drive parameters cannot be accessed via a comms/ fieldbus interface in the drive or any option module. |

#### 5.9.2 Changing the User Security Level /Access Level

The security level is determined by the setting of Pr 00.049 or Pr 11.044. The Security Level can be changed through the KI-Remote Keypad even if the User Security Code has been set.

#### 5.9.3 **User Security Code**

The User Security Code, when set, prevents write access to any of the parameters in any menu.

#### **Setting User Security Code**

Enter a value between 1 and 2147483647 in Pr 00.034 and press the

button; the security code has now been set to this value. In order to activate the security, the Security level must be set to desired level in Pr 00.049. When the drive is reset, the security code will have been

activated and the drive returns to Menu 0 and the 🔒 symbol is displayed in the right hand corner of the keypad display. The value of Pr **00.034** will return to 0 in order to hide the security code.

## **Unlocking User Security Code**

Select a parameter that need to be edited and press the button, the upper display will now show 'Security Code'. Use the arrow buttons

to set the security code and press the button. With the correct security code entered, the display will revert to the parameter selected in edit mode

If an incorrect security code is entered, the following message 'Incorrect security code' is displayed, then the display will revert to parameter view

#### Disabling User Security

Unlock the previously set security code as detailed above. Set Pr 00.034

to 0 and press the button. The User Security has now been disabled, and will not have to be unlocked each time the drive is powered up to allow read / write access to the parameters.

#### 5.10 Displaying parameters with nondefault values only

By selecting 'Show non-default' in Pr mm.000 (Alternatively, enter 12000 in Pr mm.000), the only parameters that will be visible to the user will be those containing a non-default value. This function does not require a drive reset to become active. In order to deactivate this function, return to Pr mm.000 and select 'No action' (alternatively enter a value of 0). Please note that this function can be affected by the access level enabled, refer to section 5.9 Parameter access level and security on page 38 for further information regarding access level.

## 5.11 Displaying destination parameters

By selecting 'Destinations' in Pr mm.000 (Alternatively enter 12001 in Pr mm.000), the only parameters that will be visible to the user will be destination parameters. This function does not require a drive reset to become active. In order to deactivate this function, return to Pr mm.000 and select 'No action' (alternatively enter a value of 0).

Please note that this function can be affected by the access level enabled, refer to section 5.9 Parameter access level and security on page 38 for further information regarding access level.

#### 5.12 Communications

The Digitax HD M750 drives offer Ethernet fieldbus Communications. This enables the drive set-up, operation and monitoring to be carried out with a PC or controller if required.

## Digitax M750 - Ethernet communications

The drive offers fieldbus communications via Ethernet, this enables the drive set-up, operation and monitoring to be carried out with a PC or controller. The drive provides two RJ45 connections with an Ethernet switch for easy network creation. The Ethernet option provides support for the following protocols:

- Modbus TCP
- EtherNet/IP or Profinet IO
- Web pages\*
- Email\*\*
- Synchronization with IEEE1588
- RTMoF

\*Basic Web page functionality only

\*\*Features have not been implemented but will be available soon.

In addition to two RJ45 connectors, each port provides a status LED for diagnostic / information purposes.

| LED status     | Description                                |
|----------------|--------------------------------------------|
| Off            | Ethernet connection not detected           |
| Solid green    | Ethernet connection detected but no data   |
| Flashing green | Ethernet connection detected and data flow |

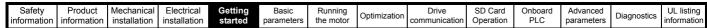

Figure 5-9 Location of the comms connectors

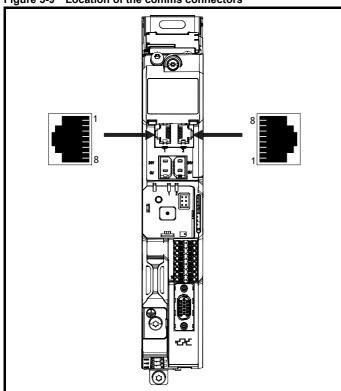

#### NOTE

The shell of the RJ45 connector is isolated from the 0V of the drive control terminals but it is connected to ground.

#### NOTE

Modbus TCP/IP has a maximum number of 4 client connections. Refer to Pr **3.15.006** (Maximum Connections) in the *Parameter Reference Guide*. The default value of Pr **3.15.006** is 2 client connections, but the maximum number of client connections is 10.

## Recommended cable

It is recommended that a minimum specification of CAT5e is used in new installations. If the existing cabling is used this may limit the maximum data rate depending on the cable ratings. In noisy environments the use of STP cable will offer additional noise immunity.

## Maximum network lengths

The main restriction imposed on the Ethernet cabling is the length of a single segment of the cable, for Copper - UTP/STP CAT 5 cable type, maximum trunk cable length should be limited to 100 m. If distances greater than this are required it may be possible to extend the network with additional switches.

## **Ethernet set-up parameters**

This section covers the parameters necessary to establish an Ethernet connection to the drive.

Table 5-12 Key to parameter table coding

| RW   | Read / Write        | ND   | No default value    |
|------|---------------------|------|---------------------|
| RO   | Read only           | NC   | Not copied          |
| Num  | Number parameter    | PT   | Protected parameter |
| Bit  | Bit parameter       | RA   | Rating dependant    |
| Txt  | Text string         | US   | User save           |
| Bin  | Binary parameter    | PS   | Power-down save     |
| FI   | Filtered            | DE   | Destination         |
| IP   | IP Address          | Mac  | Mac Address         |
| Date | Date parameter      | Time | Time parameter      |
| Chr  | Character parameter |      |                     |

|          |   | 007<br>007} | Reset  |        |               |  |        |    |  |
|----------|---|-------------|--------|--------|---------------|--|--------|----|--|
| R\       | N | Bit         |        |        |               |  |        | US |  |
| <b>Û</b> |   | Off         | (0) or | On (1) | $\Rightarrow$ |  | Off (0 | 0) |  |

Changes to the Ethernet set-up parameters will not take effect until a *Reset* (3.00.007) has been performed.

|   |    |   | 010<br>)10} | Active            | IP Ad | dress |            |  |    |  |
|---|----|---|-------------|-------------------|-------|-------|------------|--|----|--|
|   | RC | ) | IP          |                   |       |       |            |  | US |  |
| , | Û  |   |             | 000.00<br>5.255.2 |       |       | $\Diamond$ |  |    |  |

This parameter displays the Active IP Address.

| 3         | .02. | 005 | DHCP     | Enabl  | е |               |  |       |    |  |
|-----------|------|-----|----------|--------|---|---------------|--|-------|----|--|
| R۱        | W    | Bit |          |        |   |               |  |       | US |  |
| $\hat{v}$ |      | Off | f (0) or | On (1) |   | $\Rightarrow$ |  | On (1 | 1) |  |

If *DHCP Enable* (3.02.005) is set to On (1), the IP address is acquired from the DHCP server and written to *IP Address* (3.02.006).

#### NOTE

When using manual / static IP address configuration, ensure *Subnet Mask* (3.02.007) and *Default Gateway* (3.02.008) should also be set manually.

## NOTE

If *Protocol Mode Select* (3.02.018) is set to Profinet (2) and the IP address is assigned to a Profinet Controller, *DHCP Enable* (3.02.005) will be ignored and set to Off (0) on initialisation.

| 3        | .02.                              | 006 | IP Add | dress |  |            |     |         |        |  |
|----------|-----------------------------------|-----|--------|-------|--|------------|-----|---------|--------|--|
| R۱       | ٧                                 | ΙP  |        |       |  |            |     |         | US     |  |
| <b>Û</b> | 000.000.000.000 to<br>255.255.255 |     |        |       |  | $\Diamond$ | 192 | 2.168.0 | 01.100 |  |

This parameter controls and displays the IP address of the drive. If *DHCP Enable* (3.02.005) is set to On (1) this parameter will become read-only.

| 3        | .02. | 007 | Subne             | t Mask | ( |            |    |         |        |  |
|----------|------|-----|-------------------|--------|---|------------|----|---------|--------|--|
| R۱       | N    | ΙP  |                   |        |   |            |    |         | US     |  |
| <b>Û</b> |      |     | 000.00<br>5.255.2 |        | - | $\Diamond$ | 25 | 5.255.2 | 55.000 |  |

This parameter controls and displays the *Subnet Mask* (3.02.007) of the drive.

|   | 3.02 | 2.008 | Defau             | It Gate | way |               |    |         |       |  |
|---|------|-------|-------------------|---------|-----|---------------|----|---------|-------|--|
|   | RW   | IP    |                   |         |     |               |    |         | US    |  |
| 1 | )    |       | 000.00<br>5.255.2 |         |     | $\Rightarrow$ | 19 | 92.168. | 1.254 |  |

This parameter controls and displays the *Default Gateway* (3.02.008) of the drive.

#### **PC Tools support**

The discovery protocol feature, which is supported by the Digitax HD PC tools, is able to discover the drives that are connected to a PC, independent of above parameter settings.

| Safety<br>informatio | Product information | Mechanical installation | Electrical installation | Getting<br>started | Basic parameters | Running the motor | Optimization | Drive communication | SD Card<br>Operation | Onboard<br>PLC | Advanced parameters | Diagnostics | UL listing information |
|----------------------|---------------------|-------------------------|-------------------------|--------------------|------------------|-------------------|--------------|---------------------|----------------------|----------------|---------------------|-------------|------------------------|
|----------------------|---------------------|-------------------------|-------------------------|--------------------|------------------|-------------------|--------------|---------------------|----------------------|----------------|---------------------|-------------|------------------------|

# 6 Basic parameters

Menu 0 is used to bring together various commonly used parameters for basic easy set up of the drive. All the parameters in Menu 0 appear in other menus in the drive (denoted by {...}). Menus 22 can be used to configure the parameters in Menu 0.

## 6.1 Parameter ranges and variable minimum / maximums

Some parameters in the drive have a variable range with a variable minimum and a variable maximum value which is dependent on one of the following:

- · The settings of other parameters
- The drive rating
- The drive mode
- · Combination of any of the above

For more information, refer to section 12.1 Parameter ranges and Variable minimum/maximums on page 126.

## 6.2 Menu 0: Basic parameters

|        |                                                     |          |                                                                         | Range                                       |             |                                                        | Default                                                      |                     |    |     |     |    |    |    |
|--------|-----------------------------------------------------|----------|-------------------------------------------------------------------------|---------------------------------------------|-------------|--------------------------------------------------------|--------------------------------------------------------------|---------------------|----|-----|-----|----|----|----|
|        | Parameter                                           |          | OL                                                                      | RFC-A                                       | RFC-S       | OL                                                     | RFC-A                                                        | RFC-S               |    |     | Туј | Эе |    |    |
| 00.001 | Minimum Reference Clamp                             | {01.007} | VM_NEGATIVE                                                             | _REF_CLAMP1 H                               | lz / rpm    | 0.0 Hz                                                 | 0.0 r                                                        | pm                  | RW | Num |     |    |    | US |
| 00.002 | Maximum Reference Clamp                             | {01.006} | VM_POSITIVE                                                             | _REF_CLAMP1 H                               | z / rpm     | 50 Hz default:<br>50.0 Hz<br>60 Hz default:<br>60.0 Hz | 50 Hz default:<br>1500.0 rpm<br>60 Hz default:<br>1800.0 rpm | 3000.0 rpm          | RW | Num |     |    |    | US |
| 00.003 | Acceleration Rate 1                                 | {02.011} | 0.0 to<br>VM_ACCEL_RATE<br>s/100 Hz                                     | 0.000 to VM_AC<br>s/1000 r                  |             | 5.0 s/100 Hz                                           | 2.000<br>s/1000 rpm                                          | 0.200<br>s/1000 rpm | RW | Num |     |    |    | US |
| 00.004 | Deceleration Rate 1                                 | {02.021} | 0.0 to<br>VM_ACCEL_RATE<br>s/100 Hz                                     | 0.000 to VM_AC<br>s/1000 r                  |             | 10.0 s/100 Hz                                          | 2.000<br>s/1000 rpm                                          | 0.200<br>s/1000 rpm | RW | Num |     |    |    | US |
| 00.005 | Reference Selector                                  | {01.014} | A1 A2 (0), A1 Prese<br>Keypad (4), Pre                                  | t (1), A2 Preset (2)<br>ecision (5), Keypad |             |                                                        | A1 Preset (1)                                                |                     | RW | Txt |     |    |    | US |
| 00.006 | Symmetrical Current Limit                           | {04.007} | 0.0 to VM_MOT                                                           | OR1_CURRENT_L                               | LIMIT %     | 165.0 %                                                | 250                                                          | %                   | RW | Num |     | RA |    | US |
| 00.007 | Open-loop Control Mode                              | {05.014} | Ur S (0), Ur (1),<br>Fixed (2),<br>Ur Auto (3), Ur I (4),<br>Square (5) |                                             |             | Ur I (4)                                               |                                                              |                     | RW | Txt |     |    |    | US |
|        | Speed Controller Proportional Gain<br>Kp1           | {03.010} |                                                                         | 0.0000 to 200.                              | .000 s/rad  |                                                        | 0.0300 s/rad                                                 | 0.0100 s/rad        | RW | Num |     |    |    | US |
| 00.008 | Low Frequency Voltage Boost                         | {05.015} | 0.0 to 25.0 %                                                           |                                             |             | 1 %                                                    |                                                              |                     | RW | Num |     |    |    | US |
| 00.000 | Speed Controller Integral Gain Ki1                  | {03.011} |                                                                         | 0.00 to 655.3                               | 35 s²/rad   |                                                        | 0.10 s²/rad                                                  | 1.00 s²/rad         | RW | Num |     |    |    | US |
|        | Dynamic V to F Select                               | {05.013} | Off (0) or On (1)                                                       |                                             |             | Off (0)                                                |                                                              | •                   | RW | Bit |     |    |    | US |
| 00.009 | Speed Controller Differential<br>Feedback Gain Kd 1 | {03.012} |                                                                         | 0.00000 to 0.65                             | 5535 1/rad  |                                                        | 0.00000                                                      | 1/rad               | RW | Num |     |    |    | US |
| 00.010 | Motor Rpm                                           | {05.004} | ±180000 rpm                                                             |                                             |             |                                                        |                                                              |                     | RO | Bit |     |    |    | US |
| 00.010 | Speed Feedback                                      | {03.002} |                                                                         | VM_SPEE                                     | D rpm       |                                                        |                                                              |                     | RO | Num | ND  | NC | PT | FI |
| 00.011 | Output Frequency                                    | {05.001} | VM_SPEED_<br>FREQ_REF Hz                                                | ± 2000.0 Hz                                 |             |                                                        |                                                              |                     | RO | Num | ND  | NC | PT | FI |
|        | P1 Position                                         | {03.029} |                                                                         |                                             | 0 to 65535  |                                                        |                                                              |                     | RO | Num | ND  | NC | PT | FI |
| 00.012 | Current Magnitude                                   | {04.001} | 0.000 to VM_DRIV                                                        | E_CURRENT_UN                                | IPOLAR A    |                                                        |                                                              |                     | RO | Bit | ND  | NC | PT | FI |
| 00.013 | Torque Producing Current                            | {04.002} | VM_DR                                                                   | IVE_CURRENT A                               |             |                                                        |                                                              |                     | RO | Bit | ND  | NC | PT | FI |
| 00.014 | Torque Mode Selector                                | {04.011} | 0 or 1                                                                  | 0 to 5                                      | 5           |                                                        | 0                                                            |                     | RW | Num |     |    |    | US |
| 00.015 | Ramp Mode                                           | {02.004} | Fast (0),<br>Standard (1),<br>Std boost (2)                             | Fast (0), Star                              | ndard (1)   | Standard (1)                                           | Fast                                                         | (0)                 | RW | Txt |     |    |    | US |
| 00.016 | Ramp Enable                                         | {02.002} |                                                                         | Off (0) or (                                | On (1)      |                                                        | On (                                                         | (1)                 | RW | Bit |     |    |    | US |
| 00.017 | Current Reference Filter 1 Time<br>Constant         | {04.012} |                                                                         | 0.0 to 25.                                  | 0 ms        |                                                        | 0.0 i                                                        | ms                  | RW | Num |     |    |    | US |
| 00.018 | P1 Thermistor Fault Detection                       | {03.123} | None (0), Temper                                                        | rature (1), Temp or                         | Short (2)   | Non                                                    | ne (0)                                                       | Temperature (1)     | RW | Txt |     |    |    | US |
| 00.022 | Bipolar Reference Enable                            | {01.010} | Off                                                                     | f (0) or On (1)                             |             | Off (0)                                                | On (                                                         | (1)                 | RW | Bit |     |    |    | US |
| 00.023 | Jog Reference                                       | {01.005} | 0.0 to 400.0 Hz                                                         | 0.0 to 4000                                 | 0.0 rpm     |                                                        | 0.0                                                          |                     | RW | Num |     |    |    | US |
| 00.024 | Preset Reference 1                                  | {01.021} | VM_SP                                                                   | EED_FREQ_REF                                |             |                                                        | 0.0                                                          |                     | RW | Num |     |    |    | US |
| 00.025 | Preset Reference 2                                  | {01.022} | VM_SP                                                                   | EED_FREQ_REF                                |             |                                                        | 0.0                                                          |                     | RW | Num |     |    |    | US |
| 00.026 | Preset Reference 3                                  | {01.023} | VM_SPEED_<br>FREQ_REF Hz                                                |                                             |             | 0.0                                                    |                                                              |                     | RW | Num |     |    |    | US |
|        | Overspeed Threshold                                 | {03.008} |                                                                         | 0 to 40000                                  | 0 rpm       |                                                        | 0.0                                                          | )                   | RW | Num |     |    |    | US |
| 00.027 | Preset Reference 4                                  | {01.024} | VM_SPEED_<br>FREQ_REF Hz                                                |                                             |             | 0.0                                                    |                                                              |                     | RW | Num |     |    |    | US |
|        | P1 Rotary Lines Per Revolution                      | {03.034} |                                                                         | 1 to 100                                    | 000         |                                                        | 1024                                                         | 4096                | RW | Num |     |    |    | US |
| 00.028 | Enable Auxiliary Key                                | {06.013} | Disabled (0), Forward                                                   | d/Reverse (1), Run                          | Reverse (2) |                                                        | Disabled (0)                                                 |                     | RW | Txt |     |    |    | US |
| 00.029 | NV Media Card File Previously Loaded                | {11.036} |                                                                         | 0 to 999                                    |             |                                                        |                                                              |                     | RO | Num |     | NC | PT |    |

| Safety information | Product information | Mechanical installation | Electrical installation | Getting<br>started | Basic parameters | Running the motor | Optimization | Drive communication | SD Card<br>Operation | Onboard<br>PLC | Advanced parameters | Diagnostics | UL listing information |
|--------------------|---------------------|-------------------------|-------------------------|--------------------|------------------|-------------------|--------------|---------------------|----------------------|----------------|---------------------|-------------|------------------------|
|--------------------|---------------------|-------------------------|-------------------------|--------------------|------------------|-------------------|--------------|---------------------|----------------------|----------------|---------------------|-------------|------------------------|

|        | Dane weeken                     |          |                                                              | Range                                                                                                    |                  |                                                         | Default                                                        |             |    |     | T   |    |    |    |
|--------|---------------------------------|----------|--------------------------------------------------------------|----------------------------------------------------------------------------------------------------|------------------|---------------------------------------------------------|----------------------------------------------------------------|-------------|----|-----|-----|----|----|----|
|        | Parameter                       |          | OL                                                           | RFC-A                                                                                                    | RFC-S            | OL                                                      | RFC-A                                                          | RFC-S       |    |     | Тур | Эe |    |    |
| 00.030 | Parameter Cloning               | {11.042} | None (0), Read (1),                                          | Program (2), Auto                                                                                              | (3), Boot (4)    |                                                         | None (0)                                                       |             | RW | Txt |     | NC |    | US |
| 00.031 | Drive Rated Voltage             | {11.033} | 200                                                          | V (0), 400 V (1)                                                                                               |                  |                                                         |                                                                |             | RO | Txt | ND  | NC | PT |    |
| 00.032 | Maximum Heavy Duty Rating       | {11.032} | 0.000                                                        | to 99999.999 A                                                                                                 |                  |                                                         |                                                                |             | RO | Num | ND  | NC | PT |    |
|        | Catch A Spinning Motor          | {06.009} | Disable (0),<br>Enable (1),<br>Fwd Only (2),<br>Rev Only (3) |                                                                                                    |                  | Disable (0)                                             |                                                                |             | RW | Txt |     |    |    | US |
| 00.033 | Rated Speed Optimisation Select | {05.016} |                                                              | Disabled (0),<br>Classic Slow (1),<br>Classic Fast (2),<br>Combined (3),<br>VARs Only (4),<br>Voltage Only (5) |                  |                                                         | Disabled (0)                                                   |             | RW | Txt |     |    |    | US |
| 00.034 | User Security Code              | {11.030} |                                                              | 0 to 2 <sup>31</sup> -1                                                                                        |                  |                                                         | 0                                                              |             | RW | Num | ND  | NC | PT | US |
| 00.038 | Current Controller Kp Gain      | {04.013} |                                                              | 0 to 30000                                                                                                    |                  | 20                                                      | 15                                                             | 0           | RW | Num |     |    |    | US |
| 00.039 | Current Controller Ki Gain      | {04.014} |                                                              | 0 to 30000                                                                                                    |                  | 40                                                      | 200                                                            | 00          | RW | Num |     |    |    | US |
| 00.040 | Auto-tune                       | {05.012} | 0 to 2                                                       | 0 to 5                                                                                                    | 0 to 6           |                                                         | 0                                                              |             | RW | Num |     | NC |    |    |
| 00.041 | Maximum Switching Frequency     | {05.018} | 2 kHz (0), 3 kHz (1),<br>12 kH                               | 4 kHz (2), 6 kHz (3<br>lz (5), 16 kHz (6)                                                                      | 3), 8 kHz (4),   |                                                         | 8 kHz (4)                                                      |             | RW | Txt |     | RA |    | US |
| 00.042 | Number Of Motor Poles           | {05.011} | Automatic                                                    | (0) to 480 Poles (24                                                                                           | 40)              | Auton                                                   | natic (0)                                                      | 6 Poles (3) | RW | Num |     |    |    | US |
|        | Rated Power Factor*             | {05.010} | 0.000 to                                                     | 1.000                                                                                                    |                  | 0.                                                      | 850                                                            |             | RW | Num |     | RA |    | US |
| 00.043 | Position Feedback Phase Angle   | {03.025} |                                                              |                                                                                                    | 0.0 to<br>359.9° |                                                         |                                                                | 0.0°        | RW | Num | ND  |    |    | US |
| 00.044 | Rated Voltage                   | {05.009} | 0 to VM_A                                                    | AC_VOLTAGE_SET                                                                                                 | · v              | 50 Hz c                                                 | 200 V drive: 230 V<br>lefault 400V drive<br>lefault 400V drive | : 400 V     | RW | Num |     | RA |    | US |
| 00.045 | Rated Speed                     | {05.008} | 0 to 33000 rpm                                               | 0.00 to 33000                                                                                                  | 0.00 rpm         | 50 Hz default:<br>1500 rpm<br>60 Hz default:<br>1800rpm | 50 Hz default:<br>1450.00 rpm<br>60 Hz default:<br>1750.00 rpm | 3000.00 rpm | RW | Num |     |    |    | US |
| 00.046 | Rated Current                   | {05.007} | 0.000 to VM                                                  | _RATED_CURREN                                                                                                  | NT A             | Maximum                                                 | Heavy Duty Ratin                                               | g (11.032)  | RW | Num |     | RA |    | US |
| 00.047 | Rated Frequency                 | {05.006} | 0.0 to 55                                                    | 0.0 Hz                                                                                                    |                  |                                                         | ault: 50.0 Hz<br>ault: 60.0 Hz                                 |             | RW | Num |     |    |    | US |
| 00.047 | Volts Per 1000 rpm              | {05.033} |                                                              |                                                                                                    | 0 to<br>10,000 V |                                                         |                                                                | 98          | RW | Num |     |    |    | US |
| 00.048 | User Drive Mode                 | {11.031} | Open-loop (1), RF6                                           | C-A (2), RFC-S (3),                                                                                            | Regen (4)        | Open-loop (1)                                           | RFC-A (2)                                                      | RFC-S (3)   | RW | Txt | ND  | NC | PT |    |
| 00.049 | User Security Status            | {11.044} | Menu 0 (0), All Mer<br>Read-only (3), St                     | nus (1), Read-only I<br>atus Only (4), No A                                                                    |                  |                                                         | Menu 0 (0)                                                     |             | RW | Txt | ND  |    | PT |    |
| 00.050 | Software Version                | {11.029} | 0                                                            | to 9999999                                                                                                    |                  |                                                         |                                                                |             | RO | Num | ND  | NC | PT |    |
| 00.051 | Action On Trip Detection        | {10.037} |                                                              | 0 to 31                                                                                                    |                  |                                                         | 0                                                              |             | RW | Bin |     |    |    | US |
| 00.053 | Motor Thermal Time Constant 1   | {04.015} | 1.                                                           | 0 to 3000.0 s                                                                                                  |                  |                                                         | 89.0 s                                                         |             | RW | Num |     |    |    | US |

<sup>\*</sup> Following a rotating autotune Pr **00.043** {05.010} is continuously written by the drive, calculated from the value of Stator Inductance (Pr **05.025**). To manually enter a value into Pr **00.043** {05.010}, Pr **05.025** will need to be set to 0. Please refer to the description of Pr **05.010** in the *Parameter Reference Guide* for further details.

| RW | Read / Write     | RO  | Read only   | Num  | Number parameter    | Bit  | Bit parameter    | Txt | Text string | Bin | Binary parameter | FI | Filtered    |
|----|------------------|-----|-------------|------|---------------------|------|------------------|-----|-------------|-----|------------------|----|-------------|
| ND | No default value | NC  | Not copied  | PT   | Protected parameter | RA   | Rating dependent | US  | User save   | PS  | Power-down save  | DE | Destination |
| IP | IP address       | Mac | Mac address | Date | Date parameter      | Time | Time parameter   |     |             |     |                  |    |             |

| Safetv          | Product        | Mechanical    | Electrical    | Gettina | Basic      | Runnina    |              | Drive         | SD Card   | Onboard  | Advanced     |             | UL listina  |
|-----------------|----------------|---------------|---------------|---------|------------|------------|--------------|---------------|-----------|----------|--------------|-------------|-------------|
| Culcty          | 1 100000       | Wiconamoan    | Licotifical   | County  | Duoio      | rtariing   | Optimization | Dilivo        | OD Odia   | Oliboara | / la varioca | Diagnostics | OL Hourig   |
| information     | information    | installation  | installation  | started | parameters | the motor  | Optimization | communication | Operation | PLC      | parameters   | Diagnostics | information |
| IIIIOIIIIatioii | illioilliation | IIIStaliation | IIIStaliation | Starteu | parameters | tric motor |              | communication | Operation | I LO     | parameters   |             | mormation   |

|                 | 1               |              |               |          |            |              |              | 1             |           |          |            |             |                 |
|-----------------|-----------------|--------------|---------------|----------|------------|--------------|--------------|---------------|-----------|----------|------------|-------------|-----------------|
| Safetv          | Product         | Mechanical   | Electrical    | Getting  | Basic      | Runnina      |              | Drive         | SD Card   | Onboard  | Advanced   |             | UL listina      |
| Carcty          | 1 Todact        | Micchailicai | Liccincai     | Octiling | Dasic      | rturining    | Ontimization | DIIVC         | SD Caru   | Olibbala | Advanced   | Diognostico |                 |
| information     | information     | installation | installation  | ctarted  | parameters | the motor    | Optimization | communication | Operation | DI C     | parameters | Diagnostics | information     |
| IIIIOIIIIalioii | IIIIOIIIIalioii | installation | IIIStaliation | started  | parameters | tile illotoi |              | Communication | Operation | FLC      | parameters |             | illioilliatioil |

Figure 6-1 Menu 0 logic diagram

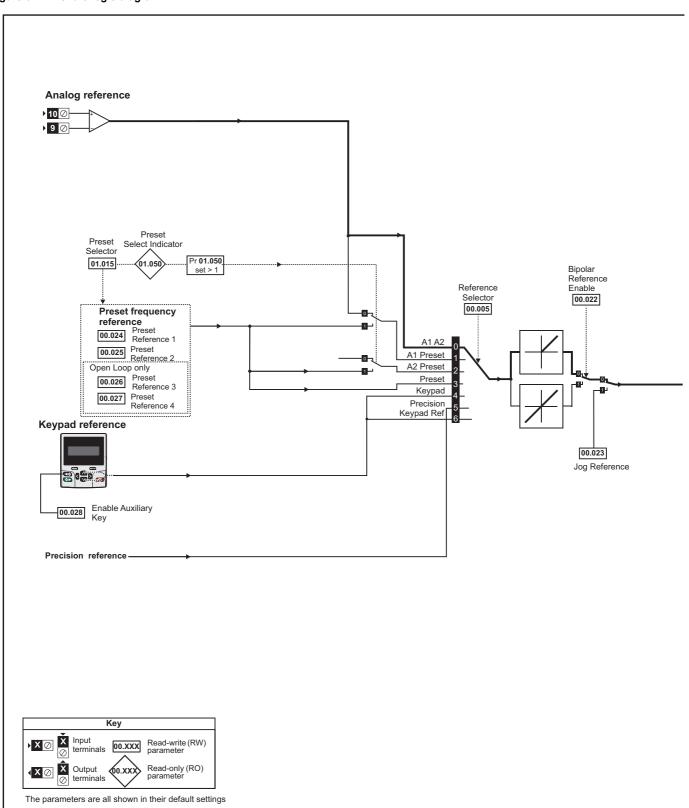

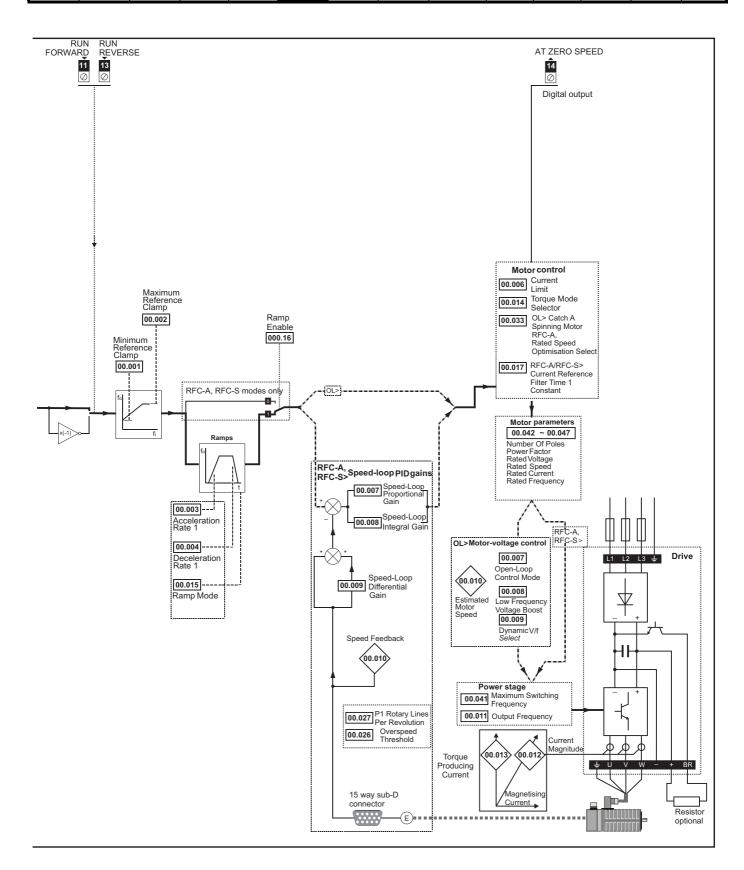

| Safety          | Product         | Mechanical    | Electrical    | Getting | Basic      | Runnina      |              | Drive         | SD Card   | Onboard | Advanced   |             | UL listina      |
|-----------------|-----------------|---------------|---------------|---------|------------|--------------|--------------|---------------|-----------|---------|------------|-------------|-----------------|
| ou.or,          |                 |               |               |         |            |              | Optimization | 2             | 02 00.0   |         | , .a.a     | Diagnostics | OL noung        |
| information     | information     | installation  | installation  | started | parameters | the motor    | Optimization | communication | Operation | PLC     | narameters |             | information     |
| IIIIOIIIIalioii | IIIIOIIIIalioii | IIIStaliation | IIIStaliation | Starteu | parameters | tile illotoi |              | Communication | Operation | FLC     | parameters |             | IIIIOIIIIalioii |

# 6.3 Parameter descriptions

## 6.3.1 Pr mm.000

Pr mm.000 is available in all menus, commonly used functions are provided as text strings in Pr mm.000 shown in Table 6-1. The functions in Table 6-1 can also be selected by entering the appropriate numeric values (as shown in Table 6-2) in Pr mm.000. For example, enter 4001 in Pr mm.000 to store drive parameters on an SD Card.

Table 6-1 Commonly used functions in xx.000

| Value | Equivalent value | String             | Action                                                                          |
|-------|------------------|--------------------|---------------------------------------------------------------------------------|
| 0     | 0                | [No Action]        |                                                                                 |
| 1001  | 1                | [Save parameters]  | Save parameters under all conditions                                            |
| 6001  | 2                | [Load file 1]      | Load the drive parameters or user program file from SD Card file 001            |
| 4001  | 3                | [Save to file 1]   | Transfer the drive parameters to parameter file 001                             |
| 6002  | 4                | [Load file 2]      | Load the drive parameters or user program file from SD Card file 002            |
| 4002  | 5                | [Save to file 2]   | Transfer the drive parameters to parameter file 002                             |
| 6003  | 6                | [Load file 3]      | Load the drive parameters or user program file from SD Card file 003            |
| 4003  | 7                | [Save to file 3]   | Transfer the drive parameters to parameter file 003                             |
| 12000 | 8                | [Show non-default] | Displays parameters that are different from defaults                            |
| 12001 | 9                | [Destinations]     | Displays parameters that are set                                                |
| 1233  | 10               | [Reset 50Hz defs]  | Load parameters with standard (50 Hz) defaults                                  |
| 1244  | 11               | [Reset 60Hz defs]  | Load parameters with US (60 Hz) defaults                                        |
| 1070  | 12               | [Reset modules]    | Reset all option modules                                                        |
| 11001 | 13               | [Read enc. NP P1]  | Transfer electronic nameplate motor parameters to the drive from the P1 encoder |
| 11051 | 14               | [Read enc. NP P2]  | Transfer electronic nameplate motor parameters to the drive from the P2 encoder |

| Safety information | Product information | Mechanical installation | Electrical installation | Getting<br>started | Basic parameters | Running the motor | Optimization | Drive communication | SD Card<br>Operation | Onboard<br>PLC | Advanced parameters | Diagnostics | UL listing information |
|--------------------|---------------------|-------------------------|-------------------------|--------------------|------------------|-------------------|--------------|---------------------|----------------------|----------------|---------------------|-------------|------------------------|
|--------------------|---------------------|-------------------------|-------------------------|--------------------|------------------|-------------------|--------------|---------------------|----------------------|----------------|---------------------|-------------|------------------------|

## Table 6-2 Functions in Pr mm.000

| Value     |                                                                                                    |
|-----------|----------------------------------------------------------------------------------------------------|
|           | Action                                                                                                    |
| 1000      | Save parameters when <i>Under Voltage Active</i> (Pr <b>10.016</b> ) is not active and <i>Low Under Voltage Threshold Select</i> mode (Pr <b>06.067</b> = Off) |
| 18        | s not active.                                                                                                    |
|           | Save parameters under all conditions                                                                                                    |
|           | Reset all option modules                                                                                                    |
|           | Load standard (50 Hz) defaults                                                                                                    |
|           | Load standard (50 Hz) defaults to all menus except option module menus (i.e 15 to 20 and 24 to 28)                                                             |
|           | Load US (60 Hz) defaults                                                                                                    |
|           | Load US (60 Hz) defaults to all menus except option module menus (i.e 15 to 20 and 24 to 28)                                                                   |
|           | Change drive mode and load standard (50 Hz) defaults                                                                                                    |
|           | Change drive mode and load US (60 Hz) defaults                                                                                                    |
| 1255 C    | Change drive mode and load standard (50 Hz) defaults except for menus 15 to 20 and 24 to 28                                                                    |
|           | Change drive mode and load US (60 Hz) defaults except for menus 15 to 20 and 24 to 28                                                                          |
| 1299 F    | Reset {Stored HF} trip.                                                                                                    |
| 2001*     | Create a boot file on a non-volatile media card based on the present drive parameters including all Menu 20 parameters                                         |
| ,,,       | SD card: Transfer the drive parameters to parameter file xxx                                                                                                   |
| 5yyy* S   | SD card: Transfer the onboard user program to onboard user program file xxx                                                                                    |
| 6yyy* S   | SD card: Load the drive parameters from parameter file xxx or the onboard user program from onboard user program file xxx                                      |
| 7yyy* S   | SD card: Erase file xxx                                                                                                    |
| 8yyy* S   | SD card: Compare the data in the drive with file xxx                                                                                                    |
| 9555* S   | SD card: Clear the warning suppression flag                                                                                                    |
| 9666*     | SD card: Set the warning suppression flag                                                                                                    |
| 9777* S   | SD card: Clear the read-only flag                                                                                                    |
| 9888*     | SD card: Set the read-only flag                                                                                                    |
| 59999     | Delete onboard user program                                                                                                    |
| 110S0 T   | Transfer electronic nameplate motor object parameters from the drive to an encoder connected to the drive or an option module.                                 |
| 11051     | Fransfer electronic nameplate motor objects parameters from an encoder connected to the drive or option module to the drive parameters.                        |
| 110S2 A   | As 110S0, but for performance object 1                                                                                                    |
| 110S3 A   | As 110S1, but for performance object 1                                                                                                    |
| 110S4 A   | As 110S0, but for performance object 2                                                                                                    |
| 110S5 A   | As 110S1, but for performance object 2                                                                                                    |
| 11056     | Fransfer electronic nameplate motor object parameters from the drive to an encoder connected to the drive or an option module in the Unidrive SP format.       |
| 12000** C | Only display parameters that are different from their default value. This action does not require a drive reset.                                               |
| 12001**   | Only display parameters that are used to set-up destinations (i.e. DE format bit is 1). This action does not require a drive reset.                            |
| 15xxx* T  | Fransfer the user program in an option module installed in slot 1 to a non-volatile media card file xxx                                                        |
| 16xxx* T  | Fransfer the user program in an option module installed in slot 2 to a non-volatile media card file xxx                                                        |
| 17xxx* T  | Fransfer the user program in an option module installed in slot 3 to a non-volatile media card file xxx                                                        |
| 18xxx* T  | Fransfer the user program from file xxx in a non-volatile media card to an option module installed in slot 1.                                                  |
| 19xxx* T  | Fransfer the user program from file xxx in a non-volatile media card to an option module installed in slot 2.                                                  |
| 20xxx* T  | Fransfer the user program from file xxx in a non-volatile media card to an option module installed in slot 3.                                                  |

<sup>\*</sup> See Chapter 10 *SD Card Operation* on page 117 for more information on these functions.

<sup>\*\*</sup> These functions do not require a drive reset to become active. All other functions require a drive reset to initiate the function. Equivalent values and strings are also provided in the table above.

| -               |                 |              |              |         |            |              |              |               |           |          |              |             |             |
|-----------------|-----------------|--------------|--------------|---------|------------|--------------|--------------|---------------|-----------|----------|--------------|-------------|-------------|
| Safetv          | Product         | Mechanical   | Electrical   | Getting | Basic      | Runnina      |              | Drive         | SD Card   | Onboard  | Advanced     |             | UL listina  |
| Carcty          | 1 100000        | Wiconamoan   | Licotiloai   | County  | Buolo      | rtariing     | Optimization | Dilve         | OD Odia   | Oliboala | / la varioca | Diagnostics | OL nothing  |
| information     | information     | installation | installation | started | parameters | the motor    | Optimization | communication | Operation | PI C     | parameters   | Diagnostics | information |
| IIIIOIIIIatioii | IIIIOIIIIatioii | motanation   | motanation   | Started | parameters | tile illotoi |              | communication | Operation | 1 LO     | parameters   |             | miomiation  |

## 6.4 Full descriptions

## Table 6-3 Key to parameter table coding

| Coding | Attribute                                                                                                    |
|--------|----------------------------------------------------------------------------------------------------|
| RW     | Read/Write: can be written by the user                                                                                                    |
| RO     | Read only: can only be read by the user                                                                                                    |
| Bit    | 1 bit parameter. 'On' or 'Off' on the display                                                                                                    |
| Num    | Number: can be uni-polar or bi-polar                                                                                                    |
| Txt    | Text: the parameter uses text strings instead of numbers.                                                                                                    |
| Bin    | Binary parameter                                                                                                    |
| IP     | IP Address parameter                                                                                                    |
| Mac    | Mac Address parameter                                                                                                    |
| Date   | Date parameter                                                                                                    |
| Time   | Time parameter                                                                                                    |
| Chr    | Character parameter                                                                                                    |
| FI     | Filtered: some parameters which can have rapidly changing values are filtered when displayed on the drive keypad for easy viewing.                                                                                                    |
| DE     | Destination: This parameter selects the destination of an input or logic function.                                                                                                    |
| RA     | Rating dependent: this parameter is likely to have different values and ranges with drives of different voltage and current ratings. Parameters with this attribute will be transferred to the destination drive by non-volatile storage media when the rating of the destination drive is different from the source drive and the file is a parameter file. However, the values will be transferred if only the current rating is different and the file is a difference from default type file. |
| ND     | No default: The parameter is not modified when defaults are loaded                                                                                                    |
| NC     | Not copied: not transferred to or from non-volatile media during copying.                                                                                                    |
| PT     | Protected: cannot be used as a destination.                                                                                                    |
| US     | User save: parameter saved in drive EEPROM when the user initiates a parameter save.                                                                                                    |
| PS     | Power-down save: parameter automatically saved in drive EEPROM when the under volts (UV) state occurs.                                                                                                    |

## 6.4.1 Parameter x.00

|           | 00.000<br>{mm.000}<br>RW Num |  | Param    | eter ze | ero |               |   |    |    |  |
|-----------|------------------------------|--|----------|---------|-----|---------------|---|----|----|--|
| R۱        |                              |  |          |         |     | N             | D | NC | PT |  |
| $\hat{v}$ | RW Num                       |  | 0 to 65, | 535     |     | $\Rightarrow$ |   |    |    |  |

## 6.4.2 Speed limits

| 00.001 | {01             | .007} | Minim         | ium Re | eferenc | e C | lam | р |        |     |  |
|--------|-----------------|-------|---------------|--------|---------|-----|-----|---|--------|-----|--|
| RW     |                 | Num   |               |        |         |     |     |   |        | US  |  |
| OL     |                 |       |               |        |         |     |     |   | 0.0 H  | lz  |  |
| RFC-A  | ${\mathfrak J}$ | _     | NEGA<br>-AMP1 | _      | _       | ⇨   |     |   | 0.0 rp | m   |  |
| RFC-S  |                 |       |               |        |         |     |     |   | 0.0 ip | 111 |  |

(When the drive is jogging, [00.001] has no effect.)

#### Open-loop

Set Pr 00.001 at the required minimum output frequency of the drive for both directions of rotation. The drive speed reference is scaled between Pr 00.001 and Pr 00.002. [00.001] is a nominal value; slip compensation may cause the actual frequency to be higher.

## RFC-A / RFC-S

Set Pr **00.001** at the required minimum motor speed for both directions of rotation. The drive speed reference is scaled between Pr **00.001** and Pr **00.002** 

| 00.002 | {01      | .006} | Maximum Reference Clamp |     |     |               |                                                    |  |  |                  |  |  |
|--------|----------|-------|-------------------------|-----|-----|---------------|----------------------------------------------------|--|--|------------------|--|--|
| RW     |          | Num   |                         |     |     |               |                                                    |  |  | US               |  |  |
| OL     |          |       |                         |     |     |               |                                                    |  |  | : 50.0<br>: 60.0 |  |  |
| RFC-A  | <b>Û</b> | _     | _POSIT<br>_AMP1         | _   | _   | $\Rightarrow$ | 50Hz default:1500.0 rpm<br>60Hz default:1800.0 rpm |  |  |                  |  |  |
| RFC-S  |          |       |                         | 300 | 0.0 | rpm           |                                                    |  |  |                  |  |  |

(The drive has additional over-speed protection).

## Open-loop

Set Pr **00.002** at the required maximum output frequency for both directions of rotation. The drive speed reference is scaled between Pr **00.001** and Pr **00.002**. [**00.002**] is a nominal value; slip compensation may cause the actual frequency to be higher.

#### RFC-A / RFC-S

Set Pr 00.002 at the required maximum motor speed for both directions of rotation. The drive speed reference is scaled between Pr 00.001 and Pr 00.002.

For operating at high speeds see section 8.5 *High speed operation* on page 92.

# 6.4.3 Ramps, speed reference selection, current limit

| 00.003 | {02       | 2.011} | Acceleration Rate 1 |                           |                             |               |  |      |        |        |   |
|--------|-----------|--------|---------------------|---------------------------|-----------------------------|---------------|--|------|--------|--------|---|
| RW     |           |        |                     |                           |                             |               |  |      |        | US     |   |
| OL     | OL 0.0 to |        |                     | VM_ACCEL_RATE<br>s/100 Hz |                             |               |  | 5.   | 0 s/10 | 0 Hz   |   |
| RFC-A  | RFC-A 🗘   |        |                     | 00 to                     | TE                          | $\Rightarrow$ |  | 2.00 | 0 s/10 | 00 rpn | n |
| RFC-S  |           |        | _                   | _                         | //_ACCEL_RATE<br>s/1000 rpm |               |  | 0.20 | 0 s/10 | 00 rpn | n |

Set Pr 00.003 at the required rate of acceleration.

Note that larger values produce lower acceleration. The rate applies in both directions of rotation.

| 00.004 | {02      | 2.021}                           | Deceleration Rate 1 |       |      |               |               |      |        |        |   |  |
|--------|----------|----------------------------------|---------------------|-------|------|---------------|---------------|------|--------|--------|---|--|
| RW     |          |                                  |                     |       |      |               |               |      | US     |        |   |  |
| OL     |          | 0.0 to VM_ACCEL_RATE<br>s/100 Hz |                     |       |      |               | 10.0 s/100 Hz |      |        |        |   |  |
| RFC-A  | <b>Û</b> | VIV                              | 0.00<br>1 ACC       | 00 to | ATF. | $\Rightarrow$ |               | 2.00 | 0 s/10 | 00 rpm | 1 |  |
| RFC-S  | V        |                                  |                     | 0 rpm | \\   |               |               | 0.20 | 0 s/10 | 00 rpm | 1 |  |

Set Pr 00.004 at the required rate of deceleration.

Note that larger values produce lower deceleration. The rate applies in both directions of rotation.

| 00.005 | {01 | .014}  | Refer                          | ence S | electo | r             |     |        |        |  |
|--------|-----|--------|--------------------------------|--------|--------|---------------|-----|--------|--------|--|
| RW     |     | Txt    |                                |        |        |               |     |        | US     |  |
| OL     |     | A1 A2  | (0),<br>eset (1)               |        |        |               |     |        |        |  |
| RFC-A  | ĵ   | A2 Pre | eset (2)                       | ,      |        | $\Rightarrow$ | Α1  | l Pres | et (1) |  |
| RFC-S  | •   | Precis | (3), Ke<br>ion (5),<br>d Ref ( |        | (4),   |               | , , |        | J. (1) |  |

| Safety      | Product     | Mechanical   | Electrical   | Getting | Basic      | Runnina   |              | Drive         | SD Card   | Onboard | Advanced   |             | UL listina  |
|-------------|-------------|--------------|--------------|---------|------------|-----------|--------------|---------------|-----------|---------|------------|-------------|-------------|
| information | information | installation | installation |         | parameters | the motor | Optimization | communication | Operation | PLC     | parameters | Diagnostics | information |

Use Pr **00.005** to select the required frequency/speed reference as follows:

| Setting        |   | Description                                                               |
|----------------|---|---------------------------------------------------------------------------|
| A1 A2          | 0 | Analog input 1 OR analog input 2 selectable by digital input, terminal 28 |
| A1 Preset      | 1 | Analog input 1 OR preset frequency/speed                                  |
| A2 Preset      | 2 | Analog input 2 OR preset frequency/speed                                  |
| Preset (3)     | 3 | Pre-set frequency/speed                                                   |
| Keypad (4)     | 4 | Keypad mode                                                               |
| Precision (5)  | 5 | Precision reference                                                       |
| Keypad Ref (6) | 6 | Keypad Reference                                                          |

| 00.006                | {04             | .007} | Symn           | netrica | l Curre | nt L          | imi | t |       |    |  |
|-----------------------|-----------------|-------|----------------|---------|---------|---------------|-----|---|-------|----|--|
| RW                    |                 | Num   |                |         |         |               |     |   |       | US |  |
| OL                    |                 | 0.0   |                | MOTO    | D.4     |               |     |   | 165 9 | %  |  |
| RFC-A                 | ${\bf \hat{v}}$ |       | to VM_<br>RREN | •       | _       | $\Rightarrow$ |     |   | 250 9 | %  |  |
| RFC-S CURRENT_LIMIT % |                 |       |                |         |         |               |     |   | 200   | 70 |  |

Pr **00.006** limits the maximum output current of the drive (and hence maximum motor torque) to protect the drive and motor from overload. Set Pr **00.006** at the required maximum torque as a percentage of the rated torque of the motor, as follows:

$$[00,006] = \frac{T_R}{T_{RATED}} \times 100 \text{ (%)}$$

Where:

T<sub>R</sub> Required maximum torque

T<sub>RATED</sub> Motor rated torque

Alternatively, set Pr **00.006** at the required maximum active (torque-producing) current as a percentage of the rated active current of the motor, as follows:

$$[00,006] = \frac{I_R}{I_{RATED}} \times 100 \,(\%)$$

Where:

I<sub>R</sub> Required maximum active current

I<sub>RATED</sub> Motor rated active current

# 6.4.4 Voltage boost, (open-loop), Speed-loop PID gains (RFC-A / RFC-S)

| 00.007 { | 05.0     | 014}         | Open                                                | -loop | Contr               | ol N         | lode (C | DL)          |        |       |      |
|----------|----------|--------------|-----------------------------------------------------|-------|---------------------|--------------|---------|--------------|--------|-------|------|
| 00.007 { | 03.0     | 010}         | Spee                                                | d Con | troller             | Pro          | oportio | nal          | Gain   | Kp1 ( | RFC) |
| RW       |          | Txt /<br>Num |                                                     |       |                     |              |         |              |        | US    |      |
| OL       | <b>Û</b> | Fixed        | (0), Ur (1),<br>(2), Ur Auto (3),<br>4), Square (5) |       |                     | 仓            |         |              | Ur I ( | 4)    |      |
| RFC-A    | ĵţ       | 0 000        | 0 to 200.000 s/rad                                  |       |                     | 0.0300 s/rad |         |              |        |       |      |
| RFC-S    |          |              |                                                     |       | 00 to 200.000 s/rad |              |         | 0.0100 s/rad |        |       |      |

## Open-loop

There are six voltage modes available, which fall into two categories, vector control and fixed boost. For further details, refer to ???section *Pr* 00.007 {05.014} *Open Loop Control Mode* on page 82.

## RFC-A/RFC-S

Pr **00.007** (**03.010**) operates in the feed-forward path of the speed-control loop in the drive. See Figure 12-4 on page 144 for a schematic of the speed controller. For information on setting up the speed controller gains, refer to Chapter 8 *Optimization* on page 76.

| 00.008 {     | 05.      | 015} | Low      | Frequ       | ency \  | /olta | age         | Boos   | t (OL) |       |  |  |
|--------------|----------|------|----------|-------------|---------|-------|-------------|--------|--------|-------|--|--|
| 00.008 {     | 03.      | 011} | Spee     | d Con       | troller | Int   | egr         | al Gai | n Ki1  | (RFC) |  |  |
| RW           |          | Num  |          | US          |         |       |             |        |        |       |  |  |
| OL           | <b>Û</b> | (    | 0.0 to 2 | 0 to 25.0 % |         |       |             |        |        |       |  |  |
| RFC-A        | ⇧        | 0.00 | to 65    | 5 35 c      | ²/rad   | ⇧     | 0.10 s²/rad |        |        |       |  |  |
| <b>RFC-S</b> |          |      |          |             |         |       | rad?        |        |        |       |  |  |

## Open-loop

When *Open-loop Control Mode* (00.007) is set at **Fd** or **SrE**, set Pr **00.008** (**05.015**) at the required value for the motor to run reliably at low speeds.

Excessive values of Pr 00.008 can cause the motor to be overheated.

#### RFC-A/RFC-S

Pr **00.008** (**03.011**) operates in the feed-forward path of the speed-control loop in the drive. See Figure 12-4 on page 144 for a schematic of the speed controller. For information on setting up the speed controller gains, refer to Chapter 8 *Optimization* on page 76.

| 00.009 {       | 05.0     | 013} | Dynamic V to F Select (OL) |                |               |       |       |        |       |       |     |  |  |
|----------------|----------|------|----------------------------|----------------|---------------|-------|-------|--------|-------|-------|-----|--|--|
| 00.009 {       | [03.0    | 012} | •                          | d Cor<br>(RFC) | ntroller<br>) | · Dif | fer   | ential | Feedb | ack G | ain |  |  |
| RW             |          | Bit  | US                         |                |               |       |       |        | US    |       |     |  |  |
| OL             | <b>Û</b> | 0    | ff (0) c                   | $\Diamond$     |               |       | Off ( | 0)     |       |       |     |  |  |
| RFC-A<br>RFC-S | <b>Û</b> | (    | 0.000<br>0.6553            | ⇧              | 0.00000 1/rad |       |       |        |       |       |     |  |  |

#### Open-loop

Set Pr **00.009** (**05.013**) at 0 when the V/f characteristic applied to the motor is to be fixed. It is then based on the rated voltage and frequency of the motor.

Set Pr **00.009** at 1 when reduced power dissipation is required in the motor when it is lightly loaded. The V/f characteristic is then variable resulting in the motor voltage being proportionally reduced for lower motor currents. Figure 6-2 shows the change in V/f slope when the motor current is reduced.

#### RFC-A / RFC-S

Pr **00.009** (**03.012**) operates in the feedback path of the speed-control loop in the drive. See Figure 12-4 *Menu 3 RFC-A*, *RFC-S logic diagram* on page 144 for a schematic of the speed controller. For information on setting up the speed controller gains, refer to Chapter 8 *Optimization* on page 76.

Figure 6-2 Fixed and variable V/f characteristics

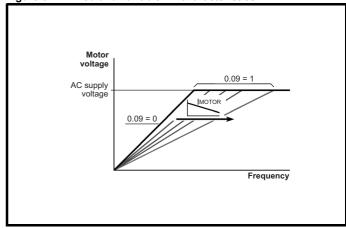

| Safety      | Product     | Mechanical   | Electrical   | Getting | Basic      | Running   | Optimization | Drive         | SD Card   | Onboard | Advanced   | Diagnostics | UL listing  |
|-------------|-------------|--------------|--------------|---------|------------|-----------|--------------|---------------|-----------|---------|------------|-------------|-------------|
| information | information | installation | installation | started | parameters | the motor | Optimization | communication | Operation | PLC     | parameters | Diagnostics | information |

## 6.4.5 Monitoring

| 00.01 | 0 {0     | 5.004} | Motor  | Rpm    |            |  |    |  |
|-------|----------|--------|--------|--------|------------|--|----|--|
| R     | )        | Bit    |        |        |            |  | US |  |
| OL    | <b>Û</b> |        | ±18000 | 00 rpm | $\Diamond$ |  |    |  |

#### Open-loop

Pr 00.010 (05.004) indicates the value of motor speed that is estimated from the following:

**02.001** Post Ramp Reference **00.042** Number Of Motor Poles

| 002} | Speed | l Feedl | oack   |   |          |           |              |                 |                 |
|------|-------|---------|--------|---|----------|-----------|--------------|-----------------|-----------------|
| Num  | FI    |         |        | N | D        | NC        | PT           |                 |                 |
| VI   | M_SPE | EED rpi | m      | ① |          |           |              |                 |                 |
|      | Num   | Num FI  | Num FI |   | Num FI N | Num FI ND | Num FI ND NC | Num FI ND NC PT | Num FI ND NC PT |

#### RFC-A / RFC-S

Pr 00.010 (03.002) indicates the value of motor speed that is obtained from the speed feedback.

| 00.011 { | 05.0     | 001} | Outp       | ut Fre | quenc  | y (C       | )L) |    |  |  |  |
|----------|----------|------|------------|--------|--------|------------|-----|----|--|--|--|
| 00.011 { | 03.0     | 029} | P1 Pc      | sitior | ı (RFC | )          |     |    |  |  |  |
| RO       |          | Num  | FI         |        | NI     | D          | NC  | PT |  |  |  |
| OL       | ĵ        | VM_  | SPEE       | _      | EQ_    | Û          |     |    |  |  |  |
| RFC-A    | *        |      | REF        | Hz     |        | ŕ          |     |    |  |  |  |
| RFC-S    | <b>Û</b> |      | 0 to 65535 |        |        | $\Diamond$ |     |    |  |  |  |

#### Open-loop and RFC-A

Pr 00.011 displays the frequency at the drive output.

#### RFC-S

Pr **00.011** displays the position of the encoder in mechanical values of 0 to 65,535. There are 65,536 units to one mechanical revolution.

| 00.012               | {04       | .001} | Curre                   | nt Mag | nitude |    |   |    |    |  |
|----------------------|-----------|-------|-------------------------|--------|--------|----|---|----|----|--|
| RO                   | -         | Bit   | FI                      |        |        | NE | ) | NC | PT |  |
| OL<br>RFC-A<br>RFC-S | <b>\$</b> | _     | 0.00<br>DRIVE_<br>UNIPC |        | _      | 廿  |   |    |    |  |

Pr **00.012** displays the rms value of the output current of the drive in each of the three phases. The phase currents consist of an active component and a reactive component, which can form a resultant current vector as shown in the following diagram.

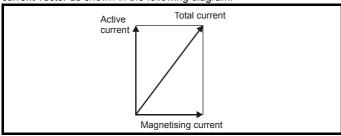

The active current is the torque producing current and the reactive current is the magnetizing or flux-producing current.

| 00.013 | 00.013 {04.002} Torque Producing Current |      |       |       |       |            |    |    |  |  |
|--------|------------------------------------------|------|-------|-------|-------|------------|----|----|--|--|
| RO     |                                          | Bit  | FI    |       |       | ND         | NC | PT |  |  |
| OL     |                                          |      |       |       |       |            |    |    |  |  |
| RFC-A  | <b>Û</b>                                 | VM_D | RIVE_ | CURRI | ENT A | $\Diamond$ |    |    |  |  |
| RFC-S  |                                          |      |       |       |       |            |    |    |  |  |

When the motor is being driven below its rated speed, the torque is proportional to [00.013].

# 6.4.6 Jog reference, Ramp mode selector, Stop and torque mode selectors

Pr **00.014** is used to select the required control mode of the drive as follows:

| 00.014         | 114 {04.011} Torque Mode Selector |     |        |     |  |               |   |  |   |    |  |
|----------------|-----------------------------------|-----|--------|-----|--|---------------|---|--|---|----|--|
| RW             |                                   | Num |        |     |  |               |   |  |   | US |  |
| OL             | <b>Û</b>                          |     | 0 or 1 |     |  |               | 0 |  |   |    |  |
| RFC-A<br>RFC-S | <b>Û</b>                          |     | 0 t    | o 5 |  | $\Rightarrow$ |   |  | 0 |    |  |

| Setting | Open-Loop         | RFC-A/S                                           |
|---------|-------------------|---------------------------------------------------|
| 0       | Frequency control | Speed control                                     |
| 1       | Torque control    | Torque control                                    |
| 2       |                   | Torque control with speed override                |
| 3       |                   | Coiler/uncoiler mode                              |
| 4       |                   | Speed control with torque feed-<br>forward        |
| 5       |                   | Bi-directional torque control with speed override |

| 00.015         | 00.015 {02.004} Ramp Mode Select |      |                   |         |       |               |  |    |        |       |  |
|----------------|----------------------------------|------|-------------------|---------|-------|---------------|--|----|--------|-------|--|
| RW             |                                  | Txt  |                   |         |       |               |  |    |        | US    |  |
| OL             | <b>Û</b>                         | Fast | (0), St<br>Std bo |         | . ,   | $\Rightarrow$ |  | St | andar  | d (1) |  |
| RFC-A<br>RFC-S | <b>Û</b>                         | Fas  | t (0), S          | tandard | d (1) | $\Rightarrow$ |  |    | Fast ( | 0)    |  |

Pr 00.015 sets the ramp mode of the drive as shown below:

#### 0: Fast ramp

Fast ramp is used where the deceleration follows the programmed deceleration rate subject to current limits. This mode must be used if a braking resistor is connected to the drive.

#### 1: Standard ramp

Standard ramp is used. During deceleration, if the voltage rises to the standard ramp level (Pr **02.008**) it causes a controller to operate, the output of which changes the demanded load current in the motor. As the controller regulates the link voltage, the motor deceleration increases as the speed approaches zero speed. When the motor deceleration rate reaches the programmed deceleration rate the controller ceases to operate and the drive continues to decelerate at the programmed rate. If the standard ramp voltage (Pr **02.008**) is set lower than the nominal DC bus level the drive will not decelerate the motor, but it will coast to rest.

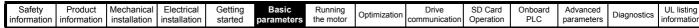

The output of the ramp controller (when active) is a current demand that is fed to the frequency changing current controller (Open-loop modes) or the torque producing current controller (RFC-A or RFC-S modes). The gain of these controllers can be modified with Pr 00.038 and Pr 00.039.

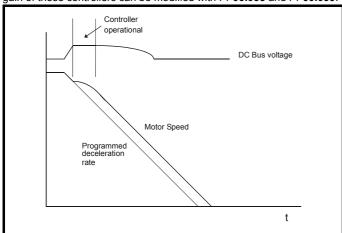

## 2: Standard ramp with motor voltage boost

This mode is the same as normal standard ramp mode except that the motor voltage is boosted by 20 %. This increases the losses in the motor, dissipating some of the mechanical energy as heat giving faster deceleration.

| 00.016 | {02      | 2.002} | Ramp      | Ramp Enable |     |            |  |  |       |     |  |  |
|--------|----------|--------|-----------|-------------|-----|------------|--|--|-------|-----|--|--|
| RW     |          | Bit    |           |             |     |            |  |  |       | US  |  |  |
| OL     | <b>Û</b> |        |           |             |     | $\Diamond$ |  |  |       |     |  |  |
| RFC-A  | <b>☆</b> |        | Off (0) o | ır On (     | 1)  | Û          |  |  | On (1 | 1)  |  |  |
| RFC-S  | V        |        | )II (U) U | ) 110 1     | ' / | _          |  |  | 011 ( | ' / |  |  |

Setting Pr **00.016** to 0 allows the user to disable the ramps. This is generally used when the drive is required to closely follow a speed reference which already contains acceleration and deceleration ramps.

| 00.017 | {04 | .012} | Current Reference Filter Time Constant |  |  |  |  |        |       |     |  |
|--------|-----|-------|----------------------------------------|--|--|--|--|--------|-------|-----|--|
| RW     |     | Num   |                                        |  |  |  |  |        |       | US  |  |
| RFC-A  | ⇧   |       | 0.0 to 25.0 ms                         |  |  |  |  |        | 0.0 m | ic. |  |
| RFC-S  | ❖   |       | 0.0 to 25.0 ms                         |  |  |  |  | 0.0 ms |       |     |  |

#### RFC-A / RFC-S

A first order filter, with a time constant defined by Pr **00.017**, is provided on the current demand to reduce acoustic noise and vibration produced as a result of position feedback quantisation noise. The filter introduces a lag in the speed loop, and so the speed loop gains may need to be reduced to maintain stability as the filter time constant is increased.

| 00.018      | {03 | 3.123} | P1 Thermistor Fault Detection |                             |  |  |  |     |         |         |  |
|-------------|-----|--------|-------------------------------|-----------------------------|--|--|--|-----|---------|---------|--|
| RW          | RW  |        |                               |                             |  |  |  |     |         |         |  |
| OL<br>RFC-A | ₿   |        | empera                        | None (0),<br>mperature (1), |  |  |  |     | None    | (0)     |  |
| RFC-S       |     | ie     | mp and                        | np and short (2)            |  |  |  | Ten | nperati | ure (1) |  |

Defines the fault detection for the P1 thermistor input:

| P1 Thermistor Fault Detection (03.123) | Fault detection                              |
|----------------------------------------|----------------------------------------------|
| 0: None                                | No detection active                          |
| 1: Temperature                         | Over temperature detection                   |
| 2: Temp and short                      | Over temperature and short circuit detection |

If over temperature detection is enabled a *Thermistor*.001 trip is initiated if *P1 Thermistor Feedback* (03.119) is above the level defined by *P1 Thermistor Trip Threshold* (03.120). The trip cannot be reset until *P1 Thermistor Feedback* (03.119) is below *P1 Thermistor Reset Threshold* (03.121).

If short circuit detection is enabled then a *Th Short Circuit*.001 is initiated if *P1 Thermistor Feedback* (03.119) is below 50 Ohms.

| 00.022 | {01             | .010} | Bipolar Reference Enable |  |  |  |  |  |       |    |  |
|--------|-----------------|-------|--------------------------|--|--|--|--|--|-------|----|--|
| RW     |                 | Bit   |                          |  |  |  |  |  |       | US |  |
| OL     |                 |       |                          |  |  |  |  |  |       |    |  |
| RFC-A  | ${\mathfrak J}$ | 0     | OFF (0) or On (1)        |  |  |  |  |  | OFF ( | 0) |  |
| RFC-S  |                 |       |                          |  |  |  |  |  |       |    |  |

 $\mbox{Pr}~ {\bf 00.022}$  determines whether the reference is uni-polar or bi-polar as follows:

| Pr 00.022 | Function                           |  |
|-----------|------------------------------------|--|
| 0         | Unipolar speed/frequency reference |  |
| 1         | Bipolar speed/frequency reference  |  |

| 00.023         | {01      | .005} | Jog Reference  |                 |  |            |     |  |     |    |  |
|----------------|----------|-------|----------------|-----------------|--|------------|-----|--|-----|----|--|
| RW             |          | Num   |                |                 |  |            |     |  |     | US |  |
| OL             | <b>Û</b> | (     | .0 to 400.0 Hz |                 |  | $\Diamond$ | 0.0 |  |     |    |  |
| RFC-A<br>RFC-S | <b>Û</b> | 0.    | 0 to 40        | ) to 4000.0 rpm |  |            |     |  | 0.0 |    |  |

Enter the required value of jog frequency/speed.

The frequency/speed limits affect the drive when jogging as follows:

| Frequency-limit parameter         | Limit applies |
|-----------------------------------|---------------|
| Pr 00.001 Minimum reference clamp | No            |
| Pr 00.002 Maximum reference clamp | Yes           |

| 00.024 | {01      | .021}  | Prese       | t Refer |     |               |  |     |    |  |
|--------|----------|--------|-------------|---------|-----|---------------|--|-----|----|--|
| RW     |          | Num    |             |         |     |               |  |     | US |  |
| OL     |          | \ /N 4 | CDEE        | ר בטו   | -0  |               |  |     |    |  |
| RFC-A  | <b>Û</b> | VIVI   | SPEE_<br>RI |         | =Q_ | $\Rightarrow$ |  | 0.0 |    |  |
| RFC-S  |          |        |             |         |     |               |  |     |    |  |

| 00.025 |          |      |             | Preset Reference 2 |     |               |  |  |     |    |  |
|--------|----------|------|-------------|--------------------|-----|---------------|--|--|-----|----|--|
| RW     |          | Num  |             |                    |     |               |  |  |     | US |  |
| OL     |          | \    | ODEE        | D ED!              | -0  |               |  |  |     |    |  |
| RFC-A  | <b>Û</b> | VIVI | SPEE_<br>RI |                    | =Q_ | $\Rightarrow$ |  |  | 0.0 |    |  |
| RFC-S  |          |      |             |                    |     |               |  |  |     |    |  |

| 00.026 { | 01.0     | 023} | Prese  | Preset Referen          |     |        | OL | ) |     |    |  |
|----------|----------|------|--------|-------------------------|-----|--------|----|---|-----|----|--|
| 00.026 { | 03.0     | (800 | Overs  | erspeed Threshold (RFC) |     |        |    |   |     |    |  |
| RW       |          | Num  |        |                         |     |        |    |   |     | US |  |
| OL       | <b>Û</b> | VM_  | -      | D_FR<br>Hz              | EQ_ |        |    |   |     |    |  |
| RFC-A    | ĵţ       | ٥    | to 400 | 100 rpi                 | m   | $\Box$ |    |   | 0.0 |    |  |
| RFC-S    | ₩        | U    | 10 400 | 300 ipi                 | 111 |        |    |   |     |    |  |

#### Open-loop

If the preset reference has been selected (see Pr **00.005**), the speed at which the motor runs is determined by these parameters.

#### RFC-A / RFC-S

If the speed feedback (Pr **00.010**) exceeds this level in either direction, an overspeed trip is produced. If this parameter is set to zero, the overspeed threshold is automatically set to 120 % x SPEED\_FREQ\_MAX.

| 00.027 { | 01.0     | 024} | Prese                  | Preset Reference |                            |            |      |  |      |    |  |
|----------|----------|------|------------------------|------------------|----------------------------|------------|------|--|------|----|--|
| 00.027 { | 03.0     | 034} | P1 Ro                  | otary l          | Lines Per Revolution (RFC) |            |      |  |      |    |  |
| RW       |          | Num  |                        |                  |                            |            |      |  |      | US |  |
| OL       | <b>Û</b> | VM_  | _SPEED_FREQ_<br>REF Hz |                  |                            | $\Diamond$ |      |  | 0.0  |    |  |
| RFC-A    | î        |      | 1 to 100000            |                  |                            | 仓          | 1024 |  |      |    |  |
| RFC-S    | ∜        |      | 1 10 11                | 1 10 100000      |                            |            |      |  | 4096 | 6  |  |

#### Open-loop

Refer to Pr 00.024 to Pr 00.026.

#### RFC-A / RFC-S

Enter in Pr 00.027 the number of lines per revolution of the drive encoder.

| 00.028               | {06       | .013} | Enabl                       | e Auxi | liary K |   |  |   |        |       |  |
|----------------------|-----------|-------|-----------------------------|--------|---------|---|--|---|--------|-------|--|
| RW                   |           | Txt   |                             |        |         |   |  |   |        | US    |  |
| OL<br>RFC-A<br>RFC-S | <b>\$</b> |       | Disabl<br>ward/R<br>Run Rev | everse | ٠,,     | ⇧ |  | D | isable | d (0) |  |

When a keypad is installed, this parameter enables the forward/reverse key.

| 00.029 | {11             | .036} | NV Media Card File Previously Loaded |     |  |        |  |    |    |  |  |  |
|--------|-----------------|-------|--------------------------------------|-----|--|--------|--|----|----|--|--|--|
| RO     |                 | Num   |                                      |     |  |        |  | NC | PT |  |  |  |
| OL     |                 |       |                                      |     |  |        |  |    |    |  |  |  |
| RFC-A  | ${\mathfrak J}$ |       | 0 to                                 | 999 |  | $\Box$ |  |    |    |  |  |  |
| RFC-S  |                 |       |                                      |     |  |        |  |    |    |  |  |  |

This parameter shows the number of the data block last transferred from an SD Card to the drive.

| 00.030 {             | 11.42} | Paran                      |          |  |   |    |      |     |  |
|----------------------|--------|----------------------------|----------|--|---|----|------|-----|--|
| RW                   | Txt    |                            |          |  |   | NC |      | US* |  |
| OL<br>RFC-A<br>RFC-S |        | one (0),<br>gram (2<br>Boo | 2), Auto |  | 仓 |    | None | (0) |  |

<sup>\*</sup> Only a value of 3 or 4 in this parameter is saved.

## NOTE

If Pr **00.030** is equal to 1 or 2 this value is not transferred to the EEPROM or the drive. If Pr **00.030** is set to a 3 or 4 the value is transferred

| Pr Strin<br>g | Pr val<br>ue | Comment                                    |
|---------------|--------------|--------------------------------------------|
| None          | 0            | Inactive                                   |
| Read          | 1            | Read parameter set from the SD Card        |
| Program       | 2            | Programming a parameter set to the SD Card |
| Auto          | 3            | Auto save                                  |
| Boot          | 4            | Boot mode                                  |

For further information, please refer to Chapter 10 *SD Card Operation* on page 117.

| 00.031 | {11 | .033} | Drive    | Rated | Voltag | е             |   |    |    |  |
|--------|-----|-------|----------|-------|--------|---------------|---|----|----|--|
| RO     |     | Txt   |          |       |        | Ν             | D | NC | PT |  |
| OL     |     |       |          |       |        |               |   |    |    |  |
| RFC-A  | Û   | 200   | 0 V (0), | 400 V | (1)    | $\Rightarrow$ |   |    |    |  |
| RFC-S  |     |       |          |       |        |               |   |    |    |  |

Pr 00.031 indicates the voltage rating of the drive.

| 00.032 | {11      | .032} | Maxin    | num He | eavy D | uty Rating    |   |    |    |  |  |
|--------|----------|-------|----------|--------|--------|---------------|---|----|----|--|--|
| RO     |          | Num   |          |        |        | N             | D | NC | PT |  |  |
| OL     |          |       |          |        |        |               |   |    |    |  |  |
| RFC-A  | <b>Û</b> | 0.00  | 00 to 99 | 999.99 | 99 A   | $\Rightarrow$ |   |    |    |  |  |
| RFC-S  |          |       |          |        |        |               |   |    |    |  |  |

Pr 00.032 indicates the maximum continuous Heavy Duty current rating.

| 00.033 { | 06.       | 009}         | Catch                                                   | ı A Sp                                 | innin            | g M           | oto                     | r (OL) |         |        |  |
|----------|-----------|--------------|---------------------------------------------------------|----------------------------------------|------------------|---------------|-------------------------|--------|---------|--------|--|
| 00.033 { | 05.       | 016}         | Rated                                                   | d Spee                                 | ed Opt           | imi           | misation Select (RFC-A) |        |         |        |  |
| RW       |           | Txt          |                                                         |                                        |                  |               |                         | US     |         |        |  |
| OL       | <b>ŷ</b>  | ı            | ole (0),<br>Fwd O<br>Rev O                              | nly (2)                                | ),               | $\Rightarrow$ |                         | ſ      | Disablo | e (0)  |  |
| RFC-A    | <b>\$</b> | CI<br>C<br>V | Disabl<br>assic (<br>lassic (<br>Combir<br>/ARs Coltage | Slow (<br>Fast (2<br>ned (3<br>Only (4 | 1),<br>2),<br>), | ↔             |                         | С      | )isable | ed (0) |  |

## Open-loop

When the drive is enabled with Pr 00.033 = 0, the output frequency starts at zero and ramps to the required reference. When the drive is enabled when Pr 00.033 has a non-zero value, the drive performs a start-up test to determine the motor speed and then sets the initial output frequency to the synchronous frequency of the motor.

Restrictions may be placed on the frequencies detected by the drive as follows:

| Pr 00.033 | Pr string | Function                         |
|-----------|-----------|----------------------------------|
| 0         | Disable   | Disabled                         |
| 1         | Enable    | Detect all frequencies           |
| 2         | Fwd only  | Detect positive frequencies only |
| 3         | Rev only  | Detect negative frequencies only |

| ı | 0-6-6-      | Donatorat   | Manhania     | Electrical.  | 0 - 45  | Don't      | - ·       |              | D :           | 00.0      | 0       |            |             | 10 0 0      |
|---|-------------|-------------|--------------|--------------|---------|------------|-----------|--------------|---------------|-----------|---------|------------|-------------|-------------|
|   | Safety      | Product     | Mechanical   | Electrical   | Getting | Basic      | Running   | Optimization | Drive         | SD Card   | Onboard | Advanced   | Diagnostics | UL listing  |
|   | information | information | installation | installation | started | parameters | the motor | Optimization | communication | Operation | PLC     | parameters | Diagnostics | information |
|   |             |             |              |              |         |            |           |              |               |           | _       |            |             |             |

#### RFC-A

The Rated Frequency (00.047) and Rated Speed (00.045) are used to define the rated slip of the motor. The rated slip is used in sensorless mode (Sensorless Mode Active (03.078) = 1) to correct the motor speed with load. When this mode is active Rated Speed Optimisation Select (00.033) has no effect.

If sensorless mode is not active (Sensorless Mode Active (03.078) = 0) the rated slip is used in the motor control algorithm and an incorrect value of slip can have a significant effect on the motor performance. If Rated Speed Optimisation Select (00.033) = 0 then the adaptive control system is disabled. However, if Rated Speed Optimisation Select (00.033) is set to a non-zero value the drive can automatically adjust the Rated Speed (00.045) to give the correct value of rated slip. Rated Speed (00.045) is not saved at power-down, and so when the drive is powered-down and up again it will return to the last value saved by the user. The rate of convergence and the accuracy of the adaptive controller reduces at low output frequency and low load. The minimum frequency is defined as a percentage of Rated Frequency (00.047) by Rated Speed Optimisation Minimum Frequency (05.019). The minimum load is defined as a percentage of rated load by Rated Speed Optimisation Minimum Load (05.020). The adaptive controller is enabled when a motoring or regenerative load rises above Rated Speed Optimisation Minimum Load (05.020) + 5 %, and is disabled again when it falls below Rated Speed Optimisation Minimum Load (05.020). For best optimisation results the correct values of Stator Resistance (05.017), Transient Inductance (05.024), Stator Inductance (05.025), Saturation Breakpoint 1 (05.029), Saturation Breakpoint 2 (05.062), Saturation Breakpoint 3 (05.030) and Saturation Breakpoint 4 (05.063) should be used.

| 00.034 | {11      | .030} | User s | securit            | y code |               |   |    |    |    |  |
|--------|----------|-------|--------|--------------------|--------|---------------|---|----|----|----|--|
| RW     |          | Num   |        |                    |        | Ν             | D | NC | PT | US |  |
| OL     |          |       |        |                    |        |               |   |    |    |    |  |
| RFC-A  | <b>Û</b> |       | 0 to 2 | 2 <sup>31</sup> -1 |        | $\Rightarrow$ |   |    | 0  |    |  |
| RFC-S  |          |       |        |                    |        |               |   |    |    |    |  |

If any number other than 0 is programmed into this parameter, user security is applied so that no parameters except Pr **00.049** can be adjusted with the keypad. When this parameter is read via a keypad it appears as zero. For further details refer to section 5.9.3 *User Security Code* on page 39.

| 00.038 | {04             | .013} | Curre  | nt Con | troller | Кp            | Gai | n |     |    |  |
|--------|-----------------|-------|--------|--------|---------|---------------|-----|---|-----|----|--|
| RW     |                 |       |        |        |         |               |     |   |     | US |  |
| OL     |                 |       |        |        |         |               |     |   | 20  |    |  |
| RFC-A  | ${\bf \hat{v}}$ |       | 0 to 3 | 30000  |         | $\Rightarrow$ |     |   | 150 |    |  |
| RFC-S  |                 |       |        |        |         |               |     |   | 130 |    |  |

| 00.039 | {04      | .014} | Curre  | nt Con | troller | Ki (       | Gair | 1 |      |    |  |
|--------|----------|-------|--------|--------|---------|------------|------|---|------|----|--|
| RW     |          | Num   |        |        |         |            |      |   |      | US |  |
| OL     | <b>Û</b> |       |        |        |         | $\Diamond$ |      |   | 40   |    |  |
| RFC-A  | ⇧        |       | 0 to 3 | 30000  |         | 仓          |      |   | 2000 | )  |  |
| RFC-S  | V        |       |        |        |         | Í          |      |   |      |    |  |

These parameters control the proportional and integral gains of the current controller used in the open loop drive. The current controller either provides current limits or closed loop torque control by modifying the drive output frequency. The control loop is also used in its torque mode during line power supply loss, or when the controlled mode standard ramp is active and the drive is decelerating, to regulate the flow of current into the drive.

|       | .04<br>.01 |  | Auto- | tune |            |    |   |  |
|-------|------------|--|-------|------|------------|----|---|--|
| RW    |            |  |       |      |            | NC |   |  |
| OL    |            |  | 0 t   | o 2  | $\Diamond$ |    |   |  |
| RFC-A | <b>Û</b>   |  | 0 t   | o 4  | $\Diamond$ |    | 0 |  |
| RFC-S | <b>Û</b>   |  | 0 t   | o 5  | $\Diamond$ |    |   |  |

#### Open-Loop

There are two autotune tests available in open loop mode, a stationary and a rotating test. A rotating autotune should be used whenever possible so the measured value of power factor of the motor is used by the drive.

- A stationary autotune can be used when the motor is loaded and it is not possible to remove the load from the motor shaft. The stationary test measures the Stator Resistance (05.017), Transient Inductance (05.024), Maximum Deadtime Compensation (05.059) and Current At Maximum Deadtime Compensation (05.060) which are required for good performance in vector control modes (see Open Loop Control Mode (00.007), later in this table). The stationary autotune does not measure the power factor of the motor so the value on the motor nameplate must be entered into Pr 00.043. To perform a Stationary autotune, set Pr 00.040 to 1, and provide the drive with both an enable signal (terminal 2 and 6) and a run signal (terminal 11 or 13).
- A rotating autotune should only be used if the motor is unloaded.
   A rotating autotune first performs a stationary autotune, as above, then a rotating test is performed in which the motor is accelerated with currently selected ramps up to a frequency of Rated Frequency (05.006) x 2/3, and the frequency is maintained at that level for 4 seconds. Stator Inductance (05.025) is measured and this value is used in conjunction with other motor parameters to calculate Rated Power Factor (00.043). To perform a Rotating autotune, set Pr 00.040 to 2, and provide the drive with both an enable signal (terminal 2 and 6) and a run signal (terminal 11 or 13).

Following the completion of an autotune test the drive will go into the inhibit state. The drive must be placed into a controlled disable condition before the drive can be made to run at the required reference. The drive can be put in to a controlled disable condition by removing the Safe Torque Off signal from terminal 2 and 6, setting the *Drive Enable* (06.015) to OFF (0) or disabling the drive via the *Control Word* (06.042) and *Control Word Enable* (06.043).

## RFC-A

There are four autotune tests available in RFC-A mode, a stationary test, a rotating test, two mechanical load measurement tests. A stationary autotune will give moderate performance whereas a rotating autotune will give improved performance as it measures the actual values of the motor parameters required by the drive. A mechanical load measurement test should be performed separately to a stationary or rotating autotune.

It is highly recommended that a rotating autotune is performed (Pr **00.040** set to 2).

A stationary autotune can be used when the motor is loaded and it is not possible to remove the load from the motor shaft. The stationary autotune measures the Stator Resistance (05.017) and Transient Inductance (05.024) of the motor. These are used to calculate the current loop gains, and at the end of the test the values in Pr 00.038 and Pr 00.039 are updated. A stationary autotune does not measure the power factor of the motor so the value on the motor nameplate must be entered into Pr 00.043. To perform a Stationary autotune, set Pr 00.040 to 1, and provide the drive with both an enable signal (terminal 2 and 6) and a run signal (terminal 11 or 13).

| Safety      | Product     | Mechanical   | Flectrical   | Getting | Basic      | Runnina   |              | Drive         | SD Card   | Onboard  | Advanced   |             | UL listina  |
|-------------|-------------|--------------|--------------|---------|------------|-----------|--------------|---------------|-----------|----------|------------|-------------|-------------|
| Carcty      | 1 Todact    | Micchailicai | Liccincai    | Octing  | Dasic      | ranning   | Ontimization | DIIVC         | OD Card   | Olibbala | Advanced   | Diognostics | OL libility |
| information | information | installation | installation | started | parameters | the motor | Optimization | communication | Operation | PLC      | parameters | Diagnostics | information |

A rotating autotune should only be used if the motor is unloaded. A rotating autotune first performs a stationary autotune, a rotating test is then performed which the motor is accelerated with currently selected ramps up to a frequency of *Rated Frequency* (00.047) x 2/3, and the frequency is maintained at the level for up to 40 s. During the rotating autotune the *Stator Inductance* (05.025), and the motor saturation breakpoints (Pr 05.029, Pr 05.030, Pr 06.062 and Pr 05.063) are modified by the drive. The *Motor Rated Power Factor* (00.043) is also modified by the *Stator Inductance* (05.025). The No-Load motor core losses are measured and written to *No-Load Core Loss* (04.045). To perform a Rotating autotune, set Pr 00.040 to 2, and provide the drive with both an enable signal (terminal 2 and 6) and a run signal (terminal 11 or 13).

Following the completion of an autotune test the drive will go into the inhibit state. The drive must be placed into a controlled disable condition before the drive can be made to run at the required reference. The drive can be put in to a controlled disable condition by removing the Safe Torque Off signal from terminal 2 and 6, setting the *Drive Enable* (06.015) to OFF (0) or disabling the drive via the control word (Pr **06.042** & Pr **06.043**).

#### RFC-S

There are five autotune tests available in RFC-S mode, a stationary autotune, a rotating autotune, two mechanical load measurement tests and a locked rotor test to measure load dependent parameters.

#### · Stationary Autotune

The stationary autotune can be used when the motor is loaded and it is not possible uncouple the load from motor shaft. This test can be used to measure all the necessary parameters for basic control. During the stationary autotune, a test is performed to locate the flux axis of the motor. However this test may not be able to calculate such an accurate value for the Position Feedback Phase Angle (00.043) as compared to rotating autotune. A stationary test is performed to measure Stator Resistance (05.017), Ld (05.024), Maximum Deadtime Compensation (05.059), Current At Maximum Deadtime Compensation (05.060), No Load Lq (05.072). If Enable Stator Compensation (05.049) = 1 then Stator Base Temperature (05.048) is made equal to Stator Temperature (05.046). The Stator Resistance (05.017) and the Ld (05.024) are then used to set up Current controller Kp Gain (00.038) and Current Controller Ki Gain (00.039). If sensorless mode is not selected then Position Feedback Phase Angle (00.043) is set up for the position from the position feedback interface selected with *Motor Control Feedback* Select (03.026). To perform a Stationary autotune, set Pr 00.040 to 1, and provide the drive with both an enable signal (terminal 2 and 6) and a run signal (terminal 11 or 13).

## · Rotating Autotune

The rotating autotune must be performed on unloaded motor. This test can be used to measure all the necessary parameters for the basic control and parameters for cancelling the effects of the cogging torque. During the rotating autotune, Rated Current (00.046) is applied and the motor is rotated by 2 electrical revolutions (i.e. up to 2 mechanical revolutions) in the required direction. If sensorless mode is not selected then the Position Feedback Phase Angle (00.043) is set-up for the position from the position feedback interface selected with Motor Control revolutions) in the required direction. If sensorless mode is not selected then the Position Feedback Phase Angle (00.043) is set-up for the position from the position feedback interface selected with *Motor Control* Feedback Select (03.026). A stationary test is then performed to measure Stator Resistance (05.017), Ld (05.024), Maximum Deadtime Compensation (05.059), Current At Maximum Deadtime Compensation (05.060) and No Load Lq (05.072). Stator Resistance (05.017) and Ld (05.024) are used to set up Current Controller Kp Gain (00.038) and Current Controller Ki Gain (00.039). This is only done once during the test, and so the user can make further adjustments to the current controller gains if required. To perform a Rotating autotune, set Pr 00.040 to 2, and provide the drive with both an enable signal (terminal 2 and 6) and a run signal (terminal 11 or 13).

| 00<br>{05 | .04             |     | Maxin              | num S  | witchin | ıg F   | req | uency | •     |     |  |
|-----------|-----------------|-----|--------------------|--------|---------|--------|-----|-------|-------|-----|--|
| RW        |                 | Txt |                    |        |         | R      | RA  | NC    |       |     |  |
| OL        |                 |     | Hz (0),            |        |         |        |     |       |       |     |  |
| RFC-A     | ${\mathfrak J}$ |     | Hz (2),<br>Hz (4), |        |         | $\Box$ |     |       | 8 kHz | (4) |  |
| RFC-S     |                 |     | 16 kF              | Hz (6) |         |        |     |       |       |     |  |

This parameter defines the required switching frequency. The drive may automatically reduce the actual switching frequency (without changing this parameter) if the power stage becomes too hot. A thermal model of the IGBT junction temperature is used based on the heatsink temperature and an instantaneous temperature drop using the drive output current and switching frequency. The estimated IGBT junction temperature is displayed in Pr 07.034. If the temperature exceeds 135 °C the switching frequency is reduced if this is possible (i.e > 3 kHz). Reducing the switching frequency reduces the drive losses and the junction temperature displayed in Pr 07.034 also reduces. If the load condition persists the junction temperature may continue to rise again above 145 °C and the drive cannot reduce the switching frequency further the drive will initiate an 'OHt Inverter' trip. Every second the drive will attempt to restore the switching frequency to the level set in Pr 00.041.

See section 8.4 *Switching frequency* on page 91, for the maximum available switching frequency for each drive rating.

## 6.4.7 Motor parameters

| 00.042 | {05      | .011} | Numb             | er Of N | Motor F | ole        | s |    |        |        |  |
|--------|----------|-------|------------------|---------|---------|------------|---|----|--------|--------|--|
| RW     |          | Num   |                  |         |         |            |   |    |        | US     |  |
| OL     |          |       |                  |         |         | J          |   | ٨٠ | ıtomat | ic (0) |  |
| RFC-A  | <b>Û</b> |       | Automa<br>80 Pol | ` '     |         | 7          |   | At | ilomai | ic (0) |  |
| RFC-S  |          |       |                  |         |         | $\Diamond$ |   | 6  | Poles  | (3)    |  |

## Open-loop

This parameter is used in the calculation of motor speed, and in applying the correct slip compensation. When Automatic (0) is selected, the number of motor poles is automatically calculated from the Rated Frequency (00.047) and the Rated Speed rpm (00.045). The number of poles = 120 \* rated frequency / rpm rounded to the nearest even number.

#### RFC-A

This parameter must be set correctly for the vector control algorithms to operate correctly. When Automatic (0) is selected, the number of motor poles is automatically calculated from the *Rated Frequency* (00.047) and the *Rated Speed* (00.045) rpm. The number of poles = 120 \* rated frequency / rpm rounded to the nearest even number.

#### RFC-S

This parameter must be set correctly for the vector control algorithms to operate correctly. When Automatic (0) is selected the number of poles is set to 6.

| 00.043 | [05.     | 010} | Rated   | l Pow  | er Fac | tor           | (OI | -)     |         |     |  |
|--------|----------|------|---------|--------|--------|---------------|-----|--------|---------|-----|--|
| 00.043 | [03.     | 025} | Posit   | ion Fe | edbad  | k F           | ha  | se Ang | gle (Ri | FC) |  |
| RW     |          | Num  |         |        |        |               |     |        |         | US  |  |
| OL     | <b>Û</b> | C    | 0.000 t | o 1.00 | 0      | 仓             |     |        | 0.85    | 0   |  |
| RFC-A  | <b>Û</b> | C    | ).000 t | o 1.00 | 0      | $\Diamond$    |     |        | 0.85    | 0   |  |
| RFC-S  | RFC-S 🏗  |      |         |        | )      | $\Rightarrow$ |     |        | 0.0     |     |  |

The power factor is the true power factor of the motor, i.e. the angle between the motor voltage and current.

#### Open-loop

The power factor is used in conjunction with the motor rated current (Pr **00.046**) to calculate the rated active current and magnetizing current of the motor. The rated active current is used extensively to control the drive, and the magnetizing current is used in vector mode Rs compensation. It is important that this parameter is set up correctly.

This parameter is obtained by the drive during a rotational autotune. If a stationary autotune is carried out, then the nameplate value should be entered in Pr 00.043.

#### RFC-A

If the stator inductance (Pr **05.025**) contains a non-zero value, the power factor used by the drive is continuously calculated and used in the vector control algorithms (this will not update Pr **00.043**).

If the stator inductance is set to zero (Pr **05.025**) then the power factor written in Pr **00.043** is used in conjunction with the motor rated current and other motor parameters to calculate the rated active and magnetizing currents which are used in the vector control algorithm.

This parameter is obtained by the drive during a rotational autotune. If a stationary autotune is carried out, then the nameplate value should be entered in Pr 00.043.

#### RFC-S

The phase angle between the rotor flux in a servo motor and the encoder position is required for the motor to operate correctly. If the phase angle is known it can be set in this parameter by the user. Alternatively the drive can automatically measure the phase angle by performing a phasing test (see autotune in RFC-S mode Pr 00.040). When the test is complete the new value is written to this parameter. The encoder phase angle can be modified at any time and becomes effective immediately. This parameter has a factory default value of 0.0°, but is not affected when defaults are loaded by the user.

| 00.044 {0            | 00.044 {05.009} Rated Voltage |                  |  |     |            |    |          |                                   |          |  |  |  |  |  |
|----------------------|-------------------------------|------------------|--|-----|------------|----|----------|-----------------------------------|----------|--|--|--|--|--|
| RW                   | Num                           |                  |  |     | F          | RA |          |                                   | US       |  |  |  |  |  |
| OL<br>RFC-A<br>RFC-S | VM_                           | 0<br>_AC_V<br>SI |  | GE_ | $\Diamond$ |    | lz defau | V drive<br>ult 400 \<br>ult 400 \ | √ drive: |  |  |  |  |  |

Enter the value from the rating plate of the motor.

| 00.045 { | 05.0     | (800 | Rate                 | d Spe  | ed |               |  |   |        |                    |  |
|----------|----------|------|----------------------|--------|----|---------------|--|---|--------|--------------------|--|
| RW       |          | Num  |                      |        |    |               |  |   |        | US                 |  |
| OL       | <b>Û</b> | 0    | to 330               | 000 rp | m  | $\Rightarrow$ |  |   |        | : 1500<br>: 1800   |  |
| RFC-A    | <b>Û</b> | 0.00 | 0.00 to 33000.00 rpm |        |    |               |  |   |        | 1450.00<br>1750.00 |  |
| RFC-S    | •        |      |                      |        |    |               |  | 3 | 000.00 | rpm                |  |

#### Open-loop

This is the speed at which the motor would rotate when supplied with its base frequency at rated voltage, under rated load conditions (= synchronous speed - slip speed). Entering the correct value into this parameter allows the drive to increase the output frequency as a function of load in order to compensate for this speed drop.

Slip compensation is disabled if Pr **00.045** is set to 0 or to synchronous speed, or if Pr **05.027** is set to 0.

If slip compensation is required this parameter should be set to the value from the rating plate of the motor, which should give the correct rpm for a hot machine. Sometimes it will be necessary to adjust this when the drive is commissioned because the nameplate value may be inaccurate. Slip compensation will operate correctly both below base speed and within the field weakening region. Slip compensation is normally used to correct for the motor speed to prevent speed variation with load. The rated load rpm can be set higher than synchronous speed to deliberately introduce speed droop. This can be useful to aid load sharing with mechanically coupled motors.

#### RFC-A

Rated speed is used with motor rated frequency to determine the full load slip of the motor which is used by the vector control algorithm. Incorrect setting of this parameter can result in the following:

- Reduced efficiency of motor operation
- Reduction of maximum torque available from the motor
- Failure to reach maximum speed
- Over-current trips
- · Reduced transient performance
- Inaccurate control of absolute torque in torque control modes

The nameplate value is normally the value for a hot machine, however, some adjustment may be required when the drive is commissioned if the nameplate value is inaccurate.

The rated speed rpm can be optimized by the drive (For further information, refer to section 8.1.4 *RFC-A mode* on page 84).

#### RFC-S

Rated Speed (00.045) is used as follows:

- Operation without position feedback, i.e. Sensorless Mode Active (03.078) = 1.
- Where the motor operates above this speed and flux weakening is active
- In the motor thermal model.

The units for *Rated Speed* (00.045) are always rpm even if a linear motor is used and *Linear Speed Select* (01.055) = 1.

| 00.046 | {05 | .007} | Rated         | Curre          | nt   |               |    |       |        |       |           |
|--------|-----|-------|---------------|----------------|------|---------------|----|-------|--------|-------|-----------|
| RW     |     |       |               |                |      | R             | ŀΑ |       |        | US    |           |
| OL     |     |       |               |                |      |               |    | Maxim | um He  | avv D | utv       |
| RFC-A  | Û   | VM_I  | 0.00<br>RATED | 00 to<br>_CURF | RENT | $\Rightarrow$ | •  |       | Ratin  | g     | <i></i> , |
| RFC-S  |     | _     |               | _              |      |               |    |       | (00.03 | i2)   |           |

Enter the name-plate value for the motor rated current.

| 00.047 {05.006} |          |        | Rated Frequency (OL, RFC-A) |                            |  |   |                        |         |         |        |    |
|-----------------|----------|--------|-----------------------------|----------------------------|--|---|------------------------|---------|---------|--------|----|
| 00.047 {05.033} |          |        | Volts                       | Volts per 1000 rpm (RFC-S) |  |   |                        |         |         |        |    |
| RW              |          | Num    |                             |                            |  |   |                        |         |         | US     |    |
| OL              | <b>Û</b> | (      | 0.0 to 550.0 Hz             |                            |  | Û | 50 Hz default: 50.0 Hz |         |         |        |    |
| RFC-A           | <b>Û</b> | (      | 0.0 to 5                    | 0 to 550.0 Hz              |  |   | 6                      | 60 Hz ( | default | : 60.0 | Hz |
| RFC-S           | <b>Û</b> | 0 to 1 | 10000 \                     | 000 V / 1000 rpm           |  |   | 98 V / 1000 rpm        |         |         |        |    |

#### Open-loop and RFC-A

Enter the value from the rating plate of the motor.

#### 6.4.8 Operating-mode selection

| 00.048 | {11             | .031} | User I                                 | Drive N | /lode |   |           |               |    |  |  |  |
|--------|-----------------|-------|----------------------------------------|---------|-------|---|-----------|---------------|----|--|--|--|
| RW     |                 | Txt   |                                        |         |       | N | D         | NC            | PT |  |  |  |
| OL     |                 | _     | 0                                      |         |       |   |           | Open-loop (1) |    |  |  |  |
| RFC-A  | ${\bf \hat{v}}$ | Open- | Open-loop (1), RFC-A (2),<br>RFC-S (3) |         |       |   | RFC-A (2) |               |    |  |  |  |
| RFC-S  |                 |       |                                        |         |       |   | RFC-S (3) |               |    |  |  |  |

The settings for Pr 00.048 are as follows:

| Setting | Operating mode |
|---------|----------------|
| 1       | Open-loop      |
| 2       | RFC-A          |
| 3       | RFC-S          |

This parameter defines the drive operating mode. Pr mm.000 must be set to '1253' (European defaults) or '1254' (USA defaults) before this parameter can be changed. When the drive is reset to implement any change in this parameter, the default settings of all parameters will be

set according to the drive operating mode selected and saved in memory.

## 6.4.9 Status information

| 00.049 {11.044} User Security |           |     | y Statı                                                               | IS    |     |  | -  |        |     |  |
|-------------------------------|-----------|-----|-----------------------------------------------------------------------|-------|-----|--|----|--------|-----|--|
| RW                            |           | Txt |                                                                       |       |     |  | ND | PT     |     |  |
| OL<br>RFC-A                   | <b>\$</b> | Rea | Menu 0 (0), All Menus (1),<br>Read-only Menu 0 (2),<br>Read-only (3), |       |     |  | N  | Menu 0 | (0) |  |
| RFC-S                         |           |     | Status (<br>No Acc                                                    | • • • | , . |  |    |        |     |  |

This parameter controls access via the drive keypad as follows:

| Security<br>level          | Description                                                                                                    |
|----------------------------|----------------------------------------------------------------------------------------------------|
| 0<br>(Menu 0)              | All writable parameters are available to be edited but only parameters in Menu 0 are visible.                                                                                        |
| 1<br>(All Menus)           | All writable parameters are visible and available to be edited.                                                                                                    |
| 2<br>(Read-only<br>Menu 0) | All parameters are read-only. Access is limited to Menu 0 parameters only.                                                                                                    |
| 3<br>(Read-only)           | All parameters are read-only however all menus and parameters are visible.                                                                                                    |
| 4<br>(Status Only)         | The keypad remains in status mode and no parameters can be viewed or edited.                                                                                                    |
| 5<br>(No Access)           | The keypad remains in status mode and no parameters can be viewed or edited. Drive parameters cannot be accessed via a comms / fieldbus interface in the drive or any option module. |

The keypad can adjust this parameter even when user security is set.

| 00.050 {11.029} Software Version |                 |     |              |  |  |               |   |    |    |  |
|----------------------------------|-----------------|-----|--------------|--|--|---------------|---|----|----|--|
| RO                               |                 | Num |              |  |  | N             | D | NC | PT |  |
| OL                               |                 |     |              |  |  |               |   |    |    |  |
| RFC-A                            | ${\mathfrak J}$ |     | 0 to 9999999 |  |  | $\Rightarrow$ |   |    |    |  |
| RFC-S                            |                 |     |              |  |  |               |   |    |    |  |

The parameter displays the software version of the drive.

| 00.051 {10.037} |                 |     | Action On Trip Detection |  |  |            |  |  |   |    |  |
|-----------------|-----------------|-----|--------------------------|--|--|------------|--|--|---|----|--|
| RW              |                 | Bin |                          |  |  |            |  |  |   | US |  |
| OL              |                 |     |                          |  |  |            |  |  |   |    |  |
| RFC-A           | ${\mathfrak J}$ |     | 0 to 31                  |  |  | $\Diamond$ |  |  | 0 |    |  |
| RFC-S           |                 |     |                          |  |  |            |  |  |   |    |  |

Each bit in this parameter has the following functions:

| Bit | Function                                        |  |  |  |  |  |  |
|-----|-------------------------------------------------|--|--|--|--|--|--|
| 0   | Stop on non-important trips                     |  |  |  |  |  |  |
| 1   | Disable braking resistor overload detection     |  |  |  |  |  |  |
| 2   | Disable phase loss stop                         |  |  |  |  |  |  |
| 3   | Disable braking resistor temperature monitoring |  |  |  |  |  |  |
| 4   | Disable parameter freeze on trip                |  |  |  |  |  |  |

#### Example

Pr 00.051 = 8 (1000<sub>binary</sub>) Th Brake Res trip is disabled

Pr **00.051** = 12 (1100<sub>binary</sub>) Th Brake Res and phase loss trip is disabled

## Stop on non-important trips

If bit 0 is set to one the drive will attempt to stop before tripping if any of the following trip conditions are detected: I/O Overload, An Input 1 Loss, An Input 2 Loss or Keypad Mode.

### Disable braking resistor overload detection

For details of braking resistor overload detection mode see Pr 10.030.

#### Disable phase loss trip

Normally the drive will stop when the input phase loss condition is detected. If this bit is set to 1 the drive will continue to run and will only trip when the drive is brought to a stop by the user.

## Disable braking resistor temperature monitoring

Size 3, 4 and 5 drives have an internal user install braking resistor with a thermistor to detect overheating of the resistor. As default bit 3 of Pr **00.051** is set to zero, and so if the braking resistor and its thermistor is not installed the drive will produce a trip (Th Brake Res) because the thermistor appears to be open-circuit. This trip can be disabled so that the drive can run by setting bit 3 of Pr **00.051** to one. If the resistor is installed then no trip is produced unless the thermistor fails, and so bit 3 of Pr **00.051** can be left at zero. This feature only applies to size 3, 4 and 5 drives. For example if Pr **00.051** = 8, then Th Brake Res trip will be disabled.

#### Disable parameter freeze on trip

If this bit is 0 then the parameters listed below are frozen on trip until the trip is cleared. If this bit is 1 then this feature is disabled.

| Open-loop mode                     | RFC-A and RFC-S modes              |
|------------------------------------|------------------------------------|
| Reference Selected (01.001)        | Reference Selected (01.001)        |
| Pre-skip Filter Reference (01.002) | Pre-skip Filter Reference (01.002) |
| Pre-ramp Reference (01.003)        | Pre-ramp Reference (01.003)        |
| Post Ramp Reference (02.001)       | Post Ramp Reference (02.001)       |
| Frequency Slaving Demand (03.001)  | Final Speed Reference (03.001)     |
|                                    | Speed Feedback (00.010)            |
|                                    | Speed Error (03.003)               |
|                                    | Speed Controller Output (03.004)   |
| Current Magnitude (00.012)         | Current Magnitude (00.012)         |
| Torque Producing Current (00.013)  | Torque Producing Current (00.013)  |
| Magnetising Current (04.017)       | Magnetising Current (04.017)       |
| Output Frequency (00.011)          | Output Frequency (00.011)          |
| Output Voltage (05.002)            | Output Voltage (05.002)            |
| Output Power (05.003)              | Output Power (05.003)              |
| D.c. Bus Voltage (05.005)          | D.c. Bus Voltage (05.005)          |
| Analog Input 1 (07.001)            | Analog Input 1 (07.001)            |

| 00.053 | {04             | .015} | Motor Thermal Time Constant |  |  |   |        |  |  |    |  |
|--------|-----------------|-------|-----------------------------|--|--|---|--------|--|--|----|--|
| RW     |                 | Num   |                             |  |  |   |        |  |  | US |  |
| OL     |                 |       |                             |  |  |   |        |  |  |    |  |
| RFC-A  | ${\mathfrak J}$ |       | 1.0 to 3000.0 s             |  |  | ⇔ | 89.0 s |  |  |    |  |
| RFC-S  |                 |       |                             |  |  |   |        |  |  |    |  |

Pr 00.053 is the motor thermal time constant of the motor, and is used (along with the motor rated current Pr 00.046, and total motor current Pr 00.012) in the thermal model of the motor in applying thermal protection to the motor.

For further details, refer to section 8.3 *Motor thermal protection* on page 91.

Safety Product Mechanical Electrical Getting Basic Running Drive SD Card **UL** listing Advanced Onboard Optimization Diagnostics information the motor nmunicat PLC informatio

# 7 Running the motor

This chapter takes the new user through all the essential steps to running a motor for the first time, in each of the possible operating modes.

For information on tuning the drive for the best performance, see Chapter 8 *Optimization* on page 76.

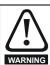

Ensure that no damage or safety hazard could arise from the motor starting unexpectedly.

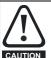

The values of the motor parameters affect the protection of the motor

The default values in the drive should not be relied upon. It is essential that the correct value is entered in Pr **00.046** *Rated Current*. This affects the thermal protection of the motor

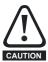

If the drive is started using the keypad it will run to the speed defined by the keypad reference (Pr 01.017). This may not be acceptable depending on the application. The user must check in Pr 01.017 and ensure that the keypad reference has been set to 0.

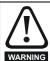

If the intended maximum speed affects the safety of the machinery, additional independent over-speed protection must be used.

## 7.1 Quick start connections

## 7.1.1 Basic requirements

This section shows the basic connections which must be made for the drive to run in the required mode. For minimal parameter settings to run in each mode please see the relevant part of section 7.3 *Quick start commissioning / start-up* on page 59.

Table 7-1 Minimum control connection requirements for each control mode

| Drive control method  | Requirements                                                          |  |  |  |  |  |
|-----------------------|-----------------------------------------------------------------------|--|--|--|--|--|
| Terminal mode         | Drive enable<br>Speed / Torque reference<br>Run forward / Run reverse |  |  |  |  |  |
| Keypad mode           | Drive enable                                                          |  |  |  |  |  |
| Serial communications | Drive enable Serial communications link                               |  |  |  |  |  |

Table 7-2 Minimum control connection requirements for each mode of operation

| Operating mode                                  | Requirements                                            |
|-------------------------------------------------|---------------------------------------------------------|
| Open loop mode                                  | Induction motor                                         |
| RFC – A mode<br>(with speed feedback)           | Induction motor with speed feedback                     |
| RFC – S mode (with speed and position feedback) | Permanent magnet motor with speed and position feedback |

## Speed feedback

Suitable devices are:

- Incremental encoder (A, B or F, D with or without Z).
- Incremental encoder with forward and reverse outputs (F, R with or without Z).
- SINCOS encoder (with, or without Stegmann Hiperface, EnDat, BiSS or SSI communications protocols).
- · EnDat absolute encoder.
- · BiSS absolute encoder.
- Resolver

## Speed and position feedback

Suitable devices are:

- Incremental encoder (A, B or F, D with or without Z) with commutation signals (U, V, W).
- Incremental encoder with forward and reverse outputs (F, R with or without Z) and commutation outputs (U, V, W).
- SINCOS encoder (with Stegmann Hiperface, EnDat, BiSS or SSI communications protocols)
- EnDat absolute encoder.
- · BiSS absolute encoder.
- Resolver.

## 7.2 Changing the operating mode

Changing the operating mode returns all parameters to their default value, including the motor parameters. *User Security Status* (Pr **00.049**) and *User Security Code* (Pr **00.034**) are not affected by this procedure).

#### **Procedure**

Use the following procedure only if a different operating mode is required:

- Enter either of the following values in Pr mm.000, as appropriate: 1253 (50 Hz AC supply frequency) 1254 (60 Hz AC supply frequency)
- 2. Change the setting of Pr 00.048 as follows:

| Pr 00.048 setting     |   | Operating mode |
|-----------------------|---|----------------|
| 00.048<br>† Open-loop | 1 | Open-loop      |
| 00.048<br>t RFC-A     | 2 | RFC-A          |
| 00.048<br>t RFC-S     | 3 | RFC-S          |

The figures in the second column apply when serial communications are used.

- 3. Either:
- Press the red reset button
- Toggle the reset digital input
- Carry out a drive reset through serial communications by setting Pr 10.038 to 100 (ensure that Pr. mm.000 returns to 0).

Minimum connections to get the motor running in any operating mode for Digitax HD M75X (all frame sizes) Figure 7-1 Braking resisto (Optional) 2 BR1  $\oplus$  $\oplus$ BR2 +DC L1 DC ( L2  $\oplus$ L3/N  $\oplus$ Communications ports External 24 V supply D D\ Z\ В∖ Z∖ A\ e r Cos Cosref Sin Sinre Data Data' Safe Torque Off 1 (drive enable) B∖ (Si m 3 i Safe Torque Off 2 (drive enable) EnDat n CLK CLK\ Data Data\ a I 0٧ 100 RUN FWD 5 15 М 15 🛈 🛈 16 Position feedback o d connector 15 way D-type\* -00 е **(** U **(** ٧ Marker pulse optional. W (2) Thermal overload for braking resistor to protect against fire risk. This must be wired to interrupt the AC supply in the event of a fault. This is not required if the optional compact braking resistor is used. Servo motor (permanent magnet) Induction (3) Remote keypad RTC (optional item must be installed for keypad mode). motor U ٧ w ÷ U ٧ w  $\pm$ ΑĀ ВĒ ВB υŪ ΖZ 1 V∇

RFC-S

RFC-S

Open loop RFC-A

RFC-A

 $w\,\overline{w}$ 

ΖZ (1)

| Safety      | Product     | Mechanical   | Electrical   | Getting | Basic      | Running   | Ontimization | Drive         | SD Card   | Onboard | Advanced   | Diagnostics | UL listing  |
|-------------|-------------|--------------|--------------|---------|------------|-----------|--------------|---------------|-----------|---------|------------|-------------|-------------|
| information | information | installation | installation | started | parameters | the motor | Optimization | communication | Operation | PLC     | parameters | Diagnostics | information |

#### 7.3 Quick start commissioning / start-up

#### 7.3.1 RFC-S mode (with position feedback)

Permanent magnet motor with position feedback
For simplicity only an incremental quadrature encoder with commutation outputs will be considered here. For information on setting up one of the other supported speed feedback devices, refer to section on page 66.

| Action                                         | Detail                                                                                                    |                                                                                                    |
|------------------------------------------------|----------------------------------------------------------------------------------------------------|----------------------------------------------------------------------------------------------------|
| Before<br>power-up                             | Ensure:  The drive enable signal is not given (terminal 2 & 6).  Run signal is not given.  Motor and feedback device are connected.                                                                                                    | X                                                                                                    |
| Power-up the drive                             | Verify that RFC-S mode is displayed as the drive powers up. If the mode is incorrect see section 5.6 <i>KI-Remote Keypad changing the operating mode</i> on page 38.  Ensure:  • Drive displays 'inhibit'  If the drive trips, see Chapter 13 <i>Diagnostics</i> on page 217.                                                                                                    | 7                                                                                                    |
| Set motor<br>feedback<br>parameters            | Incremental encoder basic set-up Enter:  Drive encoder type in Pr. 03.038 = AB Servo (3): Quadrature encoder with commutation outputs.  Encoder power supply in Pr. 03.036 = 5 V (0), 8 V (1) or 15 V (2).  NOTE  If output voltage from the encoder is >5 V, then the termination resistors must be disabled Pr 03.039 to 0.  Setting the encoder voltage supply too high for the encoder could result in damage to the feedback device.  Drive encoder Pulses Per Revolution in Pr 03.034 (set according to encoder)  Drive encoder termination resistor setting in Pr 03.039: |                                                                                                    |
| Enter motor<br>nameplate<br>details            | 0 = A-A B-B Z-Z\ termination resistors disabled 1 = A-A B-B termination resistors enabled, Z-Z\ termination resistors disabled 2 = A-A B-B Z-Z\ termination resistors enabled  Enter:  Motor rated current in Pr 00.046 (A) Ensure that this equal to or less than the Heavy Duty rating of the drive otherwise 'Motor Too Hot' trips may occur during the autotune.  Number of poles in Pr 00.042 Motor rated voltage in Pr 00.044 (V)                                                                                                    | The state of the state of the s |
| Set maximum speed                              | Enter: • Maximum speed in Pr 00.002 (rpm)                                                                                                    | 0.02                                                                                                    |
| Set<br>acceleration /<br>deceleration<br>rates | <ul> <li>Enter: <ul> <li>Acceleration rate in Pr 00.003 (s/1000 rpm)</li> <li>Deceleration rate in Pr 00.004 (s/1000 rpm) (If braking resistor installed, set Pr 00.015 = Fast. Also ensure Pr 10.030, Pr 10.031 and Pr 10.061 are set correctly, otherwise premature 'Brake R Too Hot' trips may be seen).</li> </ul> </li> </ul>                                                                                                    | 1000rpm                                                                                                    |
| Motor<br>thermistor<br>set-up                  | The motor thermistor connection is made through the drive encoder port (terminal 15). The thermistor type is selected in <i>P1 Thermistor Type</i> (03.118). Motor thermistor fault detection is enabled as default, it can be deselected in Pr <b>03.123</b> . Refer to Pr <b>03.123</b> for further information.                                                                                                    | — <del>/</del> —                                                                                                    |

| ,               | roduct Mechanical Electrical Getting Basic Running installation installation started parameters the motor Mechanical installation of the motor PLC parameters and provided in the motor of the motor of  | Diagnostics | UL listing information |
|-----------------|----------------------------------------------------------------------------------------------------|-------------|------------------------|
| Action          | Detail                                                                                                    |             |                        |
| Autotune        | The drive is able to perform either a stationary or a rotating autotune. The motor must be at a standstill before an autotune is enabled. A stationary autotune will give improved performance as it measures the actual values of the motor parameters required by the drive. The drive is able to perform a stationary, rotating, mechanical load measurement or locked rotor test autotune. The motor must be at a standstill before an autotune is enabled. It is suggested that a rotating auto tune is used for accurate measurement for position feedback phase angle.  • A stationary autotune can be used when the motor is loaded and it is not possible to uncouple the load from the motor shaft. A stationary autotune is performed to locate the flux axis of the motor. The stationary autotune measures the stator resistance, inductance in flux axis, maximum deadtime compensation, inductance in torque axis with no load on the motor and current at maximum deadtime compensation of the motor. These are used to calculate the current loop gains, and at the end of the test the values in Pr 00.038 and Pr 00.039 are updated. If Sensorless mode is not selected then Position Feedback Phase Angle (00.043) is set-up for the selected position feedback.  • A rotating autotune should only be used if the motor is uncoupled. The rotating autotune will rotate the motor by up to 2 mechanical revolutions in the direction selected, regardless of the reference provided to obtain the position feedback phase angle. A stationary autotune is then performed to obtain stator resistance, inductance in flux axis, maximum deadtime compensation, inductance in torque axis with no load on the motor and current at maximum deadtime compensation of the motor. From the above obtained parameters the current loop gains are calculated, and at the end of the test the values in Pr 00.038 and Pr 00.039 are updated.  The rotating autotune will rotate the motor by up to 2 mechanical revolutions in the direction selected, regardless of the reference provided. After a short delay, |             | 0                      |
|                 | If the drive trips it cannot be reset until the drive enable signal (terminal 2 & 6) has been removed.  See section 13 <i>Diagnostics</i> on page 217.  Remove the drive enabled and run signal from the drive.                                                                                                    |             |                        |
| Save parameters | Select 'Save Parameters' in Pr MM.000 (alternatively enter a value of 1001 in Pr MM.000) and press red reset button or toggle the reset digital input.                                                                                                    |             |                        |
| Run             | Drive is now ready to run                                                                                                    | <b>(</b>    | <u></u>                |

| Safety      | Product     | Mechanical   | Electrical   | Getting | Basic      | Running   | Ontimization | Drive         | SD Card   | Onboard | Advanced   | Diagnostics | UL listing  |
|-------------|-------------|--------------|--------------|---------|------------|-----------|--------------|---------------|-----------|---------|------------|-------------|-------------|
| information | information | installation | installation | started | parameters | the motor | Optimization | communication | Operation | PLC     | parameters | Diagnostics | information |

# 7.3.2 RFC-S mode (Sensorless control)

# Permanent magnet motor without position feedback

| Action                                                                                   | Detail                                                                                                    |                                                                                                    |
|------------------------------------------------------------------------------------------|----------------------------------------------------------------------------------------------------|----------------------------------------------------------------------------------------------------|
| Before power-<br>up                                                                      | Ensure:  The drive enable signal is not given (terminal 2 & 6).  Run signal is not given  Motor is connected                                                                                                    | X                                                                                                    |
| Power-up the drive                                                                       | Verify that RFC-S mode is displayed as the drive powers up. If the mode is incorrect see section 5.6 <i>KI-Remote Keypad changing the operating mode</i> on page 38, otherwise restore parameter defaults (see section 5.8 <i>Restoring parameter defaults</i> on page 38).  Ensure:  Drive displays 'inhibit'  If the drive trips, see Chapter 13 <i>Diagnostics</i> on page 217.                                                                                                    | 7                                                                                                    |
| Select RFC-S<br>(Sensorless<br>control) mode<br>and disable<br>encoder<br>wirebreak trip | <ul> <li>Set Pr 03.024 = 1 or 3 to select RFC-S Sensorless mode.</li> <li>Set Pr 03.040 = 0000 to disable the wire break.</li> </ul>                                                                                                    |                                                                                                    |
| Enter motor<br>nameplate<br>details                                                      | <ul> <li>Enter:         <ul> <li>Motor rated current in Pr 00.046 (A)</li> <li>Ensure that this equal to or less than the Heavy Duty rating of the drive otherwise 'Motor Too Hot' trips may occur during the autotune.</li> </ul> </li> <li>Number of poles in Pr 00.042</li> <li>Motor rated voltage in Pr 00.044 (V)</li> </ul>                                                                                                    | Special Control of the Control of the Control of th |
| Set maximum speed                                                                        | Enter:  • Maximum speed in Pr 00.002 (rpm)                                                                                                    | 0.02                                                                                                    |
| Set<br>acceleration /<br>deceleration<br>rates                                           | <ul> <li>Enter:         <ul> <li>Acceleration rate in Pr 00.003 (s/1000 rpm). It is recommended that the ramp rates are increased from the default value of 0.200 s/1000 rpm.</li> <li>Deceleration rate in Pr 00.004 (s/1000 rpm) (If braking resistor installed, set Pr 00.015 = Fast. Also ensure Pr 10.030, Pr 10.031 and Pr 10.061 are set correctly, otherwise premature 'Brake R Too Hot' trips may be seen).</li> </ul> </li> </ul>                                                                                                    | 1000 pm                                                                                                    |
| Set stop<br>mode                                                                         | Enter:  • Set Stop Mode to Ramp in Pr 06.001                                                                                                    |                                                                                                    |
| Set hold zero speed                                                                      | Enter:  Set Hold Zero Speed to Off (0) in Pr 06.008.                                                                                                    |                                                                                                    |
| Autotune                                                                                 | <ul> <li>The drive is able to perform a stationary autotune. The motor must be at a standstill before an autotune is enabled. A stationary autotune will give moderate performance.</li> <li>A stationary autotune is performed to locate the flux axis of the motor. The stationary autotune measures the stator resistance, inductance in flux axis, inductance in torque axis with no load on the motor and values relating to deadtime compensation from the drive. Measured values are used to calculate the current loop gains, and at the end of the test the values in Pr 00.038 and Pr 00.039 are updated.</li> <li>To perform an autotune:</li> <li>Set Pr 00.040 = 1 or 2 for a stationary autotune. (Both perform the same tests).</li> <li>Close the run signal (terminal 11 or 13).</li> <li>Close the drive enable signal (terminal 2 &amp; 6).  The upper row of the display will flash 'Auto Tune' while the drive is performing the test.</li> <li>Wait for the drive to display 'Ready' or 'Inhibit' and for the motor to come to a standstill.</li> <li>If the drive trips it cannot be reset until the drive enable signal (terminal 2 &amp; 6) has been removed. See Chapter 13 Diagnostics on page 217.</li> <li>Remove the drive enabled and run signal from the drive.</li> </ul> | R <sub>s</sub> (E) No-load Lq                                                                                                    |
| Check<br>Saliency                                                                        | In sensorless mode, when the motor speed is below Pr 00.045 / 10, a special low speed algorithm must be used to control the motor. There are two modes available, with the mode chosen based on the saliency of the motor. The ratio No-load Lq (Pr 00.056) / Ld (Pr 05.024) provides a measure of the saliency. If this value is > 1.1, then Injection (0) mode may be used. Current (2) mode may be used (but with limitations). If this value is < 1.1, then Current (2) mode must be used (this is the default of Pr 05.064).                                                                                                    |                                                                                                    |
| Save parameters                                                                          | Select 'Save Parameters' in Pr mm.000 (alternatively enter a value of 1001 in Pr mm.000) and press red reset button or toggle the reset digital input.                                                                                                    |                                                                                                    |
| Run                                                                                      | Drive is now ready to run                                                                                                    | •                                                                                                    |

| Safetv          | Product         | Mechanical   | Electrical    | Gettina | Basic      | Runnina   |              | Drive         | SD Card   | Onboard  | Advanced   |             | UL listina      |
|-----------------|-----------------|--------------|---------------|---------|------------|-----------|--------------|---------------|-----------|----------|------------|-------------|-----------------|
| Carcty          | 1 TOULOT        | Mechanican   | Liccuitcai    | Octing  | Dasic      | ranning   | Ontimization | Dilvc         | 3D Calu   | Olibbala | Advanced   | Diognostico | OL libility     |
| information     | information     | inctallation | installation  | ctarted | parameters | the motor | Optimization | communication | Operation | DI C     | parameters | Diagnostics | information     |
| IIIIOIIIIalioii | IIIIOIIIIalioii | installation | IIIStaliation | started | parameters | the motor |              | Communication | Operation | FLC      | parameters |             | IIIIOIIIIalioii |

## 7.3.3 Open loop

| ·                                        | loop                                                                                                    |                                           |
|------------------------------------------|----------------------------------------------------------------------------------------------------|-------------------------------------------|
| Action                                   | Detail                                                                                                    |                                           |
| Before power-up                          | Ensure: The drive enable signal is not given (terminal 2 & 6). Run signal is not given Motor is connected                                                                                                    | $\mathbb{X}$                              |
| Power-up the drive                       | Verify that Open Loop mode is displayed as the drive powers up. If the mode is incorrect see section 5.6 <i>KI-Remote Keypad changing the operating mode</i> on page 38.  Ensure:  • Drive displays 'Inhibit'  If the drive trips, see section 13 <i>Diagnostics</i> on page 217.                                                                                                    | 7                                         |
| Enter motor<br>nameplate details         | Enter:  • Motor rated frequency in Pr 00.047 (Hz)  • Motor rated current in Pr 00.046 (A)  • Motor rated speed in Pr 00.045 (rpm)  • Motor rated voltage in Pr 00.044 (V) - check if                                                                                                    | Mot X XXXXXXXX No XXXXXXXX No XXXXXXXXXXX |
| Set maximum frequency                    | Enter: • Maximum frequency in Pr <b>00.002</b> (Hz)                                                                                                    | 0.02                                      |
| Set acceleration /<br>deceleration rates | <ul> <li>Enter: <ul> <li>Acceleration rate in Pr 00.003 (s/100 Hz)</li> <li>Deceleration rate in Pr 00.004 (s/100 Hz) (If braking resistor installed, set Pr 00.015 = Fast. Also ensure Pr 10.030 and Pr 10.031 and Pr 10.061 are set correctly, otherwise premature 'Brake R Too Hot' trips may be seen).</li> </ul> </li> </ul>                                                                                                    | 100Hz                                     |
| Motor thermistor set-up                  | The motor thermistor connection is made through the drive encoder port (terminal 15). The thermistor type is selected in <i>P1 Thermistor Type</i> (03.118). The motor thermistor can be selected in Pr <b>03.123</b> . Refer to Pr <b>03.123</b> for further information.                                                                                                    | <del></del>                               |
|                                          | The drive is able to perform either a stationary or a rotating autotune. The motor must be at a standstill before an autotune is enabled. A rotating autotune should be used whenever possible so the measured value of power factor of the motor is used by the drive.                                                                                                    |                                           |
|                                          | A rotating autotune will cause the motor to accelerate up to $^2/_3$ base speed in the direction selected regardless of the reference provided. Once complete the motor will coast to a stop. The enable signal must be removed before the drive can be made to run at the required reference.  The drive can be stopped at any time by removing the run signal or removing the drive enable.                                                                                                    | <b>↑</b> cos Ø                            |
| Autotune                                 | <ul> <li>A stationary autotune can be used when the motor is loaded and it is not possible to uncouple the load from the motor shaft. A stationary autotune measures the stator resistance and the transient inductance in the motor. These are required for good performance in vector control modes. A stationary autotune does not measure the power factor of the motor so the value on the motor nameplate must be entered into Pr 00.043.</li> <li>A rotating autotune should only be used if the motor is uncoupled. A rotating autotune first performs a stationary autotune before rotating the motor at <sup>2</sup>/<sub>3</sub> base speed in the direction selected. The rotating autotune measures the power factor of the motor.</li> </ul> | R <sub>s</sub> σL <sub>s</sub>            |
|                                          | <ul> <li>To perform an autotune:</li> <li>Set Pr 00.040 = 1 for a stationary autotune or set Pr 00.040 = 2 for a rotating autotune</li> <li>Close the Drive Enable signal (terminal 2 &amp; 6).         The drive will display 'Ready'.</li> <li>Close the run signal (terminal 11 or 13).         The upper row of the display will flash 'Auto Tune' while the drive is performing the autotune.</li> <li>Wait for the drive to display 'Ready' or 'Inhibit' and for the motor to come to a standstill.         If the drive trips, see Chapter 13 Diagnostics on page 217.</li> <li>Remove the drive enable and run signal from the drive.</li> </ul>                                                                                                   |                                           |
| Save parameters                          | Select 'Save Parameters' in Pr mm.000 (alternatively enter a value of 1001 in Pr mm.000) and press                                                                                                    |                                           |
|                                          | the red reset button or toggle the reset digital input.                                                                                                    |                                           |
| Run                                      | Drive is now ready to run                                                                                                    | •                                         |

| Safety      | Product     | Mechanical   | Electrical   | Getting | Basic      | Running   | Optimization | Drive         | SD Card   | Onboard | Advanced   | Diagnostics | UL listing  |
|-------------|-------------|--------------|--------------|---------|------------|-----------|--------------|---------------|-----------|---------|------------|-------------|-------------|
| information | information | installation | installation | started | parameters | the motor | Optimization | communication | Operation | PLC     | parameters | Diagnostics | information |

## 7.3.4 RFC - A mode (with position feedback)

## Induction motor with position feedback

For simplicity only an incremental quadrature encoder will be considered here. For information on setting up one of the other supported speed feedback devices, refer to section on page 66.

| Action                                      | Detail                                                                                                    |                                                                                                    |
|---------------------------------------------|----------------------------------------------------------------------------------------------------|----------------------------------------------------------------------------------------------------|
| Before power-up                             | Ensure:  The drive enable signal is not given (terminal 2 & 6).  Run signal is not given  Motor and feedback device are connected                                                                                                    | ×                                                                                                    |
| Power-up the drive                          | Verify that RFC-A mode is displayed as the drive powers up. If the mode is incorrect see section 5.6 <i>Kl-Remote Keypad changing the operating mode</i> on page 38.  Ensure:  Drive displays 'Inhibit'  If the drive trips, see Chapter 13 <i>Diagnostics</i> on page 217.                                                                                                    | 7                                                                                                    |
| Set motor<br>feedback<br>parameters         | Incremental encoder basic set-up Enter:  Drive encoder type in Pr 03.038 = AB (0): Quadrature encoder  Encoder power supply in Pr. 03.036 = 5 V (0), 8 V (1) or 15 V (2).  NOTE  If output voltage from the encoder is >5 V, then the termination resistors must be disabled Pr 03.039 to 0.  Setting the encoder voltage supply too high for the encoder could result in damage to the feedback device.  Drive encoder Lines Per Revolution (LPR) in Pr 03.034 (set according to encoder)  Drive encoder termination resistor setting in Pr 03.039:                                                                                                    |                                                                                                    |
|                                             | <ul> <li>0 = A-A B-B Z-Z\ termination resistors disabled</li> <li>1 = A-A B-B termination resistors enabled, Z-Z\ termination resistors disabled</li> <li>2 = A-A B-B Z-Z\ termination resistors enabled</li> </ul>                                                                                                    |                                                                                                    |
| Enter motor<br>nameplate<br>details         | <ul> <li>Motor rated frequency in Pr 00.047 (Hz)</li> <li>Motor rated current in Pr 00.046 (A)</li> <li>Motor rated speed in Pr 00.045 (rpm)</li> <li>Motor rated voltage in Pr 00.044 (V) - check if</li></ul>                                                                                                    | Mark FXXXXXXXX   Mark FXXXXXXXX   Mark FXXXXXXXX   Mark FXXXXXXXX   Mark FXXXXXXXX   Mark FXXXXXXX   Mark FXXXXXX   Mark FXXXXXX   Mark FXXXXXX   Mark FXXXXXX   Mark FXXXXXX   Mark FXXXXXX   Mark FXXXXXX   Mark FXXXXXX   Mark FXXXXXX   Mark FXXXXXX   Mark FXXXXXX   Mark FXXXXXX   Mark FXXXXXX   Mark FXXXXXX   Mark FXXXXX   Mark FXXXXX   Mark FXXXXX   Mark FXXXXX   Mark FXXXXX   Mark FXXXXX   Mark FXXXXX   Mark FXXXXX   Mark FXXXXX   Mark FXXXXX   Mark FXXXXX   Mark FXXXXX   Mark FXXXXX   Mark FXXXXX   Mark FXXXXX   Mark FXXXXX   Mark FXXXXX   Mark FXXXXX   Mark FXXXX   Mark FXXXX   Mark FXXX   Mark FXXXX   Mark FXXXX   Mark FXXXX   Mark FXXXX   Mark FXXX   Mark FXX   Mark FXXX   Mark FXXX   Mark FXXX   Mark FXXX   Mark FXXX   Mark FXXX   Mark FXXX   Mark FXXX   Mark FXXX   Mark FXX   Mark FXX   Mark FXX   Mark FXX   Mark FXX   Mark FXX   Mark FXX   Mark |
| Set maximum speed                           | Enter: Maximum speed in Pr 00.002 (rpm)                                                                                                    | 0.02                                                                                                    |
| Set acceleration /<br>deceleration<br>rates | <ul> <li>Enter:         <ul> <li>Acceleration rate in Pr 00.003 (s/1000 rpm)</li> <li>Deceleration rate in Pr 00.004 (s/1000 rpm) (If braking resistor installed, set Pr 00.015 = Fast. Also ensure Pr 10.030, Pr 10.031 and Pr 10.061 are set correctly, otherwise premature 'Brake R Too Hot' trips may be seen).</li> </ul> </li> </ul>                                                                                                    | 1000pm                                                                                                    |
| Motor thermistor set-up                     | The motor thermistor connection is made through the drive encoder port (terminal 15). The thermistor type is selected in <i>P1 Thermistor Type</i> (03.118). The motor thermistor can be selected in Pr <b>03.123</b> . Refer to Pr <b>03.123</b> for further information.                                                                                                    | -                                                                                                    |
|                                             | The drive is able to perform either a stationary or a rotating autotune. The motor must be at a standstill before an autotune is enabled. A stationary autotune will give moderate performance whereas a rotating autotune will give improved performance as it measures the actual values of the motor parameters required by the drive.  A rotating autotune will cause the motor to accelerate up to $^2/_3$ base speed in the direction selected                                                                                                    |                                                                                                    |
|                                             | regardless of the reference provided. Once complete the motor will coast to a stop. The enable signal must be removed before the drive can be made to run at the required reference.  The drive can be stopped at any time by removing the run signal or removing the drive enable.                                                                                                    |                                                                                                    |
| Autotune                                    | <ul> <li>A stationary autotune can be used when the motor is loaded and it is not possible to uncouple the load from the motor shaft. The stationary autotune measures the stator resistance and transient inductance of the motor. These are used to calculate the current loop gains, and at the end of the test the values in Pr 00.038 and Pr 00.039 are updated. A stationary autotune does not measure the power factor of the motor so the value on the motor nameplate must be entered into Pr 00.043.</li> <li>A rotating autotune should only be used if the motor is uncoupled. A rotating autotune first performs a stationary autotune before rotating the motor at <sup>2</sup>/<sub>3</sub> base speed in the direction selected. The rotating autotune measures the stator inductance of the motor and calculates the power factor.</li> <li>To perform an autotune:</li> <li>Set Pr 00.040 = 1 for a stationary autotune or set Pr 00.040 = 2 for a rotating autotune</li> <li>Close the drive enable signal (terminal 2 &amp; 6).  The drive will display 'Ready'.</li> <li>Close the run signal (terminal 11 or 13).  The upper row of the display will flash 'Auto Tune' while the drive is performing the autotune.</li> <li>Wait for the drive to display (Ready' or 'Inhibit' and for the motor to come to a standstill lift the drive trips, see Chapter 13 <i>Diagnostics</i> on page 217.</li> <li>Remove the drive enable and run signal from the drive.</li> </ul> | R <sub>s</sub> d <sub>s</sub> saturation break-points N rpm                                                                                                    |

| Safety information                                                              | Produc<br>information | t Mechanical installation |  | Getting started | Basic parameters | Running the motor | Optimization | Drive communication | SD Card<br>Operation  | Onboard<br>PLC | Advanced parameters | Diagnostics | UL listing information |
|---------------------------------------------------------------------------------|-----------------------|---------------------------|--|-----------------|------------------|-------------------|--------------|---------------------|-----------------------|----------------|---------------------|-------------|------------------------|
| Action                                                                          | n                     | Detail                    |  |                 |                  |                   |              |                     |                       |                |                     |             |                        |
| Save paran                                                                      | meters                | Select 'Save P            |  |                 | •                | ,                 | a value of 1 | 001 in Pr <b>mm</b> | ւ <b>.000</b> ) and բ | oress red      |                     |             |                        |
| reset button or toggle the reset digital input.  Run  Drive is now ready to run |                       |                           |  |                 |                  |                   |              |                     | <u></u>               |                |                     |             |                        |

| Safety      | Product     | Mechanical   | Electrical   | Getting | Basic      | Running   | Ontimization | Drive         | SD Card   | Onboard | Advanced   | Diagnostics | UL listing  |
|-------------|-------------|--------------|--------------|---------|------------|-----------|--------------|---------------|-----------|---------|------------|-------------|-------------|
| information | information | installation | installation | started | parameters | the motor | Optimization | communication | Operation | PLC     | parameters | Diagnostics | information |

# 7.3.5 RFC-A mode (Sensorless control)

# Induction motor with sensorless control

| Action                                                                                     | Detail                                                                                                    |                                                                                                    |
|--------------------------------------------------------------------------------------------|----------------------------------------------------------------------------------------------------|----------------------------------------------------------------------------------------------------|
| Before power-up                                                                            | Ensure:  The drive enable signal is not given (terminal 2 & 6).  Run signal is not given  Motor is connected                                                                                                    | *                                                                                                    |
| Power-up the drive                                                                         | Verify that RFC-A mode is displayed as the drive powers up. If the mode is incorrect see section 5.6 KI-Remote Keypad changing the operating mode on page 38.  Ensure:  Drive displays 'Inhibit'  If the drive trips, see Chapter 13 Diagnostics on page 217.                                                                                                    | 7                                                                                                    |
| Select RFC-A<br>(Sensorless<br>control) mode<br>and disable<br>encoder wire-<br>break trip | <ul> <li>Set Pr 03.024 = 1 or 3 to select RFC-A Sensorless mode</li> <li>Set Pr 03.040 = 0000 to disable the wire break</li> </ul>                                                                                                    |                                                                                                    |
| Enter motor<br>nameplate<br>details                                                        | Enter:  • Motor rated frequency in Pr 00.047 (Hz)  • Motor rated current in Pr 00.046 (A)  • Motor rated speed in Pr 00.045 (rpm)  • Motor rated voltage in Pr 00.044 (V) - check if                                                                                                    | 200   200   200   200   200   200   200   200   200   200   200   200   200   200   200   200   200   200   200   200   200   200   200   200   200   200   200   200   200   200   200   200   200   200   200   200   200   200   200   200   200   200   200   200   200   200   200   200   200   200   200   200   200   200   200   200   200   200   200   200   200   200   200   200   200   200   200   200   200   200   200   200   200   200   200   200   200   200   200   200   200   200   200   200   200   200   200   200   200   200   200   200   200   200   200   200   200   200   200   200   200   200   200   200   200   200   200   200   200   200   200   200   200   200   200   200   200   200   200   200   200   200   200   200   200   200   200   200   200   200   200   200   200   200   200   200   200   200   200   200   200   200   200   200   200   200   200   200   200   200   200   200   200   200   200   200   200   200   200   200   200   200   200   200   200   200   200   200   200   200   200   200   200   200   200   200   200   200   200   200   200   200   200   200   200   200   200   200   200   200   200   200   200   200   200   200   200   200   200   200   200   200   200   200   200   200   200   200   200   200   200   200   200   200   200   200   200   200   200   200   200   200   200   200   200   200   200   200   200   200   200   200   200   200   200   200   200   200   200   200   200   200   200   200   200   200   200   200   200   200   200   200   200   200   200   200   200   200   200   200   200   200   200   200   200   200   200   200   200   200   200   200   200   200   200   200   200   200   200   200   200   200   200   200   200   200   200   200   200   200   200   200   200   200   200   200   200   200   200   200   200   200   200   200   200   200   200   200   200   200   200   200   200   200   200   200   200   200   200   200   200   200   200   200   200   200   200   200   200   200   200   200   200   200   200   200   200   200   200   200   200 |
| Set maximum speed                                                                          | Enter: • Maximum speed in Pr 00.002 (rpm)                                                                                                    | 0.02                                                                                                    |
| Set acceleration /<br>deceleration<br>rates                                                | <ul> <li>Enter:</li> <li>Acceleration rate in Pr 00.003 (s/1000rpm)</li> <li>Deceleration rate in Pr 00.004 (s/1000rpm) (If braking resistor installed, set Pr 00.015 = Fast. Also ensure Pr 10.030, Pr 10.031 and Pr 10.061 are set correctly, otherwise premature 'Brake R Too Hot' trips may be seen).</li> </ul>                                                                                                    | 1000rpm                                                                                                    |
| Motor thermistor set-up                                                                    | The motor thermistor connection is made through the drive encoder port (terminal 15). The thermistor type is selected in <i>P1 Thermistor Type</i> (03.118). The motor thermistor can be selected in Pr <b>03.123</b> . Refer to Pr <b>03.123</b> for further information.                                                                                                    | <del>-</del>                                                                                                    |
| Select or<br>deselect catch a<br>spinning motor<br>mode                                    | If catch a spinning motor mode is not required then set Pr <b>06.009</b> to 0.  If catch a spinning motor mode is required then leave Pr <b>06.009</b> at the default of 1, but depending on the size of the motor the value in Pr <b>05.040</b> may need to be adjusted.  Pr <b>05.040</b> defines a scaling function used by the algorithm that detects the speed of the motor. The default value of Pr <b>05.040</b> is 1 which is suitable for small motors (< 4 kW). For larger motors the value in Pr <b>05.040</b> will need to be increased. Approximate values of Pr <b>05.040</b> for different motor sizes are as follows, 2 for 11 kW, 3 for 55 kW and 5 for 150 kW. If the value of Pr <b>05.040</b> is too large the motor may accelerate from standstill when the drive is enabled. If the value of this parameter is too small the drive will detect the motor speed as zero even if the motor is spinning.                                                                                                    |                                                                                                    |
|                                                                                            | The drive is able to perform either a stationary or a rotating autotune. The motor must be at a standstill before an autotune is enabled. A stationary autotune will give moderate performance whereas a rotating autotune will give improved performance as it measures the actual values of the motor parameters required by the drive.  NOTE  It is highly recommended that a rotating autotune is performed (Pr 00.040 set to 2).  A rotating autotune will cause the motor to accelerate up to <sup>2</sup> / <sub>3</sub> base speed in the direction selected regardless of the reference provided. Once complete the motor will execut to a step. The analyse                                                                                                    |                                                                                                    |
| Autotune                                                                                   | regardless of the reference provided. Once complete the motor will coast to a stop. The enable signal must be removed before the drive can be made to run at the required reference. The drive can be stopped at any time by removing the run signal or removing the drive enable.  • A stationary autotune can be used when the motor is loaded and it is not possible to uncouple the load from the motor shaft. The stationary autotune measures the stator resistance and transient inductance of the motor. These are used to calculate the current loop gains, and at the end of the test the values in Pr 00.038 and Pr 00.039 are updated. A stationary autotune does not measure the power factor of the motor so the value on the motor nameplate must be entered into Pr 00.043.  • A rotating autotune should only be used if the motor is uncoupled. A rotating autotune first performs a stationary autotune before rotating the motor at 2/3 base speed in the direction selected. The rotating autotune measures the stator inductance of the motor and calculates the power factor.  To perform an autotune:  • Set Pr 00.040 = 1 for a stationary autotune or set Pr 00.040 = 2 for a rotating autotune  • Close the drive enable signal (terminal 2 & 6).  The drive will display 'Ready' or 'Inhibit'.  • Close the run signal (terminal 11or13).  The upper row of the display will flash 'Auto Tune' while the drive is performing the autotune.  • Wait for the drive to display 'Ready' or 'Inhibit' and for the motor to come to a standstill.  If the drive trips, see Chapter 13 Diagnostics on page 217.  • Remove the drive enable and run signal from the drive. | T saturation break-points N rpm                                                                                                    |

| Safety information | Product informatio | Mechanical installation                                                                                | Electrical installation | Getting<br>started | Basic parameters | Running the motor | Optimization | Drive communication | SD Card<br>Operation | Onboard<br>PLC | Advanced parameters | Diagnostics | UL listing information |
|--------------------|--------------------|----------------------------------------------------------------------------------------------------|-------------------------|--------------------|------------------|-------------------|--------------|---------------------|----------------------|----------------|---------------------|-------------|------------------------|
| Actio              | on                 |                                                                                                    |                         |                    |                  |                   |              |                     |                      |                |                     |             |                        |
| Cause mana         |                    | Select 'Save Parameters' in Pr MM.000 (alternatively enter a value of 1001 in Pr MM.000) and press red |                         |                    |                  |                   |              |                     |                      |                |                     |             |                        |
| Save para          | meters             | reset button or toggle the reset digital input.                                                        |                         |                    |                  |                   |              |                     |                      |                |                     |             |                        |
| Run                | [                  | Orive is now ready to run                                                                              |                         |                    |                  |                   |              |                     |                      |                |                     | •           |                        |

## 7.4 Quick start commissioning / start-up using Connect

Connect is a Windows<sup>™</sup> based software commissioning / start-up tool for Digitax HD.

Connect can be downloaded from http://www.drive-setup.com/ctdownloads

#### Connect system requirements

- Windows 8, Windows 7 SP1, Windows Vista SP2, Windows XP SP3
- Minimum of 1280 x 1024 screen resolution with 256 colours
- · Microsoft.Net Frameworks 4.0 (this is provided in the downloaded file)
- · Note that you must have administrator rights to install Connect

Any previous copy of Connect should be uninstalled before proceeding with the installation (existing projects will not be lost).

#### 7.4.1 Power-up the drive

1. Start Connect, and on the 'Project Management' screen select 'Scan serial RTU network' (M751 only when connected to the drive communication port or all variants when connecting via the KI-Compact 485 adaptor), 'Scan Ethernet network' (M750 only or M753 when using Ethernet over EtherCAT protocol) or 'Scan all connected drives'. This example uses the 'Scan serial RTU network' option.

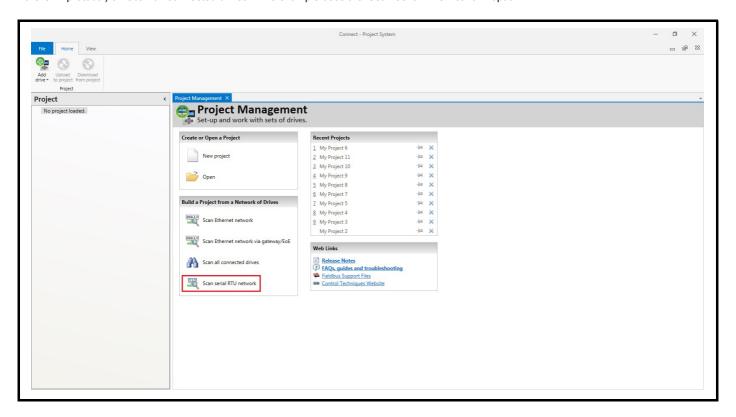

#### Select the discovered drive.

- 1. Select the 'Online' icon to connect with the drive. When a successful connection is made the icon will be highlighted blue.
- 2. Select 'Set mode and region'.

If the required control mode is highlighted in the 'Drive Settings' dialog, then:

• Change the supply frequency if required and select 'Apply', otherwise select 'Cancel'.

If the required control mode is not highlighted in the 'Drive Settings' dialog then:

- Select the required mode and supply frequency.
- Select 'Apply'.

Select 'Default parameters' from the Dashboard and in the 'Default Parameters' dialog, select 'Apply'.

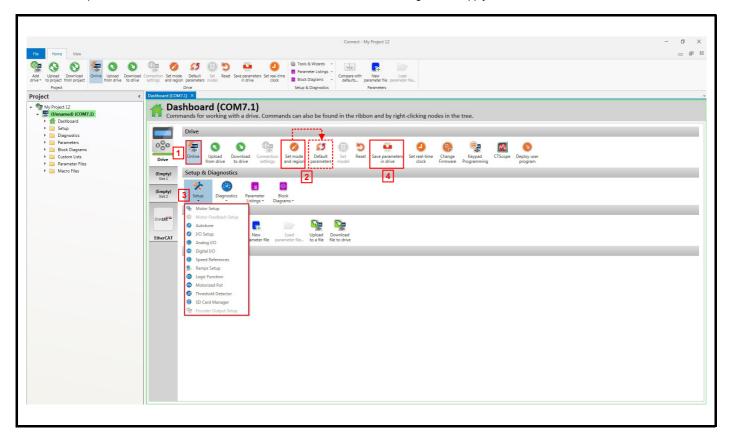

3. Select 'Setup' and perform the steps highlighted:

| Action                 | Detail                                                                                                    |
|------------------------|----------------------------------------------------------------------------------------------------|
| Motor set-up           | Connect contains a database for induction motors and permanent magnet motors. Provision is also made to enter motor nameplate data.                                                                                                    |
|                        | This only needs to be performed in RFC-S and RFC-A (with feedback) modes. Enter the encoder type and encoder configuration data as prompted on screen.                                                                                                    |
| Motor feedback set-up  | If output voltage from the encoder is > 5 V, then the termination resistors must be disabled Pr <b>03.039</b> to 0.                                                                                                    |
| motor isococcon con up | Setting the encoder voltage supply too high for the encoder could result in damage to the feedback device.                                                                                                    |
| Speed references       | Enter preset speeds or a jog reference if required.                                                                                                    |
| Ramps set-up           | Enter the required Acceleration rate and Deceleration rate.  Note: If a braking resistor is installed, set 'Ramp mode' to 'Fast'. Also ensure Pr 10.030 and Pr 10.031 and Pr 10.061 are set correctly, otherwise premature 'Brake R Too Hot' trips may be seen. |
| I/O set-up             | Map I/O terminals to parameters (where non default configuration is required).                                                                                                    |
| Analog I/O             | Configure Analog input 1 and thermal monitoring parameters (where non default configuration is required).                                                                                                    |
| Digital I/O            | Allocate non default digital control functions to digital terminals where necessary.                                                                                                    |
| Autotune               | Follow the Autotune set up wizard to automatically tune the drive to the motor.                                                                                                    |

4. Select 'Save parameters in drive' to perform a parameter save. The drive is now ready to run.

| Sa | afety | Product     | Mechanical   | Electrical   | Getting | Basic      | Running   | 0 " ' "      | Drive         | SD Card   | Onboard | Advanced   | D: "        | UL listing  |
|----|-------|-------------|--------------|--------------|---------|------------|-----------|--------------|---------------|-----------|---------|------------|-------------|-------------|
|    |       | information | installation | installation | started | parameters | the motor | Optimization | communication | Operation | PLC     | parameters | Diagnostics | information |

# 7.5 Setting up a feedback device

## 7.5.1 P1 position interface

This section shows the parameter settings which must be made to use each of the compatible feedback device types with P1 position interface on the drive. For more information on the parameters listed here please refer to the *Parameter Reference Guide*.

Table 7-3 Parameters required for feedback device set-up on the P1 position interface

| Parameter                               | AB, FD, FR, AB Servo,<br>SC, SC Servo, SC SC<br>FD Servo, FR Servo | SC<br>Hiperface | SC<br>EnDat | SC<br>BiSS | SC<br>SSI | SSI | EnDat | BiSS | Resolver |
|-----------------------------------------|--------------------------------------------------------------------|-----------------|-------------|------------|-----------|-----|-------|------|----------|
| P1 Marker Mode (03.031)                 | ✓                                                                  |                 |             |            |           |     |       |      |          |
| P1 Rotary Turns Bits (03.033)           |                                                                    | •               | •           | •          | ✓         | ✓   | •     | •    |          |
| P1 Rotary Lines Per Revolution (03.034) | ✓                                                                  | •               | •           | •          | ✓         |     |       |      |          |
| P1 Comms Bits (03.035)                  |                                                                    | •               | •           | •          | ✓         | ✓   | •     | •    |          |
| P1 Supply Voltage (03.036)*             | ✓                                                                  | ✓               | ✓           | <b>√</b>   | ✓         | ✓   | ✓     | ✓    |          |
| P1 Comms Baud Rate (03.037)             |                                                                    |                 | ✓           | ✓          | ✓         | ✓   | ✓     | ✓    |          |
| P1 Device Type (03.038)                 | ✓                                                                  | ✓               | ✓           | ✓          | ✓         | ✓   | ✓     | ✓    | ✓        |
| P1 Auto-configuration Select (03.041)   |                                                                    | ✓               | ✓           | ✓          |           |     | ✓     | ✓    |          |
| P1 SSI Binary Mode (03.048)             |                                                                    |                 |             |            | ✓         | ✓   |       |      |          |
| P1 Calculation time (03.060)            |                                                                    |                 |             |            |           |     | ✓     | ✓    |          |
| P1 Resolver Poles (03.065)              |                                                                    |                 |             |            |           |     |       |      | <b>√</b> |
| P1 Resolver Excitation (03.066)         |                                                                    |                 |             |            |           |     |       |      | ✓        |
| P1 Additional Configuration (03.074)    |                                                                    |                 |             | •          |           |     |       | •    |          |

<sup>✓</sup> Information required to be entered by the user.

Table 7-3 shows a summary of the parameters required to set-up each feedback device. More detailed information follows.

<sup>•</sup> Parameter can be set-up automatically by the drive through auto-configuration parameter. Must be set by the user if auto-configuration is disabled (i.e. Pr 03.041 = Disabled (0)).

<sup>\*</sup> Pr 03.036: If the output voltage from the encoder is > 5 V, then termination resistors must be disabled by setting Pr 03.039 to 0.

| Safety      | Product     | Mechanical   | Electrical   | Getting | Basic      | Running   | Ontimization | Drive         | SD Card   | Onboard | Advanced   | Diagnostics | UL listing  |
|-------------|-------------|--------------|--------------|---------|------------|-----------|--------------|---------------|-----------|---------|------------|-------------|-------------|
| information | information | installation | installation | started | parameters | the motor | Optimization | communication | Operation | PLC     | parameters | Diagnostics | information |

# 7.5.2 P1 position interface: Detailed feedback device commissioning / start-up information

| Device Type (03.038)                                 | AB Ser<br>SC (6) 1<br>SC Ser | <b>vo</b> (3<br>for a 3<br><b>vo</b> (1:                                                                                                    | ) for<br>Sinco<br>2) for | rature encoder without commutation signals * a quadrature encoder with commutation signals as encoder without commutation signals * a Sincos encoder with commutation signals Sincos encoder with absolute position from single sin and cosine signals |  |  |  |  |  |  |
|------------------------------------------------------|------------------------------|----------------------------------------------------------------------------------------------------|--------------------------|----------------------------------------------------------------------------------------------------|--|--|--|--|--|--|
| Supply Voltage (03.036)                              | NOTE                         |                                                                                                    | ,                        | <b>15 V</b> (2) rom the encoder is >5 V, then the termination resistors must be disabled. Set Pr <b>03.039</b>                                                                                                    |  |  |  |  |  |  |
| Rotary Line Per Revolution (03.034)                  | Set to the                   | Set to the number of lines or sine waves per revolution of the encoder.  0 = A, B, Z termination resistors disabled  1 = A, B termination resistors enabled and Z termination resistors disabled  2 = A, B, Z termination resistors enabled |                          |                                                                                                    |  |  |  |  |  |  |
| Termination Select (03.039)<br>(AB or AB Servo only) | 1 = A, E                     |                                                                                                    |                          |                                                                                                    |  |  |  |  |  |  |
|                                                      | 3 2                          | Bit                                                                                                    | 0                        | Description                                                                                                    |  |  |  |  |  |  |
|                                                      | х х                          | ( X                                                                                                    | 1                        | No action is taken unless marker flag is zero before marker event occurs                                                                                                    |  |  |  |  |  |  |
| Marker Mode (03.031)                                 | х х                          | ( 1                                                                                                    | х                        | Pr <b>03.028</b> and Pr <b>03.058</b> are set to zero                                                                                                    |  |  |  |  |  |  |
| ,                                                    | x 1                          | l x                                                                                                    | х                        | Pr <b>03.028</b> , Pr <b>03.029</b> , Pr <b>03.030</b> and the related part of Pr <b>03.058</b> are not reset. Pr <b>03.058</b> is transferred to Pr <b>03.059</b> and Pr <b>03.032</b> is set to 1.                                                   |  |  |  |  |  |  |
|                                                      | 1 x                          | ×                                                                                                    | х                        | Undefined state region range is reduced from -30 mV to 30 mV. The marker pulse is only recognized if the pulse is 10 $\mu$ s wide.                                                                                                    |  |  |  |  |  |  |
|                                                      |                              |                                                                                                    |                          |                                                                                                    |  |  |  |  |  |  |
|                                                      |                              |                                                                                                    |                          | Description                                                                                                    |  |  |  |  |  |  |
| Fire Detection Level (02.040)                        | 3 2                          | Bit                                                                                                    | 0                        | Description                                                                                                    |  |  |  |  |  |  |
| Error Detection Level (03.040)                       | 3 2 x x                      | 1                                                                                                    | ų.                       | Description  Enable wire break detection                                                                                                    |  |  |  |  |  |  |

<sup>\*</sup> These settings should only be used in RFC-A mode. If used in RFC-S mode a phase offset test must be performed after every power up.

|                 |                 |               | 1             |         |            |           |              | 1             |           |         |             |             |             |
|-----------------|-----------------|---------------|---------------|---------|------------|-----------|--------------|---------------|-----------|---------|-------------|-------------|-------------|
| Safetv          | Product         | Mechanical    | Electrical    | Getting | Basic      | Runnina   |              | Drive         | SD Card   | Onboard | Advanced    |             | UL listina  |
| Caroty          | 1 100000        | Wiconamoan    | Licotilloai   | County  | Daoio      | rtanning  | Optimization | Dilivo        | OD Odia   |         | / lavarioca | Diagnostics | OL Hourig   |
| information     | information     | installation  | installation  | started | parameters | the motor | Optimization | communication | Operation | DI C    | parameters  | Diagnostics | information |
| IIIIOIIIIalioii | IIIIOIIIIalioii | IIIStaliation | IIIStaliation | Starteu | parameters | the motor |              | communication | Operation | FLC     | parameters  |             | momation    |

| Incremental encoder with Frequency                   | and D       | Direc            | tion      | (Fa          | nd D) or Forward and Reverse (CW and CCW) signals with or without commutation                                                                                                    |  |  |  |  |  |  |  |  |
|------------------------------------------------------|-------------|------------------|-----------|--------------|----------------------------------------------------------------------------------------------------|--|--|--|--|--|--|--|--|
| signals.                                             | ,           |                  |           | (            | -,                                                                                                    |  |  |  |  |  |  |  |  |
|                                                      |             |                  |           |              | ncy and direction signals without commutation signals*                                                                                                    |  |  |  |  |  |  |  |  |
| Device Type (03.038)                                 |             |                  |           |              | and reverse signals without commutation signals* requency and direction signals with commutation signals                                                                                                    |  |  |  |  |  |  |  |  |
|                                                      |             |                  |           |              | orward and reverse signals with commutation signals                                                                                                    |  |  |  |  |  |  |  |  |
|                                                      |             |                  |           |              | <b>15 V</b> (2)                                                                                                    |  |  |  |  |  |  |  |  |
| Sunniu Valtaga (03.036)                              | NOTE        |                  |           |              |                                                                                                    |  |  |  |  |  |  |  |  |
| Supply Voltage (03.036)                              | If ou       | ıtput            | volta     | ige f        | rom the encoder is > 5 V, then the termination resistors must be disabled. Set Pr 03.039                                                                                                    |  |  |  |  |  |  |  |  |
| Rotary Line Per Revolution (03.034)                  | Set         | to th            | e nu      | mbe          | of pulses per revolution of the encoder divided by 2.                                                                                                    |  |  |  |  |  |  |  |  |
|                                                      |             |                  |           |              | CCW, Z termination resistors disabled                                                                                                    |  |  |  |  |  |  |  |  |
| Termination Select (03.039)                          |             |                  | ,         |              | CCW termination resistors enabled and Z termination resistors disabled                                                                                                    |  |  |  |  |  |  |  |  |
|                                                      | 2 = 1       | For (            | ٥٧٧,      | D or         | CCW, Z termination resistors enabled                                                                                                    |  |  |  |  |  |  |  |  |
|                                                      |             |                  |           |              |                                                                                                    |  |  |  |  |  |  |  |  |
|                                                      |             | E                | 3it       |              | Description                                                                                                    |  |  |  |  |  |  |  |  |
|                                                      | 3           | 2                | 3it<br>1  | 0            | Description                                                                                                    |  |  |  |  |  |  |  |  |
|                                                      | 3<br>x      |                  | 1         | <b>0</b>     | Description  No action is taken unless marker flag is zero before marker event occurs                                                                                                    |  |  |  |  |  |  |  |  |
| Marker Mode (03.031)                                 |             | 2                | 1         | <b>0</b> 1 x | ·                                                                                                    |  |  |  |  |  |  |  |  |
| Marker Mode (03.031)                                 | х           | <b>2</b>         | 1         | 1            | No action is taken unless marker flag is zero before marker event occurs                                                                                                    |  |  |  |  |  |  |  |  |
| Marker Mode (03.031)                                 | x           | <b>2</b>         | 1 x 1     | 1<br>x       | No action is taken unless marker flag is zero before marker event occurs  Pr 03.028 and Pr 03.058 are set to zero  Pr 03.028, Pr 03.029, Pr 03.030 and the related part of Pr 03.058 are not reset.  Pr 03.058 is transferred to Pr 03.059 and Pr 03.032 is set to 1.  Undefined state region range is reduced from -30 mV to 30 mV. The marker pulse                                                |  |  |  |  |  |  |  |  |
| Marker Mode (03.031)                                 | x           | 2<br>X<br>X      | 1 x 1 x   | 1<br>x<br>x  | No action is taken unless marker flag is zero before marker event occurs  Pr 03.028 and Pr 03.058 are set to zero  Pr 03.028, Pr 03.029, Pr 03.030 and the related part of Pr 03.058 are not reset.  Pr 03.058 is transferred to Pr 03.059 and Pr 03.032 is set to 1.                                                                                                    |  |  |  |  |  |  |  |  |
| Marker Mode (03.031)                                 | x           | 2<br>x<br>x<br>1 | 1 x 1 x   | 1<br>x<br>x  | No action is taken unless marker flag is zero before marker event occurs  Pr 03.028 and Pr 03.058 are set to zero  Pr 03.028, Pr 03.029, Pr 03.030 and the related part of Pr 03.058 are not reset.  Pr 03.058 is transferred to Pr 03.059 and Pr 03.032 is set to 1.  Undefined state region range is reduced from -30 mV to 30 mV. The marker pulse is only recognized if the pulse is 10 μs wide. |  |  |  |  |  |  |  |  |
| , , ,                                                | x           | 2<br>x<br>x<br>1 | 1 x 1 x x | 1<br>x<br>x  | No action is taken unless marker flag is zero before marker event occurs  Pr 03.028 and Pr 03.058 are set to zero  Pr 03.028, Pr 03.029, Pr 03.030 and the related part of Pr 03.058 are not reset.  Pr 03.058 is transferred to Pr 03.059 and Pr 03.032 is set to 1.  Undefined state region range is reduced from -30 mV to 30 mV. The marker pulse                                                |  |  |  |  |  |  |  |  |
| Marker Mode (03.031)  Error Detection Level (03.040) | x<br>x<br>x | 2                | 1 x 1 x x | 1 x x x      | No action is taken unless marker flag is zero before marker event occurs  Pr 03.028 and Pr 03.058 are set to zero  Pr 03.028, Pr 03.029, Pr 03.030 and the related part of Pr 03.058 are not reset.  Pr 03.058 is transferred to Pr 03.059 and Pr 03.032 is set to 1.  Undefined state region range is reduced from -30 mV to 30 mV. The marker pulse is only recognized if the pulse is 10 μs wide. |  |  |  |  |  |  |  |  |

<sup>\*</sup> These settings should only be used in RFC-A mode. If used in RFC-S mode a phase offset test must be performed after every power up.

| D : T (00.000)                     | EnDa                                       | <b>t</b> (8)                                                                                                    | for a        | n Er        | or a Sincos encoder with Hiperface serial com |   |  |  |  |  |  |
|------------------------------------|--------------------------------------------|----------------------------------------------------------------------------------------------------|--------------|-------------|-----------------------------------------------|---|--|--|--|--|--|
| Device Type (03.038)               | BiSS                                       | SC EnDat (9) for a Sincos encoder with EnDat serial communications BISS (13) for an BISS communications only encoder BISS (17) for a Sincos encoder with BISS serial communications                                                                                   |              |             |                                               |   |  |  |  |  |  |
| Supply Voltage (03.036)            | 5 V (0                                     | ), 8                                                                                                    | <b>V</b> (1) | or <b>1</b> | <b>5 V</b> (2)                                |   |  |  |  |  |  |
| Auto-configuration Select (03.041) | Rotar<br>Rotar<br>Comr<br>These            | Auto-configuration is enabled at default and automatically sets up the following parameters.  Rotary Turns Bits (03.033)  Rotary Lines Per Revolutions (03.034)  Comms Bits (03.035)  These parameters can be entered manually when Pr 03.041 is set to Disabled (0). |              |             |                                               |   |  |  |  |  |  |
| Comms Baud Rate (03.037)           | 100 k                                      | , 200                                                                                                    | ) k, 3       | 00 k        | , 400 k, 500 k, 1 M, 1.5 M, 2 M, 4 M          |   |  |  |  |  |  |
|                                    | 3                                          | 2<br>2                                                                                                    | Bit<br>1     | 0           | Description                                   | ] |  |  |  |  |  |
| Error Detection Level (03.040)     | Х                                          | Х                                                                                                    | Х            | 1           | Enable wire break detection                   | 1 |  |  |  |  |  |
|                                    | х                                          | х                                                                                                    | 1            | х           | Enable phase error detection                  | 1 |  |  |  |  |  |
|                                    | 1 X X Disable trips Encoder 1 to Encoder 6 |                                                                                                    |              |             |                                               |   |  |  |  |  |  |

| Safety      | Product     | Mechanical   | Electrical   | Getting | Basic      | Running   | Optimization | Drive         | SD Card   | Onboard | Advanced   | Diagnostics | UL listing  |
|-------------|-------------|--------------|--------------|---------|------------|-----------|--------------|---------------|-----------|---------|------------|-------------|-------------|
| information | information | installation | installation | started | parameters | the motor | Optimization | communication | Operation | PLC     | parameters | Diagnostics | information |

| Device Type (03.038)                | SSI (10) for a SSI communications only encoder SC SSI (11) for a Sincos encoder with SSI serial communications |                                                   |   |  |  |  |  |  |  |
|-------------------------------------|----------------------------------------------------------------------------------------------------|---------------------------------------------------|---|--|--|--|--|--|--|
| Supply Voltage (03.036)             | <b>5 V</b> (0), <b>8 V</b> (1) o                                                                               | <b>5 V</b> (0), <b>8 V</b> (1) or <b>15 V</b> (2) |   |  |  |  |  |  |  |
| Rotary Line Per Revolution (03.034) | Set the number of                                                                                              | f sine waves per revolution of the encoder        |   |  |  |  |  |  |  |
| SSI Binary Mode (03.048)            | Off = Gray Code<br>On = Binary Mod                                                                             | Off = Gray Code On = Binary Mode                  |   |  |  |  |  |  |  |
| Rotary Turns Bits (03.033)          | Set to the number of turns bits for the encoder (this is normally 12 bits for a SSI encoder)                   |                                                   |   |  |  |  |  |  |  |
| Comms Bits (03.035)                 | Total number of bits of position information (this is usually 25 bits for a SSI encoder)                       |                                                   |   |  |  |  |  |  |  |
| Comms Baud Rate (03.037)            | 100 k, 200 k, 300 k, 400 k, 500 k, 1 M, 1.5 M, 2 M, 4 M                                                        |                                                   |   |  |  |  |  |  |  |
| Error Detection Level (03.040)      | Bit 3 2 1 (                                                                                                    | Description                                       |   |  |  |  |  |  |  |
|                                     | x x x                                                                                                    | Enable wire break detection                       | 7 |  |  |  |  |  |  |
|                                     | x x 1 2                                                                                                    | Enable phase error detection                      |   |  |  |  |  |  |  |
|                                     | x 1 x x                                                                                                    | Enable SSI power supply alarm bit monitor         |   |  |  |  |  |  |  |
|                                     | 1 x x x                                                                                                    | Disable trips Encoder 1 to Encoder 6              |   |  |  |  |  |  |  |

| UVW commutation signal only encoders* |                                                                          |  |  |  |  |  |  |  |
|---------------------------------------|--------------------------------------------------------------------------|--|--|--|--|--|--|--|
| Device Type (03.038)                  | Commutation Only (16) for a quadrature encoder with commutation signals* |  |  |  |  |  |  |  |
| Supply Voltage (03.036)               | <b>5 V</b> (0), <b>8 V</b> (1) or <b>15 V</b> (2)                        |  |  |  |  |  |  |  |
| Error Detection Level (03.040)        | ror Detection Level (03.040) Set to zero to disable wire break detection |  |  |  |  |  |  |  |

<sup>\*</sup> This feedback device provides very low resolution feedback and should not be used for applications requiring a high level of performance.

Due to the low resolution of UVW communication only encoders, it is recommended that the *P1 Feedback Filter* (03.042) is set to its maximum value. A value of 1 ms to 2 ms may also be required in the *Current Reference Filter* (00.017) and it is also recommended that the speed loop gains are set to a low value to obtain stable operation.

| Resolver                       |                                                                                                    |  |  |  |  |  |  |
|--------------------------------|----------------------------------------------------------------------------------------------------|--|--|--|--|--|--|
| Device Type (03.038)           | Resolver (14)                                                                                        |  |  |  |  |  |  |
| Resolver Poles (03.065)        | Set number of Resolver poles<br>2 poles (1) to 20 poles (10)                                         |  |  |  |  |  |  |
| Resolver Excitation (03.066)   | Set Resolver excitation voltage and frequency 6 kHz 3V (0), 8 kHz 3V (1), 6 kHz 2V (2), 8 kHz 2V (3) |  |  |  |  |  |  |
|                                | Bit Description                                                                                      |  |  |  |  |  |  |
|                                | 3 2 1 0                                                                                              |  |  |  |  |  |  |
| Error Detection Level (03.040) | x x x 1 Enable wire break detection                                                                  |  |  |  |  |  |  |
|                                | 1 X X Disable trips Encoder 1 to Encoder 6                                                           |  |  |  |  |  |  |
|                                | So for example, to enable the wire break error detection, set Pr 03.040 to 0001.                     |  |  |  |  |  |  |

|             |             |              |              |           | 1          |           |              |               |           |         |                  |             |             |
|-------------|-------------|--------------|--------------|-----------|------------|-----------|--------------|---------------|-----------|---------|------------------|-------------|-------------|
| Safetv      | Product     | Mechanical   | Electrical   | Getting   | Basic      | Runnina   |              | Drive         | SD Card   | Onboard | Advanced         |             | UL listina  |
| Caroty      | 1 100000    | Wiconamoan   | Licotilloai  | County    | Daoio      | rtanning  | Optimization | Dilivo        | OD Odia   |         | / lavarioca      | Diagnostics | OL Hourig   |
| information | information | installation | installation | started   | parameters | the motor | Optimization | communication | Operation | PLC     | parameters       | Diagnostics | information |
|             |             | otaat.o      |              | otal to a | paramotoro |           |              |               |           |         | p an annie te te |             |             |

## 7.5.3 P2 position interface

This section shows the parameter settings which must be made to use each of the compatible feedback device types with the P2 position interface on the drive. For more information on the parameters listed here please refer to the *Parameter Reference Guide*. If the position feedback device connected to the P2 position interface is required to be used for motor control feedback then Pr **03.026** will need to be set to P2 Drive (1).

Table 7-4 Parameters required for feedback device set-up on the P2 position interface

| Parameter                               | AB, FD, FR | EnDat | SSI | BiSS |
|-----------------------------------------|------------|-------|-----|------|
| P2 Marker Mode (03.131)                 | ✓          |       |     |      |
| P2 Rotary Turns Bits (03.133)           |            | •     | •   | •    |
| P2 Rotary Lines Per Revolution (03.134) | ✓          | •     | •   | •    |
| P2 Comms Bits (03.135)                  |            | •     | •   | •    |
| P2 Comms Baud Rate (03.137)             |            | ✓     | ✓   | ✓    |
| P2 Device Type (03.138)                 | ✓          | ✓     | ✓   | ✓    |
| P2 Auto-configuration Select (03.141)   |            | ✓     |     | ✓    |

Information required to be entered by the user.

• Parameter can be set-up automatically by the drive through auto-configuration. Parameter must be set by the user if auto-configuration is disabled (i.e. Pr 03.141 = Disabled (0)).

The P2 position interface does not have its own independent power supply output. Therefore, any position feedback device connected to the P2 position interface must either share the P1 power supply output on pin 13 of the 15-way D-type, or be supplied from an external source.

#### NOTE

The termination resistors are always enabled on the P2 position interface. Wire break detection is not available when using AB, FD or FR position feedback device types on the P2 position interface.

Table 7-4 shows a summary of the parameters required to set-up each feedback device. More detailed information follows.

| Standard quadrature encoder (A, B, Z) |                                                          |   |   |   |                                                                                                    |  |  |  |
|---------------------------------------|----------------------------------------------------------|---|---|---|----------------------------------------------------------------------------------------------------|--|--|--|
| Device Type (03.138)                  | AB (1) for a quadrature encoder                          |   |   |   |                                                                                                    |  |  |  |
| Rotary Line Per Revolution (03.134)   | Set to the number of lines per revolution of the encoder |   |   |   |                                                                                                    |  |  |  |
| Marker Mode (03.131)                  | Bit                                                      |   |   |   | Description                                                                                                    |  |  |  |
|                                       | 3                                                        | 2 | 1 | 0 | Description                                                                                                    |  |  |  |
|                                       | Х                                                        | Х | Х | 1 | No action is taken unless marker flag is zero before marker event occurs                                                                          |  |  |  |
|                                       | х                                                        | Х | 1 | Х | Pr 03.128 and Pr 03.158 are set to zero                                                                                                    |  |  |  |
|                                       | х                                                        | 1 | х | х | Pr 03.128, Pr 03.129, Pr 03.130 and the related part of Pr 03.158 are not reset. Pr 03.158 is transferred to Pr 03.159 and Pr 03.132 is set to 1. |  |  |  |
|                                       | 1                                                        | Х | Х | Χ | This Bit in has no effect.                                                                                                    |  |  |  |
|                                       |                                                          |   |   |   |                                                                                                    |  |  |  |

| Incremental encoder with Frequency and Direction (F and D), or Forward and Reverse (CW and CCW) signals |     |                                                                                                    |     |   |                                                                                                    |  |  |  |  |
|----------------------------------------------------------------------------------------------------|-----|----------------------------------------------------------------------------------------------------|-----|---|----------------------------------------------------------------------------------------------------|--|--|--|--|
| Device Type (03.138)                                                                                    |     | FD (2) for frequency and direction signals without commutation signals FR (3) for forward and reverse signals without commutation signals |     |   |                                                                                                    |  |  |  |  |
| Rotary Line Per Revolution (03.134)                                                                     | Set | Set to the number of pulses per revolution of the encoder divided by 2                                                                    |     |   |                                                                                                    |  |  |  |  |
| Marker Mode (03.131)                                                                                    |     | E                                                                                                    | Bit |   | Description                                                                                                    |  |  |  |  |
|                                                                                                    | 3   | 2                                                                                                    | 1   | 0 | Description                                                                                                    |  |  |  |  |
|                                                                                                    | Х   | Х                                                                                                    | Х   | 1 | No action is taken unless marker flag is zero before marker event occurs                                                                                                    |  |  |  |  |
|                                                                                                    | Х   | Х                                                                                                    | 1   | х | Pr 03.128 and Pr 03.158 are set to zero                                                                                                    |  |  |  |  |
|                                                                                                    | х   | 1                                                                                                    | х   | х | Pr <b>03.128</b> , Pr <b>03.129</b> , Pr <b>03.130</b> and the related part of Pr <b>03.158</b> are not reset. Pr <b>03.158</b> is transferred to Pr <b>03.159</b> and Pr <b>03.132</b> is set to 1. |  |  |  |  |
|                                                                                                    | 1   | Х                                                                                                    | Х   | Х | This Bit in has no effect.                                                                                                    |  |  |  |  |

| Safety      | Product     | Mechanical   | Electrical   | Getting | Basic      | Running   | Optimization | Drive         | SD Card   | Onboard | Advanced   | Diagnostics | UL listing  |
|-------------|-------------|--------------|--------------|---------|------------|-----------|--------------|---------------|-----------|---------|------------|-------------|-------------|
| information | information | installation | installation | started | parameters | the motor | Optimization | communication | Operation | PLC     | parameters | Diagnostics | information |

| Device Type (03.138)               | ` '                                               | Dat (4) for an EnDat communications only encoder SS (6) for a BiSS communication only encoder |  |  |  |  |  |  |  |  |
|------------------------------------|---------------------------------------------------|-----------------------------------------------------------------------------------------------|--|--|--|--|--|--|--|--|
| Auto-configuration Select (03.141) | Rotary Turns Bits (03.133)<br>Comms Bits (03.135) |                                                                                               |  |  |  |  |  |  |  |  |
| Comms Baud Rate (03.137)           | 100 k, 200 k, 300 k, 400 k                        | , 500 k, 1 M, 1.5 M, 2 M, 4 M                                                                 |  |  |  |  |  |  |  |  |
| Error Detection Level (03.140)     | Bit 3 2 1 0                                       | Description                                                                                   |  |  |  |  |  |  |  |  |
|                                    | 1 x x x Disabl                                    | e trips Encoder 4 to Encoder 6                                                                |  |  |  |  |  |  |  |  |

|                                | nly encoder                                |                                                                                                    |  |  |  |  |  |  |  |  |  |  |
|--------------------------------|--------------------------------------------|----------------------------------------------------------------------------------------------------|--|--|--|--|--|--|--|--|--|--|
| Device Type (03.138)           | SSI (5) for a SSI cor                      | SSI (5) for a SSI communications only encoder                                                                      |  |  |  |  |  |  |  |  |  |  |
| SSI Binary Mode (03.148)       | Off (0) = Gray Code<br>On (1) = Binary Mod | Off (0) = Gray Code On (1) = Binary Mode                                                                           |  |  |  |  |  |  |  |  |  |  |
| Rotary Turns Bits (03.133)     | Set to the number o                        | to the number of turns bits for the encoder (this is usually 12 bits for a multi-turn SSI encoder)                 |  |  |  |  |  |  |  |  |  |  |
| Comms Bits (03.135)            | Total number of bits encoder)              | otal number of bits of position information for the encoder (this is usually 25 bits for a multi-turn SSI encoder) |  |  |  |  |  |  |  |  |  |  |
| Comms Baud Rate (03.137)       | 100 k, 200 k, 300 k,                       | 100 k, 200 k, 300 k, 400 k, 500 k, 1 M, 1.5 M, 2 M, 4 M                                                            |  |  |  |  |  |  |  |  |  |  |
|                                | D#                                         |                                                                                                    |  |  |  |  |  |  |  |  |  |  |
|                                |                                            |                                                                                                    |  |  |  |  |  |  |  |  |  |  |
| Error Dotaction Lavel (03.140) | 3 2 1 0                                    | Description                                                                                                    |  |  |  |  |  |  |  |  |  |  |
| Error Detection Level (03.140) | 3 2 1 0                                    | Description  Enable SSI power supply alarm bit monitor                                                             |  |  |  |  |  |  |  |  |  |  |

# 7.6 Encoder Simulation Output Set-up

The drive supports four modes of encoder simulation output.

- · Hardware mode Incremental signals (AB, FD, FR)
- Software mode Incremental signals (AB, FD, FR)
- Software mode Ratio
- · Software mode Absolute SSI data

The availability of the encoder simulation output on the 15-way D-type on the drive is dependent on the type of feedback device connected to the P1 position interface. See Table 4-7 on page 24 for more information on the availability of the encoder simulation output. The status of the encoder simulation output can be seen in *Encoder Simulation Status* (03.086) as follows:

None (0) The encoder simulation output is not enabled or is not available

Full (1) Full encoder simulation with marker output is available

No Marker (2) Encoder simulation without marker output is available

This section shows the parameter settings which must be made to use the encoder simulation output on the drive. For more information on the parameters listed here please refer to the Parameter Reference Guide.

| Safetv          | Product         | Mechanical   | Electrical   | Getting | Basic      | Runnina   |              | Drive           | SD Card   | Onboard | Advanced   |             | UL listina  |
|-----------------|-----------------|--------------|--------------|---------|------------|-----------|--------------|-----------------|-----------|---------|------------|-------------|-------------|
| information     | information     | installation | installation | started | parameters | the motor | Optimization | communication   | Operation | PLC:    | parameters | Diagnostics | information |
| iiiioiiiialioii | IIIIOIIIIatioii | motanation   | motanation   | Starteu | parameters | the motor |              | COMMINGUIGATION | Operation | FLC     | parameters |             | momation    |

# 7.6.1 Hardware mode - Incremental signals (AB, FD, or FR)

Hardware mode provides incremental signals derived via hardware from the P1 position feedback interface on the drive, with negligible delay. The supported incremental output signals are AB, FD and FR. Hardware mode only produces an output when the input device connected to the P1 position interface is AB, FD, FR, SC, SC Hiperface, SC EnDat or SC SSI type devices. It should be noted that with a SINCOS source device the output is based on the zero crossings of the sine wave inputs and does not include interpolation.

| Hardware mode set-up                             |                                                                                                    |
|--------------------------------------------------|----------------------------------------------------------------------------------------------------|
| Encoder Simulation Source (03.085)               | This parameter must be set to <b>03.029</b> to select the P1 position interface as the source.                                                                                                    |
| Encoder Simulation Mode (03.088)                 | Set to a value of <b>Hardware (0)</b>                                                                                                    |
| Encoder Simulation Hardware Divider (03.089)     | This parameter defines the divider ratio between the device connected to the P1 position feedback interface and the output.  0 = 1/1 1 = 1/2 2 = 1/4 3 = 1/8 4= 1/16 5 = 1/32 6 = 1/64 7 = 1/128                                |
| Encoder Simulation Hardware Marker Lock (03.090) | The marker output is derived directly from the marker input     The incremental output signals are adjusted on each marker event so that the A and B are high with an AB type output, or F is high with an FD or FR type output |
| Encoder Simulation Output Mode (03.098)          | AB/Gray (0) for a AB quadrature output signals FD/Binary (1) for Frequency and Direction output signals FR/Binary (2) for Forward and Reverse output signals                                                                    |

# 7.6.2 Software mode - Incremental signals (AB, FD, or FR)

In software mode the encoder simulation output is derived via software from the selected source with a minimum delay of 250 µs which may be extended with *Encoder Simulation Sample Period* (03.087). For incremental output signals, the resolution of the output can be defined by either selecting the required output lines per revolution or by an output ratio.

# Lines per revolution

The output resolution of the encoder simulation output is defined by Encoder Simulation Output Lines Per Revolution (03.092).

| AB quadrature output signals, software                     | mode setup – Lines per revolution                                                                                                    |
|------------------------------------------------------------|----------------------------------------------------------------------------------------------------|
| Encoder Simulation Source (03.085)                         | Set to the parameter number of the position source Pr 03.029 to use the P1 position interface on the drive as the source. Pr 03.129 to use the P2 position interface on the drive as the source. This parameter can be set to any other valid position reference generated by the drive or an option module. |
| Encoder Simulation Mode (03.088)                           | Set to a value of Lines Per Rev (1)                                                                                                    |
| Encoder Simulation Output Lines Per<br>Revolution (03.092) | Set to the required output lines per revolution. The maximum output lines per revolution are 16384.                                                                                                    |
| Encoder Simulation Output Mode (03.098)                    | AB/Gray (0) for a AB quadrature output signals                                                                                                    |

| Frequency and Direction or Forward and                     | Reverse output signals, software mode setup – Lines per revolution                                                                                                    |
|------------------------------------------------------------|----------------------------------------------------------------------------------------------------|
| Encoder Simulation Source (03.085)                         | Set to the parameter number of the position source Pr 03.029 to use the P1 position interface on the drive as the source. Pr 03.129 to use the P2 position interface on the drive as the source. This parameter can be set to any other valid position reference generated by the drive or an option module. |
| Encoder Simulation Mode (03.088)                           | Set to a value of Lines Per Rev (1)                                                                                                    |
| Encoder Simulation Output Lines Per<br>Revolution (03.092) | Set to the required output pulse per revolution divided by 2. For example if 2000 pulses per revolution is required, set this parameter to 1000.                                                                                                    |
| Encoder Simulation Output Mode (03.098)                    | FD/Binary (1) for Frequency and Direction output signals FR/Binary (2) for Forward and Reverse output signals                                                                                                    |

| Safety information | Product information | Mechanical installation | Electrical installation | Getting<br>started | Basic parameters | Running the motor | Optimization | Drive communication | SD Card<br>Operation | Onboard<br>PLC | Advanced parameters | Diagnostics | UL listing information |
|--------------------|---------------------|-------------------------|-------------------------|--------------------|------------------|-------------------|--------------|---------------------|----------------------|----------------|---------------------|-------------|------------------------|
|--------------------|---------------------|-------------------------|-------------------------|--------------------|------------------|-------------------|--------------|---------------------|----------------------|----------------|---------------------|-------------|------------------------|

# Ratio

In ratio mode the resolution of the input source is based on a 16 bit position feedback device (i.e. equivalent to an AB quadrature encoder with a resolution of 16384 lines per revolution). The output resolution of the encoder simulation output is defined by the ratio of *Encoder Simulation Numerator* (03.093) and *Encoder Simulation Denominator* (03.094).

| AB quadrature output signals, software mod Frequency and Direction or Forward and Re | •                                                                                                    |
|--------------------------------------------------------------------------------------|----------------------------------------------------------------------------------------------------|
| Encoder Simulation Source (03.085)                                                   | Set to the parameter number of the position source Pr 03.029 to use the P1 position interface on the drive as the source. Pr 03.129 to use the P2 position interface on the drive as the source. This parameter can be set to any other valid position reference generated by the drive or an option module. |
| Encoder Simulation Mode (03.088)                                                     | Set to a value of Ratio (2)                                                                                                    |
| Encoder Simulation Numerator (03.093) and Encoder Simulation Denominator (03.094)    | Set these two parameters to give the required output ratio.                                                                                                    |
| Encoder Simulation Output Mode (03.098)                                              | AB/Gray (0) for a AB quadrature output signals FD/Binary (1) for Frequency and Direction output signals FR/Binary (2) for Forward and Reverse output signals                                                                                                    |

# Software mode - Absolute SSI data

In software mode the encoder simulation output is derived via software from the selected source with a minimum delay of 250 µs which may be extended with *Encoder Simulation Sample Period* (03.087). In SSI output mode drive will simulate an SSI encoder, where the number of bits and the format of the position message can be adjusted.

| Absolute SSI data, software mode setup     |                                                                                                    |
|--------------------------------------------|----------------------------------------------------------------------------------------------------|
| Encoder Simulation Source (03.085)         | Set to the parameter number of the position source Pr 03.029 to use the P1 position interface on the drive as the source. Pr 03.129 to use the P2 position interface on the drive as the source. This parameter can be set to any other valid position reference generated by the drive or an option module. |
| Encoder Simulation Mode (03.088)           | Set to a value of SSI (3)                                                                                                    |
| Encoder Simulation SSI Turns Bits (03.096) | Set to the number of bits representing the number of turns in the position message.                                                                                                    |
| Encoder Simulation SSI Comms Bits (03.097) | Set to the number bits in the whole position message.                                                                                                    |
| Encoder Simulation Output Mode (03.098)    | AB/Gray (0) for position data in Gray code format FD/Binary (1) or FR/Binary (2) for position data in binary format                                                                                                    |

Safety Product Mechanical Electrical Getting Basic Running Drive SD Card **UL** listing Onboard Advanced Optimization Diagnostics information installation aramete the moto

#### 8 Optimization

This chapter takes the user through methods of optimizing the drive set-up and maximize the performance. The auto-tuning features of the drive simplify the optimization tasks.

#### 8.1 Motor map parameters

#### 8.1.1 **RFC-S mode**

Permanent magnet motor with Position feedback

#### Pr 00.046 {05.007} Rated Current

Defines the maximum motor continuous current

The motor rated current parameter must be set to the maximum continuous current of the motor. The motor rated current is used in the following:

- Current limits (see section 8.2 Current limits on page 91, for more information)
- Motor thermal overload protection (see section 8.3 Motor thermal protection on page 91, for more information)

## Pr 00.042 {05.011} Number Of Motor Poles

Defines the number of motor poles

The number of motor poles parameter defines the number of electrical revolutions in one whole mechanical revolution of the motor. This parameter must be set correctly for the control algorithms to operate correctly. When Pr 00.042 is set to "Automatic" the number of poles is 6

# Pr 00.040 {05.012} Autotune

There are four autotune tests available in RFC-S mode, a stationary autotune, a rotating autotune, mechanical load measurement tests to measure load dependent parameters.

The stationary autotune can be used when the motor is loaded and it is not possible uncouple the load from motor shaft. This test can be used to measure all the necessary parameters for basic control. During the stationary autotune, a test is performed to locate the flux axis of the motor. However this test may not be able to calculate such an accurate value for the *Position Feedback Phase Angle* (00.043) as compared to rotating autotune. A stationary test is performed to measure *Stator Resistance* (05.017), *Ld* (05.024), *Maximum Deadtime Compensation* (05.059), *Current At Maximum Deadtime Compensation* (05.060), *No Load Lq* (05.072). If *Enable Stator Compensation* (05.049) = 1 then *Stator Base Temperature* (05.048) is made equal to *Stator Temperature* (05.046). The Stator Resistance (05.017) and the Ld (05.024) are then used to set up Current controller Kp Gain (00.038) and Current Controller Ki Gain (00.039). If sensorless mode is not selected then Position Feedback Phase Angle (00.043) is set up for the position from the position feedback interface selected with Motor Control Feedback Select (03.026). To perform a Stationary autotune, set Pr 00.040 to 1, and provide the drive with both an enable signal (terminal 2 and 6) and a run signal (terminal 11 or 13).

#### Rotating Autotune

The rotating autotune must be performed on unloaded motor. This test can be used to measure all the necessary parameters for the basic control and

parameters for cancelling the effects of the cogging torque.

During the rotating autotune, *Rated Current* (00.046) is applied and the motor is rotated by 2 electrical revolutions (i.e. up to 2 mechanical revolutions) in the required direction. If sensorless mode is not selected then the *Position Feedback Phase Angle* (00.043) is set-up for the position from the position feedback interface selected with *Motor Control Feedback Select* (03.026). A stationary test is then performed to measure *Stator Resistance* (05.017), *Ld* (05.024), *Maximum Deadtime Compensation* (05.059), *Current At Maximum Deadtime Compensation* (05.060) and *No Load Lq* (05.072). *Stator Resistance* (05.017) and *Ld* (05.024) are used to set up *Current Controller Kp Gain* (00.038) and *Current Controller Ki Gain* (00.039). This is only done once during the test, and so the user can make further adjustments to the current controller gains if required. To perform a Rotating autotune, set Pr **00.040** to 2, and provide the drive with both an enable signal (terminal 2 & 6) and a run signal (terminal 11 or 13)

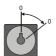

Mechanical load measurement test using signal injection

The mechanical load measurement test using signal injection, measures the mechanical characteristic of the motor and load by rotating the motor at the speed defined by the present speed reference and injecting a series of speed test signals. This test should only be used provided all the basic control parameters (including *Torque Per Amp* (05.032)) have been set-up correctly and the speed controller parameters should be set to conservative levels, such as the default values, so that the motor is stable when it runs. The test measures the motor and load inertia, which can be used in automatic set-up of the speed controller gains and in producing a torque feed-forward term. If *Mechanical Load Test Level* (05.021) is left at its default value of zero then the peak level of the injection signal will be 1 % of the maximum speed reference subject to a maximum of 500 rpm. If a different test level is required then *Mechanical Load Test Level* (05.021) should be set to a non-zero value to define the level as a percentage of the maximum speed reference, again subject to a maximum of 500 rpm. The user defined speed reference which defines the speed of the motor should be set to a level higher than the test level, but not high enough for flux weakening to become active. In some cases, however it is possible to perform the test at zero speed provided the motor is free to move, but it may be necessary to increase the test signal from the default value. The test will give the correct results when there is a static load applied to the motor and in the presence of mechanical damping. This test should be used if possible, however for sensorless mode, or if the speed controller cannot be set up for stable operation an alternative test is provided (*Autotune* (00.040) = 4) where a series of torque levels are applied to accelerate and decelerate the motor to measure the inertia

1. A rotating test is performed in which the motor is accelerated with the currently selected ramps up to the currently selected speed reference, and this speed is maintained for the duration of the test. *Motor And Load Inertia* (03.018) and *Inertia Times 1000* (04.033) are set up.

To perform this autotune test, set Pr 00.040 to 3 and provide the drive with both an enable signal (terminal 2 and 6) and a run signal (terminal 11 or 13).

Mechanical load measurement using applied torque

Auto-tune test 3 should normally be used for mechanical load measurement, but under some circumstances this test may be used as an alternative. This test is likely to give incorrect results if standard ramp mode is active. A series of progressively larger torque levels are applied to the motor (20 %, 40 % ... 100 % of rated torque) to accelerate the motor up to 3/4 x Rated Speed (00.045) to determine the inertia from the acceleration/deceleration time. The test attempts to reach the required speed within 5s, but if this fails the next torque level is used. When 100 % torque is used the test allows 60 s for the required speed to be reached, but if this is unsuccessful, a trip is initiated. To reduce the time taken for the test it is possible to define the level of torque to be used for the test by setting Mechanical Load Test Level (05.021) to a non-zero value. When the test level is defined the test is only carried out at the defined test level and 60 s is allowed for the motor to reached the required speed. It should be noted that if the maximum speed allows for flux weakening then it may not be possible to achieve the required torque level to accelerate the motor fast enough. If this is the case, the maximum speed reference should be reduced.

- 1. The motor is accelerated in the required direction up to 3/4 of the maximum speed reference and then decelerated to zero speed.
- The test is repeated with progressively higher torques until the required speed is reached.
- Motor And Load Inertia (03.018) and Inertia Times 1000 (04.033) are set up. To perform this autotune test, set Pr 00.040 to 4 and provide the drive with both an enable signal (terminal 2 and 6) and a run signal (terminal 11 or 13)

Safety Product Mechanical Electrical Getting Basic Running Drive SD Card Onboard Advanced **UL** listing Optimization Diagnostics information installation installation parameters the moto nmunicat PLC

# Pr 00.038 {04.013} / Pr 00.039 {04.014} Current Loop Gains

The current loop gains proportional (Kp) and integral (Ki) gains control the response of the current loop to a change in current (torque) demand. The default values give satisfactory operation with most motors. However, for optimal performance in dynamic applications it may be necessary to change the gains to improve the performance. The proportional gain (Pr 00.038) is the most critical value in controlling the performance. The values for the current loop gains can be calculated by performing a stationary or rotating autotune (see *Autotune* Pr 00.040, earlier in this table) the drive measures the *Stator Resistance* (05.017) and *Transient Inductance* (05.024) of the motor and calculates the current loop gains.

This will give a step response with minimum overshoot after a step change of current reference. The proportional gain can be increased by a factor of 1.5 giving a similar increase in bandwidth; however, this gives a step response with approximately 12.5 % overshoot. The equation for the integral gain gives a conservative value. In some applications where it is necessary for the reference frame used by the drive to dynamically follow the flux very closely (i.e. high speed Sensorless RFC-A induction motor applications) the integral gain may need to have a significantly higher value.

# Speed loop gains (Pr 00.007 {03.010}, Pr 00.008 {03.011}, Pr 00.009 {03.012})

The speed loop gains control the response of the speed controller to a change in speed demand. The speed controller includes proportional (Kp) and integral (Ki) feed forward terms, and a differential (Kd) feedback term. The drive holds two sets of these gains and either set may be selected for use by the speed controller with Pr 03.016. If Pr 03.016 = 0, gains Kp1, Ki1 and Kd1 (Pr 00.007 to Pr 00.009) are used, and if Pr 03.016 = 1, gains Kp2, Ki2 and Kd2 (Pr 03.013 to Pr 03.015) are used. Pr 03.016 may be changed when the drive is enabled or disabled. If the load is predominantly a constant inertia and constant torque, the drive can calculate the required Kp and Ki gains to give a required compliance angle or bandwidth dependant on the setting of Pr 03.017.

# Speed Controller Proportional Gain (Kp), Pr 00.007 {03.010} and Pr 03.013

If the proportional gain has a value and the integral gain is set to zero the controller will only have a proportional term, and there must be a speed error to produce a torque reference. Therefore as the motor load increases there will be a difference between the reference and actual speeds. This effect, called regulation, depends on the level of the proportional gain, the higher the gain the smaller the speed error for a given load. If the proportional gain is too high either the acoustic noise produced by speed feedback quantization becomes unacceptable, or the stability limit is reached.

#### Speed Controller Integral Gain (Ki), Pr 00.008 (03.011) and Pr 03.014

The integral gain is provided to prevent speed regulation. The error is accumulated over a period of time and used to produce the necessary torque demand without any speed error. Increasing the integral gain reduces the time taken for the speed to reach the correct level and increases the stiffness of the system, i.e. it reduces the positional displacement produced by applying a load torque to the motor. Unfortunately increasing the integral gain also reduces the system damping giving overshoot after a transient. For a given integral gain the damping can be improved by increasing the proportional gain. A compromise must be reached where the system response, stiffness and damping are all adequate for the application.

#### Differential Gain (Kd), Pr 00.009 {03.012} and Pr 03.015

The differential gain is provided in the feedback of the speed controller to give additional damping. The differential term is implemented in a way that does not introduce excessive noise normally associated with this type of function. Increasing the differential term reduces the overshoot produced by under-damping, however, for most applications the proportional and integral gains alone are sufficient.

Safety Product Mechanical Electrical Getting Basic Running Drive SD Card Advanced **UL** listing Onboard Optimization Diagnostics information installation

# Speed loop gains (cont) (Pr 00.007 {03.010}, Pr 00.008 {03.011}, Pr 00.009 {03.012})

There are three methods of tuning the speed loop gains dependant on the setting of Pr 03.017:

# Pr **03.017** = 0, User set-up.

This involves the connecting of an oscilloscope to analog output 1 to monitor the speed feedback.

Give the drive a step change in speed reference and monitor the response of the drive on the oscilloscope.

The proportional gain (Kp) should be set up initially. The value should be increased up to the point where the speed overshoots and then reduced slightly.

The integral gain (Ki) should then be increased up to the point where the speed becomes unstable and then reduced slightly.

It may now be possible to increase the proportional gain to a higher value and the process should be repeated until the system response matches the ideal response as shown.

The diagram shows the effect of incorrect P and I gain settings as well as the ideal response.

#### Pr **03.017** = 1, Bandwidth set-up

If bandwidth based set-up is required, the drive can calculate Kp and Ki if the following parameters are set up correctly:

Pr 03.020 - Required bandwidth,

Pr 03.021 - Required damping factor,

Pr 03.018 - Motor and load inertia.

The drive can be made to measure the motor and load inertia by performing a mechanical load measurement autotune (see Autotune Pr 00.040, earlier in this table).

#### Pr 03.017 = 2, Compliance angle set-up

If compliance angle based set-up is required, the drive can calculate Kp and Ki if the following parameters are set up correctly:

Pr 03.019 - Required compliance angle,

Pr 03.021 - Required damping factor,

Pr 03.018 - Motor and load inertia The drive can be made to measure the motor and load inertia by performing a mechanical load autotune (see Autotune Pr 00.040, earlier in this table).

# Pr **03.017** = 3, Kp gains times 16

If Speed Controller Set-up Method (03.017) = 3 the selected proportional gain used by the drive is multiplied by 16.

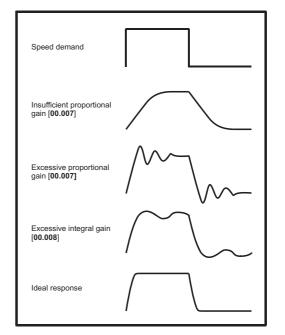

#### 5. Pr 03.017 = 4 - 6

If Speed Controller Set-up Method (03.017) is set to a value from 4 to 6 the Speed Controller Proportional Gain Kp1 (03.010) and Speed Controller Integral Gain Ki1 (03.011) are automatically set up to give the bandwidths given in the table below and a damping factor of unity. These settings give low, standard or high performance.

| Speed Controller<br>Set-up Method<br>(03.017) | Performance | Bandwidth |
|-----------------------------------------------|-------------|-----------|
| 4                                             | Low         | 5 Hz      |
| 5                                             | Standard    | 25 Hz     |
| 6                                             | High        | 100 Hz    |

#### 6. Pr **03.017** = 7

If Speed Controller Set-up Method (03.017) = 7 then Speed Controller Proportional Gain Kp1 (03.010), Speed Controller Integral Gain Ki1 (03.011) and Speed Controller Differential Feedback Gain Kd1 (03.012) are set up to give a closed-loop speed controller response that approximates to a first order system with a transfer function of 1 / (s $\tau$  + 1), where  $\tau$ = 1/ $\omega$ bw and  $\omega$ bw =  $2\pi$  x Bandwidth (03.020). In this case the damping factor is meaningless, and Damping Factor (03.021) and Compliance Angle (03.019) have no effect

| Safety      | Product     | Mechanical   | Electrical   | Getting | Basic      | Running   | Optimization  | Drive         | SD Card   | Onboard | Advanced   | Diagnostics | UL listing  |
|-------------|-------------|--------------|--------------|---------|------------|-----------|---------------|---------------|-----------|---------|------------|-------------|-------------|
| information | information | installation | installation | started | parameters | the motor | Optillization | communication | Operation | PLC     | parameters | Diagnostics | information |

### 8.1.2 RFC-S Sensorless mode

# Permanent magnet motor without Position feedback

## Pr 00.046 {05.007} Rated Current

#### Defines the maximum motor continuous current

The motor rated current parameter must be set to the maximum continuous current of the motor. The motor rated current is used in the following:

- Current limits (see section 8.2 *Current limits* on page 91, for more information)
- Motor thermal overload protection (see section 8.3 Motor thermal protection on page 91, for more information)

#### Pr 00.042 {05.011} Number Of Motor Poles

#### Defines the number of motor poles

The number of motor poles parameter defines the number of electrical revolutions in one whole mechanical revolution of the motor. This parameter must be set correctly for the control algorithms to operate correctly. When Pr **00.042** is set to "Automatic" the number of poles is 6.

# Pr 00.040 {05.012} Autotune

There are three autotune tests available in RFC-S sensorless mode, a stationary autotune and an inertia measurement test.

Stationary Autotune (Pr 00.040 {05.012} = 1)

The stationary autotune can be used to measure all the necessary parameters for basic control. The tests measures *Stator Resistance* (05.017), *Ld* (05.024), *No Load Lq* Pr **00.056 (05.072)**, *Maximum Deadtime Compensation* (05.059) and *Current At Maximum Deadtime Compensation* (05.060). If *Enable Stator Compensation* (05.049) = 1 then *Stator Base Temperature* (05.048) is made equal to *Stator Temperature* (05.046). *The Stator Resistance* (05.017) and *Ld* (05.024) are then used to set up *Current controller Kp Gain* Pr **00.038 (04.013)** and *Current Controller Ki Gain* Pr **00.039 (04.014)**. To perform a Stationary autotune, set Pr **00.040** to 1, and provide the drive with both an enable signal (terminal 2 & 6) and a run signal (terminal 11 or 13).

Rotating Autotune (Pr 00.040 {05.012} = 2)

In sensorless mode, if Rotating autotune is selected (Pr 00.040 = 2), then a stationary autotune is performed.

Inertia measurement test (Pr 00.040 {05.012} = 4)

NOTE: It is not possible to perform this test if, after autotune, the ratio No load Lq Pr 00.056 {05.072} / Ld (05.024) < 1.1 and Pr 00.054 {05.064} has been set to Non-salient.

The inertia measurement test can measure the total inertia of the load and the motor. This is used to set the speed loop gains (see Speed loop gains) and to provide torque feed-forwards when required during acceleration. The test may give inaccurate results, if the motor rated speed is not set to the correct value for the motor, or if standard ramp mode is active. During the inertia measurement test a series of progressively larger torque levels are applied to the motor (20 %, 40 % ... 100 % of rated torque) to accelerate the motor up to 3/4 x Rated Speed Pr 00.045 (05.008) to determine the inertia from the acceleration/ deceleration time. The test attempts to reach the required speed within 5 s, but if this fails the next torque level is used. When 100 % torque is used the test allows 60 s for the required speed to be reached, but if this is unsuccessful an Autotune trip is initiated. To reduce the time taken for the test it is possible to define the level of torque to be used for the test by setting Mechanical Load Test Level (05.021) to a non-zero value. When the test level is defined the test is only carried out at the defined test level and 60 s is allowed for the motor to reach the required speed. It should be noted that if the maximum speed allows for flux weakening then it may not be possible to achieve the required torque level to accelerate the motor quickly enough. If this is the case, the maximum speed reference should be reduced. To perform an Inertia measurement autotune, set Pr 00.040 to 4, and provide the drive with both an enable signal (on terminal 1 or 13).

Following the completion of an autotune test the drive will go into the inhibit state. The drive must be placed into a controlled disable condition before the drive can be made to run at the required reference. The drive can be put in to a controlled disable condition by removing the Safe Torque Off signal from terminal 2 & 6, setting the drive Enable Parameter (06.015) to Off (0) or disabling the drive via the control word (Pr 06.042 & Pr 06.043).

# Pr 00.038 {04.013} / Pr 00.039 {04.014} Current Loop Gains

The current loop gains proportional (Kp) and integral (Ki) gains control the response of the current loop to a change in current (torque) demand. The default values give satisfactory operation with most motors. However, for optimal performance in dynamic applications it may be necessary to change the gains to improve the performance. The proportional gain Pr 00.038 {04.013} is the most critical value in controlling the performance. The values for the current loop gains can be calculated by performing a stationary or rotating autotune (see *Autotune* Pr 00.040, earlier in this table) the drive measures the *Stator Resistance* (05.017) and *Transient Inductance* (05.024) of the motor and calculates the current loop gains.

This will give a step response with minimum overshoot after a step change of current reference. The proportional gain can be increased by a factor of 1.5 giving a similar increase in bandwidth; however, this gives a step response with approximately 12.5 % overshoot. The equation for the integral gain gives a conservative value. In some applications where it is necessary for the reference frame used by the drive to dynamically follow the flux very closely the integral gain may need to have a significantly higher value.

79

Safety Product Mechanical Electrical Getting Basic Running Drive SD Card Advanced **UL** listing Onboard Optimization Diagnostics information installation

# Speed Loop Gains (Pr 00.007 {03.010}, Pr 00.008 {03.011}, Pr 00.009 {03.012})

The speed loop gains control the response of the speed controller to a change in speed demand. The speed controller includes proportional (Kp) and integral (Ki) feed forward terms, and a differential (Kd) feedback term. The drive holds two sets of these gains and either set may be selected for use by the speed controller with Pr 03.016. If Pr 03.016 = 0, gains Kp1, Ki1 and Kd1 (Pr 00.007 to Pr 00.009) are used, and if Pr 03.016 = 1, gains Kp2, Ki2 and Kd2 (Pr 03.013 to Pr 03.015) are used. Pr 03.016 may be changed when the drive is enabled or disabled. If the load is predominantly a constant inertia and constant torque, the drive can calculate the required Kp and Ki gains to give a required compliance angle or bandwidth dependant on the setting of Pr 03.017.

NOTE: In sensorless mode, the speed controller bandwidth may need to be limited to 10 Hz or less for stable operation.

Speed Controller Proportional Gain (Kp), Pr 00.007 (03.010) and Pr 03.013

If the proportional gain has a value and the integral gain is set to zero the controller will only have a proportional term, and there must be a speed error to produce a torque reference. Therefore as the motor load increases there will be a difference between the reference and actual speeds. This effect, called regulation, depends on the level of the proportional gain, the higher the gain the smaller the speed error for a given load. If the proportional gain is too high either the acoustic noise produced by speed feedback quantization becomes unacceptable, or the stability limit is reached.

Speed Controller Integral Gain (Ki), Pr 00.008 {03.011} and Pr 03.014

The integral gain is provided to prevent speed regulation. The error is accumulated over a period of time and used to produce the necessary torque demand without any speed error. Increasing the integral gain reduces the time taken for the speed to reach the correct level and increases the stiffness of the system, i.e. it reduces the positional displacement produced by applying a load torque to the motor. Unfortunately increasing the integral gain also reduces the system damping giving overshoot after a transient. For a given integral gain the damping can be improved by increasing the proportional gain. A compromise must be reached where the system response, stiffness and damping are all adequate for the application. For RFC-S Sensorless mode, it is unlikely that the integral gain can be increased much above 0.50.

## Differential Gain (Kd), Pr 00.009 {0 3.012} and Pr 03.015

The differential gain is provided in the feedback of the speed controller to give additional damping. The differential term is implemented in a way that does not introduce excessive noise normally associated with this type of function. Increasing the differential term reduces the overshoot produced by under-damping, however, for most applications the proportional and integral gains alone are sufficient.

There are six methods of tuning the speed loop gains dependant on the setting of Pr **03.017**:

#### 1. Pr 03.017 = 0, User set-up.

This involves the connecting of an oscilloscope to analog output 1 to monitor the speed feedback.

Give the drive a step change in speed reference and monitor the response of the drive on the oscilloscope.

The proportional gain (Kp) should be set up initially. The value should be increased up to the point where the speed overshoots and then reduced slightly.

The integral gain (Ki) should then be increased up to the point where the speed becomes unstable and then reduced slightly.

It may now be possible to increase the proportional gain to a higher value and the process should be repeated until the system response matches the ideal response as shown.

The diagram shows the effect of incorrect P and I gain settings as well as the ideal response.

# 2. Pr 03.017 = 1, Bandwidth set-up

If bandwidth based set-up is required, the drive can calculate Kp and Ki if the following parameters are set up correctly:

Pr 03.020 - Required bandwidth,

Pr 03.021 - Required damping factor,

Pr 03.018 - Motor and load inertia.

The drive can be made to measure the motor and load inertia by performing an inertia measurement autotune (see Autotune Pr 00.040, earlier in this table).

# 3. Pr 03.017 = 2, Compliance angle set-up

If compliance angle based set-up is required, the drive can calculate Kp and Ki if the following parameters are set up correctly:

Pr 03.019 - Required compliance angle,

Pr 03.021 - Required damping factor,

Pr **03.018** - Motor and load inertia The drive can be made to measure the motor and load inertia by performing an inertia measurement autotune (see *Autotune* Pr 00.040, earlier in this table).

# 4. Pr 03.017 = 3, Kp gains times 16

If Speed Controller Set-up Method (03.017) = 3 the selected proportional gain used by the drive is multiplied by 16.

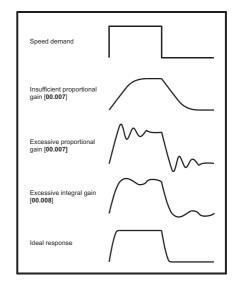

# 5. Pr **03.017** = 4 - 6

If Speed Controller Set-up Method (03.017) is set to a value from 4 to 6 the Speed Controller Proportional Gain Kp1 Pr 00.007 (03.010) and Speed Controller Integral Gain Ki1 Pr 00.008 (03.011) are automatically set up to give the bandwidths given in the table below and a damping factor of unity. These settings give low, standard or high performance.

| Pr 03.017 | Performance | Bandwidth |
|-----------|-------------|-----------|
| 4         | Low         | 5 Hz      |
| 5         | Standard    | 25 Hz     |
| 6         | High        | 100 Hz    |

## 6. Pr **03.017** = 7

If Speed Controller Set-up Method (03.017) = 7 then Speed Controller Proportional Gain Kp1 Pr 00.007 (03.010), Speed Controller Integral Gain Ki1 Pr 00.008 (03.011) and Speed Controller Differential Feedback Gain Kd1 Pr 00.009 (03.012) are set up to give a closed-loop speed controller response that approximates to a first order system with a transfer function of 1 / (st + 1), where t= 1/wbw and wbw = 2p x Bandwidth (03.020). In this case the damping factor is meaningless, and Damping Factor (03.021) and Compliance Angle (03.019) have no effect.

Safety Product Mechanical Electrical Getting Basic Drive SD Card **UL** listing Running Advanced Onboard Optimization Diagnostics information installation installation parameters the moto PLC

# 8.1.3 Open loop motor control

# Pr 00.046 {05.007} Rated Current

#### Defines the maximum continuous motor current

The motor rated current parameter must be set to the maximum continuous current of the motor. The motor rated current is used in the following:

- Current limits (see section 8.2 *Current limits* on page 91, for more information)
- · Motor thermal overload protection (see section 8.3 Motor thermal protection on page 91, for more information)
- Vector mode voltage control (see Open Loop Control Mode (00.007), later in this table)
- Slip compensation (see *Enable Slip Compensation* (05.027), later in this table)
- Dynamic V/F control

# Pr 00.044 {05.009} Rated Voltage

Pr 00.047 {05.006} Rated Frequency

Defines the voltage applied to the motor at rated frequency

Defines the frequency at which rated voltage is applied

The Rated Voltage (00.044) and the Rated Frequency (00.047) are used to define the voltage to frequency characteristic applied to the motor (see Open Loop Control Mode (00.007), later in this table). The Rated Frequency (00.047) is also used in conjunction with the motor rated speed to calculate the rated slip for slip compensation (see Rated Speed (00.045), later in this table).

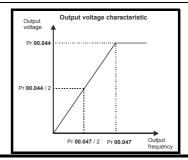

Pr 00.045 {05.008} Rated Speed

Defines the full load rated speed of the motor

Pr 00.042 {05.011} Number Of Motor Poles

Defines the number of motor poles

The motor rated speed and the number of poles are used with the motor rated frequency to calculate the rated slip of induction machines in Hz.

Rated slip (Hz) = Motor rated frequency - (Number of pole pairs x [Motor rated speed / 60]) = 
$$00.047 = \left(\frac{00,042}{2} \times \frac{00,045}{60}\right)$$

If Pr **00.045** is set to 0 or to synchronous speed, slip compensation is disabled. If slip compensation is required this parameter should be set to the nameplate value, which should give the correct rpm for a hot machine. Sometimes it will be necessary to adjust this when the drive is commissioned because the nameplate value may be inaccurate. Slip compensation will operate correctly both below base speed and within the field-weakening region. Slip compensation is normally used to correct for the motor speed to prevent speed variation with load. The rated load rpm can be set higher than synchronous speed to deliberately introduce speed droop. This can be useful to aid load sharing with mechanically coupled motors.

Pr **00.042** is also used in the calculation of the motor speed display by the drive for a given output frequency. When Pr **00.042** is set to 'Automatic', the number of motor poles is automatically calculated from the rated frequency Pr **00.047**, and the motor rated speed Pr **00.045**.

Number of poles = 120 x (Rated Frequency (00.047) / Rated Speed (00.045)) rounded to the nearest even number.

# Pr 00.043 {05.010} Rated Power Factor

## Defines the angle between the motor voltage and current

The power factor is the true power factor of the motor, i.e. the angle between the motor voltage and current. The power factor is used in conjunction with the *Rated Current* (00.046), to calculate the rated active current and magnetising current of the motor. The rated active current is used extensively to control the drive, and the magnetising current is used in vector mode stator resistance compensation. It is important that this parameter is set up correctly. The drive can measure the motor rated power factor by performing a rotating autotune (see Autotune (Pr 00.040), overleaf).

# Pr 00.040 {05.012} Autotune

There are two autotune tests available in open loop mode, a stationary and a rotating test. A rotating autotune should be used whenever possible so the measured value of power factor of the motor is used by the drive.

- A stationary autotune can be used when the motor is loaded and it is not possible to remove the load from the motor shaft. The stationary test measures the *Stator Resistance* (05.017), *Transient Inductance* (05.024), *Maximum Deadtime Compensation* (05.059) and *Current At Maximum Deadtime Compensation* (05.060) which are required for good performance in vector control modes (see *Open Loop Control Mode* (00.007), later in this table). The stationary autotune does not measure the power factor of the motor so the value on the motor nameplate must be entered into Pr **00.043**. To perform a Stationary autotune, set Pr **00.040** to 1, and provide the drive with both an enable signal (terminal 2 & 6) and a run signal (terminal 11 or 13).
- A rotating autotune should only be used if the motor is unloaded. A rotating autotune first performs a stationary autotune, as above, then a rotating test is
  performed in which the motor is accelerated with currently selected ramps up to a frequency of *Rated Frequency* (05.006) x 2/3, and the frequency is
  maintained at that level for 4 seconds. *Stator Inductance* (05.025) is measured and this value is used in conjunction with other motor parameters to
  calculate *Rated Power Factor* (05.010). To perform a Rotating autotune, set Pr 00.040 to 2, and provide the drive with both an enable signal (terminal 2 &
  6) and a run signal (terminal 11 or 13).

Following the completion of an autotune test the drive will go into the inhibit state. The drive must be placed into a controlled disable condition before the drive can be made to run at the required reference. The drive can be put in to a controlled disable condition by removing the Safe Torque Off signal from terminal 2 & 6, setting the *Drive Enable* (06.015) to OFF (0) or disabling the drive via the *Control Word* (06.042) and *Control Word Enable* (06.043).

81

Safety Product Mechanical Electrical Getting Basic Running Drive SD Card Advanced **UL** listing Onboard Optimization Diagnostics information installation installation paramete the moto

# Pr 00.007 {05.014} Open Loop Control Mode

There are several voltage modes available which fall into two categories, vector control and fixed boost.

#### Vector control

Vector control mode provides the motor with a linear voltage characteristic from 0 Hz to motor *Rated Frequency* (00.047), and then a constant voltage above motor rated frequency. When the drive operates between motor rated frequency/50 and motor rated frequency/4, full vector based stator resistance compensation is applied. When the drive operates between motor rated frequency/4 and motor rated frequency/2 the stator resistance compensation is gradually reduced to zero as the frequency increases. For the vector modes to operate correctly the *Rated Power Factor* (00.043), *Stator Resistance* (05.017) are all required to be set up accurately. The drive can be made to measure these by performing an autotune (see Pr 00.040 *Autotune*). The drive can also be made to measure the stator resistance automatically every time the drive is enabled or the first time the drive is enabled after it is powered up, by selecting one of the vector control voltage modes.

- (0) **Ur S** = The stator resistance is measured and the parameter for the selected motor map is over-written each time the drive is made to run. This test can only be done with a stationary motor where the flux has decayed to zero. Therefore this mode should only be used if the motor is guaranteed to be stationary each time the drive is made to run. To prevent the test from being done before the flux has decayed there is a period of 1 second after the drive has been in the ready state during which the test is not done if the drive is made to run again. In this case, previously measured values are used. Ur S mode ensures that the drive compensates for any change in motor parameters due to changes in temperature. The new value of stator resistance is not automatically saved to the drive's EEPROM.
- (1) **Ur** = The stator resistance is not measured. The user can enter the motor and cabling resistance into the *Stator Resistance* (05.017). However this will not include resistance effects within the drive inverter. Therefore if this mode is to be used, it is best to use an autotune test initially to measure the stator resistance.
- (3) **Ur\_Auto** = The stator resistance is measured once, the first time the drive is made to run. After the test has been completed successfully the *Open Loop Control Mode* (00.007) is changed to Ur mode. The *Stator Resistance* (05.017) parameter is written to, and along with the *Open Loop Control Mode* (00.007), are saved in the drive's EEPROM. If the test fails, the voltage mode changes to Ur mode but *Stator Resistance* (05.017) is not updated.
- (4) **Ur I** = The stator resistance is measured when the drive is first made to run after each power-up. This test can only be done with a stationary motor. Therefore this mode should only be used if the motor is guaranteed to be stationary the first time the drive is made to run after each power-up. The new value of stator resistance is not automatically saved to the drive's EEPROM.

# Pr 00.007 {05.014} Open Loop Control Mode (cont)

#### Fixed boost

The stator resistance is not used in the control of the motor, instead a fixed characteristic with low frequency voltage boost as defined by parameter Pr **00.008**, is used. Fixed boost mode should be used when the drive is controlling multiple motors. There are two settings of fixed boost available:

- (2) **Fixed** = This mode provides the motor with a linear voltage characteristic from 0 Hz to *Rated Frequency* (00.047), and then a constant voltage above rated frequency.
- (5) **Square** = This mode provides the motor with a square law voltage characteristic from 0 Hz to *Rated Frequency* (00.047), and then a constant voltage above rated frequency. This mode is suitable for variable torque applications like fans and pumps where the load is proportional to the square of the speed of the motor shaft. This mode should not be used if a high starting torque is required.

For both these modes, at low frequencies (from 0Hz to ½ x Pr 00.047) a voltage boost is applied defined by Pr 00.008 as shown below:

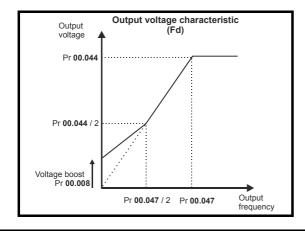

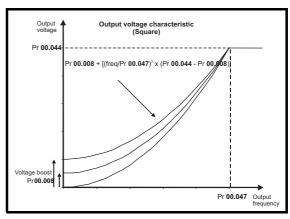

Safety Product Mechanical Electrical Getting Basic Running Drive SD Card Onboard Advanced UL listing Optimization Diagnostics information installation installation parameters the motor nmunicati PLC

# Pr 05.027 Enable Slip Compensation

When a motor, being controlled in open loop mode, has load applied a characteristic of the motor is that the output speed droops in proportion to the load applied as shown:

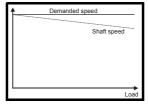

In order to prevent the speed droop shown above slip compensation should be enabled. To enable slip compensation Pr **05.027** must be set to a 1 (this is the default setting), and the motor rated speed must be entered in Pr **00.045** (Pr **05.008**).

The motor rated speed parameter should be set to the synchronous speed of the motor minus the slip speed. This is normally displayed on the motor nameplate, i.e. for a typical 18.5 kW, 50 Hz, 4 pole motor, the motor rated speed would be approximately 1465 rpm. The synchronous speed for a 50 Hz, 4 pole motor is 1500 rpm, so therefore the slip speed would be 35 rpm. If the synchronous speed is entered in Pr 00.045, slip compensation will be disabled. If too small a value is entered in Pr 00.045, the motor will run faster than the demanded frequency. The synchronous speeds for 50 Hz motors with different numbers of poles are as follows:

2 pole = 3000 rpm, 4 pole = 1500 rpm, 6 pole =1000 rpm, 8 pole = 750 rpm

| Safety      | Product     | Mechanical   | Electrical   | Getting | Basic      | Running   | Ontimization | Drive         | SD Card   | Onboard | Advanced   | Diagnostics | UL listing  |
|-------------|-------------|--------------|--------------|---------|------------|-----------|--------------|---------------|-----------|---------|------------|-------------|-------------|
| information | information | installation | installation | started | parameters | the motor | Optimization | communication | Operation | PLC     | parameters | Diagnostics | information |

### 8.1.4 RFC-A mode

# Induction motor with Position feedback

# Pr 00.046 {05.007} Motor Rated Current

#### Defines the maximum motor continuous current

The motor rated current parameter must be set to the maximum continuous current of the motor. The motor rated current is used in the following:

- Current limits (see section 8.2 Current limits on page 91, for more information).
- Motor thermal overload protection (see section 8.3 Motor thermal protection on page 91, for more information)
- Vector control algorithm

# Pr 00.044 {05.009} Rated Voltage

# Pr 00.047 {05.006} Rated Frequency

The Rated Voltage (00.044) and the Rated Frequency (00.047) are used to define the voltage to frequency characteristic applied to the motor (see Open Loop Control Mode (00.007), detailed in section 8.1.3). The motor rated frequency is also used in conjunction with the motor rated speed to calculate the rated slip for slip compensation (see motor Rated Speed (00.045), later in this table).

Defines the voltage applied to the motor at rated frequency

Defines the frequency at which rated voltage is applied

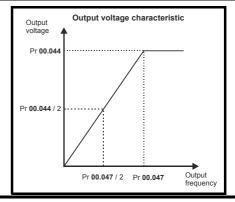

# Pr 00.045 {05.008} Rated Speed

# Pr 00.042 {05.011} Number Of Motor Poles

Defines the full load rated speed of the motor

Defines the number of motor poles

The motor rated speed and motor rated frequency are used to determine the full load slip of the motor which is used by the vector control algorithm. Incorrect setting of this parameter has the following effects:

- · Reduced efficiency of motor operation
- · Reduction of maximum torque available from the motor
- Reduced transient performance
- · Inaccurate control of absolute torque in torque control modes

The nameplate value is normally the value for a hot motor; however, some adjustment may be required when the drive is commissioned if the nameplate value is inaccurate. Either a fixed value can be entered in this parameter or an optimization system may be used to automatically adjust this parameter (see Rated Speed Optimisation Select (00.033), later in this table).

When Pr **00.042** is set to 'Automatic', the number of motor poles is automatically calculated from the motor *Rated Frequency* (00.047), and the motor *Rated Speed* (00.045).

Number of poles = 120 x (Motor Rated Frequency (00.047 / Motor Rated Speed (00.045) rounded to the nearest even number.

# Pr 00.043 {5.10} Rated Power Factor

# Defines the angle between the motor voltage and current

The power factor is the true power factor of the motor, i.e. the angle between the motor voltage and current. If the *Stator Inductance* (05.025) is set to zero then the power factor is used in conjunction with the motor *Rated Current* (00.046) and other motor parameters to calculate the rated active and magnetising currents of the motor, which are used in the vector control algorithm. If the stator inductance has a non-zero value this parameter is not used by the drive, but is continuously written with a calculated value of power factor. The stator inductance can be measured by the drive by performing a rotating autotune (see *Autotune* (Pr **00.040**), later in this table).

| Safety      | Product     | Mechanical   | Electrical   | Getting | Basic      | Running   | Optimization | Drive         | SD Card   | Onboard | Advanced   | Diagnostics | UL listing  |
|-------------|-------------|--------------|--------------|---------|------------|-----------|--------------|---------------|-----------|---------|------------|-------------|-------------|
| information | information | installation | installation | started | parameters | the motor | Ориниданон   | communication | Operation | PLC     | parameters | Diagnostics | information |

# Pr 00.040 {05.012} Autotune

There are four autotune tests available in RFC-A mode, a stationary autotune, a rotating autotune, two mechanical load measurement tests. A stationary autotune will give moderate performance whereas a rotating autotune will give improved performance as it measures the actual values of the motor parameters required by the drive. A mechanical load measurement test should be performed separately to a stationary or rotating autotune.

#### NOTE

It is highly recommended that a rotating autotune is performed (Pr 00.040 set to 2).

- A stationary autotune can be used when the motor is loaded and it is not possible to remove the load from the motor shaft. The stationary autotune measures the *Stator Resistance* (05.017) and *Transient Inductance* (05.024) of the motor. These are used to calculate the current loop gains, and at the end of the test the values in Pr 00.038 and Pr 00.039 are updated. A stationary autotune does not measure the power factor of the motor so the value on the motor nameplate must be entered into Pr 00.043. To perform a Stationary autotune, set Pr 00.040 to 1, and provide the drive with both an enable signal (terminal 2 & 6) and a run signal (terminal 11 or 13).
- A rotating autotune should only be used if the motor is unloaded. A rotating autotune first performs a stationary autotune, a rotating test is then performed which the motor is accelerated with currently selected ramps up to a frequency of *Rated Frequency* (00.047) x 2/3, and the frequency is maintained at the level for up to 40 s. During the rotating autotune the *Stator Inductance* (05.025), and the motor saturation breakpoints (Pr **05.029**, Pr **05.030**, Pr **06.062** and Pr **05.063**) are modified by the drive. The *Motor Rated Power Factor* (00.043) is also modified by the *Stator Inductance* (05.025). The No-Load motor core losses are measured and written to *No-Load Core Losses* (04.045). To perform a Rotating autotune, set Pr **00.040** to 2, and provide the drive with both an enable signal (terminal 2 & 6) and a run signal (terminal 11 or 13).
- · Mechanical load measurement test using signal injection.
  - This test measures the mechanical characteristic of the motor and load by rotating the motor at the speed defined by the present speed reference and injecting a series of speed test signals. This test should only be used provided all the basic control parameters have been set-up correctly and the speed controller parameters should be set to conservative levels, such as the default values, so that the motor is stable when it runs. The test measures the motor and load inertia, which can be used in automatic set-up of the speed controller gains and in producing a torque feed-forward term. If *Mechanical Load Test Level* (05.021) is left at its default value of zero then the peak level of the injection signal will be 1 % of the maximum speed reference subject to a maximum of 500 rpm. If a different test level is required then *Mechanical Load Test Level* (05.021) should be set to a non-zero value to define the level as a percentage of the maximum speed reference, again subject to a maximum of 500 rpm. The user defined speed reference which defines the speed of the motor should be set to a level higher than the test level, but not high enough for flux weakening to become active. In some cases however, it is possible to perform the test at zero speed provided the motor is free to move, but it may be necessary to increase the test signal from the default value. The test will give the correct results when there is a static load applied to the motor and in the presence of mechanical damping. This test should be used if possible, however for sensorless mode, or if the speed controller cannot be set up for stable operation an alternative test is provided (*Autotune* (00.040) = 4) where a series of torque levels are applied to accelerate and decelerate the motor to measure the inertia.
  - 1. A rotating test is performed in which the motor is accelerated with the currently selected ramps up to the currently selected speed reference, and this speed is maintained for the duration of the test. The *Motor And Load Inertia* (03.018) is set-up.

To perform this autotune test, set Pr 00.040 to 3 and provide the drive with both an enable signal (terminal 2 & 6) and a run signal (terminal 11 or 13).

Mechanical load measurement test using applied torque.

Auto-tune test 3 should normally be used for mechanical load measurement, but under some circumstances this test may be used as an alternative. This test will not give such accurate results as test 3 if the motor rated speed is not set to the correct value for the motor. Also this test is likely to give incorrect results if standard ramp mode is active. A series of progressively larger torque levels are applied to the motor (20 %, 40 % ... 100 % of rated torque) to accelerate the motor up to 3/4 x Rated Speed (00.045) to determine the inertia from the acceleration/deceleration time. The test attempts to reach the required speed within 5 s, but if this fails the next torque level is used. When 100 % torque is used the test allows 60 s for the required speed to be reached, but if this is unsuccessful, an Autotune 1 trip is initiated. To reduce the time taken for the test it is possible to define the level of torque to be used for the test by setting Mechanical Load Test Level (05.021) to a non-zero value. When the test level is defined the test is only carried out at the defined test level and 60 s is allowed for the motor to reach the required speed. It should be noted that if the maximum speed allows for flux weakening then it may not be possible to achieve the required torque level to accelerate the motor fast enough. If this is the case, the maximum speed reference should be reduced.

- 1. The motor is accelerated in the required direction up to 3/4 of the maximum speed reference and then decelerated to zero speed.
- 2. The test is repeated with progressively higher torques until the required speed is reached.
- 3. Motor And Load Inertia (03.018) and Inertia Times 1000 (04.033) are set up.

To perform this autotune test, set Pr 00.040 to 4 and provide the drive with both an enable signal (terminal 2 & 6) and a run signal (terminal 11 or 13).

Following the completion of an autotune test the drive will go into the inhibit state. The drive must be placed into a controlled disable condition before the drive can be made to run at the required reference. The drive can be put in to a controlled disable condition by removing the Safe Torque Off signal from terminal 2 & 6, setting the *Drive Enable* (06.015) to Off (0) or disabling the drive via the control word (Pr **06.042** & Pr **06.043**).

#### Pr 00.033 (05.016) Rated Speed Optimisation Select

The Rated Frequency (00.047) and Rated Speed (00.045) are used to define the rated slip of the motor. The rated slip is used in sensorless mode (Sensorless Mode Active (03.078) = 1) to correct the motor speed with load. When this mode is active Rated Speed Optimisation Select (00.033) has no effect.

If sensorless mode is not active (Sensorless Mode Active (03.078) = 0) the rated slip is used in the motor control algorithm and an incorrect value of slip can have a significant effect on the motor performance. If Rated Speed Optimisation Select (00.033) = 0 then the adaptive control system is disabled. However, if Rated Speed Optimisation Select (00.033) is set to a non-zero value the drive can automatically adjust the Rated Speed (00.045) to give the correct value of rated slip. Rated Speed (00.045) is not saved at power-down, and so when the drive is powered-down and up again it will return to the last value saved by the user. The rate of convergence and the accuracy of the adaptive controller reduces at low output frequency and low load. The minimum frequency is defined as a percentage of Rated Frequency (00.047) by Rated Speed Optimisation Minimum Frequency (05.019). The minimum load is defined as a percentage of a percentage of Potimisation Minimum Load (05.020). The adaptive controller is enabled when a motoring or regenerative load rises above Rated Speed Optimisation Minimum Load (05.020) + 5%, and is disabled again when it falls below Rated Speed Optimisation Minimum Load (05.020). For best optimisation results the correct values of Stator Resistance (05.017), Transient Inductance (05.024), Stator Inductance (05.025), Saturation Breakpoint 1 (05.029), Saturation Breakpoint 2 (05.062), Saturation Breakpoint 3 (05.030) and Saturation Breakpoint 4 (05.063) should be used.

Safety Product Mechanical Electrical Getting Basic Running Drive SD Card Onboard Advanced UL listing Optimization Diagnostics installation information information parameters the motor communicati Operation PLC parameters

# Pr 00.038 {04.013} / Pr 00.039 {04.014} Current Loop Gains

The current loop gains proportional (Kp) and integral (Ki) gains control the response of the current loop to a change in current (torque) demand. The default values give satisfactory operation with most motors. However, for optimal performance in dynamic applications it may be necessary to change the gains to improve the performance. The *Current Controller Kp Gain* (00.038) is the most critical value in controlling the performance. The values for the current loop gains can be calculated by performing a stationary or rotating autotune (see *Autotune* Pr 00.040, earlier in this table) the drive measures the *Stator Resistance* (05.017) and *Transient Inductance* (05.024) of the motor and calculates the current loop gains.

This will give a step response with minimum overshoot after a step change of current reference. The proportional gain can be increased by a factor of 1.5 giving a similar increase in bandwidth; however, this gives a step response with approximately 12.5 % overshoot. The equation for the integral gain gives a conservative value. In some applications where it is necessary for the reference frame used by the drive to dynamically follow the flux very closely (i.e. high speed Sensorless RFC-A induction motor applications) the integral gain may need to have a significantly higher value.

Safety Product Mechanical Electrical Getting information installation stallation of installation installation of installation installation of installation of

# Speed Loop Gains (Pr 00.007 {03.010}, Pr 00.008 {03.011}, Pr 00.009 {03.012})

The speed loop gains control the response of the speed controller to a change in speed demand. The speed controller includes proportional (Kp) and integral (Ki) feed forward terms, and a differential (Kd) feedback term. The drive holds two sets of these gains and either set may be selected for use by the speed controller with Pr 03.016. If Pr 03.016 = 0, gains Kp1, Ki1 and Kd1 (Pr 00.007 to Pr 00.009) are used, and if Pr 03.016 = 1, gains Kp2, Ki2 and Kd2 (Pr 03.013 to Pr 03.015) are used. Pr 03.016 may be changed when the drive is enabled or disabled. If the load is predominantly a constant inertia and constant torque, the drive can calculate the required Kp and Ki gains to give a required compliance angle or bandwidth dependant on the setting of Pr 03.017.

Speed Controller Proportional Gain (Kp), Pr 00.007 (03.010) and Pr 03.013

If the proportional gain has a value and the integral gain is set to zero the controller will only have a proportional term, and there must be a speed error to produce a torque reference. Therefore as the motor load increases there will be a difference between the reference and actual speeds. This effect, called regulation, depends on the level of the proportional gain, the higher the gain the smaller the speed error for a given load. If the proportional gain is too high either the acoustic noise produced by speed feedback quantization becomes unacceptable, or the stability limit is reached.

Speed Controller Integral Gain (Ki), Pr 00.008 {03.011} and Pr 03.014

The integral gain is provided to prevent speed regulation. The error is accumulated over a period of time and used to produce the necessary torque demand without any speed error. Increasing the integral gain reduces the time taken for the speed to reach the correct level and increases the stiffness of the system, i.e. it reduces the positional displacement produced by applying a load torque to the motor. Unfortunately increasing the integral gain also reduces the system damping giving overshoot after a transient. For a given integral gain the damping can be improved by increasing the proportional gain. A compromise must be reached where the system response, stiffness and damping are all adequate for the application. For RFC-A Sensorless mode, it is unlikely that the integral gain can be increased much above 0.50.

#### Differential Gain (Kd), Pr 00.009 (0 3.012) and Pr 03.015

The differential gain is provided in the feedback of the speed controller to give additional damping. The differential term is implemented in a way that does not introduce excessive noise normally associated with this type of function. Increasing the differential term reduces the overshoot produced by under-damping, however, for most applications the proportional and integral gains alone are sufficient.

There are six methods of tuning the speed loop gains dependant on the setting of Pr 03.017:

1. Pr **03.017** = 0, User set-up.

This involves the connecting of an oscilloscope to analog output 1 to monitor the speed feedback.

Give the drive a step change in speed reference and monitor the response of the drive on the oscilloscope.

The proportional gain (Kp) should be set up initially. The value should be increased up to the point where the speed overshoots and then reduced slightly.

The integral gain (Ki) should then be increased up to the point where the speed becomes unstable and then reduced slightly.

It may now be possible to increase the proportional gain to a higher value and the process should be repeated until the system response matches the ideal response as shown.

The diagram shows the effect of incorrect P and I gain settings as well as the ideal response.

2. Pr **03.017** = 1, Bandwidth set-up

If bandwidth based set-up is required, the drive can calculate Kp and Ki if the following parameters are set up correctly:

Pr 03.020 - Required bandwidth,

Pr 03.021 - Required damping factor,

Pr 03.018 - Motor and load inertia.

The drive can be made to measure the motor and load inertia by performing a mechanical load measurement autotune (see *Autotune* Pr **00.040**, earlier in this table).

3. Pr 03.017 = 2, Compliance angle set-up

If compliance angle based set-up is required, the drive can calculate Kp and Ki if the following parameters are set up correctly:

Pr 03.019 - Required compliance angle,

Pr 03.021 - Required damping factor,

Pr **03.018** - Motor and load inertia The drive can be made to measure the motor and load inertia by performing a mechanical load measurement autotune (see *Autotune* Pr **00.040**, earlier in this table).

4. Pr **03.017** = 3, Kp gains times 16

If Speed Controller Set-up Method (03.017) = 3 the selected proportional gain used by the drive is multiplied by 16.

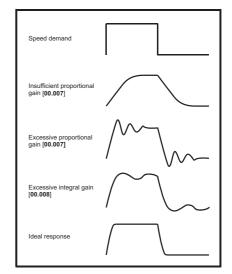

#### Pr **03.017** = 4 - 6

If Speed Controller Set-up Method (03.017) is set to a value from 4 to 6 the Speed Controller Proportional Gain Kp1 (03.010) and Speed Controller Integral Gain Ki1 (03.011) are automatically set up to give the bandwidths given in the table below and a damping factor of unity. These settings give low, standard or high performance.

| Speed Controller<br>Set-up Method (03.017) | Performance | Bandwidth |
|--------------------------------------------|-------------|-----------|
| 4                                          | Low         | 5 Hz      |
| 5                                          | Standard    | 25 Hz     |
| 6                                          | High        | 100 Hz    |

#### 6. Pr **03.017** = 7

If Speed Controller Set-up Method (03.017) = 7 then Speed Controller Proportional Gain Kp1 (03.010), Speed Controller Integral Gain Ki1 (03.011) and Speed Controller Differential Feedback Gain Kd1 (03.012) are set up to give a closed-loop speed controller response that approximates to a first order system with a transfer function of 1 / (s $\tau$  + 1), where  $\tau$ = 1/ $\omega$ bw and  $\omega$ bw = 2 $\pi$  x Bandwidth (03.020). In this case the damping factor is meaningless, and Damping Factor (03.021) and Compliance Angle (03.019) have no effect.

Safety Product Mechanical Electrical Getting Basic Running Drive SD Card Advanced **UL** listing Onboard Optimization Diagnostics information installation installation aramete the moto Operation

# 8.1.5 RFC-A Sensorless mode

# Induction motor without position feedback

# Pr 00.046 {05.007} Motor Rated Current

# Defines the maximum motor continuous current

The motor rated current parameter must be set to the maximum continuous current of the motor. The motor rated current is used in the following:

- Current limits (see section 8.2 Current limits on page 91, for more information).
- Motor thermal overload protection (see section 8.3 Motor thermal protection on page 91, for more information)
- Vector control algorithm

# Pr 00.044 {05.009} Rated Voltage

# Pr 00.047 {05.006} Rated Frequency

The Rated Voltage (00.044) and the Rated Frequency (00.047) are used to define the voltage to frequency characteristic applied to the motor (see Open Loop Control Mode (00.007), later in this table). The motor rated frequency is also used in conjunction with the motor rated speed to calculate the rated slip for slip compensation (see motor Rated Speed (00.045), later in this table).

Defines the voltage applied to the motor at rated frequency

Defines the frequency at which rated voltage is applied

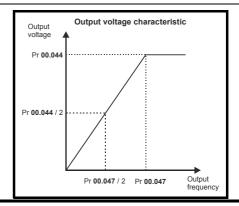

# Pr 00.045 {05.008} Rated Speed

# Pr 00.042 {05.011} Number Of Motor Poles

Defines the full load rated speed of the motor

Defines the number of motor poles

The motor rated speed and motor rated frequency are used to determine the full load slip of the motor which is used by the vector control algorithm. Incorrect setting of this parameter has the following effects:

- Reduced efficiency of motor operation
- Reduction of maximum torque available from the motor
- Reduced transient performance
- · Inaccurate control of absolute torque in torque control modes

The nameplate value is normally the value for a hot motor; however, some adjustment may be required when the drive is commissioned if the nameplate value is inaccurate. Either a fixed value can be entered in this parameter or an optimization system may be used to automatically adjust this parameter (see *Rated Speed Optimization Select* (05.016), later in this table).

When Pr **00.042** is set to 'Automatic', the number of motor poles is automatically calculated from the motor *Rated Frequency* (00.047), and the motor *Rated Speed* (00.045).

Number of poles = 120 x (Motor Rated Frequency (00.047) / Motor Rated Speed (00.045)) / Motor rounded to the nearest even number.

# Pr 00.043 {5.010} Rated Power Factor

# Defines the angle between the motor voltage and current

The power factor is the true power factor of the motor, i.e. the angle between the motor voltage and current. If the *Stator Inductance* (05.025) is set to zero then the power factor is used in conjunction with the motor *Rated Current* (00.046) and other motor parameters to calculate the rated active and magnetising currents of the motor, which are used in the vector control algorithm. If the stator inductance has a non-zero value this parameter is not used by the drive, but is continuously written with a calculated value of power factor. The stator inductance can be measured by the drive by performing a rotating autotune (see *Autotune* (Pr **00.040**), later in this table).

Safety Product Mechanical Electrical Getting Basic Running Drive SD Card **UL** listing Onboard Advanced Optimization Diagnostics information installation installation parameters the moto

# Pr 00.040 {05.012} Autotune

There are three autotune tests available in RFC-A mode, a stationary test, a rotating test and a mechanical load measurement test. A stationary autotune will give moderate performance whereas a rotating autotune will give improved performance as it measures the actual values of the motor parameters required by the drive. A mechanical load measurement test should be performed separately to a stationary or rotating autotune.

It is highly recommended that a rotating autotune is performed (Pr 00.040 set to 2).

- A stationary autotune can be used when the motor is loaded and it is not possible to remove the load from the motor shaft. The stationary autotune measures the Stator Resistance (05.017) and Transient Inductance (05.024) of the motor. These are used to calculate the current loop gains, and at the end of the test the values in Pr 00.038 and Pr 00.039 are updated. Maximum Deadtime Compensation (05.059) and Current At Maximum Deadtime Compensation (05.060) for the drive are also measured. Additionally, if Enable Stator Compensation (05.049) = 1, then Stator Base Temperature (05.048) is made equal to Stator Temperature (05.046). A stationary autotune does not measure the power factor of the motor so the value on the motor nameplate must be entered into Pr 00.043. To perform a stationary autotune, set Pr 00.040 to 1, and provide the drive with both an enable signal (terminal 2 & 6) and a run signal (terminal 11 or 13).
- A rotating autotune should only be used if the motor is unloaded. A rotating autotune first performs a stationary autotune, a rotating test is then performed in which the motor is accelerated with currently selected ramps up to a frequency of *Rated Frequency* (00.047) x 2/3, and the frequency is maintained at the level for up to 40 s. During the rotating autotune the *Stator Inductance* (05.025), and the motor saturation breakpoints (Pr 05.029, Pr 05.030, Pr 06.062 and Pr 05.063) are modified by the drive. The power factor is also modified for user information only, but is not used after this point as the stator inductance is used in the vector control algorithm instead. To perform a Rotating autotune, set Pr 00.040 to 2, and provide the drive with both an enable signal (terminal 2 & 6) and a run signal (terminal 11 or 13).
- The mechanical load measurement test can measure the total inertia of the load and the motor. This is used to set the speed loop gains (see Speed loop gains) and to provide torque feed-forwards when required during acceleration.
   Applied torque (sensorless mode) This test may give inaccurate results, if the motor rated speed is not set to the correct value for the motor, or if standard ramp mode is active. During the mechanical load measurement test a series of progressively larger torque levels are applied to the motor (20 %,

40 % ... 100 % of rated torque) to accelerate the motor up to  $^{3}I_{4}$  x Rated Speed (00.045) to determine the inertia from the acceleration/deceleration time. The test attempts to reach the required speed within 5 s, but if this fails the next torque level is used. When 100 % torque is used the test allows 60 s for the required speed to be reached, but if this is unsuccessful an Autotune 1 trip is initiated. To reduce the time taken for the test it is possible to define the level of torque to be used for the test by setting Mechanical Load Test Level (05.021) to a non-zero value. When the test level is defined the test is only carried out at the defined test level and 60 s is allowed for the motor to reach the required speed. It should be noted that if the maximum speed allows for flux weakening then it may not be possible to achieve the required torque level to accelerate the motor quickly enough. If this is the case, the maximum speed reference should be reduced. To perform a mechanical load measurement autotune, set Pr **00.040** to 4, and provide the drive with both an enable signal (terminal 2 & 6) and a run signal (terminal 11 or 13).

Following the completion of an autotune test the drive will go into the inhibit state. The drive must be placed into a controlled disable condition before the drive can be made to run at the required reference. The drive can be put in to a controlled disable condition by removing the Safe Torque Off signal from terminal 2 & 6, setting the *Drive Enable* (06.015) to OFF (0) or disabling the drive via the control word (Pr **06.042** & Pr **06.043**).

# Pr 00.038 {04.013} / Pr 00.039 {04.014} Current Loop Gains

The current loop gains proportional (Kp) and integral (Ki) gains control the response of the current loop to a change in current (torque) demand. The default values give satisfactory operation with most motors. However, for optimal performance in dynamic applications it may be necessary to change the gains to improve the performance. The *Current Controller Kp Gain* (00.038) is the most critical value in controlling the performance. The values for the current loop gains can be calculated by performing a stationary or rotating autotune (see *Autotune Pr* **00.040**, earlier in this table) the drive measures the *Stator Resistance* (05.017) and *Transient Inductance* (05.024) of the motor and calculates the current loop gains.

This will give a step response with minimum overshoot after a step change of current reference. The proportional gain can be increased by a factor of 1.5 giving a similar increase in bandwidth; however, this gives a step response with approximately 12.5 % overshoot. The equation for the integral gain gives a conservative value. In some applications where it is necessary for the reference frame used by the drive to dynamically follow the flux very closely (i.e. high speed Sensorless RFC-A induction motor applications) the integral gain may need to have a significantly higher value.

Safety Product Mechanical Electrical Getting Basic Running Drive SD Card **UL** listing Onboard Advanced Optimization Diagnostics information installation

# Speed Loop Gains (Pr 00.007 {03.010}, Pr 00.008 {03.011}, Pr 00.009 {03.012})

The speed loop gains control the response of the speed controller to a change in speed demand. The speed controller includes proportional (Kp) and integral (Ki) feed forward terms, and a differential (Kd) feedback term. The drive holds two sets of these gains and either set may be selected for use by the speed controller with Pr 03.016. If Pr 03.016 = 0, gains Kp1, Ki1 and Kd1 (Pr 00.007 to Pr 00.009) are used, and if Pr 03.016 = 1, gains Kp2, Ki2 and Kd2 (Pr 03.013 to Pr 03.015) are used. Pr 03.016 may be changed when the drive is enabled or disabled. If the load is predominantly a constant inertia and constant torque, the drive can calculate the required Kp and Ki gains to give a required compliance angle or bandwidth dependant on the setting of Pr 03.017.

Speed Controller Proportional Gain (Kp), Pr 00.007 (03.010) and Pr 03.013

If the proportional gain has a value and the integral gain is set to zero the controller will only have a proportional term, and there must be a speed error to produce a torque reference. Therefore as the motor load increases there will be a difference between the reference and actual speeds. This effect, called regulation, depends on the level of the proportional gain, the higher the gain the smaller the speed error for a given load. If the proportional gain is too high either the acoustic noise produced by speed feedback quantization becomes unacceptable, or the stability limit is reached.

Speed Controller Integral Gain (Ki), Pr 00.008 (03.011) and Pr 03.014

The integral gain is provided to prevent speed regulation. The error is accumulated over a period of time and used to produce the necessary torque demand without any speed error. Increasing the integral gain reduces the time taken for the speed to reach the correct level and increases the stiffness of the system, i.e. it reduces the positional displacement produced by applying a load torque to the motor. Unfortunately increasing the integral gain also reduces the system damping giving overshoot after a transient. For a given integral gain the damping can be improved by increasing the proportional gain. A compromise must be reached where the system response, stiffness and damping are all adequate for the application. For RFC-A Sensorless mode, it is unlikely that the integral gain can be increased much above 0.50.

#### Differential Gain (Kd), Pr 00.009 (0 3.012) and Pr 03.015

The differential gain is provided in the feedback of the speed controller to give additional damping. The differential term is implemented in a way that does not introduce excessive noise normally associated with this type of function. Increasing the differential term reduces the overshoot produced by under-damping, however, for most applications the proportional and integral gains alone are sufficient.

There are six methods of tuning the speed loop gains dependant on the setting of Pr 03.017:

# 1. Pr **03.017** = 0, User set-up.

This involves the connecting of an oscilloscope to analog output 1 to monitor the speed feedback.

Give the drive a step change in speed reference and monitor the response of the drive on the oscilloscope.

The proportional gain (Kp) should be set up initially. The value should be increased up to the point where the speed overshoots and then reduced slightly.

The integral gain (Ki) should then be increased up to the point where the speed becomes unstable and then reduced slightly.

It may now be possible to increase the proportional gain to a higher value and the process should be repeated until the system response matches the ideal response as shown.

The diagram shows the effect of incorrect P and I gain settings as well as the ideal response.

# 2. Pr **03.017** = 1, Bandwidth set-up

If bandwidth based set-up is required, the drive can calculate Kp and Ki if the following parameters are set up correctly:

Pr 03.020 - Required bandwidth,

Pr 03.021 - Required damping factor,

Pr 03.018 - Motor and load inertia.

The drive can be made to measure the motor and load inertia by performing a mechanical load measurement autotune (see Autotune Pr **00.040**, earlier in this table).

#### 3. Pr 03.017 = 2, Compliance angle set-up

If compliance angle based set-up is required, the drive can calculate Kp and Ki if the following parameters are set up correctly:

Pr 03.019 - Required compliance angle,

Pr 03.021 - Required damping factor,

Pr **03.018** - Motor and load inertia The drive can be made to measure the motor and load inertia by performing a mechanical load measurement autotune (see *Autotune* Pr **00.040**, earlier in this table).

# 4. Pr 03.017 = 3, Kp gains times 16

If Speed Controller Set-up Method (03.017) = 3 the selected proportional gain used by the drive is multiplied by 16.

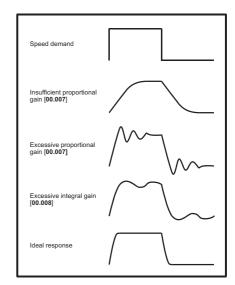

# 5. Pr **03.017** = 4 - 6

If Speed Controller Set-up Method (03.017) is set to a value from 4 to 6 the Speed Controller Proportional Gain Kp1 (03.010) and Speed Controller Integral Gain Ki1 (03.011) are automatically set up to give the bandwidths given in the table below and a damping factor of unity. These settings give low, standard or high performance.

| Pr 03.017 | Performance | Bandwidth |
|-----------|-------------|-----------|
| 4         | Low         | 5 Hz      |
| 5         | Standard    | 25 Hz     |
| 6         | High        | 100 Hz    |

#### 6. Pr **03.017** = 7

If Speed Controller Set-up Method (03.017) = 7 then Speed Controller Proportional Gain Kp1 (03.010), Speed Controller Integral Gain Ki1 (03.011) and Speed Controller Differential Feedback Gain Kd1 (03.012) are set up to give a closed-loop speed controller response that approximates to a first order system with a transfer function of 1 / (s $\tau$  + 1), where  $\tau$ = 1/ $\omega$ bw and  $\omega$ bw = 2 $\pi$  x Bandwidth (03.020). In this case the damping factor is meaningless, and Damping Factor (03.021) and Compliance Angle (03.019) have no effect.

| Safety information | Product information | Mechanical installation | Electrical installation | Getting<br>started | Basic parameters | Running the motor | Optimization | Drive communication | SD Card<br>Operation | Onboard<br>PLC | Advanced parameters | Diagnostics | UL listing information |
|--------------------|---------------------|-------------------------|-------------------------|--------------------|------------------|-------------------|--------------|---------------------|----------------------|----------------|---------------------|-------------|------------------------|
|--------------------|---------------------|-------------------------|-------------------------|--------------------|------------------|-------------------|--------------|---------------------|----------------------|----------------|---------------------|-------------|------------------------|

# 8.2 Current limits

The default setting for the current limit parameters is:

- 165 % x motor rated torque producing current for open loop mode
- 250 % x motor rated torque producing current for RFC-A and RFC-S modes

There are three parameters which control the current limits:

- Motoring current limit: power flowing from the drive to the motor
- Regen current limit: power flowing from the motor to the drive
- Symmetrical current limit: current limit for both motoring and regen operation

The lowest of either the motoring and regen current limit, or the symmetrical current limit applies.

The maximum setting of these parameters depends on the values of motor rated current, drive rated current and the power factor.

The drive can be oversized to permit a higher current limit setting to provide higher accelerating torque as required up to a maximum of 1000 %.

# 8.3 Motor thermal protection

A dual time constant thermal model is provided to estimate the motor temperature as a percentage of its maximum allowed temperature.

The motor thermal protection is modelled using losses in the motor. The losses in the motor are calculated as a percentage value, so that under these conditions the *Motor Protection Accumulator* (04.019) would eventually reach 100 %.

Percentage losses = 100 % x [Load related losses + Iron losses] Where:

Load related losses =  $(1 - K_{fe}) \times [(I / (K_1 \times I_{Rated}))]^2$ 

Iron losses =  $K_{fe} \times (w / w_{Rated})^{1.6}$ 

Where:

I = Current Magnitude (00.012)

I<sub>Rated</sub> = Rated Current (00.046)

 $K_{fe}$  = Rated Iron Losses As Percentage Of Losses (04.039) / 100 %

The Motor Protection Accumulator (04.019) is given by:

Pr **04.019** = Percentage Losses x [(1 -  $K_2$ ) (1 -  $e^{-t/\tau 1}$ ) +  $K_2$  (1 -  $e^{-t/\tau 2}$ )]

Where:

T = Motor Protection Accumulator (04.019)

K<sub>2</sub> = Motor Thermal Time Constant 2 Scaling (04.038) / 100 %

τ1 = Motor Thermal Time Constant 1 (00.053)

 $\tau^2$  = Motor Thermal Time Constant 2 (04.037)

 $K_1$  = Varies, see below

If Rated Current (00.046) ≤ Maximum Heavy Duty Current (00.032)

Figure 8-1 Motor thermal protection (Heavy Duty)

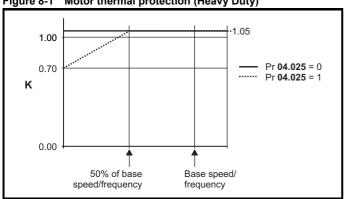

If Pr **04.025** is 0 the characteristic is for a motor which can operate at rated current over the whole speed range. Induction motors with this type of characteristic normally have forced cooling. If Pr **04.025** is 1 the characteristic is intended for motors where the cooling effect of motor fan reduces with reduced motor speed below 50 % of base speed/ frequency. The maximum value for K1 is 1.05, so that above the knee of the characteristics the motor can operate continuously up to 105 % current.

When the estimated temperature in Pr 04.019 reaches 100 % the drive takes some action depending on the setting of Pr 04.016. If Pr 04.016 is 0, the drive trips when Pr 04.019 reaches 100 %. If Pr 04.016 is 1, the current limit is reduced to (K - 0.05) x 100 % when Pr 04.019 reaches 100 %

The current limit is set back to the user defined level when Pr **04.019** falls below 95 %. The thermal model temperature accumulator accumulates the temperature of the motor while the drive remains powered-up. By default, the accumulator is set to the power down value at power-up. If the rated current defined by Pr **00.046** is altered, the accumulator is reset to zero.

The default setting of the thermal time constant (Pr 00.053) is 89 s which is equivalent to an overload of 150 % for 100 s from cold.

# 8.4 Switching frequency

The default switching frequency is 8 kHz, however this can be increased up to a maximum of 16 kHz by Pr **00.041** (dependent on drive size). The available switching frequencies are shown below.

Table 8-1 Available switching frequencies

| Drive size | Model | 2<br>kHz | 3<br>kHz | 4<br>kHz | 6<br>kHz | 8<br>kHz | 12<br>kHz | 16<br>kHz |
|------------|-------|----------|----------|----------|----------|----------|-----------|-----------|
| 1          |       |          |          |          |          |          |           |           |
| 2          | All   | ✓        | ✓        | ✓        | ✓        | ✓        | ✓         | ✓         |
| 3          |       |          |          |          |          |          |           |           |

If switching frequency is increased from 8 kHz the following apply:

- Increased heat loss in the drive, which means that derating to the output current must be applied.
   See the derating tables for switching frequency and ambient temperature in the *Digitax HD M75X Series Installation and*
- 2. Reduced heating of the motor due to improved output waveform
- 3. Reduced acoustic noise generated by the motor.

Technical Guide.

Increased sample rate on the speed and current controllers. A trade
off must be made between motor heating, drive heating and the
demands of the application with respect to the sample time required.

Table 8-2 Sample rates for various control tasks at each switching frequency

| Level      | 3, 6, 12 kHz                                      | 2, 4, 8, 16 kHz                                                         | Open<br>loop                  | RFC-A<br>RFC-S             |
|------------|---------------------------------------------------|-------------------------------------------------------------------------|-------------------------------|----------------------------|
| Level 1    | 3 kHz - 167 μs<br>6 kHz - 83 μs<br>12 kHz - 83 μs | 2 kHz - 250 μs<br>4 kHz - 125 μs<br>8 kHz - 62.5 μs<br>16 kHz - 62.5 μs | Peak limit                    | Current controllers        |
| Level 2    | 250 μs                                            | 2 kHz - 500 μs<br>4 kHz - 250 μs<br>8 kHz - 250 μs<br>16 kHz - 250 μs   | Current<br>limit and<br>ramps | Speed controller and ramps |
| Level 3    | 1                                                 | ms                                                                      | Voltage                       | controller                 |
| Level 4    | 4                                                 | ms                                                                      |                               | tical user<br>rface        |
| Background |                                                   |                                                                         |                               | critical user<br>rface     |

| Safety      | Product     | Mechanical   | Electrical   | Getting | Basic      | Running   | Optimization | Drive         | SD Card   | Onboard | Advanced   | Diagnostics | UL listing  |
|-------------|-------------|--------------|--------------|---------|------------|-----------|--------------|---------------|-----------|---------|------------|-------------|-------------|
| information | information | installation | installation | started | parameters | the motor | Optimization | communication | Operation | PLC     | parameters | Diagnostics | information |

# 8.5 High speed operation

# 8.5.1 Encoder feedback limits

The maximum encoder frequency should be prevented from exceeding 500 kHz. In RFC-A and RFC-S modes the maximum speed that can be entered in to the speed reference clamps (Pr 00.002 and Pr 00.001) can be limited by the drive. This is defined by the following (subject to an absolute maximum of 33,000 rpm):

Maximum speed limit (rpm) = 
$$\frac{500 \text{ kHz x } 60}{\text{ELPR}}$$
$$= \frac{3.0 \text{ x } 10^7}{\text{ELPR}}$$

Where:

ELPR is the equivalent encoder lines per revolution and is the number of lines that would be produced by a quadrature encoder.

- Quadrature encoder ELPR = number of lines per revolution
- F and D encoder ELPR = number of lines per revolution / 2
- SINCOS encoder ELPR = number of sine waves per revolution

This maximum speed limit is defined by the device selected with the speed feedback selector (Pr 03.026), and the ELPR set for the position feedback device. In RFC-A mode it is possible to disable this limit via Pr 03.024, so that the drive can be switched between operation with and without feedback when the speed becomes too high for the feedback device.

# **8.5.2** Field weakening (constant power) operation (Open loop and RFC-A mode only)

The drive can be used to run an induction machine above synchronous speed into the constant power region. The speed continues to increase and the available shaft torque reduces. The characteristics below show the torque and output voltage characteristics as the speed is increased above the rated value.

Figure 8-2 Torque and rated voltage against speed

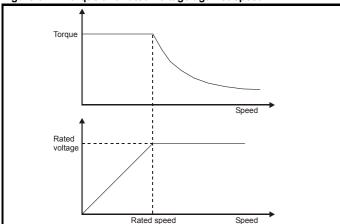

Care must be taken to ensure the torque available above base speed is sufficient for the application to run satisfactorily. The saturation breakpoint parameters (Pr 05.029, Pr 05.030, Pr 05.062 and Pr 05.063) found during the autotune in RFC-A mode ensure the magnetizing current is reduced in the correct proportion for the specific motor. (In open loop mode the magnetizing current is not actively controlled).

# 8.5.3 Permanent magnet motor high speed operation

High speed servo mode is enabled by setting Pr **05.022** =1. Care must be taken when using this mode with permanent magnet motor to avoid damaging the drive. The voltage produced by the permanent magnet motor magnets is proportional to speed. For high speed operation the drive must apply currents to the motor to counter-act the flux produced by the magnets. It is possible to operate the motor at very high speeds that would give a very high motor terminal voltage, but this voltage is prevented by the action of the drive.

If however, the drive is disabled (or tripped) when the motor voltages would be higher than the rating of the drive without the currents to counter-act the flux from the magnets, it is possible to damage the drive. If high speed mode is enabled the motor speed must be limited to the levels given in the table below unless an additional hardware protection system is used to limit the voltages applied to the drive output terminals to a safe level.

| Drive voltage rating | Maximum motor speed (rpm) | Maximum safe line to line voltage at the motor terminals (V rms) |
|----------------------|---------------------------|------------------------------------------------------------------|
| 200                  | 400 x 1000 / (Ke x √2)    | 400 / √2                                                         |
| 400                  | 800 x 1000 / (Ke x √2)    | 800 / √2                                                         |
| 575                  | 955 x 1000 / (Ke x √2)    | 955 / √2                                                         |
| 690                  | 1145 x 1000 / (Ke x √2)   | 1145 / √2                                                        |

Ke is the ratio between r.m.s. line to line voltage produced by the motor and the speed in V/1000 rpm. Care must also be taken not to demagnetize the motor. The motor manufacturer should always be consulted before using this mode.

By default, high speed operation is disabled (Pr 05.022 = 0).

It is also possible to enable high speed operation and allow the drive to automatically limit the motor speed to the levels specified in the table and generate an *Overspeed.1* trip if the level is exceeded (Pr **05.022** = -1).

# 8.5.4 Switching frequency

Ideally a minimum ratio of 12:1 should be maintained between the switching frequency and the output frequency. This ensures the number of switchings per cycle is sufficient to ensure the output waveform quality is maintained at a minimum level. If this is not possible, quasi-square switching should be enabled (Pr 05.020 =1). The output waveform will be quasi square above base speed ensuring a symmetrical output waveform, which results in a better quality output than would otherwise

# 8.5.5 Maximum speed / frequency

In all operating modes (Open loop, RFC-A and RFC-S) the maximum output frequency is limited to 550 Hz. However, in RFC-S mode the speed is also limited by the voltage constant (Ke) of the motor. Ke is a specific constant for the servo motor being used. It can normally be found on the motor data sheet in V/k rpm (volts per 1,000 rpm).

| Safety      | Product     | Mechanical   | Electrical   | Getting | Basic      | Running   | Optimization | Drive         | SD Card   | Onboard | Advanced   | Diagnostics | UL listing  |
|-------------|-------------|--------------|--------------|---------|------------|-----------|--------------|---------------|-----------|---------|------------|-------------|-------------|
| information | information | installation | installation | started | parameters | the motor | Optimization | communication | Operation | PLC     | parameters | Diagnostics | information |

# 8.5.6 Quasi-Square wave (open-loop only)

The maximum output voltage level of the drive is normally limited to an equivalent of the drive input voltage minus voltage drops within the drive (the drive will also retain a few percent of the voltage in order to maintain current control). If the motor rated voltage is set at the same level as the supply voltage, some pulse deletion will occur as the drive output voltage approaches the rated voltage level. If Pr **05.020** (Quasi-square wave enable) is set to 1 the modulator will allow over modulation, so that as the output frequency increases beyond the rated frequency the voltage continues to increase above the rated voltage. The modulation depth will increase beyond unity; first producing trapezoidal and then quasi-square waveforms.

This can be used for example:

 To obtain high output frequencies with a low switching frequency which would not be possible with space vector modulation limited to unity modulation depth,

or

 In order to maintain a higher output voltage with a low supply voltage.

The disadvantage is that the machine current will be distorted as the modulation depth increases above unity, and will contain a significant amount of low order odd harmonics of the fundamental output frequency. The additional low order harmonics cause increased losses and heating in the motor.

Safety Product Electrical Running Drive Optimization Diagnostics installation information information installation the moto Operation parameters informatio

#### **Drive communication** 9

#### 9.1 Ethernet communication

This section describes the adaptation of the Ethernet interface offered on the Digitax HD M750. The portable software class which implements this protocol is also defined.

#### 9.1.1 **Features**

The following list gives an overview of the functionality available:

- Dual RJ45 connectivity with support for shielded twisted pair.
- 100 Mbs Ethernet with auto-negotiation.
- Full and half duplex operation with auto-negotiation.
- Auto crossover detection.
- TCP/IP.
- Modbus TCP/IP.
- EtherNet/IP or Profinet IO.
- Switch or Gateway mode.
- VLAN tagging.
- SyPTPro.
- Connect.
- Machine Control Studio.
- Static IP configuration or DHCP client.
- Non-cyclic data transfer with user program.
- Up to 3 transmit and 3 receive cyclic links (easy mode).
- IEEE1588 Precision Time Protocol synchronization.
- RTMoE (Real Time Motion over Ethernet).

#### 9.1.2 Backup/auxiliary supply

Some drives provide a method of powering up the control circuits (and therefore any option module installed) if the AC supply is removed, this allows Ethernet communication to continue operating when the main AC supply is switched off.

#### 9.1.3 **Network design considerations**

Ethernet is an open system allowing many different vendors to design and supply equipment. When designing an industrial network you must carefully consider the topology and data traffic on the network to avoid potential problems. To avoid bandwidth issues it is recommended that the control network is logically separate from any other network. Where possible a physically separate network should be used. If this is not possible, the use of managed network devices should be considered to prevent unnecessary traffic such as broadcasts reaching the control network.

# NOTE

The use of un-switched hubs is not supported.

#### Addressing

The addressing system used on Ethernet uses two essential numbers for making connection, these are the IP address and the subnet mask.

The address allows a specific device to be located and the subnet mask defines how many bits represent the subnet part of the address and how many bits represent the node address (see section 9.1.7 Generating the complete address on page 94). Generally devices on different subnets can only communicate by using a gateway (typically a router or firewall).

## Where do IP addresses come from

Every address on a network must be unique. If you do not connect your network to any other networks the assignment of IP addresses is not critical (although using a standard system is recommended), as you have full control of the addresses used. The issue of addressing becomes important when connecting multiple networks together or connecting to the Internet where there is a strong possibility of duplication of addresses if a scheme is not followed.

#### 9.1.6 Addressing etiquette

The following list details some points that should be considered when selecting addresses:

- Reserve address space: Ensure you have enough reserve address space on your chosen addressing scheme to allow for future
- Uniqueness: Ensure your addresses are unique, every device on a subnet must have a unique address.
- Avoid reserved addresses: For example the address 127.0.0.1 is reserved as the loop back address.
- Broadcast and system addresses: The highest and lowest host address on a subnet are reserved addresses.
- Use a system: Have a scheme for assigning your addresses, for example typically servers may have a low IP address and routers a high IP address. It is not necessary to allocate consecutive IP addresses so it is possible to reserve ranges for specific uses such as servers, work stations or routers.

# Generating the complete address

A complete IP address consists of an IP address and a subnet mask, these two numbers are required to allow communication on Ethernet using TCP/IP.

#### The IP address

The IP address is made up from four 8 bit decimal numbers (octets) and is written as follows:

> W.X.y.Z for example 192.168.0.1

#### The subnet mask

The subnet mask defines what part of the address constitutes the subnet within the IP address and what part of the address constitutes the host address. The subnet mask is bit-wise ANDed with the address to give the subnet to which the host belongs. A typical subnet mask would be 255.255.255.0, this may alternatively be written as '/24' as in the example below, showing an IP address of 192.168.0.1 with a subnet mask of 255.255.255.0. This alternative notation indicates the number of bits representing the subnet part of the address, starting from the most significant bit

> 192.168.0.1 /24 Alternative subnet mask notation:

# Completing the address

To determine which part of the address constitutes the network address and which part constitutes the node address, the IP address is bit-wise ANDed with the subnet mask. Figure 9-1shows how the IP address and subnet mask are used to determine the subnet address and the host address

Figure 9-1 Completing the address

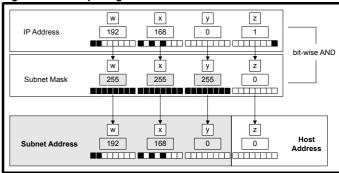

#### **DHCP** considerations 9.1.8

# Using fixed IP addressing

Using fixed IP addresses (manually configured) means that if a module fails, the IP address can be restored to a replacement module without the need to reconfigure the DHCP server. Using fixed addresses also prevents the DHCP server from changing the address. When using fixed IP addresses, it is vital that the IP address is reserved on the DHCP server to prevent duplicate addressing.

| 0.61                | 5                                       |              | F1 1: 1      | 0 11:     | - ·        | - ·          |              |               | 00.0       |         |            |             | 1.11 1: 1:  |
|---------------------|-----------------------------------------|--------------|--------------|-----------|------------|--------------|--------------|---------------|------------|---------|------------|-------------|-------------|
| Safety              | Product                                 | Mechanical   | Electrical   | Getting   | Basic      | Running      | Ontimization | Drive         | SD Card    | Onboard | Advanced   | Diagnostics | UL listing  |
| information         | information                             | installation | installation | started   | parameters | the motor    | Optimization | communication | Operation  | PLC     | parameters | Diagnostics | information |
| iiii oi ii i atioii | ii ii o i i i i i i i i i i i i i i i i | otanation    | otaatioii    | otal to a | parametere | 1110 1110101 |              | oommanioation | opolation. |         | parametere |             |             |

#### NOTE

If using manual IP address configuration please note that the IP address subnet mask and the default gateway must also be set manually.

# NOTE

In Profinet mode, Pr **3.02.005** (DHCP Enable) will be forced off on initialization.

# 9.1.9 Basic principles of routing

Routing is required to get TCP/IP packets from one subnet to another. In an IP network, nodes from one subnet cannot communicate directly with nodes on a different subnet. To allow nodes to communicate, a router (or similar device) is required to allow the two subnets to exchange data.

This means that any node wishing to communicate with a node that is not on its own subnet, must know the address of a router that is on its own subnet. This is sometimes called a gateway or default gateway.

# 9.2 CT Modbus TCP/IP specification

#### Modbus TCP/IP

Modbus TCP/IP is one of the most widely supported industrial Ethernet based protocols offering the functionality and simplicity of the Modbus protocol, with the flexibility of Ethernet. Table 9-1 shows the supported Modbus function codes.

Modbus TCP/IP uses the standard Modbus RTU Protocol Data Unit (PDU) but without the CRC bytes and encapsulates it within a Modbus TCP/IP Application Data Unit (ADU) for transmission. This means that the Modbus PDU is the same for both standard (RTU) and Ethernet based transmission.

Table 9-1 Supported Modbus function codes

| Code | Description                               |
|------|-------------------------------------------|
| 3    | Read multiple 16 bit registers.           |
| 6    | Write single 16 bit register.             |
| 16   | Write multiple 16 bit registers.          |
| 23   | Read and write multiple 16 bit registers. |

# 9.2.1 Data structure

Communication between devices is based upon Modbus Application Data Units (ADUs), the ADU consists of 2 parts, the Modbus Application Protocol (MBAP) header and the Modbus Protocol Data Unit (PDU).

Figure 9-2 Modbus Data Structure

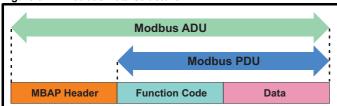

Table 9-2 MBAP HeaderMBAP Header

| Field                     | Length<br>(Bytes) | Description                                         |
|---------------------------|-------------------|-----------------------------------------------------|
| Transaction<br>Identifier | 2                 | Uniquely identifies the transaction (0 to 65535)    |
| Protocol<br>Identifier    | 2                 | Identifies the protocol (0 = Modbus)                |
| Length                    | 2                 | Number of following bytes in the message            |
| Unit Identifier           | 1                 | Uniquely identifies the destination node (0 to 255) |

The unit identifier within the MBAP header is used to identify whether the destination node is the host drive or an option module.

Table 9-3 MBAP Unit Identifier

| Unit Identifier | Destination                   |
|-----------------|-------------------------------|
| 0 or 255        | Drive                         |
| 1               | Slot 1                        |
| 2               | Slot 2                        |
| 3               | Slot 3 (Factory Fit Ethernet) |
| 254             | Self                          |

# 9.2.2 Data access

Data access using Modbus TCP/IP takes the form of a request for data by the master, followed by a response from the slave indicating success or failure. If no response is received this indicates that the message has not been received or the message is invalid or the node is unable to reply.

Each drive or option module parameter is internally mapped to a single 16-bit Modbus register, all Modbus function codes access 16-bit registers only. To access a 32-bit parameter, two contiguous Modbus registers must be specified in the request and the 32-bit data access scheme must be used

## 9.2.3 32-bit data access

Standard Modbus registers are 16 bits in size and reference a single drive/option module parameter. To access a 32-bit data value the multiple read/write services must be used to transfer a contiguous array of 16-bit registers. To instruct the client to select either 16-bit or 32-bit access bit 14 of the register address is used.

#### NOTE

Bit b15 of the register address is reserved for future use.

Figure 9-3 Data type selection

| bit 15 | bit 14 | bit 13 to 0 |                  |  |
|--------|--------|-------------|------------------|--|
| Ту     | ре     | F           | Register address |  |
| þ.     | 14     | Data type   | 7                |  |
| (      | )      | 16-bit      |                  |  |
|        | 1      | 32-bit      | 7                |  |

If 32-bit data type is selected then this effectively adds 16384 (0x4000) to the start register address.

e.g. For drive parameter Pr **01.021** in standard addressing mode, the start register value is 16384 + 120 = 16504 (0x4078)

# 9.2.4 Supported Modbus function codes

The following table details the supported Modbus function codes.

Table 9-4 Supported Modbus function codes

| Function Code |          | Description                              |  |
|---------------|----------|------------------------------------------|--|
| Decimal       | Hex (0x) | Description                              |  |
| 3             | 03       | Read multiple 16-bit registers           |  |
| 6             | 06       | Write single 16-bit register             |  |
| 16            | 10       | Write multiple 16-bit registers          |  |
| 23            | 17       | Read and write multiple 16-bit registers |  |

Safety Product Running Drive Optimization Diagnostics installation information information installation started parameters the moto communication Operation PLC parameters

#### 9.2.5 Register addressing

The Modbus register address is 16 bits in size, of which the upper two bits are used for data type selection leaving 14 bits to represent the parameter address, taking into account the slave increments the address value by 1, this results in a theoretical maximum parameter address of 163.84 (limited to 162.99 in software) when the default standard addressing mode (see Modbus Register Addressing Mode (3.15.013)) is used.

To access a parameter number above 99 then the modified addressing mode must be used (see Modbus Register Addressing Mode (3.15.013)), this will allow access to parameter numbers up to 255 but also limit the maximum menu number to 63.

# NOTE

A reset is not required to activate the change, the addressing mode is effectively made active immediately on changing.

The Modbus slave device increments the register address by 1 before processing the command, this effectively prevents access to parameter Pr 00.000 in the drive or option module.

Table 9-5 shows how the start register address is calculated for both addressing modes.

Table 9-5 Start register addressing

| Table 9-5 Start register addressing |                 |         |                    |          |          |  |
|-------------------------------------|-----------------|---------|--------------------|----------|----------|--|
| CT<br>Parameter                     | Addressing mode |         | Protocol           | register |          |  |
| s.mm.ppp                            | Standard        |         | mm * 100 + ppp - 1 |          |          |  |
| 3.IIIII.ppp                         | Modified        |         | mm * 256 + ppp - 1 |          |          |  |
|                                     |                 | Exampl  | es                 |          |          |  |
|                                     |                 | 16      | -bit               | 32-      | -bit     |  |
|                                     |                 | Decimal | Hex (0x)           | Decimal  | Hex (0x) |  |
| 0.01.021                            | Standard        | 120     | 00 78              | 16504    | 40 78    |  |
|                                     | Modified        | 276     | 01 14              | 16660    | 41 14    |  |
| 0.01.000                            | Standard        | 99      | 00 63              | 16483    | 40 63    |  |
| 0.01.000                            | Modified        | 255     | 00 FF              | 16639    | 40 FF    |  |
| S.70.001                            | Standard        | 7000    | 1B 58              | 23384    | 5B 58    |  |
| 5.70.001                            | Modified        | N/A     | N/A                | N/A      | N/A      |  |
| 0.03.161                            | Standard        | N/A     | N/A                | N/A      | N/A      |  |
| 0.03.161                            | Modified        | 928     | 03 A0              | 17312    | 43 A0    |  |

#### 9.2.6 FC03 - Read multiple registers

This function code allows a contiguous array of registers to be read. The maximum number of registers that can be read is 120, this allows up to 120 16-bit parameters or 60 32-bit parameters to be read in a single transaction. If this is exceeded the server will issue an exception response code 2.

# Master request data

| Master request data |                                  |  |
|---------------------|----------------------------------|--|
| Byte                | Description                      |  |
| 7                   | Function code 0x03               |  |
| 8                   | Start register address (MSB)     |  |
| 9                   | Start register address (LSB)     |  |
| 10                  | Number of 16-bit registers (MSB) |  |
| 11                  | Number of 16-bit registers (LSB) |  |

#### Slave response data

| Byte | Description                          |
|------|--------------------------------------|
| 7    | Function code 0x03                   |
| 8    | Length of data in read block (Bytes) |
| 9    | Register data (MSB)                  |
| 10   | Register data (LSB)                  |

The normal response includes the function code, number of data bytes in the read block followed by the register data (unless an exception occurs).

If 32-bit parameter addressing is used, then for each parameter read:

- Two 16-bit registers must be used in the request
- The register data in the response will contain 4 bytes of data

#### Example

To read drive parameters 0.20.021 to 0.20.023 (transaction ID = 42) with 32-bit data access and standard addressing:

# Master request data

| Byte  | Hex<br>value | Description                    |
|-------|--------------|--------------------------------|
| 0-1   | 00 2A        | Transaction ID (42)            |
| 2-3   | 00 00        | Protocol ID (0=TCP/IP)         |
| 4-5   | 00 06        | Length (Bytes=6)               |
| 6     | FF           | Unit identifier<br>(FF= Drive) |
| 7     | 03           | Function code (3)              |
| 8-9   | 47 E4        | Start register (20.20)         |
| 10-11 | 00 06        | Number of registers (6)        |

#### Slave response data

| Byte  | Hex<br>value | Description                    |
|-------|--------------|--------------------------------|
| 0-1   | 00 2A        | Transaction ID (42)            |
| 2-3   | 00 00        | Protocol ID<br>(0=TCP/IP)      |
| 4-5   | 00 0F        | Length (Bytes=15)              |
| 6     | FF           | Unit identifier<br>(FF= Drive) |
| 7     | 03           | Function code (3)              |
| 8     | 0C           | Data length<br>(Bytes=12)      |
| 9-12  | ?*           | Pr <b>0.20.021</b> data        |
| 13-16 | ?*           | Pr <b>0.20.022</b> data        |
| 17-20 | ?*           | Pr <b>0.20.023</b> data        |

<sup>\*</sup> Value dependent on data read

#### 9.2.7 FC06 - Write single register

This function code writes a single 16-bit value to a register. The normal response is an echo of the request (unless an exception occurs) returned after the parameter has been written.

The register address can be a 32-bit parameter address but only the lower 16 bits of the value will be written.

# Master request data

| Byte | Description                  |
|------|------------------------------|
| 7    | Function code 0x06           |
| 8    | Start register address (MSB) |
| 9    | Start register address (LSB) |
| 10   | Register data (MSB)          |
| 11   | Register data (LSB)          |

# Slave response data

| Byte | Description                  |  |
|------|------------------------------|--|
| 7    | Function code 0x06           |  |
| 8    | Start register address (MSB) |  |
| 9    | Start register address (LSB) |  |
| 10   | Register data (MSB)          |  |
| 11   | Register data (LSB)          |  |

# Example

To write the value 12345 to drive parameter 0.20.001 (transaction ID = 42) using standard addressing:

# Master request data

| Byte  | Hex<br>value | Description                    |
|-------|--------------|--------------------------------|
| 0-1   | 00 2A        | Transaction ID (42)            |
| 2-3   | 00 00        | Protocol ID<br>(0=TCP/IP)      |
| 4-5   | 00 06        | Length (Bytes=6)               |
| 6     | FF           | Unit identifier<br>(FF= Drive) |
| 7     | 06           | Function code (06)             |
| 8-9   | 07 D0        | Start register (20.000)        |
| 10-11 | 30 39        | Register data<br>(12345)       |

# Slave response data

| Byte  | Hex<br>value | Description                    |
|-------|--------------|--------------------------------|
| 0-1   | 00 2A        | Transaction ID (42)            |
| 2-3   | 00 00        | Protocol ID<br>(0=TCP/IP)      |
| 4-5   | 00 06        | Length (Bytes=6)               |
| 6     | FF           | Unit identifier<br>(FF= Drive) |
| 7     | 06           | Function code (6)              |
| 8-9   | 07 D0        | Start register (20.000)        |
| 10-11 | 30 39        | Register data (12345)          |

| Safety information | Product information | Mechanical installation | Electrical installation | Getting<br>started | Basic parameters | Running<br>the motor | Optimization | Drive communication | SD Card<br>Operation | Onboard<br>PLC | Advanced parameters | Diagnostics | UL listing information |
|--------------------|---------------------|-------------------------|-------------------------|--------------------|------------------|----------------------|--------------|---------------------|----------------------|----------------|---------------------|-------------|------------------------|
|--------------------|---------------------|-------------------------|-------------------------|--------------------|------------------|----------------------|--------------|---------------------|----------------------|----------------|---------------------|-------------|------------------------|

# 9.2.8 FC16 - Write multiple registers

This function code allows a contiguous series of registers to be written.

The maximum number of registers that can be written is 120, this allows up to 120 16-bit parameters or 60 32-bit parameters to be read in a single transaction. If this is exceeded the server will issue an exception response code 2. The normal response includes the function code, start register address and number of 16-bit registers written (unless an exception occurs), returned after the parameters have been written.

If 32-bit parameter addressing is used, then for each parameter written:

- · Two 16-bit registers must be used in the request.
- Four bytes must be specified in the request.
- The number of registers written in the response will be twice the number of parameters written.

## Master request data

| Byte | Description                              |
|------|------------------------------------------|
| 7    | Function code 0x10                       |
| 8    | Start register address (MSB)             |
| 9    | Start register address(LSB)              |
| 10   | Number of 16-bit registers (MSB)         |
| 11   | Number of 16-bit registers (LSB)         |
| 12   | Length of register data to write (Bytes) |
| 13   | Register data (MSB)                      |
| 14   | Register data (LSB)                      |

#### Slave response data

| Byte | Description                              |  |  |  |
|------|------------------------------------------|--|--|--|
| 7    | Function code 0x10                       |  |  |  |
| 8    | Start register address (MSB)             |  |  |  |
| 9    | Start register address (LSB)             |  |  |  |
| 10   | Number of 16-bit registers written (MSB) |  |  |  |
| 11   | Number of 16-bit registers written (LSB) |  |  |  |

## Example

To write the value 12345 to drive parameters **0.20.021** through **0.20.023** (Transaction ID=42) using standard 32-bit addressing:

# Master request data

| master request data |                |                                |  |  |  |  |
|---------------------|----------------|--------------------------------|--|--|--|--|
| Byte                | Hex<br>value   | Description                    |  |  |  |  |
| 0-1                 | 00 2A          | Transaction ID (42)            |  |  |  |  |
| 2-3                 | 00 00          | Protocol ID<br>(0=TCP/IP)      |  |  |  |  |
| 4-5                 | 00 13          | Length (Bytes=19)              |  |  |  |  |
| 6                   | FF             | Unit identifier<br>(FF= Drive) |  |  |  |  |
| 7                   | 10             | Function code (16)             |  |  |  |  |
| 8-9                 | 47 E4          | Start register (20.020)        |  |  |  |  |
| 10-11               | 00 06          | Number of registers (6)        |  |  |  |  |
| 12                  | 0C             | Register data length (Bytes)   |  |  |  |  |
| 13-16               | 00 00<br>30 39 | Register data 0                |  |  |  |  |
| 17-20               | 00 00<br>30 39 | Register data 1                |  |  |  |  |
| 21-24               | 00 00<br>30 39 | Register data 2                |  |  |  |  |

# Slave response data

| Byte  | Hex<br>value | Description                    |
|-------|--------------|--------------------------------|
| 0-1   | 00 2A        | Transaction ID (42)            |
| 2-3   | 00 00        | Protocol ID<br>(0=TCP/IP)      |
| 4-5   | 00 06        | Length (Bytes=6)               |
| 6     | FF           | Unit identifier<br>(FF= Drive) |
| 7     | 10           | Function code (16)             |
| 8-9   | 47 E4        | Start register (20.020)        |
| 10-11 | 00 06        | Registers written (6)          |

# 9.2.9 FC23 - Read/Write multiple registers

This function code allows a contiguous series of registers to be written and another contiguous series of registers to be read. The maximum number of registers that can be read is 120 and similarly the maximum number of registers that can be written is 120, this allows up to 120 16-bit parameters or 60 32-bit parameters to be read and / or written in a single transaction. If this is exceeded the server will issue an exception response code 2

#### Master request data

| Byte | Description                              |
|------|------------------------------------------|
| 7    | Function code 0x17                       |
| 8    | Start read register address (MSB)        |
| 9    | Start read register address (LSB)        |
| 10   | Number of registers to read (MSB)        |
| 11   | Number of registers to read (LSB)        |
| 12   | Start write register address (MSB)       |
| 13   | Start write register address (LSB)       |
| 14   | Number of registers to write (MSB)       |
| 15   | Number of registers to write (LSB)       |
| 16   | Length of register data to write (Bytes) |
| 17   | Register data 0 (MSB)                    |
| 18   | Register data 0 (LSB)                    |

#### Slave response data

| Byte | Description                          |  |  |  |
|------|--------------------------------------|--|--|--|
| 7    | Function code 0x17                   |  |  |  |
| 8    | Length of data in read block (Bytes) |  |  |  |
| 9    | Register data (MSB)                  |  |  |  |
| 10   | Register data (LSB)                  |  |  |  |

The normal response includes the function code, number of data bytes in the read block followed by the register data (unless an exception occurs).

If 32-bit parameter addressing is used:

- For each parameter read or written, two 16-bit registers must be used in the request.
- For each parameter written, four bytes must be specified in the request.
- For each parameter read, four bytes of data will be used in the response.

| Safety          | Product         | Mechanical    | Electrical    | Getting | Basic      | Running      | 0-4::4:      | Drive         | SD Card   | Onboard | Advanced   | D:          | UL listing      |
|-----------------|-----------------|---------------|---------------|---------|------------|--------------|--------------|---------------|-----------|---------|------------|-------------|-----------------|
| information     | information     | installation  | installation  | started | parameters | the motor    | Optimization | communication | Operation | DI C    | parameters | Diagnostics | information     |
| IIIIOIIIIalioii | IIIIOIIIIalioii | IIIStaliation | IIIStaliation | Starteu | parameters | tile illotoi |              | Communication | Operation | FLC     | parameters |             | IIIIOIIIIalioii |

### Example

To write the value 12345 to drive parameters **0.20.021** through **0.20.023** and read the values of parameters **0.20.024** through **0.20.026** (Transaction ID=42) using standard addressing:

#### Master request data

| Byte  | Hex<br>value   | Description                                       |
|-------|----------------|---------------------------------------------------|
| 0-1   | 00 2A          | Transaction ID (42)                               |
| 2-3   | 00 00          | Protocol ID<br>(0=TCP/IP)                         |
| 4-5   | 00 17          | Length (Bytes=6)                                  |
| 6     | FF             | Unit identifier<br>(FF= Drive)                    |
| 7     | 17             | Function code (23)                                |
| 8-9   | 47 E7          | Start read register (20.023)                      |
| 10-11 | 00 06          | Number of read registers (6)                      |
| 12-13 | 47 E4          | Start write register (20.020)                     |
| 14-15 | 00 06          | Number of write registers (6)                     |
| 16    | 0C             | Length of register<br>data to write<br>(Bytes=12) |
| 17-20 | 00 00<br>30 39 | Register data 0 (12345)                           |
| 21-24 | 00 00<br>30 39 | Register data 1 (12345)                           |
| 25-28 | 00 00<br>30 39 | Register data 2 (12345)                           |

#### Slave response data

| Byte  | Hex<br>value    | Description                         |
|-------|-----------------|-------------------------------------|
| 0-1   | 00 2A           | Transaction ID (42)                 |
| 2-3   | 00 00           | Protocol ID<br>(0=TCP/IP)           |
| 4-5   | 00 0F           | Length (Bytes=15)                   |
| 6     | FF              | Unit identifier<br>(FF= Drive)      |
| 7     | 17              | Function code (23)                  |
| 8     | 0C              | Length of data<br>(Bytes=12)        |
| 9-12  | ?? ??<br>?? ??* | Register data 0 (Pr 20.024)         |
| 13-16 | ?? ??*          | Register data 1 (Pr 20.025)         |
| 17-20 | ?? ??<br>?? ??* | Register data 2 (Pr <b>20.026</b> ) |

# 9.2.10 Modbus Exception Response Message

If the master request is rejected then an exception response message will be returned.

Table 9-6 Exception Response Message

| Byte | Hex value | Description                                                                   |
|------|-----------|-------------------------------------------------------------------------------|
| 0-1  | ?? ??*    | Transaction ID (defined by Modbus Master)                                     |
| 2-3  | 00 00     | Protocol ID                                                                   |
| 4-5  | 00 03     | Number of data bytes to follow                                                |
| 6    | ??*       | Unit identifier                                                               |
| 7    | ??*       | Function code (request FC with bit b7 set to 1)                               |
| 8    | ??*       | Exception code 01 = Function code not supported 02 = Invalid register address |

<sup>\*</sup> Value dependent on data read

The master request function code will be returned but with bit b7 set (e.g. function code 0x03 will be returned as 0x83).

# 9.3 RTMoE (Real Time Motion over Ethernet

This is a communication protocol developed to provide Ethernet synchronisation and data transfer between Control Techniques drives.

# RTMoE provides:

Drive synchronisation

Drive synchronisation using the Precision Time Protocol (PTP) otherwise known as IEEE1588 V2. Each PTP device has a tuneable clock running. Following an arbitration process the devices select a master and tune their clocks until they are synchronized to that master. This process may take several seconds to complete.

#### Data transfer

- Cyclic data (synchronous and non-synchronous) is sent using the User Datagram Protocol (UDP)
- Non-cyclic data is sent using the Transmission Control Protocol (TCP)
- Cycle time down to 250 µs (Using Machine Control Studio)
- Jitter less than 1 μs

RTMoE can be configured in two ways:

- · Via Machine Control Studio using the Advanced link editor or
- Via parameters using the Easy Mode menus (10 and 11)

The full capabilities of RTMoE are available only when using Machine Control Studio.

Table 9-7 shows the comparison between Easy Mode and Machine Control Studio support levels.

Table 9-7 RTMoE Support levels

|                                                | Suppor                          | rt Level                                     |
|------------------------------------------------|---------------------------------|----------------------------------------------|
| Capability                                     | Easy Mode                       | Machine Control<br>Studio <sup>(1) (3)</sup> |
| Non-cyclic communication                       | No                              | Yes                                          |
| Total number of transmit cyclic links          | 3                               | 11                                           |
| Total number of receive cyclic links           | 3                               | 11                                           |
| Max transmit synchronous links                 | 1                               | 1                                            |
| Max receive synchronous links                  | 1                               | 1                                            |
| Max length of non-synchronous link             | 10 x 32-bit                     | 10 x 32-bit <sup>(2)</sup>                   |
| Max length of synchronous link                 | 3 x 32-bit                      | 3 x 32-bit                                   |
| Minimum transmission period (non-synchronised) | 1 ms                            | 1 ms                                         |
| Maximum transmission period (non-synchronised) | 100 ms                          | 100 ms <sup>(3)</sup>                        |
| Minimum transmission period (Synchronised)     | 1 ms                            | 250 μs                                       |
| Maximum transmission period (Synchronised)     | 8 ms                            | 8 ms                                         |
| Synchronised with onboard program              | Yes (when cycle<br>time = 4 ms) | Yes (when cycle<br>time = 4 ms)              |
| Max parameter accesses per second              | 6000                            | 6000                                         |
| Max messages per second (S.02.004)             | 8000                            | 8000                                         |

<sup>(1)</sup> MCi2x0 firmware version V01.08.04.06 and later.

# NOTE

The number of cyclic links is limited to a maximum of 2 when accessing the option module internal parameters (e.g. the PLC register menus 7x).

<sup>\*</sup> Value dependent on data read

<sup>(2)</sup> Maximum number of parameter in a non-synchronous link between two MCi210 modules (V01.08.04.06 and later) is 20.

<sup>(3)</sup> Currently the Ethernet interface only supports cyclic links using Easy Mode (Menu 10), cyclic links using Machine Control Studio will be available in a future release of the Ethernet interface firmware.

Safety Running Drive Optimization Diagnostics information information installation installation parameters the motor communicatio Operation PLC parameters informatio

# 9.3.1 RTMoE Message rate capability

When designing a network, the message loading for each device should be checked to ensure the number of messages do not exceed the maximum recommended value.

Consider the following example where a Digitax HD M750 is communicating with three other devices over Ethernet using Modbus TCP/IP (10 parameters read every 100 ms), EtherNet/IP (5 parameters read every 10 ms and 5 parameters written every 10 ms) and RTMoE (2 parameters written every 500  $\mu s$ ).

| Protocol         | Number of<br>Parameters | Rate   | Parameters accessed / second | Message rate<br>/ second |
|------------------|-------------------------|--------|------------------------------|--------------------------|
| Modbus<br>TCP/IP | 10 x read               | 100 ms | 100                          | 10                       |
| EtherNet/IP      | 5 x read                | 10 ms  | 500                          | 100                      |
| Luienveun        | 5 x write               | 10 ms  | 500                          | 100                      |
| RTMoE            | 2 x write               | 500 µs | 4000                         | 2000                     |
|                  | Total                   |        | 5100                         | 2210                     |
| Maxi             | mum supported           |        | 6000                         | 8000                     |
| With             | nin capability?         |        | ✓                            | ✓                        |

# 9.3.2 RTMoE Message type

From the system design, it should be known how many drives will be used and what data needs to be sent where. There are two fundamental ways of sharing data:

- Cyclic data use cyclic links for important information relating to the dynamic behavior of the machine (e.g. control word, speed reference, etc.)
- Non-cyclic data used for non time-critical information (e.g. drive setup data) A user program must be used to control the transfer of non-cyclic messages. (see Non cyclic enable (S.02.035) and Non cyclic base parameter (S.02.036))

Each cyclic message can be one of three types:

Unicast – used if data needs to go
 from one device to another

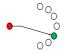

2 Broadcast – used if data needs to go from one device to all other devices

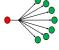

Multicast – used if data needs to go 3 from one device to a subset of the other devices

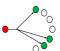

By choosing the most appropriate transmission type an efficient and reliable network can be designed.

For example:

- Three drives must use an ELS (Electronic Line Shaft) to follow a Smart Drive. In this case a multicast message should be used to transmit the reference position from the Smart Drive.
- Three drives need to return general status information to the Smart Drive. In this case, each drive should send a unicast message to the Smart Drive.
- The Smart Drive needs to command all other drives to stop/ start. The Smart Drive should use a broadcast message to transmit the command to all the other drives.

# NOTE

Broadcast messages should be used with care, bottlenecks in the network can be easily created by using broadcast messages, this will reduce the performance of the network and, in extreme situations, seriously impair the system operation.

# 9.3.3 Checking for bottlenecks

There are three main reasons why a bottleneck occurs:

- A drive is receiving more Ethernet messages than it can handle (8000 frames per second).
- A drive is being asked to access more parameters than it can handle (6000 parameters per second).
- 3. A segment of the network has reached it's bandwidth limit. For a full duplex 100Mbit/sec Ethernet network, assuming all Ethernet messages are the maximum 1500 bytes in length, the bandwidth is 8000 frames/sec in each direction.

## NOTE

- · It is unrealistic to assume that all messages will be full frames.
- In reality the maximum number of frames/sec will be higher.
- A more detailed frame analysis may be performed if necessary but the values stated can be used to quickly determine whether bottlenecks could be a problem.

# 9.3.4 RTMoE Message synchronization

Cyclic messages can be synchronized or non-synchronized.

Only one synchronized cyclic link in each direction (one transmit and one receive) is possible so these should only be used for high precision applications where the motion of multiple drives must be closely coupled (e.g. printing applications). All other messages should be sent using a non-synchronized cyclic link.

Synchronized cyclic data links utilise the IEEE1588 clock time distributed across the network. The IEEE1588 clock can synchronize the drive's control loops to within a 1 µs accuracy, Pr **0.11.002** *Option Synchronisation Active* displays the active option slot providing synchronization. With synchronized control loops the Ethernet interface can be used to transfer drive parameters containing motion information, including those from the AMC.

With normal Ethernet there are a number of variables that can impact upon the performance of the network. These include:

- Delays through switches Ethernet is a switched network and messages are typically copied completely into a switch before being forwarded on. This is fundamental to modern Ethernet and cannot be influenced by system design.
- Message length the longer a message, the longer it will take to transmit and copy into a switch before forwarding it on. For a synchronous cyclic link frame this delay is 12 μs, for a full Ethernet frame it is 120 μs.
  - Message length can be controlled, but to maximise compatibility with other Ethernet traffic, it is sensible to allow for full frame Ethernet messages where possible.
- Length of daisy chain A daisy chain with Ethernet is really a chain
  of three port switches.
  - This can be controlled through physical network design e.g. using a tree structure to limit the length of daisy chains.

The above delays (Latency) are managed in software, in conjunction with PTP, to ensure that all device use synchronous data at the same time, but the length of the daisy chain must be controlled by careful network design.

Running Safety Drive Optimization Diagnostics information installation installation information parameters the moto Operation PLC parameters informatio

# 9.3.5 General guidelines for synchronous cyclic

The following guidelines provide a simple way of specifying a network supporting synchronous cyclic data that offers accurate synchronization and guaranteed determinism, whilst maintaining compatibility with standard Ethernet traffic.

- Limit daisy chains to 10 drives.
- Where more than 10 drives are used, create a tree structure using a switch.
- Any Ethernet switches used must support IEEE1588 V2.
- Segregate the network using VLANs and gateways.

Assign one device to be the synchronization master for each segregated network.

#### 9.3.6 Segregating the network

If synchronous cyclic links are used, for best reliability it is sensible to segregate the network. This means:

- Assign one (or more) drive(s) to be a gateway, which ensures messages entering the segregated section are stripped of any existing prioritisation information. (See Gateway Mode (3.02.025)
- Ensure that VLAN (Virtual Local Area Network) is enabled on all devices so that synchronous data can be prioritized as it is passed between switches. (See VLAN Enable (3.02.030))
- Use multiple Master Clock Domains. (See Master Clock Domain (3.11.002))

#### 9.3.7 Synchronization master

If a synchronous cyclic link is used then one device must be a synchronous master, if this is an existing 3<sup>rd</sup> party device then, to minimize the initialization time, all other devices/drives on the network should not be allowed to become the synchronous master. To disable the drive from becoming the synchronous master then set the value in Preferred Sync Master (3.11.001) to 0, this ensures the drive does not become the synchronous master.

If there is no existing synchronous master then a suitable drive should be chosen (see Preferred Sync Master (3.11.001)), in choosing which drive to be the synchronous master, the physical position of the drives and network layout should be considered so as to minimize the number of switches each message has to pass through.

A typical segregated network using VLANs and gateways consisting of three separate sections of a machine controlled by one master PLC is shown in the following diagram.

Figure 9-4 Typical separately synchronized segregated network

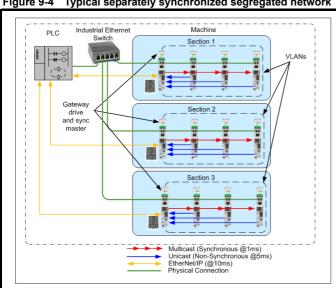

# NOTE

Configuring a single drive to act as both gateway and synchronization master will increase the message loading on that drive, in some situations this may result in a reduction of the network performance. In these situations, separate drives should be used for the gateway and synchronization master.

# NOTE

For the gateway mode to operate correctly, the standard Ethernet network must be connected to port 1 on the drive and the real-time Ethernet to port 2 as shown in Figure 9-4.

#### **VLANs** 9.3.8

To guarantee the timing of synchronous links VLANs must be enabled using VLAN Enable (3.02.030). VLANs include a priority field that is applied to all messages. This field is used to apply a higher priority to synchronous cyclic data than other non-deterministic traffic.

#### 9.3.9 **Parameter Update Rate**

Parameters are exchanged over the network. The value exchanged over the network must be exchanged with the drive or option parameter. The rate of data exchange differs for synchronous and non-synchronous cyclic links as well as for drive and option destinations.

The diagram below depicts the update cycles used within the Ethernet interface. Cyclic link mappings being exchanged with the drive will be updated at the background task rate. This rate (Background cycles per second (3.09.008)) varies with the load on the Ethernet interface; EtherNet/IP data exchange also takes place in the background task.

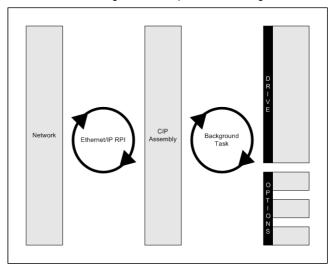

#### EtherNet/IP specification 9.4

The Ethernet interface supports the EtherNet/IP protocol and conforms to the EtherNet/IP adaptation of the Common Industrial Protocol (CIP) Specification. This is the same upper-layer protocol and object model as used in DeviceNet.

The Ethernet interface module will operate as a slave device and the following functionality is supported:

- Variable length input assembly object (instance 100) with consistency for up to 32 parameters
- Variable length output assembly object (instance 101) with consistency for up to 32 parameters
- User selectable RPI timeout action
- Identity object (class 0x01)
- Motor data object (class 0x28)
- Control supervisor object (class 0x29)
- AC/DC Drive object (class 0x2A)
- Control Techniques objects (classes 0x64 to 0x69)
- Explicit (non-cyclic) access to parameters

| Safety information                                                                                                    | Product information                                                                                                    | Mechanical installation                                               | Electrical installation                                                        | Getting started                                                      | Basic parameters                                               | Running the motor                                              | Optimization                                                                                                    | Drive communicatio                                                    | SD Card<br>Operation                                                  | Onboard<br>PLC                                   | Advanced parameters                         | Diagnostics | UL listing information |
|----------------------------------------------------------------------------------------------------|----------------------------------------------------------------------------------------------------|-----------------------------------------------------------------------|--------------------------------------------------------------------------------|----------------------------------------------------------------------|----------------------------------------------------------------|----------------------------------------------------------------|----------------------------------------------------------------------------------------------------|-----------------------------------------------------------------------|-----------------------------------------------------------------------|--------------------------------------------------|---------------------------------------------|-------------|------------------------|
| 9.4.1 Requested Packet Interval (RPI) timeout  This timeout is defined by the EtherNet/IP protocol and is configured in the PLC master. If enabled, the Ethernet interface will monitor the data traffic once the cyclic data has been established, and if data is not received within the specified time, it will perform the requested action as defined by Pr 3.20.011 RPI timeout action. This indicates that the interface has detected that the cyclic data communication has been interrupted.  NOTE  The RPI timeout action will only occur on a loss of cyclic data message, i.e. after cyclic data has been established and subsequently lost.  No action will be taken if no cyclic data has been detected.                        |                                                                                                    |                                                                       |                                                                                |                                                                      |                                                                | gured in he data not action as ne peen                         | 3.21.002 Input mapping parameter 2 = 0.20.012 3.22.001 Output mapping parameter 1 = 0.20.021  The user program in the SI-Applications Compact module may be written as follows (some changes may be necessary to account for bus cycle times and parameter update rates): |                                                                       |                                                                       |                                                  |                                             |             |                        |
| 9.4.2 Read consistency Under normal conditions, cyclic data is sampled and transmitted at the Requested Packet Interval (RPI). However, if an option module was in the process of modifying the mapped parameters while these parameters were being sampled, then the data transmitted across the network may not be consistent across the entire assembly object. If read consistency is enabled (3.20.026 In Consistency Enable) and a trigger parameter specified in In Consistency Trigger Param (3.20.027) then data will only be sampled and transmitted when the trigger parameter In Consistency Trigger Param (3.20.027) contains a non-zero value. This trigger parameter will then be set to zero after the data has been sampled. |                                                                                                    |                                                                       |                                                                                |                                                                      |                                                                | was in  oss the ct. If read trigger ) then ameter alue. s been | #<br>#<br>#<br>R<br>} //Initial                                                                                                    |                                                                       | // Set digita // Set digita // Set input // Set input                 | al output1<br>paramete<br>paramete<br>ut paramet | off<br>er 1 to 0<br>er 2 to 0<br>ter 1 to 0 |             |                        |
| It is therefor<br>program in t<br>cyclic data p                                                                                                    | the drive o                                                                                                    | or option m                                                           | odule can                                                                      | ensure that                                                          | at the value                                                   | es in the                                                      | top:<br>IF #18.3                                                                                                    | 2 = 1 THEN                                                            |                                                                       |                                                  |                                             |             |                        |
| Whether con an individua consistent.                                                                                                    | nsistency                                                                                                    | is enabled                                                            | or not, data                                                                   | a will alwa                                                          | ys be cons                                                     |                                                                | // Output trigger set // Check first sum value against NewValue IF #20.021 = NewValue% THEN                                                                                                    |                                                                       |                                                                       |                                                  |                                             |             |                        |
| 9.4.3 Write consistency Under normal conditions, cyclic data is sampled and written at the Requested Packet Interval (RPI). However, if an option module was in the process of reading the mapped parameters while these parameters were being written, then the data obtained may not be consistent across the entire assembly object. If write consistency is enabled (Out Consistency Enable (3.20.028)) and a trigger parameter specified in Out Consistency Trigger Param (3.20.029) then new data will only be written to the drive (or option module) when the trigger parameter Out Consistency Trigger Param (3.20.029) contains a value of zero. This trigger parameter will then be set to one after the data has been             |                                                                                                    |                                                                       |                                                                                |                                                                      |                                                                |                                                                | // OK incre NewValue IF NewValu #20.011 = #20.012 = // Set input transmit to #18.031 = // Delay for time and p                                                                                                    | ment value % = NewV. ue% > 327 NewValue NewValue trigger - I master 1 | es by 1 falue% + 1 f67 THEN f9 f8 f8 f8 f8 f8 f8 f8 f8 f8 f8 f8 f8 f8 | t paramete                                       | rs and                                      |             |                        |
| program in t                                                                                                    | written.  It is therefore possible, by controlling the trigger parameters, that a user program in the drive or option module can ensure that the values in the cyclic data parameters are not sampled until all values are updated. |                                                                       |                                                                                |                                                                      |                                                                |                                                                |                                                                                                    | DO WHILE                                                              | #18.031<br>// Dummy                                                   | = 1                                              |                                             |             |                        |
| Whether cor<br>an individua                                                                                                    |                                                                                                    |                                                                       |                                                                                |                                                                      | •                                                              |                                                                |                                                                                                    |                                                                       | LOOP                                                                  | tout tries                                       |                                             |             |                        |
| Example In this exam set as the o the values o value to Pr ( to generate Pr 0.20.011 the ramp va                                                                                                    | utput trigg<br>of Pr 0.20.<br>0.20.021.<br>a ramp va<br>and Pr 0.<br>alue.                                                                                                    | ger. The Eti<br>.011 and Pi<br>The SI-App<br>alue betwe<br>.20.012 wh | herNet/IP n<br>r <b>0.20.012</b> a<br>plications C<br>en -32768<br>en the valu | naster is of<br>are equal<br>compact mand 3276<br>e of Pr <b>0</b> . | configured to<br>and write to<br>nodule is co<br>7 to write to | to check<br>he same<br>onfigured<br>o<br>equal to              |                                                                                                    |                                                                       |                                                                       | outputs to<br>access tin<br>£ #18.032            | o be written<br>ne<br>= 0                   | ·           | s on                   |

The parameter changes required are:

Pr **0.18.032** is a value of zero.

3.20.020 Input assembly object size= 8 (bytes)3.20.021 Output assembly object size= 4 (bytes)3.20.026 In Consistency Enable= On

With the input and output consistency enabled, parameters  $\Pr$  **0.20.011** and  $\Pr$  **0.20.012** will be sampled and transmitted to the EtherNet/IP

value,  $\Pr$  **0.20.021** will be written to when the output trigger parameter

master when the input trigger parameter Pr 0.18.031 is a non-zero

goto top: // main background loop } //Background

**ENDIF** 

**ELSE** 

**ENDIF** 

// ERROR - set DOP0 ON

#86.03 = 1

|             | 1           |              |              |         |            |           |              |               |           |         |            |             |             |
|-------------|-------------|--------------|--------------|---------|------------|-----------|--------------|---------------|-----------|---------|------------|-------------|-------------|
| Safetv      | Product     | Mechanical   | Electrical   | Gettina | Basic      | Runnina   |              | Drive         | SD Card   | Onboard | Advanced   | D: 0        | UL listina  |
| information | information | inotallation | inotallation | atartad | parameters | the motor | Optimization | communication | Operation | DI C    | noromotoro | Diagnostics | information |
| information | information | installation | installation | started | parameters | the motor |              | communication | Operation | FLC     | parameters |             | information |

# 9.4.4 Non-cyclic (explicit) data transfer

Non-cyclic or explicit messaging is used to read and write parameters non-cyclically by means of assembly objects. All of the AC Drives profile attributes can be accessed using explicit messaging.

The *Control Techniques* objects provide access to all drive and slot parameters using the following format.

| Object     | CT Group                       | CT This<br>Slot | CT Slot 1     | CT Slot 2     | CT Slot 3     | CT Slot 4     |  |  |  |
|------------|--------------------------------|-----------------|---------------|---------------|---------------|---------------|--|--|--|
| Class code | 100<br>(0x64)                  | 101<br>(0x65)   | 102<br>(0x66) | 103<br>(0x67) | 104<br>(0x68) | 105<br>(0x69) |  |  |  |
| Instance   |                                | Menu            |               |               |               |               |  |  |  |
| Attribute  |                                |                 | Parai         | meter         |               |               |  |  |  |
| Read code  | 14 (0x0E) Get_Attribute_Single |                 |               |               |               |               |  |  |  |
| Write code |                                | 16 (            | 0x10) Set_/   | Attribute_Si  | ngle          |               |  |  |  |

#### NOTE

An instance value of 0 is not a valid value in this context, therefore an instance value of 200 (0xC8) should be used to access menu 0 parameters. For more information on the *Control Techniques* object see section 9.4.21 Control Techniques objects on page 112.

# 9.4.5 Cyclic (implicit or polled) data transfer

Cyclic data is a method of data transfer that must be setup during network configuration, but is transmitted automatically at the determined rate once configuration is complete.

EtherNet/IP transfers cyclic data using assembly objects, "cyclic data" is sometimes referred to as "Polled data" or "implicit data".

The terms "input" and "output" refer to data from the perspective of the PLC, an "output" assembly object transfers data from the PLC to the drive, an "input" assembly object transfers data from the drive to the PLC.

# NOTE

Some PLCs provide the option of transmitting a configuration assembly object. The Ethernet interface does not use a configuration object; if one is required by the PLC then instance 1 should be specified with a length of 0 bytes.

# 9.4.6 Configuring EtherNet/IP cyclic parameters

In order to use cyclic data over EtherNet/IP, the EtherNet/IP interface must be configured to map the required parameter data to the assembly object.

For drive parameter access, object 100 (0x64) is used for reading parameters and object 101 (0x65) is used for writing parameters. The pre-defined assembly objects as listed in Table 9-8 *Supported drive assembly objects* can also be configured as cyclic data.

# 9.4.7 Assembly objects

An assembly object is an object which contains a group of attributes to control or monitor the drive operation. These attributes can be members of EtherNet/IP objects or drive parameters. The Ethernet interface supports a series of standard assembly objects and two *Control Techniques* objects (100 and 101) to access the drive parameters (see *Table 9-8 Supported drive assembly objects* on page 102).

#### NOTE

Conformance with the pre-defined assembly objects specification can only be guaranteed if the speed reference configuration of the drive has not been changed from the default settings. For information on setting default values, refer to the appropriate *Control User Guide*.

# Table 9-8 Supported drive assembly objects

| Assembly       | Clas    | s           | Length  |        | Default N       | /lappings       |
|----------------|---------|-------------|---------|--------|-----------------|-----------------|
| object name    | Decimal | Hex<br>(0x) | (Bytes) | Type   | Bytes 0<br>to 3 | Bytes 4<br>to 7 |
| Primaryl       | 100     | 64          | 4 to 80 | Input  | 0.10.040        | 0.02.001        |
| BscSpdCtrll    | 70      | 46          | 4       | Input  |                 |                 |
| ExtSpdCtrll    | 71      | 47          | 4       | Input  |                 |                 |
| SpdTrqCtrll    | 72      | 48          | 6       | Input  |                 |                 |
| ExtSpdTrqCtrlI | 73      | 49          | 6       | Input  |                 |                 |
| PrimaryO       | 101     | 65          | 4 to 80 | Output | 0.06.042        | 0.01.021        |
| BscSpdCtrlO    | 20      | 14          | 4       | Output |                 |                 |
| ExtSpdCtrlO    | 21      | 15          | 4       | Output |                 |                 |
| SpdTrqCtrlO    | 22      | 16          | 6       | Output |                 |                 |
| ExtSpdTrqCtrlO | 23      | 17          | 6       | Output |                 |                 |

# 9.4.8 Basic speed control

# Output assembly object 0x14 (20<sub>10</sub>)

The PLC or scanner must be configured for 4 output bytes (or 2 output words) if this assembly object is to be used.

Table 9-9 Basic speed control

| Data word | Function                    |
|-----------|-----------------------------|
| Word 0    | Basic control word.         |
| Word 1    | Speed reference (SpeedRef). |

# Basic control word

The basic control word consists of 2 bytes (16 bits), with only 2 bits of the low byte being used as shown below.

| b15 | b14 | b13 | b12 | b11 | b10 | b9 | b8 |
|-----|-----|-----|-----|-----|-----|----|----|
|     |     |     |     |     |     |    |    |
|     |     |     |     |     |     |    |    |
| b7  | b6  | b5  | b4  | b3  | b2  | b1 | b0 |

The individual bit functions are described as follows:

| Name     | <b>Control Word</b> | Description                                                                |
|----------|---------------------|----------------------------------------------------------------------------|
| RunFwd   | b0                  | Set this bit to command the drive to run in the forward direction.         |
| FaultRst | b2                  | A 0 to 1 transition will reset the drive if the drive was in a trip state. |

#### NOTE

For the drive to run at the speed specified in Word 1, Pr **0.06.043** must be *ON* and bit 0, bit 7 and bit 8 of the drive control word (Pr **0.06.042**) must all be set to 1 and the external hardware enable signal must be present.

| 0.61                | 5                                       |              | F1 1: 1      | 0 11:     | - ·        | - ·          |              |               | 00.0       |         |            |             | 1.11 1: 1:  |
|---------------------|-----------------------------------------|--------------|--------------|-----------|------------|--------------|--------------|---------------|------------|---------|------------|-------------|-------------|
| Safety              | Product                                 | Mechanical   | Electrical   | Getting   | Basic      | Running      | Ontimization | Drive         | SD Card    | Onboard | Advanced   | Diagnostics | UL listing  |
| information         | information                             | installation | installation | started   | parameters | the motor    | Optimization | communication | Operation  | PLC     | parameters | Diagnostics | information |
| iiii oi ii i atioii | ii ii o i i i i i i i i i i i i i i i i | otanation    | otaatioii    | otal to a | parametere | 1110 1110101 |              | oommanioation | opolation. |         | parametere |             |             |

The individual bit functions for the drive control word are shown in Table 9-10 below.

Table 9-10 Drive control word bit functions

| Bit | Function                | Equivalent parameter |  |  |  |  |
|-----|-------------------------|----------------------|--|--|--|--|
| 0   | Drive enable            | Pr <b>0.06.015</b>   |  |  |  |  |
| 1   | Run forward             | Pr <b>0.06.030</b>   |  |  |  |  |
| 2   | Jog forward             | Pr <b>0.06.031</b>   |  |  |  |  |
| 3   | Run reverse             | Pr <b>0.06.032</b>   |  |  |  |  |
| 4   | Forward/reverse         | Pr <b>0.06.033</b>   |  |  |  |  |
| 5   | Run                     | Pr <b>0.06.034</b>   |  |  |  |  |
| 6   | Not stop                | Pr <b>0.06.039</b>   |  |  |  |  |
| 7   | Auto/manual             | N/A                  |  |  |  |  |
| 8   | Analog/preset reference | Pr <b>0.01.042</b>   |  |  |  |  |
| 9   | Jog reverse             | Pr <b>0.06.037</b>   |  |  |  |  |
| 10  | Reserved                | N/A                  |  |  |  |  |
| 11  | Reserved                | N/A                  |  |  |  |  |
| 12  | Trip drive              | N/A                  |  |  |  |  |
| 13  | Reset drive             | Pr <b>0.10.033</b>   |  |  |  |  |
| 14  | Keypad watchdog         | N/A                  |  |  |  |  |

# Speed reference (SpeedRef)

The speed reference word utilises 2 bytes (16 bits) as shown below.

| b15 | b14                                   | b13 | b12     | b11        | b10 | b9 | b8 |  |  |  |
|-----|---------------------------------------|-----|---------|------------|-----|----|----|--|--|--|
|     |                                       | S   | peedRef | (high byte | e)  |    |    |  |  |  |
|     |                                       |     |         |            |     |    |    |  |  |  |
| b7  | b7   b6   b5   b4   b3   b2   b1   b0 |     |         |            |     |    |    |  |  |  |

For more information on the setting of the speed reference see *Table 9-32 AC/DC Drive object attributes* on page 111.

# 9.4.9 Extended speed control

# Output assembly object 0x15 (21<sub>10</sub>)

The PLC or scanner must be configured for 4 output bytes (or 2 output words) if this assembly object is to be used.

Table 9-11 Extended speed control

| Data word | Function                    |
|-----------|-----------------------------|
| Word 0    | Extended control word.      |
| Word 1    | Speed reference (SpeedRef). |

# **Extended control word**

The extended control word consists of 2 bytes (16 bits), with only the low byte used as shown.

| b15 | b14 | b13 | b12 | b11 | b10 | b9 | b8 |
|-----|-----|-----|-----|-----|-----|----|----|
|     |     |     |     |     |     |    |    |
|     |     |     |     |     |     |    |    |
| b7  | b6  | b5  | b4  | b3  | b2  | b1 | b0 |

The individual bit functions are described as follows:

| Name    | Control<br>Word | Description                                                                                                    |
|---------|-----------------|----------------------------------------------------------------------------------------------------|
| RunFw   | d b0            | Set this bit to command the drive to run in the forward direction.                                                       |
| RunRe   | v b1            | Set this bit to command the drive to run in the reverse direction.                                                       |
| FaultRs | st b2           | A 0 to 1 transition will reset the drive if the drive was in a trip state.                                               |
| NetCtr  | l b5            | Used in conjunction with Pr <b>0.06.043</b> to enable the drive control word bits b0-b6 and bit 9 (Pr <b>0.06.042</b> ). |
| NetRe   | f b6            | Set this bit to command the drive to use the remote speed reference value specified in Word 1.                           |

#### NOTE

For the drive to run at the speed specified in Word 1, Pr **0.06.043** must be *ON* and bit 0, bit 7 and bit 8 of the drive control word (Pr **0.06.042**) must all be set to 1 and the external hardware enable signal must be present.

# NOTE

For information on the drive control word see *Table 9-10 Drive control word bit functions* on page 103.

#### NOTE

Conformance with the pre-defined assembly objects specification can only be guaranteed if the speed reference configuration of the drive has not been changed from the default settings. For information on setting default values, refer to the appropriate *Control User Guide*.

# Speed reference (SpeedRef)

The speed reference word utilises 2 bytes (16 bits) as shown below.

| b15                  | b14 | b13 | b12 | b11 | b10 | b9 | b8 |  |
|----------------------|-----|-----|-----|-----|-----|----|----|--|
| SpeedRef (high byte) |     |     |     |     |     |    |    |  |
|                      |     |     |     |     |     |    |    |  |
| b7                   | b6  | b5  | b4  | b3  | b2  | b1 | b0 |  |

For more information on the setting of the speed reference see *Table 9-32 AC/DC Drive object attributes* on page 111.

# 9.4.10 Basic speed and torque control Output assembly object 0x16 (22<sub>10</sub>)

The PLC or scanner must be configured for 6 output bytes (or 3 output words) if this assembly object is to be used.

Table 9-12 Basic speed and torque control

| Data Word | Function                      |
|-----------|-------------------------------|
| Word 0    | Basic control word.           |
| Word 1    | Speed reference (SpeedRef).   |
| Word 2    | Torque reference (TorqueRef). |

## Basic control word

The basic control word consists of 2 bytes (16 bits), with only 2 bits of the low byte being used as shown below.

| b15 | b14 | b13 | b12 | b11 | b10      | b9 | b8     |
|-----|-----|-----|-----|-----|----------|----|--------|
|     |     |     |     |     |          |    |        |
| b7  | b6  | b5  | b4  | b3  | b2       | b1 | b0     |
|     |     |     |     |     | FaultRst |    | RunFwd |

| 7           | 1           |              |              |         |            |           | 1            |               |           |         |            |             |             |
|-------------|-------------|--------------|--------------|---------|------------|-----------|--------------|---------------|-----------|---------|------------|-------------|-------------|
| Safety      | Product     | Mechanical   | Electrical   | Gettina | Basic      | Runnina   | 0 0 0 0      | Drive         | SD Card   | Onboard | Advanced   | D: "        | UL listina  |
|             | information | inotallation | inotallation | atartad |            | the meter | Optimization |               | Operation | DI C    |            | Diagnostics | information |
| information | information | installation | installation | started | parameters | the motor |              | communication | Operation | PLC     | parameters | -           | information |

The individual bit functions are described as follows:

| Name     | Control<br>Word | Description                                                                |
|----------|-----------------|----------------------------------------------------------------------------|
| RunFwd   | b0              | Set this bit to command the drive to run in the forward direction.         |
| FaultRst | b2              | A 0 to 1 transition will reset the drive if the drive was in a trip state. |

For the drive to run at the speed specified in Word 1, Pr 0.06.043 must be ON and bit 0, bit 7 and bit 8 of the drive control word (Pr 0.06.043) must all be set to 1.

For information on the drive control word see Table 9-10 Drive control word bit functions on page 103.

# Speed reference (SpeedRef)

The speed reference word utilises 2 bytes (16 bits) as shown below.

| b15                  | b14 | b13 | b12 | b11 | b10 | b9 | b8 |  |
|----------------------|-----|-----|-----|-----|-----|----|----|--|
| SpeedRef (high byte) |     |     |     |     |     |    |    |  |
|                      |     |     |     |     |     |    |    |  |
| b7                   | b6  | b5  | b4  | b3  | b2  | b1 | b0 |  |

For more information on the setting of the speed reference see Table 9-32 AC/DC Drive object attributes on page 111.

# Torque reference (TorqueRef)

The torque reference word utilises 2 bytes (16 bits) as shown below.

| b15                                   | b14                   | b13 | b12 | b11 | b10 | b9 | b8 |  |  |
|---------------------------------------|-----------------------|-----|-----|-----|-----|----|----|--|--|
|                                       | TorqueRef (high byte) |     |     |     |     |    |    |  |  |
| b7   b6   b5   b4   b3   b2   b1   b0 |                       |     |     |     |     |    |    |  |  |
| b7                                    | b6                    | b5  | b4  | b3  | b2  | b1 | b0 |  |  |

For more information on the setting of the torque reference see Table 9-32 AC/DC Drive object attributes on page 111.

# Extended speed and torque control Output assembly object 0x17 (23<sub>10</sub>)

The PLC or scanner must be configured for 6 output bytes (or 3 output words) if this assembly object is to be used.

Table 9-13 Extended speed and torque control

| Data word | Function                      |
|-----------|-------------------------------|
| Word 0    | Extended control word.        |
| Word 1    | Speed reference (SpeedRef).   |
| Word 2    | Torque reference (TorqueRef). |

# **Extended control word**

The extended control word consists of 2 bytes (16 bits), with only 5 bits of the low byte used as shown below.

| b15 | b14 | b13 | b12 | b11 | b10 | b9 | b8 |
|-----|-----|-----|-----|-----|-----|----|----|
|     |     |     |     |     |     |    |    |
|     |     |     |     |     |     |    |    |
| b7  | b6  | b5  | b4  | b3  | b2  | b1 | b0 |

The individual bit functions are described as follows:

| Name     | Control<br>Word | Description                                                                                                    |
|----------|-----------------|----------------------------------------------------------------------------------------------------|
| RunFwd   | b0              | Set this bit to command the drive to run in the forward direction.                                                   |
| RunRev   | b1              | Set this bit to command the drive to run in the reverse direction.                                                   |
| FaultRst | b2              | A 0 to 1 transition will reset the drive if the drive was in a trip state.                                           |
| NetCtrl  | b5              | Used in conjunction with Pr <b>06.043</b> to enable the drive control word bits b0-b6 and bit 9 (Pr <b>06.042</b> ). |
| NetRef   | b6              | Set this bit to command the drive to use the remote speed reference value specified in Word 1.                       |

For the drive to run at the speed specified in Word 1, Pr 06.043 must be ON and bit 0, bit 7 and bit 8 of the drive control word (Pr 06.042) must all be set to 1 and the external hardware enable signal must be present.

For information on the drive control word see Table 9-10 Drive control word bit functions on page 103.

### Speed reference (SpeedRef)

The speed reference word utilises 2 bytes (16 bits) as shown below.

| b15 | b14                  | b13 | b12      | b11         | b10 | b9 | b8 |  |  |
|-----|----------------------|-----|----------|-------------|-----|----|----|--|--|
|     |                      |     | SpeedRef | (high byte) | )   |    |    |  |  |
|     | SpeedRef (high byte) |     |          |             |     |    |    |  |  |
| b7  | b6                   | b5  | b4       | b3          | b2  | b1 | b0 |  |  |

For more information on the setting of the speed reference see Table 9-32 AC/DC Drive object attributes on page 111.

# Torque reference (TorqueRef)

The torque reference word utilises 2 bytes (16 bits) as shown below.

| b15 | b14                   | b13 | b12       | b11        | b10 | b9 | b8 |  |  |
|-----|-----------------------|-----|-----------|------------|-----|----|----|--|--|
|     |                       |     | TorqueRef | (high byte | )   |    |    |  |  |
|     | TorqueRef (high byte) |     |           |            |     |    |    |  |  |
| b7  | b6                    | b5  | b4        | b3         | b2  | b1 | b0 |  |  |

For more information on the setting of the torque reference see Table 9-32 AC/DC Drive object attributes on page 111.

# Basic speed feedback

# Input assembly object 0x46 (70<sub>10</sub>)

The PLC or scanner must be configured for 4 input bytes (or 2 input words) if this assembly object is to be used.

Table 9-14 Basic speed feedback

| Data word | Function                      |
|-----------|-------------------------------|
| Word 0    | Basic status word.            |
| Word 1    | Speed feedback (SpeedActual). |

# Basic status word

The basic status word consists of 2 bytes (16 bits), with only 2 bits of the low byte used as shown below.

| b15 | b14 | b13 | b12 | b11 | b10                   | b9 | b8      |
|-----|-----|-----|-----|-----|-----------------------|----|---------|
|     |     |     |     |     |                       |    |         |
| b7  | b6  | b5  | b4  | b3  | b2                    | b1 | b0      |
|     |     |     |     |     | Running<br>1<br>(Fwd) |    | Faulted |

| 0.61                | 5                                       |              | F1 1: 1      | 0 11:     | - ·        | - ·          |              |               | 00.0       |         |            |             | 1.11 1: 1:  |
|---------------------|-----------------------------------------|--------------|--------------|-----------|------------|--------------|--------------|---------------|------------|---------|------------|-------------|-------------|
| Safety              | Product                                 | Mechanical   | Electrical   | Getting   | Basic      | Running      | Ontimization | Drive         | SD Card    | Onboard | Advanced   | Diagnostics | UL listing  |
| information         | information                             | installation | installation | started   | parameters | the motor    | Optimization | communication | Operation  | PLC     | parameters | Diagnostics | information |
| iiii oi ii i atioii | ii ii o i i i i i i i i i i i i i i i i | otanation    | otaatioii    | otal to a | parametere | 1110 1110101 |              | oommanioation | opolation. |         | parametere |             |             |

The individual bit functions are described as follows:

| Bit | Name              | Description                                                                   |
|-----|-------------------|-------------------------------------------------------------------------------|
| b0  | Faulted           | Indicates whether the drive is OK or tripped (0=OK, 1=Tripped).               |
| b2  | Running1<br>(Fwd) | Indicates if the drive is running in the forward direction (0=False, 1=True). |

# Speed feedback (SpeedActual)

The speed feedback word utilises 2 bytes (16 bits) as shown below.

| b15 | b14 | b13                     | b12 | b11 | b10 | b9 | b8 |  |  |
|-----|-----|-------------------------|-----|-----|-----|----|----|--|--|
|     |     | SpeedActual (high byte) |     |     |     |    |    |  |  |
|     |     |                         |     |     |     |    |    |  |  |
| b7  | b6  | b5                      | b4  | b3  | b2  | b1 | b0 |  |  |

For more information on the speed feedback see *Table 9-32 AC/DC Drive object attributes* on page 111.

# 9.4.13 Extended speed feedback

# Input assembly object 0x47 (71<sub>10</sub>)

The PLC or scanner must be configured for 4 input bytes (or 2 input words) if this assembly object is to be used.

Table 9-15 Extended speed feedback

| Data word | Function                      |
|-----------|-------------------------------|
| Word 0    | Extended status word.         |
| Word 1    | Speed feedback (SpeedActual). |

#### Extended status word

The extended status word consists of 2 bytes (16 bits), with the bits having functions as shown below.

| b15             | b14            | b13             | b12   | b11               | b10               | b9      | b8      |  |
|-----------------|----------------|-----------------|-------|-------------------|-------------------|---------|---------|--|
| DriveState      |                |                 |       |                   |                   |         |         |  |
| b7              | b6             | b5              | b4    | b3                | b2                | b1      | b0      |  |
| At<br>Reference | RefFrom<br>Net | CtrlFrom<br>Net | Ready | Running2<br>(Rev) | Running1<br>(Fwd) | Warning | Faulted |  |

The DriveState byte returns a code to indicate the operating state of the drive as shown in Table 9-16 following.

Table 9-16 Drive State codes

| Code | b15 - b8 | State              | Description                                                          |
|------|----------|--------------------|----------------------------------------------------------------------|
| 1    | 00000001 | Startup            | This state is skipped over on CT drives.                             |
| 2    | 00000010 | Not_Ready          | Inhibit.                                                             |
| 3    | 00000011 | Ready              | Ready.                                                               |
| 4    | 00000100 | Enabled            | Run or Stop.                                                         |
| 5    | 00000101 | Stopping           | Deceleration or Injection.                                           |
| 6    | 00000110 | Fault_Stop         | AC_UU (this will only occur if Mains Loss is enabled).               |
| 7    | 00000111 | Faulted            | Tripped.                                                             |
| 0    | 00000000 | Vendor<br>Specific | All other DriveType states, e.g. Scan, Orienting, Regen Active, etc. |

The individual bits of the low byte of the extended status word are described below.

Table 9-17 Extended status word (low byte)

| Name              | Bit | Description                                                                                                    |
|-------------------|-----|----------------------------------------------------------------------------------------------------|
| Faulted           | b0  | Indicates whether the drive is OK or tripped.<br>0=OK (Pr <b>0.10.001</b> =1).<br>1=Tripped (Pr <b>0.10.001</b> =0).                                |
| Warning           | b1  | Indicates if one of the drive alarms is active.                                                                                                    |
| Running1<br>(Fwd) | b2  | Indicates if the drive is running in the forward direction. 0=False, 1=True.                                                                        |
| Running2<br>(Rev) | b3  | Indicates if the drive is running in the reverse direction. 0=False, 1=True.                                                                        |
| Ready             | b4  | The 'Ready' bit is set depending on which state the drive is in. Ready = True. Enabled = True. Stopping = True. All others = False.                 |
| CtrlFromNet       | b5  | Indicates if the drive is being controlled from the 'Drive Control Word'. 0=False, 1=True.                                                          |
| RefFromNet        | b6  | Indicates if the speed reference is derived from Pr 0.01.021. 0=False (Pr 0.01.050<>1 OR Pr 0.01.049<>3). 1=True (Pr 0.01.050=1 AND Pr 0.01.049=3). |
| AtReference       | b7  | Indicates if the drive speed has reached the set reference. 0=False (Pr 0.10.006=0). 1=True (Pr 0.10.006=1).                                        |

# Speed feedback (SpeedActual)

The speed feedback word utilises 2 bytes (16 bits) as shown below.

| b15 | b14                     | b13 | b12 | b11 | b10 | b9 | b8 |  |
|-----|-------------------------|-----|-----|-----|-----|----|----|--|
|     | SpeedActual (high byte) |     |     |     |     |    |    |  |
|     |                         |     |     |     |     |    |    |  |
| b7  | b6                      | b5  | b4  | b3  | b2  | b1 | b0 |  |

For more information on the speed feedback see *Table 9-32 AC/DC Drive object attributes* on page 111.

# 9.4.14 Basic speed and torque feedback Input assembly object 0x48 (72<sub>10</sub>)

The PLC or scanner must be configured for 6 input bytes (or 3 input words) if this assembly object is to be used.

Table 9-18 Basic speed and torque feedback

| Data word | Function                        |
|-----------|---------------------------------|
| Word 0    | Basic status word.              |
| Word 1    | Speed feedback (SpeedActual).   |
| Word 2    | Torque feedback (TorqueActual). |

# Basic status word

The basic status word consists of 2 bytes (16 bits), with only the low byte used as shown below.

| b15 | b14 | b13 | b12 | b11 | b10 | b9 | b8 |
|-----|-----|-----|-----|-----|-----|----|----|
|     |     |     |     |     |     |    |    |
|     |     |     |     |     |     |    |    |
| b7  | b6  | b5  | b4  | b3  | b2  | b1 | b0 |

| Safety      | Product     | Mechanical   | Electrical   | Getting   | Basic      | Runnina   |               | Drive          | SD Card   | Onboard | Advanced   |              | UL listing  |
|-------------|-------------|--------------|--------------|-----------|------------|-----------|---------------|----------------|-----------|---------|------------|--------------|-------------|
|             |             |              |              |           |            |           | Optimization  |                |           |         |            | Diagnostics  |             |
| information | information | installation | installation | started   | parameters | the motor | Optimization: | communication  | Operation | PI C    | parameters | Diag.ioo.ioo | information |
|             |             | otaat.o      | otaat.o      | otal to a | paramotoro |           |               | oommanioation. | ороганоп  |         | parametere |              |             |

The individual bit functions are described as follows:

| Bit | Name              | Description                                                                   |
|-----|-------------------|-------------------------------------------------------------------------------|
| b0  | Faulted           | Indicates whether the drive is OK or tripped (0=OK, 1=Tripped).               |
| b2  | Running1<br>(Fwd) | Indicates if the drive is running in the forward direction (0=False, 1=True). |

# Speed feedback (SpeedActual)

The speed feedback word utilises 2 bytes (16 bits) as shown below.

| b15 | b14                     | b13 | b12       | b11          | b10 | b9 | b8 |  |
|-----|-------------------------|-----|-----------|--------------|-----|----|----|--|
|     | SpeedActual (high byte) |     |           |              |     |    |    |  |
| b7  | b6                      | b5  | b4        | b3           | b2  | b1 | b0 |  |
|     | l l                     | S   | peedActua | al (low byte | e)  | U  | l. |  |

For more information on the speed feedback see Table 9-32 AC/DC Drive object attributes on page 111.

# Torque feedback (TorqueActual)

The torque feedback word utilises 2 bytes (16 bits) as shown below.

| b15 | b14                                   | b13 | b12 | b11 | b10 | b9 | b8 |
|-----|---------------------------------------|-----|-----|-----|-----|----|----|
|     | TorqueActual (high byte)              |     |     |     |     |    |    |
|     |                                       |     |     |     |     |    |    |
| b7  | b7   b6   b5   b4   b3   b2   b1   b0 |     |     |     |     |    |    |

For more information on the torque feedback see Table 9-32 AC/DC Drive object attributes on page 111.

#### 9.4.15 Extended speed and torque feedback Input assembly object 0x49 (73<sub>10</sub>)

The PLC or scanner must be configured for 6 input bytes (or 3 input words) if this assembly object is to be used.

Table 9-19 Basic speed and torque feedback

| Data word | Function                        |
|-----------|---------------------------------|
| Word 0    | Extended status word.           |
| Word 1    | Speed feedback (SpeedActual).   |
| Word 2    | Torque feedback (TorqueActual). |

# **Extended status word**

Net

Net

Reference

The extended status word consists of 2 bytes (16 bits), with the bits having functions as shown below.

Ready

| b15 | b14        | b13      | b12   | b11      | b10      | b9      | b8      |  |
|-----|------------|----------|-------|----------|----------|---------|---------|--|
|     | DriveState |          |       |          |          |         |         |  |
| b7  | b6         | b5       | b4    | b3       | b2       | b1      | b0      |  |
| At  | RefFrom    | CtrlFrom | Peady | Running2 | Running1 | Warning | Faulted |  |

(Rev)

(Fwd)

Warning Faulted

The DriveState byte returns a code to indicate the operating state of the drive as shown in Table 9-20.

Table 9-20 Drive State codes

| Code | b15 - b8 | State              | Description                                                          |
|------|----------|--------------------|----------------------------------------------------------------------|
| 1    | 00000001 | Startup            | This state is skipped over on CT drives.                             |
| 2    | 00000010 | Not_Ready          | Inhibit.                                                             |
| 3    | 00000011 | Ready              | Ready.                                                               |
| 4    | 00000100 | Enabled            | Run or Stop.                                                         |
| 5    | 00000101 | Stopping           | Deceleration or Injection.                                           |
| 6    | 00000110 | Fault_Stop         | AC_UU (this will only occur if Mains Loss is enabled).               |
| 7    | 00000111 | Faulted            | Tripped.                                                             |
| 0    | 00000000 | Vendor<br>Specific | All other DriveType states, e.g. Scan, Orienting, Regen Active, etc. |

The individual bits of the low byte of the extended status word are described in Table 9-21 Extended status word (low byte) on page 106.

Table 9-21 Extended status word (low byte)

| Name              | Bit | Description                                                                                                    |
|-------------------|-----|----------------------------------------------------------------------------------------------------|
| Faulted           | b0  | Indicates whether the drive is OK or tripped. 0=OK (Pr <b>0.10.001</b> =1). 1=Tripped (Pr <b>0.10.001</b> =0).                                      |
| Warning           | b1  | Indicates if one of the drive alarms is active.                                                                                                    |
| Running1<br>(Fwd) | b2  | Indicates if the drive is running in the forward direction. 0=False, 1=True.                                                                        |
| Running2<br>(Rev) | b3  | Indicates if the drive is running in the reverse direction. 0=False, 1=True.                                                                        |
| Ready             | b4  | The 'Ready' bit is set depending on which state the drive is in. Ready = True. Enabled = True. Stopping = True. All others = False.                 |
| CtrlFromNet       | b5  | Indicates if the drive is being controlled from the 'Drive Control Word'. 0=False, 1=True.                                                          |
| RefFromNet        | b6  | Indicates if the speed reference is derived from Pr 0.01.021. 0=False (Pr 0.01.050<>1 OR Pr 0.01.049<>3). 1=True (Pr 0.01.050=1 AND Pr 0.01.049=3). |
| AtReference       | b7  | Indicates if the drive speed has reached the set reference. 0=False (Pr <b>0.10.006</b> =0). 1=True (Pr <b>0.10.006</b> =1).                        |

# Speed feedback (SpeedActual)

The speed feedback word utilises 2 bytes (16 bits) as shown below.

| b15 | b14                    | b13 | b12       | b11           | b10 | b9 | b8 |
|-----|------------------------|-----|-----------|---------------|-----|----|----|
|     |                        | S   | peedActua | ıll(high byte | e)  |    |    |
| b7  | b6                     | b5  | b4        | b3            | b2  | b1 | b0 |
|     | SpeedActual (low byte) |     |           |               |     |    |    |

For more information on the speed feedback see Table 9-32 AC/DC Drive object attributes on page 111.

| Safety information | Product information | Mechanical installation | Electrical installation | Getting<br>started | Basic parameters | Running<br>the motor | Optimization | Drive communication | SD Card<br>Operation | Onboard<br>PLC | Advanced parameters | Diagnostics | UL listing information |
|--------------------|---------------------|-------------------------|-------------------------|--------------------|------------------|----------------------|--------------|---------------------|----------------------|----------------|---------------------|-------------|------------------------|
|--------------------|---------------------|-------------------------|-------------------------|--------------------|------------------|----------------------|--------------|---------------------|----------------------|----------------|---------------------|-------------|------------------------|

# Torque feedback (TorqueActual)

The torque feedback word utilises 2 bytes (16 bits) as shown below.

| b15 | b14 | b13 | b12       | b11          | b10 | b9 | b8 |
|-----|-----|-----|-----------|--------------|-----|----|----|
|     |     | To  | rqueActua | al (high byt | e)  |    |    |
| b7  | b6  | b5  | b4        | b3           | b2  | b1 | b0 |
|     |     | T.  | oraueActu | al (low byt  | e)  |    |    |

For more information on the torque feedback see *Table 9-32 AC/DC Drive object attributes* on page 111.

# 9.4.16 Object Model

The Object Model has the following object classes present.

Table 9-22 Supported Objects

| Table 3-22            | oupporte | u. u.,.     |                            |                                                                  |
|-----------------------|----------|-------------|----------------------------|------------------------------------------------------------------|
|                       | Class C  | ode         | Number of                  |                                                                  |
| Object Class          | Decimal  | Hex<br>(0x) | Instances                  | Effect                                                           |
| Identity              | 1        | 01          | 1                          | Provides device specific information.                            |
| Assembly              | 4        | 04          | 16                         | Defines the I/O data format (parameter mapping).                 |
| Motor Data            | 40       | 28          | 2                          | Defines the motor data.                                          |
| Control<br>Supervisor | 41       | 29          | 1                          | Provides drive control and monitoring information.               |
| AC/DC Drive           | 42       | 2A          | 1                          | Provides drive configuration and running state information.      |
| CT Group              | 100      | 64          | <no. menus="" of=""></no.> | Provides access to drive parameters.                             |
| CT This Slot          | 101      | 65          | <no. menus="" of=""></no.> | Provides access to the local option module parameters.           |
| CT Slot 1             | 102      | 66          | <no. menus="" of=""></no.> | Provides access to the option module parameters in slot 1.       |
| CT Slot 2             | 103      | 67          | <no. menus="" of=""></no.> | Provides access to the option module parameters in slot 2.       |
| CT Slot 3             | 104      | 69          | <no. menus="" of=""></no.> | Provides access to the onboard<br>Ethernet interface parameters. |

# 9.4.17 Identity object

Class: 0x01 (1<sub>10</sub>)

The identity object provides identification of and general information about the device.

Table 9-23 Identity object

| Attribute | Access | Name         | Data Type    |
|-----------|--------|--------------|--------------|
| 1         | Get    | VendorID     | UINT         |
| 2         | Get    | DeviceType   | UINT         |
| 3         | Get    | ProductCode  | UINT         |
| 4         | Get    | Revision     | USINT        |
| 6         | Get    | SerialNumber | UDINT        |
| 7         | Get    | ProductName  | SHORT_STRING |

# Vendor ID

| Name:     | VendorID |           |                            |
|-----------|----------|-----------|----------------------------|
| Class     | 0x01     | Default   | 0x101 (257 <sub>10</sub> ) |
| Instance  | 0x01     | Data Type | UINT                       |
| Attribute | 0x01     | Access    | Get                        |

Returns the vendor ID code 0x101 (257<sub>10</sub>) for Control Techniques.

# **Device type**

| Name:     | DeviceType | )         |      |
|-----------|------------|-----------|------|
| Class     | 0x01       | Default   | 0x02 |
| Instance  | 0x01       | Data Type | UINT |
| Attribute | 0x02       | Access    | Get  |

Returns the device type code. The following codes are used:

| Device Type code | Drive type |
|------------------|------------|
| 0x02             | AC Drive   |

# **Product code**

| Name:     | Product C | ode       |           |
|-----------|-----------|-----------|-----------|
| Class     | 0x01      | Default   | See below |
| Instance  | 0x01      | Data Type | UINT      |
| Attribute | 0x03      | Access    | Get       |

Returns a 16 bit value to identify the drive type and drive mode and also links a node to the installed EDS files. The product code is calculated as shown in Table 9-24 *Product code bit allocation* below.

# Table 9-24 Product code bit allocation

| b15        | b14 | b13 | b12   | b11   | b10    | b9 | b8                  | b7 | b6 | b5 | b4 | b3 | b2 | b1 | b0 |
|------------|-----|-----|-------|-------|--------|----|---------------------|----|----|----|----|----|----|----|----|
| Drive Type |     |     | Drive | Deriv | vative | :  | Drive Mode CIP code |    |    | de |    |    |    |    |    |

# Drive Type (b15 to b11)

The drive type is defined as follows:

| Value | Drive Type |
|-------|------------|
| 2     | Digitax HD |

# Drive Derivative (b10 to b6)

The drive derivative as shown in Pr 0.11.028.

For more information on the drive derivative codes please refer to the relevant drive documentation.

# Drive Mode (b5 to b3)

The drive operating mode is defined as follows:

| Value | Operating Mode |
|-------|----------------|
| 0     | Open-loop      |
| 1     | RFC-A          |
| 2     | RFC-S          |
| 3     | Regen          |

# CIP code (b2 to b0)

The CIP (Common Industrial Protocol) interface code is defined as follows:

| Value | Interface ID | Description                        |
|-------|--------------|------------------------------------|
| 0     | 437          | Unidrive M750 Factory Fit Ethernet |
| 1     | 447          | SI-DeviceNet                       |
| 2     | 310          | MCi210                             |
| 3     | 433          | SI-Ethernet                        |

# Revision

| Name:     | Revision |           |                |
|-----------|----------|-----------|----------------|
| Class     | 0x01     | Default   | N/A            |
| Instance  | 0x01     | Data Type | ARRAY of USINT |
| Attribute | 0x04     | Access    | Get            |

Returns 2 bytes to indicate the major and minor revision numbers of the Ethernet interface firmware version.

The Ethernet interface firmware version (Pr 17.002) consists of four 2-digit decimal numbers with the following significance:

Safety Product Running Drive Optimization Diagnostics installation information information installation started parameters the moto Operation PLC parameters

### [Major] [Minor] [Bugfix] [Build]

The revision code returns the major and minor revisions of the Ethernet interface firmware version in two unsigned bytes, the major revision being returned first followed by the minor revision.

Table 9-25 Revision specification

| b7                                          | b6                                           | b5 | b4 | b3 | b2 | b1 | b0 |
|---------------------------------------------|----------------------------------------------|----|----|----|----|----|----|
| Major revision (Pr <b>17.002</b> / 1000000) |                                              |    |    |    |    |    |    |
| R                                           | R Minor revision (Pr 17.002 / 10000) Mod 100 |    |    |    |    |    |    |

Where "Mod 100" refers to the fractional value of the result from Pr 17.002/10000, (the value after the decimal point).

e.g. For a value of 12345678 in Pr 17.002 (12.34.56.78 on the keypad display), the major revision is 12 and the minor revision is 34.

The returned data will consist of 2 unsigned bytes, the first byte will be the major revision value 12 (0x0C) and the second byte will be the minor revision value 34 (0x22).

#### **Major revision**

| b7                         | b6 | b5 | b4 | b3 | b2 | b1 | b0 |
|----------------------------|----|----|----|----|----|----|----|
| 0                          | 0  | 0  | 0  | 1  | 1  | 0  | 0  |
| Major revision = 12 (0x0C) |    |    |    |    |    |    |    |

#### Minor revision

| b6 | b5 | b4       | b3          | b2       | b1 | b0 |  |
|----|----|----------|-------------|----------|----|----|--|
| 0  | 1  | 0        | 0           | 0        | 1  | 0  |  |
|    |    | Minor re | evision = 3 | 4 (0x22) |    |    |  |

# **Serial Number**

| Name:     | SerialNumber |           |       |
|-----------|--------------|-----------|-------|
| Class     | 0x01         | Default   | N/A   |
| Instance  | 0x01         | Data Type | UDINT |
| Attribute | 0x06         | Access    | Get   |

Returns the lower 4 bytes (32 bits) of the Ethernet interface serial number.

The Ethernet interface serial number is contained within two adjacent parameters, Pr 17.004 Serial Number LS displays the least 8 significant decimal digits and Pr 17.005 Serial Number MS displays the most 8 significant decimal digits.

For example, if the serial number of the onboard Ethernet interface is 123456789 then Pr 17.005 Serial Number MS will display 1 and Pr 17.004 Serial Number LS will display 23456789.

The Ethernet interface serial number is set during manufacture and cannot be changed.

# **Product Name**

| Name:     | Produ | ıctName   |                     |                      |
|-----------|-------|-----------|---------------------|----------------------|
| Class     | 0x01  | Default   | Onboard<br>Ethernet | Factory Fit Ethernet |
|           |       |           | SI-Ethernet         | SI-Ethernet          |
| Instance  | 0x01  | Data Type | SHORT_STRING        |                      |
| Attribute | 0x07  | Access    | Get                 |                      |

Returns the product name as a short string of ASCII Bytes. The first byte specifies the number of following bytes that constitute the product name.

#### 9.4.18 Motor data object

Class: 0x28 (40<sub>10</sub>)

There are 2 instances of the Motor data object. Instance 1 will represent menu 5 motor information (motor 1) and instance 2 will represent menu 21 motor information (motor 2). The instance being used by the other dependant objects will be determined by Pr 0.11.045, to use the second motor map objects (instance 2), Pr 0.11.045 should be set to Motor 2. Pr 0.11.045 is polled in the background task, so the user should be aware that during motor map changeover, the RPM speed reference

may not be accurate. The available attributes and associated functions for the AC motor data object are shown in Table 9-26 AC Motor data object attributes below.

Table 9-26 AC Motor data object attributes

| AC Moto                   | or Instance Attri | butes   | Drive Pa                                   | arameter                                   |
|---------------------------|-------------------|---------|--------------------------------------------|--------------------------------------------|
| Attribute ID              | Name              | Access  | Instance 1                                 | Instance 2                                 |
| 0x03 (3 <sub>10</sub> )   | MotorType (*)     | Get/Set | None                                       | None                                       |
| 0x06 (6 <sub>10</sub> )   | RatedCurrent      | Get/Set | Pr 0.05.007<br>(scaled to 100<br>mA units) | Pr 0.21.007<br>(scaled to 100 mA<br>units) |
| 0x07 (7 <sub>10</sub> )   | RatedVoltage      | Get/Set | Pr 0.05.009                                | Pr 0.21.009                                |
| 0x09 (9 <sub>10</sub> )   | RatedFreq         | Get/Set | Pr 0.05.006<br>(scaled to Hz)              | Pr 0.21.006<br>(scaled to Hz)              |
| 0x0F (15 <sub>10</sub> )  | BaseSpeed         | Get/Set | Pr 0.05.008<br>(scaled to rpm<br>units)    | Pr 0.21.008<br>(scaled to rpm<br>units)    |
| 0x64 (100 <sub>10</sub> ) | Motor2Select      | Get     | Pr 0.21.015                                | Pr 0.21.015                                |
| 3.6 . (10010)             | 101012061601      | Set     | Pr 0.11.045                                | Pr 0.11.045                                |

(\* The MotorType attribute has no effect on drive operation, it is only used to provide information to the user as shown in Table 9-27 Supported motor types below).

Table 9-27 Supported motor types

| Value | Motor Type                              |
|-------|-----------------------------------------|
| 6     | Wound rotor induction motor             |
| 7     | Squirrel cage induction motor (default) |
| 9     | Sinusoidal PM BL motor                  |
| 10    | Trapezoidal PM BL motor                 |

In Open loop mode, only values 6 and 7 will be supported.

# Motor type

| Name:     | MotorType | e1        |         |
|-----------|-----------|-----------|---------|
| Class     | 0x28      | Default   | 7       |
| Instance  | 0x01      | Data Type | USINT   |
| Attribute | 0x03      | Access    | Get/Set |

Returns or sets the motor type to be used by the drive for instance 1.

| Name:     | MotorType2 |           |         |
|-----------|------------|-----------|---------|
| Class     | 0x28       | Default   | 7       |
| Instance  | 0x02       | Data Type | USINT   |
| Attribute | 0x03       | Access    | Get/Set |

Returns or sets the motor type to be used by the drive for instance 2.

# Rated current

| Name:     | RatedCurr | ent1      |                         |
|-----------|-----------|-----------|-------------------------|
| Class     | 0x28      | Default   | Pr <b>0.05.007</b> / 10 |
| Instance  | 0x01      | Data Type | USINT                   |
| Attribute | 0x06      | Access    | Get/Set                 |

Returns or sets the rated motor current in Amps for instance 1. This attribute is linked to Pr 0.05.007.

Set Pr **0.05.007** = RatedCurrent1 \* 10. Get RatedCurrent1 = Pr 0.05.007 / 10.

|   | Safety ormation | Product information | Mechanical installation | Electrical installation | Getting<br>started | Basic parameters | Running<br>the motor | Optimization | Drive communication | SD Card<br>Operation | Onboard<br>PLC | Advanced parameters | Diagnostics | UL listing information |
|---|-----------------|---------------------|-------------------------|-------------------------|--------------------|------------------|----------------------|--------------|---------------------|----------------------|----------------|---------------------|-------------|------------------------|
| _ |                 |                     |                         |                         |                    |                  |                      |              |                     |                      |                |                     |             |                        |

| Name:     | RatedCurrent2 |           |                         |
|-----------|---------------|-----------|-------------------------|
| Class     | 0x28          | Default   | Pr <b>0.21.007</b> / 10 |
| Instance  | 0x02          | Data Type | USINT                   |
| Attribute | 0x06          | Access    | Get/Set                 |

Returns or sets the rated motor current in Amps for instance 2. This attribute is linked to Pr **0.21.007**.

Set Pr **0.21.007** = RatedCurrent2 \* 10.
Get RatedCurrent2 = Pr **0.21.007** / 10.

#### Rated voltage

| Name:     | RatedVoltage1 |           |                    |  |  |  |
|-----------|---------------|-----------|--------------------|--|--|--|
| Class     | 0x28          | Default   | Pr <b>0.05.009</b> |  |  |  |
| Instance  | 0x01          | Data Type | USINT              |  |  |  |
| Attribute | 0x07          | Access    | Get/Set            |  |  |  |

Returns or sets the rated motor voltage in Volts for instance 1. This attribute is linked to Pr 0.05.009.

| Name:     | RatedVoltage2 |           |                    |  |  |
|-----------|---------------|-----------|--------------------|--|--|
| Class     | 0x28          | Default   | Pr <b>0.21.009</b> |  |  |
| Instance  | 0x02          | Data Type | USINT              |  |  |
| Attribute | 0x07          | Access    | Get/Set            |  |  |

Returns or sets the rated motor voltage in Volts for instance 2. This attribute is linked to Pr **0.21.009**.

#### Rated frequency

| Name:     | RatedFreq1 |           |                         |
|-----------|------------|-----------|-------------------------|
| Class     | 0x28       | Default   | Pr <b>0.05.006</b> / 10 |
| Instance  | 0x01       | Data Type | USINT                   |
| Attribute | 0x09       | Access    | Get/Set                 |

Returns or sets the rated motor frequency in Hertz for instance 1. This attribute is linked to Pr **0.05.006**.

Set Pr **0.05.006** = RatedFreq1 \* 10. Get RatedFreq1 = Pr **0.05.006** / 10.

| Name:     | RatedFreq | 2         |                         |
|-----------|-----------|-----------|-------------------------|
| Class     | 0x28      | Default   | Pr <b>0.21.006</b> / 10 |
| Instance  | 0x02      | Data Type | USINT                   |
| Attribute | 0x09      | Access    | Get/Set                 |

Returns or sets the rated motor frequency in Hertz for instance 2. This attribute is linked to Pr **21.006**.

Set Pr **0.21.006** =RatedFreq2 \* 10. Get RatedFreq2 = Pr **0.21.006** / 10.

#### Base speed

| Name:     | BaseSpee | d1        |             |
|-----------|----------|-----------|-------------|
| Class     | 0x28     | Default   | Pr 0.05.008 |
| Instance  | 0x01     | Data Type | USINT       |
| Attribute | 0x0F     | Access    | Get/Set     |

Returns or sets the base speed of the motor in RPM for instance 1. This attribute is linked to  $Pr \ 0.05.008$ .

| Name:     | BaseSpeed | d2        |                    |
|-----------|-----------|-----------|--------------------|
| Class     | 0x28      | Default   | Pr <b>0.21.008</b> |
| Instance  | 0x02      | Data Type | USINT              |
| Attribute | 0x0F      | Access    | Get/Set            |

Returns or sets the base speed of the motor in RPM for instance 2. This attribute is linked to Pr **0.21.008**.

#### Motor2Select

| Name:     | Motor2Select |           |         |
|-----------|--------------|-----------|---------|
| Class     | 0x28         | Default   |         |
| Instance  | 0x01         | Data Type | USINT   |
| Attribute | 0x64         | Access    | Get/Set |

Selects between Motor 1 and Motor 2. This attribute is linked to Pr **0.11.045**. When this bit is set to 1, Motor 2 will be active.

#### NOTE

Any change in this attribute will be implemented when the drive is disabled.

#### 9.4.19 Control Supervisor object

Class: 0x29 (41<sub>10</sub>)

The Control Supervisor object provides access to various attributes which control or monitor the drive running state. The available attributes and their associated functions are shown in Table 9-28 following.

Table 9-28 Control Supervisor object attribute

| Attribut | Attribute ID |         |               |                      |                                                                      |  |  |
|----------|--------------|---------|---------------|----------------------|----------------------------------------------------------------------|--|--|
| Decimal  | Hex<br>(0x)  | Access  | Name          | Parameter dependence |                                                                      |  |  |
| 3        | 03           | Get/Set | RunFwd        |                      | <b>0.06.042</b> bit1                                                 |  |  |
| 4        | 04           | Get/Set | RunRev        |                      | <b>0.06.042</b> bit3                                                 |  |  |
| 5        | 05           | Get/Set | NetCtrl       |                      | <b>0.06.042</b> bit7                                                 |  |  |
| 6        | 06           | Get     | State         |                      | See Table 9-29 Control<br>Supervisor state attributes on<br>page 110 |  |  |
| 7        | 07           | Get     | RunningFwd    | 1                    | ( <b>0.10.040</b> AND 0x2002) = 0x0002                               |  |  |
| ,        | 07           | Gei     | Kullilligi wu | 0                    | ( <b>0.10.040</b> AND 0x2002) <> 0x0002                              |  |  |
| 8        | 08           | Get     | RunningRev    | 1                    | ( <b>0.10.040</b> AND 0x2002) = 0x2002                               |  |  |
| 8        | 00           | Get     | Rullingkev    | 0                    | ( <b>0.10.040</b> AND 0x2002) <> 0x2002                              |  |  |
| 9        | 09           | Get     | Ready         |                      | See Table 9-29 Control<br>Supervisor state attributes on<br>page 110 |  |  |
| 10       | 0A           | Get     | Faulted       |                      | Inverse of <b>0.10.001</b>                                           |  |  |
| 11       | 0B           | Get     | Warning       |                      | 0.10.019                                                             |  |  |
| 12       | 0C           | Get/Set | FaultRst      |                      | Sets <b>0.10.038</b> to 100 on a 0 to 1 transition                   |  |  |
| 13       | 0D           | Get     | FaultCode     |                      | See Table 9-29 Control<br>Supervisor state attributes on<br>page 110 |  |  |
| 15       | 0F           | Get     | CtrlFromNet   |                      | 0.06.042 bit7 AND 0.06.043                                           |  |  |
| 102      | 66           | Get/Set | DriveEnable   |                      | <b>0.06.042</b> bit0                                                 |  |  |

#### RunFwd

| Name:     | RunFwd |           |         |
|-----------|--------|-----------|---------|
| Class     | 0x29   | Default   | N/A     |
| Instance  | 0x01   | Data Type | USINT   |
| Attribute | 0x03   | Access    | Get/Set |

Set to 1 to run the drive in the forward direction.

Get/Set Pr 0.06.042 (bit 1).

### RunRev

| Name:     | RunRev |           |         |
|-----------|--------|-----------|---------|
| Class     | 0x29   | Default   | N/A     |
| Instance  | 0x01   | Data Type | USINT   |
| Attribute | 0x04   | Access    | Get/Set |

Set to 1 to run the drive in the reverse direction.

| Safety      | Product     | Mechanical   | Electrical   | Getting | Basic      | Running   | Optimization | Drive         | SD Card   | Onboard | Advanced   | Diagnostics | UL listing  |
|-------------|-------------|--------------|--------------|---------|------------|-----------|--------------|---------------|-----------|---------|------------|-------------|-------------|
| information | information | installation | installation | started | parameters | the motor | Optimization | communication | Operation | PLC     | parameters | Diagnostics | information |

Get/Set Pr 0.06.042 (bit 3).

#### **NetCtrl**

| Name:     | NetCtrl |           |         |
|-----------|---------|-----------|---------|
| Class     | 0x29    | Default   | N/A     |
| Instance  | 0x01    | Data Type | USINT   |
| Attribute | 0x05    | Access    | Get/Set |

Switches between terminal and fieldbus control.

Get/Set Pr 0.06.042 (bit 7)

0 = Terminal control.

1 = Fieldbus control.

#### State

| Name:     | State |           |       |
|-----------|-------|-----------|-------|
| Class     | 0x29  | Default   | N/A   |
| Instance  | 0x01  | Data Type | USINT |
| Attribute | 0x06  | Access    | Get   |

This returns a code to indicate the current running state of the drive as shown in Table 9-29 following.

Table 9-29 Control Supervisor state attributes

| Code | State              | Parameter Dependence                       | Description                          |
|------|--------------------|--------------------------------------------|--------------------------------------|
| 1    | Startup            | N/A                                        | This state is skipped over           |
| 2    | Not_Ready          | <b>0.10.101</b> = 0                        | Inhibit                              |
| 3    | Ready              | 0.10.101 = 1                               | Ready                                |
| 4    | Enabled            | <b>0.10.101</b> = 2 OR <b>0.10.101</b> = 4 | Stop or Run                          |
| 5    | Stopping           | <b>0.10.101</b> = 6 OR <b>0.10.101</b> = 7 | Decelerating or DC injection braking |
| 6    | Fault_Stop         | 0.10.101 = 5                               | AC supply loss                       |
| 7    | Faulted            | 0.10.101 = 9                               | Tripped                              |
| 0    | Vendor<br>Specific | <b>0.10.101</b> = All other drive states   | See parameter reference guide        |

### RunningFwd

| Name:     | RunningFwd |           |       |
|-----------|------------|-----------|-------|
| Class     | 0x29       | Default   | N/A   |
| Instance  | 0x01       | Data Type | USINT |
| Attribute | 0x07       | Access    | Get   |

Indicates that the drive is running in the forward direction.

This attribute will be set to 1 when Pr 0.10.014 = 0 and Pr 0.10.002 = 1.

### RunningRev

| Name:     | RunningRev |           |       |
|-----------|------------|-----------|-------|
| Class     | 0x29       | Default   | N/A   |
| Instance  | 0x01       | Data Type | USINT |
| Attribute | 0x08       | Access    | Get   |

Indicates that the drive is running in the reverse direction.

This attribute will be set to 1 when Pr 0.10.014 = 0 and Pr 0.10.002 = 1.

#### Ready

| Name:     | Ready |           |       |
|-----------|-------|-----------|-------|
| Class     | 0x29  | Default   | N/A   |
| Instance  | 0x01  | Data Type | USINT |
| Attribute | 0x09  | Access    | Get   |

The Ready attribute will be set in accordance with the state as shown in Table 9-30.

Table 9-30 Control Supervisor Ready attributes

| Code | State      | Ready state |
|------|------------|-------------|
| 3    | Ready      | True        |
| 4    | Enabled    | True        |
| 5    | Stopping   | True        |
|      | All others | False       |

#### **Faulted**

| Name:     | Faulted |           |       |
|-----------|---------|-----------|-------|
| Class     | 0x29    | Default   | N/A   |
| Instance  | 0x01    | Data Type | USINT |
| Attribute | 0x0A    | Access    | Get   |

Indicates that the drive is tripped, i.e. not OK (inverse of Pr 0.10.001).

Get 1 = Pr 0.10.001 = 0.

Get 0 = Pr 0.10.001 = 1.

#### Warning

| Name:     | Warning |           |       |
|-----------|---------|-----------|-------|
| Class     | 0x29    | Default   | N/A   |
| Instance  | 0x01    | Data Type | USINT |
| Attribute | 0x0B    | Access    | Get   |

Indicates that one of the drive alarms is active.

Get Pr 0.10.019.

#### **FaultRst**

| Name:     | FaultRst |           |         |
|-----------|----------|-----------|---------|
| Class     | 0x29     | Default   | N/A     |
| Instance  | 0x01     | Data Type | USINT   |
| Attribute | 0x0C     | Access    | Get/Set |

Resets the drive from a tripped condition.

Sets Pr 0.10.038 to 100 on a 0 to 1 transition.

#### **FaultCode**

| Name:     | FaultCode |           |       |  |
|-----------|-----------|-----------|-------|--|
| Class     | 0x29      | Default   | N/A   |  |
| Instance  | 0x01      | Data Type | USINT |  |
| Attribute | 0x0D      | Access    | Get   |  |

The fault code attribute will return the ODVA fault code as follows:

If the drive is not OK, the drive fault code is obtained from Pr 0.10.020, if the drive fault code is listed in Table 9-31, then the ODVA fault code as shown in Table 9-31 below will be returned.

If the drive fault code is not listed in Table 9-31 then the Ethernet interface will return the ODVA code as follows:

ODVA Fault Code = 0x1000 + drive fault code.

Table 9-31 Control Supervisor fault code attributes

| Drive Fault<br>Code | ODVA Fault<br>Code |
|---------------------|--------------------|
| 1                   | 0x3220             |
| 2                   | 0x3210             |
| 3                   | 0x2300             |
| 4                   | 0x7112             |
| 6                   | 0x9000             |

| Drive Fault<br>Code | ODVA Fault<br>Code |
|---------------------|--------------------|
| 20                  | 0x2310             |
| 21                  | 0x4300             |
| 26                  | 0x5112             |
| 32                  | 0x3130             |
|                     |                    |

| 0.61                | 5                                       |              | F1 1: 1      | 0 11:     | - ·        | - ·          |              |               | 00.0       |         |            |             | 1.11 1: 1:  |
|---------------------|-----------------------------------------|--------------|--------------|-----------|------------|--------------|--------------|---------------|------------|---------|------------|-------------|-------------|
| Safety              | Product                                 | Mechanical   | Electrical   | Getting   | Basic      | Running      | Ontimization | Drive         | SD Card    | Onboard | Advanced   | Diagnostics | UL listing  |
| information         | information                             | installation | installation | started   | parameters | the motor    | Optimization | communication | Operation  | PLC     | parameters | Diagnostics | information |
| iiii oi ii i atioii | ii ii o i i i i i i i i i i i i i i i i | otanation    | otaatio      | otal to a | parametere | 1110 1110101 |              | oommamout.on  | opolation. |         | parametere |             |             |

#### **CtrlFromNet**

| Name:     | CtrlFromNet |           |       |
|-----------|-------------|-----------|-------|
| Class     | 0x29        | Default   | N/A   |
| Instance  | 0x01        | Data Type | USINT |
| Attribute | 0x0F        | Access    | Get   |

Indicates whether the drive is operating under fieldbus or terminal control.

This attribute will be set to 1 if Pr 0.06.042 (bit 7) = 1 and Pr 0.06.043 = 1 (fieldbus).

#### **DriveEnable**

| Name:     | DriveEnable |           |         |
|-----------|-------------|-----------|---------|
| Class     | 0x29        | Default   | N/A     |
| Instance  | 0x01        | Data Type | USINT   |
| Attribute | 0x66        | Access    | Get/Set |

Enables the drive. This puts the drive into the "Ready" state, allowing the **RunFwd** and **RunRev** attributes to control the drive. **RunFwd** and **RunRev** will have no effect if **DriveEnable** is not set to 1.

Get/Set Pr 0.06.042 bit 0.

#### NOTE

The external hardware enable signal must also be present before the drive will enter the Ready state.

### 9.4.20 AC/DC Drive object

Class: 0x2A (42<sub>10</sub>)

The AC/DC Drive object provides information on the drive running state and supports the following attributes:

Table 9-32 AC/DC Drive object attributes

| Attribute ID             | Name            | Access         | Parameter dependence |                                                                  |  |  |
|--------------------------|-----------------|----------------|----------------------|------------------------------------------------------------------|--|--|
| 0x03 (3 <sub>10</sub> )  | AtReference     | Get            |                      | Pr <b>0.10.006</b>                                               |  |  |
| 0x04 (4 <sub>10</sub> )  | NetRef          | Get/Set        |                      | Pr <b>0.06.042</b> (bit 8)                                       |  |  |
| 0x06 (6 <sub>10</sub> )  | DriveMode       | Get/Set        |                      | (See Table 9-33 on page 111)                                     |  |  |
| 0x07 (7 <sub>10</sub> )  | SpeedActual     | Get            | RFC-A or<br>RFC-S    | Pr <b>0.03.002</b>                                               |  |  |
| 0x01 (1 <sub>10</sub> )  | OpeedActual     | Get            | Open<br>Loop         | Pr <b>0.05.004</b>                                               |  |  |
|                          |                 | Get/Set        | RFC-A or<br>RFC-S    | Pr <b>0.01.021</b><br>(scaled to 0 decimal<br>places)            |  |  |
| 0x08 (8 <sub>10</sub> )  | SpeedRef        | SpeedRef Get ( |                      | Pr 0.01.021 * 60 / NofPP<br>(scaled to 0 decimal<br>places)      |  |  |
|                          |                 | Set            | Open<br>Loop         | Pr 0.01.021 = SpeedRef * NofPP / 60 (scaled to 0 decimal places) |  |  |
| 0x0B (11 <sub>10</sub> ) | TorqueActual    | Get            |                      | Pr <b>0.04.020</b> (scaled to 1 decimal place)                   |  |  |
| 0x0C (12 <sub>10</sub> ) | TorqueRef       | Get/Set        |                      | Pr 0.04.008<br>(scaled to 1 decimal place)                       |  |  |
| 0x1D (29 <sub>10</sub> ) | RefFromNet      | Get            | 1                    | Pr <b>0.01.049=</b> 3 AND<br>Pr <b>0.01.050=</b> 1               |  |  |
| 0X1D (2910)              | IVOII IOIIIINEL | Gei            | 0                    | Pr <b>0.01.049</b> <>3 OR<br>Pr <b>0.01.050</b> <>1              |  |  |

#### NOTE

NofPP = Number of Pole Pairs.

#### **AtReference**

| Name:     | AtReferen | ce        |       |  |
|-----------|-----------|-----------|-------|--|
| Class     | 0x2A      | Default   | N/A   |  |
| Instance  | 0x01      | Data Type | USINT |  |
| Attribute | 0x03      | Access    | Get   |  |

Indicates that the drive is running at the requested speed.

#### Get Pr 0.10.006

- 0 = Drive not running at requested speed.
- 1 = Drive running at requested speed.

#### NetRef

| Name:     | NetRef |           |         |
|-----------|--------|-----------|---------|
| Class     | 0x2A   | Default   | N/A     |
| Instance  | 0x01   | Data Type | USINT   |
| Attribute | 0x04   | Access    | Get/Set |

Selects the source of the speed reference.

#### Get/Set Pr 0.06.042 bit 8

- 0 = analog speed reference.
- 1 = digital speed reference.

#### NOTE

The NetRef can only be changed between local and remote when the drive is configured in speed control mode. If a change is requested when in torque mode then a 'Device State Conflict' error code 0x10 will be returned.

#### DriveMode

| Name:     | DriveMode | )         |         |
|-----------|-----------|-----------|---------|
| Class     | 0x2A      | Default   | N/A     |
| Instance  | 0x01      | Data Type | USINT   |
| Attribute | 0x06      | Access    | Get/Set |

DriveMode does not allow the operating mode of the drive to be changed. Pr **0.04.011** will be written to as shown in Table 9-33 below, provided that the drive is already in the correct operating mode.

Table 9-33 AC/DC Drive object DriveMode attribute (Get)

| Access | Driv  | eMode              | Actual     | Torque Mode (0.4.011)                                                                                                    |  |  |  |
|--------|-------|--------------------|------------|----------------------------------------------------------------------------------------------------|--|--|--|
| A00033 | Value | Mode               | Drive Mode | Torque mode (0.4.011)                                                                                                    |  |  |  |
|        | 1     | Open Loop<br>Speed | Open-loop  |                                                                                                    |  |  |  |
|        | 2     | Closed Loop RFC-A  |            | Speed control mode (0)                                                                                                    |  |  |  |
|        | Speed |                    | RFC-S      |                                                                                                    |  |  |  |
|        |       | Open-loop          |            |                                                                                                    |  |  |  |
| 0-4    | 3     | Torque<br>Control  | RFC-A      | Torque control (3)                                                                                                    |  |  |  |
| Get    |       |                    | RFC-S      |                                                                                                    |  |  |  |
|        |       |                    | Regen      | Don't care                                                                                                    |  |  |  |
|        | 0     | User Defined       | Don't care | Torque control with speed<br>override (2) or<br>Coiler / uncoiler mode (3)<br>or<br>Speed control with torque feed-<br>forward (4) |  |  |  |

| Safety      | Product     | Mechanical   | Electrical   | Getting | Basic      | Running   | Optimization | Drive         | SD Card   | Onboard | Advanced   | Diagnostics | UL listing  |
|-------------|-------------|--------------|--------------|---------|------------|-----------|--------------|---------------|-----------|---------|------------|-------------|-------------|
| information | information | installation | installation | started | parameters | the motor | Optimization | communication | Operation | PLC     | parameters | Diagnostics | information |

#### Table 9-34 AC/DC Drive object DriveMode attribute (Set)

| Access | 20066 |                    | Actual Drive                            | Action                                       |                                               |                                               |
|--------|-------|--------------------|-----------------------------------------|----------------------------------------------|-----------------------------------------------|-----------------------------------------------|
| Access | Value | Mode               | Mode                                    | Action                                       |                                               |                                               |
|        | 0     | User Defined       | Don't care                              | Return Invalid Attribute Value' (0x09)       |                                               |                                               |
|        |       |                    | Open-loop                               | Pr <b>0.04.011</b> = Speed control mode (0)  |                                               |                                               |
|        | 1     | Open Loop<br>Speed |                                         | or<br>RFC-S<br>or                            | Return 'Drive state conflict'<br>error (0x10) |                                               |
| Set    | 2     | Closed Loop        | RFC-A<br>or<br>RFC-S                    | Pr <b>0.04.011</b> = Speed control mode (0)  |                                               |                                               |
|        |       | Speed              | Speed                                   | Ope                                          | Open-loop<br>or<br>Regen                      | Return 'Drive state conflict'<br>error (0x10) |
|        | 3     | Torque<br>Control  | Open-loop<br>or<br>RFC-A<br>or<br>RFC-S | Pr <b>0.04.011</b> = Torque control mode (1) |                                               |                                               |
|        |       |                    | Regen                                   |                                              | Regen                                         | Return 'Drive state conflict'<br>error (0x10) |

Pr 0.11.031 will never be changed by setting the DriveMode attribute. An error (0x10) will be generated if the requested DriveMode value does not correspond to the current DriveType operating mode.

#### **SpeedActual**

| Name:     | SpeedActual |           |       |
|-----------|-------------|-----------|-------|
| Class     | 0x2A        | Default   | N/A   |
| Instance  | 0x01        | Data Type | USINT |
| Attribute | 0x07        | Access    | Get   |

Returns the actual speed of the motor in RPM. The source of the motor speed depends on the operating mode of the drive.

Get Pr 0.05.004 (Open Loop).

Get Pr 0.03.002 (RFC-A or RFC-S).

#### SpeedRef

| Name:     | SpeedRef |           |         |
|-----------|----------|-----------|---------|
| Class     | 0x2A     | Default   | N/A     |
| Instance  | 0x01     | Data Type | USINT   |
| Attribute | 0x08     | Access    | Get/Set |

Sets or returns the speed reference in RPM.

#### RFC-A or RFC-S

Get/Set SpeedRef = Pr 0.01.021 (Scaled to 0 decimal places).

#### Open loop

Get SpeedRef = (Pr 0.01.021 \* 60) / Pole Pairs (Scaled to 0 decimal

Set Pr 0.01.021 = (SpeedRef \* Pole Pairs) / 60 (Scaled to 0 decimal places).

#### **TorqueActual**

| Name:     | TorqueAct | tual      |       |
|-----------|-----------|-----------|-------|
| Class     | 0x2A      | Default   | N/A   |
| Instance  | 0x01      | Data Type | USINT |
| Attribute | 0x0B      | Access    | Get   |

Returns the actual load on the motor as a percentage of the rated motor load. This attribute has 1 decimal place precision, a value of 1000 represents 100.0 % load.

Get Pr 0.04.020 (Scaled to 1 decimal place).

#### **TorqueRef**

| Name:     |      |           |         |
|-----------|------|-----------|---------|
| Class     | 0x2A | Default   | N/A     |
| Instance  | 0x01 | Data Type | USINT   |
| Attribute | 0x0C | Access    | Get/Set |

Sets the load (torque) reference as % of rated motor load (torque). This attribute has 1 decimal place precision, so a value of 1000 represents 100.0 % load.

Set Pr 0.04.008 = TorqueRef / 10 (Scaled to 1 decimal place). Get TorqueRef = Pr 0.04.008 \* 10 (Scaled to 1 decimal place).

#### RefFromNet

| Name:     | RefFromNet |           |       |
|-----------|------------|-----------|-------|
| Class     | 0x2A       | Default   |       |
| Instance  | 0x01       | Data Type | USINT |
| Attribute | 0x1D       | Access    | Get   |

Indicates the source of the speed reference.

TRUE if Pr 0.01.049 = 3 and Pr 0.01.050 = 1.

FALSE otherwise.

#### 9.4.21 **Control Techniques objects**

The Control Techniques objects (classes 0x64 to 0x69) allow access to all drive and option module parameters. The class instance number is used to reference the drive or option module menu number (except menu 0) and the class attribute number references the parameter within that menu.

For example, the drive parameter Percentage Load (0.04.020) would be accessed as class 0x64, instance 0x04 and attribute 0x14.

An instance value of 0 is invalid therefore to allow access to menu 0 parameters, the instance value 200 (0xC8) must be used.

The number of instances and therefore the number of menus for each class depends on the destination device. If the drive is the destination then the number of menus will depend on the drive operating mode. If the destination is one of the option slots (or onboard Ethernet interface) then the number of menus depends on the type of option module fitted (or the onboard Ethernet interface).

Six individual classes are provided, the following table shows the classes used when accessing the drive or option module parameters.

| Safety      | Product     | Mechanical   | Electrical   | Getting | Basic      | Running   | Optimization | Drive         | SD Card   | Onboard | Advanced   | Diagnostics | UL listing  |
|-------------|-------------|--------------|--------------|---------|------------|-----------|--------------|---------------|-----------|---------|------------|-------------|-------------|
| information | information | installation | installation | started | parameters | the motor | Optimization | communication | Operation | PLC     | parameters | Diagnostics | information |

Table 9-35 Control Techniques object classes

| Class | Code        |                 |                                                                                  |
|-------|-------------|-----------------|----------------------------------------------------------------------------------|
| Dec   | Hex<br>(0x) | Name            | Description                                                                      |
| 100   | 64          | CT Group        | Provides access to all drive parameters                                          |
| 101   | 65          | CT This<br>Slot | Provides access to the connected Ethernet interface parameters                   |
| 102   | 66          | CT Slot 1       | Provides access to the option module in slot 1 parameters                        |
| 103   | 67          | CT Slot 2       | Provides access to the option module in slot 2 parameters                        |
| 104   | 68          | CT Slot 3       | Provides access to the option module in slot 3 parameters (Factory fit Ethernet) |

## 9.5 Profinet IO specification

#### 9.5.1 What is PROFINET?

PROFINET is an Ethernet based industrial network protocol adapting Ethernet hardware and protocols to the real time needs of industrial automation. Profinet enables distributed IO control from a PLC.

### 9.5.2 Features / Specification

- Dual 100 BASE-TX RJ45 connectors with support for shielded twisted pair, full-duplex 100 M bps connectivity with auto crossover correction
- Both RJ45 ports operate in full duplex mode as a network switch
- PROFINET Real Time class RT\_Class\_1 and conformance class A
- Cycle times from 1 ms to 512 ms specified during configuration
- · Automatic device replacement using the LLDP protocols
- · LED indication of network port activity
- Up to 64 cyclic IO module slots (maximum 32 inputs and 32 outputs configured by network configuration tool and GSDML file)
- Identification and Maintenance functions I&M0 to I&M4 supported

#### NOTE

When referring to the cyclic data, the terms input and output are with respect to the PROFINET IO controller (PLC).

#### NOTE

The terms 'network controller' and 'PLC' are mutually used in this manual to refer to the PROFINET network controller. This is generally a PLC with a PROFINET interface and possibly a programming interface to connect to the programming device or PC. However this interface is not necessary, as the PROFINET interface can be used to program the PLC.

#### 9.5.3 GSDML Files

A GSDML (General Station Description Markup Language) file is required to describe the drive interface to a PROFINET controller or PLC. This is an XML file, the structure of which is specified by the PROFIBUS INTERNATIONAL organization (www.profibus.org).

The GSDML file is used in conjunction with the network configuration software to configure the Profinet interface for cyclic data exchange. Many commonly used drive parameters are available as direct mapping 'modules' to be added to the cyclic data 'slots'.

Non-specific 'Flexible modules' are also provided so that the user can allocate a parameter within the drive (or option module), that is not directly available as a specific 'module'. These options will be available from a drop-down selection list within the 'Parameters' tab of the 'module' properties.

#### NOTE

For further information regarding the use of the GSDML file please refer to the PLC documentation.

### 9.5.4 Network topology

The Ethernet interface has two Ethernet ports with integrated switches to allow the use of line networks. However, when using line networks, a break in the connection (for example when replacing a device) will cause all devices downstream from the failure to also stop communicating with the controller.

Other Ethernet network topologies can be used but care must be taken to ensure that the system still operates within the constraints specified by the designer.

Generally a star or tree network structure using switches gives improved availability in the event of a device failure or replacement.

Although the Profinet protocol does support all major topologies, line networks are normally used for practical or financial reasons, other topologies (e.g. star) may not be suitable for real time communications due to their inherent use of switches or other network equipment.

Any network devices used, such as switches, must be capable of real time communication. Standard office grade equipment is not normally suitable and should not be used in an industrial environment.

#### NOTE

For the device replacement feature to work, the physical network topology must be configured in the controller. For further information please refer to the controller or network configuration software documentation.

# 9.5.5 Configuring the PROFINET IO communications

No module parameters need to be configured by the user in order to achieve PROFINET cyclic communications. All the necessary configuration is undertaken by the network controller or PLC during the start-up sequence, and after the network configuration is programmed into the network controller or PLC.

It must be noted that when configuring the cyclic data modules, if a module is configured but the associated drive parameter does not actually exist in the drive, then the PLC will not start up correctly and will indicate a configuration fault.

Parameters of slot option module menus can also be configured for cyclic data communication via correctly configured 'Flexible Modules'. The source of the associated parameter can be set to drive or any possible slot within the 'Flexible Module' parameter properties.

#### 9.5.6 Setting the Profinet device name

Each Profinet device must have it's own unique device name assigned during network configuration. Device names are used by the controller to communicate with the device for real time messages and alarms. Without a device name the device will not enter data exchange with the controller

The actual device name is not important to the Profinet system itself, however, a suitable name should be chosen so that it is easily recognised on the network and identifies the location and function of the device.

A typical device name may contain up to four labels, each label is separated by a dot (.) and may be up to 63 characters in length.

The following rules must be observed when choosing the device name:

- Maximum length of 127 characters
- Characters must be lower case letters, numbers, dashes (-) or dots (.)
- The device name must start with a letter and end with either a letter or number
- The device name must not be in the format n.n.n.n (where n is a number from 0 to 999)
- The device name must not begin with the character sequence 'portxyz (where x, y and z are numbers from 0 to 9).

A typical example of a device name may be:

#### motor-1.conveyor-2.line-3.ct-4

The default device name is specified in the GSDML file under the section 'DNS CompatibleName'.

| 7           | 1           |              |              |         |            |           | 1            |               |           |         |            |             |             |
|-------------|-------------|--------------|--------------|---------|------------|-----------|--------------|---------------|-----------|---------|------------|-------------|-------------|
| Safety      | Product     | Mechanical   | Electrical   | Gettina | Basic      | Runnina   | 0 0 0 0      | Drive         | SD Card   | Onboard | Advanced   | D: "        | UL listina  |
|             | information | inotallation | inotallation | atartad |            | the meter | Optimization |               | Operation | DI C    |            | Diagnostics | information |
| information | information | installation | installation | started | parameters | the motor |              | communication | Operation | PLC     | parameters | -           | information |

### 9.5.7 Profinet transmission cycle (send cycle)

The Profinet transmission cycle is the time required to update all the devices on the Profinet network, the duration of the transmission cycle is determined by the Profinet device with the slowest update rate.

The transmission cycle can be split into a number of phases, where each phase contains one or more devices with similar update rates, the duration of each phase will be equal to the fastest update rate.

#### Base clock

The base clock is the minimum time unit used and is equal to  $31.25 \mu s$ .

#### Send clock factor

The send clock factor determines the duration of each phase and is the number of base clock periods within each phase.

The following table illustrates the relationship between the supported send clock values and the phase duration.

| Send Clock Factor | Phase Duration (ms) |
|-------------------|---------------------|
| 32                | 1                   |
| 64                | 2                   |
| 128               | 4                   |

#### Phase duration

The duration (or length) of each phase is determined by the formula:

Phase duration = Send clock factor x Base clock.

#### Reduction ratio

The reduction ratio acts as a multiplier of the minimum update time (or phase duration) and is determined for each device by the formula:

Reduction ratio = Device update time / Phase duration

#### Number of phases

The number of phases is determined by the formula:

Number of phases = Send cycle / fastest update rate.

#### Example:

In the following example, a system uses four devices, device 1 has an update rate of 8 ms, device 2 has an update rate of 4 ms, device 3 has an update rate of 2 ms and device 4 has an update rate of 1 ms.

Figure 9-5 Profinet transmission cycle

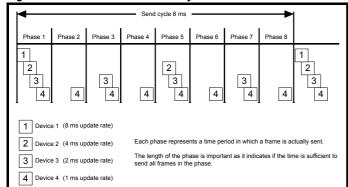

The Profinet transmission cycle is effectively the slowest update rate (8 ms in this example), and the phase duration is effectively the quickest update rate (1 ms in this example).

Phase duration = Send clock factor x Base clock

 $= 32 \times 31.25 \mu s = 1 ms$ 

Reduction ratio = Device update time / Phase duration

Reduction ratio (device1) = 8 ms / 1 ms = 8

Reduction ratio (device2) = 4 ms / 1 ms = 4

Reduction ratio (device3) = 2 ms / 1 ms = 2

Reduction ratio (device4) = 1 ms / 1 ms = 1

Number of phases = Send cycle / fastest update rate

= 8 ms / 1 ms = 8

#### 9.5.8 Update rates

In contrast to some other fieldbus networks, Profinet devices can be configured with different update rates, these rates are specified in the device GSDML file. The Profinet interface on the Digitax HD M750 supports update rates of 1, 2, 4, 8, 16, 32, 64, 128, 256 and 512 ms.

It is recommended that to avoid the possibility of overloading any sections of the Profinet network, the slowest update rate necessary is used.

The update rate can be configured in one of three ways:

- Automatic the update rate selected is the time calculated by the I/ O system that can be reliably achieved, based on the configuration.
- Fixed update time the update rate is selected by the user from a list of supported rates specified in the GSDML file
- Fixed factor the update rate is selected by the user from a list of supported rates specified in the GSDML file

#### NOTE

This information only applies to the Siemens I/O configuration system (TIA Portal/SIMATIC STEP7), other I/O configuration systems may provide different configuration options.

### 9.5.9 Link Layer Discovery Protocol (LLDP)

LLDP is a manufacturer independent layer 2 protocol defined in accordance with the IEEE802.1AB standard.

During start-up and at regular intervals, LLDP messages are used to transfer device information between neighbouring devices. This information includes the device name and connection port numbers. LLDP messages use a special multicast destination MAC address that the IEEE802.1D compliant bridges and switches should not forward.

If all devices in a network support LLDP messages then an accurate network topology view can be presented in the I/O system configuration / diagnostic tool.

### 9.5.10 Discovery and Configuration Protocol (DCP)

The Discovery and Configuration Protocol is used in the event of a device replacement to automatically configure the new device. All the necessary configuration is done by an appropriate neighbouring device when the new device is detected.

In order to use the network discovery and configuration protocol, the PLC must be correctly configured and programmed with the physical network topology, the following information is intended as a guide only, for more specific information (in particular for other types of PLC's), then please consult the PLC documentation.

#### NOTE

Although the Siemens PLC is mentioned in this manual, Control Techniques does not recommend or endorse any particular PLC or controller manufacturer.

The following information relates to the Siemens S7-1215C PLC. The PLC must be configured to support device replacement, this is an option in the properties of the PROFINET port. In the device configuration screen of the TIA PORTAL application, open the properties of the PLC PROFINET port, click 'Interface options' under 'Advanced options' as shown in Figure 9-6. Ensure the option 'Support device replacement without exchangeable medium' is selected.

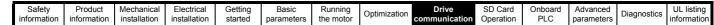

Figure 9-6 PLC device replacement option

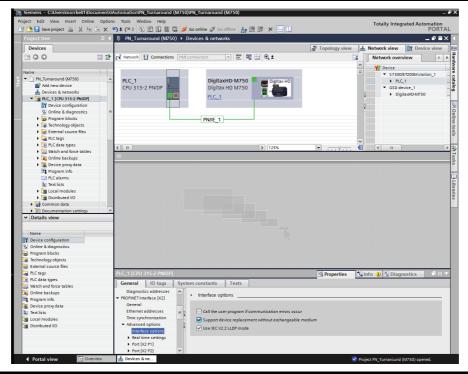

The network topology must now be configured. From the hardware configuration screen, select the port, right click it and select 'PROFINET IO Topology...', the topology editor will be displayed, select the 'Graphic view' tab and using 'drag and drop', connect the relevant device ports together to match the physical network wiring. The program must then be compiled and downloaded to the PLC in the normal manner. Once the PLC has been configured, if a device is replaced then the new device will be automatically configured with the original device's properties, including the device name and IP address.

#### NOTE

For the discovery protocol to work, the replacement device must not have a device name programmed, i.e. it must be blank or unused. If a device name exists in the module and that name is different to the device name set in the network configuration then the PLC will indicate a configuration error and will not enter data exchange with it.

#### 9.5.11 Identification and Maintenance (I&M)

Identification and Maintenance (I&M) functions can be used to read and change various information about devices, such as manufacturer, ordering information, serial number, etc. This information can be used to assist the user in tracking the drive's life cycle through commissioning/ start-up, parameterization, diagnosis, repair, etc. The Ethernet interface supports I&M0 to I&M4 inclusively; I&M0 is mandatory for all PROFINET devices, I&M1 to I&M4 are optional. Each I&M function returns specific information about the device and is explained in the following tables. **I&M0** 

Table 9-36 I&M0 Description

| Attribute             | Value (Read only)                             |
|-----------------------|-----------------------------------------------|
| Manufacturer ID       | 0x0160                                        |
| Order ID              | DigitaxHD M750                                |
| Serial number         | (Pr 17.00.005 x 1,000,000,000 + Pr 17.00.004) |
| Hardware revision     | (Pr 17.00.003)                                |
| Software revision     | (Pr 17.00.002)                                |
| Revision counter      | (Pr 17.24.006)                                |
| Profile ID            | (as read)                                     |
| Profile specific type | (as read)                                     |
| I&M version           | (as read)                                     |
| I&M supported         | (as read)                                     |

**Manufacturer ID**: 2-byte unsigned hexadecimal number assigned by the PROFIBUS business office and specified in the GSDML file. For Control Techniques this value is 0x0160.

Order ID: 20-byte string to identify the device.

This value is specified in the GSDML file.

For the Ethernet interface this value is 'DigitaxHD M750'.

**Serial number**: 16 character string indicating the module serial number. This value is read from Pr **3.00.004** and Pr **3.00.005** of the Ethernet interface.

**Hardware revision**: 2-byte unsigned hexadecimal number indicating the hardware revision of the Ethernet interface.

This value is read from Pr 3.00.003 of the Ethernet interface.

**Software revision**: 4-byte value consisting of a single character 'V' and 3 unsigned 8-bit decimal numbers indicating the software revision of the Ethernet interface.

This value is taken from Pr 3.00.002 of the Ethernet interface.

Revision counter: 2-byte unsigned decimal number.

This value will increment by one for each of the following conditions:

- > Drive parameter save
- > Drive parameter default
- > Drive mode change

Will wrap back to 1 after a value of 65535.

**Profile ID**: 2-byte unsigned hexadecimal number indicating the application profile.

Devices not following any particular profile use the generic profile value 0xF600

**Profile specific type**: 2-byte unsigned hexadecimal number indicating the application profile specific type. This value is not applicable to devices using the generic profile and in these instances this value will be zero.

**I&M version**: 2 unsigned 8-bit numbers indicating the version of the implemented I&M functions.

| Safety      | Product     | Mechanical   | Electrical   | Getting | Basic      | Running   | Optimization | Drive         | SD Card   | Onboard | Advanced   | Diagnostics | UL listing  |
|-------------|-------------|--------------|--------------|---------|------------|-----------|--------------|---------------|-----------|---------|------------|-------------|-------------|
| information | information | installation | installation | started | parameters | the motor | Optimization | communication | Operation | PLC     | parameters | Diagnostics | information |

**I&M supported**: 2-byte unsigned number indicating the availability of the implemented I&M functions as shown in Table 9-37.

Table 9-37 Supported I&M bit descriptions

| Bit     | Value | Description          |
|---------|-------|----------------------|
| 0       |       | Profile specific I&M |
| 1       | 0     | I&M1 Not supported   |
| '       | 1     | I&M1 Supported       |
| 2       | 0     | I&M2 Not supported   |
| 2       | 1     | I&M2 Supported       |
| 3       | 0     | I&M3 Not supported   |
| 3       | 1     | I&M3 Supported       |
| 4       | 0     | I&M4 Not supported   |
| 4       | 1     | I&M4 Supported       |
| 5 to 15 |       | Reserved             |

#### I&M1

Table 9-38 I&M1 Description

| <u> </u>                  |                    |
|---------------------------|--------------------|
| Attribute                 | Value (Read/Write) |
| Drive function (32 bytes) | (User defined)     |
| Drive location (22 bytes) | (User defined)     |

**Drive function**: 32-byte string indicating the drive function. **Drive location**: 22-byte string indicating the drive location.

#### **I&M2**

Table 9-39 I&M2 Description

| Attribute         | Value (Read/Write) |
|-------------------|--------------------|
| Installation date | (User defined)     |

Installation date: 16-byte string indicating the installation or commissioning date of the device. The installation date is in the format DD/MM/YYYY.

#### **I&M3**

Table 9-40 I&M3 Description

| Attribute             | Value (Read/Write) |
|-----------------------|--------------------|
| Descriptor (54 bytes) | (User defined)     |

Descriptor: 54-byte string used to store additional information on the location, function or maintenance status of the device.

#### 1&M4

Table 9-41 I&M4 Description

| Attribute            | Value (Read/Write) |
|----------------------|--------------------|
| Signature (54 bytes) | (User defined)     |

Signature: 54-byte octet string used to allow parameterization tools to store a security code as a reference for a particular parameterization session and audit trail tools to retrieve the code for integrity checks.

All unused bytes of the I&M functions will be set to 0x20 (space).

### IP Address configuration

When a Digitax HD M750 is fitted with a KI-Compact Display the two rotary dials on the display allow the final octet (host component) of the IP address to be configured when set to a non zero value and a 24 bit subnet (255.255.255.0), see Table 9-42.

Table 9-42 Address components

| Address<br>class | IP Address |       | Host |
|------------------|------------|-------|------|
| С                | W.X.Y.Z    | W.X.Y | Z    |

The final octet of the IP address configured using the KI-Compact Display is an 8 bit value (decimal 1 to 255). The most significant nibble is set by adjusting the top dial and the least significant nibble is set by the bottom dial (see Figure 5-1 KI-Compact Display on page 31).

Dial settings and equivalent decimal values are shown in Table 9-43.

Table 9-43 Dial settings and equivalent decimal value

| Most signif  | icant nibble  | Least signif | icant nibble  |  |  |
|--------------|---------------|--------------|---------------|--|--|
| Dial setting | Decimal value | Dial setting | Decimal value |  |  |
| 1            | 16            | 1            | 1             |  |  |
| 2            | 32            | 2            | 2             |  |  |
| 3            | 48            | 3            | 3             |  |  |
| 4            | 64            | 4            | 4             |  |  |
| 5            | 80            | 5            | 5             |  |  |
| 6            | 96            | 6            | 6             |  |  |
| 7            | 112           | 7            | 7             |  |  |
| 8            | 128           | 8            | 8             |  |  |
| 9            | 144           | 9            | 9             |  |  |
| Α            | 160           | Α            | 10            |  |  |
| В            | 176           | В            | 11            |  |  |
| С            | 192           | С            | 12            |  |  |
| D            | 208           | D            | 13            |  |  |
| Е            | 224           | Е            | 14            |  |  |
| F            | 240           | F            | 15            |  |  |

The final octet of the IP address will be set to the sum of the most significant nibble and the least significant nibble (in decimal).

As the dials are adjusted each setting is shown on the display. Once the dials are set to the desired configurations the display will confirm the dial settings in hexadecimal followed by the final octet of the IP address in decimal, dial settings and IP address settings are separated with a hyphen (-).

Once the desired dial configurations have been set, the KI-Compact Display will transfer the value to Pr 11.017 Keypad defined node address and if the value is not zero Pr 3.00.010 Active IP Address is updated with the chosen address.

The drive will use Pr 3.00.006 IP Address as the source for the IP address when the dial setting is a zero value. Any non zero rotary dial setting will result in Pr 3.00.006 IP Address being ignored and Pr 3.00.010 Active IP Address becoming the chosen address.

To set a node address of 55 via the display, with reference to Table 9-43, set the most significant dial to 3 (decimal 48) and the least significant dial to 7 (decimal 7).

The IP address setting can be configured from the rotary dials of the KI-Compact Display with no power applied to the drive (with the exception of a zero value setting). Non zero configured settings will be transferred to the drive on the next power up.

The KI-Compact Display can be installed/removed while the drive is powered. A delay of 10 seconds should be maintained following power up or following a node address dial adjustment before the KI-Compact Display can be removed from the drive, to ensure correct transfer of IP address configuration data.

#### NOTE

The rotary dials have no effect when the Profinet interface is enabled (Pr 3.02.018 = ProfiNet).

Safety Product Mechanical Electrical Getting Information Installation Installation

# 10 SD Card Operation

### 10.1 Introduction

The Non-Volatile Media Card feature enables simple configuration of parameters, parameter back-up, storing / reading PLC programs and drive copying using an SD card storing / reading PLC programs.

The SD Card can be used for:

- · Parameter copying between drives
- · Saving drive parameter sets
- Saving an onboard user program

The SC Card slot is located at the middle of the module, adjacent to the drive compact display (if installed) on the right-hand side.

Ensure the SD Card is inserted with the contacts facing the left-hand side of the drive.

The drive only communicates with the SD Card when commanded to read or write, meaning the card may be "hot swapped".

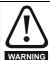

Beware of possible live terminals when installing the SD Card.

Figure 10-1 Installation of the SD Card

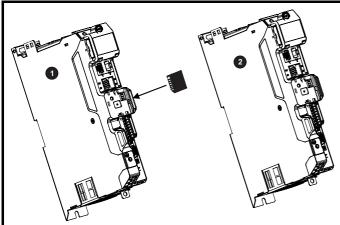

- 1. Installing the SD Card
- 2. SD Card installed

# 10.2 SD Card support

The SD Card can be used to store drive parameter sets and / or PLC programs set from the Digitax HD in data blocks 001 to 499 on the card.

#### NOTE

If the read only flag is set then only codes 6yyy or 9777 are effective.

Figure 10-2 Basic SD Card operation

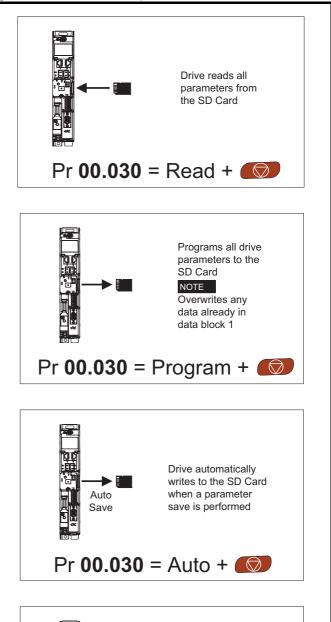

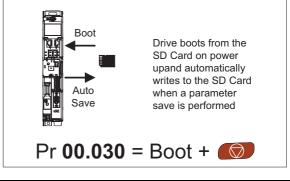

The whole card may be protected from writing or erasing by setting the read-only flag as detailed section 10.3.9 9888 / 9777 - Setting and clearing the SD Card read only flag on page 119.

The card should not be removed during data transfer, as the drive will produce a trip. If this occurs then either the transfer should be reattempted or in the case of a card to drive transfer, default parameters should be loaded.

| Safetv      | Product     | Mechanical   | Electrical   | Gettina | Basic      | Runnina   |              | Drive         | SD Card   | Onboard  | Advanced   |             | UL listina  |
|-------------|-------------|--------------|--------------|---------|------------|-----------|--------------|---------------|-----------|----------|------------|-------------|-------------|
| Jaicty      | 1 Toduct    | Mechanican   | Liectrical   | Getting | Dasic      | Ruilling  | Ontimization | Dilve         | 3D Caru   | Olibbalu | Auvanceu   | Diognostico | OL listing  |
| information | information | inotallation | inotallation | atartad | narametera | the motor | Optimization | communication | Operation | PLC      | parameters | Diagnostics | information |
| information | information | installation | installation | started | parameters | the motor | -            | communication | Operation | FLC      | parameters | -           | information |

### 10.3 Transferring data

Data transfer, erasing and protecting the information is performed by entering a code in Pr mm.000 and then resetting the drive as shown in Table 10-

Table 10-1 SD card codes

| Code | Operation                                                                                                    | SD card |
|------|----------------------------------------------------------------------------------------------------|---------|
| 2001 | Transfer the drive parameters to parameter file 001 and sets the block as bootable. This will include the parameters from attached option modules.                                                                                                    | ✓       |
| 4ууу | Transfer the drive parameters to parameter file yyy. This will include the parameters from attached option modules.                                                                                                    | ✓       |
| 5ууу | Transfer the onboard user program to onboard user program file yyy.                                                                                                    | ✓       |
| 6ууу | Load the drive parameters from parameter file yyy or the onboard user program from onboard user program file yyy.                                                                                                    | ✓       |
| 7ууу | Erase file yyy.                                                                                                    | ✓       |
| 8ууу | Compare the data in the drive with file yyy. If the files are the same then <i>Pr mm.000</i> (mm.000) is simply reset to 0 when the compare is complete. If the files are different a 'Card Compare' trip is initiated. All other SD card trips also apply. | ✓       |
| 9555 | Clear the warning suppression flag                                                                                                    | ✓       |
| 9666 | Set the warning suppression flag                                                                                                    | ✓       |
| 9777 | Clear the read-only flag                                                                                                    | ✓       |
| 9888 | Set the read-only flag                                                                                                    | ✓       |
| 9999 | Erase and format the SD card                                                                                                    |         |

Where yyy indicates the block number 001 to 999.

#### NOTE

If the read only flag is set then only codes 6yyy or 9777 are effective.

#### 10.3.1 Writing to the SD Card

#### 4yyy - Writes defaults differences to the SD Card

The data block only contains the parameter differences from the last time default settings were loaded.

All parameters except those with the NC (Not copied) coding bit set are transferred to the SD Card. In addition to these parameters all menu 20 parameters (except Pr **20.000**), can be transferred to the SD Card.

# Writing a parameter set to the SD Card (Pr 00.030 = Program (2))

Setting Pr **00.030** to Program (2) and resetting the drive will save the parameters to the SD Card, i.e. this is equivalent to writing 4001 to Pr **mm.000**. All SD Card trips apply except 'Card Change'. If the data block already exists it is automatically overwritten. When the action is complete this parameter is automatically reset to None (0).

# 10.3.2 Reading from the SD Card 6yyy - Reading from SD Card

When the data is transferred back to the drive, using 6yyy in Pr mm.000, it is transferred to the drive RAM and the EEPROM. A parameter save is not required to retain the data after-power down. Set up data for any option modules installed stored on the card are transferred to the drive. If the option modules installed are different between source and destination drives, the menus for the option module slots where the option module categories are different are not updated from the card and will contain their default values after the copying action. The drive will produce a 'Card Option' trip if the option module installed to the source and the destination drives are different or are in different slots. If the data is being transferred to the drive with different voltage or current rating a 'Card Rating' trip will occur.

The following drive rating dependant parameters (RA coding bit set) will not be transferred to the destination drive by a SD Card when the voltage rating of the destination drive is different from the source drive and the file is a parameter file.

However, drive rating dependent parameters will be transferred if only the current rating is different. If drive rating dependant parameters are not transferred to the destination drive they will contain their default values.

Pr 02.008 Standard Ramp Voltage

Pr **04.005** to Pr **04.007** and Pr **21.027** to Pr **21.029** *Motoring Current Limits* 

Pr 04.024, User Current Maximum Scaling

Pr 05.007, Pr 21.007 Rated Current

Pr 05.009, Pr 21.009 Rated Voltage

Pr **05.010**. Pr **21.010** Rated Power Factor

Pr 05.017, Pr 21.012 Stator Resistance

Pr 05.018 Maximum Switching Frequency

Pr 05.024, Pr 21.014 Transient Inductance

Pr 05.025, Pr 21.024 Stator Inductance

Pr 06.006 Injection Braking Level

Pr 06.048 Supply Loss Detection Level

Pr 06.065 Standard Under Voltage Threshold

Pr 06.066 Low Under Voltage Threshold

Pr **06.073** Braking IGBT Lower Threshold

Pr 06.074 Braking IGBT Upper Threshold

Pr 06.075 Low Voltage Braking IGBT Threshold

# Reading a parameter set from the SD Card (Pr 00.030 = Read (1))

Setting Pr **00.030** to Read (1) and resetting the drive will transfer the parameters from the card into the drive parameter set and the drive EEPROM, i.e. this is equivalent to writing 6001 to Pr **mm.000**.

All SD Card trips apply. Once the parameters are successfully copied this parameter is automatically reset to None (0). Parameters are saved to the drive EEPROM after this action is complete.

# 10.3.3 Auto saving parameter changes (Pr 00.030 = Auto (3))

This setting causes the drive to automatically save any changes made to menu 0 parameters on the drive to the SD Card. The latest menu 0 parameter set in the drive is therefore always backed up on the SD Card. Changing Pr **00.030** to Auto (3) and resetting the drive will immediately save the complete parameter set from the drive to the card, i.e. all parameters except parameters with the NC coding bit set. Once the whole parameter set is stored only the individual modified menu 0 parameter setting is updated.

Advanced parameter changes are only saved to the SD Card when Pr mm.000 is set to 'Save Parameters' or a 1001 and the drive reset.

All SD Card trips apply, except 'Card Change'. If the data block already contains information it is automatically overwritten.

Safety Product Mechanical Electrical Basic Running Drive SD Card **UL** listing Getting Onboard Advanced Optimization Diagnostics information installation started parameters the moto Operation

If the card is removed when Pr **00.030** is set to 3 Pr **00.030** is then automatically set to None (0).

When a new SD Card is installed Pr **00.030** must be set back to Auto (3) by the user and the drive reset so the complete parameter set is rewritten to the new SD Card if auto mode is still required.

When Pr **00.030** is set to Auto (3) and the parameters in the drive are saved, the SD Card is also updated, and therefore the SD Card becomes a copy of the drives stored configuration.

At power up, if Pr **00.030** is set to Auto (3), the drive will save the complete parameter set to the SD Card. The drive will display 'Card Write' during this operation. This is done to ensure that if a user puts a new SD Card in during power down the new SD Card will have the correct data.

#### NOTE

When Pr 00.030 is set to Auto (3) the setting of Pr 00.030 itself is saved to the drive EEPROM but not the SD Card.

# 10.3.4 Booting up from the SD Card on every power up (Pr 00.030 = Boot (4))

When Pr **00.030** is set to Boot (4) the drive operates the same as Auto mode except when the drive is powered-up. The parameters on the SD Card will be automatically transferred to the drive at power up if the following are true:

- · A card is inserted in the drive
- · Parameter data block 1 exists on the card
- The data in block 1 is type 1 to 4 (as defined in Pr 11.038)
- Pr **00.030** on the card set to Boot (4)

The drive will display 'Booting Parameters during this operation. If the drive mode is different from that on the card, the drive gives a 'Card Drive Mode' trip and the data is not transferred.

If 'Boot' mode is stored on the copying SD Card this makes the copying SD Card the master device. This provides a very fast and efficient way of re-programming a number of drives.

#### NOTE

'Boot' mode is saved to the card, but when the card is read, the value of Pr **00.030** is not transferred to the drive.

# 10.3.5 Booting up from the SD Card on every power up (Pr mm.000 = 2001)

It is possible to create a bootable parameter data block by setting Pr mm.000 to 2001 and initiating a drive reset. This data block is created in one operation and is not updated when further parameter changes are made.

Setting Pr mm.000 to 2001 will overwrite the data block 1 on the card if it already exists.

# 10.3.6 8yyy - Comparing the drive full parameter set with the SD Card values

Setting 8yyy in Pr mm.000, will compare the SD Card file with the data in the drive. If the compare is successful Pr mm.000 is simply set to 0. If the compare fails a 'Card Compare' trip is initiated.

# **10.3.7 7yyy - Erasing data from the SD Card values** Data can be erased from the SD Card one block at a time.

· Setting 7yyy in Pr mm.000 will erase SD Card data block yyy.

# 10.3.8 9666 / 9555 - Setting and clearing the SD Card warning suppression flag

If the option modules installed to the source and destination drive are different or are in different slots the drive will produce a 'Card Option' trip.

If the data is being transferred to a drive of a different voltage or current rating a 'Card Rating' trip will occur. It is possible to suppress these trips by setting the warning suppression flag. If this flag is set the drive will not trip if the option module(s) or drive ratings are different between the source and destination drives. The options module or rating dependent parameters will not be transferred.

- · Setting 9666 in Pr mm.000 will set the warning suppression flag
- · Setting 9555 in Pr mm.000 will clear the warning suppression flag

# 10.3.9 9888 / 9777 - Setting and clearing the SD Card read only flag

The SD Card may be protected from writing or erasing by setting the read only flag. If an attempt is made to write or erase a data block when the read only flag is set, a 'Card Read Only' trip is initiated. When the read only flag is set only codes 6yyy or 9777 are eff.

- · Setting 9888 in Pr mm.000 will set the read only flag
- · Setting 9777 in Pr mm.000 will clear the read only flag

#### 10.4 Data block header information

Each data block stored on an SD Card has header information detailing the following:

- NV Media Card File Number (11.037)
- NV Media Card File Type (11.038)
- NV Media Card File Version (11.039)
- NV Media Card File Checksum (11.040)

The header information for each data block which has been used can be viewed in Pr 11.038 to Pr 11.040 by increasing or decreasing the data block number set in Pr 11.037. If there is no data on the card Pr 11.037 can only have a value of 0.

### 10.5 NV Media / SD Card parameters

Table 10-2 Key to parameter table coding

| RW  | Read / Write     | ND | No default value    |
|-----|------------------|----|---------------------|
| RO  | Read only        | NC | Not copied          |
| Num | Number parameter | PT | Protected parameter |
| Bit | Bit parameter    | RA | Rating dependant    |
| Txt | Text string      | US | User save           |
| Bin | Binary parameter | PS | Power-down save     |
| FI  | Filtered         | DE | Destination         |

| 11.036 | {00      | .029} | NV Me    | edia C | ard File | Pr | evic | ously l | Loade | d |  |
|--------|----------|-------|----------|--------|----------|----|------|---------|-------|---|--|
| RO     |          | Num   |          |        |          |    |      | NC      | PT    |   |  |
| OL     |          |       |          |        |          |    |      |         |       |   |  |
| RFC-A  | <b>Û</b> |       | 0 to 999 |        |          |    |      |         | 0     |   |  |
| RFC-S  |          |       |          |        |          |    |      |         |       |   |  |

This parameter shows the number of the data block last transferred from an SD Card to the drive. If defaults are subsequently reloaded this parameter is set to 0.

| 11.037 |                 |     | NV Media Card File Number |  |  |  |  |  |   |  |  |  |
|--------|-----------------|-----|---------------------------|--|--|--|--|--|---|--|--|--|
| RW     |                 | Num |                           |  |  |  |  |  |   |  |  |  |
| OL     |                 |     |                           |  |  |  |  |  |   |  |  |  |
| RFC-A  | ${\mathfrak J}$ |     | 0 to 999                  |  |  |  |  |  | 0 |  |  |  |
| RFC-S  |                 |     |                           |  |  |  |  |  |   |  |  |  |

This parameter is used to select a data block file by its file identification number and can only be changed to values that correspond to files that are recognised by the drive on the SD card or a value of 0. When *NV Media Card File Number* (Pr 11.037) corresponds to the number of a data block file, Pr 11.038, Pr 11.039 and Pr 11.040 are populated with data relating to that specific file number.

| 11.038 |                 |  | NV Me                | NV Media Card File Type |   |               |    |    |    |  |  |  |
|--------|-----------------|--|----------------------|-------------------------|---|---------------|----|----|----|--|--|--|
| RO Txt |                 |  |                      |                         |   | Ν             | ID | NC | PT |  |  |  |
| OL     |                 |  | (0), O               |                         | , |               |    |    |    |  |  |  |
| RFC-A  | ${\bf \hat{v}}$ |  | C-A (2),<br>n (4), U |                         |   | $\Rightarrow$ |    |    |    |  |  |  |
| RFC-S  |                 |  | Option               | App (6                  | ) |               |    |    |    |  |  |  |

|             | 1           |              |              |         | 1          |           |               |               |           |         |            |             | 1           |
|-------------|-------------|--------------|--------------|---------|------------|-----------|---------------|---------------|-----------|---------|------------|-------------|-------------|
| Safety      | Product     | Mechanical   | Electrical   | Getting | Basic      | Running   | Ontinoination | Drive         | SD Card   | Onboard | Advanced   | D:          | UL listing  |
| information | information | installation | installation | started | parameters | the motor | Optimization  | communication | Operation | PLC     | parameters | Diagnostics | information |

Displays the type/mode of the data block selected with Pr 11.037.

| Pr 11.038 | String     | Type / mode                    |
|-----------|------------|--------------------------------|
| 0         | None       | No file selected               |
| 1         | Open-loop  | Open-loop mode parameter file  |
| 2         | RFC-A      | RFC-A mode parameter file      |
| 3         | RFC-S      | RFC-S mode parameter file      |
| 4         | Regen      | Regen mode parameter file      |
| 5         | User Prog  | Onboard user program file      |
| 6         | Option App | Option module application file |

| 11    | .03             | 9   | NV Me | edia Ca | ard File | Ver           | sio | n  |    |  |
|-------|-----------------|-----|-------|---------|----------|---------------|-----|----|----|--|
| RO    |                 | Num |       |         |          | N             | )   | NC | PT |  |
| OL    |                 |     |       |         |          |               |     |    |    |  |
| RFC-A | ${\bf \hat{v}}$ |     | 0 to  | 9999    |          | $\Rightarrow$ |     |    |    |  |
| RFC-S |                 |     |       |         |          |               |     |    |    |  |

Displays the version number of the file selected in Pr 11.037.

| 11    | .04             | 0   | NV Me                        | edia Ca | ard File | Ch | eck | sum |    |  |
|-------|-----------------|-----|------------------------------|---------|----------|----|-----|-----|----|--|
| RO    |                 | Num |                              |         |          | Ν  | D   | NC  | PT |  |
| OL    |                 |     |                              |         |          |    |     |     |    |  |
| RFC-A | ${\mathfrak J}$ | -   | -2147483648 to<br>2147483647 |         |          |    |     |     |    |  |
| RFC-S |                 |     | 2147463047                   |         |          |    |     |     |    |  |

Displays the checksum of the data block selected in Pr 11.037.

| 11.042               | {00 | .030} | Paran                     | neter C  | loning |   |    |      |     |  |
|----------------------|-----|-------|---------------------------|----------|--------|---|----|------|-----|--|
| RW                   |     | Txt   |                           |          |        |   | NC |      | US* |  |
| OL<br>RFC-A<br>RFC-S | \$  |       | ne (0),<br>gram (2<br>Boo | 2), Auto |        | ⇧ |    | None | (0) |  |

<sup>\*</sup> Only a value of 3 or 4 in this parameter is saved.

#### NOTE

If Pr 11.042 is equal to 1 or 2, this value is not transferred to the drive or saved to the EEPROM. If Pr 11.042 is set to 3 or 4 the value is saved to the EEPROM

None (0) = Inactive

Read (1) = Read parameter set from the SD Card

Program (2) = Program a parameter set to the SD Card

Auto (3) = Auto save

Boot (4) = Boot mode

| 11    | .072            | 2   | NV Me | edia Ca | ard Cre | ate           | Spe | ecial F | ile |  |
|-------|-----------------|-----|-------|---------|---------|---------------|-----|---------|-----|--|
| RW    |                 | Num |       |         |         |               |     | NC      |     |  |
| OL    |                 |     |       |         |         |               |     |         |     |  |
| RFC-A | ${\mathfrak J}$ |     | 0 t   | o 1     |         | $\Rightarrow$ |     |         | 0   |  |
| RFC-S |                 |     |       |         |         |               |     |         |     |  |

If NV Media Card Create Special File (11.072) = 1 when a parameter file is transferred to an SD card the file is created as a macro file. NV Media Card Create Special File (11.072) is reset to 0 after the file is created or the transfer fails.

| 11    | .073            | 3   | NV Me    | edia Ca | ard Typ | е  |   |    |    |  |
|-------|-----------------|-----|----------|---------|---------|----|---|----|----|--|
| RO    |                 | Txt |          |         |         | NI | D | NC | PT |  |
| OL    |                 |     |          |         |         |    |   |    |    |  |
| RFC-A | ${\mathfrak J}$ | Non | e (0), S | D Car   | d (1)   | ⇔  |   |    |    |  |
| RFC-S |                 |     |          |         |         |    |   |    |    |  |

This will display the type of media card inserted; it will contain one of the following values:

"None" (0) - No SD Card has been inserted.

"SD Card" (1) - A FAT formatted SD card has been inserted.

| 11    | .07             | 5   | NV Me     | edia Ca  | ard Rea | id-o | nly | Flag |    |  |
|-------|-----------------|-----|-----------|----------|---------|------|-----|------|----|--|
| RO    |                 | Bit |           |          |         | NE   | )   | NC   | PT |  |
| OL    |                 |     |           |          |         |      |     |      |    |  |
| RFC-A | ${\mathfrak J}$ | C   | Off (0) c | or On (1 | 1)      | ⇒    |     |      |    |  |
| RFC-S |                 |     |           |          |         |      |     |      |    |  |

NV Media Card Read-only Flag (11.075) shows the state of the read-only flag for the currently installed card.

| 11    | .076            | 6   | NV Me     | dia Ca  | ard Wa | rnin          | g S | uppre | ssion | Flag |  |
|-------|-----------------|-----|-----------|---------|--------|---------------|-----|-------|-------|------|--|
| RO    |                 | Bit |           |         |        | Ν             | D   | NC    | PT    |      |  |
| OL    |                 |     |           |         |        |               |     |       |       |      |  |
| RFC-A | ${\mathfrak J}$ | C   | Off (0) o | r On (1 | 1)     | $\Rightarrow$ |     |       |       |      |  |
| RFC-S |                 |     |           |         |        |               |     |       |       |      |  |

NV Media Card Warning Suppression Flag (11.076) shows the state of the warning flag for the currently installed card.

| 11    | .07      | 7   | NV Me | edia Ca | ard File | Re            | qui | red Ve | rsion |  |
|-------|----------|-----|-------|---------|----------|---------------|-----|--------|-------|--|
| RW    |          | Num |       |         |          | N             | D   | NC     | PT    |  |
| OL    |          |     |       |         |          |               |     |        |       |  |
| RFC-A | <b>Û</b> |     | 0 to  | 9999    |          | $\Rightarrow$ |     |        |       |  |
| RFC-S |          |     |       |         |          |               |     |        |       |  |

The value of *NV Media Card File Required Version* (11.077) is used as the version number for a file when it is created on an SD Card. *NV Media Card File Required Version* (11.077) is reset to 0 when the file is created or the transfer fails.

## 10.6 SD Card trips

After an attempt to read, write or erase data from an SD ard, a trip is initiated if there has been a problem with the command.

See Chapter 13 *Diagnostics* on page 217 for more information on SD Card trips.

Safety Product Mechanical Electrical Getting Basic Running Drive SD Card Advanced **UL** listing Optimization Diagnostics information installation started paramete the moto PLC

# 11 Onboard PLC

# 11.1 Onboard PLC and Machine Control Studio

The drive has the ability to store and execute a 16 kB Onboard PLC user program without the need for additional hardware in the form of an option module.

Machine Control Studio is an IEC61131-3 development environment designed for use with Digitax HD and compatible application modules.

All of the programming languages defined in the IEC standard IEC 61131-3 are supported in the Machine Control Studio development environment.

- ST (Structured text)
- · LD (Ladder diagram)
- · FBD (Function block diagram)
- IL (Instruction list)
- · SFC (Sequential function chart)
- CFC (Continuous Function Chart). CFC is an extension to the standard IEC programming languages

Machine Control Studio provides a complete environment for the development of user programs. Programs can be created, compiled and downloaded to a Digitax HD for execution, via the communications port on the front of the drive. The run-time operation of the compiled program on the target can also be monitored using Machine Control Studio and facilities are provided to interact with the program on the target by setting new values for target variables and parameters.

The Onboard PLC and Machine Control Studio form the first level of functionality in a range of programmable options for Digitax HD.

Machine Control Studio can be downloaded from www.drive-setup.com.

See the Machine Control Studio help file for more information regarding using Machine Control Studio, creating user programs and downloading user programs to the drive.

#### 11.2 Benefits

The combination of the Onboard PLC and Machine Control Studio, means that the drive can replace nano and some micro PLCs in many applications Machine Control Studio benefits from access to function and function block libraries as well as those from third parties. Functions and function blocks available as standard in Machine Control Studio include, but not limited to, the following:

- Arithmetic blocks
- · Comparison blocks
- Timers
- Counters
- Multiplexers
- Latches
- · Bit manipulation

Typical applications for the Onboard PLC include:

- · Ancillary pumps
- · Fans and control valves
- Interlocking logic
- Sequences routines
- Custom control words.

#### 11.3 Features

The Digitax HD M Onboard PLC user program has the following features:

#### 11.3.1 Tasks

The Onboard PLC allows use of two tasks.

 Clock: A high priority real time task. The clock task interval can be set from 4 ms to 262 s in multiples of 4 ms. The parameter Onboard User Program: Clock Task Time Used (11.051) shows the percentage of the available time used by clock task. A read or write of a drive parameter by the user program takes a finite period of time. It is possible to select up to 10 parameters as fast access parameter which reduced the amount of time it takes for the user program to read from or write to a drive parameter. This is useful when using a clock task with a fast update rate as selecting a parameter for fast access reduces the amount of the clock task resource required to access parameters.

• Freewheeling: A non-real time background task. The freewheeling task is scheduled for a short period once every 64 ms. The time for which the task is scheduled will vary depending on the loading of the drive's processor. When scheduled, several scans of the user program may be performed. Some scans may execute in microseconds. However, when the main drive functions are scheduled there will be a pause in the execution of the program causing some scans to take many milliseconds. The parameter Onboard User Program: Freewheeling Tasks Per Second (11.050) shows the number of times the freewheeling task has started per second.

#### 11.3.2 Variables

The Onboard PLC supports the use of variables with the data types of Boolean, integer (8 bit, 16 bit and 32 bit, signed and unsigned), floating point (64 bit only), strings and time.

#### 11.3.3 Custom menu

Machine Control Studio can construct a custom drive menu to reside in menu 30 on the drive. The following properties of each parameter can be defined using Machine Control Studio:

- · Parameter name
- · Number of decimal places
- · The units for the parameter to be display on the keypad.
- · The minimum, maximum and default values
- Memory handling (i.e. power down save, user save or volatile)
- Data type. The drive provides a limited set of 1 bit, 8 bit, 16 bit and 32 bit integer parameters to create the customer menu.

Parameters in this customer menu can be accessed by the user program and will appear on the keypad.

#### 11.3.4 Limitations

The Onboard PLC user program has the following limitations:

- The flash memory allocated to the Onboard PLC is 16 kB which includes the user program and its header which results in a maximum user program size of about 12 kB
- · The Onboard PLC is provided with 2 kB of RAM.
- The drive is rated for 100 program downloads. This limitation is imposed by the flash memory used to store the program within the drive.
- There is only one real-time task with a minimum period of 4 ms.
- The freewheeling background task runs at a low priority. The drive is
  prioritized to perform the clock task and its major functions first, e.g.
  motor control, and will use any remaining processing time to execute
  the freewheeling task as a background activity. As the drive's
  processor becomes more heavily loaded, less time is spent
  executing the freewheeling task.
- Breakpoints, single stepping and online program changes are not possible.
- The Graphing tool is not supported.
- The variable data types REAL (32 bit floating point), LWORD (64 bit integer) and WSTRING (Unicode string), and retained variables are not supported.

### 11.4 Onboard PLC parameters

The following parameters are associated with the Onboard PLC user program.

|   | 11.0     | 047  | Onboard   | User Pro | gram: Er      | nable |       |
|---|----------|------|-----------|----------|---------------|-------|-------|
| I | RW       | Txt  |           |          |               | US    |       |
|   | <b>Û</b> | Stop | (0) or Ru | n (1)    | $\Rightarrow$ | Rur   | า (1) |

This parameter stops and starts the user program.

| Safety      | Product     | Mechanical   | Electrical   | Getting | Basic      | Running   | Optimization | Drive         | SD Card   | Onboard | Advanced   | Diagnostics | UL listing  |
|-------------|-------------|--------------|--------------|---------|------------|-----------|--------------|---------------|-----------|---------|------------|-------------|-------------|
| information | information | installation | installation | started | parameters | the motor | Optimization | communication | Operation | PLC     | parameters | Diagnostics | information |

#### 0 - Stop the User Program

The onboard user program is stopped. If it is restarted by setting *Onboard User Program: Enable* (11.047) to a non-zero value the background task starts from the beginning.

#### 1 - Run the User Program

The user program will execute.

| 1 | 11.0      | 048 | Onboard              | Onboard User Program: Status |    |  |  |  |  |  |  |  |
|---|-----------|-----|----------------------|------------------------------|----|--|--|--|--|--|--|--|
| 1 | RO        | Txt |                      | NC                           | PT |  |  |  |  |  |  |  |
|   | <b>\$</b> |     | 47483648<br>14748364 |                              | ₽  |  |  |  |  |  |  |  |

This parameter is read-only and indicates the status of the user program in the drive. The user program writes the value to this parameter.

- 0: Stopped
- 1: Running
- 2: Exception
- 3: No user program present

| 11.0     | 049 | Onboard    | User Pro | ogram: Pr    | ogrammin | g Events |
|----------|-----|------------|----------|--------------|----------|----------|
| RO       | Uni |            | NC       | PT           | PS       |          |
| <b>Û</b> |     | 0 to 65535 | 5        | ightharpoons |          |          |

This parameter holds the number of times an Onboard PLC user program download has taken place and is 0 on dispatch from the factory. The drive is rated for one hundred program downloads. This parameter is not altered when defaults are loaded.

| 11.       | 050 | Onboard<br>Second | l User Pro | gram: Fr | eewheeling | Tasks Per |
|-----------|-----|-------------------|------------|----------|------------|-----------|
| RO        | Uni |                   | NC         | PT       |            |           |
| <b>\$</b> |     | 0 to 65535        | 5          | ₽        |            |           |

This parameter shows the number of times the freewheeling task has started per second.

| 11.0     | 051 | Onboard    | l User Pro | gram: Cl     | ock Task T | ime Used |
|----------|-----|------------|------------|--------------|------------|----------|
| RO       |     |            | NC         | PT           |            |          |
| <b>Û</b> | 0.0 | 0 to 100.0 | %          | ightharpoons |            |          |

This parameter shows the percentage of the available time used by the user program clock task.

| 11.0     | 055 | Onboard<br>Interval | l User Pro | ogram: Cl     | ock Task S | cheduled |
|----------|-----|---------------------|------------|---------------|------------|----------|
| RO       |     |                     | NC         | PT            |            |          |
| <b>Û</b> | 0 t | o 262128            | ms         | $\Rightarrow$ |            |          |

This parameter shows the interval at which the clock task is scheduled to run at in ms.

## 11.5 Onboard PLC trips

If the drive detects an error in the user program it will initiate a User Program trip. The sub-trip number for the User Program trip details the reason for the error. See Chapter 13 *Diagnostics* on page 217 for more information on the User Program trip.

Safety Product Mechanical Electrical Getting Basic Running Drive SD Card Onboard **UL** listing Advanced Optimization Diagnostics parameters information the moto municat Operation PLC

# 12 Advanced parameters

This is a quick reference to all parameters in the drive showing units, ranges limits etc, with block diagrams to illustrate their function. Full descriptions of the parameters can be found in the *Parameter Reference Guide*.

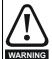

These advanced parameters are listed for reference purposes only. The lists in this chapter do not include sufficient information for adjusting these parameters. Incorrect adjustment can affect the safety of the system, and damage the drive and or external equipment. Before attempting to adjust any of these parameters, refer to the *Parameter Reference Guide*.

Table 12-1 Menu descriptions

|        | 1 Menu descriptions                                             |
|--------|-----------------------------------------------------------------|
| Menu   | Description                                                     |
| 0      | Commonly used basic set up parameters for quick / easy          |
|        | programming                                                     |
| 1      | Frequency / Speed reference                                     |
| 2      | Ramps                                                           |
| 3      | Frequency slaving, speed feedback and speed control             |
| 4      | Torque and current control                                      |
| 5      | Motor control                                                   |
| 6      | Sequencer and clock                                             |
| 7      | Analog I/O / Temperature monitoring                             |
| 8      | Digital I/O                                                     |
| 9      | Programmable logic, motorized pot, binary sum, timers and scope |
| 10     | Status and trips                                                |
| 11     | Drive set-up and identification, serial communications          |
| 12     | Threshold detectors and variable selectors                      |
| 13     | Standard motion control                                         |
| 14     | User PID controller                                             |
| 15     | Option module slot 1 set-up menu                                |
| 16     | Option module slot 2 set-up menu                                |
| 17     | Option module slot 3 set-up menu                                |
| 18     | General option module application menu 1                        |
| 19     | General option module application menu 2                        |
| 20     | General option module application menu 3                        |
| 21     | Second motor parameters                                         |
| 22     | Menu 0 set-up                                                   |
| 23     | Not allocated                                                   |
| 25     | Option module slot 1 application parameters                     |
| 26     | Option module slot 2 application parameters                     |
| 27     | Option module slot 3 application parameters                     |
| 29     | Reserved menu                                                   |
| 30     | Onboard user programming application menu                       |
| 31-41  | Advanced motion controller setup parameters                     |
| Slot 1 | Slot 1 option menus*                                            |
| Slot 2 | Slot 2 option menus*                                            |
| Slot 3 | Slot 3 option menus*                                            |

<sup>\*</sup> Only displayed when the option modules are installed.

#### Operation mode abbreviations:

Open-loop: Sensorless control for induction motors

RFC-A: Asynchronous Rotor Flux Control for induction motors

**RFC-S**: Synchronous Rotor Flux Control for synchronous motors including permanent magnet motors.

#### **Default abbreviations:**

Standard default value (50 Hz AC supply frequency)

USA default value (60 Hz AC supply frequency)

#### NOTE

Parameter numbers shown in brackets {...} are the equivalent Menu 0 parameters. Some Menu 0 parameters appear twice since their function depends on the operating mode.

The Range - RFC-A / S column applies to both RFC-A and RFC-S. For some parameters, this column applies to only one of these modes, this is indicated accordingly in the Default columns.

In some cases, the function or range of a parameter is affected by the setting of another parameter. The information in the lists relates to the default condition of any parameters affected in this way.

Table 12-2 Key to parameter table coding

| Table 12-2 | 2 Key to parameter table coding                                                                                                    |
|------------|----------------------------------------------------------------------------------------------------|
| Coding     | Attribute                                                                                                    |
| RW         | Read/Write: can be written by the user                                                                                                    |
| RO         | Read only: can only be read by the user                                                                                                    |
| Bit        | 1 bit parameter. 'On' or 'Off' on the display                                                                                                    |
| Num        | Number: can be uni-polar or bi-polar                                                                                                    |
| Txt        | Text: the parameter uses text strings instead of numbers.                                                                                                    |
| Bin        | Binary parameter                                                                                                    |
| IP         | IP Address parameter                                                                                                    |
| Mac        | Mac Address parameter                                                                                                    |
| Date       | Date parameter                                                                                                    |
| Time       | Time parameter                                                                                                    |
| Chr        | Character parameter                                                                                                    |
| FI         | Filtered: some parameters which can have rapidly changing values are filtered when displayed on the drive keypad for easy viewing.                                                                                                    |
| DE         | Destination: This parameter selects the destination of an input or logic function.                                                                                                    |
| RA         | Rating dependent: this parameter is likely to have different values and ranges with drives of different voltage and current ratings. Parameters with this attribute will be transferred to the destination drive by non-volatile storage media when the rating of the destination drive is different from the source drive and the file is a parameter file. However, the values will be transferred if only the current rating is different and the file is a difference from default type file. |
| ND         | No default: The parameter is not modified when defaults are loaded                                                                                                    |
| NC         | Not copied: not transferred to or from non-volatile media during copying.                                                                                                    |
| PT         | Protected: cannot be used as a destination.                                                                                                    |
| US         | User save: parameter saved in drive EEPROM when the user initiates a parameter save.                                                                                                    |
| PS         | Power-down save: parameter automatically saved in drive EEPROM when the under volts (UV) state occurs.                                                                                                    |

| Safety      | Product     | Mechanical   | Electrical   | Getting | Basic      | Running   | Ontingination | Drive         | SD Card   | Onboard | Advanced   | Di          | UL listing  |
|-------------|-------------|--------------|--------------|---------|------------|-----------|---------------|---------------|-----------|---------|------------|-------------|-------------|
| information | information | installation | installation | started | parameters | the motor | Optimization  | communication | Operation | PLC     | parameters | Diagnostics | information |

Table 12-3 Feature look-up table

| Table 12-3 Feature look-up tab              | e                |                  |                    |                  |             |              |        |           |        |        |          |        |        |
|---------------------------------------------|------------------|------------------|--------------------|------------------|-------------|--------------|--------|-----------|--------|--------|----------|--------|--------|
| Feature                                     |                  |                  |                    |                  |             | Related      | parame | ters (Pr) |        |        |          |        |        |
| Acceleration rates                          | 02.010           | 02.0<br>02.      | 11 to<br>019       | 02.032           | 02.033      | 02.034       | 02.002 |           |        |        |          |        |        |
| Analog speed reference 1                    | 01.036           | 07.010           | 07.001             | 07.007           | 07.008      | 07.009       | 07.025 | 07.026    | 07.030 |        |          |        |        |
| Analog I/O                                  | Menu 7           |                  |                    |                  |             |              |        |           |        |        |          |        |        |
| Analog input 1                              |                  | 07.007           |                    | 07.009           |             | 07.025       | 07.026 | 07.030    |        |        |          |        |        |
| Application menu                            | _                | u 18             | Men                |                  | _           | u 20         |        |           |        |        |          |        |        |
| At speed indicator bit                      |                  | 03.007           | 03.009             | 10.006           | 10.005      | 10.007       |        |           |        |        |          |        |        |
| Auto reset<br>Autotune                      | 10.034<br>05.010 | 10.035<br>05.012 |                    | 10.001<br>05.024 | 05.005      | 05.029       | 05.020 | 05.050    | 05.060 | 05.060 |          |        |        |
| Binary sum                                  |                  | 09.030           |                    |                  |             |              | 05.030 | 05.059    | 05.000 | 05.002 |          |        |        |
| Bipolar speed                               | 01.010           | 09.030           | 09.031             | 09.032           | 09.033      | 09.034       |        |           |        |        |          |        |        |
| Brake control                               |                  | 040 to 12        | 055                |                  |             |              |        |           |        |        |          |        |        |
| Braking                                     | 10.011           |                  | 10.030             | 10.031           | 06.001      | 02.004       | 02.002 | 10.012    | 10.039 | 10.040 | 10.061   |        |        |
| Catch a spinning motor                      | 06.009           | 05.040           |                    |                  |             |              |        |           |        |        |          |        |        |
| Coast to stop                               | 06.001           |                  |                    |                  |             |              |        |           |        |        |          |        |        |
| Comms                                       | 11.0             | 23 to 11.        | 027                |                  |             |              |        |           |        |        |          |        |        |
| Copying                                     | 11.042           | 11.0             | 36 to 11.          | 040              |             |              |        |           |        |        |          |        |        |
| Cost - per kWh electricity                  | 06.016           | 06.017           | 06.024             | 06.025           | 06.026      | 06.027       | 06.028 |           |        |        |          |        |        |
| Current controller                          |                  | 04.014           |                    |                  |             |              |        |           |        |        |          |        |        |
| Current feedback                            |                  | 04.002           |                    |                  |             | 04.020       |        |           |        |        | 10.009   | 10.017 |        |
| Current limits                              |                  | 04.006           | 04.007             | 04.018           | 04.015      | 04.019       | 04.016 | 05.007    | 05.010 | 10.008 | 10.009   | 10.017 |        |
| DC bus voltage                              |                  | 02.008           | 00.00              |                  |             |              |        |           |        |        |          |        |        |
| DC injection braking                        | 06.006           | 06.007           |                    |                  | 20.0        | 05.4         |        |           |        |        |          |        |        |
| Deceleration rates                          | 02.020           | 02.0<br>02.      |                    | 02.004           | 02.0<br>02. | 35 to<br>037 | 02.002 | 02.008    | 06.001 | 10.030 | 10.031   | 10.039 | 02.009 |
| Defaults                                    | 11.043           | 11.046           |                    |                  |             |              |        |           |        |        |          |        |        |
| Digital I/O                                 | Menu 8           |                  |                    |                  |             |              |        |           |        |        |          |        |        |
| Digital I/O read word                       | 08.020           | 00.044           | 00.004             | 00.004           |             |              |        |           |        |        |          |        |        |
| Digital Output 1 T14                        | 08.001           | 08.011           |                    | 08.031<br>08.032 |             |              |        |           |        |        |          |        |        |
| Digital Output 2 T16<br>Digital input 4 T11 | 08.002<br>08.004 | 08.012<br>08.014 | 08.022             | 08.032           |             |              |        |           |        |        |          |        |        |
| Digital input 5 T13                         | 08.004           | 08.015           |                    |                  |             |              |        |           |        |        |          |        |        |
| Digital lock                                | 13.010           |                  | 00.023<br>01 to 13 | 009              | 13.011      | 13 012       | 13.016 | 03 022    | 03.023 | 13.0   | 19 to 13 | 023    |        |
| Digital output T12                          | 08.008           | 08.018           |                    | .003             | 10.011      | 10.012       | 13.010 | 00.022    | 00.020 | 10.0   | 10 10 10 | .020   |        |
| Direction                                   | 10.013           |                  |                    | 01.003           | 10.014      | 02.001       | 03.002 |           | 08.004 | 10.040 |          |        |        |
| Drive active                                | 10.002           | 10.040           |                    |                  |             |              |        |           |        |        |          |        |        |
| Drive derivative                            | 11.028           |                  |                    |                  |             |              |        |           |        |        |          |        |        |
| Drive OK                                    | 10.001           | 08.027           |                    |                  | 10.036      | 10.040       |        |           |        |        |          |        |        |
| Dynamic performance                         | 05.026           |                  |                    |                  |             |              |        |           |        |        |          |        |        |
| Dynamic V/F                                 | 05.013           |                  |                    |                  |             |              |        |           |        |        |          |        |        |
| Enable                                      |                  | 08.009           |                    |                  |             |              |        |           |        |        |          |        |        |
| Encoder reference                           |                  | 03.044           |                    |                  |             |              |        |           |        |        |          |        |        |
| Encoder set-up                              | 03.033           |                  | 34 to 03           | .042             | 03.047      | 03.048       |        |           |        |        |          |        |        |
| External trip                               |                  | 08.010           |                    |                  |             |              |        |           |        |        |          |        |        |
| Fan speed<br>Fast disable                   | 06.045<br>06.029 |                  |                    |                  |             |              |        |           |        |        |          |        |        |
| Field weakening - induction motor           |                  | 05.030           | 01 006             | 05.029           | 05.062      | 05.062       |        |           |        |        |          |        |        |
| Field weakening - induction motor           |                  | 01.006           |                    | 03.028           | 05.062      | 05.063       |        |           |        |        |          |        |        |
| Filter change                               |                  | 06.018           |                    | 06 022           | 06.023      |              |        |           |        |        |          |        |        |
| Frequency reference selection               |                  | 01.015           |                    | 55.522           | 55.525      |              |        |           |        |        |          |        |        |
| Frequency slaving                           |                  | 03.013           |                    | 03.015           | 03.016      | 03.017       |        |           |        |        |          |        |        |
| Hard speed reference                        |                  | 03.023           |                    |                  |             |              |        |           |        |        |          |        |        |
| Heavy duty rating                           | 05.007           | 11.032           |                    |                  |             |              |        |           |        |        |          |        |        |
| High stability space vector modulation      | 05.019           |                  |                    |                  |             |              |        |           |        |        |          |        |        |
| I/O sequencer                               | 06.030           | 06.031           | 06.032             | 06.033           | 06.034      | 06.042       | 06.043 | 06.041    |        |        |          |        |        |
| Inertia compensation                        |                  | 05.012           |                    |                  |             | · <u>-</u>   |        |           |        |        |          |        |        |
| Jog reference                               |                  | 02.019           |                    |                  |             |              |        |           |        |        |          |        |        |
| Keypad reference                            |                  | 01.014           |                    | 01.051           | 06.012      | 06.013       |        |           |        |        |          |        |        |
| Kt                                          | 05.032           |                  |                    |                  |             |              |        |           |        |        |          |        |        |
| Limit switches                              |                  | 06.036           |                    |                  |             |              |        |           |        |        |          |        |        |
| Line power supply loss                      |                  | 10.015           |                    | 05.005           | 06.048      |              |        |           |        |        |          |        |        |
| Local position reference                    |                  | 20 to 13         |                    |                  |             |              |        |           |        |        |          |        |        |
| Logic function 1                            | 09.001           | 09.004           | 09.005             | 09.006           | 09.007      | 09.008       | 09.009 | 09.010    |        |        |          |        |        |

| Safety information     | Product information | Mechanical installation | Electrical installation | Getting<br>started | Basic parameter | Runnir<br>s the mot |           | nization                                         | Drive<br>communicatio | SD Car<br>Operation                              |          |        | anced<br>neters | Diagnostics | UL listing information |
|------------------------|---------------------|-------------------------|-------------------------|--------------------|-----------------|---------------------|-----------|--------------------------------------------------|-----------------------|--------------------------------------------------|----------|--------|-----------------|-------------|------------------------|
|                        | Feature             | 1                       |                         |                    |                 |                     |           | Relate                                           | d parame              | ters (Pr)                                        |          |        |                 |             |                        |
| Logic func             | tion 2              |                         | 09.002                  | 2   09.014         | 09.015          | 09.016              | 09.017    |                                                  | 3   09.019            |                                                  |          |        |                 |             |                        |
| Low voltag             |                     |                         | 06.044                  | 1                  |                 |                     |           |                                                  |                       |                                                  |          |        |                 |             |                        |
| Marker pu              |                     |                         |                         | 2 03.031           |                 |                     |           |                                                  |                       |                                                  |          |        |                 |             |                        |
| Maximum                | •                   |                         | 01.006                  |                    |                 |                     |           |                                                  |                       |                                                  |          |        |                 |             |                        |
| Menu 0 se              | •                   |                         |                         | .018 to 11         | .022            | Men                 | u 22      |                                                  |                       |                                                  |          |        |                 |             | <u> </u>               |
| Minimum s<br>Motor map | •                   |                         | 01.007                  |                    | 05.008          | 05.009              | 05.010    | 05.014                                           | 1                     |                                                  |          |        |                 |             | <b>-</b>               |
| Motor man              |                     |                         |                         | nu 21              | 11.45           | 03.009              | 03.010    | 05.01                                            | 1                     |                                                  |          |        |                 |             | _                      |
| Motorized              |                     | eter                    | 09.02                   |                    |                 | 09.024              | 09.025    | 09.026                                           | 3 09.027              | 09.028                                           |          |        |                 |             | +                      |
|                        | ed referen          |                         |                         | 1 01.038           |                 |                     |           |                                                  |                       |                                                  |          |        |                 |             | 1                      |
| Onboard F              |                     |                         | 11                      | .047 to 11         | .051            |                     |           |                                                  |                       |                                                  |          |        |                 |             |                        |
|                        | vector mo           | de                      | 05.014                  | 1 05.017           |                 |                     |           |                                                  |                       |                                                  |          |        |                 |             |                        |
| Operating              |                     |                         | 00.048                  |                    |                 |                     |           |                                                  |                       |                                                  |          |        |                 |             |                        |
| Orientation            | 1                   |                         | 13.010                  |                    | 013 to 13       |                     |           |                                                  |                       |                                                  |          |        |                 |             |                        |
| Output                 | d three!            |                         | 05.00                   |                    | 05.003          | 05.004              |           |                                                  |                       | ļ                                                |          |        |                 |             |                        |
| Overspeed<br>Phase and | d threshold         | l                       | 03.008                  | 5 05.012           | 1               |                     |           |                                                  |                       | 1                                                |          |        |                 |             | +                      |
| Phase and              |                     |                         |                         | nu 14              | -               |                     |           | -                                                |                       | -                                                |          |        |                 |             | +                      |
|                        | edback - d          | Irive                   | 03.028                  |                    | 03.030          | 03.050              |           | <del>                                     </del> |                       | -                                                |          |        |                 |             | +                      |
| Power up               |                     |                         | 11.022                  |                    |                 |                     |           |                                                  |                       | <u> </u>                                         |          |        |                 |             | +                      |
| Precision i            |                     |                         | 01.018                  |                    | 01.020          | 01.044              |           |                                                  |                       | 1                                                |          |        |                 |             | 1                      |
| Preset spe             |                     |                         | 01.01                   | 01.0               | 021 to 01       | .028                | 01.016    | 01.014                                           | 4 01.042              | 01.0                                             | 45 to 01 | .048   | 01.050          | )           |                        |
| Programm               |                     |                         | Menu                    |                    |                 |                     |           |                                                  |                       |                                                  |          |        |                 |             |                        |
|                        | are operat          |                         | 05.020                  |                    | 00.007          | 00.000              | 00.000    | 40.00                                            | 10.00                 | 40.000                                           |          |        |                 |             | 1                      |
|                        | cel / decel)        |                         | 02.004                  |                    | 06.001          | 02.002              | 02.003    | 10.030                                           | 0 10.031              | 10.039                                           |          |        |                 |             | _                      |
| Regeneral              | ed autotun          | ie                      | 05.016<br>10.010        |                    | 10.030          | 10.031              | 06.001    | 02.004                                           | 1 02 002              | 10.012                                           | 10.039   | 10.040 |                 |             | -                      |
| Relative jo            |                     |                         |                         | .017 to 13         |                 | 10.031              | 00.001    | 02.00                                            | 7 02.002              | 10.012                                           | 10.039   | 10.040 |                 |             | +                      |
| Relay out              |                     |                         | 08.007                  |                    | 08.027          |                     |           | <del>                                     </del> |                       | -                                                |          |        |                 |             | +                      |
| Reset                  |                     |                         | 10.033                  |                    | 1               | 10.034              | 10.035    | 10.036                                           | 3 10.001              | 10.038                                           |          |        |                 |             | 1                      |
|                        | e (encoder          | less CLV                | 03.024                  | 1 03.042           | 04 012          |                     |           |                                                  |                       |                                                  |          |        |                 |             |                        |
| mode)                  |                     |                         |                         |                    | 04.012          |                     |           |                                                  |                       |                                                  |          |        |                 |             |                        |
| S ramp                 |                     |                         | 02.006                  |                    |                 |                     |           |                                                  |                       |                                                  |          |        |                 |             | ļ                      |
| Sample ra              | tes<br>Je Off inpu  | +                       | 05.018                  |                    |                 |                     |           |                                                  |                       |                                                  |          |        |                 |             | _                      |
| Security co            |                     | ι                       | 08.009                  |                    |                 |                     |           |                                                  |                       | <del>                                     </del> |          |        |                 |             | 1                      |
| Security Com           |                     |                         |                         | .023 to 11         | .027            | 11.020              |           |                                                  |                       | <del> </del>                                     |          |        |                 |             | +                      |
| Skip speed             |                     |                         |                         | 01.030             |                 |                     | 01.033    | 01.034                                           | 4 01.035              | <u> </u>                                         |          |        |                 |             | +                      |
| Slip compe             |                     |                         | 0= 00                   | 7 05.008           |                 |                     |           |                                                  | 1 23                  | <u> </u>                                         |          |        |                 |             | +                      |
| NV media               | card                |                         | 11                      | .036 to 11         | .040            | 11.042              |           |                                                  |                       | İ                                                |          |        |                 |             | 1                      |
| Firmware               |                     |                         |                         | 11.034             |                 |                     |           |                                                  |                       |                                                  |          |        |                 |             |                        |
| Speed cor              |                     |                         |                         | .010 to 03         |                 | 03.019              | 03.020    | 03.02                                            | 1                     |                                                  |          |        |                 |             |                        |
| Speed fee              |                     |                         |                         | 2 03.003           |                 | 00.000              | 00.000    | 00.00                                            | 1 00 0 10             | ļ                                                |          |        |                 |             | 4                      |
| Speed fee<br>Speed fee | dback - dri         | ve                      |                         | 03.027             |                 | 03.029              | 03.030    | 03.03                                            | 1 03.042              |                                                  |          |        |                 |             | +                      |
| •                      | erence sele         | ection                  |                         | 1 01.040           |                 | 01.050              | 01 001    | <del>                                     </del> |                       | -                                                |          |        |                 |             |                        |
| Status wor             |                     | 200011                  | 10.040                  |                    | 01.049          | 01.000              | 01.001    | <del>                                     </del> |                       | <del>                                     </del> |          |        |                 |             | +                      |
| Supply                 | -                   |                         |                         | 1 05.005           | 1               |                     |           | <u> </u>                                         |                       | <del>                                     </del> |          |        |                 |             | 1                      |
| Switching              | frequency           |                         | 05.018                  | 3 05.035           | 07.034          |                     |           | <u> </u>                                         |                       |                                                  |          |        |                 |             | 1                      |
| Thermal p              | rotection -         |                         | 05.018                  | 3 05.035           | 07.004          | 07.005              |           |                                                  | 4 07.035              | 07.036                                           | 10.018   |        |                 |             |                        |
| Thermal p              | rotection -         | motor                   |                         | 05.007             | 04.019          | 04.016              | 04.025    | 07.01                                            | 5                     |                                                  |          |        |                 |             |                        |
| Thermisto              | r input             |                         |                         | 118 to<br>3.123    |                 |                     |           |                                                  |                       |                                                  |          |        |                 |             |                        |
|                        | detector 1          |                         | 12.00                   |                    | 003 to 12       |                     |           |                                                  |                       |                                                  |          |        |                 |             |                        |
|                        | detector 2          |                         | 12.002                  |                    | 023 to 12       |                     |           |                                                  |                       |                                                  |          |        |                 |             |                        |
| Time - filte           |                     |                         |                         | 06.018             |                 | 06.022              | 06.023    |                                                  |                       |                                                  |          |        |                 |             | <u> </u>               |
|                        | vered up lo         | og                      |                         | 06.020             |                 |                     |           | ļ                                                |                       |                                                  |          |        |                 |             | <b>_</b>               |
| Time - run<br>Torque   | iog                 |                         | 06.019                  | 3 04.026           | 05.033          |                     |           |                                                  |                       | 1                                                |          |        |                 |             | 1                      |
| Torque mo              | ode                 |                         |                         | 3 04.026           |                 |                     |           |                                                  | -                     | -                                                |          |        |                 |             | +                      |
| Trip detect            |                     |                         |                         | 7 10.038           |                 | 20 to 10            | .029      | <del>                                     </del> |                       | <del>                                     </del> |          |        |                 |             | +                      |
| Trip log               |                     |                         |                         | .020 to 10         |                 |                     | 041 to 10 | .060                                             |                       | 10.0                                             | 70 to 10 | .079   |                 |             | +                      |
| Under volt             | age                 |                         |                         | 5 10.016           |                 |                     | 1         |                                                  |                       | 1                                                |          | -      |                 |             | +                      |
| V/F mode               | <del>-</del>        |                         |                         | 05.014             |                 |                     |           | <u> </u>                                         |                       |                                                  |          |        |                 |             | 1                      |
| Variable se            | elector 1           |                         | 12                      | .008 to 12         | .016            |                     |           |                                                  |                       |                                                  |          |        |                 |             | 1                      |

| Safety Product information | Mechanical installation | Electrical installation | Getting started | Basic parameters | Running<br>the moto |        | ization    | Drive communication | SD Card<br>Operation | Onboard<br>PLC | Advanced parameters | UL listing information |
|----------------------------|-------------------------|-------------------------|-----------------|------------------|---------------------|--------|------------|---------------------|----------------------|----------------|---------------------|------------------------|
| Feature                    |                         |                         |                 |                  |                     | Relat  | ed paramet | ers (Pr)            |                      |                |                     |                        |
| Variable selector 2        |                         | 12.0                    | 028 to 12       | 2.036            |                     |        |            |                     |                      |                |                     |                        |
| Voltage controller         |                         | 05.031                  |                 |                  |                     |        |            |                     |                      |                |                     |                        |
| Voltage mode               |                         | 05.014                  | 05.017          |                  | 05.015              |        |            |                     |                      |                |                     |                        |
| Voltage rating             |                         | 11.033                  | 05.009          | 05.005           |                     |        |            |                     |                      |                |                     |                        |
| Voltage supply             |                         | 06.044                  |                 | 05.005           |                     |        |            |                     |                      |                |                     |                        |
| Warning                    |                         | 10.019                  | 10.012          | 10.017           | 10.018              | 10.040 |            |                     |                      |                |                     |                        |
| Zero speed indicato        | r hit                   | 03.005                  | 10.003          | 1                |                     |        |            |                     |                      |                |                     |                        |

#### Parameter ranges and Variable minimum/maximums 12.1

Some parameters in the drive have a variable range with a variable minimum and a variable maximum value which is dependent on one of the following:

The settings of other parameters

- The drive rating
- The drive mode
- Combination of any of the above

The tables below give the definition of variable minimum/maximum and the maximum range of these.

| -              |              | <del></del>                                               |  |
|----------------|--------------|-----------------------------------------------------------|--|
| VM_A           | C_VOLTAGE    | Range applied to parameters showing AC voltage            |  |
| Units          | V            |                                                           |  |
| Range of [MIN] | 0            |                                                           |  |
| Range of [MAX] | 0 to 930     |                                                           |  |
| Definition     | VM_AC_VOLTAG | E[MAX] is drive voltage rating dependent. See Table 12-4. |  |
| Delinition     | VM_AC_VOLTAG | SE[MIN] = 0                                               |  |

| VM_AC_VOI                                                             | TAGE_SET Range applied to the AC voltage set-up parameters |
|-----------------------------------------------------------------------|------------------------------------------------------------|
| Units                                                                 | V                                                          |
| Range of [MIN]                                                        | 0                                                          |
| Range of [MAX]                                                        | 0 to 690                                                   |
| VM_AC_VOLTAGE[MAX] is drive voltage rating dependent. See Table 12-4. |                                                            |
| Delilililoli                                                          | VM_AC_VOLTAGE[MIN] = 0                                     |

| VM_ACC         | Maximum applied to the ramp rate parameters                                                                                                    |
|----------------|----------------------------------------------------------------------------------------------------|
| Units          | s / 100 Hz, s / 1000 rpm, s / 1000 mm/s                                                                                                    |
| Range of [MIN] | Open-loop: 0.0<br>RFC-A, RFC-S: 0.000                                                                                                    |
| Range of [MAX] | Open-loop: 0.0 to 3200.0<br>RFC-A, RFC-S: 0.000 to 3200.000                                                                                                    |
| Definition     | Open-loop mode  If Ramp Rate Units (02.039) = 0:  VM_ACCEL_RATE[MAX] = 3200.0  If Ramp Rate Units (02.039) = 1:  VM_ACCEL_RATE[MAX] = 3200.0 x Pr 01.006 / 100.0  VM_ACCEL_RATE[MIN] = 0.0  RFC-A, RFC-S modes  If Ramp Rate Units (02.039) = 0:  VM_ACCEL_RATE[MAX] = 3200.000  If Ramp Rate Units (02.039) = 1:  VM_ACCEL_RATE[MAX] = 3200.000 x Pr 01.006 / 1000.0  VM_ACCEL_RATE[MAX] = 3200.000 x Pr 01.006 / 1000.0  VM_ACCEL_RATE[MAX] = 3200.000 x Pr 01.006 / 1000.0 |

| VM_AMC_JER     | RK_UNIPOLAR Range applied to the parameters showing the AMC jerk                                              |  |  |  |  |
|----------------|----------------------------------------------------------------------------------------------------|--|--|--|--|
| Units          | User units / ms / ms / ms                                                                                     |  |  |  |  |
| Range of [MIN] | 0                                                                                                    |  |  |  |  |
| Range of [MAX] | 107374.1823                                                                                                   |  |  |  |  |
| Definition     | VM_AMC_JERK_UNIPOLAR[MAX] = 107374.1823 / AMC Auto Resolution Scaling (31.016)  VM_AMC_JERK_UNIPOLAR[MIN] = 0 |  |  |  |  |

| _           | 1           |              |              |           |            |           |              |               |            |         |            |             |             |
|-------------|-------------|--------------|--------------|-----------|------------|-----------|--------------|---------------|------------|---------|------------|-------------|-------------|
| Safety      | Product     | Mechanical   | Electrical   | Gettina   | Basic      | Runnina   |              | Drive         | SD Card    | Onboard | Advanced   |             | UL listina  |
| ou.or,      |             |              |              | ooug      | 240.0      |           | Optimization | 50            | 02 04.4    |         |            | Diagnostics | 0 L         |
| information | information | installation | installation | started   | parameters | the motor | Optimization | communication | Operation  | PLC     | parameters | Diagnostics | information |
|             |             | otaat.o      | otaat.o      | ota. to a | paramotoro |           |              |               | opolation. |         | pa.aoto.o  |             |             |

| VM_AMC_POSITION |              | Range applie                           | Range applied to the parameters showing the AMC position |                                      |  |  |  |  |  |
|-----------------|--------------|----------------------------------------|----------------------------------------------------------|--------------------------------------|--|--|--|--|--|
| Unit            | User units   |                                        |                                                          |                                      |  |  |  |  |  |
| Range of [MIN]  | -2147483648  | 2147483648                             |                                                          |                                      |  |  |  |  |  |
| Range of [MAX]  | 2147483647   | 2147483647                             |                                                          |                                      |  |  |  |  |  |
|                 | table below. | ON is modified by AM er Limit (31.010) | C Auto Resolution Scaling (31.016) and A                 | AMC Roll Over Limit (31.010). See th |  |  |  |  |  |
| Definition      | VM_AMC_P     | OSITION[MAX]                           | 2147483647 / AMC Auto Resolution<br>Scaling (31.016)     | AMC Roll Over Limit (31.010) - 1     |  |  |  |  |  |
|                 |              |                                        |                                                          |                                      |  |  |  |  |  |

| VM_AMC_POSITION_CAM |                                     | Range applie  | d to the parameters showing the AMC o                 | am position                       |  |
|---------------------|-------------------------------------|---------------|-------------------------------------------------------|-----------------------------------|--|
| Unit                | User units                          |               |                                                       |                                   |  |
| Range of [MIN]      | -1073741824                         |               |                                                       |                                   |  |
| Range of [MAX]      | 1073741823                          |               |                                                       |                                   |  |
|                     | See the table below.  AMC Roll Over |               | by AMC Auto Resolution Scaling (31.01                 | > 0                               |  |
| Definition          | VM_AMC_POSIT                        | TION_CAM[MAX] | 1073741823 / AMC Auto Resolution<br>Scaling (31.016)  | AMC Roll Over Limit (31.010) - 1  |  |
|                     | VM AMC POSI                         | TION CAM[MIN] | -1073741824 / AMC Auto Resolution<br>Scaling (31.016) | -AMC Roll Over Limit (31.010) + 1 |  |

| VM_AMC_POSI    | TION_CAM_UNIPOLAR Unipolar version of VM                                                                       | _AMC_POSITION_CAM                                    |                                |  |  |  |  |  |
|----------------|----------------------------------------------------------------------------------------------------|------------------------------------------------------|--------------------------------|--|--|--|--|--|
| Unit           | User units                                                                                                    |                                                      |                                |  |  |  |  |  |
| Range of [MIN] | 0                                                                                                    |                                                      |                                |  |  |  |  |  |
| Range of [MAX] | 1073741823                                                                                                    | 1073741823                                           |                                |  |  |  |  |  |
|                | VM_AMC_POSITION_CAM_UNIPOLAR is modified<br>Limit (31.010). See the table below.  AMC Roll Over Limit (31.010) |                                                      |                                |  |  |  |  |  |
| Definition     | VM_AMC_POSITION_CAM_UNIPOLAR[MAX]                                                                              | 1073741823 / AMC Auto<br>Resolution Scaling (31.016) | AMC Roll Over Limit (31.010) - |  |  |  |  |  |
|                | VM_AMC_POSITION_CAM_UNIPOLAR[MIN]                                                                              | 0                                                    | 0                              |  |  |  |  |  |
|                |                                                                                                    |                                                      |                                |  |  |  |  |  |

| VM_AMC         | _POSITION_REF Ran       | nge applied to the AMC position re                              | eference                            |                                                          |  |  |  |  |  |
|----------------|-------------------------|-----------------------------------------------------------------|-------------------------------------|----------------------------------------------------------|--|--|--|--|--|
| Unit           | User units              | ser units                                                       |                                     |                                                          |  |  |  |  |  |
| Range of [MIN] | -2147483648             | 2147483648                                                      |                                     |                                                          |  |  |  |  |  |
| Range of [MAX] | 2147483647              | 2147483647                                                      |                                     |                                                          |  |  |  |  |  |
|                | AMC Roll Over Limit (31 |                                                                 | > 0                                 | > 0                                                      |  |  |  |  |  |
|                | AMC Rotary Mode (34.    | 005) Not active                                                 | < 4                                 | = 4                                                      |  |  |  |  |  |
| Definition     | VM_AMC_POSITION_REF     | 2147483647 / AMC<br>F[MAX] Auto Resolution<br>Scaling (31.016)  | AMC Roll Over Limit<br>(31.010) - 1 | 1073741823 / AMC<br>Auto Resolution<br>Scaling (31.016)  |  |  |  |  |  |
|                | VM_AMC_POSITION_REI     | -2147483648 / AMC<br>F[MIN] Auto Resolution<br>Scaling (31.016) | 0                                   | -1073741824 / AMC<br>Auto Resolution<br>Scaling (31.016) |  |  |  |  |  |

|             |                |              |              |          |            |            | ì            |               |           |          |               |             |             |
|-------------|----------------|--------------|--------------|----------|------------|------------|--------------|---------------|-----------|----------|---------------|-------------|-------------|
| Safety      | Product        | Mechanical   | Electrical   | Gettina  | Basic      | Runnina    |              | Drive         | SD Card   | Onboard  | Advanced      |             | UL listina  |
| ou.or,      |                |              |              | ooug     | 200.0      |            | Optimization | 5             | 02 00.0   | 01120414 | , .u., u oo u | Diagnostics | or noung    |
| information | information    | installation | installation | started  | parameters | the motor  | Optimization | communication | Operation | PLC      | parameters    | Diagnostics | information |
| miomation   | illioilliation | motanation   | motanation   | Star tou | parameters | tric motor |              | communication | Operation | I LO     | parameters    |             | momation    |

| VM_AMC_P       | OSITION_UNIPOLAR Unipolar version                            | of VM_AMC_POSITION                                   |                                  |  |  |  |  |  |
|----------------|--------------------------------------------------------------|------------------------------------------------------|----------------------------------|--|--|--|--|--|
| Unit           | User units                                                   |                                                      |                                  |  |  |  |  |  |
| Range of [MIN] | 0                                                            |                                                      |                                  |  |  |  |  |  |
| Range of [MAX] | 2147483647                                                   |                                                      |                                  |  |  |  |  |  |
| Definition     | (31.010). See the table below.  AMC Roll Over Limit (31.010) |                                                      |                                  |  |  |  |  |  |
|                | VM_AMC_POSITION_UNIPOLAR[MAX]                                | 2147483647 / AMC Auto Resolution<br>Scaling (31.016) | AMC Roll Over Limit (31.010) - 1 |  |  |  |  |  |
|                | VM_AMC_POSITION_UNIPOLAR[MIN]                                | 0                                                    | 0                                |  |  |  |  |  |
|                |                                                              | •                                                    | <u>.</u>                         |  |  |  |  |  |

|                | VM_AMC_RATE          | Range applied to the parameters showing the AMC acceleration                                                                      |
|----------------|----------------------|----------------------------------------------------------------------------------------------------|
| Unit           | User units / ms / ms |                                                                                                    |
| Range of [MIN] | 1073742.824          |                                                                                                    |
| Range of [MAX] | 1073741.823          |                                                                                                    |
| Definition     |                      | POLAR[MAX] = 1073741.823 / AMC Auto Resolution Scaling (31.016)   POLAR[MIN] = 1073741.824 / AMC Auto Resolution Scaling (31.016) |

| VM_AMC_RAT     | E_UNIPOLAR Unipolar version of VM_AMC_RATE                                                                    |
|----------------|----------------------------------------------------------------------------------------------------|
| Unit           | User units / ms / ms                                                                                          |
| Range of [MIN] | 0                                                                                                    |
| Range of [MAX] | 1073741.823                                                                                                   |
| Definition     | VM_AMC_RATE_UNIPOLAR[MAX] = 1073741.823 / AMC Auto Resolution Scaling (31.016)  VM_AMC_RATE_UNIPOLAR[MIN] = 0 |

| VM_AMC_ROLLOVER |                      | Maximum applied to the AMC Rollover parameter                 |
|-----------------|----------------------|---------------------------------------------------------------|
| Unit            | User units / ms / ms |                                                               |
| Range of [MIN]  | 0                    |                                                               |
| Range of [MAX]  | 1073741823           |                                                               |
| Definition      | VM_AMC_ROLLOVER[MAX  | X] = 1073741823 / AMC Auto Resolution Scaling (31.016) I] = 0 |

| VM_AMC         | _SPEED               | Range applied to the parameters showing the AMC speed                                                    |
|----------------|----------------------|----------------------------------------------------------------------------------------------------|
| Unit           | User units / ms / ms |                                                                                                    |
| Range of [MIN] | -21474836.48         |                                                                                                    |
| Range of [MAX] | 21474836.47          |                                                                                                    |
| Definition     |                      | = 21474836.47 / AMC Auto Resolution Scaling (31.016) -21474836.48 / AMC Auto Resolution Scaling (31.016) |

| VM_AMC_SPE     | ED_UNIPOLAR Unipolar version of VM_AMC_SPEED                                                            |
|----------------|----------------------------------------------------------------------------------------------------|
| Unit           | User units / ms                                                                                         |
| Range of [MIN] | 0                                                                                                    |
| Range of [MAX] | 21474836.47                                                                                             |
| Definition     | VM_SPEED_UNIPOLAR[MAX] = 21474836.47 / AMC Auto Resolution Scaling (31.016)  VM_SPEED_UNIPOLAR[MIN] = 0 |

| VM_D           | C_VOLTAGE | Range applied to parameters showing DC voltage                                                                                           |
|----------------|-----------|----------------------------------------------------------------------------------------------------|
| Units          | V         |                                                                                                    |
| Range of [MIN] | 0         |                                                                                                    |
| Range of [MAX] | 0 to 1190 |                                                                                                    |
| Definition     |           | xX] is the full scale d.c. link voltage feedback (over voltage trip level) for the drive. This level is bendent. See Table 12-4.  N] = 0 |

| _           | 1           |              |              |           |            |           |              |               |            |         |            |             |             |
|-------------|-------------|--------------|--------------|-----------|------------|-----------|--------------|---------------|------------|---------|------------|-------------|-------------|
| Safety      | Product     | Mechanical   | Electrical   | Gettina   | Basic      | Runnina   |              | Drive         | SD Card    | Onboard | Advanced   |             | UL listina  |
| ou.or,      |             |              |              | ooug      | 240.0      |           | Optimization | 50            | 02 04.4    |         |            | Diagnostics | 0 L         |
| information | information | installation | installation | started   | parameters | the motor | Optimization | communication | Operation  | PLC     | parameters | Diagnostics | information |
|             |             | otaat.o      | otaat.o      | ota. to a | paramotoro |           |              |               | opolation. |         | pa.aoto.o  |             |             |

| VM_DC_VOI      | TAGE_SET Range applied to DC voltage reference parameters                                             |
|----------------|----------------------------------------------------------------------------------------------------|
| Units          | V                                                                                                    |
| Range of [MIN] | 0                                                                                                    |
| Range of [MAX] | 0 to 1150                                                                                             |
| Definition     | VM_DC_VOLTAGE_SET[MAX] is drive voltage rating dependent. See Table 12-4.  VM_DC_VOLTAGE_SET[MIN] = 0 |

| VM_DRI         | VE_CURRENT                        | Range applied to parameters showing current in A                                                                        |
|----------------|-----------------------------------|----------------------------------------------------------------------------------------------------|
| Units          | Α                                 |                                                                                                    |
| Range of [MIN] | -99999.999 to 0.00                | 00                                                                                                    |
| Range of [MAX] | 0.000 to 99999.99                 | 9                                                                                                    |
| Definition     | VM_DRIVE_CURI<br>Scale Current Kc | RENT[MAX] is equivalent to the full scale (over current trip level) for the drive and is given by <i>Full</i> (11.061). |
|                | VM_DRIVE_CURI                     | RENT[MIN] = - VM_DRIVE_CURRENT[MAX]                                                                                     |

| VM_DRIVE_CURF  | RENT_UNIPOLAR Unipolar version of VM_DRIVE_CURRENT     |
|----------------|--------------------------------------------------------|
| Units          | A                                                      |
| Range of [MIN] | 0.000                                                  |
| Range of [MAX] | 0.000 to 99999.999                                     |
|                | VM_DRIVE_CURRENT_UNIPOLAR[MAX] = VM_DRIVE_CURRENT[MAX] |
| Definition     | VM_DRIVE_CURRENT_UNIPOLAR[MIN] = 0.000                 |

| VM_HIGH_DC_VOLTAGE |           | Range applied to parameters showing high DC voltage                                                                                                    |
|--------------------|-----------|----------------------------------------------------------------------------------------------------|
| Units              | V         |                                                                                                    |
| Range of [MIN]     | 0         |                                                                                                    |
| Range of [MAX]     | 0 to 1500 |                                                                                                    |
| Definition         |           | [MAX] is the full scale d.c. link voltage feedback for the high d.c. link voltage measurement large if it goes above the normal full scale value. See Table 12-4. |

| VM_LOW_UNDER_VOLTS |                     | Range applied to the low under-voltage threshold                                                      |  |  |  |  |  |
|--------------------|---------------------|----------------------------------------------------------------------------------------------------|--|--|--|--|--|
| Units              | V                   |                                                                                                    |  |  |  |  |  |
| Range of [MIN]     | 24                  |                                                                                                    |  |  |  |  |  |
| Range of [MAX]     | 24 to 1150          |                                                                                                    |  |  |  |  |  |
| Definition         | If Back-up Mode Ena | VOLTS[MAX] = VM_STD_UNDER_VOLTS[MIN]  able (06.068) = 1:  VOLTS[MAX] = VM_STD_UNDER_VOLTS[MIN] / 1.1. |  |  |  |  |  |

| VM_MIN_SWITCHING_FREQUENCY |            | Range applied to the minimum switching frequency parameter                                                                                 |  |  |  |  |  |
|----------------------------|------------|----------------------------------------------------------------------------------------------------|--|--|--|--|--|
| Units                      | User units |                                                                                                    |  |  |  |  |  |
| Range of [MIN]             | 0          | 0                                                                                                    |  |  |  |  |  |
| Range of [MAX]             | 0 to 6     |                                                                                                    |  |  |  |  |  |
| Definition                 |            | G_FREQUENCY[MAX] = Maximum Switching Frequency (05.018)  G_FREQUENCY[MIN] = 0 for motor control modes, or 1 for Regen mode (subject to the |  |  |  |  |  |

| Cafah       | Dandunk     | Mashaniaal   | Electrical   | Cattina | Dania      | Dunning   |              | Dation        | SD Card   | Onboand | Advanced   |             | III Cation  |
|-------------|-------------|--------------|--------------|---------|------------|-----------|--------------|---------------|-----------|---------|------------|-------------|-------------|
| Safety      | Product     | Mechanical   | Electrical   | Getting | Basic      | Running   | Optimization | Drive         | SD Card   | Onboard | Advanced   | Diagnostics | UL listing  |
| information | information | installation | installation | started | parameters | the motor | Optimization | communication | Operation | PLC     | parameters | Diagnostics | information |

| VM MOTOR       | R1_CURRENT_LIMIT                                                                                                    |
|----------------|----------------------------------------------------------------------------------------------------|
|                | Range applied to current limit parameters                                                                                                    |
| Units          | %                                                                                                    |
| Range of [MIN] | 0.0                                                                                                    |
| Range of [MAX] | 0.0 to 1000.0                                                                                                    |
|                | VM_MOTOR1_CURRENT_LIMIT[MIN] = 0.0                                                                                                    |
|                | $\begin{aligned} &\textbf{Open-loop} \\ &\textbf{VM\_MOTOR1\_CURRENT\_LIMIT[MAX]} = (\textbf{I}_{Tlimit} / \textbf{I}_{Trated}) \times 100 \ \% \\ &\textbf{Where:} \\ &\textbf{I}_{Tlimit} = \textbf{I}_{MaxRef} \times \cos(\sin^{-1}(\textbf{I}_{Mrated} / \textbf{I}_{MaxRef})) \\ &\textbf{I}_{Mrated} = \text{Pr } \textbf{05.007 } \sin \phi \\ &\textbf{I}_{Trated} = \text{Pr } \textbf{05.007 } \times \cos \phi \\ &\cos \phi = \text{Pr } \textbf{05.010} \\ &\textbf{I}_{MaxRef} \text{ is } 0.7 \times \text{Pr } \textbf{11.061} \text{ when the motor rated current set in Pr } \textbf{05.007} \text{ is less than or equal to Pr } \textbf{11.032} \\ &\text{(i.e. Heavy duty)}. \end{aligned}$                                                                                                    |
| Definition     | RFC-A  VM_MOTOR1_CURRENT_LIMIT[MAX] = (I <sub>Tlimit</sub> / I <sub>Trated</sub> ) x 100 %  Where:  I <sub>Tlimit</sub> = I <sub>MaxRef</sub> x cos(sin <sup>-1</sup> (I <sub>Mrated</sub> / I <sub>MaxRef</sub> ))  I <sub>Mrated</sub> = Pr 05.007 x sin φ <sub>1</sub> ITrated = Pr 05.007 x cos φ <sub>1</sub> φ <sub>1</sub> = cos-1 (Pr 05.010) + φ <sub>2</sub> . φ <sub>1</sub> is calculated during an autotune. See the variable minimum / maximum calculations in the <i>Parameter Reference Guide</i> for more information regarding φ <sub>2</sub> .  I <sub>MaxRef</sub> is 0.9 x Pr 11.061 when the motor rated current set in Pr 05.007 is less than or equal to Pr 11.032 (i.e. Heavy duty).  RFC-S and Regen  VM_MOTOR1_CURRENT_LIMIT[MAX] = (I <sub>MaxRef</sub> / Pr 05.007) x 100 %  Where:  I <sub>MaxRef</sub> is 0.9 x Pr 11.061 when the motor rated current set in Pr 05.007 is less than or equal to Pr 11.032 (i.e. Heavy duty). |
|                | For VM_MOTOR2_CURRENT_LIMIT[MAX] use Pr 21.007 instead of Pr 05.007 and Pr 21.010 instead of Pr 05.010.                                                                                                    |

|                | TIVE_REF_CLAMP1<br>TIVE_REF_CLAMP2                    | Limits applied to the                      | negative frequency or speed clamp |                                 |  |  |  |  |  |  |  |
|----------------|-------------------------------------------------------|--------------------------------------------|-----------------------------------|---------------------------------|--|--|--|--|--|--|--|
| Units          | Open-loop: Hz<br>RFC-A, RFC-S: rpm or mm              | Open-loop: Hz<br>RFC-A, RFC-S: rpm or mm/s |                                   |                                 |  |  |  |  |  |  |  |
| Range of [MIN] | Open-loop: -550.0 to 0.0<br>RFC-A, RFC-S: -50000.0 to | o 0.0                                      |                                   |                                 |  |  |  |  |  |  |  |
| Range of [MAX] | Open-loop: 0.0 to 550.0<br>RFC-A, RFC-S: 0.0 to 5000  | 00.0                                       |                                   |                                 |  |  |  |  |  |  |  |
|                | Negative Reference<br>Clamp Enable (01.008)           | Bipolar Reference<br>Enable (01.010)       | VM_NEGATIVE_REF_<br>CLAMP1[MIN]   | VM_NEGATIVE_REF_<br>CLAMP1[MAX] |  |  |  |  |  |  |  |
| Definition     | 0                                                     | 0                                          | 0.0                               | Pr <b>01.006</b>                |  |  |  |  |  |  |  |
| Definition     | 0                                                     | 1                                          | 0.0                               | 0.0                             |  |  |  |  |  |  |  |
|                | 1                                                     | 0.0                                        |                                   |                                 |  |  |  |  |  |  |  |

| 1 | Safety      | Product     | Mechanical   | Electrical   | Getting | Basic      | Running   | Optimization | Drive         | SD Card   | Onboard | Advanced   | Diagnostics | UL listing  |
|---|-------------|-------------|--------------|--------------|---------|------------|-----------|--------------|---------------|-----------|---------|------------|-------------|-------------|
|   | information | information | installation | installation | started | parameters | the motor | Optimization | communication | Operation | PLC     | parameters | Diagnostics | information |

|                | TIVE_REF_CLAMP1 Lim TIVE_REF_CLAMP2                                                                                                    | its applied to the positive frequency or speed reference clamp                                                                                                    |  |  |  |  |  |  |  |  |
|----------------|----------------------------------------------------------------------------------------------------|----------------------------------------------------------------------------------------------------|--|--|--|--|--|--|--|--|
| Units          | Open-loop: Hz<br>RFC-A, RFC-S: rpm or mm/s                                                                                                    |                                                                                                    |  |  |  |  |  |  |  |  |
| Range of [MIN] | Open-loop: 0.0<br>RFC-A, RFC-S: 0.0                                                                                                    |                                                                                                    |  |  |  |  |  |  |  |  |
| Range of [MAX] | Open-loop: 550.0<br>RFC-A, RFC-S: 0.0 to 50000.0                                                                                                    |                                                                                                    |  |  |  |  |  |  |  |  |
|                | (01.006), which in turn limit the does not exceed the speed who below. The limit is based on the possible to disable this limit if the so that the motor can be operated mode. It should be noted that the | [MAX] defines the range of the positive reference clamp, Maximum Reference Clamp references. In RFC-A and RFC-S modes a limit is applied so that the position feedbackere the drive can no longer interpret the feedback signal correctly as given in the table position feedback device selected with Motor Control Feedback Select (03.026). It is not not not not not not not not not not |  |  |  |  |  |  |  |  |
|                | Feedback device                                                                                                    | VM_POSITIVE_REF_CLAMP1[MAX]                                                                                                    |  |  |  |  |  |  |  |  |
|                | AB,<br>AB Servo                                                                                                    | (500 kHz x 60 / rotary lines per revolution) rpm<br>(500 kHz x linear line pitch in mm) mm/s                                                                                                    |  |  |  |  |  |  |  |  |
| Definition     | FD, FR,<br>FD Servo, FR Servo                                                                                                    | (500 kHz x 60 / rotary lines per revolution)/2 rpm<br>(500 kHz x linear line pitch in mm)/2 mm/s                                                                                                    |  |  |  |  |  |  |  |  |
|                | SC,<br>SC Hiper, SC EnDat,<br>SC SSI, SC Servo                                                                                                    | (500 kHz x 60 / sine waves per revolution) rpm<br>(500 kHz x linear line pitch in mm) mm/s                                                                                                    |  |  |  |  |  |  |  |  |
|                | Resolver                                                                                                    | (250 Hz x 60) rpm<br>(250 Hz x pole pitch in mm) mm/s                                                                                                    |  |  |  |  |  |  |  |  |
|                | Any other device                                                                                                    | 50000.0 rpm or mm/s                                                                                                    |  |  |  |  |  |  |  |  |
|                | In open-loop mode VM_POSIT                                                                                                    | In open-loop mode VM_POSITIVE_REF_CLAMP1[MAX] is fixed at 550.0 Hz                                                                                                    |  |  |  |  |  |  |  |  |
|                |                                                                                                    | to the speed reference of $550 \times 60$ / Motor pole pairs. Therefore, with a 4 pole motor the CLAMP1[MAX] will be 16,500 rpm.                                                                                                    |  |  |  |  |  |  |  |  |
|                | VM_POSITIVE_REF_CLAMP1                                                                                                    | [MIN] = 0.0                                                                                                    |  |  |  |  |  |  |  |  |
|                | VM_POSITIVE_REF_CLAMP2                                                                                                    | VM_POSITIVE_REF_CLAMP1[MIN] = 0.0  VM_POSITIVE_REF_CLAMP2 is defined in the same way as VM_POSITIVE_REF_CLAMP1 except  VM_POSITIVE_REF_CLAMP2[MAX] defines the range of the positive reference clamp, <i>M2 Maximum Reference</i> Clamp (21.001), which in turn limits the references.                                                                                                    |  |  |  |  |  |  |  |  |

|                | VM_POWER                 | Range applied to parameters that either set or display power                                                                                                    |
|----------------|--------------------------|----------------------------------------------------------------------------------------------------|
| Units          | kW                       |                                                                                                    |
| Range of [MIN] | -99999.999 to 0.000      |                                                                                                    |
| Range of [MAX] | 0.000 to 99999.999       |                                                                                                    |
| Definition     | with maximum a.c. output | ng dependent and is chosen to allow for the maximum power that can be output by the drive voltage, at maximum controlled current and unity power factor.  VM_AC_VOLTAGE[MAX] x VM_DRIVE_CURRENT[MAX] / 1000  POWER[MAX] |

| VM_RATED       | CURRENT                    | Range applied to rated current parameters |
|----------------|----------------------------|-------------------------------------------|
| Units          | Α                          |                                           |
| Range of [MIN] | 0.000                      |                                           |
| Range of [MAX] | 0.000 to 99999.999         |                                           |
| Definition     | Heavy Duty rating of the d |                                           |
|                | VM_RATED_CURRENT [N        | MIN] = 0.000                              |

|                 |                 |               |               |         | 1          |           |              |               |           |          |            |             |                 |
|-----------------|-----------------|---------------|---------------|---------|------------|-----------|--------------|---------------|-----------|----------|------------|-------------|-----------------|
| Safetv          | Product         | Mechanical    | Electrical    | Gettina | Basic      | Runnina   |              | Drive         | SD Card   | Onboard  | Advanced   |             | UL listina      |
| ou.or,          |                 |               |               | ootg    | 200.0      |           | Optimization | 50            | 00 00.0   | 01100010 | ,          | Diagnostics | 0L              |
| information     | information     | installation  | installation  | started | parameters | the motor | Optimization | communication | Operation | PLC      | parameters | Diagnostics | information     |
| IIIIOIIIIalioii | IIIIOIIIIatioii | IIIStaliation | IIIStaliation | Starteu | parameters | the motor |              | Communication | Operation | I LO     | parameters |             | IIIIOIIIIatioii |

| VM_REGEN       | _REACTIVE                 | Range applied to the reactive current reference in Regen mode                                                                                                |
|----------------|---------------------------|----------------------------------------------------------------------------------------------------|
| Units          | %                         |                                                                                                    |
| Range of [MIN] | -1000.0 to 0.0            |                                                                                                    |
| Range of [MAX] | 0.0 to 1000.0             |                                                                                                    |
| Definition     | reference does not exceed | MAX] Applies a limit to the reactive current reference in Regen mode so that the total current d its maximum allowed level.  MIN] = - VM REGEN REACTIVE[MAX] |

|                | VM_SPEED Range applied to parameters showing speed                                                                                                    |
|----------------|----------------------------------------------------------------------------------------------------|
| Units          | Open-loop, RFC-A, RFC-S: rpm or mm/s                                                                                                    |
| Range of [MIN] | Open-loop, RFC-A, RFC-S: -50000.0 to 0.0                                                                                                    |
| Range of [MAX] | Open-loop, RFC-A, RFC-S: 0.0 to 50000.0                                                                                                    |
|                | This variable minimum/maximum defines the range of speed monitoring parameters. To allow headroom for overshoot the range is set to twice the range of the speed references. |
| Definition     | VM_SPEED[MAX] = 2 x VM_SPEED_FREQ_REF[MAX]                                                                                                    |
|                | VM_SPEED[MIN] = 2 x VM_SPEED_FREQ_REF[MIN]                                                                                                    |

| AM_SPEED       | FREQ_KEYPAD_REF                                         | Range applied to the key                                | pad reference                                                                                                    |  |  |  |  |  |  |  |
|----------------|---------------------------------------------------------|---------------------------------------------------------|----------------------------------------------------------------------------------------------------|--|--|--|--|--|--|--|
| Units          | Open-loop: Hz<br>RFC-A, RFC-S: rpm or mm/               | 's                                                      |                                                                                                    |  |  |  |  |  |  |  |
| Range of [MIN] | Open-loop: -550.0 to 550.0<br>RFC-A, RFC-S: -50000.0 to | RFC-A, RFC-S: -50000.0 to 50000.0                       |                                                                                                    |  |  |  |  |  |  |  |
| Range of [MAX] | Open-loop: 0.0 to 550.0<br>RFC-A, RFC-S: 0.0 to 5000    | Open-loop: 0.0 to 550.0<br>RFC-A, RFC-S: 0.0 to 50000.0 |                                                                                                    |  |  |  |  |  |  |  |
|                | parameters is the same as of VM_SPEED_FREQ_USER_        | other frequency reference<br>_REFS [MAX] = VM_SPE       | ED_FREQ_REF[MAX]                                                                                                    |  |  |  |  |  |  |  |
|                | (01.010).  Negative Reference                           | Bipolar Reference                                       | erence Clamp Enable (01.008) and Bipolar Reference Enable                                                                                               |  |  |  |  |  |  |  |
| Definition     | (01.010).                                               |                                                         | VM_SPEED_FREQ_USER_REFS[MIN]  If Select Motor 2 Parameters (11.045) = 0                                                                                 |  |  |  |  |  |  |  |
| Definition     | (01.010).  Negative Reference                           | Bipolar Reference                                       | VM_SPEED_FREQ_USER_REFS[MIN]                                                                                                    |  |  |  |  |  |  |  |
| Definition     | (01.010).  Negative Reference Clamp Enable (01.008)     | Bipolar Reference<br>Enable (01.010)                    | VM_SPEED_FREQ_USER_REFS[MIN]  If Select Motor 2 Parameters (11.045) = 0 Minimum Reference Clamp (01.007), otherwise                                     |  |  |  |  |  |  |  |
| Definition     | (01.010).  Negative Reference Clamp Enable (01.008)     | Bipolar Reference<br>Enable (01.010)                    | VM_SPEED_FREQ_USER_REFS[MIN]  If Select Motor 2 Parameters (11.045) = 0 Minimum Reference Clamp (01.007), otherwise M2 Minimum Reference Clamp (21.002) |  |  |  |  |  |  |  |

| VM_SPEED       | _FREQ_REF                                                                           | Range applied to the frequency or speed reference parameters                                                                                                    |
|----------------|-------------------------------------------------------------------------------------|----------------------------------------------------------------------------------------------------|
| Units          | Open-loop: Hz<br>RFC-A, RFC-S: rpm or mr                                            | n/s                                                                                                    |
| Range of [MIN] | Open-loop: -550.0 to 0.0 RFC-A, RFC-S: -50000.0 to                                  | o 0.0                                                                                                    |
| Range of [MAX] | Open-loop: 0.0 to 550.0 RFC-A, RFC-S: 0.0 to 500                                    | 00.0                                                                                                    |
| Definition     | If Pr <b>01.008</b> = 1: VM_SPE<br>If the second motor map is<br>Pr <b>01.007</b> . | ED_FREQ_REF[MAX] = Pr <b>01.006</b> ED_FREQ_REF[MAX] = Pr <b>01.006</b> or  Pr <b>01.007</b>  , whichever is larger. selected (Pr <b>11.045</b> = 1) Pr <b>21.001</b> is used instead of Pr <b>01.006</b> and Pr <b>21.002</b> instead of MIN] = -VM_SPEED_FREQ_REF[MAX]. |

| Cofoty      | Product     | Machaniaal    | Flootrical   | Cotting    | Dooio      | Dunning   |               | Drive         | SD Card   | Onhoord | Advanced   |             | III linting |
|-------------|-------------|---------------|--------------|------------|------------|-----------|---------------|---------------|-----------|---------|------------|-------------|-------------|
| Safety      | Product     | Mechanical    | Electrical   | Getting    | Basic      | Running   | Ontingination | Drive         | SD Card   | Onboard | Advanced   | D:          | UL listing  |
|             | 1 C         | 1 4 - 11 - 41 | 1 4 - H - 41 | - 4 41     |            | 41        | Optimization  |               | 0         | DI C    |            | Diagnostics |             |
| information | Information | Installation  | Installation | started    | parameters | the motor |               | communication | Operation | PLC     | parameters | . 5         | information |
|             |             |               |              | - 10 10 0. | P          |           |               |               |           |         |            |             |             |

| VM_SPEED_FREQ  | _REF_UNIPOLAR Unipolar version of VM_SPEED_FREQ_REF                                             |
|----------------|-------------------------------------------------------------------------------------------------|
| Units          | Open-loop: Hz<br>RFC-A, RFC-S: rpm or mm/s                                                      |
| Range of [MIN] | Open-loop: 0.0<br>RFC-A, RFC-S: 0.0                                                             |
| Range of [MAX] | Open-loop: 0.0 to 550.0<br>RFC-A, RFC-S: 0.0 to 50000.0                                         |
| Definition     | VM_SPEED_FREQ_REF_UNIPOLAR[MAX] = VM_SPEED_FREQ_REF[MAX]  VM_SPEED_FREQ_REF_UNIPOLAR[MIN] = 0.0 |

| VM_SPEE        | D_FREQ_USER_REFS                                              | Range applied to Anal                                             | og reference parameters       |  |  |  |  |  |  |  |
|----------------|---------------------------------------------------------------|-------------------------------------------------------------------|-------------------------------|--|--|--|--|--|--|--|
| Units          | Open-loop: Hz<br>RFC-A, RFC-S: rpm or mm/                     | Open-loop: Hz<br>RFC-A, RFC-S: rpm or mm/s                        |                               |  |  |  |  |  |  |  |
| Range of [MIN] |                                                               | Open-loop: -550.00 to 550.00<br>RFC-A, RFC-S: -50000.0 to 50000.0 |                               |  |  |  |  |  |  |  |
| Range of [MAX] | Open-loop: 0.00 to 550.00<br>RFC-A, RFC-S: 0.0 to 50000       | Open-loop: 0.00 to 550.00<br>RFC-A, RFC-S: 0.0 to 50000.0         |                               |  |  |  |  |  |  |  |
|                | VM_SPEED_FREQ_USER_  Negative Reference Clamp Enable (01.008) | Bipolar Reference Enable (01.010)                                 | VM_SPEED_FREQ_USER_REFS [MIN] |  |  |  |  |  |  |  |
| Definition     | 0                                                             | 0                                                                 | Pr <b>01.007</b>              |  |  |  |  |  |  |  |
| Definition     | 0                                                             | 1                                                                 | -VM_SPEED_FREQ_REF[MAX]       |  |  |  |  |  |  |  |
|                |                                                               |                                                                   |                               |  |  |  |  |  |  |  |
|                | 1                                                             | 0                                                                 | 0.0                           |  |  |  |  |  |  |  |

| VM_STD_UNDER_VOLTS |           | Range applied to the standard under-voltage threshold                               |
|--------------------|-----------|-------------------------------------------------------------------------------------|
| Units              | V         |                                                                                     |
| Range of [MIN]     | 0 to 1150 |                                                                                     |
| Range of [MAX]     | 0 to 1150 |                                                                                     |
| Definition         |           | S[MAX] = VM_DC_VOLTAGE_SET / 1.1 S[MIN] is voltage rating dependent. See Table 12-4 |

| VM_SUPPLY_     | LOSS_LEVEL Range applied to the supply loss threshold                                                                           |
|----------------|----------------------------------------------------------------------------------------------------|
| Units          | V                                                                                                    |
| Range of [MIN] | 0 to 1150                                                                                                    |
| Range of [MAX] | 0 to 1150                                                                                                    |
| Definition     | VM_SUPPLY_LOSS_LEVEL[MAX] = VM_DC_VOLTAGE_SET[MAX]  VM_SUPPLY_LOSS_LEVEL[MIN] is drive voltage rating dependent. See Table 12-4 |

| VM_SWITCHING_FREQUENCY |            | Range applied to the maximum switching frequency parameters                                                              |
|------------------------|------------|----------------------------------------------------------------------------------------------------|
| Units                  | User units |                                                                                                    |
| Range of [MIN]         | 0          |                                                                                                    |
| Range of [MAX]         | 0 to 6     |                                                                                                    |
| Definition             |            | JENCY[MAX] = Power stage dependent  JENCY[MIN] = 0 for motor control modes, or 1 for Regen mode (subject to the maximum) |

|                | 1               |              |              |         | 1          |            |              | 1             |           |         |             |             |             |
|----------------|-----------------|--------------|--------------|---------|------------|------------|--------------|---------------|-----------|---------|-------------|-------------|-------------|
| Safetv         | Product         | Mechanical   | Electrical   | Getting | Basic      | Runnina    |              | Drive         | SD Card   | Onboard | Advanced    |             | UL listina  |
| ou.or,         |                 |              |              | ootg    | 500.0      |            | Optimization | 5             | 02 04.4   |         | / tarrancoa | Diagnostics | or noung    |
| information    | information     | installation | installation | started | parameters | the motor  | Optimization | communication | Operation | PLC     | parameters  | Diagnostics | information |
| illioilliation | IIIIOIIIIatioii | installation | motanation   | Starteu | parameters | tric motor |              | communication | Operation | 1 LO    | parameters  |             | momation    |

| VM_TOR         | Range applied to torque and Regen mode it refers to the | d torque producing current parameters (where this is used in active current) |
|----------------|---------------------------------------------------------|------------------------------------------------------------------------------|
| Units          | %                                                       |                                                                              |
| Range of [MIN] | -1000.0 to 0.0                                          |                                                                              |
| Range of [MAX] | 0.0 to 1000.0                                           |                                                                              |
|                | Select Motor 2 Parameters (11.045)                      | VM_TORQUE_CURRENT [MAX]                                                      |
| Definition     | 0                                                       | VM_MOTOR1_CURRENT_LIMIT[MAX]                                                 |
| Delimuon       | 1                                                       | VM_MOTOR2_CURRENT_LIMIT[MAX]                                                 |
|                | VM_TORQUE_CURRENT[MIN] = -VM_TORQUE_CUF                 | RRENT[MAX]                                                                   |

| VM_TORQUE_CUI  | RRENT_UNIPOLAR Unipolar version of VM_TORQUE_CURRENT     |
|----------------|----------------------------------------------------------|
| Units          | %                                                        |
| Range of [MIN] | 0.0                                                      |
| Range of [MAX] | 0.0 to 1000.0                                            |
| Definition     | VM_TORQUE_CURRENT_UNIPOLAR[MAX] = VM_TORQUE_CURRENT[MAX] |
|                | VM_TORQUE_CURRENT_UNIPOLAR[MIN] =0.0                     |

| VM_USER_       | CURRENT                                                                                                    | Range applied to torque reference and percentage load parameters with one decimal place                                                                                                    |
|----------------|----------------------------------------------------------------------------------------------------|----------------------------------------------------------------------------------------------------|
| Units          | %                                                                                                    |                                                                                                    |
| Range of [MIN] | -1000.0 to 0.0                                                                                                    |                                                                                                    |
| Range of [MAX] | 0.0 to 1000.0                                                                                                    |                                                                                                    |
| Definition     | VM_USER_CURRENT[MII<br>User Current Maximum Sc.<br>VM_USER_CURRENT_HI<br>Torque Offset (04.009). Thi<br>output value to be defined I<br>The maximum value (VM_T | AX] = User Current Maximum Scaling (04.024)  N] = -VM_USER_CURRENT[MAX]  aling (04.024) defines the variable maximum/minimums VM_USER_CURRENT and GH_RES which are applied to Percentage Load (04.020), Torque Reference (04.008) and is is useful when routing these parameters to an analog output as it allows the full scale by the user.  TORQUE_CURRENT_UNIPOLAR [MAX]) varies between drive sizes with default me drive sizes the default value may be reduced below the value given by the parameter |

| VM_USER_CURRENT_HIGH_RES |                                                                                                    | Range applied to torque reference and percentage load parameters with two decimal places                                                                                                    |
|--------------------------|----------------------------------------------------------------------------------------------------|----------------------------------------------------------------------------------------------------|
| Units                    | %                                                                                                    |                                                                                                    |
| Range of [MIN]           | -1000.00 to 0.00                                                                                                    |                                                                                                    |
| Range of [MAX]           | 0.00 to 1000.00                                                                                                    |                                                                                                    |
| Definition               | VM_USER_CURRENT_<br>User Current Maximum VM_USER_CURRENT_<br>Torque Offset (04.009). output value to be define<br>The maximum value (VM | HIGH_RES[MAX] = User Current Maximum Scaling (04.024) with an additional decimal place HIGH_RES[MIN] = -VM_USER_CURRENT_HIGH_RES[MAX] Scaling (04.024) defines the variable maximum/minimums VM_USER_CURRENT and HIGH_RES which are applied to Percentage Load (04.020), Torque Reference (04.008) and This is useful when routing these parameters to an analog output as it allows the full scale ed by the user.  M_TORQUE_CURRENT_UNIPOLAR [MAX]) varies between drive sizes with default some drive sizes the default value may be reduced below the value given by the parameter |

Table 12-4 Voltage ratings dependant values

| Variable min/max          | Voltage | level (V) |
|---------------------------|---------|-----------|
| Variable IIIII/IIIax      | 200 V   | 400 V     |
| VM_DC_VOLTAGE_SET[MAX]    | 400     | 800       |
| VM_DC_VOLTAGE[MAX]        | 415     | 830       |
| VM_AC_VOLTAGE_SET[MAX]    | 265     | 530       |
| VM_AC_VOLTAGE[MAX]        | 325     | 650       |
| VM_STD_UNDER_VOLTS[MIN]   | 175     | 330       |
| VM_SUPPLY_LOSS_LEVEL[MIN] | 205     | 410       |
| VM_HIGH_DC_VOLTAGE[MAX]   | 1500    | 1500      |

Safety Product Mechanical Electrical Getting Basic Running Information installation installation

| Safety      | Dandund     | Maabaaiaal   | Flactrical   | Catting | Dania      | Dunanian  |              | Dation        | 7         | Onboand | A al a . a a al |             | III Bakkan  |
|-------------|-------------|--------------|--------------|---------|------------|-----------|--------------|---------------|-----------|---------|-----------------|-------------|-------------|
| Salety      | Product     | Mechanical   | Electrical   | Getting | Basic      | Running   | Optimization | Drive         | SD Card   | Onboard | Advanced        | Diagnostics | UL listing  |
| information | information | installation | installation | started | parameters | the motor | Optimization | communication | Operation | PLC     | parameters      | Diagnostics | information |

# 12.2 Menu 1: Frequency / speed reference

Figure 12-1 Menu 1 logic diagram

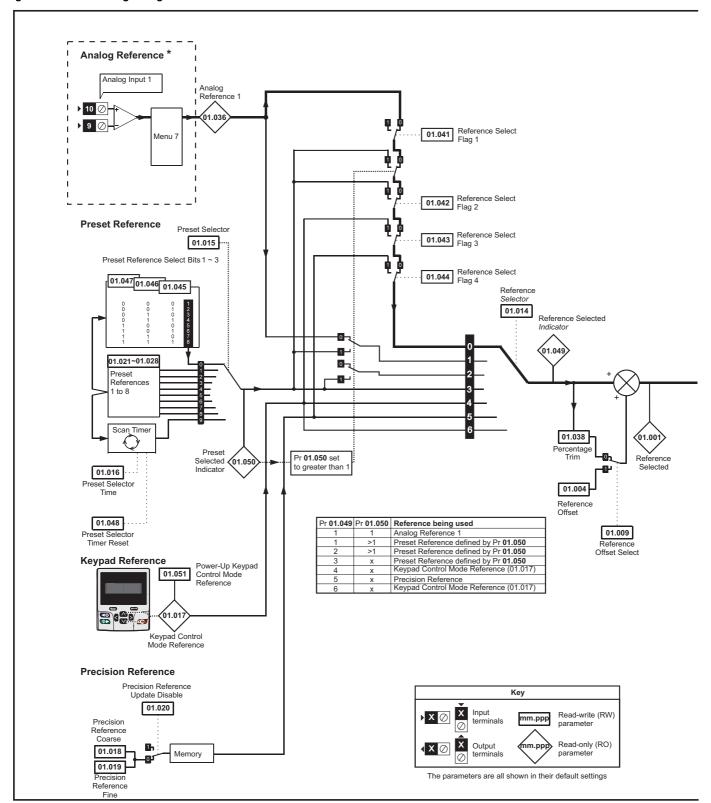

Getting started UL listing information SD Card Safety Product Mechanical Electrical Basic Drive Running Onboard Advanced Optimization Diagnostics information information installation installation parameters the motor nmunicatio Operation PLC parameters

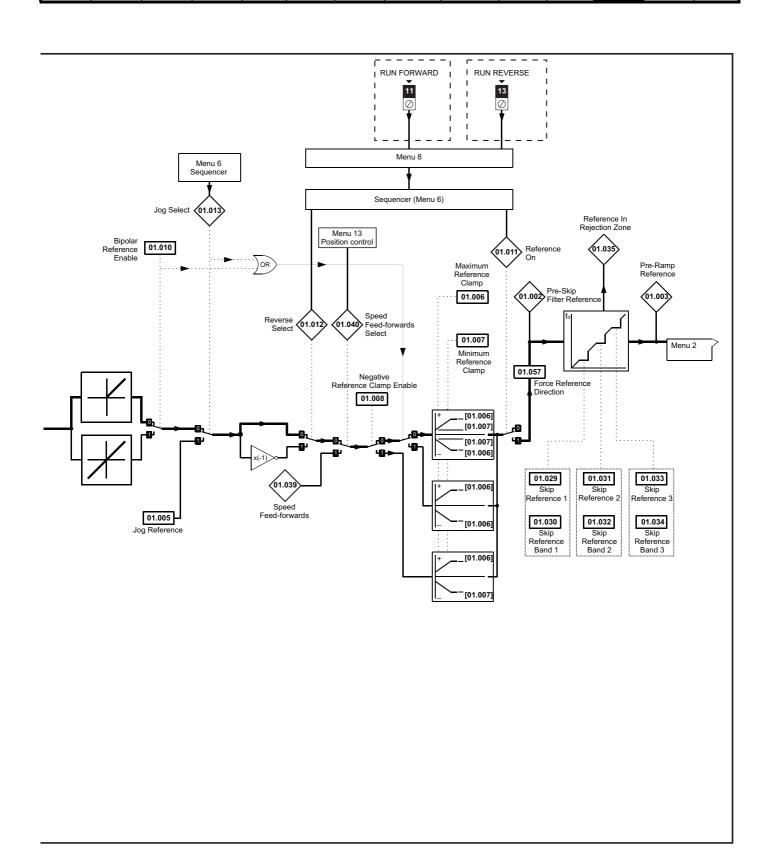

| 0.1.        | 5           |              | F1 11 1      | 0 111   | ъ.         |           |              |               | 00.0      | 0 1 1   |            |             |             |
|-------------|-------------|--------------|--------------|---------|------------|-----------|--------------|---------------|-----------|---------|------------|-------------|-------------|
| Safety      | Product     | Mechanical   | Electrical   | Getting | Basic      | Running   | Ontimization | Drive         | SD Card   | Onboard | Advanced   | Diagnostica | UL listing  |
| information | information | installation | installation | started | parameters | the motor | Optimization | communication | Operation | PLC     | parameters | Diagnostics | information |

|                  |                                           | Rang                                              | ge(\$)                                              |                            |                              |         |            |     |    |          |    |          |
|------------------|-------------------------------------------|---------------------------------------------------|-----------------------------------------------------|----------------------------|------------------------------|---------|------------|-----|----|----------|----|----------|
| Parameter        |                                           | OL                                                | Default(➾) OL RFC-A RFC-S                           |                            |                              |         | Туре       |     |    |          |    |          |
| 01.001           | Reference Selected                        | VM SPEED FREQ REF Hz                              | RFC-A / S  VM SPEED FREQ REF rpm                    |                            | 14.074                       | 14.00   | RO         | Num | ND | NC       | PT | -        |
| 01.002           | Pre-Skip Filter Reference                 | VM SPEED FREQ REF Hz                              | VM SPEED FREQ REF rpm                               |                            |                              |         | RO         | Num | ND | NC       | PT | $\vdash$ |
| 01.003           | Pre-Ramp Reference                        | VM SPEED FREQ REF Hz                              | VM SPEED FREQ REF rpm                               |                            |                              |         | RO         | Num | ND | NC       | PT | $\vdash$ |
| 01.004           | Reference Offset                          | VM SPEED FREQ REF Hz                              | VM SPEED FREQ REF rpm                               |                            | 0.0                          |         | RW         | Num |    |          |    | US       |
| 01.005           | Jog Reference                             | 0.0 to 400.0 Hz                                   | 0.0 to 4000.0 rpm                                   |                            | 0.0                          |         | RW         | Num |    |          |    | US       |
| 01.006           | Maximum Reference Clamp                   | VM_POSITIVE_REF_<br>CLAMP1 Hz                     | VM_POSITIVE_REF_<br>CLAMP1 rpm                      | 50 Hz: 50.0<br>60 Hz: 60.0 | 50Hz: 1500.0<br>60Hz: 1800.0 | 3000.0  | RW         | Num |    |          |    | US       |
| 01.007           | Minimum Reference Clamp                   | VM_NEGATIVE_REF_<br>CLAMP1 Hz                     | VM_NEGATIVE_REF_<br>CLAMP1 rpm                      |                            | 0.0                          |         | RW         | Num |    |          |    | US       |
| 01.008           | Negative Reference Clamp Enable           | Off (0) o                                         | or On (1)                                           |                            | Off (0)                      |         | RW         | Bit |    |          |    | US       |
| 01.009           | Reference Offset Select                   | Off (0) o                                         | or On (1)                                           |                            | Off (0)                      |         | RW         | Bit |    |          |    | US       |
| 01.010           | Bipolar Reference Enable                  | Off (0) o                                         | or On (1)                                           |                            | On (1)                       |         | RW         | Bit |    |          |    | US       |
| 01.011           | Reference On                              | Off (0) o                                         | or On (1)                                           |                            |                              |         | RO         | Bit | ND | NC       | PT |          |
| 01.012           | Reverse Select                            | Off (0) o                                         | or On (1)                                           |                            |                              |         | RO         | Bit | ND | NC       | PT |          |
| 01.013           | Jog Select                                | Off (0) o                                         | or On (1)                                           |                            |                              |         | RO         | Bit | ND | NC       | PT |          |
| 01.014           | Reference Selector                        | A1 A2 (0), A1 Preset (1), A2 Pr<br>Precision (5), | eset (2), Preset (3), Keypad (4),<br>Keypad Ref (6) |                            | A1 Preset (1)                |         | RW         | Txt |    |          |    | US       |
| 01.015           | Preset Selector                           | 0 t                                               | o 9                                                 |                            | 0                            |         | RW         | Num |    |          |    | US       |
| 01.016           | Preset Selector Time                      | 0.0 to                                            | 400.0 s                                             |                            | 10.0 s                       |         | RW         | Num |    |          |    | US       |
| 01.017           | Keypad Control Mode Reference             | VM_SPEED_FRE                                      | Q_KEYPAD_REF                                        |                            | 0.0                          |         | RO         | Num |    | NC       | PT | PS       |
| 01.018           | Precision Reference Coarse                | VM_SPEED                                          | FREQ_REF                                            | 0.0                        |                              |         |            | Num |    |          |    | US       |
| 01.019           | Precision Reference Fine                  | 0.000 to 0.099 Hz                                 | 0.000 to 0.099 rpm                                  |                            | 0.000                        |         | RW         | Num |    |          |    | US       |
| 01.020           | Precision Reference Update Disable        | Off (0) o                                         | or On (1)                                           | Off (0)                    |                              |         | RW         | Bit |    | NC       |    |          |
| 01.021           | Preset Reference 1                        | VM SPEED                                          | FREQ REF                                            | 0.0                        |                              |         |            | Num |    |          |    | US       |
| 01.022           | Preset Reference 2                        | VM SPEED                                          | FREQ REF                                            |                            | 0.0                          |         | RW         | Num |    |          |    | US       |
| 01.023           | Preset Reference 3                        |                                                   | FREQ REF                                            |                            | 0.0                          |         | RW         | Num |    |          |    | US       |
| 01.024           | Preset Reference 4                        |                                                   | FREQ REF                                            |                            | 0.0                          |         | RW         | Num |    |          |    | US       |
| 01.025           | Preset Reference 5                        |                                                   | FREQ REF                                            |                            | 0.0                          |         | RW         | Num |    |          |    | US       |
| 01.026           | Preset Reference 6                        |                                                   | FREQ REF                                            |                            | 0.0                          |         | RW         | Num |    |          |    | US       |
| 01.027           | Preset Reference 7                        |                                                   | FREQ REF                                            |                            | 0.0                          |         | RW         | Num |    |          |    | US       |
| 01.028           | Preset Reference 8                        | VM_SPEED                                          |                                                     | 0.0                        |                              | RW      | Num        |     |    |          | US |          |
| 01.029           | Skip Reference 1                          | 0.0 to 550.0 Hz                                   | 0 to 33, 000 rpm                                    | 0.0 0                      |                              | RW      | Num        |     |    |          | US |          |
| 01.023           | Skip Reference Band 1                     | 0.0 to 25.0 Hz                                    | 0 to 250 rpm                                        | 0.0                        | 0                            |         | RW         | Num |    |          |    | US       |
| 01.031           | Skip Reference 2                          | 0.0 to 550.0 Hz                                   | 0 to 33, 000 rpm                                    | 0.0                        | 0                            |         | RW         | Num |    |          |    | US       |
| 01.032           | Skip Reference Band 2                     | 0.0 to 25.0 Hz                                    | 0 to 250 rpm                                        | 0.0                        | 0                            |         | RW         | Num |    |          |    | US       |
| 01.032           | Skip Reference 3                          | 0.0 to 550.0 Hz                                   | 0 to 33, 000 rpm                                    | 0.0                        | 0                            |         | RW         | Num |    |          |    | US       |
| 01.033           | Skip Reference Band 3                     | 0.0 to 25.0 Hz                                    | 0 to 250 rpm                                        | 0.0                        | 0                            |         | RW         | Num |    |          |    | US       |
|                  | •                                         |                                                   | '                                                   | 0.0                        | 0                            |         | RO         |     | ND | NC       | PT | 03       |
| 01.035<br>01.036 | Reference In Rejection Zone               | . ,                                               | or On (1)                                           |                            | 0.0                          |         | RO         | Bit | ND | NC       | ы  |          |
|                  | Analog Reference 1                        | VM_SPEED_FREQ_USER_<br>REFS Hz                    | VM_SPEED_FREQ_USER_<br>REFS rpm                     |                            | 0.0                          |         |            | Num |    |          |    |          |
| 01.037           | Analog Reference 2                        |                                                   | .00 %                                               |                            | 0.0                          |         | RO         | Num |    | NC<br>NC |    | $\vdash$ |
| 01.038           | Percentage Trim                           |                                                   |                                                     |                            | 0.00 %                       |         | RW         | Num | ND |          | -  | $\vdash$ |
| 01.039           | Speed Feed-forwards                       |                                                   | _FREQ_REF                                           |                            |                              |         | RO         | Num | ND | NC       | PT | $\vdash$ |
| 01.040           | Speed Feed-forwards Select                |                                                   | or On (1)                                           | 05.40                      |                              |         | RO         | Bit | ND | NC       | PT | igwdot   |
| 01.041           | Reference Select Flag 1                   | ` '                                               | or On (1)                                           | Off (0)                    |                              |         | RW         | Bit |    | NC       |    | igwdot   |
|                  | Reference Select Flag 2                   |                                                   | or On (1)                                           | Off (0)                    |                              |         | RW         | Bit |    | NC       |    |          |
| 01.043           | Reference Select Flag 3                   | , ,                                               | or On (1)                                           | Off (0)                    |                              |         | RW         | Bit |    | NC       |    | ш        |
| 01.044           | Reference Select Flag 4                   | , ,                                               | or On (1)                                           | Off (0)                    |                              |         | RW         | Bit |    | NC       |    | ш        |
| 01.045           | Preset Select Flag 1                      | Off (0) o                                         | Off (0)                                             |                            |                              | RW      | Bit<br>Bit |     | NC |          |    |          |
| 01.046           | Preset Select Flag 2                      | . , , , , ,                                       |                                                     |                            |                              | Off (0) |            |     |    | NC       |    | ш        |
| 01.047           | Preset Select Flag 3                      | or On (1)                                         | Off (0)                                             |                            |                              | RW      | Bit        |     | NC |          |    |          |
| 01.048           | Preset Selector Timer Reset               | Off (0) o                                         | Off (0)                                             |                            |                              |         | Bit        |     | NC |          |    |          |
| 01.049           | Reference Selected Indicator              |                                                   | 1 to 6                                              |                            |                              |         | RO         | Num | ND | NC       | PT |          |
| 01.050           | Preset Selected Indicator                 | 1 t                                               | 0 8                                                 |                            |                              |         | RO         | Num | ND | NC       | PT |          |
| 01.051           | Power-up Keypad Control Mode<br>Reference | Reset (0), Las                                    | t (1), Preset (2)                                   |                            | Reset (0)                    |         | RW         | Txt |    |          |    | US       |
| 01.055           | Linear Speed Select                       |                                                   | Off (0) or On (1)                                   |                            | Off (I                       | 0)      | RW         | Bit |    |          |    | US       |
| 01.056           | Linear Speed Selected                     |                                                   | Off (0) or On (1)                                   |                            |                              |         | RO         | Bit | ND | NC       | PT |          |
| 01.057           | Force Reference Direction                 | None (0), Forwar                                  |                                                     | None (0)                   | RW                           | Txt     |            |     |    | ıT       |    |          |

| RW | Read / Write     | RO | Read only  | Num | Number parameter    | Bit | Bit parameter    | Txt | Text string | Bin | Binary parameter | FI | Filtered    |
|----|------------------|----|------------|-----|---------------------|-----|------------------|-----|-------------|-----|------------------|----|-------------|
| ND | No default value | NC | Not copied | PT  | Protected parameter | RA  | Rating dependent | US  | User save   | PS  | Power-down save  | DE | Destination |

Safety Product Mechanical Electrical Getting Basic Running Information installation installation

## 12.3 Menu 2: Ramps

Figure 12-2 Menu 2 logic diagram

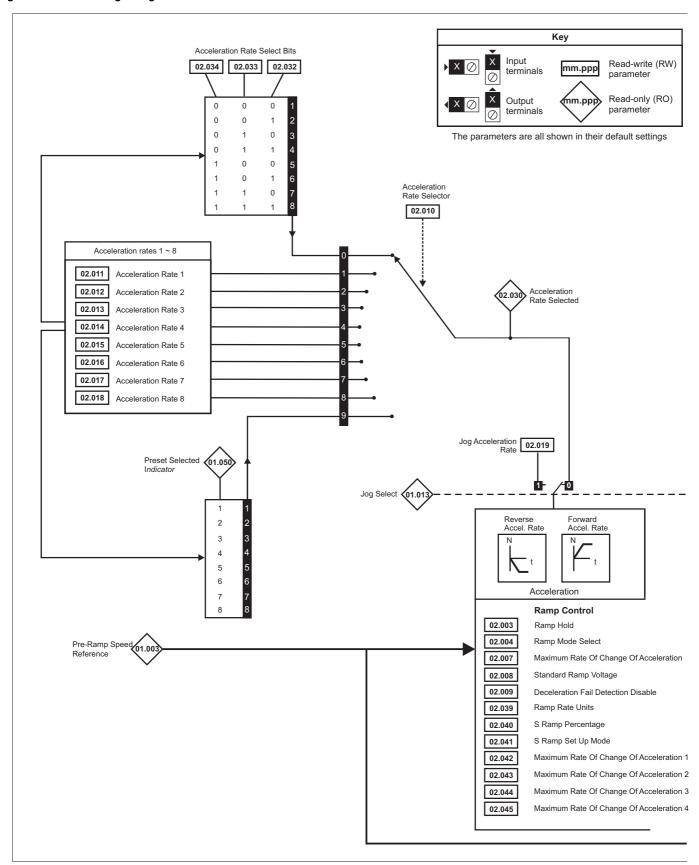

Getting Safety Product Mechanical Electrical Basic Running Drive SD Card Onboard Advanced **UL** listing Optimization Diagnostics information information installation installation started parameters the motor munication Operation PLC parameters information

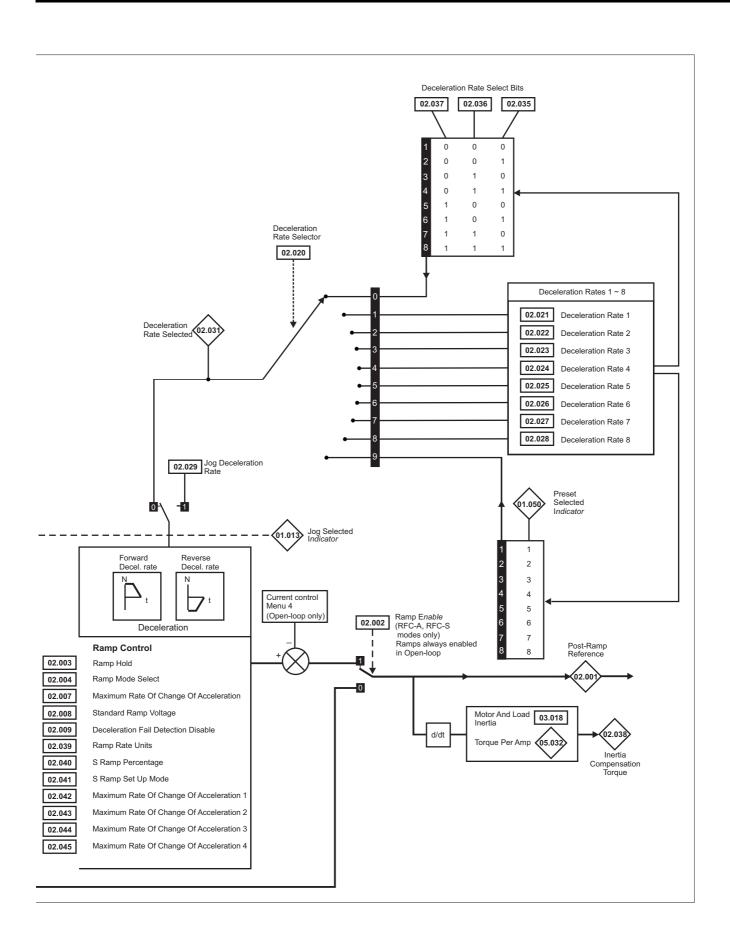

| Safety information | Product information | Mechanical installation | Electrical installation | Getting started | Basic parameters | Running the motor | Optimization | Drive communication | SD Card<br>Operation                    | Onboard<br>PLC | Advanced parameters | Diagnostics | UL listing information |
|--------------------|---------------------|-------------------------|-------------------------|-----------------|------------------|-------------------|--------------|---------------------|-----------------------------------------|----------------|---------------------|-------------|------------------------|
|                    |                     |                         |                         | 7.0             | p a a            |                   |              |                     | - р - п - п - п - п - п - п - п - п - п |                |                     |             |                        |

| 02.002<br>02.003<br>02.004<br>02.005<br>02.006<br>02.007 | Post Ramp Reference Ramp Enable Ramp Hold                      | OL<br>VM_SPEED_FREQ_<br>REF Hz           | RFC-A / S<br>VM SPEED FREQ                | OL           | RFC-A                                              | RFC-S   |            |     | Тур      | е  |          | <u> </u> |
|----------------------------------------------------------|----------------------------------------------------------------|------------------------------------------|-------------------------------------------|--------------|----------------------------------------------------|---------|------------|-----|----------|----|----------|----------|
| 02.002<br>02.003<br>02.004<br>02.005<br>02.006<br>02.007 | Ramp Enable                                                    |                                          | VM SPEED FREQ                             |              |                                                    |         |            |     |          |    |          | ľ        |
| 02.003<br>02.004<br>02.005<br>02.006<br>02.007           | Ramp Hold                                                      | IXLI IIZ                                 | REF rpm                                   |              |                                                    |         | RO         | Num | ND       | NC | PT       |          |
| 02.004<br>02.005<br>02.006<br>02.007                     | - F                                                            |                                          | Off (0) or On (1)                         |              | On                                                 | (1)     | RW         | Bit |          |    |          | US       |
| 02.005<br>02.006<br>02.007                               | Dame Mada                                                      | Off (0) o                                | or On (1)                                 |              | Off (0)                                            | . ,     | RW         | Bit |          |    |          | US       |
| 02.006                                                   | Ramp Mode                                                      | Fast (0), Standard (1),<br>Std boost (2) | Fast (0), Standard (1)                    | Standard (1) | Fast                                               | (0)     | RW         | Txt |          |    |          | US       |
| 02.006                                                   | Disable Ramp Output                                            | Std boost (2)                            | Off (0) or On (1)                         | . ,          | Off                                                | (0)     | RW         | Bit |          |    |          | US       |
|                                                          | S Ramp Enable                                                  | Off (0) o                                | or On (1)                                 |              | Off (0)                                            |         | RW         | Bit |          |    |          | US       |
| 00.000                                                   | Maximum Rate Of Change Of Acceleration                         | 0.0 to 300.0 s²/100 Hz                   | 0.000 to 100.000 s <sup>2</sup> /1000 rpm | 3.1          | 1.500                                              | 0.030   | RW         | Num |          |    |          | US       |
| 02.008                                                   | Standard Ramp Voltage                                          | 0 to VM_DC_V0                            | OLTAGE_SET V                              | 50 Hz - 4    | / drive: 375 V<br>00 V drive: 75<br>00 V drive: 77 | 50 V    | RW         | Num |          | RA |          | US       |
| 02.009                                                   | Deceleration Fail Detection Disable                            | Off (0) o                                | or On (1)                                 |              | Off (0)                                            |         | RW         | Bit |          |    |          | US       |
| 02.010                                                   | Acceleration Rate Selector                                     | 0 t                                      | o 9                                       |              | 0                                                  |         | RW         | Num |          |    |          | US       |
| 02.011                                                   | Acceleration Rate 1                                            | 0.0 to VM_ACCEL_RATE<br>s/100 Hz         | 0.000 to VM_ACCEL_RATE<br>s/1000 rpm      | 5.0 s        | 2.000 s                                            | 0.200 s | RW         | Num |          |    |          | US       |
| 02.012                                                   | Acceleration Rate 2                                            | 0.0 to VM_ACCEL_RATE<br>s/100 Hz         | 0.000 to VM_ACCEL_RATE<br>s/1000 rpm      | 5.0 s        | 2.000 s                                            | 0.200 s | RW         | Num |          |    |          | US       |
| 02.013                                                   | Acceleration Rate 3                                            | 0.0 to VM_ACCEL_RATE<br>s/100 Hz         | 0.000 to VM_ACCEL_RATE<br>s/1000 rpm      | 5.0 s        | 2.000 s                                            | 0.200 s | RW         | Num |          |    |          | US       |
| 02.014                                                   | Acceleration Rate 4                                            | 0.0 to VM_ACCEL_RATE<br>s/100 Hz         | 0.000 to VM_ACCEL_RATE<br>s/1000 rpm      | 5.0 s        | 2.000 s                                            | 0.200 s | RW         | Num |          |    |          | US       |
| 02.015                                                   | Acceleration Rate 5                                            | 0.0 to VM_ACCEL_RATE<br>s/100 Hz         | 0.000 to VM_ACCEL_RATE<br>s/1000 rpm      | 5.0 s        | 2.000 s                                            | 0.200 s | RW         | Num |          |    |          | US       |
| 02.016                                                   | Acceleration Rate 6                                            | 0.0 to VM_ACCEL_RATE<br>s/100 Hz         | 0.000 to VM_ACCEL_RATE<br>s/1000 rpm      | 5.0 s        | 2.000 s                                            | 0.200 s | RW         | Num |          |    |          | US       |
| 02.017                                                   | Acceleration Rate 7                                            | 0.0 to VM_ACCEL_RATE<br>s/100 Hz         | 0.000 to VM_ACCEL_RATE<br>s/1000 rpm      | 5.0 s        | 2.000 s                                            | 0.200 s | RW         | Num |          |    |          | US       |
| 02.018                                                   | Acceleration Rate 8                                            | 0.0 to VM_ACCEL_RATE<br>s/100 Hz         | 0.000 to VM_ACCEL_RATE<br>s/1000 rpm      | 5.0 s        | 2.000 s                                            | 0.200 s | RW         | Num |          |    |          | US       |
| 02.019                                                   | Jog Acceleration Rate                                          | 0.0 to VM_ACCEL_RATE<br>s/100 Hz         | 0.000 to VM_ACCEL_RATE<br>s/1000 rpm      | 0.2 s        | 0.00                                               | 00 s    | RW         | Num |          |    |          | US       |
| 02.020                                                   | Deceleration Rate Selector                                     | 0 t                                      | o 9                                       |              | 0                                                  |         | RW         | Num |          |    |          | US       |
| 02.021                                                   | Deceleration Rate 1                                            | 0.0 to VM_ACCEL_RATE<br>s/100 Hz         | 0.000 to VM_ACCEL_RATE<br>s/1000 rpm      | 10.0 s       | 2.000 s                                            | 0.200 s | RW         | Num |          |    |          | US       |
| 02.022                                                   | Deceleration Rate 2                                            | 0.0 to VM_ACCEL_RATE<br>s/100 Hz         | 0.000 to VM_ACCEL_RATE<br>s/1000 rpm      | 10.0 s       | 2.000 s                                            | 0.200 s | RW         | Num |          |    |          | US       |
| 02.023                                                   | Deceleration Rate 3                                            | 0.0 to VM_ACCEL_RATE<br>s/100 Hz         | 0.000 to VM_ACCEL_RATE<br>s/1000 rpm      | 10.0 s       | 2.000 s                                            | 0.200 s | RW         | Num |          |    |          | US       |
| 02.024                                                   | Deceleration Rate 4                                            | 0.0 to VM_ACCEL_RATE<br>s/100 Hz         | 0.000 to VM_ACCEL_RATE<br>s/1000 rpm      | 10.0 s       | 2.000 s                                            | 0.200 s | RW         | Num |          |    |          | US       |
| 02.025                                                   | Deceleration Rate 5                                            | 0.0 to VM_ACCEL_RATE<br>s/100 Hz         | 0.000 to VM_ACCEL_RATE<br>s/1000 rpm      | 10.0 s       | 2.000 s                                            | 0.200 s | RW         | Num |          |    |          | US       |
| 02.026                                                   | Deceleration Rate 6                                            | 0.0 to VM_ACCEL_RATE<br>s/100 Hz         | 0.000 to VM_ACCEL_RATE<br>s/1000 rpm      | 10.0 s       | 2.000 s                                            | 0.200 s | RW         | Num |          |    |          | US       |
| 02.027                                                   | Deceleration Rate 7                                            | 0.0 to VM_ACCEL_RATE<br>s/100 Hz         | 0.000 to VM_ACCEL_RATE<br>s/1000 rpm      | 10.0 s       | 2.000 s                                            | 0.200 s | RW         | Num |          |    |          | US       |
| 02.028                                                   | Deceleration Rate 8                                            | 0.0 to VM_ACCEL_RATE<br>s/100 Hz         | 0.000 to VM_ACCEL_RATE<br>s/1000 rpm      | 10.0 s       | 2.000 s                                            | 0.200 s | RW         | Num |          |    |          | US       |
| 02.029                                                   | Jog Deceleration Rate                                          | 0.0 to VM_ACCEL_RATE<br>s/100 Hz         | 0.000 to VM_ACCEL_RATE<br>s/1000 rpm      | 0.2 s        | 0.00                                               | 0 s     | RW         | Num |          |    |          | US       |
| 02.030                                                   | Acceleration Rate Selected                                     | 0 t                                      |                                           | RO           | Num                                                | ND      | NC         | PT  |          |    |          |          |
| 02.031                                                   | Deceleration Rate Selected                                     | 0 t                                      |                                           | RO           | Num                                                | ND      | NC         | PT  |          |    |          |          |
|                                                          | Acceleration Rate Select Bit 0                                 | Off (0) o                                | Off (0)                                   |              |                                                    |         | Bit        |     | NC       |    |          |          |
|                                                          | Acceleration Rate Select Bit 1                                 | Off (0) o                                | Off (0)                                   |              |                                                    |         | Bit        |     | NC       |    |          |          |
|                                                          | Acceleration Rate Select Bit 2                                 | Off (0) o                                | Off (0)                                   |              |                                                    |         | Bit        |     | NC       |    | $\vdash$ |          |
|                                                          | Deceleration Rate Select Bit 0  Deceleration Rate Select Bit 1 | Off (0) o                                | Off (0)                                   |              |                                                    |         | Bit<br>Bit |     | NC<br>NC |    | $\vdash$ |          |
|                                                          | Deceleration Rate Select Bit 1                                 | Off (0) o                                | Off (0) Off (0)                           |              |                                                    |         | Bit        |     | NC       |    |          |          |
|                                                          | Inertia Compensation Torque                                    | Sii (0) C                                | ±1000.0 %                                 |              | z ( <del>o</del> )                                 |         | RW         | Num | ND       | NC | PT       |          |
|                                                          | Ramp Rate Units                                                | Off (0) o                                | Off (0)                                   |              |                                                    |         | Blt        |     |          |    | US       |          |
| 02.040                                                   | S Ramp Percentage                                              | 0.0 to                                   | 0.0 %                                     |              |                                                    |         |            |     |          |    | US       |          |
| 02.041                                                   | S Ramp Set-up Mode                                             | Single (0), Percentage                   | Single (0)                                |              |                                                    |         | Txt        |     |          |    | US       |          |
| 02.042                                                   | Maximum Rate Of Change Of Acceleration 1                       | 0.0 to 300.0 0.000 to 100.000            |                                           | 0.0 0.000    |                                                    |         | RW         | Num |          |    |          | US       |
| 02.043                                                   | Maximum Rate Of Change Of Acceleration 2                       | 0.0 to 300.0                             | 0.000 to 100.000                          | 0.0          |                                                    | 0.000   |            | Num |          |    |          | US       |
|                                                          | Maximum Rate Of Change Of Acceleration 3                       | 0.0 to 300.0                             | 0.000 to 100.000                          | 0.0          | 0.0                                                |         | RW         | Num |          |    |          | US       |
| 02.045                                                   | Maximum Rate Of Change Of Acceleration 4                       | 0.0 to 300.0                             | 0.000 to 100.000                          | 0.0          | 0.0                                                | 00      | RW         | Num |          |    |          | US       |

Safety Basic Product Mechanical Electrical Getting Running Drive SD Card Onboard Advanced **UL** listing Optimization Diagnostics information installation the motor parameters

#### 12.4 Menu 3: Frequency slaving, speed feedback and speed control

Figure 12-3 Menu 3 Open-loop logic diagram

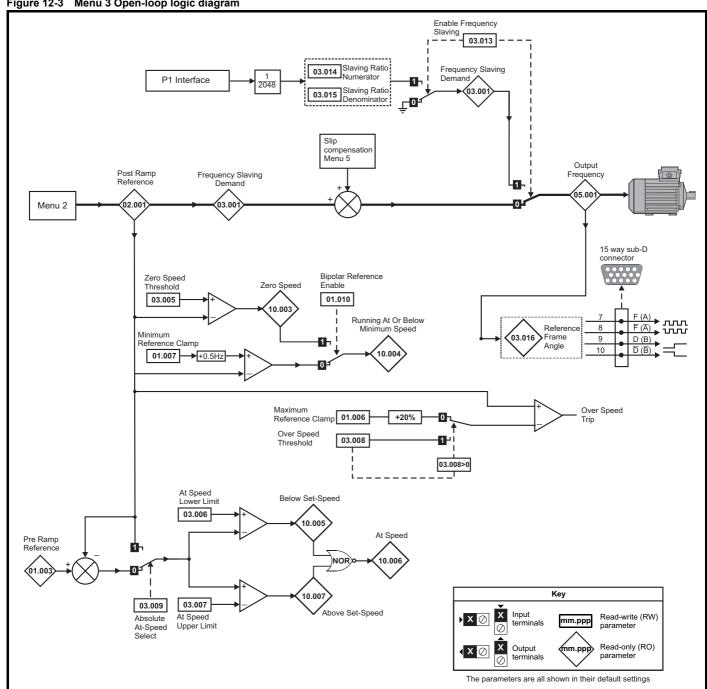

Safety Electrical Getting Basic Running SD Card Product Mechanical Drive Onboard Advanced UL listing Diagnostics Optimization information installation installation parameters the motor communication Operation PLC parameters information

Figure 12-4 Menu 3 RFC-A, RFC-S logic diagram

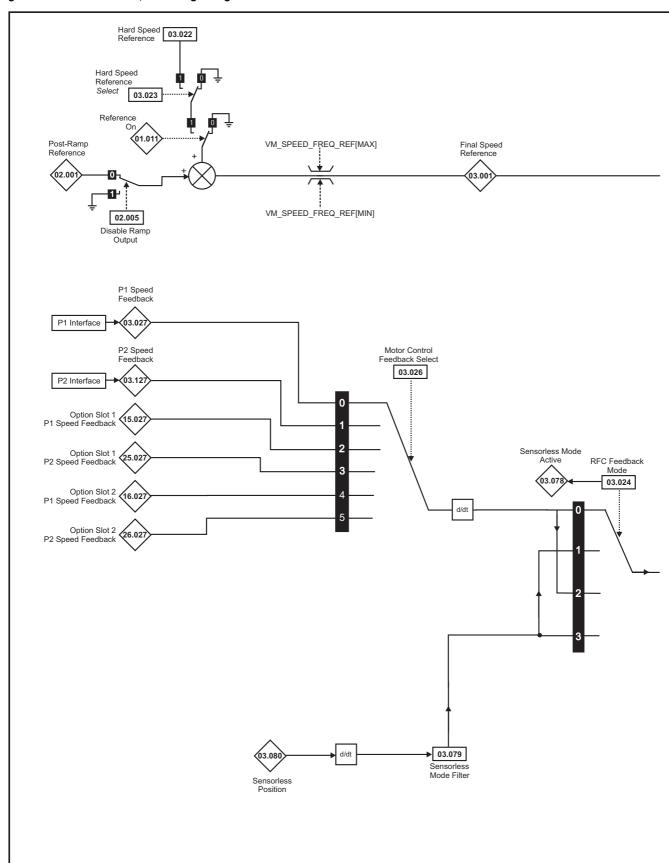

NOTE

<sup>\*</sup> Automatic change over if the relevant 'bit' of Position Feedback Initialized (03.076) is 0.

Safety Getting Basic SD Card Product Mechanical Electrical Running Drive Onboard Advanced **UL** listing Optimization Diagnostics information information installation installation started parameters the motor munication Operation PLC parameters information

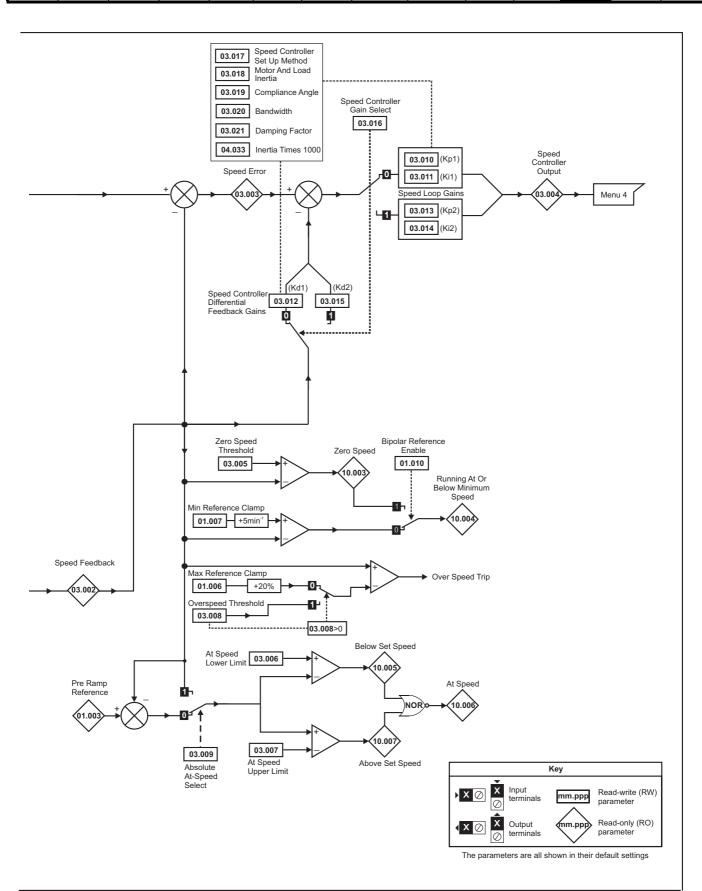

Safety Product Mechanical Electrical Getting Basic Running Drive SD Card Onboard Advanced **UL** listing Optimization Diagnostics information information installation installation started parameters the moto nmunicati Operation PLC parameters informatio

Figure 12-5 P1 Interface

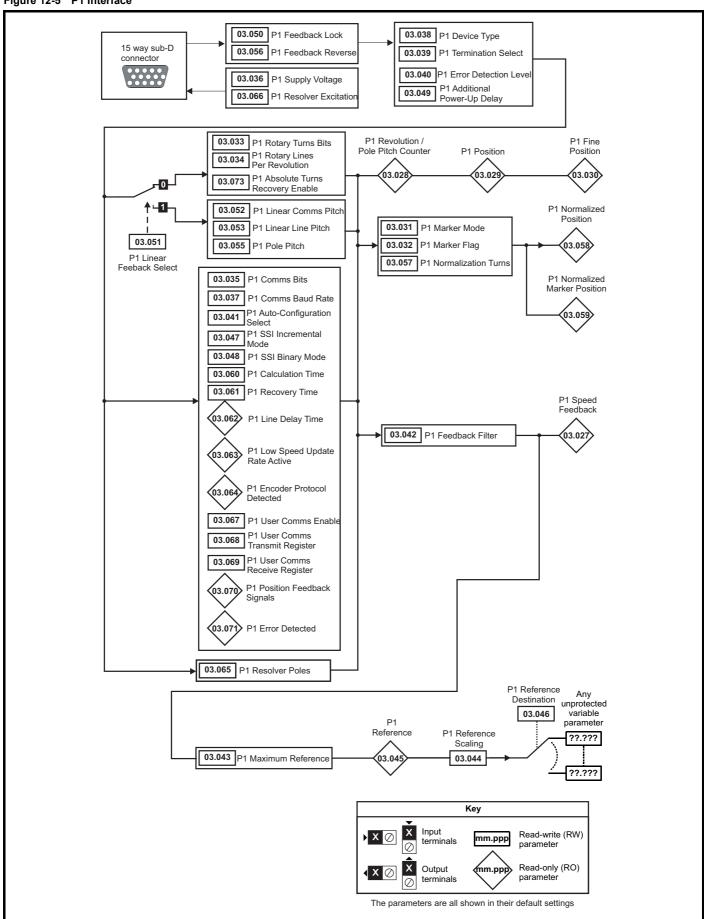

Safety Product Mechanical Electrical Getting Basic Running Drive SD Card Onboard Advanced **UL** listing Optimization Diagnostics information information installation installation started parameters the motor municati Operation PLC parameters information

Figure 12-6 P2 Interface

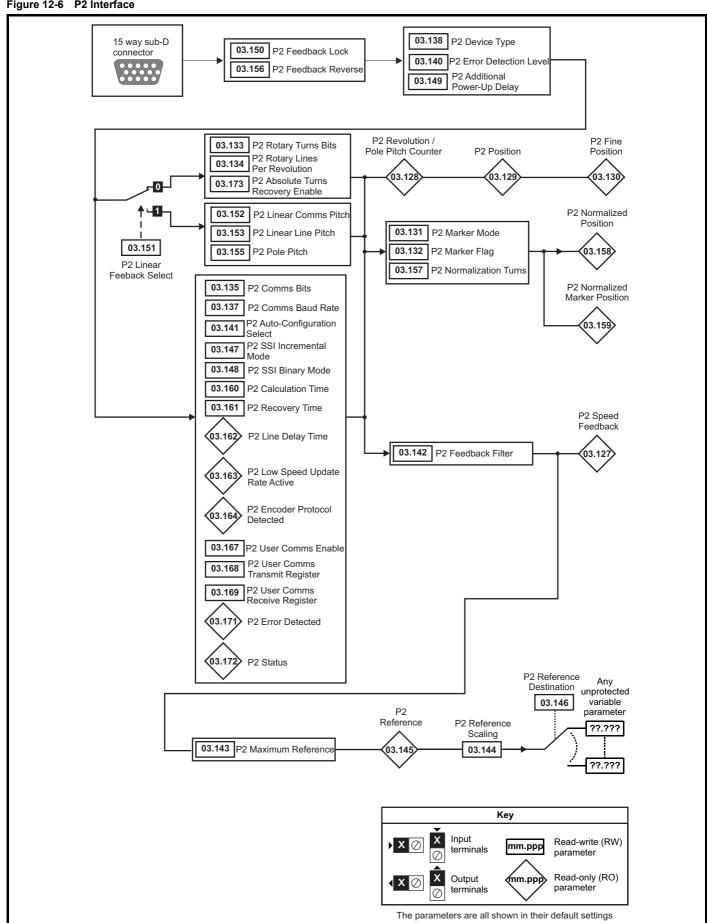

Safety Product Mechanical Electrical Getting Basic Running Drive SD Card Onboard Advanced UL listing Optimization Diagnostics information information installation installation started parameter the motor communicat Operation PLC parameters information

Figure 12-7 Freeze system logic

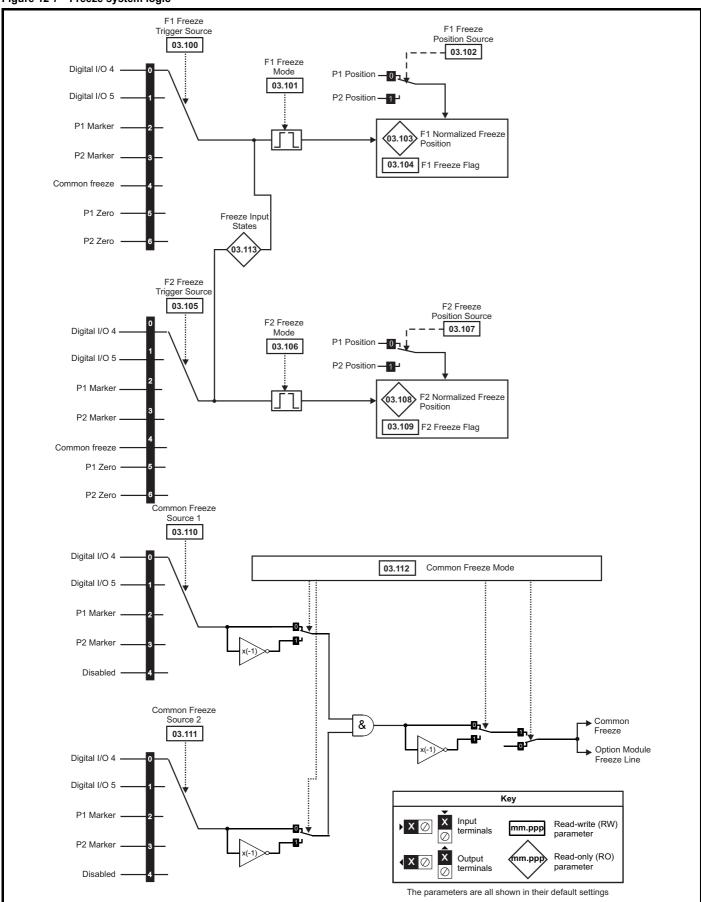

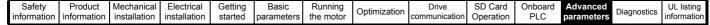

Figure 12-8 P1 Position feedback interface thermistor input

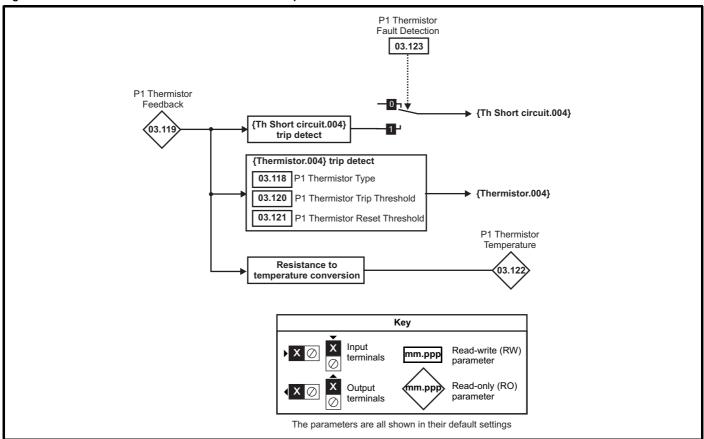

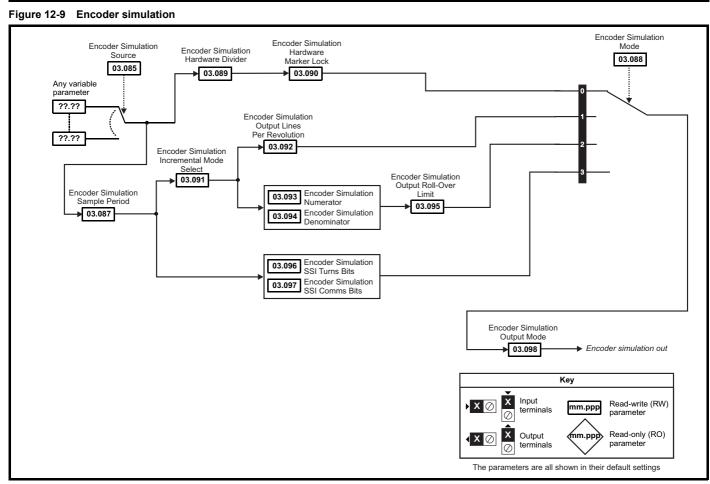

| Safety      | Product     | Mechanical   | Electrical   | Getting | Basic      | Running   | Ontingination | Drive         | SD Card   | Onboard | Advanced   | Diamartica  | UL listing  |
|-------------|-------------|--------------|--------------|---------|------------|-----------|---------------|---------------|-----------|---------|------------|-------------|-------------|
| information | information | installation | installation | started | parameters | the motor | Optimization  | communication | Operation | PLC     | parameters | Diagnostics | information |

|                  |                                                                 |                   | Range                                        |                    |                                 | Default      |              | 1   |            |     |    |    |     |
|------------------|-----------------------------------------------------------------|-------------------|----------------------------------------------|--------------------|---------------------------------|--------------|--------------|-----|------------|-----|----|----|-----|
|                  | Parameter                                                       | OL                | RFC-A                                        | RFC-S              | OL                              | RFC-A        | RFC-S        |     |            | Тур | е  |    |     |
| 03.001           | Open-loop> Frequency Slaving Demand                             | ±1000.0 Hz        |                                              |                    |                                 | _            |              | RO  | Num        | ND  | NC | PT | FI  |
| 03.001           | RFC> Final Speed Reference                                      |                   | VM_SI                                        | PEED               |                                 |              |              | RO  | Num        | ND  | NC | PT | FI  |
| 03.002           | Speed Feedback                                                  |                   | VM_SI                                        | PEED               |                                 |              |              | RO  | Num        | ND  | NC | PT | FI  |
| 03.003           | Speed Error                                                     |                   | VM_SI                                        | PEED               |                                 |              |              | RO  | Num        | ND  | NC | PT | FI  |
| 03.004           | Speed Controller Output                                         |                   | VM_TORQUE_                                   | _CURRENT %         |                                 |              |              | RO  | Num        | ND  | NC | PT | FI  |
| 03.005           | Zero Speed Threshold                                            | 0.0 to 20.0 Hz    | 0 to 20                                      |                    | 1.0 Hz                          |              | pm           | RW  | Num        |     |    |    | US  |
| 03.006           | At Speed Lower Limit                                            | 0.0 to 550.0 Hz   | 0 to 33,0                                    |                    | 1.0 Hz                          |              | pm           | RW  | Num        |     |    |    | US  |
| 03.007<br>03.008 | At Speed Upper Limit                                            | 0.0 to 550.0 Hz   | 0 to 33,0                                    |                    | 1.0 Hz<br>0.0 Hz                |              | pm           | RW  | Num        |     |    |    | US  |
| 03.008           | Over Speed Threshold                                            | 0.0 to 550.0 Hz   | 0 to 40,0                                    | 000 rpm            | 0.0 HZ                          | Off (0)      | piii         | RW  | Num<br>Bit |     |    |    | US  |
| 03.010           | Absolute At Speed Select Speed Controller Proportional Gain Kp1 |                   | Off (0) or On (1)<br>0.0000 to 20            | 0 0000 s/rad       |                                 | 0.0300 s/rad | 0.0100 s/rad | RW  | Num        |     |    |    | US  |
| 03.011           | Speed Controller Integral Gain Ki1                              |                   | 0.000 to 200                                 |                    |                                 | 0.10 s²/rad  | 1.00 s²/rad  | RW  | Num        |     |    |    | US  |
|                  | Speed Controller Differential Feedback Gain                     |                   |                                              |                    |                                 |              |              |     |            |     |    |    |     |
| 03.012           | Kd1                                                             |                   | 0.00000 to 0.                                | .65535 1/rad       |                                 | 0.0000       | 0 1/rad      | RW  | Num        |     |    |    | US  |
| 03.013           | Open-loop> Enable Frequency Slaving                             | Off (0) or On (1) |                                              |                    | Off (0)                         |              |              | RW  | Bit        |     |    |    | US  |
|                  | RFC> Speed Controller Proportional Gain Kp2                     |                   | 0.0000 to 20                                 | 0.0000 s/rad       |                                 | 0.0300 s/rad | 0.0100 s/rad | RW  | Num        |     |    |    | US  |
| 03.014           | Open-loop> Slaving Ratio Numerator                              | 0.000 to 1.000    |                                              |                    | 1.000                           |              |              | RW  | Num        |     |    |    | US  |
|                  | RFC> Speed Controller Integral Gain Ki2                         |                   | 0.00 to 655                                  | 5.35 s²/rad        |                                 | 0.10 s²/rad  | 1.00 s²/rad  | RW  | Num        |     |    |    | US  |
| 03.015           | Open-loop> Slaving Ratio Denominator                            | 0.001 to 1.000    |                                              |                    | 1.000                           |              |              | RW  | Num        |     |    |    | US  |
| 00.010           | RFC> Speed Controller Differential Feedback<br>Gain Kd2         |                   | 0.00000 to 0.                                | .65535 1/rad       |                                 | 0.0000       | 0 1/rad      | RW  | Num        |     |    |    | US  |
| 00.040           | Open-loop> Reference Frame Angle                                | 0 to 65535        |                                              |                    |                                 |              |              | RO  | Num        | ND  | NC | PT |     |
| 03.016           | RFC> Speed Controller Gain Select                               |                   | Off (0) o                                    | r On (1)           |                                 | Off          | (0)          | RW  | Bit        |     |    |    | US  |
|                  |                                                                 |                   | Disabled (0), E                              |                    |                                 |              |              |     |            |     |    |    |     |
|                  |                                                                 |                   | Comp Ai<br>Kp Gain Tir                       |                    |                                 |              |              |     |            |     |    |    |     |
| 03.017           | Speed Controller Set-up Method                                  |                   | Low Perfor                                   | mance (4),         |                                 | Disab        | led (0)      | RW  | Txt        |     |    |    | US  |
|                  |                                                                 |                   | Std Perforr<br>High Perfor                   | , ,.               |                                 |              |              |     |            |     |    |    |     |
|                  |                                                                 |                   | First Or                                     |                    |                                 |              |              |     |            |     |    |    |     |
| 03.018           | Motor And Load Inertia                                          |                   | 0.00000 to 100                               | 00.00000 kgm²      |                                 |              | 0 kgm²       | RW  | Num        |     |    |    | US  |
| 03.019           | Compliance Angle                                                |                   | 0.0 to 3                                     | 360.0°             |                                 |              | 0°           | RW  | Num        |     |    |    | US  |
| 03.020           | Bandwidth                                                       |                   | 5 to 10                                      | 000 Hz             |                                 |              | Hz           | RW  | Num        |     |    |    | US  |
| 03.021           | Damping Factor                                                  |                   | 0.0 to                                       |                    |                                 |              | .0           | RW  | Num        |     |    |    | US  |
| 03.022           | Hard Speed Reference                                            |                   | VM_SPEED_                                    |                    |                                 |              | .0           | RW  | Num        |     |    |    | US  |
| 03.023           | Hard Speed Reference Select                                     |                   | Off (0) o                                    |                    |                                 | Un           | (0)          | RW  | Bit        |     |    |    | US  |
| 03.024           | RFC Feedback Mode                                               |                   | Feedback (0), S                              |                    |                                 | Feedb        | ack (0)      | RW  | Txt        |     |    |    | US  |
|                  |                                                                 |                   | Sensorless                                   | NoMax (3)          |                                 |              | T            |     |            |     |    |    |     |
| 03.025           | Position Feedback Phase Angle                                   |                   |                                              | 0.0 to 359.9°      |                                 |              | 0.0°         | RW  | Num        | ND  |    |    | US  |
| 03.026           | Motor Control Feedback Select                                   |                   | P1 Drive (0),<br>P1 Slot 1 (2),              |                    |                                 | P1 Dr        | ive (0)      | RW  | Txt        |     |    |    | US  |
|                  |                                                                 |                   | P1 Slot 2 (4),                               |                    |                                 |              | . ,          |     |            |     |    |    |     |
| 03.027           | P1 Speed Feedback                                               |                   | VM_SPEED                                     |                    |                                 |              |              | RO  | Num        | ND  | NC | PT | FI  |
| 03.028           | P1 Revolution/Pole Pitch Counter                                |                   | 0 to 65535                                   |                    |                                 |              |              | RO  | Num        | ND  | NC | PT | PS  |
| 03.029           | P1 Position                                                     |                   | 0 to 65535                                   |                    |                                 |              |              | RO  | Num        | ND  | NC | PT | PS  |
| 03.030           | P1 Fine Position                                                |                   | 0 to 65535                                   |                    |                                 | 0405         |              | RO  | Num        | ND  | NC | PT |     |
| 03.031           | P1 Marker Mode                                                  |                   | 0000 to 1111                                 |                    |                                 | 0100         |              | RW  | Bin        |     |    |    | US  |
| 03.032           | P1 Marker Flag                                                  |                   | Off (0) or On (1)                            |                    |                                 | Off (0)      |              | RW  | Bit        |     | NC |    |     |
| 03.033           | P1 Rotary Turns Bits                                            |                   | 0 to 16                                      |                    | 47                              | 16           | 4006         | RW  | Num        |     |    |    | US  |
| 03.034           | P1 Rotary Lines Per Revolution                                  |                   | 1 to 100000                                  |                    | 10                              | 0            | 4096         | RW  | Num        |     |    |    | US  |
| 03.035           | P1 Comms Bits                                                   | -                 | 0 to 48                                      | 2)                 |                                 |              |              | RW  | Num        |     |    |    | US  |
|                  | P1 Supply Voltage                                               |                   | V (0), 8V (1), 15V (2<br>(1), 300k (2), 400k |                    |                                 | 5V (0)       |              |     | Txt        |     |    |    |     |
| 03.037           | P1 Comms Baud Rate                                              |                   | , 1.5M (6), 2M (7),                          |                    |                                 | 300k (2)     |              | RW  | Txt        |     | L  |    | US  |
|                  |                                                                 |                   | R (2), AB Servo (3                           |                    |                                 |              |              | ĺ   |            |     |    |    |     |
| 03.038           | P1 Device Type                                                  |                   | C (6), SC Hiperface<br>SI (10), SC SSI (11)  |                    | AB                              | 3 (0)        | AB Servo (3) | RW  | Txt        |     |    |    | us  |
|                  | ·                                                               | BiSS (13)         | , Resolver (14), SC                          | SC (15),           |                                 |              |              | Ī   |            |     |    |    |     |
| 03.039           | D1 Termination Salast                                           | Commuta           | tion Only (16), SC                           | BISS (17)          |                                 | 1            |              | RW  | NI         |     |    |    | 110 |
| 03.039           | P1 Termination Select P1 Error Detection Level                  |                   | 0 to 2<br>0000 to 1111                       |                    | 0000 0000                       |              | 0001         | RW  | Num        |     |    |    | US  |
| 03.040           | P1 Auto-configuration Select                                    | Diag              | ibled (0) or Enabled                         | 1 (1)              | 0000 0000 0000 0001 Enabled (1) |              | RW           | Txt |            |     |    | US |     |
| 03.042           | P1 Feedback Filter                                              |                   | 1 (1), 2 (2), 4 (3), 8                       |                    |                                 | Disabled (0) |              | RW  | Txt        |     |    |    | US  |
| 03.043           | P1 Maximum Reference                                            | Disabicu (U),     | 0 to 33,000 rpm                              | ( · /, 10 (0/ III3 | 1500                            | 0 rpm        | 3000 rpm     | RW  | Num        |     |    |    | US  |
|                  | aximum resettine                                                |                   | 5 to 50,000 ipiil                            |                    | .500                            | r            |              |     | 140111     |     | 1  |    | 55  |

|        |                                                                                    |                   | Range                                                             |                 |                      | Default         |                     | 1        |            |     |          |    | _        |
|--------|------------------------------------------------------------------------------------|-------------------|-------------------------------------------------------------------|-----------------|----------------------|-----------------|---------------------|----------|------------|-----|----------|----|----------|
|        | Parameter                                                                          | OL                | RFC-A                                                             | RFC-S           | OL                   | RFC-A           | RFC-S               | l        |            | Тур | е        |    |          |
| 03.044 | P1 Reference Scaling                                                               | <u> </u>          | 0.000 to 4.000                                                    |                 |                      | 1.000           |                     | RW       | Num        |     |          |    | US       |
| 03.045 | P1 Reference                                                                       |                   | ±100.0 %                                                          |                 |                      |                 |                     | RO       | Num        | ND  | NC       | PT | FI       |
| 03.046 | P1 Reference destination                                                           |                   | 0.000 to 59.999                                                   |                 |                      | 0.000           |                     | RW       | Num        | DE  |          | PT | US       |
| 03.047 | P1 SSI Incremental Mode                                                            |                   | Off (0) or On (1)                                                 |                 |                      | Off (0)         |                     | RW       | Bit        |     |          |    | US       |
| 03.048 | P1 SSI Binary Mode                                                                 |                   | Off (0) or On (1)                                                 |                 |                      | Off (0)         |                     | RW       | Bit        |     |          |    | US       |
| 03.049 | P1 Additional Power-up Delay                                                       |                   | 0.0 to 25.0 s                                                     |                 |                      | 0.0 s           |                     | RW       | Num        |     |          |    | US       |
| 03.050 | P1 Feedback Lock                                                                   |                   | Off (0) or On (1)                                                 |                 |                      | Off (0)         |                     | RW       | Bit        |     |          |    | US       |
| 03.051 | P1 Linear Feedback Select                                                          |                   | Off (0) or On (1)                                                 |                 |                      | Off (0)         |                     | RW       | Bit        |     |          |    | US       |
| 03.052 | P1 Linear Comms Pitch                                                              |                   | 0.001 to 100.000                                                  |                 |                      | 0.001           |                     | RW       | Num        |     |          |    | US       |
| 03.053 | P1 Linear Line Pitch                                                               |                   | 0.001 to 100.000                                                  |                 |                      | 0.001           |                     | RW       | Num        |     |          |    | US       |
| 03.054 | P1 Linear Comms And Line Pitch Units                                               | millimet          | tres (0) or micrometre                                            | es (1)          |                      | millimetres (0) |                     | RW       | Txt        |     |          |    | US       |
| 03.055 | P1 Pole Pitch                                                                      | 0                 | 0.01 to 1000.00 mm                                                |                 |                      | 10.00 mm        |                     | RW       | Num        |     |          |    | US       |
| 03.056 | P1 Feedback Reverse                                                                |                   | Off (0) or On (1)                                                 |                 |                      | Off (0)         |                     | RW       | Bit        |     |          |    | US       |
| 03.057 | P1 Normalization Turns                                                             |                   | 0 to 16                                                           |                 |                      | 16              |                     | RW       | Num        |     |          |    | US       |
| 03.058 | P1 Normalized Position                                                             |                   | 7483648 to 21474836                                               |                 |                      |                 |                     | RO<br>RO | Num        | ND  | NC       | PT |          |
| 03.060 | P1 Normalized Marker Position                                                      | -2147             | 7483648 to 21474836                                               | 47              |                      | 5.06            |                     | RW       | Num        | ND  | NC       | PT |          |
| 03.061 | P1 Calculation Time                                                                |                   | 0 to 20 μs                                                        |                 |                      | 5 μs<br>30 μs   |                     | RW       | Num        |     |          |    | US       |
| 03.062 | P1 Recovery Time P1 Line Delay Time                                                |                   | 5 to 100 μs<br>0 to 5000 ns                                       |                 |                      | υ μο            |                     | RO       | Num        | ND  | NC       | PT | US       |
| 03.063 | P1 Low Speed Update Rate Active                                                    |                   | Off (0) or On (1)                                                 |                 |                      |                 |                     | RO       | Bit        | ND  | NC       | PT |          |
| 03.064 | · · · · · · · · · · · · · · · · · · ·                                              | None (0),         | Hiperface (1), EnDat                                              | 2.1 (2),        |                      |                 |                     | RO       |            |     | NC       | PT |          |
|        | P1 Encoder Protocol Detected                                                       |                   | EnDat 2.2 (3)                                                     |                 |                      | 0 D-I (4)       |                     |          | Txt        | ND  | NC       | FI | 110      |
| 03.065 | P1 Resolver Poles                                                                  |                   | oles (1) to 20 Poles (1                                           |                 |                      | 2 Poles (1)     |                     | RW       |            |     |          |    | US       |
| 03.066 | P1 Resolver Excitation                                                             |                   | Hz 3V (1), 6kHz 2V (2)<br>8kHz Fast (5), 6kHz<br>8kHz 2V Fast (7) |                 | 6kHz :               | , ,             | 6kHz 3V<br>Fast (4) | RW       | Txt        |     |          |    | US       |
| 03.067 | P1 User Comms Enable                                                               |                   | 0 to 1                                                            |                 |                      | 0               |                     | RW       | Num        |     | NC       | PT |          |
| 03.068 | P1 User Comms Transmit Register                                                    |                   | 0 to 65535                                                        |                 |                      | 0               |                     | RW       | Num        |     | NC       | PT |          |
| 03.069 | P1 User Comms Receive Register                                                     |                   | 0 to 65535                                                        |                 |                      | 0               |                     | RW       | Num        |     | NC       | PT |          |
| 03.070 | P1 Position Feedback Signals                                                       |                   | 000000 to 111111                                                  |                 |                      |                 |                     | RO       | Bin        | ND  | NC       | PT |          |
| 03.071 | P1 Error Detected                                                                  |                   | Off (0) or On (1)                                                 |                 |                      | 0.00 (4)        |                     | RO       | Bit        | ND  | NC       | PT |          |
| 03.073 | P1 Absolute Turns Recovery Enable                                                  |                   | Off (0) or On (1)                                                 |                 |                      | Off (0)         |                     | RW       | Bit        |     |          |    | US       |
| 03.074 | P1 Additional Configuration                                                        |                   | 0 to 511116116                                                    |                 | Off (0)              |                 |                     |          |            |     |          |    | $\vdash$ |
| 03.075 | Initialise Position Feedback                                                       | 2000              | Off (0) or On (1)                                                 | 4.4             | Off (0)<br>000000000 |                 |                     |          | Bit        |     | NC       | PT |          |
| 03.078 | Position Feedback Initialized Sensorless Mode Active                               | 0000              | 0000000 to 11111111                                               |                 | 000000000            |                 |                     |          | Bin<br>Bit | ND  | NC<br>NC | PT |          |
| 03.079 | Sensorless Mode Active  Sensorless Mode Filter                                     |                   | Off (0) or 0                                                      | . ,             |                      | 4 (0) ms        | 64 (4) ms           | RO<br>RW | Txt        | ND  | NC       | РΙ | US       |
| 03.080 | Sensorless Position                                                                |                   | -2147483648 to 2                                                  |                 |                      | . (0)0          | 01(1)1110           | RO       | Num        | ND  | NC       | PT | 03       |
| 03.085 | Encoder Simulation Source                                                          |                   | 0.000 to 59.999                                                   | 147405047       | 3.016                | 0.0             | 000                 | RW       | Num        | IND | 140      | PT | US       |
| 03.086 | Encoder Simulation Status                                                          | None (0).         | Full (1), No Marker P                                             | ulse (2)        |                      |                 |                     | RO       | Txt        | ND  | NC       | PT |          |
| 03.087 | Encoder Simulation Sample Period                                                   | , ,               | 0), 1 (1), 4, (2), 16 (3)                                         | , ,             | 4 (2) ms             | 0.25 (          | (0) ms              | RW       | Txt        |     |          |    | US       |
| 03.088 | Encoder Simulation Mode                                                            |                   | ines Per Rev (1), Rati                                            |                 | Lines Per Rev        | Hardw           | are (0)             | RW       | Txt        |     |          |    | US       |
|        |                                                                                    | riaidwaic (0), Li |                                                                   | 10 (2), 001 (0) | (1)                  | 0               | (0)                 | RW       |            |     |          |    |          |
| 03.089 | Encoder Simulation Hardware Divider                                                |                   | 0 to 7                                                            |                 |                      | Off (0)         |                     | RW       | Num        |     |          |    | US       |
| 03.090 | Encoder Simulation Hardware Marker Lock Encoder Simulation Incremental Mode Select |                   | Off (0) or On (1) Off (0) or On (1)                               |                 | On (1)               | Oli (0)         | (0)                 | RW       | Bit<br>Bit |     |          |    | US       |
|        | Encoder Simulation Incremental Mode Select Encoder Simulation Output Lines Per     |                   | ., .,                                                             |                 |                      |                 |                     |          |            |     |          |    |          |
| 03.092 | Revolution                                                                         |                   | 1 to 16384                                                        |                 | 1024                 |                 | 96                  | RW       | Num        |     |          |    | US       |
| 03.093 | Encoder Simulation Numerator                                                       |                   | 1 to 65536                                                        |                 |                      | 65536           |                     | RW       | Num        |     |          |    | US       |
| 03.094 | Encoder Simulation Denominator                                                     |                   | 1 to 65536                                                        |                 | 65536                |                 |                     | RW       | Num        |     |          |    | US       |
| 03.095 | Encoder Simulation Output Roll-over Limit                                          |                   | 1 to 65535                                                        |                 | 65535                |                 |                     | RW       | Num        |     |          |    | US       |
| 03.096 | Encoder Simulation SSI Turns Bits                                                  |                   | 0 to 16                                                           |                 | 16                   |                 |                     | RW       | Num        |     |          |    | US       |
| 03.097 | Encoder Simulation SSI Comms Bits                                                  | AB/0 (5)          | 2 to 48                                                           | ); (O)          | 33<br>AB/Gray (0)    |                 |                     | RW       | Num        |     |          |    | US       |
| 03.098 | Encoder Simulation Output Mode                                                     |                   | ), FD/Binary (1), FR/E                                            | • • • •         | er (2)               |                 |                     | RW       | Txt        |     |          |    | US       |
| 03.100 | F1 Freeze Trigger Source                                                           | P2 Marker (3), Co | ommon (4), P1 Zero (<br>), Falling 1st (1), Risi                  | 5), P2 Zero (6) | Zero (6)             |                 |                     | RW       | Txt        |     |          |    | US       |
| 03.101 | F1 Freeze Mode                                                                     | 9 .0. (0          | Falling all (3)                                                   | J · \=/;        | ), Rising 1st (0)    |                 |                     | RW       | Txt        |     |          |    | US       |
| 03.102 | F1 Freeze Position Source                                                          | P1                | 1 (0), P2 (1), Time (2)                                           |                 |                      | P1 (0)          |                     | RW       | Txt        |     |          |    | US       |
| 03.103 | F1 Normalized Freeze Position                                                      | -2147             | 7483648 to 21474836                                               | 47              |                      |                 |                     | RO       | Num        | ND  | NC       | PT |          |
| 03.104 | F1 Freeze Flag                                                                     |                   | Off (0) or On (1)                                                 |                 |                      | Off (0)         |                     | RW       | Bit        | ND  | NC       | PT |          |

| Park Name (a), Common (c), France (a), Common (c), France (a), Common (c), France (a), Common (c), France (a), Common (c), France (a), Common (c), France (a), Common (c), France (a), Common (c), France (a), Common (c), Common (c),    | Safety<br>informati |                                 | Getting<br>started | Basic parameters                      | Running<br>the motor | Optimization     | Drive communication | SD Card<br>Operation | Onboard<br>PLC | Advai<br>param |      | Dia | gnosti |          | UL lis |     |
|----------------------------------------------------------------------------------------------------|---------------------|---------------------------------|--------------------|---------------------------------------|----------------------|------------------|---------------------|----------------------|----------------|----------------|------|-----|--------|----------|--------|-----|
| Digital part of Digital part of Digital par   |                     | _                               |                    |                                       | Range                |                  |                     | Default              |                | Т              |      |     | _      |          |        |     |
| Profession place   Profession place   Profession place   Profession place   Profession place   Profession place   Profession place   Profession   Profession place   Profession place   Profession   Profession      |                     | Parameter                       | OL                 | 1                                     |                      | RFC-S            | OL                  | RFC-A                | RFC-S          | 3              |      |     | Тур    | е        |        |     |
| Profession                                                                                                    | 03.105              | F2 Freeze Trigger Source        |                    |                                       |                      |                  |                     | Digital Input 4      | (0)            | F              | RW   | Txt |        |          |        | US  |
| 24 ternior Prices Position   Cart MASSAME   Cart MASSAME   Car    | 03.106              | F2 Freeze Mode                  | Risi               |                                       |                      | sing all (2),    |                     | Rising 1st (         | 0)             | F              | RW   | Txt |        |          |        | US  |
| 1.0.1                                                                                                    |                     | F2 Freeze Position Source       |                    | P1 (0),                               | P2 (1), Time (2      | 2)               |                     | P1 (0)               |                |                |      |     |        |          |        | US  |
| Digital Impart 4 (30) Equal Impact 4 (31) Equal Impact 5 (31) Equal Impact 5 (31) E   |                     | F2 Normalized Freeze Position   |                    | -21474836                             | 348 to 2147483       | 3647             |                     |                      |                |                |      |     |        |          |        |     |
| PA MINISTER, DISSISSISSISSISSISSISSISSISSISSISSISSISS                                                                                                    |                     |                                 | Digital Ir         |                                       | ., .,                | , P1 Marker (2), |                     |                      | (0)            |                |      |     | ND     | NC       | PT     | 116 |
| Py Market (S) Deather (A)   Py Market (S) Deather (A)   Py Market (S) Deather (A) Deather (S) Deather (A) Deather (S) Deather (A) Deather (S) Deather (S) Deather (   |                     |                                 | Digital Ir         |                                       |                      |                  |                     |                      |                |                |      |     |        |          |        |     |
| 1. Pressu input States                                                                                                    |                     |                                 |                    |                                       |                      | (4)              |                     |                      | (-)            |                |      |     |        |          |        |     |
| 1   1   1   1   2   2   2   2   3   3   3   3   3   3                                                                                                    |                     |                                 |                    |                                       |                      |                  |                     | 0000                 |                |                |      |     | ND     | NO       | DT     | US  |
| 19.1   1   1   1   1   1   1   1   1   1                                                                                                    |                     | <u>'</u>                        | DINIAA             |                                       |                      | N = 1 (0)        |                     | DINI44092 (          | ٦١             |                |      |     | IND    | INC      | PI     |     |
| 0.4.10       0.1 Thermiston Tring Proceidad       0.0 to 50000 Ω       3,000 Ω       0.1 No. No. No. No. No. No. No. No. No. No.                                                                                                    |                     | **                              | DIN440             |                                       |                      | 2), Encoder (3)  |                     | DIIN44002 (          | J)             |                |      |     | ND     | NC       | PT     | US  |
| 0.3.122   P1 Thermatior Reset Threshold                                                                                                    |                     |                                 |                    |                                       |                      |                  |                     | 3300 O               |                |                |      |     | ND     | INC      | г      | 110 |
| 9.11 Pri Tremmitor Temperature 9.50 to 300 °C of 100 °C of 100 °C |                     | <u>'</u>                        |                    |                                       |                      |                  |                     |                      |                |                |      |     |        |          |        |     |
| 2.42   2.42   2.42   2.42   2.42   2.42   2.42   2.42   2.42   2.42   2.42   2.42   2.42   2.42   2.42   2.42   2.42   2.42   2.42   2.42   2.42   2.42   2.42   2.42   2.42   2.42   2.42   2.42   2.42   2.42   2.42   2.42   2.42   2.42   2.42   2.42   2.42   2.42   2.42   2.42   2.42   2.42   2.42   2.42   2.42   2.42   2.42   2.42   2.42   2.42   2.42   2.42   2.42   2.42   2.42   2.42   2.42   2.42   2.42   2.42   2.42   2.42   2.42   2.42   2.42   2.42   2.42   2.42   2.42   2.42   2.42   2.42   2.42   2.42   2.42   2.42   2.42   2.42   2.42   2.42   2.42   2.42   2.42   2.42   2.42   2.42   2.42   2.42   2.42   2.42   2.42   2.42   2.42   2.42   2.42   2.42   2.42   2.42   2.42   2.42   2.42   2.42   2.42   2.42   2.42   2.42   2.42   2.42   2.42   2.42   2.42   2.42   2.42   2.42   2.42   2.42   2.42   2.42   2.42   2.42   2.42   2.42   2.42   2.42   2.42   2.42   2.42   2.42   2.42   2.42   2.42   2.42   2.42   2.42   2.42   2.42   2.42   2.42   2.42   2.42   2.42   2.42   2.42   2.42   2.42   2.42   2.42   2.42   2.42   2.42   2.42   2.42   2.42   2.42   2.42   2.42   2.42   2.42   2.42   2.42   2.42   2.42   2.42   2.42   2.42   2.42   2.42   2.42   2.42   2.42   2.42   2.42   2.42   2.42   2.42   2.42   2.42   2.42   2.42   2.42   2.42   2.42   2.42   2.42   2.42   2.42   2.42   2.42   2.42   2.42   2.42   2.42   2.42   2.42   2.42   2.42   2.42   2.42   2.42   2.42   2.42   2.42   2.42   2.42   2.42   2.42   2.42   2.42   2.42   2.42   2.42   2.42   2.42   2.42   2.42   2.42   2.42   2.42   2.42   2.42   2.42   2.42   2.42   2.42   2.42   2.42   2.42   2.42   2.42   2.42   2.42   2.42   2.42   2.42   2.42   2.42   2.42   2.42   2.42   2.42   2.42   2.42   2.42   2.42   2.42   2.42   2.42   2.42   2.42   2.42   2.42   2.42   2.42   2.42   2.42   2.42   2.42   2.42   2.42   2.42   2.42   2.42   2.42   2.42   2.42   2.42   2.42   2.42   2.42   2.42   2.42   2.42   2.42   2.42   2.42   2.42   2.42   2.42   2.42   2.42   2.42   2.42   2.42   2.42   2.42   2.42   2.42   2.42   2.42   2.42   2.42   2.42     |                     |                                 |                    |                                       |                      |                  |                     | 1000 12              |                |                |      |     | ND     | NC       | PT     | 03  |
| 2.17   2.2   2.2   2.2   2.3   2.3   2.3   2.3   2.3   2.3   2.3   2.3   2.3   2.3   2.3   2.3   2.3   2.3   2.3   2.3   2.3   2.3   2.3   2.3   2.3   2.3   2.3   2.3   2.3   2.3   2.3   2.3   2.3   2.3   2.3   2.3   2.3   2.3   2.3   2.3   2.3   2.3   2.3   2.3   2.3   2.3   2.3   2.3   2.3   2.3   2.3   2.3   2.3   2.3   2.3   2.3   2.3   2.3   2.3   2.3   2.3   2.3   2.3   2.3   2.3   2.3   2.3   2.3   2.3   2.3   2.3   2.3   2.3   2.3   2.3   2.3   2.3   2.3   2.3   2.3   2.3   2.3   2.3   2.3   2.3   2.3   2.3   2.3   2.3   2.3   2.3   2.3   2.3   2.3   2.3   2.3   2.3   2.3   2.3   2.3   2.3   2.3   2.3   2.3   2.3   2.3   2.3   2.3   2.3   2.3   2.3   2.3   2.3   2.3   2.3   2.3   2.3   2.3   2.3   2.3   2.3   2.3   2.3   2.3   2.3   2.3   2.3   2.3   2.3   2.3   2.3   2.3   2.3   2.3   2.3   2.3   2.3   2.3   2.3   2.3   2.3   2.3   2.3   2.3   2.3   2.3   2.3   2.3   2.3   2.3   2.3   2.3   2.3   2.3   2.3   2.3   2.3   2.3   2.3   2.3   2.3   2.3   2.3   2.3   2.3   2.3   2.3   2.3   2.3   2.3   2.3   2.3   2.3   2.3   2.3   2.3   2.3   2.3   2.3   2.3   2.3   2.3   2.3   2.3   2.3   2.3   2.3   2.3   2.3   2.3   2.3   2.3   2.3   2.3   2.3   2.3   2.3   2.3   2.3   2.3   2.3   2.3   2.3   2.3   2.3   2.3   2.3   2.3   2.3   2.3   2.3   2.3   2.3   2.3   2.3   2.3   2.3   2.3   2.3   2.3   2.3   2.3   2.3   2.3   2.3   2.3   2.3   2.3   2.3   2.3   2.3   2.3   2.3   2.3   2.3   2.3   2.3   2.3   2.3   2.3   2.3   2.3   2.3   2.3   2.3   2.3   2.3   2.3   2.3   2.3   2.3   2.3   2.3   2.3   2.3   2.3   2.3   2.3   2.3   2.3   2.3   2.3   2.3   2.3   2.3   2.3   2.3   2.3   2.3   2.3   2.3   2.3   2.3   2.3   2.3   2.3   2.3   2.3   2.3   2.3   2.3   2.3   2.3   2.3   2.3   2.3   2.3   2.3   2.3   2.3   2.3   2.3   2.3   2.3   2.3   2.3   2.3   2.3   2.3   2.3   2.3   2.3   2.3   2.3   2.3   2.3   2.3   2.3   2.3   2.3   2.3   2.3   2.3   2.3   2.3   2.3   2.3   2.3   2.3   2.3   2.3   2.3   2.3   2.3   2.3   2.3   2.3   2.3   2.3   2.3   2.3   2.3   2.3   2.3   2.3   2.3   2.3   2.3   2.3   2.3   2.   |                     | ·                               | None               |                                       |                      | or Short (2)     | Nor                 | ne (0)               | Temperat       |                |      |     |        |          |        | LIS |
| 3.129   2 RevolutionPole Pitch Counter   0 to 68535   3                                                                                                    |                     |                                 | 140110             | • • •                                 |                      | or onort (2)     |                     | (-)                  | 1              |                |      |     | ND     | NC       | PT     |     |
| 9.2.129         P. Position         0 to 86535         Mode of 10 to 86535         Mode of 10 to 10 to 10 t                                                             |                     | <u> </u>                        |                    |                                       |                      |                  |                     |                      |                |                |      |     |        |          |        | PS  |
| 0.3.131       № 1 Fine Prosition       0 To the Section       0 To the Section       0 To                                                                                                    |                     |                                 |                    | 0                                     | to 65535             |                  |                     |                      |                |                |      |     |        |          |        | PS  |
| 03.132   P2 Marker Fliag                                                                                                    | 03.130              | P2 Fine Position                |                    | 0                                     | to 65535             |                  |                     |                      |                | F              | RO N | lum | ND     | NC       | PT     |     |
| 3.133   P.Rotery Turns Bits   0 to 16   16   16   17   16   17   18   18   18   18   18   18   18                                                                                                    | 03.131              | P2 Marker Mode                  |                    | 00                                    | 00 to 1111           |                  |                     | 0100                 |                | F              | RW   | Bin |        |          |        | US  |
| 0.3.145         P2 Rotary Lines Per Revolution         0 to 1000000         1024         4096         RW         Num         C         C         C         C         Num         C         C         C         C         Num         C         C <th>03.132</th> <th>P2 Marker Flag</th> <th></th> <th>Off</th> <th>(0) or On (1)</th> <th></th> <th></th> <th>Off (0)</th> <th></th> <th>F</th> <th>RW</th> <th>Bit</th> <th></th> <th>NC</th> <th></th> <th></th>                                                                                                    | 03.132              | P2 Marker Flag                  |                    | Off                                   | (0) or On (1)        |                  |                     | Off (0)              |                | F              | RW   | Bit |        | NC       |        |     |
| 0.3.135   P. Comms Bits   0   0.48   0   0   0.00   0.00   0.00   0.00   0.00   0.00   0.00   0.00   0.00   0.00   0.00   0.00   0.00   0.00   0.00   0.00   0.00   0.00   0.00   0.00   0.00   0.00   0.00   0.00   0.00   0.00   0.00   0.00   0.00   0.00   0.00   0.00   0.00   0.00   0.00   0.00   0.00   0.00   0.00   0.00   0.00   0.00   0.00   0.00   0.00   0.00   0.00   0.00   0.00   0.00   0.00   0.00   0.00   0.00   0.00   0.00   0.00   0.00   0.00   0.00   0.00   0.00   0.00   0.00   0.00   0.00   0.00   0.00   0.00   0.00   0.00   0.00   0.00   0.00   0.00   0.00   0.00   0.00   0.00   0.00   0.00   0.00   0.00   0.00   0.00   0.00   0.00   0.00   0.00   0.00   0.00   0.00   0.00   0.00   0.00   0.00   0.00   0.00   0.00   0.00   0.00   0.00   0.00   0.00   0.00   0.00   0.00   0.00   0.00   0.00   0.00   0.00   0.00   0.00   0.00   0.00   0.00   0.00   0.00   0.00   0.00   0.00   0.00   0.00   0.00   0.00   0.00   0.00   0.00   0.00   0.00   0.00   0.00   0.00   0.00   0.00   0.00   0.00   0.00   0.00   0.00   0.00   0.00   0.00   0.00   0.00   0.00   0.00   0.00   0.00   0.00   0.00   0.00   0.00   0.00   0.00   0.00   0.00   0.00   0.00   0.00   0.00   0.00   0.00   0.00   0.00   0.00   0.00   0.00   0.00   0.00   0.00   0.00   0.00   0.00   0.00   0.00   0.00   0.00   0.00   0.00   0.00   0.00   0.00   0.00   0.00   0.00   0.00   0.00   0.00   0.00   0.00   0.00   0.00   0.00   0.00   0.00   0.00   0.00   0.00   0.00   0.00   0.00   0.00   0.00   0.00   0.00   0.00   0.00   0.00   0.00   0.00   0.00   0.00   0.00   0.00   0.00   0.00   0.00   0.00   0.00   0.00   0.00   0.00   0.00   0.00   0.00   0.00   0.00   0.00   0.00   0.00   0.00   0.00   0.00   0.00   0.00   0.00   0.00   0.00   0.00   0.00   0.00   0.00   0.00   0.00   0.00   0.00   0.00   0.00   0.00   0.00   0.00   0.00   0.00   0.00   0.00   0.00   0.00   0.00   0.00   0.00   0.00   0.00   0.00   0.00   0.00   0.00   0.00   0.00   0.00   0.00   0.00   0.00   0.00   0.00   0.00   0.00   0.00   0.00   0.00   0.00   0.00   0.00   0.00   0.    | 03.133              | P2 Rotary Turns Bits            |                    |                                       | 0 to 16              |                  |                     | 16                   |                | F              | N N  | lum |        |          |        | US  |
| 20.137   P. Comms Baud Rate   100k (0), 200k (1), 300k (2), 400k (3), 500k (4)   300k (2) Baud   Rw   Txt   Vx   Vx   Vx   Vx   Vx   Vx   Vx                                                                                                    | 03.134              | P2 Rotary Lines Per Revolution  |                    | 0                                     | to 100000            |                  | 1                   | 024                  | 4096           | F              | W N  | lum |        |          |        | US  |
| 1 M (5), 15M (6), 2M (7), 4M (6) 9 Baud  303.138   P2 Device type  None (0), AB (1), FD (2), FR (3), EnDat (4), SSI (5), Bload (1)  P2 Error Detection Level  0000 to 1111  00001                                                                                                    | 03.135              | P2 Comms Bits                   |                    |                                       | 0 to 48              |                  |                     | 0                    |                | F              | RW N | lum |        |          |        | US  |
| 818S (6)                                                                                                    | 03.137              | P2 Comms Baud Rate              |                    |                                       |                      |                  |                     | 300k (2) Bai         | ud             | F              | RW   | Txt |        |          |        | US  |
| 03.141       P2 Auto-configuration Select       Disabled (0), Enabled (1)       Enabled (1)       Enabled (1)       RW       Txt       V       V        V       V       V       V       V       V       V       V       V       V       V       V       V       V       V                                                                                                    | 03.138              | P2 Device type                  | None (0)           |                                       | BiSS (6)             |                  |                     |                      |                | F              | RW   | Txt |        |          |        | US  |
| 03.142         P2 Feedback Filter         Disabled (0), 1 (1), 2 (2), 4 (3), 8 (4), 16 (5) ms         Disabled (0), 1 (1), 2 (2), 4 (3), 8 (4), 16 (5) ms         Disabled (0), 1 (1), 2 (2), 4 (3), 8 (4), 16 (5) ms         Disabled (0), 1 (1), 2 (2), 4 (3), 8 (4), 16 (5) ms         Disabled (0), 1 (1), 2 (2), 4 (3), 8 (4), 16 (5) ms         Disabled (0), 1 (1), 2 (2), 4 (3), 8 (4), 16 (5) ms         Disabled (0), 1 (1), 2 (2), 4 (3), 8 (4), 16 (5) ms         Disabled (0), 1 (1), 2 (2), 4 (3), 8 (4), 16 (5) ms         Disabled (0), 1 (1), 2 (2), 4 (3), 8 (4), 16 (5) ms         Disabled (0), 1 (1), 2 (2), 4 (3), 8 (4), 16 (5) ms         Disabled (0), 1 (1), 2 (2), 4 (3), 8 (4), 16 (5) ms         1500 ms         Num         Num         Num         U         U                                                                                                    | 03.140              | P2 Error Detection Level        |                    | 00                                    | 00 to 1111           | 11 00001         |                     |                      |                |                | RW   | Bin |        |          |        | US  |
| 03.143   P2 Maximum Reference   0 to 33,000 rpm   1500 rpm   3000 rpm   RW   Num   V   V   U   U   U   U   U   U   U   U                                                                                                    | 03.141              | P2 Auto-configuration Select    |                    | Disabled (0), Enabled (1) Enabled (1) |                      |                  |                     |                      | F              | RW             | Txt  |     |        |          | US     |     |
| 03.144         P2 Reference Scaling         0.000 to 4,000         1.000         RW         Num         N         N         S         U         S         U         S         U         S         U         S         U         S         U         N         N </th <th>03.142</th> <th>P2 Feedback Filter</th> <th>Disab</th> <th>led (0), 1 (1),</th> <th>2 (2), 4 (3), 8 (</th> <th>(4), 16 (5) ms</th> <th></th> <th></th> <th>)</th> <th></th> <th></th> <th></th> <th></th> <th></th> <th></th> <th>US</th>                                                                                                    | 03.142              | P2 Feedback Filter              | Disab              | led (0), 1 (1),                       | 2 (2), 4 (3), 8 (    | (4), 16 (5) ms   |                     |                      | )              |                |      |     |        |          |        | US  |
| 103.145   P2 Reference                                                                                                    |                     |                                 |                    | 0 to                                  | 33,000 rpm           |                  | 150                 |                      | 3000 rp        |                |      |     |        |          |        | US  |
| 03.146   P2 Reference Destination   0.000 to 59.999   0.000   RW   Num   DE   PT   US   03.147   P2 SSI Incremental Mode   Off (0) or On (1)   Off (0)   RW   Bit   US   US   US   03.148   P2 SSI Binary Mode   Off (0) or On (1)   Off (0)   RW   Bit   US   US   US   03.148   P2 SSI Binary Mode   Off (0) or On (1)   Off (0)   RW   Bit   US   US   US   03.149   P2 Additional Power-up Delay   0.0 to 25.0 s   0.0 s   RW   Num   US   US   US   03.159   P2 Feedback Lock   Off (0) or On (1)   Off (0)   RW   Bit   US   US   US   03.1519   P2 Linear Feedback Select   Off (0) or On (1)   Off (0)   RW   Bit   US   US   US   03.1519   P2 Linear Comms Pitch   0.001 to 100.000   0.001   RW   Num   US   US   US   03.153   P2 Linear Comms And Line Pitch   0.001 to 100.000   0.001   RW   Num   US   US   US   03.154   P2 Linear Comms And Line Pitch   0.001 to 100.000   0.001   RW   Num   US   US   US   03.155   P2 Pole Pitch   0.001 to 100.000   0.001   RW   Num   US   US   US   03.155   P2 Pole Pitch   0.01 to 100.000   0.001   RW   Num   US   US   US   03.156   P2 Feedback Reverse   Off (0) or On (1)   Off (0)   RW   Bit   US   US   03.156   P2 Pole Pitch   0.01 to 100.000   0.001   Off (0)   RW   Bit   US   US   03.156   P2 Polemalization Turns   0 to 16   16   RW   Num   US   US   US   03.156   P2 Normalization Turns   0 to 16   16   RW   Num   US   US   US   03.156   P2 Normalization Turns   0 to 10 to 100 to 10   |                     | <u> </u>                        |                    |                                       |                      |                  |                     | 1.000                |                |                |      |     |        |          |        | US  |
| 03.147   P2 SSI Incremental Mode                                                                                                    |                     |                                 |                    |                                       |                      |                  |                     |                      |                |                |      |     |        | NC       |        |     |
| 03.148   P2 SSI Binary Mode   Off (0) or On (1)                                                                                                    |                     |                                 |                    |                                       |                      |                  |                     |                      |                |                |      |     | DE     |          | ы      |     |
| 0.3.149   P2 Additional Power-up Delay   0.0 to 25.0 s   0.0 s   RW   Num   Num     |                     |                                 |                    |                                       | ., .,                |                  |                     |                      |                |                |      |     |        |          |        |     |
| 03.150         P2 Feedback Lock         Off (0) or On (1)         Off (0)         RW         Bit         US           03.151         P2 Linear Feedback Select         Off (0) or On (1)         Off (0)         RW         Bit         US           03.152         P2 Linear Comms Pitch         0.001 to 100.000         0.001         RW         Num         US           03.153         P2 Linear Comms And Line Pitch         0.001 to 100.000         0.001         RW         Num         US           03.154         P2 Linear Comms And Line Pitch Units         Millimetres (0) or Micrometres (1)         Millimetres (0)         RW         Txt         US           03.155         P2 Pole Pitch         0.01 to 1000.00mm         10.00 mm         RW         Num         US           03.156         P2 Feedback Reverse         Off (0) or On (1)         Off (0)         RW         Bit         US           03.157         P2 Normalized Position         -2147483648 to 2147483647         RO         RW         Num         N         V           03.159         P2 Normalized Marker Position         -2147483648 to 2147483647         RO         RW         Num         N         P           03.160         P2 Calculation Time         0 to 20 μs         5 μs                                                                                                    |                     | <u> </u>                        |                    |                                       | ( ) ( )              |                  |                     |                      |                |                |      |     |        |          |        |     |
| 3.151   P2 Linear Feedback Select   Off (0) or On (1)   Off (0)   RW   Bit   US   US                                                                                                    |                     | <u>_</u>                        |                    |                                       |                      |                  |                     |                      |                |                |      |     |        |          |        |     |
| 03.152         P2 Linear Comms Pitch         0.001 to 100.000         0.001         RW Num         LUS           03.153         P2 Linear Line Pitch         0.001 to 100.000         0.001         RW Num         LUS           03.154         P2 Linear Comms And Line Pitch Units         Millimetres (0) or Micrometres (1)         Millimetres (0)         RW Txt         LUS           03.155         P2 Pole Pitch         0.01 to 1000.00 mm         10.00 mm         RW Num         LUS           03.156         P2 Feedback Reverse         Off (0) or On (1)         Off (0)         RW Bit         LUS           03.157         P2 Normalization Turns         0 to 16         16         RW Num         LUS           03.158         P2 Normalized Position         -2147483648 to 2147483647         RO Num ND NC PT         US           03.159         P2 Normalized Marker Position         -2147483648 to 2147483647         RO Num ND NC PT         US           03.160         P2 Calculation Time         0 to 20 μs         5 μs         RW Num         LUS           03.161         P2 Recovery Time         5 to 100 μs         30 μs         RW Num         ND NC PT           03.162         P2 Line Delay Time         0 to 5000 ns         RO Num ND NC PT         US           03.163 </th <th></th> <th></th> <th></th> <th></th> <th>., .,</th> <th></th> <th>-</th> <th></th> <th></th> <th></th> <th></th> <th></th> <th></th> <th></th> <th></th> <th></th>                                                                                                    |                     |                                 |                    |                                       | ., .,                |                  | -                   |                      |                |                |      |     |        |          |        |     |
| 33.153   P2 Linear Line Pitch   0.001 to 100.000   0.001   RW   Num   US   US                                                                                                    |                     |                                 |                    |                                       | ., .,                |                  | 1                   |                      |                |                |      |     |        |          |        |     |
| 33.154   P2 Linear Comms And Line Pitch Units   Millimetres (0) or Micrometres (1)   Millimetres (0)   RW   Txt   US   US   33.155   P2 Pole Pitch   0.01 to 1000.00 mm   10.00 mm   10.00 mm   RW   Num   US   US   33.156   P2 Feedback Reverse   Off (0) or On (1)   Off (0)   RW   Bit   US   US   33.157   P2 Normalization Turns   0 to 16   16   RW   Num   ND   NC   PT   US   33.158   P2 Normalized Position   -2147483648 to 2147483647   RO   Num   ND   NC   PT   US   33.159   P2 Normalized Marker Position   -2147483648 to 2147483647   RO   Num   ND   NC   PT   US   33.160   P2 Calculation Time   0 to 20 μs   5 μs   RW   Num   US   US   33.161   P2 Recovery Time   5 to 100 μs   30 μs   RW   Num   US   US   33.162   P2 Line Delay Time   0 to 5000 ns   RO   Num   ND   NC   PT   US   33.163   P2 Low Speed Update Rate Active   Off (0) or On (1)   RO   Bit   ND   NC   PT   US   33.167   P2 User Comms Enable   0 to 1   0   RW   Num   NC   PT   US   33.168   P2 User Comms Transmit Register   0 to 65535   0   RW   Num   NC   PT   US   33.169   P2 User Comms Receive Register   0 to 65535   0   RW   Num   NC   PT   US   33.169   P2 User Comms Receive Register   0 to 65535   0   RW   Num   NC   PT   US   33.169   P2 User Comms Receive Register   0 to 65535   0   RW   Num   NC   PT   US   33.169   P2 User Comms Receive Register   0 to 65535   0   RW   Num   NC   PT   US   33.169   P2 User Comms Receive Register   0 to 65535   0   RW   Num   NC   PT   US   33.169   P2 User Comms Receive Register   0 to 65535   0   RW   Num   NC   PT   US   NC   PT   US   PX   VS   PX   VS   PX   PX   PX   PX   PX   PX   PX   P                                                         |                     |                                 |                    |                                       |                      |                  |                     |                      |                |                |      |     |        |          |        | US  |
| 03.155   P2 Pole Pitch   0.01 to 1000.00 mm   10.00 mm   RW   Num   Num   N   |                     |                                 |                    |                                       |                      | res (1)          |                     |                      | 0)             |                |      |     |        |          |        | US  |
| 03.157         P2 Normalization Turns         0 to 16         16         RW         Num         US           03.158         P2 Normalized Position         -2147483648 to 2147483647         RO         Num         ND         NC         PT           03.159         P2 Normalized Marker Position        2147483648 to 2147483647         RO         Num         ND         NC         PT           03.160         P2 Calculation Time         0 to 20 μs         5 μs         RW         Num         ND         NC         PT           03.161         P2 Recovery Time         5 to 100 μs         30 μs         RW         Num         ND         NC         PT           03.162         P2 Line Delay Time         0 to 5000 ns         RO         Num         ND         NC         PT           03.163         P2 Low Speed Update Rate Active         Off (0) or On (1)         RO         Bit         ND         NC         PT           03.164         P2 Encoder Protocol Detected         None (0), Hiperface (1), EnDat 2.1 (2), EnDat 2.1 (2), EnDat 2.2 (3), BiSS (4)         RO         RW         Num         NC         PT           03.167         P2 User Comms Enable         0 to 1         0         RW         Num         NC         PT                                                                                                    | 03.155              |                                 |                    |                                       | <u> </u>             |                  |                     | · ·                  | ,              | F              | RW N | lum |        |          |        | US  |
| 3.157         P2 Normalization Turns         0 to 16         16         RW         Num         US           03.158         P2 Normalized Position         -2147483648 to 2147483647         RO         Num         ND         NC         PT           03.159         P2 Normalized Marker Position         -2147483648 to 2147483647         RO         Num         ND         NC         PT           03.160         P2 Calculation Time         0 to 20 μs         5 μs         RW         Num         ND         NC         PT           03.161         P2 Recovery Time         5 to 100 μs         30 μs         RW         Num         ND         NC         PT           03.162         P2 Line Delay Time         0 to 5000 ns         RO         Num         ND         NC         PT           03.163         P2 Low Speed Update Rate Active         Off (0) or On (1)         RO         Bit         ND         NC         PT           03.164         P2 Encoder Protocol Detected         None (0), Hiperface (1), EnDat 2.1 (2), EnDat 2.1 (2), EnDat 2.2 (3), BiSS (4)         RO         RW         Num         NC         PT           03.167         P2 User Comms Enable         0 to 1         0         RW         Num         NC         PT                                                                                                    |                     |                                 |                    |                                       |                      |                  |                     |                      |                | F              |      |     |        | $\dashv$ |        | US  |
| 33.159   P2 Normalized Marker Position  2147483648 to 2147483647   RO   Num   ND   NC   PT                                                                                                    | 03.157              |                                 |                    |                                       | . , , ,              |                  |                     | 16                   |                | F              | N N  | lum |        | =        |        | US  |
| 03.160         P2 Calculation Time         0 to 20 μs         5 μs         RW         Num         US           03.161         P2 Recovery Time         5 to 100 μs         30 μs         RW         Num         US         US           03.162         P2 Line Delay Time         0 to 5000 ns         RO         Num         ND         NC         PT         US           03.163         P2 Low Speed Update Rate Active         Off (0) or On (1)         RO         Bit         ND         NC         PT           03.164         P2 Encoder Protocol Detected         None (0), Hiperface (1), EnDat 2.1 (2), EnDat 2.1 (2), EnDat 2.2 (3), BISS (4)         RO         Txt         ND         NC         PT           03.167         P2 User Comms Enable         0 to 1         0         RW         Num         NC         PT           03.168         P2 User Comms Transmit Register         0 to 65535         0         RW         Num         NC         PT           03.169         P2 User Comms Receive Register         0 to 65535         0         RW         Num         NC         PT                                                                                                    | 03.158              | P2 Normalized Position          |                    | -21474836                             | 648 to 2147483       | 8647             |                     |                      |                |                | RO N | lum | ND     | NC       | PT     |     |
| 03.161         P2 Recovery Time         5 to 100 μs         30 μs         RW         Num         Num         Nu                                                                                                    | 03.159              | P2 Normalized Marker Position   |                    | 21474836                              | 648 to 2147483       | 3647             |                     |                      |                | F              | RO N | lum | ND     | NC       | PT     |     |
| 03.162         P2 Line Delay Time         0 to 5000 ns         RO         Num         ND         NC         PT         US           03.163         P2 Low Speed Update Rate Active         Off (0) or On (1)         RO         Bit         ND         NC         PT           03.164         P2 Encoder Protocol Detected         None (0), Hiperface (1), EnDat 2.1 (2), EnDat 2.2 (3), BiSS (4)         RO         Txt         ND         NC         PT           03.167         P2 User Comms Enable         0 to 1         0         RW         Num         NC         PT           03.168         P2 User Comms Transmit Register         0 to 65535         0         RW         Num         NC         PT           03.169         P2 User Comms Receive Register         0 to 65535         0         RW         Num         NC         PT                                                                                                    | 03.160              | P2 Calculation Time             |                    | C                                     | 0 to 20 μs 5 μs      |                  |                     |                      | F              | W N            | lum  |     |        |          | US     |     |
| 03.163         P2 Low Speed Update Rate Active         Off (0) or On (1)         RO         Bit         ND         NC         PT           03.164         P2 Encoder Protocol Detected         None (0), Hiperface (1), EnDat 2.1 (2), EnDat 2.2 (3), BiSS (4)         RO         Txt         ND         NC         PT           03.167         P2 User Comms Enable         0 to 1         0         RW         Num         NC         PT           03.168         P2 User Comms Transmit Register         0 to 65535         0         RW         Num         NC         PT           03.169         P2 User Comms Receive Register         0 to 65535         0         RW         Num         NC         PT                                                                                                    | 03.161              | P2 Recovery Time                |                    | 5                                     | to 100 µs            |                  |                     | 30 µs                |                | F              | RW N | lum |        |          |        | US  |
| 03.164         P2 Encoder Protocol Detected         None (0), Hiperface (1), EnDat 2.1 (2), EnDat 2.2 (3), BiSS (4)         RO         Txt         ND         NC         PT           03.167         P2 User Comms Enable         0 to 1         0         RW         Num         NC         PT           03.168         P2 User Comms Transmit Register         0 to 65535         0         RW         Num         NC         PT           03.169         P2 User Comms Receive Register         0 to 65535         0         RW         Num         NC         PT                                                                                                    | 03.162              | P2 Line Delay Time              |                    | 0                                     | to 5000 ns           | ·                |                     |                      |                | F              | RO N | Num | ND     | NC       |        | US  |
| Sale   P2 Elicotel Flotocol Detected   EnDat 2.2 (3), BiSS (4)   RV   Num   NC   P1                                                                                                    | 03.163              | P2 Low Speed Update Rate Active |                    | Off                                   | (0) or On (1)        |                  |                     |                      |                | F              | RO   | Bit | ND     | NC       | PT     |     |
| 03.168         P2 User Comms Transmit Register         0 to 65535         0         RW         Num         NC         PT           03.169         P2 User Comms Receive Register         0 to 65535         0         RW         Num         NC         PT                                                                                                    | 03.164              | P2 Encoder Protocol Detected    | N                  |                                       |                      |                  |                     |                      |                | F              | RO   | Txt | ND     | NC       | PT     |     |
| 03.169         P2 User Comms Receive Register         0 to 65535         0         RW         Num         NC         PT                                                                                                    | 03.167              | P2 User Comms Enable            |                    |                                       |                      |                  | F                   | RW N                 | lum            | L              | NC   | PT  |        |          |        |     |
|                                                                                                    | 03.168              | P2 User Comms Transmit Register |                    | 0                                     | to 65535             |                  |                     | 0                    |                | F              | N N  | lum |        | NC       | PT     |     |
| 03.171         P2 Error Detected         Off (0) or On (1)         RO         Bit         ND         NC         PT                                                                                                    | 03.169              | P2 User Comms Receive Register  |                    | 0                                     | to 65535             |                  |                     | 0                    |                |                |      | Num |        |          |        |     |
|                                                                                                    | 03.171              | P2 Error Detected               |                    | Off                                   | (0) or On (1)        |                  |                     |                      |                | F              | RO   | Bit | ND     | NC       | PT     |     |

| Safety information | Product information | Mechanical installation | Electrical installation | Getting<br>started | Basic parameters | Running the motor | Optimization | Drive communication | SD Card<br>Operation | Onboard<br>PLC | Advanced parameters | Diagnostics | UL listing information |
|--------------------|---------------------|-------------------------|-------------------------|--------------------|------------------|-------------------|--------------|---------------------|----------------------|----------------|---------------------|-------------|------------------------|
|                    |                     |                         |                         |                    |                  |                   |              |                     |                      |                |                     |             |                        |

|        | Parameter                         |    | Range                                            |       |    | Default |       |    |     | Tver |    |    |    |
|--------|-----------------------------------|----|--------------------------------------------------|-------|----|---------|-------|----|-----|------|----|----|----|
|        | Farameter                         | OL | RFC-A                                            | RFC-S | OL | RFC-A   | RFC-S |    |     | ND   | Je |    |    |
| 03.172 | P2 Status                         |    | , FD (2), FR (3), Enl<br>at Alt (7), SSI Alt (8) |       |    |         |       | RO | Txt | ND   | NC | PT |    |
| 03.173 | P2 Absolute Turns Recovery Enable |    | Off (0) or On (1)                                |       |    | Off (0) |       | RW | Bit |      |    |    | US |
| 03.174 | P1 Additional Configuration       |    | 0 to 511116116                                   |       |    | 0       |       | RW |     |      |    |    |    |

| RW | Read / Write     | RO | Read only  | Num | Number parameter    | Bit | Bit parameter    | Txt | Text string | Bin | Binary parameter | FI | Filtered    |
|----|------------------|----|------------|-----|---------------------|-----|------------------|-----|-------------|-----|------------------|----|-------------|
| ND | No default value | NC | Not copied | PT  | Protected parameter | RA  | Rating dependent | US  | User save   | PS  | Power-down save  | DE | Destination |

| Cafahi      | Dandund     | Mashaniaal   | Electrical   | Cattina | Dania      | Dunning   |              | Dation        | SD Card   | Onboand | Advanced   |             | III Cation  |
|-------------|-------------|--------------|--------------|---------|------------|-----------|--------------|---------------|-----------|---------|------------|-------------|-------------|
| Safety      | Product     | Mechanical   | Electrical   | Getting | Basic      | Running   | Optimization | Drive         | SD Card   | Onboard | Advanced   | Diagnostics | UL listing  |
| information | information | installation | installation | started | parameters | the motor | Optimization | communication | Operation | PLC     | parameters | Diagnostics | information |

## 12.5 Menu 4: Torque and current control

Figure 12-10 Menu 4 Open loop logic diagram

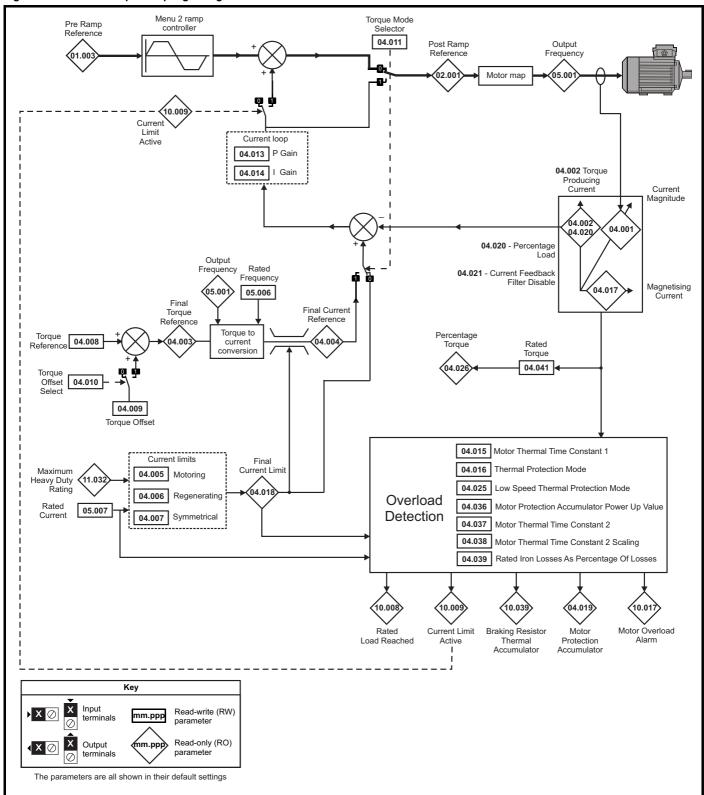

Getting Basic SD Card Safety Product Mechanical Electrical Running Drive Onboard Advanced **UL** listing Optimization Diagnostics information information installation installation parameters the motor munication Operation PLC parameters information

Figure 12-11 Menu 4 RFC-A logic diagram

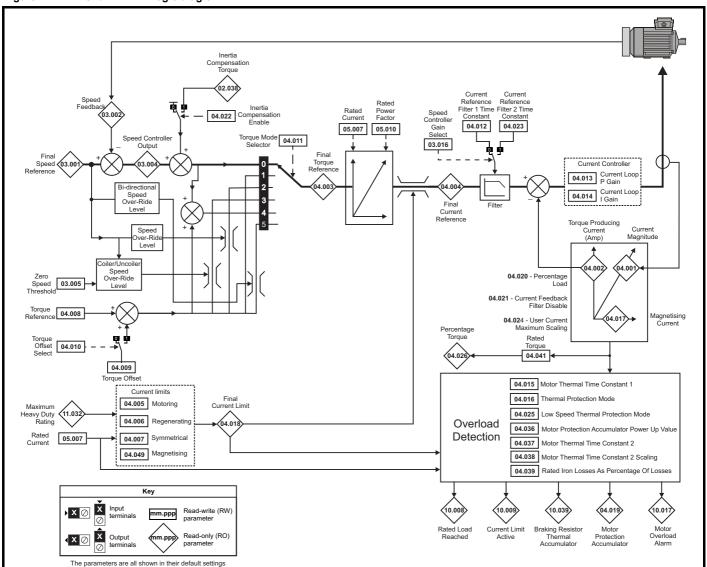

SD Card Safety Product Mechanical Electrical Getting Basic Running Drive Onboard Advanced UL listing Optimization Diagnostics information installation installation parameters the motor communicati Operation PLC parameters

Figure 12-12 Menu 4 RFC-S logic diagram

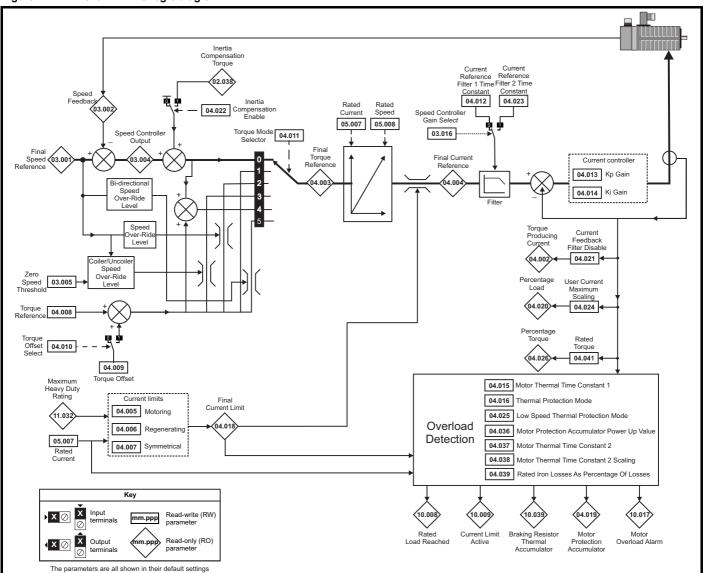

| Safety information | Product information | Mechanical installation | Electrical installation | Getting started | Basic parameters | Running the motor | Optimization | Drive communication | SD Card<br>Operation | Onboard<br>PLC | Advanced parameters | Diagnostics | UL listing information |
|--------------------|---------------------|-------------------------|-------------------------|-----------------|------------------|-------------------|--------------|---------------------|----------------------|----------------|---------------------|-------------|------------------------|
|--------------------|---------------------|-------------------------|-------------------------|-----------------|------------------|-------------------|--------------|---------------------|----------------------|----------------|---------------------|-------------|------------------------|

|        |                                             | Range                                                               | ·(\$)              |         | Default(⇒)     |       |    |     |     |    |    |    |
|--------|---------------------------------------------|---------------------------------------------------------------------|--------------------|---------|----------------|-------|----|-----|-----|----|----|----|
|        | Parameter                                   | OL                                                                  | RFC-A/S            | OL      | RFC-A          | RFC-S | l  |     | Тур | е  |    |    |
| 04.001 | Current Magnitude                           | 0.000 to VM_DRIVE_CUF                                               | RRENT_UNIPOLAR A   |         |                |       | RO | Num | ND  | NC | PT | FI |
| 04.002 | Torque Producing Current / Iq               | VM_DRIVE_C                                                          | URRENT A           |         |                |       | RO | Num | ND  | NC | PT | FI |
| 04.003 | Final Torque Reference                      | VM_TORQUE_C                                                         | CURRENT %          |         |                |       | RO | Num | ND  | NC | PT | FI |
| 04.004 | Final Current Reference                     | VM_TORQUE_C                                                         | CURRENT %          |         |                |       | RO | Num | ND  | NC | PT | FI |
| 04.005 | Motoring Current Limit                      | 0.0 to VM_MOTOR1_C                                                  | URRENT_LIMIT %     | 165.0 % | 250            | 0.0 % | RW | Num |     | RA |    | US |
| 04.006 | Regenerating Current Limit                  | 0.0 to VM_MOTOR1_C                                                  | URRENT_LIMIT %     | 165.0 % | 250            | 0.0 % | RW | Num |     | RA |    | US |
| 04.007 | Symmetrical Current Limit                   | 0.0 to VM_MOTOR1_C                                                  | URRENT_LIMIT %     | 165.0 % | 250            | 0.0 % | RW | Num |     | RA |    | US |
| 04.008 | Torque Reference                            | VM_USER_CURREN                                                      | IT_HIGH_RES %      |         | 0.00 %         |       | RW | Num |     |    |    | US |
| 04.009 | Torque Offset                               | VM_USER_CU                                                          | JRRENT %           |         | 0.0 %          |       | RW | Num |     |    |    | US |
| 04.010 | Torque Offset Select                        | Off (0) or (                                                        | On (1)             |         | Off (0)        |       | RW | Bit |     |    |    | US |
| 04.011 | Torque Mode Selector                        | 0 to 1                                                              | 0 to 5             |         | 0              |       | RW | Num |     |    |    | US |
| 04.012 | Current Reference Filter 1 Time Constant    |                                                                     | 0.0 to 25.0 ms     |         | 0.0            | ) ms  | RW | Num |     |    |    | US |
| 04.013 | Current Controller Kp Gain                  | 0 to 300                                                            | 000                | 20      | 1              | 50    | RW | Num |     |    |    | US |
| 04.014 | Current Controller Ki Gain                  | 0 to 300                                                            | 000                | 40      | 20             | 000   | RW | Num |     |    |    | US |
| 04.015 | Motor Thermal Time Constant 1               | 1.0 to 300                                                          | 00.0 s             |         | 89.0 s         |       | RW | Num |     |    |    | US |
| 04.016 | Thermal Protection Mode                     | Motor Trip (0), Motor<br>Drive Current<br>Motor and Drive Current I | Limit (2),         |         | Motor Trip (0) | ı     | RW | Bin |     |    |    | US |
| 04.017 | Magnetising Current / Id                    | VM_DRIVE_CI                                                         | URRENT A           |         |                |       | RO | Num | ND  | NC | PT | FI |
| 04.018 | Final Current Limit                         | VM_TORQUE_C                                                         | CURRENT %          |         |                |       | RO | Num | ND  | NC | PT |    |
| 04.019 | Motor Protection Accumulator                | 0.0 to 100                                                          | 0.0 %              |         |                |       | RO | Num | ND  | NC | PT | PS |
| 04.020 | Percentage Load                             | VM_USER_CU                                                          | JRRENT %           |         |                |       | RO | Num | ND  | NC | PT | FI |
| 04.021 | Current Feedback Filter Disable             | Off (0) or (                                                        | On (1)             |         | Off (0)        |       | RW | Bit |     |    |    | US |
| 04.022 | Inertia Compensation Enable                 |                                                                     | Off (0) or On (1)  |         | Of             | f (0) | RW | Bit |     |    |    | US |
| 04.023 | Current Reference Filter 2 Time Constant    |                                                                     | 0.0 to 25.0 ms     |         | 0.0            | ) ms  | RW | Num |     |    |    | US |
| 04.024 | User Current Maximum Scaling                | 0.0 to VM_TORQUE_CUF                                                | RRENT_UNIPOLAR %   | 165.0 % | 300            | 0.0 % | RW | Num |     | RA |    | US |
| 04.025 | Low Speed Thermal Protection Mode           | 0 to                                                                | 1                  |         | 0              |       | RW | Num |     |    |    | US |
| 04.026 | Percentage Torque                           | VM_USER_CU                                                          | JRRENT %           |         |                |       | RO | Num | ND  | NC | PT | FI |
| 04.030 | Current Controller Mode                     |                                                                     | Off (0) or On (1)  |         | Of             | f (0) | RW | Bit |     |    |    | US |
| 04.031 | Notch Filter Centre Frequency               |                                                                     | 50 to 1000 Hz      |         | 100            | ) Hz  | RW | Num |     |    |    | US |
| 04.032 | Notch Filter Bandwidth                      |                                                                     | 0 to 500 Hz        |         | 0              | Hz    | RW | Num |     |    |    | US |
| 04.033 | Inertia Times 1000                          |                                                                     | Off (0) or On (1)  |         | Of             | f (0) | RW | Bit |     |    |    | US |
| 04.036 | Motor Protection Accumulator Power-up Value | Power down (0), Zero                                                | (1), Real time (2) | F       | Power down (0  | ))    | RW | Txt |     |    |    | US |
| 04.037 | Motor Thermal Time Constant 2               | 1.0 to 300                                                          | 00.0 s             |         | 89.0 s         |       | RW | Num |     |    |    | US |
| 04.038 | Motor Thermal Time Constant 2 Scaling       | 0 to 100                                                            | 0 %                |         | 0 %            |       | RW | Num |     |    |    | US |
| 04.039 | Rated Iron Losses As Percentage Of Losses   | 0 to 100                                                            | 0 %                |         | 0 %            |       | RW | Num |     |    |    | US |
| 04.041 | Rated Torque                                | 0.00 to 5000                                                        | 0.00 N m           |         | 0.00 N m       |       | RW | Num |     |    |    | US |
| 04.042 | Torque Estimation Minimum Frequency         | 0 to 100                                                            | 0 %                |         | 5 %            |       | RW | Num |     |    |    | US |
| 04.043 | Torque Correction Time Constant             |                                                                     | 0.00 to 10.00 s    |         | 0.0            | 00 s  | RW | Num |     |    |    | US |
| 04.044 | Torque Correction Maximum                   |                                                                     | 0 to 100 %         |         | 20             | ) %   | RW | Num |     |    |    | US |
| 04.045 | No-load Core Loss                           | 0.000 to 9999                                                       | 9.999 kW           |         | 0.000 kW       |       | RW | Num |     |    |    | US |
| 04.046 | Rated Core Loss                             | 0.000 to 9999                                                       | 9.999 kW           |         | 0.000 kW       |       | RW | Num |     |    |    | US |
| 04.049 | Magnetising Current Limit                   |                                                                     | 0.0 to 100.0 %     |         | 100            | 0.0 % | RW | Num |     |    | П  | US |

| RW | Read / Write     | RO | Read only  | Num | Number parameter    | Bit | Bit parameter    | Txt | Text string | Bin | Binary parameter | FI | Filtered    |
|----|------------------|----|------------|-----|---------------------|-----|------------------|-----|-------------|-----|------------------|----|-------------|
| ND | No default value | NC | Not copied | PT  | Protected parameter | RA  | Rating dependent | US  | User save   | PS  | Power-down save  | DE | Destination |

| Safety      | Dandund     | Maabaaiaal   | Flactrical   | Catting | Dania      | Dunanian  |              | Dation        | 7         | Onboand | A al a . a a al |             | 1.0 0 40    |
|-------------|-------------|--------------|--------------|---------|------------|-----------|--------------|---------------|-----------|---------|-----------------|-------------|-------------|
| Salety      | Product     | Mechanical   | Electrical   | Getting | Basic      | Running   | Optimization | Drive         | SD Card   | Onboard | Advanced        | Diagnostics | UL listing  |
| information | information | installation | installation | started | parameters | the motor | Optimization | communication | Operation | PLC     | parameters      | Diagnostics | information |

#### 12.6 Menu 5: Motor control

Figure 12-13 Menu 5 Open-loop logic diagram

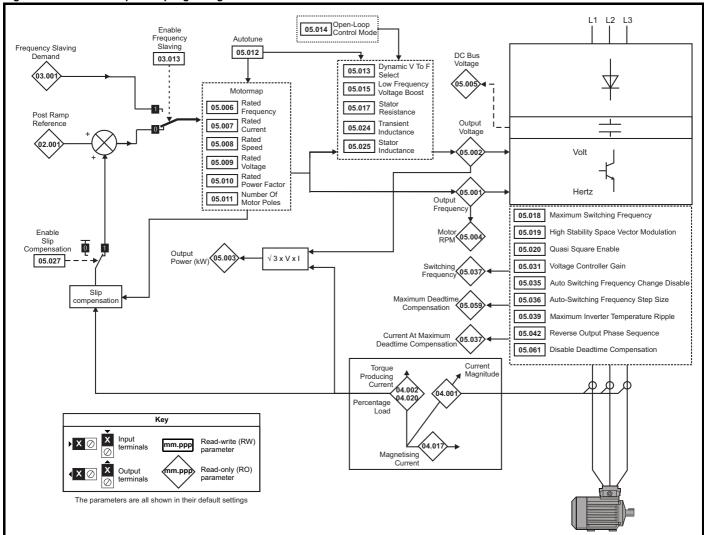

Safety Product Information Installation Installation Inst

Figure 12-14 Menu 5 RFC-A, RFC-S logic diagram

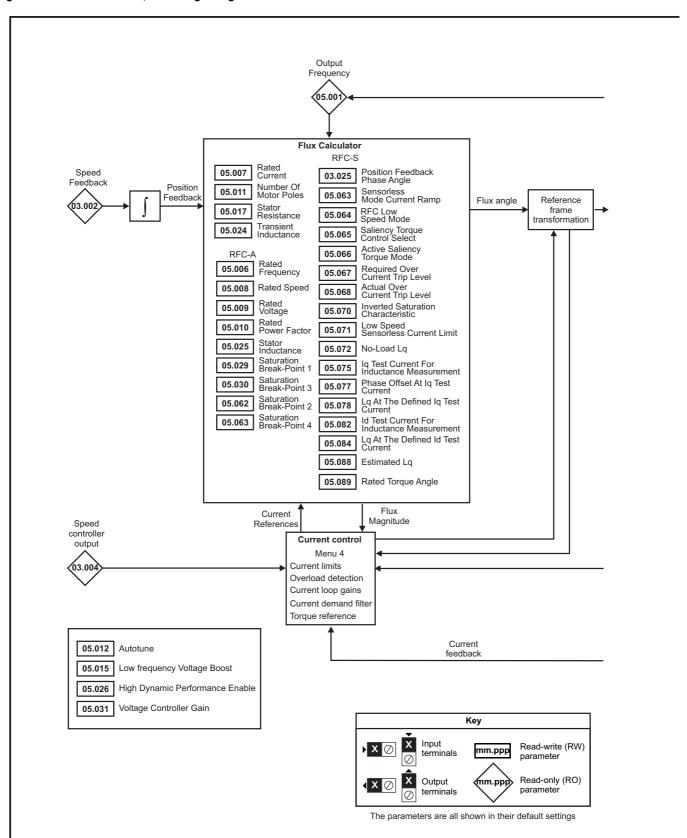

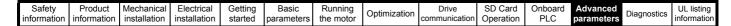

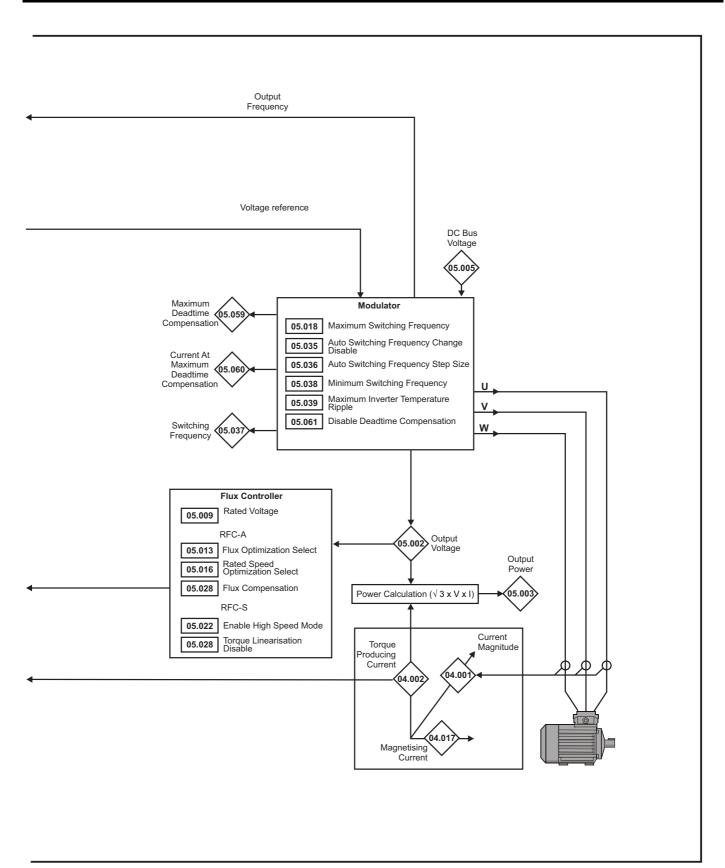

| Safety information | Product information         | Mechanical installation | Electrical installation | Getting<br>started                                     | Basi<br>parame      |                                    | Running<br>the motor                                                             | Optimization                                                                               | Drive<br>communication   | SD Card<br>Operation                                                                     |                           | dvano<br>arame |     | Diagnos | stics | UL lis |    |
|--------------------|-----------------------------|-------------------------|-------------------------|--------------------------------------------------------|---------------------|------------------------------------|----------------------------------------------------------------------------------|--------------------------------------------------------------------------------------------|--------------------------|------------------------------------------------------------------------------------------|---------------------------|----------------|-----|---------|-------|--------|----|
|                    |                             |                         |                         |                                                        |                     | Ran                                | ge(\$)                                                                           |                                                                                            | 1                        | Default(⇔                                                                                | )                         | I              |     |         |       |        |    |
|                    | Para                        | meter                   |                         | OL                                                     |                     |                                    | FC-A                                                                             | RFC-S                                                                                      | OL                       | RFC-A                                                                                    | RFC-S                     | l              |     | Тур     | е     |        |    |
| 05.001             | Output Frequence            | су                      |                         | VM_SPE                                                 |                     |                                    | ±2000                                                                            | .0 Hz                                                                                      |                          |                                                                                          |                           | RO             | Num | ND      | NC    | PT     | FI |
| 05.002             | Output Voltage              |                         |                         | FREQ_I                                                 |                     | VM AC                              | _VOLTAGE                                                                         | : V                                                                                        |                          |                                                                                          |                           | RO             | Num | ND      | NC    | PT     | FI |
| 05.003             | Output Power                |                         |                         |                                                        |                     |                                    | WER kW                                                                           |                                                                                            |                          |                                                                                          |                           | RO             | Num |         | NC    | PT     | FI |
| 05.004             | Motor Rpm                   |                         |                         | ±180000                                                |                     |                                    |                                                                                  |                                                                                            |                          |                                                                                          |                           | RO             | Num | ND      | NC    | PT     | FI |
| 05.005             | D.c. Bus Voltage            | •                       |                         |                                                        | 0 to                | VM_DC                              | _VOLTAGE                                                                         | V                                                                                          |                          |                                                                                          |                           | RO             | Num | ND      | NC    | PT     | FI |
| 05.006             | Rated Frequenc              | :V                      |                         |                                                        | 0.0 to 55           | 50.0 Hz                            |                                                                                  |                                                                                            |                          | :: 50.0                                                                                  |                           | RW             | Num |         |       |        | US |
| 05.007             | Rated Current               |                         |                         | (                                                      | 0.000 to \          | VM RA                              | TED CURF                                                                         | RENT A                                                                                     |                          | :: 60.0<br>Heavy Duty Ra                                                                 | ating (11.032)            | RW             | Num |         | RA    |        | US |
|                    |                             |                         |                         |                                                        |                     |                                    |                                                                                  |                                                                                            | 50Hz: 1500               | 50Hz:                                                                                    |                           |                |     |         |       |        |    |
| 05.008             | Rated Speed                 |                         |                         | 0 to 3300                                              | 0 rpm               |                                    | 0.00 to 330                                                                      | 00.00 rpm                                                                                  | rpm<br>60Hz: 1800<br>rpm | 1450.00 rpm<br>60Hz:<br>1750.00 rpm                                                      | 3000.00 rpm               | RW             | Num |         |       |        | US |
| 05.009             | Rated Voltage               |                         |                         |                                                        | 0 to VI             | M_AC_\                             | VOLTAGE_                                                                         | SET                                                                                        | 50 H:<br>60 H:<br>5      | 00 V drive: 23<br>z - 400 V drive<br>z - 400 V drive<br>75 V drive: 57<br>90 V drive: 69 | : 400 V<br>: 460 V<br>5 V | RW             | Num |         | RA    |        | US |
| 05.010             | Rated Power Fa              | ictor                   |                         |                                                        | 0.000 to            | 1.000                              |                                                                                  |                                                                                            | 0.0                      | 350                                                                                      |                           | RW             | Num |         | RA    |        | US |
| 05.011             | Number Of Moto              | or Poles                |                         |                                                        | Automa              | itic (0) to                        | 480 Poles                                                                        | (240)                                                                                      | Autom                    | Automatic (0) 6 Poles (3                                                                 |                           |                | Num |         |       |        | US |
| 05.012             | Autotune                    |                         |                         | 0 to :                                                 | 2                   | 0                                  | to 4                                                                             | 0 to 5                                                                                     |                          | 0<br>Off (0)<br>Off (0)                                                                  |                           |                | Num |         | NC    |        | US |
|                    | Open loop: Dyr              |                         |                         | Off (0) or                                             | On (1)              |                                    |                                                                                  |                                                                                            | Off (0)                  | (0) RV Off (0) RV                                                                        |                           |                | Bit |         |       |        | US |
|                    | RFC-A: Flux Op              | timization Sele         | ect                     |                                                        |                     | Off (0)                            | or On (1)                                                                        | F(0)                                                                                       |                          | (0) Off (0)                                                                              |                           |                | Bit |         |       |        | US |
| 05.013             | RFC-S: Mininal mode         | movement pha            | asing test              |                                                        |                     |                                    |                                                                                  | Free x4 (-3),<br>Free x3 (-2),<br>Free x2 (-1),<br>Free (0),<br>Constrained (1)            |                          | Fre                                                                                      | ee (0)                    | RW             | Txt |         |       |        | US |
| 05.014             | Open loop: Ope              | en-loop Contro          | l Mode                  | Ur S (0), I<br>Fixed (<br>Ur Auto<br>Ur I (4<br>Square | (2),<br>(3),<br>4), |                                    |                                                                                  |                                                                                            | Ur I (4)                 |                                                                                          |                           |                | Txt |         |       |        | US |
| 00.014             | RFC-S: Phasing              | j Test On Enab          | ıle                     |                                                        |                     |                                    |                                                                                  | Disabled (0),<br>Short, (1),<br>Short Once (2),<br>Long (3),<br>Long Once (4)              |                          | Disabled (0)                                                                             |                           |                | Txt |         |       |        | US |
|                    | Low Frequency               | Voltage Boost           |                         |                                                        | 0.0 to 2            | 25.0 %                             |                                                                                  |                                                                                            | 1                        | %                                                                                        |                           | RW             | Num |         |       |        | US |
| 05.015             | Minimal Movemo              | ent Phasing Te          | est Current             |                                                        |                     |                                    |                                                                                  | 1 % (0), 2 % (1),<br>3 % (2), 6 % (3),<br>12 % (4),<br>25 % (5),<br>50 % (6),<br>100 % (7) |                          |                                                                                          | 1 % (0)                   | RW             | Txt |         |       |        | US |
| 05.016             | Rated Speed Op              | otimization Sele        | ect                     |                                                        |                     | Classic<br>Classic<br>Comb<br>VARs | bled (0),<br>c Slow (1),<br>c Fast (2),<br>bined (3),<br>Only (4),<br>e Only (5) |                                                                                            |                          | Disabled (0)                                                                             |                           | RW             | Txt |         |       |        | US |
|                    | Minimal Moveme              | ent Phasing Te          | st Angle                |                                                        |                     |                                    |                                                                                  | 0.00 to 25.00°                                                                             |                          |                                                                                          | 0.00°                     | RW             | Num |         |       |        | US |
| 05.017             | Stator Resistance           | ce                      |                         |                                                        |                     |                                    | 1000.00000                                                                       |                                                                                            |                          | 0.000000 Ω                                                                               |                           | RW             | Num |         | RA    |        | US |
| 05.018             | Maximum Switch              | hing Frequency          | у                       | 2 kHz (0                                               |                     |                                    | Hz (2), 6 kH:<br>), 16 kHz (6                                                    | z (3), 8 kHz (4),<br>)                                                                     |                          | 8 kHz (4)                                                                                |                           | RW             | Txt |         | RA    |        | US |
|                    | High Stability Sp           | ace Vector Mo           | dulation                | Off (0) or                                             |                     |                                    | , , ,                                                                            |                                                                                            | Off (0)                  |                                                                                          |                           | RW             | Bit |         |       |        | US |
| 05.019             | Rated Speed Op<br>Frequency | otimization Min         | imum                    |                                                        |                     | 0 to                               | 100 %                                                                            |                                                                                            |                          | 10 %                                                                                     | -180°                     | RW             | Num |         |       |        | US |
|                    | Quasi-square Er             | nable                   |                         | Off (0) or                                             | On (1)              |                                    |                                                                                  |                                                                                            | Off (0)                  |                                                                                          |                           | RW             | Bit |         |       |        | US |
| 05.020             | Rated Speed Op              |                         | imum Load               |                                                        | . /                 | 0 to                               | 100 %                                                                            |                                                                                            |                          | 50 %                                                                                     |                           | RW             | Num |         |       |        | US |
| 05.021             | Mechanical Load             | d Test Level            |                         |                                                        |                     |                                    | 0 to 1                                                                           | 00 %                                                                                       |                          | C                                                                                        | ) %                       | RW             | Num |         |       |        | US |
| 05.022             | Enable High Spe             | eed Mode                |                         |                                                        |                     |                                    |                                                                                  | Limit (-2),<br>Limit (Servo) (-1),<br>Disable (0),<br>Enable (Servo) (1),<br>Enable (2)    |                          | Disable                                                                                  |                           |                | Txt |         |       |        | US |
|                    | Transient Induct            | ance                    |                         | 0.0                                                    | 000 to 50           | 0.000 m                            | nΗ                                                                               |                                                                                            | 0.00                     | 0 mH                                                                                     |                           | RW             | Num |         | RA    |        | US |
| 05.024             | Ld                          |                         |                         |                                                        |                     |                                    |                                                                                  | 0.000 to 500.000<br>mH                                                                     |                          |                                                                                          | 0.000 mH                  | RW             | Num |         | RA    |        | US |
| 05.025             | Stator Inductano            | e                       |                         | 0.                                                     | 00 to 500           | 00.00 m                            | Н                                                                                |                                                                                            | 0.00                     | ) mH                                                                                     |                           | RW             | Num |         | RA    |        | US |
| 05.026             | High Dynamic P              | erformance En           | nable                   |                                                        |                     |                                    | Off (0) o                                                                        | r On (1)                                                                                   |                          | Of                                                                                       | ff (0)                    | RW             | Bit |         |       |        | US |
| 05.027             | Enable Slip Con             | npensation              |                         | Off (0) or                                             | On (1)              |                                    |                                                                                  |                                                                                            | On (1)                   |                                                                                          |                           | RW             | Bit |         |       |        | US |
| 55.527             | Flux Control Gai            | in                      |                         |                                                        |                     | 0.1                                | to 10.0                                                                          |                                                                                            |                          | 1.0                                                                                      | 1.0                       | RW             | Num |         |       |        | US |

| Diagnostics I. |                    | Parai               | neter                   |                         |                    | Ra               | inge(\$)             |              |                     | Default(⇒            | )              |                     | Type        |                        |
|----------------|--------------------|---------------------|-------------------------|-------------------------|--------------------|------------------|----------------------|--------------|---------------------|----------------------|----------------|---------------------|-------------|------------------------|
|                | Safety information | Product information | Mechanical installation | Electrical installation | Getting<br>started | Basic parameters | Running<br>the motor | Optimization | Drive communication | SD Card<br>Operation | Onboard<br>PLC | Advanced parameters | Diagnostics | UL listing information |

|                  |                                                          |                                                                                        | Range(\$)                                      |                                                                              |          | Default(⇒          | )                        |          |     |     |    |    | $\neg$   |
|------------------|----------------------------------------------------------|----------------------------------------------------------------------------------------|------------------------------------------------|------------------------------------------------------------------------------|----------|--------------------|--------------------------|----------|-----|-----|----|----|----------|
|                  | Parameter                                                | OL                                                                                     | RFC-A                                          | RFC-S                                                                        | OL       | RFC-A              | RFC-S                    | -        |     | Тур | е  |    |          |
| 05.028           | Flux Compensation                                        |                                                                                        | 0 to 2                                         |                                                                              |          | 0                  |                          | RW       | Num |     |    |    | US       |
| 05.028           | Torque Linearization Disable                             |                                                                                        |                                                | Off (0) or On (1)                                                            |          |                    | On (1)                   | RW       | Bit |     |    |    | US       |
| 05.029           | Saturation Breakpoint 1                                  |                                                                                        | 0.0 to 100.0 %                                 |                                                                              |          | 50.0 %             |                          | RW       | Num |     |    |    | US       |
| 05.030           | Saturation Breakpoint 3                                  |                                                                                        | 0.0 to 100.0 %                                 |                                                                              |          | 75.0 %             |                          | RW       | Num |     |    |    | US       |
| 05.031           | Voltage Controller Gain                                  |                                                                                        | 1 to 30                                        |                                                                              |          | 1                  |                          | RW       | Num |     |    |    | US       |
|                  |                                                          |                                                                                        | 0.00 to 500.00<br>Nm/A                         |                                                                              |          |                    |                          | RO       | Num | ND  | NC | PT |          |
| 05.032           | Torque Per Amp                                           |                                                                                        |                                                | 0.00 to                                                                      |          |                    | 1.60 Nm/A                | RW       | Num |     |    |    | US       |
| 05.000           | V-H- D 4000                                              |                                                                                        |                                                | 500.00 Nm/A                                                                  |          |                    |                          |          |     |     |    |    |          |
| 05.033           | Volts Per 1000 rpm                                       |                                                                                        | 0.0 to 150.0 %                                 | 0 to 10,000 V                                                                |          |                    | 98                       | RW       | Num | ND  | NC | DT | US       |
| 05.034<br>05.035 | Percentage Flux  Auto-switching Frequency Change Disable | Enabled (0) F                                                                          | 0.0 to 150.0 %<br>Disabled (1), No Rip         | nle Detect (2)                                                               |          | Enabled (0)        |                          | RO<br>RW | Num | ND  | NC | PT | FI<br>US |
| 05.036           | Auto-switching Frequency Step Size                       | Lilabled (0), L                                                                        | 1 to 2                                         | pie Detect (2)                                                               |          | 2                  | <u> </u>                 | RW       | Num |     |    |    | US       |
|                  |                                                          | 2 kHz (0), 3                                                                           | 3 kHz (1), 4 kHz (2),                          | 6 kHz (3),                                                                   |          |                    |                          |          |     | ND  | NO | DT | - 00     |
| 05.037           | Switching Frequency                                      |                                                                                        | 4), 12 kHz (5), 16 k                           |                                                                              |          |                    |                          | RO       | Txt | ND  | NC | PT |          |
| 05.038           | Minimum Switching Frequency                              | 0 to VM_MIN_                                                                           | SWITCHING_FREG                                 | QUENCY kHz                                                                   |          | 4 (2) kHz          |                          | RW       | Txt |     |    |    | US       |
| 05.039           | Maximum Inverter Temperature Ripple                      |                                                                                        | 20 to 60 °C                                    |                                                                              |          | 60 °C              |                          | RW       | Num |     |    |    | US       |
| 05.040           | Spin Start Boost                                         | 0.0 to                                                                                 |                                                |                                                                              | 1        | .0                 |                          | RW       | Num |     |    |    | US       |
| 05.041           | Voltage Headroom                                         |                                                                                        | 0 to 2                                         | 20 %                                                                         |          |                    | ) %                      | RW       | Num |     |    |    | US       |
| 05.042           | Reverse Output Phase Sequence                            | Hoer (0) D4 D                                                                          | Off (0) or On (1)<br>ve (1), P1 Slot 1 (2)     | N D1 Clat 2 /2\                                                              |          | Off (0)            |                          | RW       | Bit |     |    |    | US       |
| 05.044           | Stator Temperature Source                                |                                                                                        |                                                |                                                                              | User (0) |                    | RW                       | Txt      |     |     |    | US |          |
| 05.045           | User Stator Temperature                                  | ature -50 to 3                                                                         |                                                |                                                                              |          | 0 °C               |                          | RW       | Num |     |    |    |          |
| 05.046           | Stator Temperature                                       | emperature -                                                                           |                                                |                                                                              |          |                    |                          | RO       | Num | ND  | NC | PT |          |
| 05.047           | Stator Temperature Coefficient                           | perature perature Coefficient 0                                                        |                                                |                                                                              |          | 0.00390 °C-        | 1                        | RW       | Num |     |    |    | US       |
| 05.048           | Stator Base Temperature                                  |                                                                                        | -50 to 300 °C                                  |                                                                              |          | 0 °C               |                          | RW       | Num |     |    |    | US       |
| 05.049           | Enable Stator Compensation                               | fficient 0.00000 to 0.1000 e -50 to 300 °C                                             |                                                |                                                                              |          | Off (0)            |                          | RW       | Bit |     |    |    | US       |
| 05.050           | Temperature Compensated Stator<br>Resistance             | 0.00                                                                                   | 0000 to 1000.00000                             | 0 Ω                                                                          |          |                    |                          | RO       | Num | ND  | NC | PT |          |
| 05.051           | Rotor Temperature Source                                 |                                                                                        | ve (1), P1 Slot 1 (2)<br>Slot 3 (4), P1 Slot 4 |                                                                              |          | User (0)           |                          | RW       | Txt |     |    |    | US       |
| 05.052           | User Rotor Temperature                                   |                                                                                        | -50 to 300 °C                                  | , ,                                                                          |          | 0 °C               |                          | RW       | Num |     |    |    | US       |
| 05.053           | Rotor Temperature                                        |                                                                                        | -50 to 300 °C                                  |                                                                              |          |                    |                          | RO       | Num | ND  | NC | PT |          |
| 05.054           | Rotor Temperature Coefficient                            | 0.0                                                                                    | 0000 to 0.10000 °C                             | <b>)-</b> 1                                                                  | 0.003    | 90°C <sup>-1</sup> | 0.00100 °C <sup>-1</sup> | RW       | Num |     |    |    | US       |
| 05.055           | Rotor Base Temperature                                   |                                                                                        | -50 to 300 °C                                  |                                                                              |          | 0 °C               |                          | RW       | Num |     |    |    | US       |
| 05.056           | Enable Rotor Compensation                                |                                                                                        | Off (0) or On (1)                              |                                                                              |          | Off (0)            |                          | RW       | Bit |     |    |    | US       |
| 05.057           | Temperature compensated rated speed                      | 0.00 to<br>18000.00 rpm                                                                | 0.00 to<br>50000.00 rpm                        |                                                                              |          |                    |                          | RO       | Num | ND  | NC | PT |          |
|                  | Rotor Temperature Compensation                           |                                                                                        |                                                | 0.000 to 2.000                                                               |          |                    |                          | RO       | Num | ND  | NC | PT |          |
| 05.059           | Maximum Deadtime Compensation                            |                                                                                        | 0.000 to 10.000 μs                             |                                                                              |          |                    |                          | RO       | Num |     | NC | PT | US       |
| 05.060           | Current At Maximum Deadtime<br>Compensation              |                                                                                        | 0.00 to 100.00 %                               |                                                                              |          |                    |                          | RO       | Num |     | NC | PT | US       |
| 05.061           | Disable Deadtime Compensation                            |                                                                                        | Off (0) or On (1)                              |                                                                              |          | Off (0)            |                          | RW       | Bit |     |    |    | US       |
| 05.062           | Saturation Breakpoint 2                                  |                                                                                        | 0.0 to 100.0 %                                 |                                                                              |          | 0.0 %              |                          | RW       | Num |     |    |    | US       |
|                  | Saturation Breakpoint 4                                  |                                                                                        | 0.0 to 100.0 %                                 |                                                                              |          | 0.0 %              |                          | RW       | Num |     |    |    | US       |
| 05.063           | Sensorless Mode Current Ramp                             |                                                                                        |                                                | 0.00 to 1.00 s                                                               |          |                    | 0.20 s                   | RW       | Num |     |    |    | US       |
| 05.064           | RFC Low Speed Mode                                       |                                                                                        |                                                | Injection (0),<br>Non-salient (1),<br>Current (2),<br>Current No<br>Test (3) |          |                    | Current (2)              | RW       | Txt |     |    |    | US       |
| 05.065           | Saliency Torque Control Select                           |                                                                                        | Te<br>Disa<br>Lc<br>Hi<br>Ad                   |                                                                              |          |                    | Disabled (0)             | RW       | Txt |     |    |    | US       |
| 05.066           | Active Saliency Torque Mode                              |                                                                                        |                                                | Disabled (0),<br>Low (1),<br>High (2)                                        |          |                    |                          | RO       | Txt | ND  | NC | PT |          |
| 05.067           | Required Over-current Trip Level                         | ·                                                                                      |                                                |                                                                              |          |                    | 0 %                      | RW       | Num |     |    |    | US       |
| 05.068           | Actual Over-current Trip Level                           |                                                                                        |                                                | 0 to 500 %                                                                   |          |                    |                          | RO       | Num | ND  | NC | PT |          |
| 05.070           | Inverted Saturation Characteristic                       |                                                                                        |                                                | Off (0) or On (1)                                                            |          |                    | Off (0)                  | RW       | Bit |     | _  |    | US       |
| 05.071           | Low Speed Sensorless Mode Current Limit                  |                                                                                        |                                                | 0.0 to 1000.0 %                                                              |          |                    | 100.0 %                  | RW       | Num |     | RA |    | US       |
| 05.072           | No-load Lq  Iq Test Current For Inductance               |                                                                                        | 0.000 to<br>500.000 mH                         |                                                                              |          | 0.000 mH           | RW                       | Num      |     | RA  |    | US |          |
| 05.075           | Measurement  Measurement                                 | ss Mode Current Limit         0.0           5d         5d           ductance         0 |                                                |                                                                              |          |                    | 100 %                    | RW       | Num |     |    |    | US       |
| 05.077           | Phase Offset At Iq Test Current                          |                                                                                        |                                                | ±90.0°                                                                       |          |                    | 0.0°                     | RW       | Num |     | RA |    | US       |

|  | Safety information | Product information | Mechanical installation | Electrical installation | Getting started | Basic parameters | Running the motor | Optimization | Drive communication | SD Card<br>Operation |  | Advanced parameters | Diagnostics | UL listing information |
|--|--------------------|---------------------|-------------------------|-------------------------|-----------------|------------------|-------------------|--------------|---------------------|----------------------|--|---------------------|-------------|------------------------|
|--|--------------------|---------------------|-------------------------|-------------------------|-----------------|------------------|-------------------|--------------|---------------------|----------------------|--|---------------------|-------------|------------------------|

|        | Parameter                                          |    | Range(む) |                        |    | Default(⇔) |          |    |     | Тур | ٠. |    |    |
|--------|----------------------------------------------------|----|----------|------------------------|----|------------|----------|----|-----|-----|----|----|----|
|        | Farameter                                          | OL | RFC-A    | RFC-S                  | OL | RFC-A      | RFC-S    |    |     | ıyı | Je |    |    |
| 05.078 | Lq At The Defined Iq Test Current                  |    |          | 0.000 to<br>500.000 mH |    |            | 0.000 mH | RW | Num |     | RA |    | US |
| 05.082 | Id Test Current for Inductance Measurement         |    |          | -100 to 0 %            |    |            | -100 %   | RW | Num |     |    |    | US |
| 05.084 | Lq At The Defined Id Test Current                  |    |          | 0.000 to<br>500.000 mH |    |            | 0.000 mH | RW | Num |     | RA |    | US |
| 05.085 | Lq Incremental Inductance At Defined Id<br>Current |    |          | 0.000 to<br>500.000 mH |    |            | 0.000 mH | RW | Num |     | RA |    | US |
| 05.087 | User Defined Rated Torque Angle                    |    |          | 0 to 90°               |    |            | 0°       | RW | Num |     |    |    | US |
| 05.088 | Estimated Lq                                       |    |          | 0.000 to 500.000<br>mH |    |            |          | RO | Num | ND  | NC | PT | FI |
| 05.089 | Rated Torque Angle                                 |    |          | 0 to 90°               |    |            |          | RO | Num | ND  | NC | PT |    |

| RW | Read / Write     | RO | Read only  | Num | Number parameter    | Bit | Bit parameter    | Txt | Text string | Bin | Binary parameter | FI | Filtered    |
|----|------------------|----|------------|-----|---------------------|-----|------------------|-----|-------------|-----|------------------|----|-------------|
| ND | No default value | NC | Not copied | PT  | Protected parameter | RA  | Rating dependent | US  | User save   | PS  | Power-down save  | DE | Destination |

| 1 | Safety      | Product     | Mechanical   | Electrical   | Getting | Basic      | Running   | Optimization | Drive         | SD Card   | Onboard | Advanced   | Diagnostics | UL listing  |
|---|-------------|-------------|--------------|--------------|---------|------------|-----------|--------------|---------------|-----------|---------|------------|-------------|-------------|
|   | information | information | installation | installation | started | parameters | the motor | Optimization | communication | Operation | PLC     | parameters | Diagnostics | information |

#### 12.7 Menu 6: Sequencer and clock

Figure 12-15 Menu 6 logic diagram

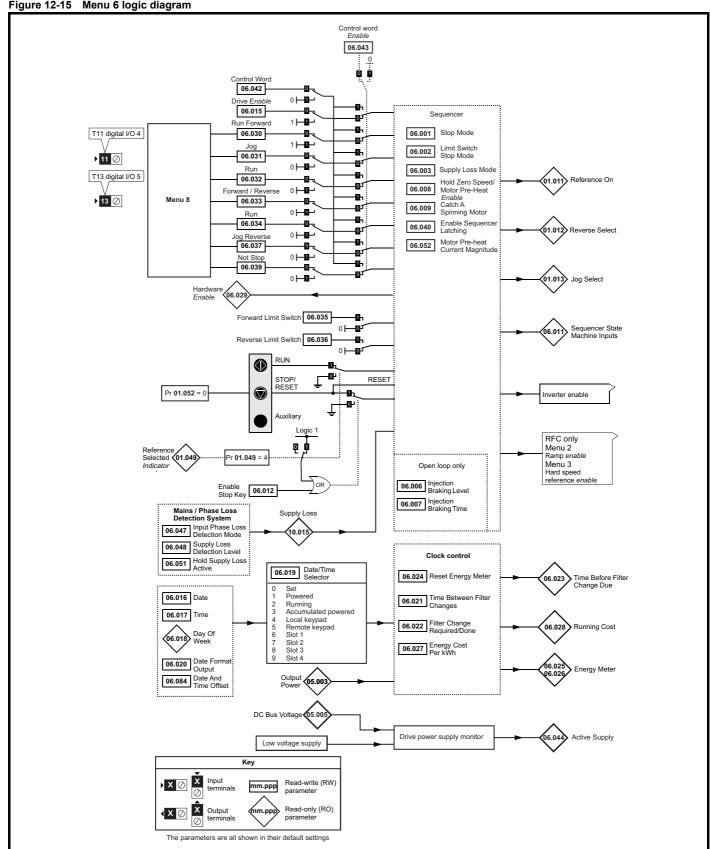

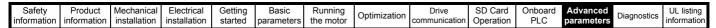

Figure 12-16 Menu 6 logic diagram: Under voltage and power supply control

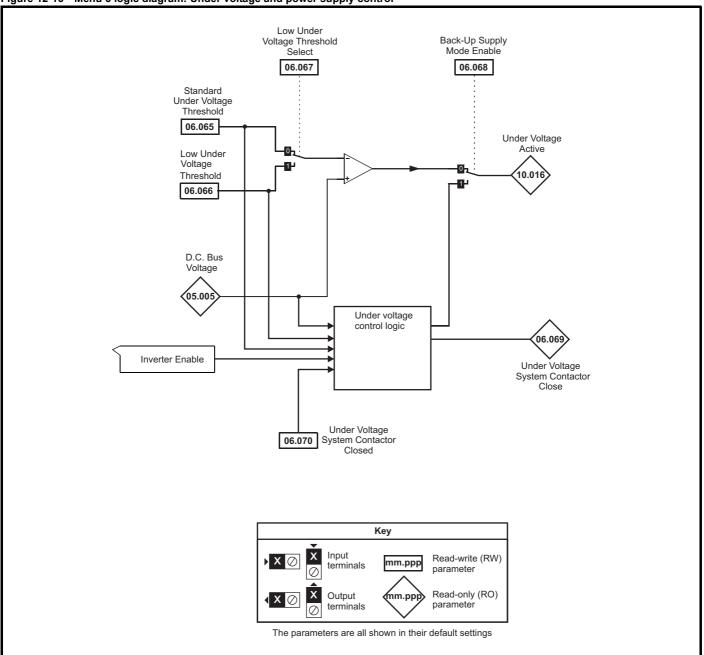

| Safety      | Product     | Mechanical   | Electrical   | Getting | Basic      | Running   | Optimization | Drive         | SD Card   | Onboard | Advanced   | Diagnostics | UL listing  |
|-------------|-------------|--------------|--------------|---------|------------|-----------|--------------|---------------|-----------|---------|------------|-------------|-------------|
| information | information | installation | installation | started | parameters | the motor | Optimization | communication | Operation | PLC     | parameters | Diagnostics | information |

|                  |                                       | Range(:                                                        | <b>(</b> )                                                |             | Default(⇔)                              |                |          |            | _        |          |          |          |
|------------------|---------------------------------------|----------------------------------------------------------------|-----------------------------------------------------------|-------------|-----------------------------------------|----------------|----------|------------|----------|----------|----------|----------|
|                  | Parameter                             | OL                                                             | RFC-A / S                                                 | OL          | RFC-A                                   | RFC-S          |          |            | Тур      | е        |          |          |
| 06.001           | Stop Mode                             | Coast (0), Ramp (1), Ramp d c I (2), dc I (3), Timed dc I (4), | Coast (0), Ramp (1),<br>No Ramp (2)                       | Ramp (1)    | Ramp (1)                                | No Ramp<br>(2) | RW       | Txt        |          |          |          | US       |
| 06.002           | Limit Switch Stop Mode                | Disable (5)                                                    | Stop (0) or Ramp (1)                                      |             | Sto                                     | p (0)          | RW       | Txt        |          |          |          | US       |
| 06.003           | Supply Loss Mode                      | Disable (0), Ramp Stop (1),<br>Ride Thru (2)                   | Disable (0), Ramp Stop (1), Ride Thru (2), Limit Stop (3) |             | Disable (0)                             | , (G)          | RW       | Txt        |          |          |          | us       |
| 06.006           | Injection Braking Level               | 0.0 to 150.0 %                                                 |                                                           | 100.0 %     |                                         |                | RW       | Num        |          | RA       |          | US       |
| 06.007           | Injection Braking Time                | 0.0 to 100.0 s                                                 |                                                           | 1.0 s       |                                         |                | RW       | Num        |          |          |          | US       |
| 06.008           | Hold Zero Speed                       | Off (0) or O                                                   | n (1)                                                     | Off         | (0)                                     | On (1)         | RW       | Bit        |          |          |          | US       |
| 06.009           | Catch A Spinning Motor                | Disable (0), Enable (1), Fwd                                   | Only (2), Rev Only (3)                                    | Disable (0) | Enab                                    | ole (1)        | RW       | Txt        |          |          |          | US       |
| 06.010           | Enable Conditions                     | 00000000000 to 1                                               |                                                           |             |                                         |                | RO       | Bin        | ND       | NC       | PT       |          |
| 06.011           | Sequencer State Machine Inputs        | 000000 to 1                                                    |                                                           |             |                                         |                | RO       | Bin        | ND       | NC       | PT       |          |
| 06.012           | Enable Stop Key                       | Off (0) or O                                                   | . ,                                                       |             | Off (0)                                 |                | RW       | Bit<br>Txt |          |          |          | US       |
| 06.013<br>06.015 | Enable Auxiliary Key  Drive Enable    | Disabled (0), Forward / Revers Off (0) or O                    |                                                           |             | Disabled (0) On (1)                     |                | RW       | Bit        |          |          |          | US       |
| 06.016           | Date                                  | 00-00-00 to 31                                                 |                                                           |             | 00-00-00                                |                | RW       | Date       | ND       | NC       | PT       | - 03     |
| 06.017           | Time                                  | 00:00:00 to 23                                                 |                                                           |             | 33-00-00                                |                | RW       | Time       | ND       | NC       | PT       | $\vdash$ |
| 06.018           | Day Of Week                           | Sunday (0), Monday (1), Tueso<br>Thursday (4), Friday (5       | lay (2), Wednesday (3),                                   |             |                                         |                | RO       | Txt        | ND       | NC       | PT       |          |
| 06.019           | Date/Time Selector                    | Set (0), Powered (1), Running<br>Local Keypad (4), Rem         |                                                           |             | Powered (1)                             |                | RW       | Txt        |          |          |          | US       |
| 06.020           | Date Format                           | Std (0) or U                                                   | S (1)                                                     |             | Std (0)                                 |                | RW       | Txt        |          |          |          | US       |
| 06.021           | Time Between Filter Changes           | 0 to 30000 F                                                   | lours                                                     |             | 0 Hours                                 |                | RW       | Num        |          |          |          | US       |
| 06.022           | Filter Change Required / Change Done  | Off (0) or O                                                   | . ,                                                       |             | Off (0)                                 |                | RW       | Bit        | ND       | NC       |          |          |
| 06.023           | Time Before Filter Change Due         | 0 to 30000 F                                                   |                                                           |             |                                         |                | RO       | Num        | ND       | NC       | PT       | PS       |
| 06.024           | Reset Energy Meter                    | Off (0) or O                                                   | . ,                                                       |             | Off (0)                                 |                | RW       | Bit        | ND       |          | DT       |          |
| 06.025<br>06.026 | Energy Meter: MWh Energy Meter: kWh   | -999.9 to 999.<br>±99.99 kV                                    |                                                           |             |                                         |                | RO<br>RO | Num        | ND<br>ND | NC<br>NC | PT<br>PT | PS<br>PS |
| 06.026           | Energy Cost Per kWh                   | 0.0 to 600                                                     |                                                           |             | 0.0                                     |                | RW       | Num        | ND       | INC      | FI       | US       |
| 06.028           | Running Cost                          | ±32000                                                         |                                                           |             | 0.0                                     |                | RO       | Num        | ND       | NC       | PT       | - 00     |
| 06.029           | Hardware Enable                       | Off (0) or O                                                   |                                                           |             |                                         |                | RO       | Bit        | ND       | NC       | PT       | $\vdash$ |
| 06.030           | Run Forward                           | Off (0) or O                                                   |                                                           |             | Off (0)                                 |                | RW       | Bit        |          | NC       |          | +        |
| 06.031           | Jog                                   | Off (0) or O                                                   | n (1)                                                     |             | Off (0)                                 |                | RW       | Bit        |          | NC       |          |          |
| 06.032           | Run Reverse                           | Off (0) or O                                                   | n (1)                                                     |             | Off (0)                                 |                | RW       | Bit        |          | NC       |          | $\Box$   |
| 06.033           | Forward/Reverse                       | Off (0) or O                                                   | n (1)                                                     |             | Off (0)                                 |                | RW       | Bit        |          | NC       |          |          |
| 06.034           | Run                                   | Off (0) or O                                                   | n (1)                                                     |             | Off (0)                                 |                | RW       | Bit        |          | NC       |          |          |
| 06.035           | Forward Limit Switch                  | Off (0) or O                                                   | n (1)                                                     |             | Off (0)                                 |                | RW       | Bit        |          | NC       |          |          |
| 06.036           | Reverse Limit Switch                  | Off (0) or O                                                   |                                                           |             | Off (0)                                 |                | RW       | Bit        |          | NC       |          |          |
| 06.037           | Jog Reverse                           | Off (0) or O                                                   | , ,                                                       |             | Off (0)                                 |                | RW       | Bit        |          | NC       |          |          |
| 06.039           | Not Stop                              | Off (0) or O                                                   | , ,                                                       |             | Off (0)                                 |                | RW       | Bit        |          | NC       |          |          |
| 06.040           | Enable Sequencer Latching             | Off (0) or O                                                   | . ,                                                       |             | Off (0)                                 |                | RW       | Bit<br>Bin |          | NC       |          | US       |
| 06.041<br>06.042 | Drive Event Flags Control Word        | 00 to 11                                                       |                                                           | 00          | 000000000000000000000000000000000000000 | 00             | RW       | Bin        |          | NC       |          |          |
| 06.042           | Control Word Enable                   | Off (0) or O                                                   |                                                           | 00          | Off (0)                                 |                | RW       | Bit        |          | INC      |          | US       |
| 06.044           | Active Supply                         | Off (0) or O                                                   | . ,                                                       |             | J (0)                                   |                | RO       | Bit        | ND       | NC       | PT       | -        |
| 06.045           | Cooling Fan control                   | 0 to 11                                                        | ( )                                                       |             | -10                                     |                | RW       | Num        |          |          |          | US       |
| 06.047           | Input Phase Loss Detection Mode       | Full (0), Ripple Only (1                                       | ), Disabled (2)                                           |             | Full (0)                                |                | RW       | Txt        |          |          |          | US       |
| 06.048           | Supply Loss Detection Level           | 0 to VM_SUPPLY_LC                                              |                                                           |             | 00 V drive: 205<br>00 V drive: 410      |                | RW       | Num        |          | RA       |          | US       |
| 06.051           | Hold Supply Loss Active               | Off (0) or O                                                   |                                                           |             | Off (0)                                 |                | RW       | Bit        |          | NC       |          |          |
| 06.052           | Motor Pre-heat Current Magnitude      | 0 to 100                                                       |                                                           |             | 0 %                                     |                | RW       | Num        |          |          |          | US       |
| 06.058           | Output Phase Loss Detection Time      | 0.5 s (0), 1.0 s (1), 2.0                                      |                                                           |             | 0.5 s (0)                               |                | RW       | Txt        |          |          |          | US       |
| 06.059           | Output Phase Loss Detection Enable    | Disabled (0), Phases (                                         |                                                           |             | Disabled (0)                            |                | RW       | Txt<br>Bit |          |          |          | US       |
| 06.060<br>06.061 | Standby Mode Enable Standby Mode Mask | Off (0) or O                                                   |                                                           |             | Off (0)                                 |                | RW       | Bin        |          |          |          | US       |
| 06.065           | Standard Under Voltage Threshold      | 0 to VM_STD_UNDE                                               |                                                           |             | 00 V drive: 230<br>00 V drive: 375      |                | RW       | Num        |          | RA       |          | US       |
| 06.066           | Low Under Voltage Threshold           | 24 to VM_LOW_UND                                               | _                                                         |             | 00 V drive: 175<br>00 V drive: 330      |                | RW       | Num        |          | RA       |          | US       |
| 06.067           | Low Under Voltage Threshold Select    | Off (0) or O                                                   | n (1)                                                     |             | Off (0)                                 |                | RW       | Bit        |          |          |          | US       |

| Safety          | Product         | Mechanical    | Electrical    | Getting | Basic      | Runnina      |              | Drive         | SD Card   | Onboard | Advanced   |             | UL listina      |
|-----------------|-----------------|---------------|---------------|---------|------------|--------------|--------------|---------------|-----------|---------|------------|-------------|-----------------|
| Carcty          | 1 Todact        | Micchailicai  | Licotificat   | Octung  | Dasic      | rturining    | Optimization | DIIVC         | OD Cara   |         | Advanced   | Diagnostics | OL listing      |
| information     | information     | installation  | installation  | ctarted | parameters | the motor    | Optimization | communication | Operation | DI C    | naramatara | Diagnostics | information     |
| IIIIOIIIIalioii | IIIIOIIIIalioii | IIIStaliation | IIIStaliation | started | parameters | tile illotoi |              | Communication | Operation | FLC     | parameters |             | IIIIOIIIIalioii |
| miomiation      | miomiation      | motanation    | motanation    | otartoa | parametero | the motor    |              | oonmanda.com  | Operation | 1 20    | parameters |             |                 |

|        | Parameter                                 | Ran          | ge(\$)       |    | Default(⇔)                         |       |    |     | Т   | _  |    |    |
|--------|-------------------------------------------|--------------|--------------|----|------------------------------------|-------|----|-----|-----|----|----|----|
|        | Farameter                                 | OL           | RFC-A/S      | OL | RFC-A                              | RFC-S |    |     | Тур | e  |    |    |
| 06.068 | Back Up Supply Mode Enable                | Off (0)      | or On (1)    |    | Off (0)                            |       | RW | Bit |     |    |    | US |
| 06.069 | Under-Voltage System Contactor Close      | Off (0)      | or On (1)    |    |                                    |       | RO | Bit | ND  | NC | PT |    |
| 06.070 | Under-Voltage System Contactor Closed     | Off (0)      | or On (1)    |    | Off (0)                            |       | RW | Bit |     |    |    |    |
| 06.073 | Braking IGBT Lower Threshold              | 0 to VM_DC_V | OLTAGE_SET V |    | 200 V drive: 39<br>400 V drive: 78 |       | RW | Num |     | RA |    | US |
| 06.074 | Braking IGBT Upper Threshold              | 0 to VM_DC_V | OLTAGE_SET V |    | 200 V drive: 39<br>400 V drive: 78 |       | RW | Num |     | RA |    | US |
| 06.075 | Low Voltage Braking IGBT Threshold        | 0 to VM_DC_V | OLTAGE_SET V |    | 0V                                 |       | RW | Num |     | RA |    | US |
| 06.076 | Low Voltage Braking IGBT Threshold Select | Off (0)      | or On (1)    |    | Off (0)                            |       | RW | Bit |     |    |    |    |
| 06.084 | Date And Time Offset                      | ± 24.0       | 0 Hours      |    | 0.00 Hours                         |       | RW | Num |     |    |    | US |

| П | ₹W | Read / Write     | RO | Read only  | Num | Number parameter    | Bit | Bit parameter    | Txt | Text string | Bin | Binary parameter | FI | Filtered    |
|---|----|------------------|----|------------|-----|---------------------|-----|------------------|-----|-------------|-----|------------------|----|-------------|
| Г | ND | No default value | NC | Not copied | PT  | Protected parameter | RA  | Rating dependent | US  | User save   | PS  | Power-down save  | DE | Destination |

Safety Product Mechanical Electrical Getting Basic Running Drive SD Card Onboard Advanced **UL** listing Optimization Diagnostics information installation parameters the motor municati Operation PLC parameters

# 12.8 Menu 7: Analog I/O / Temperature Monitoring

Figure 12-17 Menu 7 logic diagram

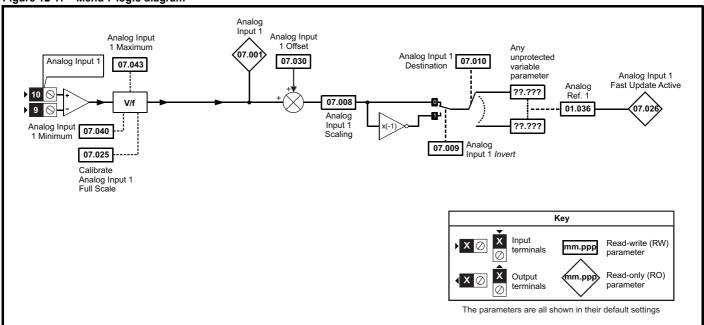

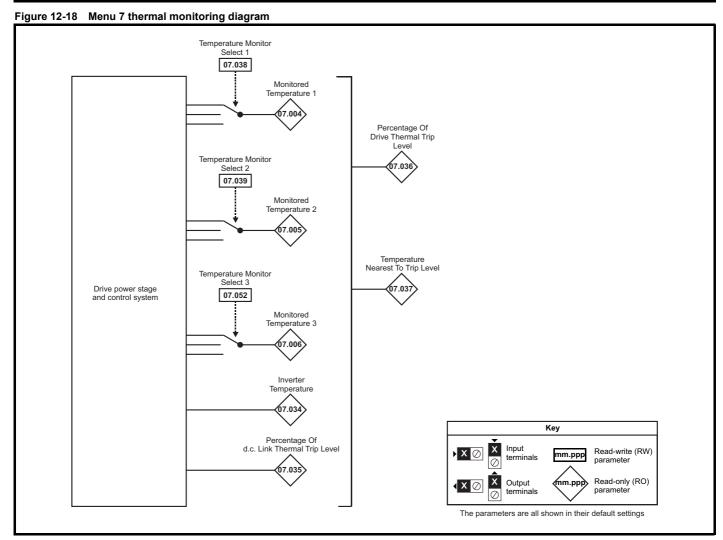

| Safetv      | Product     | Mechanical   | Electrical   | Getting | Basic      | Runnina      |              | Drive               | SD Card   | Onboard | Advanced   |             | UL listina  |
|-------------|-------------|--------------|--------------|---------|------------|--------------|--------------|---------------------|-----------|---------|------------|-------------|-------------|
|             |             |              |              |         |            |              | Optimization |                     |           |         |            | Diagnostics |             |
| information | information | installation | installation | started | parameters | the motor    | Optimization | communication       | Operation | PLC.    | parameters | Diagnostics | information |
| miomiation  | miomiation  | motanation   | motanation   | otartoa | parameters | tile illetel |              | 0011111101110011011 | Operation | I LC    | parameters |             |             |

|        | B                                         | Range      | e( <b>‡</b> ) |    | Default(⇒) |       |     |     | -   |    |    |    |
|--------|-------------------------------------------|------------|---------------|----|------------|-------|-----|-----|-----|----|----|----|
|        | Parameter                                 | OL         | RFC-A / S     | OL | RFC-A      | RFC-S |     |     | Тур | oe |    |    |
| 07.001 | Analog Input 1                            | ±100.0     | 00 %          |    | <u>'</u>   |       | RO  | Num | ND  | NC | PT | FI |
| 07.004 | Monitored Temperature 1                   | ±250       | °C            |    |            |       | RO  | Num | ND  | NC | PT |    |
| 07.005 | Monitored Temperature 2                   | ±250       | °C            |    |            |       | RO  | Num | ND  | NC | PT |    |
| 07.006 | Monitored Temperature 3                   | ±250       | °C            |    |            |       | RO  | Num | ND  | NC | PT |    |
| 07.008 | Analog Input 1 Scaling                    | 0.000 to   | 10.000        |    | 1.000      | RW    | Num |     |     |    | US |    |
| 07.009 | Analog Input 1 Invert                     | Off (0) or | On (1)        |    | Off (0)    | RW    | Bit |     |     |    | US |    |
| 07.010 | Analog Input 1 Destination                | 0.000 to   | 59.999        |    | 1.036      | RW    | Num | DE  |     | PT | US |    |
| 07.025 | Calibrate Analog Input 1 Full Scale       | Off (0) or | On (1)        |    | Off (0)    |       | RW  | Bit |     | NC |    |    |
| 07.026 | Analog Input 1 Fast Update Active         | Off (0) or | On (1)        |    |            |       | RO  | Bit | ND  | NC | PT |    |
| 07.030 | Analog Input 1 Offset                     | ±100.0     | 00 %          |    | 0.00 %     |       | RW  | Num |     |    |    | US |
| 07.033 | Power Output                              | ±100.      | 0 %           |    |            |       | RO  | Num | ND  | NC | PT |    |
| 07.034 | Inverter Temperature                      | ±250       | °C            |    |            |       | RO  | Num | ND  | NC | PT |    |
| 07.035 | Percentage Of d.c. Bus Thermal Trip Level | 0 to 10    | 00 %          |    |            |       | RO  | Num | ND  | NC | PT |    |
| 07.036 | Percentage Of Drive Thermal Trip Level    | 0 to 10    | 00 %          |    |            |       | RO  | Num | ND  | NC | PT |    |
| 07.037 | Temperature Nearest To Trip Level         | 0 to 20    | )999          |    |            |       | RO  | Num | ND  | NC | PT |    |
| 07.038 | Temperature Monitor Select 1              | 0 to 1     | 999           |    | 1001       |       | RW  | Num |     |    |    | US |
| 07.039 | Temperature Monitor Select 2              | 0 to 1     | 1002          |    |            | RW    | Num |     |     |    | US |    |
| 07.040 | Analog Input 1 Minimum                    | ±100.0     | 00 %          |    | -100.00 %  |       | RW  | Num |     |    |    | US |
| 07.043 | Analog Input 1 Maximum                    | ±100.0     | 100.00 %      |    |            |       | Num |     |     |    | US |    |
| 07.051 | Analog Input 1 Full Scale                 | 0 to 65    | 5535          |    |            |       | RO  | Num | ND  | NC | PT | PS |
| 07.052 | Temperature Monitor Select 3              | 0 to 1     | 999           |    |            | RW    | Num |     |     |    | US |    |

| RW | Read / Write     | RO | Read only  | Num | Number parameter    | Bit | Bit parameter    | Txt | Text string | Bin | Binary parameter | FI | Filtered    |
|----|------------------|----|------------|-----|---------------------|-----|------------------|-----|-------------|-----|------------------|----|-------------|
| ND | No default value | NC | Not copied | PT  | Protected parameter | RA  | Rating dependent | US  | User save   | PS  | Power-down save  | DE | Destination |

| ı | Safety      | Product     | Mechanical   | Electrical   | Getting | Basic      | Running   | Ontimization | Drive         | SD Card   | Onboard | Advanced   | Diagnostics | UL listing  |
|---|-------------|-------------|--------------|--------------|---------|------------|-----------|--------------|---------------|-----------|---------|------------|-------------|-------------|
|   | information | information | installation | installation | started | parameters | the motor | Optimization | communication | Operation | PLC     | parameters | Diagnostics | information |

| Safetv      | Product     | Mechanical        | Electrical       | Gettina | Basic      | Runnina   |              | Drive         | SD Card   | Onboard | Advanced   |             | UL listina  |
|-------------|-------------|-------------------|------------------|---------|------------|-----------|--------------|---------------|-----------|---------|------------|-------------|-------------|
|             |             | to a tall a thorn | to a to the time |         |            |           | Optimization |               |           | DI C    |            | Diagnostics |             |
| information | information | installation      | installation     | started | parameters | the motor |              | communication | Operation | PLC     | parameters | Ŭ           | information |

## 12.9 Menu 8: Digital I/O

Figure 12-19 Menu 8 Digital input and outputs logic diagram

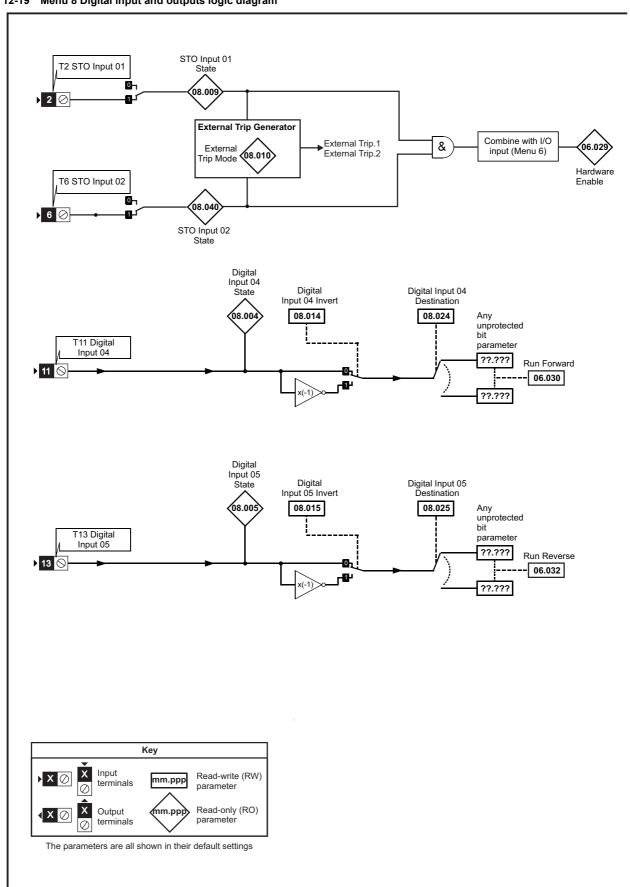

Getting started UL listing information Safety Product Mechanical Electrical Basic Running Drive SD Card Advanced Onboard Optimization Diagnostics information information installation installation parameters the motor munication Operation PLC parameters

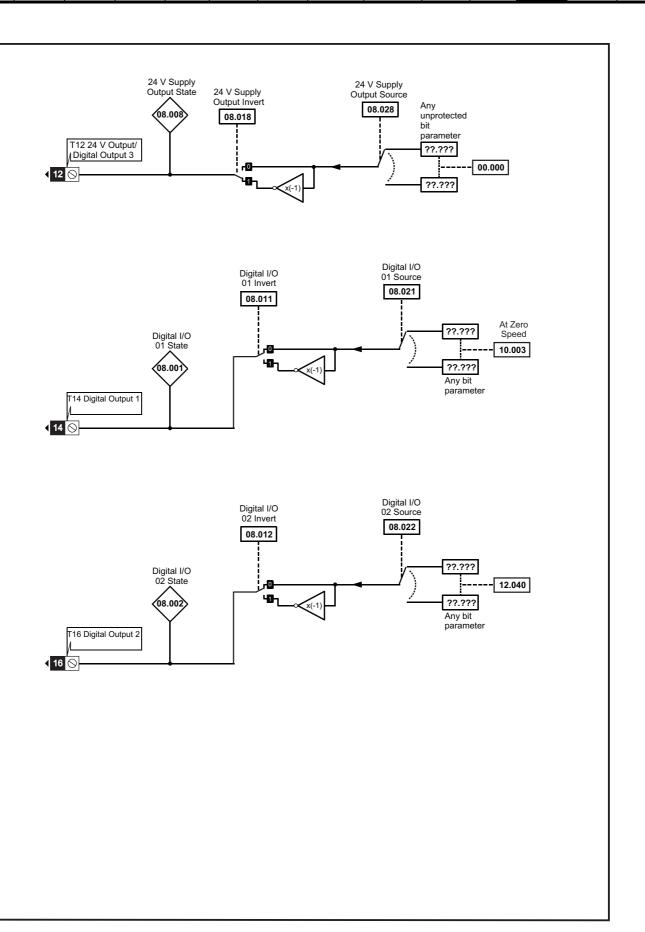

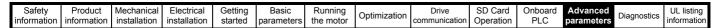

Figure 12-20 Menu 8 Remote Keypad RTC buttons logic diagram

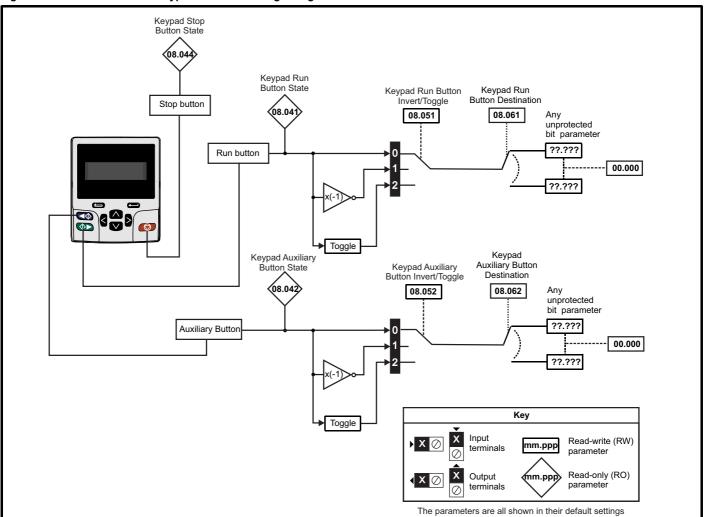

| Safety information | Product information | Mechanical installation | Electrical installation | Getting started | Basic parameters | Running the motor | Optimization | Drive communication | SD Card<br>Operation | Onboard<br>PLC | Advanced parameters | Diagnostics | UL listing information |
|--------------------|---------------------|-------------------------|-------------------------|-----------------|------------------|-------------------|--------------|---------------------|----------------------|----------------|---------------------|-------------|------------------------|
|--------------------|---------------------|-------------------------|-------------------------|-----------------|------------------|-------------------|--------------|---------------------|----------------------|----------------|---------------------|-------------|------------------------|

|        | Parameter                             | Rang                                    | e(\$)                     |                | Default(⇔)                              |       |     |     | т   |    |    |    |
|--------|---------------------------------------|-----------------------------------------|---------------------------|----------------|-----------------------------------------|-------|-----|-----|-----|----|----|----|
|        | Parameter                             | OL                                      | RFC-A / S                 | OL             | RFC-A                                   | RFC-S |     |     | Тур | ре |    |    |
| 08.001 | Digital I/O 01 State                  | Off (0) o                               | r On (1)                  |                |                                         |       | RO  | Bit | ND  | NC | PT |    |
| 08.002 | Digital I/O 02 State                  | Off (0) o                               | r On (1)                  |                |                                         |       | RO  | Bit | ND  | NC | PT |    |
| 08.004 | Digital Input 04 State                | Off (0) o                               | r On (1)                  |                |                                         |       | RO  | Bit | ND  | NC | PT |    |
| 08.005 | Digital Input 05 State                | Off (0) o                               | r On (1)                  |                |                                         |       | RO  | Bit | ND  | NC | PT |    |
| 800.80 | 24V Supply Output State               | Off (0) o                               | r On (1)                  |                |                                         |       | RO  | Bit | ND  | NC | PT |    |
| 08.009 | STO Input 01 State                    | Off (0) o                               | r On (1)                  |                |                                         |       | RO  | Bit | ND  | NC | PT |    |
| 08.010 | External Trip Mode                    | Disable (0), STO 1 (1), STO             | 2 (2), STO 1 OR STO 2 (3) |                | Disable (0)                             |       | RW  | Txt |     |    |    | US |
| 08.011 | Digital I/O 01 Invert                 | Not Invert (0)                          | or Invert (1)             |                | Not Invert (0)                          |       | RW  | Txt |     |    |    | US |
| 08.012 | Digital I/O 02 Invert                 | Not Invert (0)                          | or Invert (1)             |                |                                         | RW    | Txt |     |     |    | US |    |
| 08.014 | Digital Input 04 Invert               | Not Invert (0)                          | or Invert (1)             |                | RW                                      | Txt   |     |     |     | US |    |    |
| 08.015 | Digital Input 05 Invert               | Not Invert (0)                          | or Invert (1)             |                | Not Invert (0)                          |       | RW  | Txt |     |    |    | US |
| 08.018 | 24V Supply Output Invert              | Not Invert (0)                          | or Invert (1)             |                | Invert (1)                              |       | RW  | Txt |     |    |    | US |
| 08.020 | Digital I/O Read Word                 | 0 to                                    | 511                       |                |                                         |       | RO  | Num | ND  | NC | PT |    |
| 08.021 | Digital I/O 01 Source/Destination     | 0.000 to                                | 59.999                    |                | 10.003                                  |       | RW  | Num | DE  |    | PT | US |
| 08.022 | Digital I/O 02 Source/Destination     | 0.000 to                                | 59.999                    |                | 12.040                                  |       | RW  | Num | DE  |    | PT | US |
| 08.024 | Digital Input 04 Destination          | 0.000 to                                | 59.999                    |                | 6.030                                   |       | RW  | Num | DE  |    | PT | US |
| 08.025 | Digital Input 05 Destination          | 0.000 to                                | 59.999                    |                | RW                                      | Num   | DE  |     | PT  | US |    |    |
| 08.028 | 24V Supply Output Source              | 0.000 to                                | 59.999                    |                | 0.000                                   |       | RW  | Num |     |    | PT | US |
| 08.040 | STO Input 02 State                    | Off (0) o                               | r On (1)                  |                |                                         |       | RO  | Bit | ND  | NC | PT |    |
| 08.041 | Keypad Run Button State               | Off (0) o                               | r On (1)                  |                |                                         |       | RO  | Bit | ND  | NC | PT |    |
| 08.042 | Keypad Auxiliary Button State         | Off (0) o                               | r On (1)                  |                |                                         |       | RO  | Bit | ND  | NC | PT |    |
| 08.044 | Keypad Stop Button State              | Off (0) o                               | r On (1)                  |                |                                         |       | RO  | Bit | ND  | NC | PT |    |
| 08.046 | Drive Reset Button State              | Off (0) o                               | r On (1)                  |                |                                         |       | RO  | Bit | ND  | NC | PT |    |
| 08.051 | Keypad Run Button Invert/Toggle       | Not Invert (0), Inve                    | rt (1) or Toggle (2)      |                | Not Invert (0)                          |       | RW  | Txt |     |    |    | US |
| 08.052 | Keypad Auxiliary Button Invert/Toggle | Not Invert (0), Inve                    |                           | Not Invert (0) |                                         | RW    | Txt |     |     |    | US |    |
| 08.061 | Keypad Run Button Destination         | 0.000 to                                |                           | 0.000          |                                         | RW    | Num | DE  |     | PT | US |    |
| 08.062 | Keypad Auxiliary Button Destination   | 0.000 to                                | 0.000                     |                |                                         | RW    | Num | DE  |     | PT | US |    |
| 08.071 | DI/O Output Enable Register 1         | 000000000000000000000000000000000000000 | to 111111111111111        | 00000000000000 |                                         |       |     | Bin |     |    | PT | US |
| 08.072 | DI/O Input Register 1                 | 000000000000000000000000000000000000000 | to 111111111111111        |                |                                         |       | RO  | Bin | ND  | NC | PT |    |
| 08.073 | DI/O Output Register 1                | 000000000000000000000000000000000000000 | to 111111111111111        | 0              | 000000000000000000000000000000000000000 | 00    | RW  | Bin |     |    | PT |    |

| RW | Read / Write     | RO | Read only  | Num | Number parameter    | Bit | Bit parameter    | Txt | Text string | Bin | Binary parameter | FI | Filtered    |
|----|------------------|----|------------|-----|---------------------|-----|------------------|-----|-------------|-----|------------------|----|-------------|
| ND | No default value | NC | Not copied | PT  | Protected parameter | RA  | Rating dependent | US  | User save   | PS  | Power-down save  | DE | Destination |

Safety Product Mechanical Electrical Getting Basic Running Drive SD Card Onboard Advanced **UL** listing Optimization Diagnostics information installation installation the motor communicatio Operation PLC

#### 12.10 Menu 9: Programmable logic, motorized pot, binary sum and timers

Figure 12-21 Menu 9 logic diagram: Programmable logic

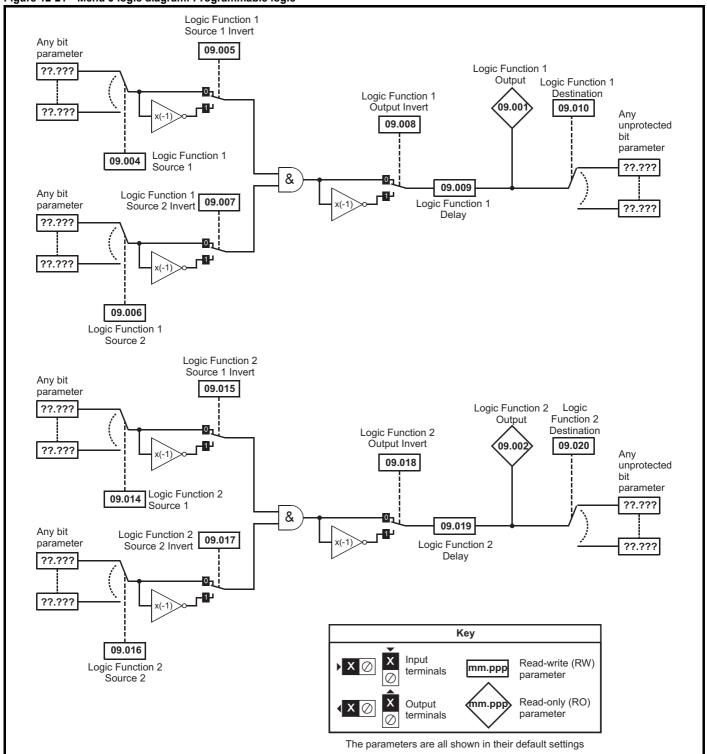

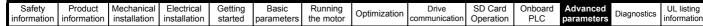

Figure 12-22 Menu 9 logic diagram: Motorized pot and binary sum Motorized Pot Bipolar Motorized Pot Motorized Select Output Motorized Pot Pot Rate Destination 09.022 09.023 (09.003 09.025 Motorized Pot Up unprotected variable 09.026 parameter ??.??? 09.024 Motorized Pot ??.??? Scaling 09.027 Function disabled if set to a non valid destination Motorized Pot Down 09.028 Motorized Pot 09.021 Mode Motorized Pot Reset Binary Sum Binary Sum Output Binary Sum Destination Offset 09.034 09.033 09.032 09.029 Any Binary Sum Ones(LSB) unprotected bit parameter ??.??? 09.030 Σ Binary Sum ??.??? Twos Function disabled if set to a non valid destination 09.031 Key Binary Sum Fours (MSB) Input Read-write (RW) mm.ppp terminals parameter Read-only (RO) Output mm.pp

terminals

The parameters are all shown in their default settings

parameter

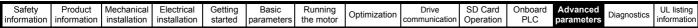

Figure 12-23 Menu 9 logic diagram: Timers Timer 1 Output Timer 1 Destination Timer 1 Invert (09.042 09.043 Any 09.041 09.035 unprotected Timer 1 Start Date bit Timer 1 parameter Timer 1 Start Time 09.036 Enable ??.??? 09.040 09.037 Timer 1 Stop Date x(-1 09.038 Timer 1 Stop Time ??.??? Timer 1 Repeat Timer disabled if set 09.039 Function to a non valid destination Timer 2 Output Timer 2 Destination Timer 2 Invert 09.052 09.053 Any 09.051 unprotected 09.045 Timer 2 Start Date bit Timer 2 parameter 09.046 Timer 2 Start Time Enable ??.??? 09.050 09.047 Timer 2 Stop Date Timer 2 Stop Time x(-1) 09.048 ??.??? Timer 2 Repeat Timer disabled if set 09.049 to a non valid destination Function Key Input Read-write (RW) X mm.ppp terminals parameter

mm.ppp

The parameters are all shown in their default settings

Output

terminals

Read-only (RO)

parameter

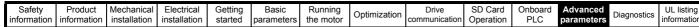

Figure 12-24 Menu 9 logic diagram: Scope function Scope Trace 1 Source Scope Data 09.065 Not Ready 09.055 09.063 Scope Mode Scope Trace 2 Source Scope Saving 09.067 Scope Sample Time 09.066 Data 09.056 09.068 Scope Trigger Delay Scope Trace 3 09.070 Scope Auto-save Mode Source Time Period 09.069 09.057 09.072 Scope Auto-save Reset Scope Trace 4 Scope Auto-save Source 09.07 File Number 09.058 Scope Arm Scope Auto-save **ó**9.07 09.064 Status Scope Trigger Invert 09.062 Scope Trigger 09.059 Scope Trigger Source 09.060 Scope Trigger Threshold 09.061 Key Input Read-write (RW) mm.ppp terminals parameter mm.ppp Read-only (RO) Output parameter terminals

The parameters are all shown in their default settings

| Safety      | Product     | Mechanical   | Electrical   | Getting | Basic      | Running   | Ontimization | Drive         | SD Card   | Onboard | Advanced   | Diagnostics | UL listing  |
|-------------|-------------|--------------|--------------|---------|------------|-----------|--------------|---------------|-----------|---------|------------|-------------|-------------|
| information | information | installation | installation | started | parameters | the motor | Optimization | communication | Operation | PLC     | parameters | Diagnostics | information |

| No.000   Logo Function 2 Output                                                                                                    |               |       |
|----------------------------------------------------------------------------------------------------|---------------|-------|
|                                                                                                    | е             |       |
|                                                                                                    | NC P          | 'T    |
|                                                                                                    | NC P          |       |
|                                                                                                    |               | PT PS |
|                                                                                                    | P.            |       |
| 89.007   Logic Function 1 Source 2 Invert                                                                                                    |               | US    |
| 19.086   Logic Function   Delay   1250 s                                                                                                    | P.            |       |
| 1.0   1.0   1.0   1.0   1.0   1.0   1.0   1.0   1.0   1.0   1.0   1.0   1.0   1.0   1.0   1.0   1.0   1.0   1.0   1.0   1.0   1.0   1.0   1.0   1.0   1.0   1.0   1.0   1.0   1.0   1.0   1.0   1.0   1.0   1.0   1.0   1.0   1.0   1.0   1.0   1.0   1.0   1.0   1.0   1.0   1.0   1.0   1.0   1.0   1.0   1.0   1.0   1.0   1.0   1.0   1.0   1.0   1.0   1.0   1.0   1.0   1.0   1.0   1.0   1.0   1.0   1.0   1.0   1.0   1.0   1.0   1.0   1.0   1.0   1.0   1.0   1.0   1.0   1.0   1.0   1.0   1.0   1.0   1.0   1.0   1.0   1.0   1.0   1.0   1.0   1.0   1.0   1.0   1.0   1.0   1.0   1.0   1.0   1.0   1.0   1.0   1.0   1.0   1.0   1.0   1.0   1.0   1.0   1.0   1.0   1.0   1.0   1.0   1.0   1.0   1.0   1.0   1.0   1.0   1.0   1.0   1.0   1.0   1.0   1.0   1.0   1.0   1.0   1.0   1.0   1.0   1.0   1.0   1.0   1.0   1.0   1.0   1.0   1.0   1.0   1.0   1.0   1.0   1.0   1.0   1.0   1.0   1.0   1.0   1.0   1.0   1.0   1.0   1.0   1.0   1.0   1.0   1.0   1.0   1.0   1.0   1.0   1.0   1.0   1.0   1.0   1.0   1.0   1.0   1.0   1.0   1.0   1.0   1.0   1.0   1.0   1.0   1.0   1.0   1.0   1.0   1.0   1.0   1.0   1.0   1.0   1.0   1.0   1.0   1.0   1.0   1.0   1.0   1.0   1.0   1.0   1.0   1.0   1.0   1.0   1.0   1.0   1.0   1.0   1.0   1.0   1.0   1.0   1.0   1.0   1.0   1.0   1.0   1.0   1.0   1.0   1.0   1.0   1.0   1.0   1.0   1.0   1.0   1.0   1.0   1.0   1.0   1.0   1.0   1.0   1.0   1.0   1.0   1.0   1.0   1.0   1.0   1.0   1.0   1.0   1.0   1.0   1.0   1.0   1.0   1.0   1.0   1.0   1.0   1.0   1.0   1.0   1.0   1.0   1.0   1.0   1.0   1.0   1.0   1.0   1.0   1.0   1.0   1.0   1.0   1.0   1.0   1.0   1.0   1.0   1.0   1.0   1.0   1.0   1.0   1.0   1.0   1.0   1.0   1.0   1.0   1.0   1.0   1.0   1.0   1.0   1.0   1.0   1.0   1.0   1.0   1.0   1.0   1.0   1.0   1.0   1.0   1.0   1.0   1.0   1.0   1.0   1.0   1.0   1.0   1.0   1.0   1.0   1.0   1.0   1.0   1.0   1.0   1.0   1.0   1.0   1.0   1.0   1.0   1.0   1.0   1.0   1.0   1.0   1.0   1.0   1.0   1.0   1.0   1.0   1.0   1.0   1.0   1.0   1.0   1.0   1.0   1.0   1.0   1.0   1.0  |               | US    |
| Dep.010   Logic Function 1 Destination                                                                                                    |               | US    |
| 09.014   Logic Function 2 Source 1                                                                                                    | P'            |       |
| 09.015   Logic Function 2 Source 1 Invert   Off (0) or On (1)   Off (0)   RW   Bit                                                                                                    |               | T US  |
| 99.016   Logic Function 2 Source 2   0.000 to 59.999   0.000   RW   Num   0.9911   Logic Function 2 Source 2 invert   Off (0) or On (1)   Off (0)   RW   Bit   0.9918   Logic Function 2 Dupts Invert   Off (0) or On (1)   Off (0)   RW   Bit   0.9019   Logic Function 2 Desty   ±25.0 s   0.0 s   RW   Num   0.9020   Logic Function 2 Desty   ±25.0 s   0.0 s   RW   Num   DE   0.9020   Logic Function 2 Desty   ±25.0 s   0.0 s   RW   Num   DE   0.9020   Logic Function 2 Desty   ±25.0 s   0.0 s   RW   Num   DE   0.9020   Logic Function 2 Desty   ±25.0 s   0.0 s   RW   Num   DE   0.9020   Logic Function 2 Desty   ±25.0 s   0.0 s   RW   Num   DE   0.9020   Logic Function 2 Desty   Logic Function 2 Desty   Logic Function 2 | Г             | US    |
| 09.017   Cogic Function 2 Source 2 Invert   Off (0) or On (1)                                                                                                    | P.            |       |
| 99.016   Logic Function 2 Output Invert   Off (0) or On (1)   Off (0)   RW   Bit     99.019   Logic Function 2 Delay   ±25.0 s   0.0 s   RW   Num     99.022   Motorized Pot Node   0 to 4   0   RW   Num     99.022   Motorized Pot Bipolar Select   Off (0) or On (1)   Off (0)   RW   Bit     99.023   Motorized Pot Bipolar Select   Off (0) or On (1)   Off (0)   RW   Num     99.024   Motorized Pot Bipolar Select   Off (0) or On (1)   Off (0)   RW   Num     99.025   Motorized Pot Bipolar Select   Off (0) or On (1)   Off (0)   RW   Num     99.026   Motorized Pot Scaling   0.000 to 4.000   1.000   RW   Num     99.027   Motorized Pot Destination   0.000 to 59.999   0.000   RW   Num     99.028   Motorized Pot Destination   0.000 to 59.999   0.000   RW   Num     99.029   Motorized Pot Up   Off (0) or On (1)   Off (0)   RW   Bit     99.021   Motorized Pot Destination   0.000 to 59.999   0.000   RW   Num     99.022   Motorized Pot Up   Off (0) or On (1)   Off (0)   RW   Bit     99.023   Motorized Pot Down   Off (0) or On (1)   Off (0)   RW   Bit     99.024   Motorized Pot Que   Off (0) or On (1)   Off (0)   RW   Bit     99.025   Binary Sum Ones   Off (0) or On (1)   Off (0)   RW   Bit     99.026   Binary Sum Fours   Off (0) or On (1)   Off (0)   RW   Bit     99.033   Binary Sum Fours   Off (0) or On (1)   Off (0)   RW   Bit     99.034   Binary Sum Fours   Off (0) or On (1)   Off (0)   RW   Bit     99.035   Binary Sum Orbitation   0.000 to 59.999   0.000   RW   Num   DE     99.036   Binary Sum Orbitation   0.000 to 59.999   0.000   RW   Num   DE     99.037   Timer 1 Start Time   0.000 to 0 59.999   0.000   RW   Time     99.038   Timer 1 Start Time   0.000 to 0 53.95.99   0.000   RW   Time     99.039   Timer 1 Start Time   0.000 to 0 53.95.99   0.000   RW   Time     99.030   Timer 1 Repeat Function   None (0) Hour (1) Del (0) or On (1)   Off (0)   RW   Bit     99.034   Timer 1 Repeat Function   None (0) Hour (1) Del (0) or On (1)   Off (0)   RW   Bit     99.034   Timer 1 Start Time   0.000 to 0 53.999   0.000 to 0 RW   Time  |               | US    |
| 19.00   1.0gic Function 2 Delaly                                                                                                    |               | US    |
| 09.020   Logic Function 2 Destination   0.000 to 59.999   0.000   RW   Num   DE   09.021   Motorized Pot Mode   0 to 4   0   RW   Num   DE   09.022   Motorized Pot Bipolar Select   Off (0) or On (1)   Off (0)   RW   Bit   09.023   Motorized Pot Rate   0 to 250 s   20 s   RW   Num   09.024   Motorized Pot Scaling   0.000 to 4.000   1.000   RW   Num   09.025   Motorized Pot Scaling   0.000 to 4.000   1.000   RW   Num   DE   09.025   Motorized Pot Destination   0.000 to 59.999   0.000   RW   Num   DE   09.025   Motorized Pot Up   Off (0) or On (1)   Off (0)   RW   Bit   09.025   Motorized Pot Up   Off (0) or On (1)   Off (0)   RW   Bit   09.025   Motorized Pot Up   Off (0) or On (1)   Off (0)   RW   Bit   09.028   Motorized Pot Up   Off (0) or On (1)   Off (0)   RW   Bit   09.028   Motorized Pot Up   Off (0) or On (1)   Off (0)   RW   Bit   09.028   Binary Sum Ones   Off (0) or On (1)   Off (0)   RW   Bit   09.028   Binary Sum Fours   Off (0) or On (1)   Off (0)   RW   Bit   09.030   Binary Sum Fours   Off (0) or On (1)   Off (0)   RW   Bit   09.030   Binary Sum Dustination   O.000 to 59.999   O.000   RW   Num   DE   09.032   Binary Sum Dustination   O.000 to 59.999   O.000   RW   Num   DE   09.034   Binary Sum Dustination   O.000 to 59.999   O.000   RW   Num   DE   09.035   Timer 1 Start Date   O.000 to 31.12-99   O.000 to RW   Num   DE   09.035   Timer 1 Start Time   O.000 to 23.59.59   O.000 to RW   Time   09.035   Timer 1 Stop Date   O.000 to 23.59.59   O.000 to RW   Time   09.035   Timer 1 Stop Date   O.000 to 23.59.59   O.000 to RW   Time   09.035   Timer 1 Stop Date   O.000 to 23.59.59   O.000 to RW   Time   09.036   Timer 1 Start Time   O.000 to 0 to 23.59.59   O.000 to RW   Time   09.035   Timer 1 Stop Time   O.000 to 0 to 23.59.59   O.000 to RW   Time   09.035   Timer 1 Stop Time   O.000 to 0 to 23.59.59   O.000 to RW   Time   09.035   Timer 1 Stop Time   O.000 to 0 to 23.59.59   O.000 to RW   Time   09.036   Timer 1 Timer   O.000 to 0 to 0 to 0 to 0 to 0 to 0 to 0                                       |               | US    |
| 99.021   Motorized Pot Mode                                                                                                    | P             |       |
| 99.022   Motorized Pot Bipolar Select   Off (0) or On (1)                                                                                                    | -   "         | US    |
| 09.023   Motorized Pot Rate                                                                                                    | $\overline{}$ | US    |
| 09.025   Motorized Pot Destination   0.000 to 59.999   0.000   RW   Num   DE   09.026   Motorized Pot Up   Off (0) or On (1)   Off (0)   RW   Bit   09.027   Motorized Pot Down   Off (0) or On (1)   Off (0)   RW   Bit   09.028   Motorized Pot Reset   Off (0) or On (1)   Off (0)   RW   Bit   09.029   Binary Sum Ones   Off (0) or On (1)   Off (0)   RW   Bit   09.029   Binary Sum Ones   Off (0) or On (1)   Off (0)   RW   Bit   09.030   Binary Sum Twos   Off (0) or On (1)   Off (0)   RW   Bit   09.031   Binary Sum Output   Off (0) or On (1)   Off (0)   RW   Bit   09.032   Binary Sum Output   Off (0) or On (1)   Off (0)   RW   Bit   09.033   Binary Sum Dottput   Off (0) or On (1)   Off (0)   RW   Bit   09.033   Binary Sum Dottput   Off (0) or On (1)   Off (0)   RW   Num   ND   09.033   Binary Sum Offset   Off (0) or On (1)   Off (0)   RW   Num   DE   09.034   Binary Sum Offset   Off (0) or On (1)   Off (0)   RW   Num   DE   09.035   Timer 1 Start Date   Off (0) or On (1)   Off (0)   RW   Time   09.036   Timer 1 Start Time   Off (0) or On (1)   Off (0)   RW   Time   09.037   Timer 1 Stop Date   Off (0) or On (1)   Off (0)   RW   Time   09.038   Timer 1 Repeat Function   None (0), Hour (1), Day (2), Week (3), Month (4), Year (5), One off (6), None (0)   RW   Time   09.040   Timer 1 Enable   Off (0) or On (1)   Off (0)   RW   Bit   Off (0) or On (1)   Off (0)   RW   Bit   Off (0) or On (1)   Off (0)   RW   Date   Off (0) or On (1)   Off (0)   RW   Date    |               | US    |
| 09.026         Motorized Pot Up         Off (0) or On (1)         Off (0)         RW         Bit           09.027         Motorized Pot Down         Off (0) or On (1)         Off (0)         RW         Bit           09.028         Motorized Pot Reset         Off (0) or On (1)         Off (0)         RW         Bit           09.029         Binary Sum Ones         Off (0) or On (1)         Off (0)         RW         Bit           09.030         Binary Sum Fours         Off (0) or On (1)         Off (0)         RW         Bit           09.031         Binary Sum Fours         Off (0) or On (1)         Off (0)         RW         Bit           09.032         Binary Sum Output         0 to 255         RO         Num         Num           09.033         Binary Sum Output         0 to 248         0         RW         Num           09.035         Timer 1 Slart Date         0 to 248         0         RW         Num           09.035         Timer 1 Slart Date         00-00-00 to 31-12-99         00-00-00         RW         Time           09.036         Timer 1 Slart Time         00-00-00 to 31-12-99         00-00-00         RW         Time           09.037         Timer 1 Slop Date         00-00-00 to 23-59-59                                                                                                    |               | US    |
| 09.027         Motorized Pot Down         Off (0) or On (1)         Off (0)         RW         Bit           09.028         Motorized Pot Reset         Off (0) or On (1)         Off (0)         RW         Bit           09.029         Binary Sum Ones         Off (0) or On (1)         Off (0)         RW         Bit           09.030         Binary Sum Fours         Off (0) or On (1)         Off (0)         RW         Bit           09.031         Binary Sum Fours         Off (0) or On (1)         Off (0)         RW         Bit           09.032         Binary Sum Fours         Off (0) or On (1)         Off (0)         RW         Bit           09.033         Binary Sum Oestination         0 to 2255         RO         Num         ND           09.034         Binary Sum Offset         0 to 248         0         RW         Num           09.035         Timer 1 Start Date         00-00-00 to 31-12-99         00-00-00         RW         Date           09.035         Timer 1 Start Date         00-00-00 to 31-12-99         00-00-00         RW         Time           09.037         Timer 1 Stop Date         00-00-00 to 31-12-99         00-00-00         RW         Date           09.039         Timer 1 Stop Time         00-                                                                                                    | P.            | PT US |
| 09.028         Motorized Pot Reset         Off (0) or On (1)         Off (0)         RW         Bit           09.029         Binary Sum Ones         Off (0) or On (1)         Off (0)         RW         Bit           09.030         Binary Sum Twos         Off (0) or On (1)         Off (0)         RW         Bit           09.031         Binary Sum Dutput         Off (0) or On (1)         Off (0)         RW         Bit           09.032         Binary Sum Dutput         O to 255.         RO         Num         ND           09.033         Binary Sum Destination         0.000 to 59.999         0.000         RW         Num         DE           09.035         Binary Sum Offset         0 to 248         0         RW         Num         DE           09.035         Timer 1 Start Date         0 to 248         0         RW         Num         De           09.035         Timer 1 Start Time         00.00-00 to 31-12-99         00-00-00         RW         Date           09.037         Timer 1 Stop Date         00-00-00 to 31-12-99         00-00-00         RW         Date           09.037         Timer 1 Stop Time         00-00-00 to 31-12-99         00-00-00         RW         Date           09.038         <                                                                                                    | NC            |       |
| 19.029   Binary Sum Ones                                                                                                    | NC            |       |
| 09.030         Binary Sum Twos         Off (0) or On (1)         Off (0)         RW         Bit           09.031         Binary Sum Fours         Off (0) or On (1)         Off (0)         RW         Bit           09.032         Binary Sum Output         0 to 255         RO         Num         ND           09.033         Binary Sum Destination         0.000 to 59.999         0.000         RW         Num         DE           09.034         Binary Sum Offset         0 to 248         0         RW         Num         DE           09.035         Timer 1 Start Date         00-00-00 to 31-12-99         00-00-00         RW         Date           09.037         Timer 1 Stop Time         00-00-00 to 31-12-99         00-00-00         RW         Time           09.038         Timer 1 Stop Time         00-00-00 to 31-12-99         00-00-00         RW         Time           09.039         Timer 1 Stop Time         00-00-00 to 23:59:59         00-00-00         RW         Time           09.038         Timer 1 Stop Time         00-00-00 to 23:59:59         00-00-00         RW         Time           09.039         Timer 1 Repeat Function         None (0), Hour (1), Day (2), Week (3), Month (4), Year (5), One off (6), Minute (7)         None (0)         RW <th>NC</th> <th></th>                                                                                                    | NC            |       |
| 09.031         Binary Sum Fours         Off (0) or On (1)         Off (0)         RW         Bit           09.032         Binary Sum Output         0 to 255         RO         Num         ND           09.033         Binary Sum Destination         0.000 to 59.999         0.000         RW         Num         DE           09.034         Binary Sum Offset         0 to 248         0         RW         Num         DE           09.035         Timer 1 Start Date         0.000-00 to 31-12-99         0.000-00         RW         Date           09.036         Timer 1 Stor Date         0.000-00 to 23-59:59         0.000-00         RW         Time           09.037         Timer 1 Stop Date         0.000-00 to 23-59:59         0.000-00         RW         Time           09.038         Timer 1 Stop Time         0.000-00 to 23-59:59         0.000-00         RW         Time           09.039         Timer 1 Stop Time         0.000-00 to 23-59:59         0.000-00         RW         Time           09.039         Timer 1 Stop Time         0.000-00 to 23-59:59         0.000-00         RW         Time           09.040         Timer 1 Repeat Function         None (0), Hour (1), Day (2), Week (3), Month (4), Year (5), One off (6), Minute (7)         None (0) <th< th=""><th>NC</th><th></th></th<>                                                                                                    | NC            |       |
| 09.032         Binary Sum Output         0 to 255         RO         Num         ND           09.033         Binary Sum Destination         0.000 to 59.999         0.000         RW         Num         DE           09.034         Binary Sum Offset         0 to 248         0         RW         Num         Dete           09.035         Timer 1 Start Date         00-00-00 to 31-12-99         00-00-00         RW         Date           09.037         Timer 1 Stop Date         00-00-00 to 31-12-99         00-00-00         RW         Date           09.038         Timer 1 Stop Date         00-00-00 to 31-12-99         00-00-00         RW         Date           09.039         Timer 1 Stop Date         00-00-00 to 31-12-99         00-00-00         RW         Date           09.039         Timer 1 Stop Time         00-00-00 to 31-12-99         00-00-00         RW         Time           09.039         Timer 1 Repeat Function         None (0), Hour (1), Day (2), Week (3), Month (4), Year (5), One off (6), Minute (7)         None (0)         RW         Txt           09.040         Timer 1 Enable         Off (0) or On (1)         Off (0)         RW         Bit         Dit         Dit         Dit         Dit         Dit         Dit         Dit                                                                                                    | NC            |       |
| 09.033         Binary Sum Destination         0.000 to 59.999         0.000         RW Num         Num         DE           09.034         Binary Sum Offset         0 to 248         0         RW Num         Num           09.035         Timer 1 Start Date         00-00-00 to 31-12-99         00-00-00         RW Date           09.036         Timer 1 Start Time         00:00:00 to 23:59:59         00:00:00         RW Date           09.037         Timer 1 Stop Date         00:00:00 to 23:59:59         00:00:00         RW Time           09.038         Timer 1 Stop Time         00:00:00 to 23:59:59         00:00:00         RW Time           09.039         Timer 1 Repeat Function         None (0), Hour (1), Day (2), Week (3), Month (4), Year (5), One off (6), Minute (7)         None (0)         RW Txt           09.040         Timer 1 Enable         Off (0) or On (1)         Off (0)         RW Bit         None (0)         RW Bit           09.041         Timer 1 Dutput         Off (0) or On (1)         Off (0)         RW Bit         ND           09.043         Timer 1 Destination         0.000 to 59.999         0.000         RW Num DE           09.045         Timer 2 Start Date         00:00:00 to 23:59:59         00:00:00         RW Time           09.046         Tim                                                                                                    | NC            |       |
| 09.034         Binary Sum Offset         0 to 248         0         RW Num           09.035         Timer 1 Start Date         00-00-00 to 31-12-99         00-00-00         RW Date           09.036         Timer 1 Start Time         00:00:00 to 23:59:59         00:00:00         RW Time           09.037         Timer 1 Stop Date         00-00-00 to 31-12-99         00-00-00         RW Date           09.038         Timer 1 Stop Time         00:00:00 to 23:59:59         00:00:00         RW Time           09.039         Timer 1 Repeat Function         None (0), Hour (1), Day (2), Week (3), Month (4), Year (5), One off (6), Minute (7)         None (0)         RW Txt           09.040         Timer 1 Enable         Off (0) or On (1)         Off (0)         RW Bit         Off (0)           09.041         Timer 1 Invert         Off (0) or On (1)         Off (0)         RW Bit         ND           09.042         Timer 1 Output         Off (0) or On (1)         Off (0)         RW Bit         ND           09.043         Timer 2 Start Date         00-00-00 to 31-12-99         0.000         RW Date         ND           09.045         Timer 2 Start Date         00-00-00 to 31-12-99         00-00-00         RW Time         ND           09.047         Timer 2 Stop Date         <                                                                                                    | NC P          | 'T    |
| 09.035         Timer 1 Start Date         00-00-00 to 31-12-99         00-00-00         RW         Date           09.036         Timer 1 Start Time         00:00:00 to 23:59:59         00:00:00         RW         Time           09.037         Timer 1 Stop Date         00-00-00 to 31-12-99         00-00-00         RW         Date           09.038         Timer 1 Stop Time         00:00:00 to 23:59:59         00:00:00         RW         Time           09.039         Timer 1 Repeat Function         None (0), Hour (1), Day (2), Week (3), Month (4), Year (5), One off (6), Minute (7)         None (0)         RW         Txt           09.040         Timer 1 Enable         Off (0) or On (1)         Off (0)         RW         Bit           09.041         Timer 1 Invert         Off (0) or On (1)         Off (0)         RW         Bit           09.042         Timer 1 Output         Off (0) or On (1)         RO         Bit         ND           09.043         Timer 1 Destination         0.000 to 59.999         0.000         RW         Num         DE           09.045         Timer 2 Start Date         00-00-00 to 31-12-99         00-00-00         RW         Date           09.046         Timer 2 Stop Date         00-00-00 to 31-12-99         00-00-00         RW <th>P.</th> <th>PT US</th>                                                                                                    | P.            | PT US |
| 09.036         Timer 1 Start Time         00:00:00 to 23:59:59         00:00:00         RW         Time           09.037         Timer 1 Stop Date         00:00:00 to 31:12:99         00:00:00         RW         Date           09.038         Timer 1 Stop Time         00:00:00 to 23:59:59         00:00:00         RW         Time           09.039         Timer 1 Repeat Function         None (0), Hour (1), Day (2), Week (3), Month (4), Year (5), One off (6), Minute (7)         None (0)         RW         Txt           09.040         Timer 1 Enable         Off (0) or On (1)         Off (0)         RW         Bit           09.041         Timer 1 Invert         Off (0) or On (1)         Off (0)         RW         Bit           09.042         Timer 1 Output         Off (0) or On (1)         RO         Bit         ND           09.043         Timer 1 Destination         0.000 to 59.999         0.000         RW         Num         DE           09.045         Timer 2 Start Date         00:00:00 to 31:12:99         00:00:00         RW         Date           09.046         Timer 2 Stop Date         00:00:00 to 31:12:99         00:00:00         RW         Time           09.048         Timer 2 Stop Time         00:00:00 to 23:59:59         00:00:00         RW <th></th> <th>US</th>                                                                                                    |               | US    |
| 09.037         Timer 1 Stop Date         00-00-00 to 31-12-99         00-00-00         RW         Date           09.038         Timer 1 Stop Time         00:00:00 to 23:59:59         00:00:00         RW         Time           09.039         Timer 1 Repeat Function         None (0), Hour (1), Day (2), Week (3), Month (4), Year (5), One off (6), Minute (7)         None (0)         RW         Txt           09.040         Timer 1 Enable         Off (0) or On (1)         Off (0)         RW         Bit           09.041         Timer 1 Invert         Off (0) or On (1)         Off (0)         RW         Bit           09.042         Timer 1 Output         Off (0) or On (1)         RO         Bit         ND           09.043         Timer 1 Destination         0.000 to 59.999         0.000         RW         Num         DE           09.045         Timer 2 Start Date         00-00-00 to 31-12-99         00-00-00         RW         Date           09.046         Timer 2 Stop Date         00-00-00 to 31-12-99         00-00-00         RW         Time           09.048         Timer 2 Stop Time         00:00:00 to 23:59:59         00:00:00         RW         Txt           09.049         Timer 2 Repeat Function         None (0), Hour (1), Day (2), Week (3), Month (4), Year (5), One of                                                                                                    |               | US    |
| 09.038         Timer 1 Stop Time         00:00:00 to 23:59:59         00:00:00         RW         Time           09.039         Timer 1 Repeat Function         None (0), Hour (1), Day (2), Week (3), Month (4), Year (5), One off (6), Minute (7)         None (0)         RW         Txt           09.040         Timer 1 Enable         Off (0) or On (1)         Off (0)         RW         Bit           09.041         Timer 1 Invert         Off (0) or On (1)         Off (0)         RW         Bit           09.042         Timer 1 Output         Off (0) or On (1)         RO         Bit         ND           09.043         Timer 1 Destination         0.000 to 59.999         0.000         RW         Num         DE           09.045         Timer 2 Start Date         00-00-00 to 31-12-99         00-00-00         RW         Date           09.046         Timer 2 Start Time         00:00:00 to 23:59:59         00:00:00         RW         Time           09.047         Timer 2 Stop Date         00-00-00 to 31-12-99         00-00-00         RW         Date           09.048         Timer 2 Stop Time         00:00:00 to 23:59:59         00:00:00         RW         Txt           09.049         Timer 2 Repeat Function         None (0), Hour (1), Day (2), Week (3), Month (4), Year (5), One o                                                                                                    |               | US    |
| 09.039         Timer 1 Repeat Function         None (0), Hour (1), Day (2), Week (3), Month (4), Year (5), One off (6), Minute (7)         None (0)         RW         Txt           09.040         Timer 1 Enable         Off (0) or On (1)         Off (0)         RW         Bit           09.041         Timer 1 Invert         Off (0) or On (1)         Off (0)         RW         Bit           09.042         Timer 1 Output         Off (0) or On (1)         RO         Bit         ND           09.043         Timer 1 Destination         0.000 to 59.999         0.000         RW         Num         DE           09.045         Timer 2 Start Date         00-00-00 to 31-12-99         00-00-00         RW         Date           09.046         Timer 2 Start Time         00:00:00 to 23:59:59         00:00:00         RW         Time           09.047         Timer 2 Stop Date         00-00-00 to 31-12-99         00-00-00         RW         Date           09.048         Timer 2 Stop Time         00:00:00 to 23:59:59         00:00:00         RW         Time           09.049         Timer 2 Repeat Function         None (0), Hour (1), Day (2), Week (3), Month (4), Year (5), One off (6), Minute (7)         None (0)         RW         Txt           09.050         Timer 2 Enable         Off (                                                                                                    |               | US    |
| 09.040         Timer 1 Enable         Off (0) or On (1)         Off (0)         RW         Bit           09.041         Timer 1 Invert         Off (0) or On (1)         Off (0)         RW         Bit           09.042         Timer 1 Output         Off (0) or On (1)         RO         Bit         ND           09.043         Timer 1 Destination         0.000 to 59.999         0.000         RW         Num         DE           09.045         Timer 2 Start Date         00-00-00 to 31-12-99         00-00-00         RW         Date           09.046         Timer 2 Start Time         00:00:00 to 23:59:59         00:00:00         RW         Time           09.047         Timer 2 Stop Date         00-00-00 to 31-12-99         00-00-00         RW         Date           09.048         Timer 2 Stop Time         00:00:00 to 23:59:59         00:00:00         RW         Time           09.049         Timer 2 Repeat Function         None (0), Hour (1), Day (2), Week (3), Month (4), Year (5), One off (6), Minute (7)         None (0)         RW         Txt           09.050         Timer 2 Enable         Off (0) or On (1)         Off (0)         RW         Bit                                                                                                    |               | US    |
| 09.041         Timer 1 Invert         Off (0) or On (1)         Off (0)         RW         Bit           09.042         Timer 1 Output         Off (0) or On (1)         RO         Bit         ND           09.043         Timer 1 Destination         0.000 to 59.999         0.000         RW         Num         DE           09.045         Timer 2 Start Date         00-00-00 to 31-12-99         00-00-00         RW         Date           09.046         Timer 2 Start Time         00:00:00 to 23:59:59         00:00:00         RW         Time           09.047         Timer 2 Stop Date         00-00-00 to 31-12-99         00-00-00         RW         Date           09.048         Timer 2 Stop Time         00:00:00 to 23:59:59         00:00:00         RW         Time           09.049         Timer 2 Repeat Function         None (0), Hour (1), Day (2), Week (3), Month (4), Year (5), One off (6), Minute (7)         None (0)         RW         Txt           09.050         Timer 2 Enable         Off (0) or On (1)         Off (0)         RW         Bit                                                                                                    |               | US    |
| 09.042         Timer 1 Output         Off (0) or On (1)         RO         Bit         ND           09.043         Timer 1 Destination         0.000 to 59.999         0.000         RW         Num         DE           09.045         Timer 2 Start Date         00-00-00 to 31-12-99         00-00-00         RW         Date           09.046         Timer 2 Start Time         00:00:00 to 23:59:59         00:00:00         RW         Time           09.047         Timer 2 Stop Date         00-00-00 to 31-12-99         00-00-00         RW         Date           09.048         Timer 2 Stop Time         00:00:00 to 23:59:59         00:00:00         RW         Time           09.049         Timer 2 Repeat Function         None (0), Hour (1), Day (2), Week (3), Month (4), Year (5), One off (6), Minute (7)         None (0)         RW         Txt           09.050         Timer 2 Enable         Off (0) or On (1)         Off (0)         RW         Bit                                                                                                    |               | US    |
| 09.043         Timer 1 Destination         0.000 to 59.999         0.000         RW         Num         DE           09.045         Timer 2 Start Date         00-00-00 to 31-12-99         00-00-00         RW         Date           09.046         Timer 2 Start Time         00:00:00 to 23:59:59         00:00:00         RW         Time           09.047         Timer 2 Stop Date         00-00-00 to 31-12-99         00-00-00         RW         Date           09.048         Timer 2 Stop Time         00:00:00 to 23:59:59         00:00:00         RW         Time           09.049         Timer 2 Repeat Function         None (0), Hour (1), Day (2), Week (3), Month (4), Year (5), One off (6), Minute (7)         None (0)         RW         Txt           09.050         Timer 2 Enable         Off (0) or On (1)         Off (0)         RW         Bit                                                                                                    |               | US    |
| 09.045         Timer 2 Start Date         00-00-00 to 31-12-99         00-00-00         RW         Date           09.046         Timer 2 Start Time         00:00:00 to 23:59:59         00:00:00         RW         Time           09.047         Timer 2 Stop Date         00-00-00 to 31-12-99         00-00-00         RW         Date           09.048         Timer 2 Stop Time         00:00:00 to 23:59:59         00:00:00         RW         Time           09.049         Timer 2 Repeat Function         None (0), Hour (1), Day (2), Week (3), Month (4), Year (5), One off (6), Minute (7)         None (0)         RW         Txt           09.050         Timer 2 Enable         Off (0) or On (1)         Off (0)         RW         Bit                                                                                                    | NC P          | T'    |
| 09.046         Timer 2 Start Time         00:00:00 to 23:59:59         00:00:00         RW         Time           09.047         Timer 2 Stop Date         00-00-00 to 31-12-99         00-00-00         RW         Date           09.048         Timer 2 Stop Time         00:00:00 to 23:59:59         00:00:00         RW         Time           09.049         Timer 2 Repeat Function         None (0), Hour (1), Day (2), Week (3), Month (4), Year (5), One off (6), Minute (7)         None (0)         RW         Txt           09.050         Timer 2 Enable         Off (0) or On (1)         Off (0)         RW         Bit                                                                                                    | P.            | T US  |
| 09.047         Timer 2 Stop Date         00-00-00 to 31-12-99         00-00-00         RW         Date           09.048         Timer 2 Stop Time         00:00:00 to 23:59:59         00:00:00         RW         Time           09.049         Timer 2 Repeat Function         None (0), Hour (1), Day (2), Week (3), Month (4), Year (5), One off (6), Minute (7)         None (0)         RW         Txt           09.050         Timer 2 Enable         Off (0) or On (1)         Off (0)         RW         Bit                                                                                                    |               | US    |
| 09.048         Timer 2 Stop Time         00:00:00 to 23:59:59         00:00:00         RW         Time           09.049         Timer 2 Repeat Function         None (0), Hour (1), Day (2), Week (3), Month (4), Year (5), One off (6), Minute (7)         None (0)         RW         Txt           09.050         Timer 2 Enable         Off (0) or On (1)         Off (0)         RW         Bit                                                                                                    |               | US    |
| 09.049         Timer 2 Repeat Function         None (0), Hour (1), Day (2), Week (3), Month (4), Year (5), One off (6), Minute (7)         None (0)         RW         Txt           09.050         Timer 2 Enable         Off (0) or On (1)         Off (0)         RW         Bit                                                                                                    |               | US    |
| 09.050         Timer 2 Enable         One off (6), Minute (7)         Note (0)         RW         Bit                                                                                                    |               | US    |
| 09.050         Timer 2 Enable         Off (0) or On (1)         Off (0)         RW         Bit                                                                                                    |               | US    |
| · · · · · · · · · · · · · · · · · · ·                                                                                                    |               | US    |
|                                                                                                    |               | US    |
| 09.052         Timer 2 Output         Off (0) or On (1)         RO         Bit         ND                                                                                                    | NC P          | 'T    |
| 09.053         Timer 2 Destination         0.000 to 59.999         0.000         RW         Num         DE                                                                                                    | P.            | PT US |
| 09.055         Scope Trace 1 Source         0.000 to 59.999         5.001         3.002         RW         Num                                                                                                    | P.            | PT US |
| 09.056         Scope Trace 2 Source         0.000 to 59.999         4.002         RW         Num                                                                                                    | P.            | PT US |
| 09.057         Scope Trace 3 Source         0.000 to 59.999         0.000         RW         Num                                                                                                    | P             | T US  |
| 09.058         Scope Trace 4 Source         0.000 to 59.999         0.000         RW         Num                                                                                                    | P.            | PT US |
| 09.059         Scope Trigger         Off (0) or On (1)         Off (0)         RW         Bit                                                                                                    |               |       |
| 09.060         Scope Trigger Source         0.000 to 59.999         10.001         RW         Num                                                                                                    | P.            | T US  |
| 09.061         Scope Trigger Threshold         -2147483648 to 2147483647         0         RW         Num                                                                                                    |               | US    |
| 09.062         Scope Trigger Invert         Off (0) or On (1)         Off (0)         RW         Bit                                                                                                    |               | US    |
| 09.063         Scope Mode         Single (0), Normal (1), Auto (2)         Normal (1)         RW         Txt                                                                                                    |               | US    |

| Safety      | Product     | Mechanical | Electrical   | Getting | Basic      | Runnina   |              | Drive         | SD Card   | Onboard | Advanced   |             | UL listina  |
|-------------|-------------|------------|--------------|---------|------------|-----------|--------------|---------------|-----------|---------|------------|-------------|-------------|
| information | information |            | installation | started | parameters | the motor | Optimization | communication | Operation | PLC     | parameters | Diagnostics | information |

|        | Parameter                   | Ran                      | ge(\$)                     |    | Default(⇔)   | )     |    |     | т   |    |    |    |
|--------|-----------------------------|--------------------------|----------------------------|----|--------------|-------|----|-----|-----|----|----|----|
|        | Parameter                   | OL                       | RFC-A / S                  | OL | RFC-A        | RFC-S |    |     | Тур | Эe |    |    |
| 09.064 | Scope Arm                   | Off (0)                  | or On (1)                  |    | Off (0)      |       | RW | Bit |     | NC |    |    |
| 09.065 | Scope Data Not Ready        | Off (0)                  | or On (1)                  |    |              |       | RO | Bit | ND  | NC | PT |    |
| 09.066 | Scope Saving Data           | Off (0)                  | or On (1)                  |    |              |       | RO | Bit | ND  | NC | PT |    |
| 09.067 | Scope Sample Time           | 1 to                     | 200                        |    | 4            |       | RW | Num |     |    |    | US |
| 09.068 | Scope Trigger Delay         | 0 to                     | 100 %                      |    | 100 %        |       | RW | Num |     |    |    | US |
| 09.069 | Scope Time Period           | 0.00 to 20               | 0000.00 ms                 |    |              |       | RO | Num | ND  | NC | PT |    |
| 09.070 | Scope Auto-save Mode        | Disabled (0), Ove        | rwrite (1), Keep (2)       |    | Disabled (0) |       | RW | Txt |     |    |    | US |
| 09.071 | Scope Auto-save File Number | 0 to                     | o 99                       |    |              |       | RO | Num |     |    |    | PS |
| 09.072 | Scope Auto-save Reset       | Off (0)                  | or On (1)                  |    | Off (0)      |       | RW | Bit |     |    |    |    |
| 09.073 | Scope Auto-save Status      | Disabled (0), Active (1) | ), Stopped (2), Failed (3) |    |              |       | RO | Txt |     |    |    | PS |

| RW | Read / Write     | RO  | Read only   | Num  | Number parameter    | Bit  | Bit parameter    | Txt | Text string         | Bin | Binary parameter    | FI  | Filtered       |
|----|------------------|-----|-------------|------|---------------------|------|------------------|-----|---------------------|-----|---------------------|-----|----------------|
| ND | No default value | NC  | Not copied  | PT   | Protected parameter | RA   | Rating dependent | US  | User save           | PS  | Power-down save     | DE  | Destination    |
| IP | IP address       | Mac | Mac address | Date | Date parameter      | Time | Time parameter   | SMP | Slot,menu,parameter | Chr | Character parameter | Ver | Version number |

| Safety      | Product     | Mechanical   | Electrical   | Getting | Basic      | Running   | Ontimization | Drive         | SD Card   | Onboard | Advanced   | Diagnostics | UL listing  |
|-------------|-------------|--------------|--------------|---------|------------|-----------|--------------|---------------|-----------|---------|------------|-------------|-------------|
| information | information | installation | installation | started | parameters | the motor | Optimization | communication | Operation | PLC     | parameters | Diagnostics | information |

# 12.11 Menu 10: Status and trips

|        |                                        | Range(≎)                                                  |    | Default(⇔) |       |    |      |     |      |    |    |
|--------|----------------------------------------|-----------------------------------------------------------|----|------------|-------|----|------|-----|------|----|----|
|        | Parameter                              | OL RFC-A / S                                              | OL | RFC-A      | RFC-S | 1  |      | Тур | oe . |    |    |
| 10.001 | Drive OK                               | Off (0) or On (1)                                         |    |            |       | RO | Bit  | ND  | NC   | PT |    |
| 10.002 | Drive Active                           | Off (0) or On (1)                                         |    |            |       | RO | Bit  | ND  | NC   | PT |    |
| 10.003 | Zero Speed                             | Off (0) or On (1)                                         |    |            |       | RO | Bit  | ND  | NC   | PT |    |
| 10.004 | Running At Or Below Minimum Speed      | Off (0) or On (1)                                         |    |            |       | RO | Bit  | ND  | NC   | PT |    |
| 10.005 | Below Set Speed                        | Off (0) or On (1)                                         |    |            |       | RO | Bit  | ND  | NC   | PT |    |
| 10.006 | At Speed                               | Off (0) or On (1)                                         |    |            |       | RO | Bit  | ND  | NC   | PT |    |
| 10.007 | Above Set Speed                        | Off (0) or On (1)                                         |    |            |       | RO | Bit  | ND  | NC   | PT |    |
| 10.008 | Rated Load Reached                     | Off (0) or On (1)                                         |    |            |       | RO | Bit  | ND  | NC   | PT |    |
| 10.009 | Current Limit Active                   | Off (0) or On (1)                                         |    |            |       | RO | Bit  | ND  | NC   | PT |    |
| 10.010 | Regenerating                           | Off (0) or On (1)                                         |    |            |       | RO | Bit  | ND  | NC   | PT |    |
| 10.011 | Braking IGBT Active                    | Off (0) or On (1)                                         |    |            |       | RO | Bit  | ND  | NC   | PT |    |
| 10.012 | Braking Resistor Alarm                 | Off (0) or On (1)                                         |    |            |       | RO | Bit  | ND  | NC   | PT |    |
| 10.013 | Reverse Direction Commanded            | Off (0) or On (1)                                         |    |            |       | RO | Bit  | ND  | NC   | PT |    |
| 10.014 | Reverse Direction Running              | Off (0) or On (1)                                         |    |            |       | RO | Bit  | ND  | NC   | PT |    |
| 10.015 | Supply Loss                            | Off (0) or On (1)                                         |    |            |       | RO | Bit  | ND  | NC   | PT |    |
| 10.016 | Under Voltage Active                   | Off (0) or On (1)                                         |    |            |       | RO | Bit  | ND  | NC   | PT |    |
| 10.017 | Motor Overload Alarm                   | Off (0) or On (1)                                         |    |            |       | RO | Bit  | ND  | NC   | PT |    |
| 10.018 | Drive Over-temperature Alarm           | Off (0) or On (1)                                         |    |            |       | RO | Bit  | ND  | NC   | PT |    |
| 10.019 | Drive Warning                          | Off (0) or On (1)                                         |    |            |       | RO | Bit  | ND  | NC   | PT |    |
| 10.020 | Trip 0                                 | 0 to 255                                                  |    |            |       | RO | Txt  | ND  | NC   | PT | PS |
| 10.021 | Trip 1                                 | 0 to 255                                                  |    |            |       | RO | Txt  | ND  | NC   | PT | PS |
| 10.022 | Trip 2                                 | 0 to 255                                                  |    |            |       | RO | Txt  | ND  | NC   | PT | PS |
| 10.023 | Trip 3                                 | 0 to 255                                                  |    |            |       | RO | Txt  | ND  | NC   | PT | PS |
| 10.024 | Trip 4                                 | 0 to 255                                                  |    |            |       | RO | Txt  | ND  | NC   | PT | PS |
| 10.025 | Trip 5                                 | 0 to 255                                                  |    |            |       | RO | Txt  | ND  | NC   | PT | PS |
| 10.026 | Trip 6                                 | 0 to 255                                                  |    |            |       | RO | Txt  | ND  | NC   | PT | PS |
| 10.027 | Trip 7                                 | 0 to 255                                                  |    |            |       | RO | Txt  | ND  | NC   | PT | PS |
| 10.028 | Trip 8                                 | 0 to 255                                                  |    |            |       | RO | Txt  | ND  | NC   | PT | PS |
| 10.029 | Trip 9                                 | 0 to 255                                                  |    |            |       | RO | Txt  | ND  | NC   | PT | PS |
| 10.030 | Braking Resistor Rated Power           | 0.000 to 99999.999 kW                                     |    | 0.050 kW   |       | RW | Num  |     |      |    | US |
| 10.031 | Braking Resistor Thermal Time Constant | 0.000 to 1500.000 s                                       |    | 2.000 s    |       | RW | Num  |     |      |    | US |
| 10.032 | External Trip                          | Off (0) or On (1)                                         |    | Off (0)    |       | RW | Bit  |     | NC   |    |    |
| 10.033 | Drive Reset                            | Off (0) or On (1)                                         |    | Off (0)    |       | RW | Bit  |     | NC   |    |    |
| 10.034 | Number Of Auto-reset Attempts          | None (0), 1 (1), 2 (2), 3 (3), 4 (4), 5 (5), Infinite (6) |    | None (0)   |       | RW | Txt  |     |      |    | US |
| 10.035 | Auto-reset Delay                       | 1.0 to 600.0 s                                            |    | 1.0 s      |       | RW | Num  |     |      |    | US |
| 10.036 | Auto-reset Hold Drive ok               | Off (0) or On (1)                                         |    | Off (0)    |       | RW | Bit  |     |      |    | US |
| 10.037 | Action On Trip Detection               | 00000 to 11111                                            |    | 00000      |       | RW | Bin  |     |      |    | US |
| 10.038 | User Trip                              | 0 to 255                                                  |    | 0          |       | RW | Num  | ND  | NC   |    |    |
| 10.039 | Braking Resistor Thermal Accumulator   | 0.0 to 100.0 %                                            |    |            |       | RO | Num  | ND  | NC   | PT |    |
| 10.040 | Status Word                            | 000000000000000000 to 111111111111111111                  |    |            |       | RO | Bin  | ND  | NC   | PT |    |
| 10.041 | Trip 0 Date                            | 00-00-00 to 31-12-99                                      |    |            |       | RO | Date | ND  | NC   | PT | PS |
| 10.042 | Trip 0 Time                            | 00:00:00 to 23:59:59                                      |    |            |       | RO | Time | ND  | NC   | PT | PS |
| 10.043 | Trip 1 Date                            | 00-00-00 to 31-12-99                                      |    |            |       | RO | Date | ND  | NC   | PT | PS |
| 10.044 | Trip 1 Time                            | 00:00:00 to 23:59:59                                      |    |            |       | RO | Time | ND  | NC   | PT | PS |
| 10.045 | Trip 2 Date                            | 00-00-00 to 31-12-99                                      |    |            |       | RO | Date | ND  | NC   | PT | PS |
| 10.046 | Trip 2 Time                            | 00:00:00 to 23:59:59                                      |    |            |       | RO | Time | ND  | NC   | PT | PS |
| 10.047 | Trip 3 Date                            | 00-00-00 to 31-12-99                                      |    |            |       | RO | Date | ND  | NC   | PT | PS |
| 10.048 | Trip 3 Time                            | 00:00:00 to 23:59:59                                      |    |            |       | RO | Time | ND  | NC   | PT | PS |
| 10.049 | Trip 4 Date                            | 00-00-00 to 31-12-99                                      |    |            |       | RO | Date | ND  | NC   | PT | PS |
| 10.050 | Trip 4 Time                            | 00:00:00 to 23:59:59                                      |    |            |       | RO | Time | ND  | NC   | PT | PS |
| 10.051 | Trip 5 Date                            | 00-00-00 to 31-12-99                                      |    |            |       | RO | Date | ND  | NC   | PT | PS |
| 10.052 | Trip 5 Time                            | 00:00:00 to 23:59:59                                      |    |            |       | RO | Time | ND  | NC   | PT | PS |
| 10.053 | Trip 6 Date                            | 00-00-00 to 31-12-99                                      |    |            |       | RO | Date | ND  | NC   | PT | PS |
| 10.054 | Trip 6 Time                            | 00:00:00 to 23:59:59                                      |    |            |       | RO | Time | ND  | NC   | PT | PS |
| 10.055 | Trip 7 Date                            | 00-00-00 to 31-12-99                                      |    |            |       | RO | Date | ND  | NC   | PT | PS |
| 10.056 | Trip 7 Time                            | 00:00:00 to 23:59:59                                      |    |            |       | RO | Time | ND  | NC   | PT | PS |
| 10.057 | Trip 8 Date                            | 00-00-00 to 31-12-99                                      |    |            |       | RO | Date | ND  | NC   | PT | PS |
|        | Í                                      |                                                           |    |            |       |    |      |     | 1    | ı  | 1  |

| Safety      |             | Mechanical   |              | Getting | Basic      | Running<br>the motor | Optimization | Drive         | SD Card   | Onboard | Advanced   | Diagnostics | UL listing  |
|-------------|-------------|--------------|--------------|---------|------------|----------------------|--------------|---------------|-----------|---------|------------|-------------|-------------|
| information | information | installation | installation | started | parameters | the motor            | ·            | communication | Operation | PLC     | parameters | ·           | information |

|        | Danamatan.                          | Rang                                                                            | ge(\$)                                                                                                    |    | Default(⇔) |       |    |      | <b>-</b> |    |    |    |
|--------|-------------------------------------|---------------------------------------------------------------------------------|----------------------------------------------------------------------------------------------------|----|------------|-------|----|------|----------|----|----|----|
|        | Parameter                           | OL                                                                              | RFC-A / S                                                                                                    | OL | RFC-A      | RFC-S |    |      | Тур      | )e |    |    |
| 10.058 | Trip 8 Time                         | 00:00:00 t                                                                      | o 23:59:59                                                                                                    |    |            |       | RO | Time | ND       | NC | PT | PS |
| 10.059 | Trip 9 Date                         | 00-00-00 t                                                                      | o 31-12-99                                                                                                    |    |            |       | RO | Date | ND       | NC | PT | PS |
| 10.060 | Trip 9 Time                         | 00:00:00 t                                                                      | o 23:59:59                                                                                                    |    |            |       | RO | Time | ND       | NC | PT | PS |
| 10.061 | Braking Resistor Resistance         | 0.00 to 10                                                                      | 0000.00 Ω                                                                                                    |    | 70.00 Ω    |       | RW | Num  |          |    |    | US |
| 10.063 | Local Keypad Battery Low            | Off (0) o                                                                       | or On (1)                                                                                                    |    |            |       | RO | Bit  | ND       | NC | PT |    |
| 10.064 | Remote Keypad Battery Low           | Off (0) o                                                                       | or On (1)                                                                                                    |    |            |       | RO | Bit  | ND       | NC | PT |    |
| 10.065 | Auto-tune Active                    | Off (0) o                                                                       | or On (1)                                                                                                    |    |            |       | RO | Bit  | ND       | NC | PT |    |
| 10.066 | Limit Switch Active                 | Off (0) o                                                                       | or On (1)                                                                                                    |    |            |       | RO | Bit  | ND       | NC | PT |    |
| 10.068 | Hold Drive Healthy On Under Voltage | Off (0) o                                                                       | or On (1)                                                                                                    |    | Off (0)    |       | RW | Bit  |          |    |    | US |
| 10.069 | Additional Status Bits              | 0000000000                                                                      | to 1111111111                                                                                                    |    |            |       | RO | Bin  | ND       | NC | PT |    |
| 10.070 | Trip 0 Sub-trip Number              | 0 to 6                                                                          | 55535                                                                                                    |    |            |       | RO | Num  | ND       | NC | PT | PS |
| 10.071 | Trip 1 Sub-trip Number              | 0 to 6                                                                          | 55535                                                                                                    |    |            |       | RO | Num  | ND       | NC | PT | PS |
| 10.072 | Trip 2 Sub-trip Number              | 0 to 6                                                                          | 35535                                                                                                    |    |            |       | RO | Num  | ND       | NC | PT | PS |
| 10.073 | Trip 3 Sub-trip Number              | 0 to 6                                                                          | 55535                                                                                                    |    |            |       | RO | Num  | ND       | NC | PT | PS |
| 10.074 | Trip 4 Sub-trip Number              | 0 to 6                                                                          | 35535                                                                                                    |    |            |       | RO | Num  | ND       | NC | PT | PS |
| 10.075 | Trip 5 Sub-trip Number              | 0 to 6                                                                          | 35535                                                                                                    |    |            |       | RO | Num  | ND       | NC | PT | PS |
| 10.076 | Trip 6 Sub-trip Number              | 0 to 6                                                                          | 55535                                                                                                    |    |            |       | RO | Num  | ND       | NC | PT | PS |
| 10.077 | Trip 7 Sub-trip Number              | 0 to 6                                                                          | 35535                                                                                                    |    |            |       | RO | Num  | ND       | NC | PT | PS |
| 10.078 | Trip 8 Sub-trip Number              | 0 to 6                                                                          | 35535                                                                                                    |    |            |       | RO | Num  | ND       | NC | PT | PS |
| 10.079 | Trip 9 Sub-trip Number              | 0 to 6                                                                          | 35535                                                                                                    |    |            |       | RO | Num  | ND       | NC | PT | PS |
| 10.080 | Stop Motor                          | Off (0) o                                                                       | or On (1)                                                                                                    |    |            |       | RO | Bit  | ND       | NC | PT |    |
| 10.081 | Phase Loss                          | Off (0) o                                                                       | or On (1)                                                                                                    |    |            |       | RO | Bit  | ND       | NC | PT |    |
| 10.101 | Drive Status                        | Supply Loss (5), Deceler<br>Position (8), Trip (9),<br>Hand (12), Auto          | op (2), Scan (3), Run (4),<br>ration (6), dc Injection (7),<br>Active (10), Off (11),<br>o (13), Heat (14),<br>15), Phasing (16)     |    |            |       | RO | Txt  | ND       | NC | PT |    |
| 10.102 | Trip Reset Source                   | 0 to                                                                            | 1023                                                                                                    |    |            |       | RO | Num  | ND       | NC | PT | PS |
| 10.103 | Trip Time Identifier                | -2147483648 to                                                                  | 2147483647 ms                                                                                                    |    |            |       | RO | Num  | ND       | NC | PT |    |
| 10.104 | Active Alarm                        | Ind Overload (3), I<br>Auto Tune (5), Limit Swit<br>Load (8), Option Slot 1 (9) | r (1), Motor Overload (2),<br>Drive Overload (4),<br>ch (6), Fire Mode (7), Low<br>, Option Slot 2 (10), Option<br>stion Slot 4 (12) |    |            |       | RO | Txt  | ND       | NC | PT |    |
| 10.105 | Hand Off Auto State                 | Not Active (0), Off (1                                                          | 1), Hand (2), Auto (3)                                                                                                    |    |            |       | RO | Txt  | ND       | NC | PT | PS |
| 10.106 | Potential Drive Damage Conditions   | 0000                                                                            | to 1111                                                                                                    |    |            |       | RO | Bin  | ND       | NC | PT | PS |
| 10.107 | Auto-tune State                     | Flux (4), Flux Repeat (5),                                                      | nce (1), pLs (2), Ls (3),<br>Ld Lq No-load (6), Lq (7),<br>nertia (9)                                                                |    |            |       | RO | Txt  | ND       | NC | РТ |    |

| RW | Read / Write     | RO  | Read only   | Num  | Number parameter    | Bit  | Bit parameter    | Txt | Text string         | Bin | Binary parameter    | FI  | Filtered       |
|----|------------------|-----|-------------|------|---------------------|------|------------------|-----|---------------------|-----|---------------------|-----|----------------|
| ND | No default value | NC  | Not copied  | PT   | Protected parameter | RA   | Rating dependent | US  | User save           | PS  | Power-down save     | DE  | Destination    |
| IP | IP address       | Mac | Mac address | Date | Date parameter      | Time | Time parameter   | SMP | Slot,menu,parameter | Chr | Character parameter | Ver | Version number |

| Safety      | Product     | Mechanical   | Electrical   | Getting | Basic      | Running   | Ontimization | Drive         | SD Card   | Onboard | Advanced   | Diagnostics | UL listing  |
|-------------|-------------|--------------|--------------|---------|------------|-----------|--------------|---------------|-----------|---------|------------|-------------|-------------|
| information | information | installation | installation | started | parameters | the motor | Optimization | communication | Operation | PLC     | parameters | Diagnostics | information |

# 12.12 Menu 11: General drive set-up

| 1.00                                                                                                    |        | Dayseston                                           | Range(‡)                                            | Default(⇒)     |    |     | Ŧ.  | _  |    |    |
|----------------------------------------------------------------------------------------------------|--------|-----------------------------------------------------|-----------------------------------------------------|----------------|----|-----|-----|----|----|----|
| 1908 of your Symborhorsenes elected 1908 of your Symborhorsenes elected 1908 of your Symborhorsenes elected 1908 of your Symborhorsenes elected 1908 of your Symborhorsenes elected 1908 of your Symborhorsenes elected 1908 of your Symborhorsenes elected 1909 of your Symborhorsenes elected 1909 of your Symborhorsenes e |        | Parameter                                           | OL RFC-A / S                                        | OL RFC-A RFC-S |    |     | ıyp | е  |    |    |
| 1900   Significan Systemation Active   Med Active (Signific (Signific (Sig  | 11.001 | Option Synchronisation Select                       |                                                     | Slot 3 (3)     | RW | Txt |     |    |    | US |
| 1.011 1.011 | 11.002 | Option synchronisation Active                       |                                                     |                | RO | Txt | ND  | NC | PT |    |
| 11.00                                                                                                    | 11.017 | Keypad Defined Node Address                         | , ,                                                 |                | RO | Num |     |    |    |    |
| 11.002                                                                                                    | 11.018 | Status Mode Parameter 1                             | 0.000 to 59.999                                     | 0.000          | RW | Num |     |    | PT | US |
| 11.020   Parameter Displayed Al Power-up   0.000 to 0.000 to 0.00 | 11.019 | Status Mode Parameter 2                             | 0.000 to 59.999                                     | 0.000          | RW | Num |     |    | PT | US |
| 11.020   Solvane Version                                                                                                    | 11.021 | Parameter 00.030 Scaling                            | 0.000 to 10.000                                     | 1.000          | RW | Num |     |    |    | US |
| 11.030   Software Version                                                                                                    | 11.022 | Parameter Displayed At Power-up                     | 0.000 to 0.080                                      | 0.010          | RW | Num |     |    | PT | US |
| 11.000   User Denice Mode   Open-loop (1), RFCA (2), RECS (3), Regen (4)   Open-loop (1), RFCA (2), RECS (3), Regen (4)   Open-loop (1), RFCA (2), RECS (3), Regen (4)   Open-loop (1), RFCA (2), RECS (3), Regen (4)   Open-loop (1), RFCA (2), RECS (3), Regen (4)   Open-loop (1), RFCA (2), RECS (3), Regen (4)   Open-loop (1), RFCA (2), RECS (3), Regen (4)   Open-loop (1), RFCA (2), RECS (3), Regen (4)   Open-loop (1), RFCA (2), RECS (3), Regen (4)   Open-loop (1), RFCA (2), RECS (3), Regen (4)   Open-loop (1), RFCA (2), RECS (3), Regen (4), Regen (4), Regen | 11.028 | Drive Derivative                                    | 0 to 255                                            |                | RO | Num | ND  | NC | PT |    |
| 11.003   User Drive Mode                                                                                                    | 11.029 | Software Version                                    | 00.00.00.00 to 99.99.99                             |                | RO | Num | ND  | NC | PT |    |
| 1.000   1.000   1.000   1.000   1.000   1.000   1.000   1.000   1.000   1.000   1.000   1.000   1.000   1.000   1.000   1.000   1.000   1.000   1.000   1.000   1.000   1.000   1.000   1.000   1.000   1.000   1.000   1.000   1.000   1.000   1.000   1.000   1.000   1.000   1.000   1.000   1.000   1.000   1.000   1.000   1.000   1.000   1.000   1.000   1.000   1.000   1.000   1.000   1.000   1.000   1.000   1.000   1.000   1.000   1.000   1.000   1.000   1.000   1.000   1.000   1.000   1.000   1.000   1.000   1.000   1.000   1.000   1.000   1.000   1.000   1.000   1.000   1.000   1.000   1.000   1.000   1.000   1.000   1.000   1.000   1.000   1.000   1.000   1.000   1.000   1.000   1.000   1.000   1.000   1.000   1.000   1.000   1.000   1.000   1.000   1.000   1.000   1.000   1.000   1.000   1.000   1.000   1.000   1.000   1.000   1.000   1.000   1.000   1.000   1.000   1.000   1.000   1.000   1.000   1.000   1.000   1.000   1.000   1.000   1.000   1.000   1.000   1.000   1.000   1.000   1.000   1.000   1.000   1.000   1.000   1.000   1.000   1.000   1.000   1.000   1.000   1.000   1.000   1.000   1.000   1.000   1.000   1.000   1.000   1.000   1.000   1.000   1.000   1.000   1.000   1.000   1.000   1.000   1.000   1.000   1.000   1.000   1.000   1.000   1.000   1.000   1.000   1.000   1.000   1.000   1.000   1.000   1.000   1.000   1.000   1.000   1.000   1.000   1.000   1.000   1.000   1.000   1.000   1.000   1.000   1.000   1.000   1.000   1.000   1.000   1.000   1.000   1.000   1.000   1.000   1.000   1.000   1.000   1.000   1.000   1.000   1.000   1.000   1.000   1.000   1.000   1.000   1.000   1.000   1.000   1.000   1.000   1.000   1.000   1.000   1.000   1.000   1.000   1.000   1.000   1.000   1.000   1.000   1.000   1.000   1.000   1.000   1.000   1.000   1.000   1.000   1.000   1.000   1.000   1.000   1.000   1.000   1.000   1.000   1.000   1.000   1.000   1.000   1.000   1.000   1.000   1.000   1.000   1.000   1.000   1.000   1.000   1.000   1.000   1.000   1.000   1.000   1.000   1.000   1.000   1.00  | 11.030 | User Security Code                                  | 0 to 2147483647                                     | 0              | RW | Num | ND  | NC | PT | US |
| 11.033   Drive Pated Voltage 3                                                                                                    | 11.031 | User Drive Mode                                     | Open-loop (1), RFC-A (2), RFC-S (3), Regen (4)      |                | RW | Txt | ND  | NC | PT |    |
| 11.035 Software Suth Version                                                                                                    | 11.032 | Maximum Heavy Duty Rating                           | 0.000 to 99999.999 A                                |                | RO | Num | ND  | NC | PT |    |
| 11.035 NV Media Card File Previously Loaded 0 0 10 10 999 0 0 RW Num 1 1 10 11 11 11 11 11 11 11 11 11 11 11                                                                                                    | 11.033 | Drive Rated Voltage                                 | 200 V (0), 400 V (1)                                |                | RO | Txt | ND  | NC | PT |    |
| 11.037         NV Media Card File Number         0 10 999         0         RW         Num         0         V         11.03         NV Media Card File Type         None (0). Open-loop (1). RFC-A (2). RFC-S (3). RFC-S (3). RFC-S                                                                                                    | 11.034 | Software Sub Version                                | 0 to 99                                             |                | RO | Num | ND  | NC | PT |    |
| 1.038   NV Media Card File Type   None (0), Open-loop (1), RFCA (2), RFC-S (3), Regen (4), User Prog (6), Opino App (6)   RO   Txt   ND   NC   PT                                                                                                    | 11.036 | NV Media Card File Previously Loaded                | 0 to 999                                            |                | RO | Num |     | NC | PT |    |
| 11.035 NV Media Card File Version                                                                                                    | 11.037 | NV Media Card File Number                           | 0 to 999                                            | 0              | RW | Num |     |    |    |    |
| 11.040         NV Media Card File Checksum        2147483648 to 2147483847         Robination         Robination         Nom.         No.         V Tot.         V Tot.                                                                                                    | 11.038 | NV Media Card File Type                             |                                                     |                | RO | Txt | ND  | NC | PT |    |
| 11.042   Parameter Cloning   None (0), Read (1), Program (2), Auto (3), Boot (4)   None (0)   Red   Txt   Txt     | 11.039 | NV Media Card File Version                          | 0 to 9999                                           |                | RO | Num | ND  | NC | PT |    |
| 11.043         Load Defaults         None (0), Slandard (1), US (2)         None (0)         RW         TX         U         C           11.044         User Security Status         Menu (0), All Menus (1), Read-only Menu (0), All Menus (1)         All menus (1)         RW         TX         V         V                                                                                                    | 11.040 | NV Media Card File Checksum                         | 2147483648 to 2147483647                            |                | RO | Num | ND  | NC | PT |    |
| 11.044   User Security Status                                                                                                    | 11.042 | Parameter Cloning                                   | None (0), Read (1), Program (2), Auto (3), Boot (4) | None (0)       | RW | Txt |     | NC |    | US |
| 11.045   Select Motor 2 Parameters   Motor 1 (10) or Motor 2 (1)   Motor 1 (0)   RW   Txt   V   V   V   V   V   V   V   V   V                                                                                                    | 11.043 | Load Defaults                                       | None (0), Standard (1), US (2)                      | None (0)       | RW | Txt |     | NC |    |    |
| 11.046         Defaults Previously Loaded         0 to 2000         Ro         Num         NU         VI         VI         11.04         11.04         Onboard User Program: Enable         Reset and Run (-1), Stop (0) or Run (1)         Run (1)         Ru         IT.X         0         0         VI         VI         VI         VI         VI         VI         VI         VI         VI         VI         VI         VI         VI         VI         VI         VI         VI         VI         VI         VI         VII         VII         VII         VII         VII         VII         VII         VII         VII         VII         VII         VII         VII         VII         VIII         VIII <th< td=""><td>11.044</td><td>User Security Status</td><td></td><td>All menus (1)</td><td>RW</td><td>Txt</td><td>ND</td><td></td><td>PT</td><td></td></th<>                                                                                                    | 11.044 | User Security Status                                |                                                     | All menus (1)  | RW | Txt | ND  |    | PT |    |
| 11.047         Onboard User Program: Enable         Reset and Run (-1), Stop (0) or Run (1)         Run (1)         RW         Txt         U         U         L         1         1         1         1         1         0         0         0         0         0         0         0         0         0         0         0         0         0         0         0         0         0         0         0         0         0         0         0         0         0         0         0         0         0         0         0         0         0         0         0         0         0         0         0         0         0         0         0         0         0         0         0         0         0         0         0         0         0         0         0         0         0         0         0         0         0         0         0         0         0         0         0         0         0         0         0         0         0         0         0         0         0         0         0         0         0         0         0         0         0         0         0         0         0                                                                                                    | 11.045 | Select Motor 2 Parameters                           | Motor 1 (0) or Motor 2 (1)                          | Motor 1 (0)    | RW | Txt |     |    |    | US |
| 11.046         Onboard User Program: Status         -21474834848 to 2147483647         RO         Num         ND         NC         PT           11.049         Onboard User Program: Program: Program: Program: Program: Program: Program: Program: Program: Program: Program: Program: Program: Program: Program: Program: Program: Program: Program: Program: Program: Program: Clock Task Time Used         0 to 65535         RO         Num         ND         NC         PT           11.051         Onboard User Program: Clock Task Time Used         0 to 10.0 0%         RO         Num         ND         NC         PT           11.052         Serial Number LS         000000000 to 999999999         RO         Num         ND         NC         PT           11.053         Serial Number LS         0 to 999999999         RO         Num         ND         NC         PT           11.054         Drive Date Code         0 to 65535         RO         Num         ND         NC         PT           11.055         Onboard User Program: Clock Task Scheduled Interval         0 to 26535         RO         Num         ND         NC         PT           11.055         Onboard User Program: Clock Task Scheduled Interval         0 to 26535         RO         Num         ND         NC         PT           11.066                                                                                                    | 11.046 | Defaults Previously Loaded                          | 0 to 2000                                           |                | RO | Num | ND  | NC | PT | US |
| 1.049   Onboard User Program: Program: Program: Program: Program: Program: Program: Program: Program: Program: Program: Program: Program: Program: Program: Program: Program: Program: Program: Program: Program: Program: Program: Program: Program: Program: Program: Program: Program: Program: Program: Program: Program: Clock Task Time Used                                                                                                    | 11.047 | Onboard User Program: Enable                        | Reset and Run (-1), Stop (0) or Run (1)             | Run (1)        | RW | Txt |     |    |    | US |
| 11.050         Onboard User Program: Freewheeling Tasks Per Second         0 to 65535         RO         Num         ND         NC         PT           11.051         Onboard User Program: Clock Task Time Used         0.0 to 10.0 ° %         RO         Num         ND         NC         PT           11.052         Serial Number LS         000000000 to 999999999         RO         Num         ND         NC         PT           11.053         Serial Number MS         0 to 9999999999         RO         Num         ND         NC         PT           11.054         Drive Date Code         0 to 65535         RO         Num         ND         NC         PT           11.055         Onboard User Program: Clock Task Scheduled Interval         0 to 65535         RO         Num         ND         NC         PT           11.055         Onboard User Program: Clock Task Scheduled Interval         0 to 65535         RO         Num         ND         NC         PT           11.056         Onboard User Program: Clock Task Scheduled Interval         0 to 652140 ms         RO         Num         ND         NC         PT           11.057         Onboard User Program: Clock Task Scheduled Interval         0 to 652140 ms         RO         Num         ND <t< td=""><td>11.048</td><td>Onboard User Program: Status</td><td>-2147483648 to 2147483647</td><td></td><td>RO</td><td>Num</td><td>ND</td><td>NC</td><td>PT</td><td></td></t<>                                                                                                    | 11.048 | Onboard User Program: Status                        | -2147483648 to 2147483647                           |                | RO | Num | ND  | NC | PT |    |
| 11.051         Onboard User Program: Clock Task Time Used         0.0 to 100.0 %         RO         Num         ND         NC         PT           11.052         Serial Number LS         000000000 to 999999999         RO         Num         ND         NC         PT           11.053         Serial Number MS         0 to 9999999999         RO         Num         ND         NC         PT           11.054         Drive Date Code         0 to 65535         RO         Num         ND         NC         PT           11.055         Onboard User Program: Clock Task Scheduled Interval         0 to 262140 ms         RO         Num         ND         NC         PT           11.065         Maximum Rated Current         0.000 to 99999 399 A         RO         Num         ND         NC         PT           11.061         Full Scale Current Kc         0.000 to 9999 999 A         RO         Num         ND         NC         PT           11.062         Product Type         0 to 255         RO         Num         ND         NC         PT           11.065         Prive Rating And Configuration         00000000 to 99999999         RO         RO         Num         ND         NC         PT           11.066                                                                                                    | 11.049 | Onboard User Program: Programming Events            | 0 to 65535                                          |                | RO | Num | ND  | NC | PT |    |
| 11.052         Serial Number LS         000000000 to 99999999         RO         Num         ND         NC         PT           11.053         Serial Number MS         0 to 999999999         RO         Num         ND         NC         PT           11.054         Drive Date Code         0 to 65535         RO         Num         ND         NC         PT           11.055         Onboard User Program: Clock Task Scheduled Interval         0 to 262140 ms         RO         Num         ND         NC         PT           11.060         Maximum Rated Current         0.000 to 99999 999 A         RO         Num         ND         NC         PT           11.061         Full Scale Current Kc         0.000 to 99999 999 A         RO         Num         ND         NC         PT           11.062         Power Board Software Version Number         0.000 to 9999 999         RO         RO         Num         ND         NC         PT           11.063         Product Identifier Characters         M750         RO         Num         ND         NC         PT           11.064         Product Identifier Characters         M750         RO         Num         ND         NC         PT           11.065         Dr                                                                                                    | 11.050 | Onboard User Program: Freewheeling Tasks Per Second | 0 to 65535                                          |                | RO | Num | ND  | NC | PT |    |
| 11.053         Serial Number MS         0 to 999999999         RO         Num         ND         NC         PT           11.054         Drive Date Code         0 to 65535         RO         Num         ND         NC         PT           11.055         Onboard User Program: Clock Task Scheduled Interval         0 to 262140 ms         RO         Num         ND         NC         PT           11.060         Maximum Rated Current         0.000 to 99999.999 A         RO         Num         ND         NC         PT           11.061         Full Scale Current Kc         0.000 to 9999.999 A         RO         Num         ND         NC         PT           11.062         Power Board Software Version Number         0.00 to 99.99         RO         Num         ND         NC         PT           11.063         Product Identifier Characters         M750         RO         Num         ND         NC         PT           11.065         Drive Rating And Configuration         00000000 to 99999999         RO         RO         Num         ND         NC         PT           11.066         Power Stage Identifier         0 to 255         RO         Num         ND         NC         PT           11.067         <                                                                                                    | 11.051 | Onboard User Program: Clock Task Time Used          | 0.0 to 100.0 %                                      |                | RO | Num | ND  | NC | PT |    |
| 11.054         Drive Date Code         0 to 65535         RO         Num         ND         NC         PT           11.055         Onboard User Program: Clock Task Scheduled Interval         0 to 262140 ms         RO         Num         ND         NC         PT           11.060         Maximum Rated Current         0.000 to 99999.999 A         RO         Num         ND         NC         PT           11.061         Full Scale Current Kc         0.000 to 99999.999 A         RO         Num         ND         NC         PT           11.062         Power Board Software Version Number         0.00 to 99.99         RO         Num         ND         NC         PT           11.063         Product Type         0 to 255         RO         Num         ND         NC         PT           11.064         Product Identifier Characters         M750         RO         Num         ND         NC         PT           11.065         Drive Rating And Configuration         00000000 to 99999999         RO         Num         ND         NC         PT           11.066         Power Stage Identifier         0 to 255         RO         Num         ND         NC         PT           11.067         Control Board Identifier </td <td></td> <td></td> <td></td> <td></td> <td></td> <td>Num</td> <td></td> <td></td> <td></td> <td></td>                                                                                                    |        |                                                     |                                                     |                |    | Num |     |    |    |    |
| 11.055         Onboard User Program: Clock Task Scheduled Interval         0 to 262140 ms         RO         Num         ND         NC         PT           11.060         Maximum Rated Current         0.000 to 99999.999 A         RO         Num         ND         NC         PT           11.061         Full Scale Current Kc         0.000 to 99999.999 A         RO         Num         ND         NC         PT           11.062         Power Board Software Version Number         0.00 to 99.99         RO         Num         ND         NC         PT           11.063         Product Type         0 to 255         RO         Num         ND         NC         PT           11.064         Product Identifier Characters         M750         RO         Num         ND         NC         PT           11.065         Drive Rating And Configuration         00000000 to 99999999         RO         Num         ND         NC         PT           11.066         Power Stage Identifier         0 to 255         RO         Num         ND         NC         PT           11.067         Control Board Identifier         0 to 255         RO         Num         ND         NC         PT           11.068         Internal I/O Identi                                                                                                    |        |                                                     |                                                     |                |    |     |     |    |    |    |
| 11.060         Maximum Rated Current         0.000 to 99999.999 A         RO         Num         ND         NC         PT           11.061         Full Scale Current Kc         0.000 to 99999.999 A         RO         Num         ND         NC         PT           11.062         Power Board Software Version Number         0.00 to 99.99         RO         Num         ND         NC         PT           11.063         Product Identifier Characters         RO         Num         ND         NC         PT           11.064         Product Identifier Characters         M750         RO         RO         Num         ND         NC         PT           11.065         Drive Rating And Configuration         000000000 to 99999999         RO         Num         ND         NC         PT           11.066         Power Stage Identifier         0 to 255         RO         Num         ND         NC         PT           11.067         Control Board Identifier         0.000 to 65.535         RO         Num         ND         NC         PT           11.069         Position Feedback Interface Identifier         0 to 255         RO         Num         ND         NC         PT           11.070         Core Parameter Data                                                                                                    |        |                                                     |                                                     |                |    |     |     |    |    |    |
| 11.061         Full Scale Current Kc         0.000 to 99999.999 A         RO         Num         ND         NC         PT           11.062         Power Board Software Version Number         0.00 to 99.99         RO         Num         ND         NC         PT           11.063         Product Type         0 to 255         RO         Num         ND         NC         PT           11.064         Product Identifier Characters         M750         RO         Num         ND         NC         PT           11.065         Drive Rating And Configuration         000000000 to 99999999         RO         Num         ND         NC         PT           11.066         Power Stage Identifier         0 to 255         RO         Num         ND         NC         PT           11.067         Control Board Identifier         0.000 to 65.535         RO         Num         ND         NC         PT           11.068         Internal I/O Identifier         0 to 255         RO         Num         ND         NC         PT           11.069         Position Feedback Interface Identifier         0 to 255         RO         Num         ND         NC         PT           11.070         Core Parameter Databases Version                                                                                                    |        | *                                                   |                                                     |                |    |     |     |    |    |    |
| 11.062         Power Board Software Version Number         0.00 to 99.99         RO         Num         ND         NC         PT           11.063         Product Type         0 to 255         RO         Num         ND         NC         PT           11.064         Product Identifier Characters         M750         RO         Num         ND         NC         PT           11.065         Drive Rating And Configuration         00000000 to 99999999         RO         Num         ND         NC         PT           11.066         Power Stage Identifier         0 to 255         RO         Num         ND         NC         PT           11.067         Control Board Identifier         0.000 to 65.535         RO         Num         ND         NC         PT           11.068         Internal I/O Identifier         0 to 255         RO         Num         ND         NC         PT           11.069         Position Feedback Interface Identifier         0 to 255         RO         Num         ND         NC         PT           11.070         Core Parameter Database Version         0.00 to 99.99         RO         Num         ND         NC         PT           11.073         NV Media Card Type         No                                                                                                    |        |                                                     |                                                     |                |    |     |     |    |    |    |
| 11.063       Product Type       0 to 255       RO       Num       ND       NC       PT         11.064       Product Identifier Characters       M750       RO       Chr       ND       NC       PT         11.065       Drive Rating And Configuration       000000000 to 99999999       RO       Num       ND       NC       PT         11.066       Power Stage Identifier       0 to 255       RO       Num       ND       NC       PT         11.067       Control Board Identifier       0.000 to 65.535       RO       Num       ND       NC       PT         11.068       Internal I/O Identifier       0 to 255       RO       Num       ND       NC       PT         11.069       Position Feedback Interface Identifier       0 to 255       RO       Num       ND       NC       PT         11.070       Core Parameter Database Version       0.00 to 99.99       RO       Num       ND       NC       PT         11.072       NV Media Card Create Special File       0 to 1       0       RW       Num       NC       PT         11.073       NV Media Card Type       None (0), SMART Card (1), SD Card (2)       RO       Txt       ND       NC       PT <tr< td=""><td></td><td></td><td></td><td></td><td></td><td></td><td></td><td></td><td></td><td></td></tr<>                                                                                                    |        |                                                     |                                                     |                |    |     |     |    |    |    |
| 11.064         Product Identifier Characters         M750         RO         Chr         ND         NC         PT           11.065         Drive Rating And Configuration         000000000 to 99999999         RO         Num         ND         NC         PT           11.066         Power Stage Identifier         0 to 255         RO         Num         ND         NC         PT           11.068         Internal I/O Identifier         0 to 255         RO         Num         ND         NC         PT           11.069         Position Feedback Interface Identifier         0 to 255         RO         Num         ND         NC         PT           11.070         Core Parameter Database Version         0.00 to 99.99         RO         Num         ND         NC         PT           11.072         NV Media Card Create Special File         0 to 1         0         RW         Num         NC         PT           11.073         NV Media Card Type         None (0), SMART Card (1), SD Card (2)         RO         Txt         ND         NC         PT           11.075         NV Media Card Warning Suppression Flag         Off (0) or On (1)         RO         Bit         ND         NC         PT           11.076                                                                                                    |        |                                                     |                                                     |                |    |     |     |    |    |    |
| 11.065         Drive Rating And Configuration         000000000 to 999999999         RO         Num         ND         NC         PT           11.065         Power Stage Identifier         0 to 255         RO         Num         ND         NC         PT           11.067         Control Board Identifier         0.000 to 65.535         RO         Num         ND         NC         PT           11.068         Internal I/O Identifier         0 to 255         RO         Num         ND         NC         PT           11.070         Position Feedback Interface Identifier         0 to 255         RO         Num         ND         NC         PT           11.070         Core Parameter Database Version         0.00 to 99.99         RO         Num         ND         NC         PT           11.072         NV Media Card Create Special File         0 to 1         0         RW         Num         NC         PT           11.073         NV Media Card Type         None (0), SMART Card (1), SD Card (2)         RO         Txt         ND         NC         PT           11.075         NV Media Card Read-only Flag         Off (0) or On (1)         RO         Bit         ND         NC         PT           11.076 <th< td=""><td></td><td></td><td></td><td></td><td></td><td></td><td></td><td></td><td></td><td></td></th<>                                                                                                    |        |                                                     |                                                     |                |    |     |     |    |    |    |
| 11.066         Power Stage Identifier         0 to 255         RO         Num         ND         NC         PT           11.067         Control Board Identifier         0.000 to 65.535         RO         Num         ND         NC         PT           11.068         Internal I/O Identifier         0 to 255         RO         Num         ND         NC         PT           11.070         Core Parameter Database Version         0.00 to 99.99         RO         Num         ND         NC         PT           11.072         NV Media Card Create Special File         0 to 1         0         RW         Num         NC         PT           11.073         NV Media Card Type         None (0), SMART Card (1), SD Card (2)         RO         Txt         ND         NC         PT           11.075         NV Media Card Read-only Flag         Off (0) or On (1)         RO         Bit         ND         NC         PT           11.076         NV Media Card Warning Suppression Flag         Off (0) or On (1)         RO         Bit         ND         NC         PT                                                                                                    |        |                                                     |                                                     |                |    |     |     |    |    |    |
| 11.067         Control Board Identifier         0.000 to 65.535         RO         Num         ND         NC         PT           11.068         Internal I/O Identifier         0 to 255         RO         Num         ND         NC         PT           11.070         Position Feedback Interface Identifier         0 to 255         RO         Num         ND         NC         PT           11.070         Core Parameter Database Version         0.00 to 99.99         RO         Num         ND         NC         PT           11.072         NV Media Card Create Special File         0 to 1         0         RW         Num         NC         PT           11.073         NV Media Card Type         None (0), SMART Card (1), SD Card (2)         RO         Txt         ND         NC         PT           11.075         NV Media Card Read-only Flag         Off (0) or On (1)         RO         Bit         ND         NC         PT           11.076         NV Media Card Warning Suppression Flag         Off (0) or On (1)         RO         Bit         ND         NC         PT                                                                                                    |        | · ·                                                 |                                                     |                |    |     |     |    |    |    |
| 11.068       Internal I/O Identifier       0 to 255       RO       Num       ND       NC       PT         11.069       Position Feedback Interface Identifier       0 to 255       RO       Num       ND       NC       PT         11.070       Core Parameter Database Version       0.00 to 99.99       RO       Num       ND       NC       PT         11.072       NV Media Card Create Special File       0 to 1       0       RW       Num       NC       PT         11.073       NV Media Card Type       None (0), SMART Card (1), SD Card (2)       RO       Txt       ND       NC       PT         11.075       NV Media Card Read-only Flag       Off (0) or On (1)       RO       Bit       ND       NC       PT         11.076       NV Media Card Warning Suppression Flag       Off (0) or On (1)       RO       Bit       ND       NC       PT                                                                                                    |        |                                                     |                                                     |                |    |     |     |    |    |    |
| 11.069         Position Feedback Interface Identifier         0 to 255         RO         Num         ND         NC         PT           11.070         Core Parameter Database Version         0.00 to 99.99         RO         Num         ND         NC         PT           11.072         NV Media Card Create Special File         0 to 1         0         RW         Num         NC         Inc.           11.073         NV Media Card Type         None (0), SMART Card (1), SD Card (2)         RO         Txt         ND         NC         PT           11.075         NV Media Card Read-only Flag         Off (0) or On (1)         RO         Bit         ND         NC         PT           11.076         NV Media Card Warning Suppression Flag         Off (0) or On (1)         RO         Bit         ND         NC         PT                                                                                                    |        |                                                     |                                                     |                |    |     |     |    |    |    |
| 11.070         Core Parameter Database Version         0.00 to 99.99         RO         Num         ND         NC         PT           11.072         NV Media Card Create Special File         0 to 1         0         RW         Num         NC         I           11.073         NV Media Card Type         None (0), SMART Card (1), SD Card (2)         RO         Txt         ND         NC         PT           11.075         NV Media Card Read-only Flag         Off (0) or On (1)         RO         Bit         ND         NC         PT           11.076         NV Media Card Warning Suppression Flag         Off (0) or On (1)         RO         Bit         ND         NC         PT                                                                                                    |        |                                                     |                                                     |                |    |     |     |    |    |    |
| 11.072         NV Media Card Create Special File         0 to 1         0         RW         Num         NC         PT           11.073         NV Media Card Type         None (0), SMART Card (1), SD Card (2)         RO         Txt         ND         NC         PT           11.075         NV Media Card Read-only Flag         Off (0) or On (1)         RO         Bit         ND         NC         PT           11.076         NV Media Card Warning Suppression Flag         Off (0) or On (1)         RO         Bit         ND         NC         PT                                                                                                    |        |                                                     |                                                     |                |    |     |     |    |    |    |
| 11.073         NV Media Card Type         None (0), SMART Card (1), SD Card (2)         RO         Txt         ND         NC         PT           11.075         NV Media Card Read-only Flag         Off (0) or On (1)         RO         Bit         ND         NC         PT           11.076         NV Media Card Warning Suppression Flag         Off (0) or On (1)         RO         Bit         ND         NC         PT                                                                                                    |        |                                                     |                                                     | 0              |    |     |     |    |    |    |
| 11.075         NV Media Card Read-only Flag         Off (0) or On (1)         RO         Bit         ND         NC         PT           11.076         NV Media Card Warning Suppression Flag         Off (0) or On (1)         RO         Bit         ND         NC         PT                                                                                                    |        | `                                                   |                                                     |                |    |     | ND  |    | PT |    |
|                                                                                                    |        | ,                                                   |                                                     |                | RO |     |     |    | PT |    |
| 11.077         NV Media Card File Required Version         0 to 9999         0         RW         Num         ND         NC         PT                                                                                                    | 11.076 | NV Media Card Warning Suppression Flag              | Off (0) or On (1)                                   |                | RO | Bit | ND  | NC | PT |    |
|                                                                                                    | 11.077 | NV Media Card File Required Version                 | 0 to 9999                                           | 0              | RW | Num | ND  | NC | PT |    |

| Safety information | Product information | Mechanical installation | Electrical installation | Getting<br>started | Basic parameters | Running the motor | Optimization | Drive communication | SD Card<br>Operation | Onboard<br>PLC | Advanced parameters | Diagnostics | UL listing information |
|--------------------|---------------------|-------------------------|-------------------------|--------------------|------------------|-------------------|--------------|---------------------|----------------------|----------------|---------------------|-------------|------------------------|
|--------------------|---------------------|-------------------------|-------------------------|--------------------|------------------|-------------------|--------------|---------------------|----------------------|----------------|---------------------|-------------|------------------------|

|        | Parameter                          | Range(                              | ♦)           |     | Default(⇔) |       |     |     | Tim |    |    |    |
|--------|------------------------------------|-------------------------------------|--------------|-----|------------|-------|-----|-----|-----|----|----|----|
|        | Farameter                          | OL                                  | RFC-A/S      | OL  | RFC-A      | RFC-S |     |     | Тур | е  |    |    |
| 11.079 | Drive Name Characters 1-4          | (-2147483648) to -                  | (2147483647) |     | (0)        |       | RW  | Chr |     |    | PT | US |
| 11.080 | Drive Name Characters 5-8          | (-2147483648) to -                  | (2147483647) |     | (0)        |       | RW  | Chr |     |    | PT | US |
| 11.081 | Drive Name Characters 9-12         | (-2147483648) to -                  | (2147483647) |     | (0)        |       | RW  | Chr |     |    | PT | US |
| 11.082 | Drive Name Characters 13-16        | (-2147483648) to -                  |              | (0) |            | RW    | Chr |     |     | PT | US |    |
| 11.084 | Drive Mode                         | Open-loop (1), RFC-A (2), I         |              |     |            | RO    | Txt | ND  | NC  | PT | US |    |
| 11.085 | Security Status                    | None (0), Read-only (1<br>No Access |              |     |            | RO    | Txt | ND  | NC  | PT | PS |    |
| 11.086 | Menu Access Status                 | Menu 0 (0) or All                   | Menus (1)    |     |            |       | RO  | Txt | ND  | NC | PT | PS |
| 11.090 | Keypad Port Serial Address         | 1 to 16                             | 3            |     | 1          |       | RW  | Num |     |    |    | US |
| 11.091 | Additional Identifier Characters 1 | (-2147483648) to                    |              |     |            | RO    | Chr | ND  | NC  | PT |    |    |
| 11.092 | Additional Identifier Characters 2 | (-2147483648) to                    |              |     |            | RO    | Chr | ND  | NC  | PT |    |    |
| 11.093 | Additional Identifier Characters 3 | (-2147483648) to                    | (2147483647) |     | 101-       |       | RO  | Txt | ND  | NC | PT |    |

| RW | Read / Write     | RO  | Read only   | Num  | Number parameter    | Bit  | Bit parameter    | Txt | Text string         | Bin | Binary parameter    | FI  | Filtered       |
|----|------------------|-----|-------------|------|---------------------|------|------------------|-----|---------------------|-----|---------------------|-----|----------------|
| ND | No default value | NC  | Not copied  | PT   | Protected parameter | RA   | Rating dependent | US  | User save           | PS  | Power-down save     | DE  | Destination    |
| IP | IP address       | Mac | Mac address | Date | Date parameter      | Time | Time parameter   | SMP | Slot,menu,parameter | Chr | Character parameter | Ver | Version number |

|                | 1               |              |              |         | 1          |            |              | 1             |           |         |             |             |             |
|----------------|-----------------|--------------|--------------|---------|------------|------------|--------------|---------------|-----------|---------|-------------|-------------|-------------|
| Safetv         | Product         | Mechanical   | Electrical   | Getting | Basic      | Runnina    |              | Drive         | SD Card   | Onboard | Advanced    |             | UL listina  |
| ou.or,         |                 |              |              | ootg    | 500.0      |            | Optimization | 5             | 02 04.4   |         | / tarrancoa | Diagnostics | or noung    |
| information    | information     | installation | installation | started | parameters | the motor  | Optimization | communication | Operation | PLC     | parameters  | Diagnostics | information |
| illioilliation | IIIIOIIIIatioii | installation | motanation   | Starteu | parameters | tric motor |              | communication | Operation | 1 LO    | parameters  |             | momation    |

### 12.13 Menu 12: Threshold detectors, variable selectors and brake control function

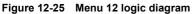

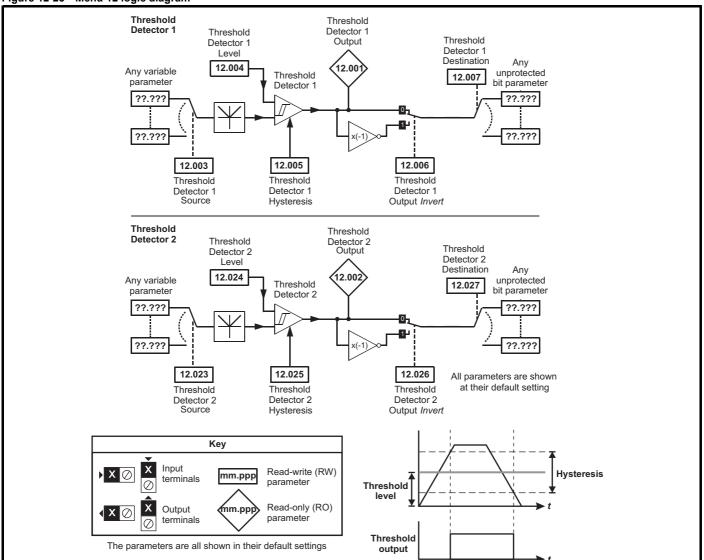

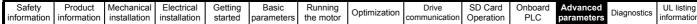

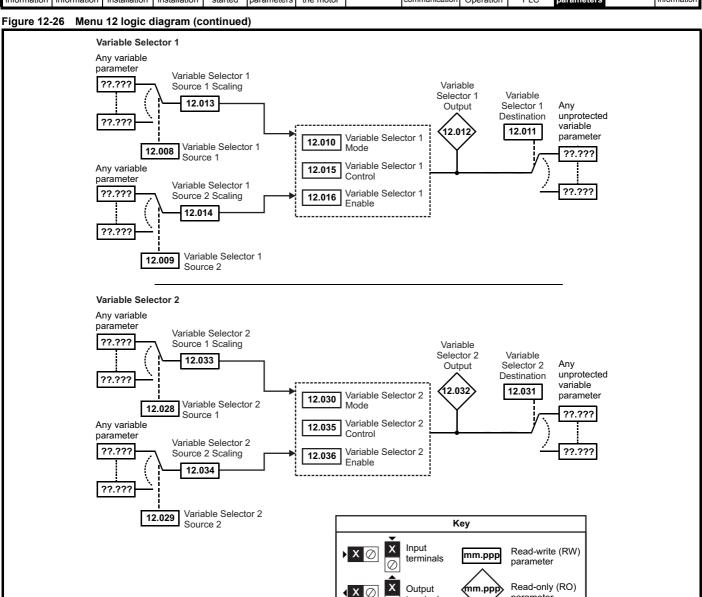

parameter

terminals

The parameters are all shown in their default settings

| Safety      | Product     | Mechanical   | Electrical   | Getting | Basic      | Running   | Ontimization | Drive         | SD Card   | Onboard | Advanced   | Diagnostics | UL listing  |
|-------------|-------------|--------------|--------------|---------|------------|-----------|--------------|---------------|-----------|---------|------------|-------------|-------------|
| information | information | installation | installation | started | parameters | the motor | Optimization | communication | Operation | PLC     | parameters | Diagnostics | information |

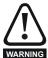

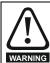

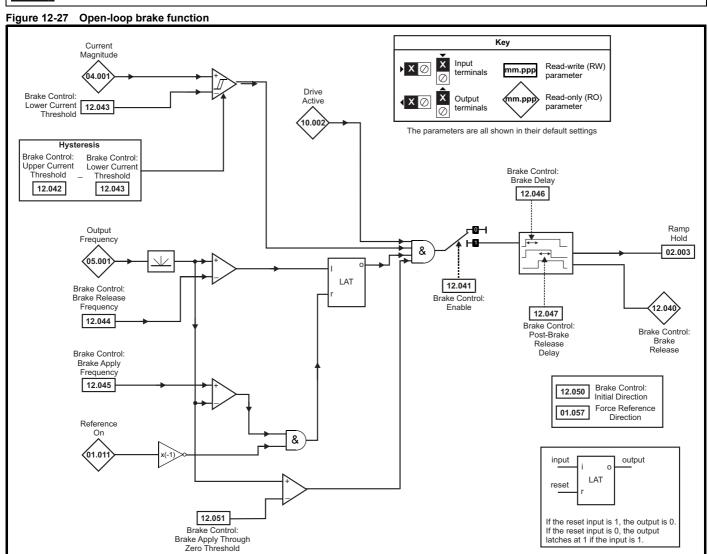

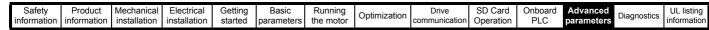

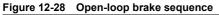

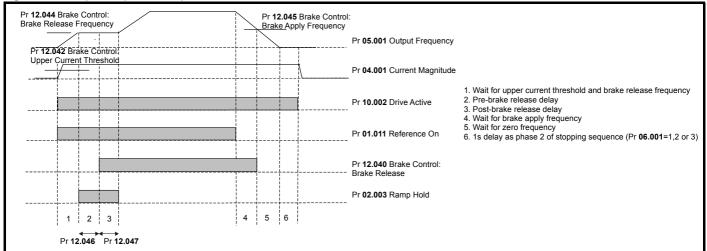

| Safety      | Product     | Mechanical   | Electrical   | Getting | Basic      | Running   | Ontimization | Drive         | SD Card   | Onboard | Advanced   | Diagnostics | UL listing  |
|-------------|-------------|--------------|--------------|---------|------------|-----------|--------------|---------------|-----------|---------|------------|-------------|-------------|
| information | information | installation | installation | started | parameters | the motor | Optimization | communication | Operation | PLC     | parameters | Diagnostics | information |

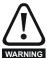

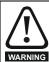

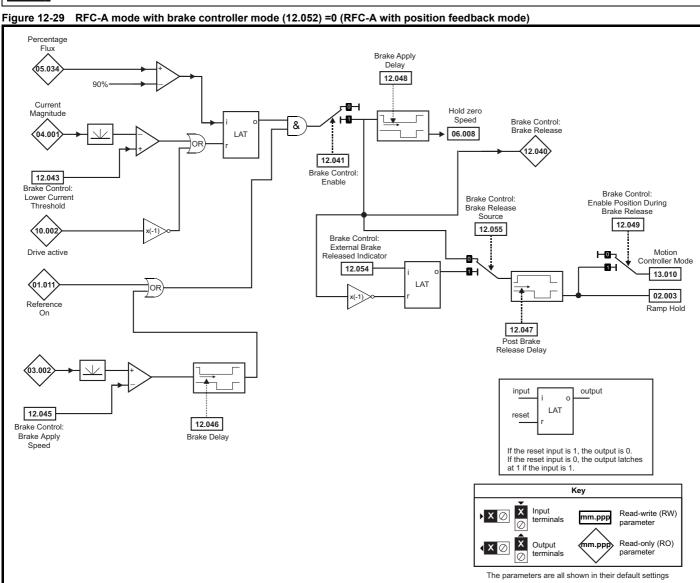

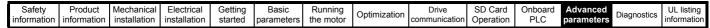

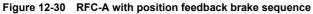

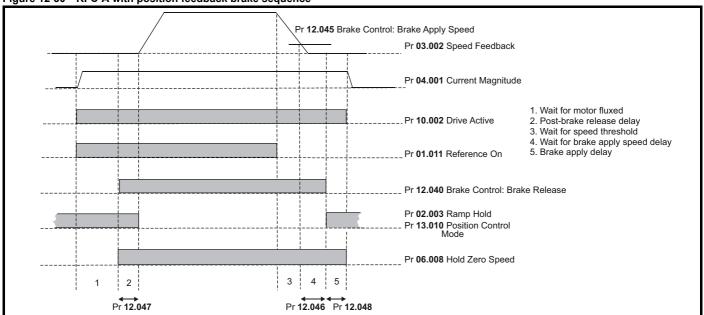

| Safety      | Product     | Mechanical   | Electrical   | Getting | Basic      | Running   | Optimization | Drive         | SD Card   | Onboard | Advanced   | Diagnostics | UL listing  |
|-------------|-------------|--------------|--------------|---------|------------|-----------|--------------|---------------|-----------|---------|------------|-------------|-------------|
| information | information | installation | installation | started | parameters | the motor | Optimization | communication | Operation | PLC     | parameters | Diagnostics | information |

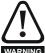

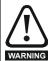

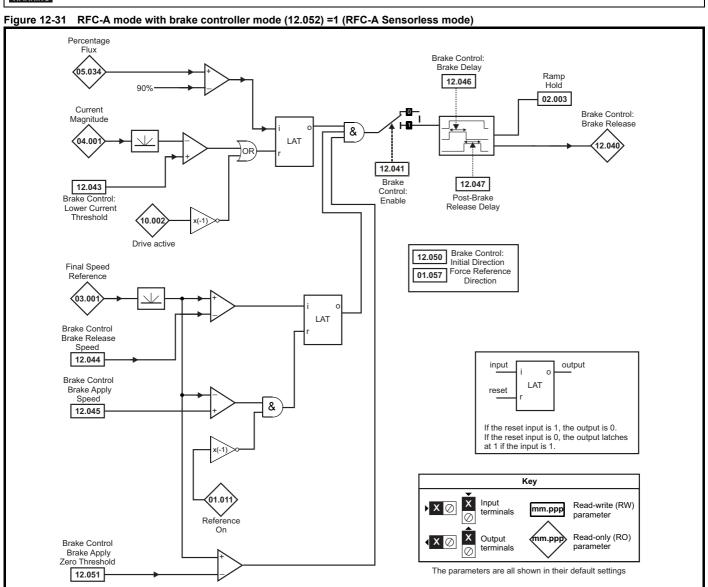

| Safety      | Product     | Mechanical   | Electrical   | Getting | Basic      | Running   | Optimization | Drive         | SD Card   | Onboard | Advanced   | Diagnostics | UL listing  |
|-------------|-------------|--------------|--------------|---------|------------|-----------|--------------|---------------|-----------|---------|------------|-------------|-------------|
| information | information | installation | installation | started | parameters | the motor | Optimization | communication | Operation | PLC     | parameters | Diagnostics | information |

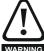

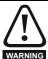

Figure 12-32 RFC-S brake function

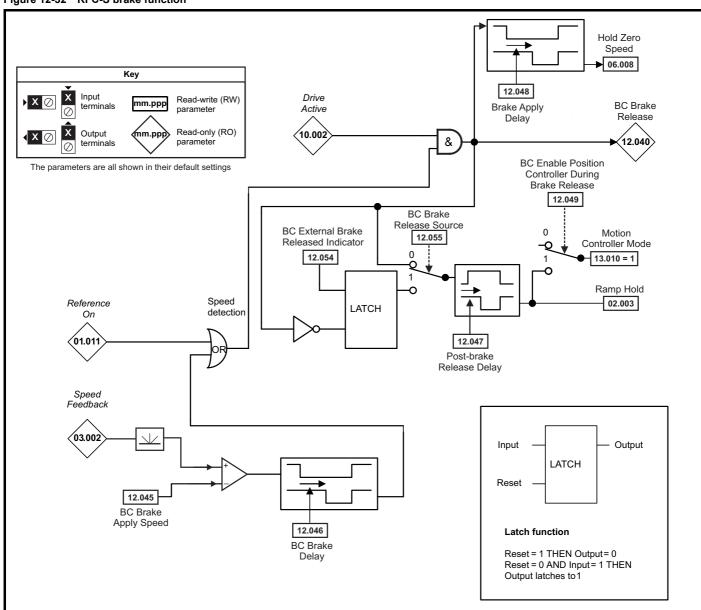

| Safety          | Product         | Mechanical    | Electrical   | Gettina | Basic      | Runnina   |              | Drive         | SD Card   | Onboard  | Advanced   |             | UL listina      |
|-----------------|-----------------|---------------|--------------|---------|------------|-----------|--------------|---------------|-----------|----------|------------|-------------|-----------------|
| Carcty          | 1 Todact        | Micchailicai  | Licotrical   | Octung  | Dasic      | rturining | Optimization | DIIVC         | OD Cara   | Chiboara | Advanced   | Diagnostics | OL libility     |
| information     | information     | installation  | inctallation | ctarted | narameters | the motor | Optimization | communication | Operation | PLC      | parameters | Diagnostics | information     |
| IIIIOIIIIalioii | IIIIOIIIIalioii | IIIStaliation | installation | started | parameters | the motor |              | Communication | Operation | FLC      | parameters |             | IIIIOIIIIalioii |

|        |                                                                |                  | Range(む)                                                                  |                 |        | Default(⇒)  |       |    |     | _   |    |    |    |
|--------|----------------------------------------------------------------|------------------|---------------------------------------------------------------------------|-----------------|--------|-------------|-------|----|-----|-----|----|----|----|
|        | Parameter                                                      | OL               | RFC- A                                                                    | RFC-S           | OL     | RFC-A       | RFC-S | 1  |     | Тур | е  |    |    |
| 12.001 | Threshold Detector 1 Output                                    |                  | Off (0) or On (1)                                                         |                 |        |             |       | RO | Bit | ND  | NC | PT |    |
| 12.002 | Threshold Detector 2 Output                                    |                  | Off (0) or On (1)                                                         |                 |        |             |       | RO | Bit | ND  | NC | PT |    |
| 12.003 | Threshold Detector 1 Source                                    |                  | 0.000 to 59.999                                                           |                 |        | 0.000       |       | RW | Num |     |    | PT | US |
| 12.004 | Threshold Detector 1 Level                                     |                  | 0.00 to 100.00 %                                                          |                 |        | 0.00 %      |       | RW | Num |     |    |    | US |
| 12.005 | Threshold Detector 1 Hysteresis                                |                  | 0.00 to 25.00 %                                                           |                 |        | 0.00 %      |       | RW | Num |     |    |    | US |
| 12.006 | Threshold Detector 1 Output Invert                             |                  | Off (0) or On (1)                                                         |                 |        | Off (0)     |       | RW | Bit |     |    |    | US |
| 12.007 | Threshold Detector 1 Destination                               |                  | 0.000 to 59.999                                                           |                 |        | 0.000       |       | RW | Num | DE  |    | PT | US |
| 12.008 | Variable Selector 1 Source 1                                   |                  | 0.000 to 59.999                                                           |                 |        | 0.000       |       | RW | Num |     |    | PT | US |
| 12.009 | Variable Selector 1 Source 2                                   |                  | 0.000 to 59.999                                                           |                 |        | 0.000       |       | RW | Num |     |    | PT | US |
| 12.010 | Variable Selector 1 Mode                                       | Divide (5), Tim  | 2 (1), Add (2), Subtractive Const (6), Ramp (7<br>owers (9), Sectional (7 | ), Modulus (8), |        | Input 1 (0) |       | RW | Txt |     |    |    | US |
| 12.011 | Variable Selector 1 Destination                                |                  | 0.000 to 59.999                                                           |                 |        | 0.000       |       | RW | Num | DE  |    | PT | US |
| 12.012 | Variable Selector 1 Output                                     |                  | ±100.00 %                                                                 |                 |        |             |       | RO | Num | ND  | NC | PT |    |
| 12.013 | Variable Selector 1 Source 1 Scaling                           |                  | ±4.000                                                                    |                 |        | 1.000       |       | RW | Num |     |    |    | US |
| 12.014 | Variable Selector 1 Source 2 Scaling                           |                  | ±4.000                                                                    |                 |        | 1.000       |       | RW | Num |     |    |    | US |
| 12.015 | Variable Selector 1 Control                                    |                  | 0.00 to 100.00                                                            |                 |        | 0.00        |       | RW | Num |     |    |    | US |
| 12.016 | Variable Selector 1 Enable                                     |                  | Off (0) or On (1)                                                         |                 |        | On (1)      |       | RW | Bit |     |    |    | US |
| 12.023 | Threshold Detector 2 Source                                    |                  | 0.000 to 59.999                                                           |                 |        | 0.000       |       | RW | Num |     |    | PT | US |
| 12.024 | Threshold Detector 2 Level                                     |                  | 0.00 to 100.00 %                                                          |                 |        | /           |       | RW | Num |     |    |    | US |
| 12.025 | Threshold Detector 2 Hysteresis                                |                  | 0.00 to 25.00 %                                                           |                 |        | 0.00 %      |       | RW | Num |     |    |    | US |
| 12.026 | Threshold Detector 2 Output Invert                             |                  | Off (0) or On (1)                                                         |                 |        | Off (0)     |       | RW | Bit |     |    |    | US |
| 12.027 | Threshold Detector 2 Destination                               |                  | 0.000 to 59.999                                                           |                 |        | 0.000       |       | RW | Num | DE  |    | PT | US |
| 12.028 | Variable Selector 2 Source 1                                   |                  | 0.000 to 59.999                                                           |                 |        | 0.000       |       | RW | Num |     |    | PT | US |
| 12.029 | Variable Selector 2 Source 2                                   |                  | 0.000 to 59.999                                                           |                 |        | 0.000       |       | RW | Num |     |    | PT | US |
| 12.030 | Variable Selector 2 Mode                                       | Divide (5), Tim  | 2 (1), Add (2), Subtractive Const (6), Ramp (7) owers (9), Sectional (1)  | ), Modulus (8), |        | Input 1 (0) |       | RW | Txt |     |    |    | US |
| 12.031 | Variable Selector 2 Destination                                |                  | 0.000 to 59.999                                                           | ,               |        | 0.000       |       | RW | Num | DE  |    | PT | US |
| 12.032 | Variable Selector 2 Output                                     |                  | ±100.00 %                                                                 |                 |        |             |       | RO | Num | ND  | NC | PT |    |
| 12.033 | Variable Selector 2 Source 1 Scaling                           |                  | ±4.000                                                                    |                 |        | 1.000       |       | RW | Num |     |    |    | US |
| 12.034 | Variable Selector 2 Source 2 Scaling                           |                  | ±4.000                                                                    |                 |        | 1.000       |       | RW | Num |     |    |    | US |
| 12.035 | Variable Selector 2 Control                                    |                  | 0.00 to 100.00                                                            |                 |        | 0.00        |       | RW | Num |     |    |    | US |
| 12.036 | Variable Selector 2 Enable                                     |                  | Off (0) or On (1)                                                         |                 |        | On (1)      |       | RW | Bit |     |    |    | US |
| 12.040 | Brake Control: Brake Release                                   |                  | Off (0) or On (1)                                                         |                 |        |             |       | RO | Bit | ND  | NC | PT |    |
| 12.041 | Brake Control: Enable                                          |                  | Off (0) or On (1)                                                         |                 |        | Off (0)     |       | RW | Bit |     |    |    | US |
| 12.042 | Brake Control: Upper Current Threshold                         | 0 to 200 %       |                                                                           |                 | 50 %   |             |       | RW | Num |     |    |    | US |
| 12.043 | Brake Control: Lower Current Threshold                         |                  | 0 to 200 %                                                                |                 |        | 10 %        |       | RW | Num |     |    |    | US |
|        | Brake Control: Brake Release Frequency                         | 0.0 to 20.0 Hz   |                                                                           |                 | 1.0 Hz |             |       | RW | Num |     |    |    | US |
| 12.044 | Brake Control: Brake Release Speed                             |                  | 0 to 200 rpm                                                              |                 |        | 10 rpm      |       | RW | Num |     |    |    | US |
| l      | Brake Control: Brake Apply Frequency                           | 0.0 to 20.0 Hz   |                                                                           |                 | 2.0 Hz |             |       | RW | Num |     |    |    | US |
| 12.045 | Brake Control: Brake Apply Speed                               |                  | 0 to 200                                                                  | ) rpm           |        | 5 r         | pm    | RW | Num |     |    |    | US |
| 12.046 | Brake Control: Brake Delay                                     |                  | 0.0 to 25.0 s                                                             |                 |        | 1.0 s       |       | RW | Num |     |    |    | US |
| 12.047 | Brake Control: Post-brake Release Delay                        |                  | 0.0 to 25.0 s                                                             |                 |        | 1.0 s       |       | RW | Num |     |    |    | US |
| 12.048 | Brake Control: Brake Apply Delay                               |                  | 0.0 to 2                                                                  | 5.0 s           |        | 1.          | 0 s   | RW | Num |     |    |    | US |
| 12.049 | Brake Control: Enable Position Control During<br>Brake Release |                  | Off (0) or                                                                | On (1)          |        | Off         | (0)   | RW | Bit |     |    |    | US |
| 12.050 | Brake Control: Initial Direction                               | Ref (0), Forward | d (1), Reverse (2)                                                        |                 | Re     | f (0)       |       | RW | Txt |     |    |    | US |
| 12.051 | Brake Control: Brake Apply Through Zero<br>Threshold           | 0.0 to 20.0 Hz   | 0 to 200 rpm                                                              |                 | 1.0 Hz | 5 rpm       |       | RW | Num |     |    |    | US |
| 12.052 | Brake Control: Mode                                            |                  | Off (0) or On (1)                                                         |                 |        | Off (0)     |       | RW | Bit |     |    |    | US |
| 12.054 | External Brake Released Indicator                              |                  | Off (0) or                                                                | . ,             |        |             | (0)   | RW | Bit |     |    |    |    |
| 12.055 | Brake Release Source                                           |                  | Off (0) or                                                                | On (1)          |        | Off         | (0)   | RW | Bit |     |    |    | US |

| RW | Read / Write     | RO | Read only  | Num | Number parameter    | Bit | Bit parameter    | Txt | Text string | Bin | Binary parameter | FI | Filtered    |
|----|------------------|----|------------|-----|---------------------|-----|------------------|-----|-------------|-----|------------------|----|-------------|
| ND | No default value | NC | Not copied | PT  | Protected parameter | RA  | Rating dependent | US  | User save   | PS  | Power-down save  | DE | Destination |

Safety Product Information Installation Installation Inst

| I | Safety      | Product     | Mechanical    | Electrical   | Gettina | Basic      | Runnina   |              | Drive         | SD Card   | Onboard  | Advanced   |             | UL listing  |
|---|-------------|-------------|---------------|--------------|---------|------------|-----------|--------------|---------------|-----------|----------|------------|-------------|-------------|
|   | Salety      | 1 Toduct    | IVIECHALIICAL | Liectrical   | Getting | Dasic      | Running   | Optimization | Dilve         | SD Card   | Olibbalu | Auvanceu   | Diagnostics | OL libility |
|   | information | information | installation  | installation | started | parameters | the motor | Optimization | communication | Operation | PLC      | parameters | Diagnostics | information |

#### 12.14 Menu 13: Standard motion controller

Figure 12-33 Menu 13 logic diagram

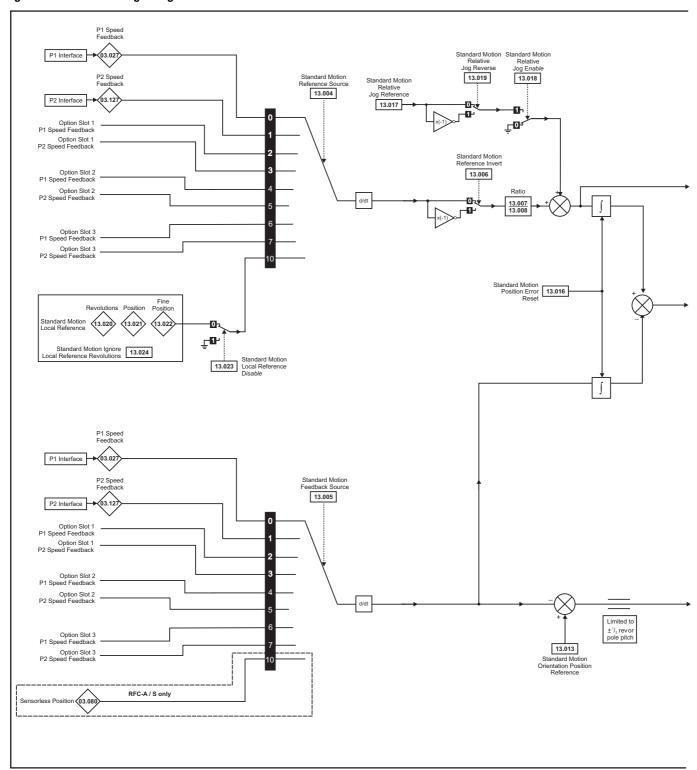

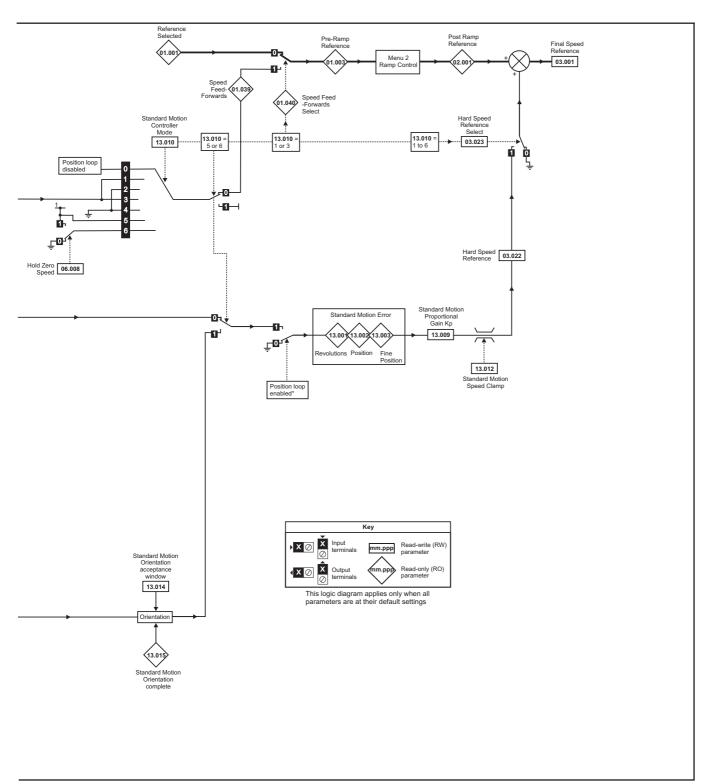

<sup>\*</sup>The position controller is disabled and the error integrator is also reset under the following conditions:

- 1. If the drive is disabled (i.e. inhibited, ready or tripped)
- 2. If the position controller mode (Pr 13.010) is changed. The position controller is disabled transiently to reset the error integrator.
- 3. The absolute mode parameter (Pr 13.011) is changed. The position controller is disabled transiently to reset the error integrator.
- 4. One of the position sources is invalid.
- 5. The position feedback initialized parameter (Pr **03.048**) is zero.

|             |             |              |              |         |            |           |              |               | 00.0      |         |            |             |             |
|-------------|-------------|--------------|--------------|---------|------------|-----------|--------------|---------------|-----------|---------|------------|-------------|-------------|
| Safety      | Product     | Mechanical   | Electrical   | Getting | Basic      | Running   | 0-4::4:      | Drive         | SD Card   | Onboard | Advanced   | D:          | UL listing  |
| information | information | installation | installation | started | parameters | the motor | Optimization | communication | Operation | PLC     | parameters | Diagnostics | information |

|        | B                                                  | Ra                                                                                           | nge(\$)                                                                                                    |    | Default(⇔)   |    |     | _   |    |    |    |
|--------|----------------------------------------------------|----------------------------------------------------------------------------------------------|----------------------------------------------------------------------------------------------------|----|--------------|----|-----|-----|----|----|----|
|        | Parameter                                          | OL                                                                                           | RFC-A / S                                                                                                    | OL | RFC-A RFC-S  |    |     | Тур | Эе |    |    |
| 13.001 | Standard Motion Revolutions Error                  | -32768 t                                                                                     | o 32767 revs                                                                                                    |    |              | RO | Num | ND  | NC | PT |    |
| 13.002 | Standard Motion Position Error                     | -3276                                                                                        | 8 to 32767                                                                                                    |    |              | RO | Num | ND  | NC | PT |    |
| 13.003 | Standard Motion Fine Position Error                | -3276                                                                                        | 8 to 32767                                                                                                    |    |              | RO | Num | ND  | NC | PT |    |
| 13.004 | Standard Motion Reference Source                   |                                                                                              | ), P1 Slot 1 (2), P2 Slot 1 (3),<br>Slot 2 (5), Local (10)                                                                 |    | P1 Drive (0) | RW | Txt |     |    |    | US |
| 13.005 | Standard Motion Feedback Source                    | P1 Drive (0), P2 Drive (1),<br>P1 Slot 1 (2), P2 Slot 1 (3),<br>P1 Slot 2 (4), P2 Slot 2 (5) | P1 Drive (0), P2 Drive (1),<br>P1 Slot 1 (2), P2 Slot 1 (3),<br>P1 Slot 2 (4), P2 Slot 2 (5),<br>Sensorless (10)           |    | P1 Drive (0) | RW | Txt |     |    |    | US |
| 13.006 | Standard Motion Reference Invert                   | Off (0                                                                                       | ) or On (1)                                                                                                    |    | Off (0)      | RW | Bit |     |    |    | US |
| 13.007 | Standard Motion Ratio Numerator                    | 0.000                                                                                        | to 10.000                                                                                                    |    | 1.000        | RW | Num |     |    |    | US |
| 13.008 | Standard Motion Ratio Denominator                  | 0.000                                                                                        | 0 to 4.000                                                                                                    |    | 1.000        | RW | Num |     |    |    | US |
| 13.009 | Standard Motion Proportional Gain Kp               | 0.00                                                                                         | to 100.00                                                                                                    |    | 25.00        | RW | Num |     |    |    | US |
| 13.010 | Standard Motion Controller Mode                    | Disabled (0),<br>Rigid Spd FF (1), Rigid (2),<br>Non-rigid Spd FF(3),<br>Non-Rigid (4)       | Disabled (0), Rigid Spd FF (1),<br>Rigid (2), Non-rigid Spd FF (3),<br>Non-Rigid (4),<br>Orientate Stop (5), Orientate (6) |    | Disabled (0) | RW | Txt |     |    |    | US |
| 13.011 | Standard Motion Absolute Mode Enable               | Off (0                                                                                       | ) or On (1)                                                                                                    |    | Off (0)      | RW | Bit |     |    |    | US |
| 13.012 | Standard Motion Speed Clamp                        | 0 to                                                                                         | 250 rpm                                                                                                    |    | 150 rpm      | RW | Num |     |    |    | US |
| 13.013 | Standard Motion Orientation Position Reference     | 0 to                                                                                         | o 65535                                                                                                    |    | 0            | RW | Num |     |    |    | US |
| 13.014 | Standard Motion Orientation Acceptance Window      | 0 t                                                                                          | to 4096                                                                                                    |    | 256          | RW | Num |     |    |    | US |
| 13.015 | Standard Motion Orientation Complete               | Off (0                                                                                       | ) or On (1)                                                                                                    |    |              | RO | Bit | ND  | NC | PT |    |
| 13.016 | Standard Motion Position Error Reset               | Off (0                                                                                       | ) or On (1)                                                                                                    |    | Off (0)      | RW | Bit |     | NC |    |    |
| 13.017 | Standard Motion Relative Jog Reference             | 0.0 to                                                                                       | 4000.0 rpm                                                                                                    |    | 0.0 rpm      | RW | Num |     |    |    | US |
| 13.018 | Standard Motion Relative Jog Enable                | Off (0                                                                                       | ) or On (1)                                                                                                    |    | Off (0)      | RW | Bit |     | NC |    |    |
| 13.019 | Standard Motion Relative Jog Reverse               | Off (0                                                                                       | ) or On (1)                                                                                                    |    | Off (0)      | RW | Bit |     | NC |    |    |
| 13.020 | Standard Motion Local Reference Revolutions        | 0 to 6                                                                                       | 5535 revs                                                                                                    |    | 0 revs       | RW | Num |     | NC |    |    |
| 13.021 | Standard Motion Local Reference Position           | 0 to                                                                                         | 65535                                                                                                    |    | 0            | RW | Num |     | NC |    |    |
| 13.022 | Standard Motion Local Reference Fine Position      | 0 to                                                                                         | 65535                                                                                                    |    | 0            | RW | Num |     | NC |    |    |
| 13.023 | Standard Motion Local Reference Disable            | Off (0                                                                                       | ) or On (1)                                                                                                    |    | Off (0)      | RW | Bit |     | NC |    |    |
| 13.024 | Standard Motion Ignore Local Reference Revolutions | Off (0                                                                                       | ) or On (1)                                                                                                    |    | Off (0)      | RW | Bit |     |    |    | US |
| 13.026 | Standard Motion Sample Rate                        | Not Activ                                                                                    | e (0), 4ms (1)                                                                                                    |    |              | RO | Txt |     |    |    | US |

| RW | Read / Write     | RO | Read only  | Num | Number parameter    | Bit | Bit parameter    | Txt | Text string | Bin | Binary parameter | FI | Filtered    |
|----|------------------|----|------------|-----|---------------------|-----|------------------|-----|-------------|-----|------------------|----|-------------|
| ND | No default value | NC | Not copied | PT  | Protected parameter | RA  | Rating dependent | US  | User save   | PS  | Power-down save  | DE | Destination |

Safety Product Information Installation Installation Inst

| Safety      | Dandund     | Maabaaiaal   | Flactrical   | Catting | Dania      | Dunanian  |              | Dation        | 7         | Onboand | A al a . a a al |             | III Bakkan  |
|-------------|-------------|--------------|--------------|---------|------------|-----------|--------------|---------------|-----------|---------|-----------------|-------------|-------------|
| Salety      | Product     | Mechanical   | Electrical   | Getting | Basic      | Running   | Optimization | Drive         | SD Card   | Onboard | Advanced        | Diagnostics | UL listing  |
| information | information | installation | installation | started | parameters | the motor | Optimization | communication | Operation | PLC     | parameters      | Diagnostics | information |

#### 12.15 Menu 14: User PID controller

Figure 12-34 Menu 14 Logic diagram

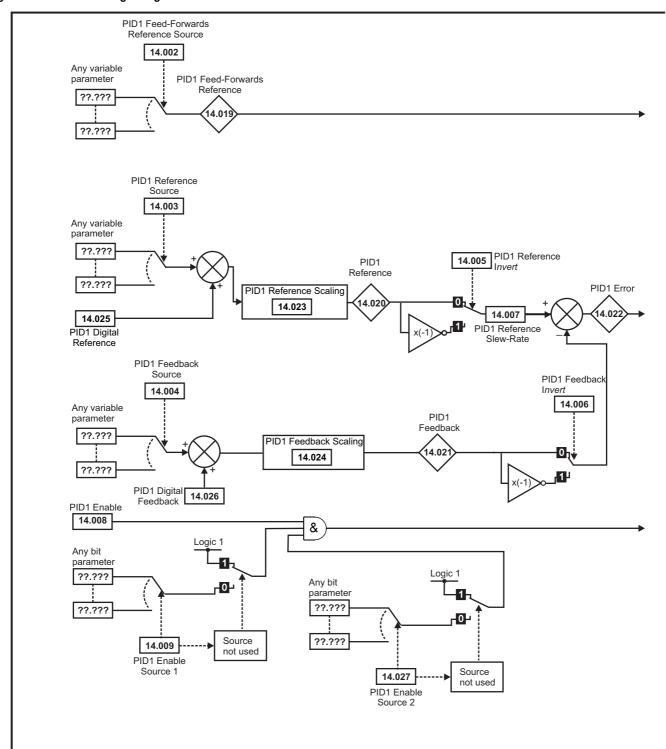

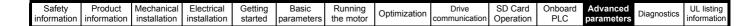

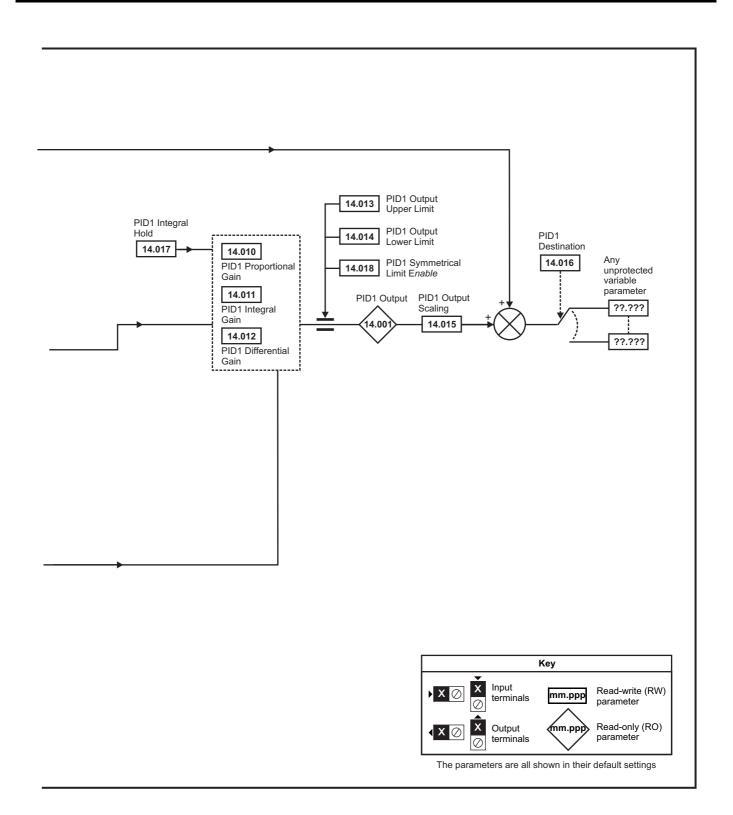

#### NOTE

The same logic diagram above (Menu 14) can also be used for PID2 as they are the same.

| Safety      | Product     | Mechanical   | Electrical   | Getting | Basic      | Running   | Ontimization | Drive         | SD Card   | Onboard | Advanced   | Diagnostics | UL listing  |
|-------------|-------------|--------------|--------------|---------|------------|-----------|--------------|---------------|-----------|---------|------------|-------------|-------------|
| information | information | installation | installation | started | parameters | the motor | Optimization | communication | Operation | PLC     | parameters | Diagnostics | information |

|        |                                                            | Range(‡) OL RFC-A / S  |                        |        | Default(⇔)       |       | Type<br>S |            |     |    |    |    |
|--------|------------------------------------------------------------|------------------------|------------------------|--------|------------------|-------|-----------|------------|-----|----|----|----|
|        | Parameter                                                  | OL                     | RFC-A / S              | OL     | RFC-A            | RFC-S |           |            | lyp | е  |    |    |
| 14.001 | PID1 Output                                                | ±100                   | .00 %                  |        |                  |       | RO        | Num        | ND  | NC | PT |    |
| 14.002 | PID1 Feed-forwards Reference Source                        | 0.000 t                | o 59.999               |        | 0.000            |       | RW        | Num        |     |    | PT | US |
| 14.003 | PID1 Reference Source                                      | 0.000 t                | o 59.999               |        | 0.000            |       | RW        | Num        |     |    | PT | US |
| 14.004 | PID1 Feedback Source                                       | 0.000 t                | o 59.999               |        | 0.000            |       | RW        | Num        |     |    | PT | US |
| 14.005 | PID1 Reference Invert                                      | Off (0)                | or On (1)              |        | Off (0)          |       | RW        | Bit        |     |    |    | US |
| 14.006 | PID1 Feedback Invert                                       | Off (0)                | or On (1)              |        | Off (0)          |       | RW        | Bit        |     |    |    | US |
| 14.007 | PID1 Reference Slew Rate                                   | 0.0 to 3               | 3200.0 s               |        | 0.0 s            |       | RW        | Num        |     |    |    | US |
| 14.008 | PID1 Enable                                                | Off (0)                | or On (1)              |        | Off (0)          |       | RW        | Bit        |     |    |    | US |
| 14.009 | PID1 Enable Source 1                                       | 0.000 t                | o 59.999               |        | 0.000            |       | RW        | Num        |     |    | PT | US |
| 14.010 | PID1 Proportional Gain                                     |                        | to 4.000               |        | 1.000            |       | RW        | Num        |     |    |    | US |
| 14.011 | PID1 Integral Gain                                         |                        | to 4.000               |        | 0.500            |       | RW        | Num        |     |    |    | US |
| 14.012 | PID1 Differential Gain                                     |                        | to 4.000               |        | 0.000            |       | RW        | Num        |     |    |    | US |
| 14.013 | PID1 Output Upper Limit                                    |                        | 100.00 %               |        | 100.00 %         |       | RW        | Num        |     |    |    | US |
| 14.014 | PID1 Output Lower Limit                                    |                        | 1.00 %                 |        | -100.00 %        |       | RW        | Num        |     |    |    | US |
| 14.015 | PID1 Output Scaling                                        |                        | to 4.000               |        | 1.000            |       | RW        | Num        | DE  |    | DT | US |
| 14.016 | PID1 Destination PID1 Integral Hold                        |                        | o 59.999               |        | 0.000            |       | RW        | Num        | DE  |    | PT | US |
| 14.017 | PID1 Integral Hold PID1 Symmetrical Limit Enable           |                        | or On (1)              |        | Off (0)          |       | RW        | Bit<br>Bit |     |    |    | US |
| 14.018 | PID1 Symmetrical Limit Enable PID1 Feed-forwards Reference |                        | or On (1)<br>1.00 %    |        | Oii (0)          |       | RVV       | Num        | ND  | NC | PT | US |
| 14.019 | PID1 Reference                                             | ±100.00 %              |                        |        |                  |       | RO        | Num        | ND  | NC | PT |    |
| 14.020 | PID1 Feedback                                              |                        | 1.00 %                 |        |                  |       | RO        | Num        | ND  | NC | PT |    |
| 14.022 | PID1 Error                                                 | ±100.00 %              |                        |        |                  |       | RO        | Num        | ND  | NC | PT |    |
| 14.023 | PID1 Reference Scaling                                     | 0.000 to 4.000         |                        |        | 1.000            |       | RW        | Num        |     |    |    | US |
| 14.024 | PID1 Feedback Scaling                                      | 0.000 to 4.000         |                        |        | 1.000            |       | RW        | Num        |     |    |    | US |
| 14.025 | PID1 Digital Reference                                     | ±100.00 %              |                        |        | 0.00 %           |       | RW        | Num        |     |    |    | US |
| 14.026 | PID1 Digital Feedback                                      | ±100.00 %<br>±100.00 % |                        |        | 0.00 %           |       | RW        | Num        |     |    |    | US |
| 14.027 | PID1 Enable Source 2                                       | 0.000 t                | o 59.999               | 0.000  |                  | RW    | Num       |            |     | PT | US |    |
| 14.028 | PID1 Pre-sleep Boost Level                                 | 0.00 to                | 100.00 %               | 0.00 % |                  |       | RW        | Num        |     |    |    | US |
| 14.029 | PID1 Maximum Boost Time                                    | 0.0 to                 | 250.0 s                | 0.0 s  |                  | RW    | Num       |            |     |    | US |    |
| 14.030 | PID1 Pre-sleep Boost Level Enable                          | Off (0)                | or On (1)              | 3.00   |                  | RO    | Bit       | ND         | NC  | PT |    |    |
| 14.031 | PID2 Output                                                | ±100                   | 0.00 %                 |        |                  |       | RO        | Num        | ND  | NC | PT |    |
| 14.032 | PID2 Feed-forwards Reference Source                        | 0.000 t                | o 59.999               |        | 0.000            |       | RW        | Num        |     |    | PT | US |
| 14.033 | PID2 Reference Source                                      | 0.000 t                | o 59.999               |        | 0.000            |       | RW        | Num        |     |    | PT | US |
| 14.034 | PID2 Feedback Source                                       | 0.000 t                | o 59.999               |        | 0.000            |       | RW        | Num        |     |    | PT | US |
| 14.035 | PID2 Reference Invert                                      | Off (0)                | or On (1)              |        | Off (0)          |       | RW        | Bit        |     |    |    | US |
| 14.036 | PID2 Feedback Invert                                       | Off (0)                | or On (1)              |        | Off (0)          |       | RW        | Bit        |     |    |    | US |
| 14.037 | PID2 Reference Slew Rate Limit                             | 0.0 to 3               | 3200.0 s               |        | 0.0 s            |       | RW        | Num        |     |    |    | US |
| 14.038 | PID2 Enable                                                |                        | or On (1)              |        | Off (0)          |       | RW        | Bit        |     |    |    | US |
| 14.039 | PID2 Enable Source 1                                       |                        | 0 59.999               |        | 0.000            |       | RW        | Num        |     |    | PT | US |
| 14.040 | PID2 Proportional Gain                                     |                        | to 4.000               |        | 1.000            |       | RW        | Num        |     |    |    | US |
| 14.041 | PID2 Integral Gain                                         |                        | to 4.000               |        | 0.500            |       | RW        | Num        |     |    |    | US |
| 14.042 | PID2 Differential Gain                                     |                        | to 4.000               |        | 0.000            |       | RW        | Num        |     |    |    | US |
| 14.043 | PID2 Output Upper Limit                                    |                        | 100.00 %               |        | 100.00 %         |       | RW        | Num        |     |    |    | US |
| 14.044 | PID2 Output Lower Limit                                    |                        | 1.00 %                 |        | -100.00 %        |       | RW        | Num        |     |    |    | US |
| 14.045 | PID2 Output Scaling                                        |                        | to 4.000               |        | 1.000            |       | RW        | Num        | רב  |    | DT | US |
| 14.046 | PID2 Destination PID2 Integral Hold                        |                        | o 59.999               |        | 0.000<br>Off (0) |       | RW        | Num<br>Bit | DE  |    | PT | US |
| 14.047 | PID2 Integral Hold PID2 Symmetrical Limit Enable           |                        | or On (1)<br>or On (1) |        | Off (0)          |       | RW        | Bit        |     |    |    | US |
| 14.046 | PID2 Symmetrical Limit Enable PID2 Feed-forwards Reference | ` '                    | 1.00 %                 |        | Jii (0)          |       | RO        | Num        | ND  | NC | PT | 00 |
| 14.049 | PID2 Reference                                             |                        | 1.00 %                 |        |                  |       | RO        | Num        | ND  | NC | PT |    |
| 14.051 | PID2 Feedback                                              |                        | 0.00 %                 |        |                  |       | RO        | Num        | ND  | NC | PT |    |
| 14.052 | PID2 Error                                                 |                        | 1.00 %                 |        |                  |       | RO        | Num        | ND  | NC | PT |    |
| 14.053 | PID2 Reference Scaling                                     |                        | to 4.000               |        | 1.000            |       | RW        | Num        |     |    |    | US |
| 14.054 | PID2 Feedback Scaling                                      |                        | to 4.000               |        | 1.000            |       | RW        | Num        |     |    |    | US |
| 14.055 | PID2 Digital Reference                                     |                        | 1.00 %                 |        | 0.00 %           |       | RW        | Num        |     |    |    | US |
| 14.056 | PID2 Digital Feedback                                      |                        | 1.00 %                 |        | 0.00 %           |       | RW        | Num        |     |    |    | US |
| 14.057 | PID2 Enable Source 2                                       |                        | o 59.999               |        | 0.000            |       | RW        | Num        |     |    | PT | US |
| 14.058 | PID1 Feedback Output Scaling                               |                        |                        |        | 1.000            |       | RW        | Num        |     |    |    | US |
|        |                                                            | 0.000 to 4.000         |                        |        |                  |       |           |            |     |    |    | 1  |

| Sarety Product Mechanical Electrical Getting Basic Running Optimization Drive SD Card Onboard Advanced Diagnostics |  |
|----------------------------------------------------------------------------------------------------|--|
|----------------------------------------------------------------------------------------------------|--|

|        | Parameter                          | Rang                                                   | ge(‡)                                                    |         | Default(⇔) |       |    |     | Type |    |
|--------|------------------------------------|--------------------------------------------------------|----------------------------------------------------------|---------|------------|-------|----|-----|------|----|
|        | Farameter                          | OL                                                     | RFC-A / S                                                | OL      | RFC-A      | RFC-S |    |     | Type |    |
| 14.059 | PID1 Mode Selector                 | Fbk1 (0), Fbk2 (1), Fbk1<br>Max Fbk (4), Av Fbk (5), M | + Fbk2 (2), Min Fbk (3),<br>Min Error (6), Max Error (7) |         | Fbk1 (0)   | •     | RW | Txt |      | US |
| 14.060 | PID1 Feedback Square Root Enable 1 | Off (0) or On (1)                                      |                                                          | Off (0) |            |       | RW | Bit |      | US |
| 14.061 | PID2 Feedback Square Root Enable   | Off (0) or On (1)                                      |                                                          | Off (0) |            |       | RW | Bit |      | US |
| 14.062 | PID1 Feedback Square Root Enable 2 | Off (0) o                                              | or On (1)                                                |         | Off (0)    |       | RW | Bit |      | US |

| RW | Read / Write     | RO | Read only  | Num | Number parameter    | Bit | Bit parameter    | Txt | Text string | Bin | Binary parameter | FI | Filtered    |
|----|------------------|----|------------|-----|---------------------|-----|------------------|-----|-------------|-----|------------------|----|-------------|
| ND | No default value | NC | Not copied | PT  | Protected parameter | RA  | Rating dependent | US  | User save   | PS  | Power-down save  | DE | Destination |

| Cafahi      | Dandund     | Mashaniaal   | Electrical   | Cattina | Dania      | Dunning   |              | Dation        | SD Card   | Onboand | Advanced   |             | III Cation  |
|-------------|-------------|--------------|--------------|---------|------------|-----------|--------------|---------------|-----------|---------|------------|-------------|-------------|
| Safety      | Product     | Mechanical   | Electrical   | Getting | Basic      | Running   | Optimization | Drive         | SD Card   | Onboard | Advanced   | Diagnostics | UL listing  |
| information | information | installation | installation | started | parameters | the motor | Optimization | communication | Operation | PLC     | parameters | Diagnostics | information |

## 12.16 Menus 15, 16 and 17: Option module set-up

Figure 12-35 Location of option module slots and their corresponding menu numbers

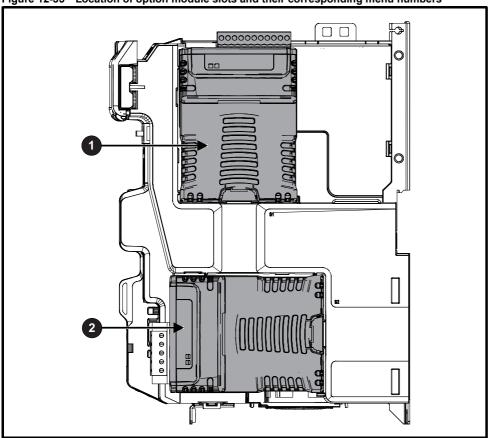

- 1. Solutions Module Slot 1 Menu 15
- 2. Solutions Module Slot 2 Menu 16

#### 12.16.1 Parameters common to all categories

|        | Parameter        | Range(≎)                      | Default(⇒) |    |     | Тур | е  |    |  |
|--------|------------------|-------------------------------|------------|----|-----|-----|----|----|--|
| mm.001 | Module ID        | 0 to 65535                    |            | RO | Num | ND  | NC | PT |  |
| mm.002 | Software Version | 00.00.00.00 to 99.99.99.99    |            | RO | Ver | ND  | NC | PT |  |
| mm.003 | Hardware Version | 0.00 to 99.99                 |            | RO | Num | ND  | NC | PT |  |
| mm.004 | Serial Number LS | 0 to 9999999                  |            | RO | Num | ND  | NC | PT |  |
| mm.005 | Serial Number MS | 0 10 9999999                  |            | RO | Num | ND  | NC | PT |  |
| mm.006 | Module Status    | Initialising (0) to Error (3) |            | RO | Txt | ND  | NC | PT |  |
| mm.007 | Module Reset     | Off (0) or On (1)             | Off (0)    | RW | Bit |     | NC |    |  |

The option module ID indicates the type of module that is installed in the corresponding slot. See the relevant option module user guide for more information regarding the module.

| Option module ID | Module                  | Category                   |
|------------------|-------------------------|----------------------------|
| 0                | No module installed     |                            |
| 105              | SI-Encoder              | Feedback                   |
| 106              | SI-Universal Encoder    | 1 eedback                  |
| 209              | SI-I/O                  | Automation (I/O Expansion) |
| 304              | SI-Applications Compact |                            |
| 310              | MCi210                  | Automation (Applications)  |
| 311              | MCi200                  |                            |
| 431              | SI-EtherCAT             |                            |
| 432              | SI-PROFINET RT          |                            |
| 433              | SI-Ethernet             |                            |
| 434              | SI-PROFINET V2          | Fieldbus                   |
| 443              | SI-PROFIBUS             | 1                          |
| 447              | SI-DeviceNet            |                            |
| 448              | SI-CANopen              |                            |

| Safety information | Product information | Mechanical installation | Electrical installation | Getting<br>started | Basic parameters | Running the motor | Optimization | Drive communication | SD Card<br>Operation | Onboard<br>PLC | Advanced parameters | Diagnostics | UL listing information |
|--------------------|---------------------|-------------------------|-------------------------|--------------------|------------------|-------------------|--------------|---------------------|----------------------|----------------|---------------------|-------------|------------------------|
|--------------------|---------------------|-------------------------|-------------------------|--------------------|------------------|-------------------|--------------|---------------------|----------------------|----------------|---------------------|-------------|------------------------|

## 12.17 Menus 17: Ethernet Interface - Set-up

|        | Parameter         | Rang                                     | ge(�)                                                | ı       | Default(⇔  | )     |     |     | Tun |    |    |  |
|--------|-------------------|------------------------------------------|------------------------------------------------------|---------|------------|-------|-----|-----|-----|----|----|--|
|        | Farameter         | OL                                       | RFC-A / S                                            | OL      | RFC-A      | RFC-S |     |     | Тур | е  |    |  |
| 17.001 | Module ID         | 0 to 6                                   | 65535                                                |         |            |       | RO  | Num | ND  | NC | PT |  |
| 17.002 | Software Version  | 0 to 99                                  | 999999                                               |         |            |       | RO  | Num | ND  | NC | PT |  |
| 17.003 | Hardware version  | 0.00 to                                  | 655.35                                               |         |            |       | RO  | Num | ND  | NC | PT |  |
| 17.004 | Serial Number LS  | 00000000 t                               | o 99999999                                           |         |            |       | RO  | Num | ND  | NC | PT |  |
| 17.005 | Serial Number MS  | 0 to 99                                  | 999999                                               |         |            |       | RO  | Num | ND  | NC | PT |  |
| 17.006 | Status            |                                          | t), Bootldr - Idle (-1),<br>), Config (2), Error (3) |         |            |       | RO  | Txt | ND  | NC | PT |  |
| 17.007 | Reset             | Off (0) o                                | or On (1)                                            |         | Off (0)    |       | RW  | Bit |     | NC |    |  |
| 17.008 | Default           | Off (0) o                                |                                                      | Off (0) |            | RW    | Bit |     | NC  |    |    |  |
| 17.009 | Active Alarm Bits | 000000000000000000 to 111111111111111111 |                                                      |         | 0000000000 | 000   | RO  | Bin |     | NC |    |  |
| 17.010 | Active IP Address | 0 to 255                                 |                                                      |         | 0.0.0.0    |       | RO  | ΙP  |     | NC | PT |  |

## 12.18 Menu 18: Application menu 1

|                     | Parameter                                       | Range          | (1)       |         | Default(⇔ | )     |     |     | Tv | 20  |    |
|---------------------|-------------------------------------------------|----------------|-----------|---------|-----------|-------|-----|-----|----|-----|----|
|                     | r ai ailletei                                   | OL             | RFC-A / S | OL      | RFC-A     | RFC-S |     |     | Ту | Je. |    |
| 18.001              | Application Menu 1 Power-down Save Integer      | -32768 to      | 32767     |         | 0         |       | RW  | Num |    |     | PS |
| 18.002 to<br>18.010 | Application Menu 1 Read-only Integer            | -32768 to      |           |         |           | RO    | Num | ND  | NC | US  |    |
| 18.011 to<br>18.030 | Application Menu 1 Read-write Integer           | -32768 to      |           | 0       |           | RW    | Num |     |    | US  |    |
| 18.031 to<br>18.050 | Application Menu 1 Read-write bit               | Off (0) or (   |           | Off (0) |           | RW    | Bit |     |    | US  |    |
| 18.051 to<br>18.054 | Application Menu 1 Power-down Save long Integer | -2147483648 to |           | 0       |           | RW    | Num |     |    | PS  |    |

## 12.19 Menu 19: Application menu 2

|                     | Parameter                                       | Range          | (♠)        |         | Default(⇔) | )     |     |     | т.,, | 20 |    |
|---------------------|-------------------------------------------------|----------------|------------|---------|------------|-------|-----|-----|------|----|----|
|                     | Farameter                                       | OL             | RFC-A / S  | OL      | RFC-A      | RFC-S |     |     | Туј  | pe |    |
| 19.001              | Application Menu 2 Power-down Save Integer      | -32768 to      | 32767      |         | 0          |       | RW  | Num |      |    | PS |
| 19.002 to<br>19.010 | Application Menu 2 Read-only Integer            | -32768 to      | 32767      |         |            |       | RO  | Num | ND   | NC | US |
| 19.011 to<br>19.030 | Application Menu 2 Read-write Integer           | -32768 to      |            | 0       |            | RW    | Num |     |      | US |    |
| 19.031 to<br>19.050 | Application Menu 2 Read-write bit               | Off (0) or (   |            | Off (0) |            | RW    | Bit |     |      | US |    |
| 19.051 to<br>19.054 | Application Menu 2 Power-down Save long Integer | -2147483648 to | 2147483647 |         | 0          |       | RW  | Num |      |    | PS |

## 12.20 Menu 20: Application menu 3

|                     | Parameter                                  | Range          | <b>(\$)</b> |    | Default(⇒) |       |     |     | Туре |  |
|---------------------|--------------------------------------------|----------------|-------------|----|------------|-------|-----|-----|------|--|
|                     | r arameter                                 | OL             | RFC-A / S   | OL | RFC-A      | RFC-S |     |     | туре |  |
| 20.001 to<br>20.020 | Application Menu 3 Read-write Integer      | -32768 to      |             | 0  |            | RW    | Num |     |      |  |
| 20.021 to<br>20.040 | Application Menu 3 Read-write Long Integer | -2147483648 to | 2147483647  |    | 0          |       | RW  | Num |      |  |

| Г | RW | Read / Write     | RO  | Read only   | Num  | Number parameter    | Bit  | Bit parameter    | Txt | Text string         | Bin | Binary parameter    | FI  | Filtered       |
|---|----|------------------|-----|-------------|------|---------------------|------|------------------|-----|---------------------|-----|---------------------|-----|----------------|
|   |    | No default value | NC  | Not copied  | PT   | Protected parameter |      | Rating dependent | US  | User save           | PS  | Power-down save     |     | Destination    |
| r | ΙP | IP address       | Mac | Mac address | Date | Date parameter      | Time | Time parameter   | SMP | Slot,menu,parameter | Chr | Character parameter | Ver | Version number |

| Safety      | Product     | Mechanical   | Flectrical   | Getting | Basic      | Running   |              | Drive         | SD Card   | Onboard  | Advanced   |             | UL listina  |
|-------------|-------------|--------------|--------------|---------|------------|-----------|--------------|---------------|-----------|----------|------------|-------------|-------------|
| Jaiety      | 1 Toduct    | Mechanican   | Electrical   | Getting | Dasic      | rvurining | Optimization | Dilve         | 3D Caru   | Olibbalu | Auvanceu   | Diagnostics | OL listing  |
| information | information | installation | installation | started | parameters | the motor | Optimization | communication | Operation | PLC      | parameters | Diagnostics | information |

## 12.21 Menu 21: Second motor parameters

|        |                                                                                   |                                                   | Range(\$)                                                                                             |                              |                                          | Default(⇔)                                              |              |      |      |     |      |        |       |
|--------|-----------------------------------------------------------------------------------|---------------------------------------------------|----------------------------------------------------------------------------------------------------|------------------------------|------------------------------------------|---------------------------------------------------------|--------------|------|------|-----|------|--------|-------|
|        | Parameter                                                                         | OL                                                | RFC-A                                                                                                 | RFC-S                        | OL                                       | RFC-A                                                   | RFC-S        |      |      | Тур | е    |        |       |
| 21.001 | M2 Maximum Reference Clamp                                                        | VM_POSITIVE_R<br>EF CLAMP2 Hz                     |                                                                                                    | ITIVE_REF_<br>MP2 rpm        | 50 Hz: 50.0<br>60 Hz: 60.0               | 50 Hz: 1500.0<br>60 Hz: 1800.0                          | 3000.0       | RW   | Num  |     |      |        | US    |
| 21.002 | M2 Minimum Reference Clamp                                                        | VM_NEGATIVE_                                      | VM_NEG/                                                                                               | ATIVE_REF_                   | 60 HZ. 60.0                              | 0.0                                                     |              | RW   | Num  |     |      |        | US    |
|        | ,                                                                                 | REF_CLAMP2 Hz A1 A2 (0), A1 Pres                  |                                                                                                    | MP2 rpm<br>et (2) Preset (3) |                                          |                                                         |              |      |      |     |      |        |       |
| 21.003 | M2 Reference Selector                                                             | Keypad (4), F                                     | recision (5), Ke                                                                                      |                              |                                          | A1 Preset (1)                                           | T            | RW   | Txt  |     |      |        | US    |
| 21.004 | M2 Acceleration Rate 1                                                            | 0.0 to<br>VM_ACCEL_<br>RATE s/100 Hz              | 0.000 to VM_<br>s/10                                                                                  | _ACCEL_RATE<br>00 rpm        | 5.0 s                                    | 2.000 s                                                 | 0.200 s      | RW   | Num  |     |      |        | US    |
| 21.005 | M2 Deceleration Rate 1                                                            | 0.0 to<br>VM_ACCEL_<br>RATE s/100 Hz              |                                                                                                    | _ACCEL_RATE<br>00 rpm        | 10.0 s                                   | 2.000 s                                                 | 0.200 s      | RW   | Num  |     |      |        | US    |
| 21.006 | M2 Rated Frequency                                                                | 0.0 to 550                                        | ).0 Hz                                                                                                |                              |                                          | z: 50.0<br>z: 60.0                                      |              | RW   | Num  |     |      |        | US    |
| 21.007 | M2 Rated Current                                                                  | 0.000 to V                                        | M_RATED_CUF                                                                                           | RRENT A                      | Maximum                                  | Heavy Duty Rati                                         | ing (11.032) | RW   | Num  |     | RA   |        | US    |
| 21.008 | M2 Rated Speed                                                                    | 0 to 33000 rpm                                    | 0.00 to 33                                                                                            | 3000.00 rpm                  | 50 Hz: 1500<br>rpm<br>60 Hz: 1800<br>rpm | 50 Hz:<br>1450.00 rpm<br>60 Hz:<br>1750.00 rpm          | 3000.00 rpm  | RW   | Num  |     |      |        | US    |
| 21.009 | M2 Rated Voltage                                                                  | 0 to VM_                                          | AC_VOLTAGE_                                                                                           | _SET V                       | 40                                       | 200V drive: 230<br>0V drive 50Hz: 4<br>0V drive 60Hz: 4 | 00 V         | RW   | Num  |     | RA   |        | US    |
| 21.010 | M2 Rated Power Factor                                                             | 0.000 to                                          | 1.000                                                                                                 |                              | 0                                        | .850                                                    |              | RW   | Num  |     | RA   |        | US    |
| 21.011 | M2 Number Of Motor Poles                                                          |                                                   | c (0) to 480 Pole                                                                                     | , ,                          | Autor                                    | natic (0)                                               | 6 Poles (3)  | RW   | Txt  |     |      |        | US    |
| 21.012 | M2 Stator Resistance                                                              |                                                   | 00 to 1000.0000                                                                                       |                              |                                          | 0.000000 Ω                                              |              | RW   | Num  |     | RA   |        | US    |
| 21.014 | M2 Transient Inductance / Ld                                                      |                                                   | 00 to 500.000 m                                                                                       | nH                           |                                          | 0.000 mH                                                |              | RW   | Num  |     | RA   |        | US    |
| 21.015 | Motor 2 Active                                                                    | Off (0) or On (1)  1.0 to 3000.0 s                |                                                                                                    |                              |                                          |                                                         |              | RO   | Bit  | ND  | NC   | PT     |       |
| 21.016 | M2 Motor Thermal Time Constant 1                                                  | 0.0000 to 200.0000 s/rad                          |                                                                                                    |                              |                                          | 89.0 s                                                  | I            | RW   | Num  |     |      |        | US    |
| 21.017 | M2 Speed Controller Proportional Gain Kp1                                         | 0.0000 to 200.0000 s/rad<br>0.00 to 655.35 s²/rad |                                                                                                    |                              |                                          | 0.0300 s/rad                                            | 0.0100 s/rad | RW   | Num  |     |      |        | US    |
| 21.018 | M2 Speed Controller Integral Gain Ki1  M2 Speed Controller Differential Feedback  |                                                   |                                                                                                    |                              |                                          | 0.10 s²/rad                                             | 1.00 s²/rad  | RW   | Num  |     |      |        | US    |
| 21.019 | Gain Kd1                                                                          | 0.00000 to 0.65535 1/rad                          |                                                                                                    |                              | 0.0000                                   | 00 1/rad                                                | RW           | Num  |      |     |      | US     |       |
| 21.020 | M2 Position Feedback Phase Angle                                                  |                                                   |                                                                                                    | 0.0 to 359.9°                |                                          |                                                         | 0.0°         | RW   | Num  | ND  |      |        | US    |
| 21.021 | M2 Motor Control Feedback Select                                                  |                                                   | 0.0 to 359.9°  P1 Drive (0), P2 Drive (1), P1 Slot 1 (2), P2 Slot 1 (3), P1 Slot 2 (4), P2 Slot 2 (5) |                              |                                          | P1 Dr                                                   | rive (0)     | RW   | Txt  |     |      |        | US    |
| 21.022 | M2 Current Controller Kp Gain                                                     |                                                   | 0 to 30000                                                                                            |                              | 20                                       | 1                                                       | 50           | RW   | Num  |     |      |        | US    |
| 21.023 | M2 Current Controller Ki Gain                                                     |                                                   | 0 to 30000                                                                                            |                              | 40                                       | 20                                                      | 000          | RW   | Num  |     |      |        | US    |
| 21.024 | M2 Stator Inductance                                                              | 0.00 to 500                                       | 0.00 mH                                                                                               |                              | 0.0                                      | 0 mH                                                    |              | RW   | Num  |     | RA   |        | US    |
| 21.025 | M2 Saturation Breakpoint 1                                                        |                                                   | 0.0 to 100.0 %                                                                                        |                              |                                          | 50.0 %                                                  |              | RW   | Num  |     |      |        | US    |
| 21.026 | M2 Saturation Breakpoint 3                                                        |                                                   | 0.0 to 100.0 %                                                                                        |                              |                                          | 75.0 %                                                  |              | RW   | Num  |     |      |        | US    |
| 21.027 | M2 Motoring Current Limit                                                         |                                                   | TOR2_CURRE                                                                                            |                              | 165.0 %                                  |                                                         | .0 %         | RW   | Num  |     | RA   |        | US    |
| 21.028 | M2 Regenerating Current Limit                                                     |                                                   | TOR2_CURRE                                                                                            |                              | 165.0 %                                  |                                                         | 0.0 %        | RW   | Num  |     | RA   |        | US    |
| 21.029 | M2 Symmetrical Current Limit                                                      | 0.0 to VM_MC                                      | TOR2_CURRE                                                                                            | _                            | 165.0 %                                  | 250                                                     | .0 %         | RW   | Num  |     | RA   |        | US    |
|        | M2 Volts Per 1000 rpm                                                             |                                                   | <del></del>                                                                                           | 0 to 10,000 V                |                                          |                                                         | 98           | RW   | Num  |     |      |        | US    |
| 21.032 | M2 Current Reference Filter Time Constant 1  M2 Low Speed Thermal Protection Mode |                                                   | 0.0 to 1                                                                                              | 25.0 ms                      |                                          | 0.0                                                     | ) ms         | RW   | Num  |     |      |        | US    |
| 21.033 | M2 Current Controller Mode                                                        |                                                   | 1                                                                                                    | or Op (1)                    |                                          |                                                         | f (0)        | RW   | Num  |     |      |        | US    |
| 21.034 | M2 Notch Filter Centre Frequency                                                  |                                                   |                                                                                                    | or On (1)<br>1000 Hz         |                                          |                                                         | ) Hz         | RW   | Num  |     |      |        | US    |
| 21.036 | M2 Notch Filter Bandwidth                                                         |                                                   |                                                                                                    | 500 Hz                       |                                          |                                                         | Hz           | RW   | Num  |     |      |        | US    |
| 21.039 | M2 Motor Thermal Time Constant 2                                                  |                                                   | 1.0 to 3000.0 s                                                                                       | 000 112                      |                                          | 89.0 s                                                  | 112          | RW   | Num  |     |      |        | US    |
| 21.040 | M2 Motor Thermal Time Constant 2 Scaling                                          |                                                   | 0 to 100 %                                                                                            |                              |                                          | 0 %                                                     |              | RW   | Num  |     |      |        | US    |
| 21.041 | M2 Saturation Breakpoint 2                                                        |                                                   | 0.0 to 100.0 %                                                                                        |                              |                                          | 0.0 %                                                   |              | RW   | Num  |     |      |        | US    |
| 21.042 | M2 Saturation Breakpoint 4                                                        |                                                   | 0.0 to 100.0 %                                                                                        |                              |                                          | 0.0 %                                                   |              | RW   | Num  |     |      |        | US    |
|        | M2 Torque Per Amp                                                                 |                                                   | 0.00 to                                                                                               |                              |                                          |                                                         |              | RO   | Num  | ND  | NC   | PT     |       |
| 21.043 | M2 Torque Per Amp                                                                 | 500.00 Nm/A 0.00 to                               |                                                                                                    |                              |                                          | 1.60 Nm/A                                               | RW           | Num  | 110  | 110 |      | US     |       |
| 21.044 | M2 No-load Core Loss                                                              | 0.000 to 99999.999 kW                             |                                                                                                    |                              |                                          | 0.000 kW                                                |              | RW   | Num  |     |      |        | US    |
| 21.044 | M2 Rated Core Loss                                                                |                                                   |                                                                                                    |                              |                                          | 0.000 kW                                                |              | RW   | Num  |     |      |        | US    |
| 21.045 | M2 Magnetising Current Limit                                                      | 0.000 to 99999.999 kW                             |                                                                                                    |                              |                                          | 100.0 %                                                 |              | RW   | Num  |     |      |        | US    |
|        |                                                                                   | 0.0 to 100.0 %                                    |                                                                                                    |                              |                                          | .00.0 /0                                                | 0.000!!      | -    |      |     | D^   |        |       |
| 21.048 | M2 No-load Lq                                                                     |                                                   |                                                                                                    | 500.000 mH                   |                                          |                                                         | 0.000 mH     | RW   | Num  |     | RA   |        | US    |
|        | <u> </u>                                                                          | Number param                                      |                                                                                                    | Bit parameter                |                                          | Ü                                                       | Bin Binary   |      |      | FI  |      | tered  |       |
| ND N   | o default value   NC   Not copied   PT                                            | I Protected para                                  | meter I RA                                                                                            | I Rating depend              | dent I IIS                               | l leer save                                             | PS Power-    | down | COVA | DF  | I Da | estina | ation |

| 1 | Safety      | Product     | Mechanical   | Electrical   | Getting | Basic      | Running   | Optimization | Drive         | SD Card   | Onboard | Advanced   | Diagnostics | UL listing  |
|---|-------------|-------------|--------------|--------------|---------|------------|-----------|--------------|---------------|-----------|---------|------------|-------------|-------------|
|   | information | information | installation | installation | started | parameters | the motor | Optimization | communication | Operation | PLC     | parameters | Diagnostics | information |

## 12.22 Menu 22: Additional Menu 0 set-up

|        |                         | Range(३)        |       |        | Default(⇔) |       |     |     | _    |    |    |
|--------|-------------------------|-----------------|-------|--------|------------|-------|-----|-----|------|----|----|
|        | Parameter               | OL RFC-A        | RFC-S | OL     | RFC-A      | RFC-S | 1   |     | Type |    |    |
| 22.001 | Parameter 00.001 Set-up | 0.000 to 59.999 |       |        | 1.007      |       | RW  | Num |      | PT | US |
| 22.002 | Parameter 00.002 Set-up | 0.000 to 59.999 |       |        | 1.006      |       | RW  | Num |      | PT | US |
| 22.003 | Parameter 00.003 Set-up | 0.000 to 59.999 |       |        | 2.011      |       | RW  | Num |      | PT | US |
| 22.004 | Parameter 00.004 Set-up | 0.000 to 59.999 |       |        | 2.021      |       | RW  | Num |      | PT | US |
| 22.005 | Parameter 00.005 Set-up | 0.000 to 59.999 |       |        | 1.014      |       | RW  | Num |      | PT | US |
| 22.006 | Parameter 00.006 Set-up | 0.000 to 59.999 |       |        | 4.007      |       | RW  | Num |      | PT | US |
| 22.007 | Parameter 00.007 Set-up | 0.000 to 59.999 |       | 5.014  | 3.0        | 10    | RW  | Num |      | PT | US |
| 22.008 | Parameter 00.008 Set-up | 0.000 to 59.999 |       | 5.015  | 3.0        | 11    | RW  | Num |      | PT | US |
| 22.009 | Parameter 00.009 Set-up | 0.000 to 59.999 |       | 5.013  | 3.0        | 12    | RW  | Num |      | PT | US |
| 22.010 | Parameter 00.010 Set-up | 0.000 to 59.999 |       | 5.004  | 3.0        | 02    | RW  | Num |      | PT | US |
| 22.011 | Parameter 00.011 Set-up | 0.000 to 59.999 |       | 5.0    | 001        | 3.029 | RW  | Num |      | PT | US |
| 22.012 | Parameter 00.012 Set-up | 0.000 to 59.999 |       |        | 4.001      |       | RW  | Num |      | PT | US |
| 22.013 | Parameter 00.013 Set-up | 0.000 to 59.999 |       |        | 4.002      |       | RW  | Num |      | PT | US |
| 22.014 | Parameter 00.014 Set-up | 0.000 to 59.999 |       |        | 4.011      |       | RW  | Num |      | PT | US |
| 22.015 | Parameter 00.015 Set-up | 0.000 to 59.999 |       |        | 2.004      |       | RW  | Num |      | PT | US |
| 22.016 | Parameter 00.016 Set-up | 0.000 to 59.999 |       | 0.000  | 2.0        | 02    | RW  | Num |      | PT | US |
| 22.017 | Parameter 00.017 Set-up | 0.000 to 59.999 |       | 8.026  | 4.0        | 12    | RW  | Num |      | PT | US |
| 22.018 | Parameter 00.018 Set-up | 0.000 to 59.999 |       |        | 3.123      |       | RW  | Num |      | PT | US |
| 22.019 | Parameter 00.019 Set-up | 0.000 to 59.999 |       |        | 0.000      |       | RW  | Num |      | PT | US |
| 22.020 | Parameter 00.020 Set-up | 0.000 to 59.999 |       |        | 0.000      |       | RW  | Num |      | PT | US |
| 22.021 | Parameter 00.021 Set-up | 0.000 to 59.999 |       |        | 0.000      |       | RW  | Num |      | PT | US |
| 22.022 | Parameter 00.022 Set-up | 0.000 to 59.999 |       |        | 1.010      |       | RW  | Num |      | PT | US |
| 22.023 | Parameter 00.023 Set-up | 0.000 to 59.999 |       |        | 1.005      |       | RW  | Num |      | PT | US |
| 22.024 | Parameter 00.024 Set-up | 0.000 to 59.999 |       |        | 1.021      |       | RW  | Num |      | PT | US |
| 22.025 | Parameter 00.025 Set-up | 0.000 to 59.999 |       |        | 1.022      |       | RW  | Num |      | PT | US |
| 22.026 | Parameter 00.026 Set-up | 0.000 to 59.999 |       | 1.023  | 3.0        | 08    | RW  | Num |      | PT | US |
| 22.027 | Parameter 00.027 Set-up | 0.000 to 59.999 |       | 1.024  | 3.0        | 34    | RW  | Num |      | PT | US |
| 22.028 | Parameter 00.028 Set-up | 0.000 to 59.999 |       |        | 6.013      |       | RW  | Num |      | PT | US |
| 22.029 | Parameter 00.029 Set-up | 0.000 to 59.999 |       |        | 11.036     |       | RW  | Num |      | PT | US |
| 22.030 | Parameter 00.030 Set-up | 0.000 to 59.999 |       |        | 11.042     |       | RW  | Num |      | PT | US |
| 22.031 | Parameter 00.031 Set-up | 0.000 to 59.999 |       |        | 11.033     |       | RW  | Num |      | PT | US |
| 22.032 | Parameter 00.032 Set-up | 0.000 to 59.999 |       |        | 11.032     |       | RW  | Num |      | PT | US |
| 22.033 | Parameter 00.033 Set-up | 0.000 to 59.999 |       | 6.009  | 5.016      | 0.000 | RW  | Num |      | PT | US |
| 22.034 | Parameter 00.034 Set-up | 0.000 to 59.999 |       |        | 11.030     |       | RW  | Num |      | PT | US |
| 22.035 | Parameter 00.035 Set-up | 0.000 to 59.999 |       |        | 0.000      |       | RW  | Num |      | PT | US |
| 22.036 | Parameter 00.036 Set-up | 0.000 to 59.999 |       |        | 0.000      |       | RW  | Num |      | PT | US |
| 22.037 | Parameter 00.037 Set-up | 0.000 to 59.999 |       |        | 0.000      |       | RW  | Num |      | PT | US |
| 22.038 | Parameter 00.038 Set-up | 0.000 to 59.999 |       |        | 4.013      |       | RW  | Num |      | PT | US |
| 22.039 | Parameter 00.039 Set-up | 0.000 to 59.999 |       |        | 4.014      |       | RW  | Num |      | PT | US |
| 22.040 | Parameter 00.040 Set-up | 0.000 to 59.999 |       |        | 5.012      |       | RW  | Num |      | PT | US |
| 22.041 | Parameter 00.041 Set-up | 0.000 to 59.999 |       |        | 5.018      |       | RW  | Num |      | PT | US |
| 22.042 | Parameter 00.042 Set-up | 0.000 to 59.999 |       |        | 5.011      |       | RW  | Num |      | PT | US |
| 22.043 | Parameter 00.043 Set-up | 0.000 to 59.999 |       | 5.0    | 010        | 3.025 | RW  | Num |      | PT | US |
| 22.044 | Parameter 00.044 Set-up | 0.000 to 59.999 |       |        | 5.009      |       | RW  | Num |      | PT | US |
| 22.045 | Parameter 00.045 Set-up | 0.000 to 59.999 |       |        | 5.008      |       | RW  | Num |      | PT | US |
| 22.046 | Parameter 00.046 Set-up | 0.000 to 59.999 |       |        | 5.007      |       | RW  | Num |      | PT | US |
| 22.047 | Parameter 00.047 Set-up | 0.000 to 59.999 |       | 5.0    | 006        | 5.033 | RW  | Num |      | PT | US |
| 22.048 | Parameter 00.048 Set-up | 0.000 to 59.999 |       | 11.031 |            | RW    | Num |     | PT   | US |    |
| 22.049 | Parameter 00.049 Set-up | 0.000 to 59.999 |       | 11.044 |            | RW    | Num |     | PT   | US |    |
| 22.050 | Parameter 00.050 Set-up | 0.000 to 59.999 |       | 11.029 |            | RW    | Num |     | PT   | US |    |
| 22.051 | Parameter 00.051 Set-up | 0.000 to 59.999 |       | 10.037 |            | RW    | Num |     | PT   | US |    |
| 22.052 | Parameter 00.052 Set-up | 0.000 to 59.999 |       | 0.000  |            | RW    | Num |     | PT   | US |    |
| 22.053 | Parameter 00.053 Set-up | 0.000 to 59.999 |       | 4.015  |            | RW    | Num |     | PT   | US |    |
| 22.054 | Parameter 00.054 Set-up | 0.000 to 59.999 |       | 0.000  |            | RW    | Num |     | PT   | US |    |
| 22.055 | Parameter 00.055 Set-up | 0.000 to 59.999 |       | 0.000  |            | RW    | Num |     | PT   | US |    |
| 22.056 | Parameter 00.056 Set-up | 0.000 to 59.999 |       |        | 0.000      |       | RW  | Num |      | PT | US |
| 22.057 | Parameter 00.057 Set-up | 0.000 to 59.999 |       |        | 0.000      |       | RW  | Num |      | PT | US |

| Safety Product Mechanical Electrical Getting Basic Running information information installation installation started parameters the motor Optimization Optimization Optimization Operation Operation | liagnostics UL listing information |
|----------------------------------------------------------------------------------------------------|------------------------------------|
|----------------------------------------------------------------------------------------------------|------------------------------------|

|        | Parameter               |                 | Range(३)        |       |    | Default(⇔) |       |    |     | Тур | _  |    |
|--------|-------------------------|-----------------|-----------------|-------|----|------------|-------|----|-----|-----|----|----|
|        | raidilletei             | OL              | RFC-A           | RFC-S | OL | RFC-A      | RFC-S |    |     | iyp | e  |    |
| 22.058 | Parameter 00.058 Set-up |                 | 0.000 to 59.999 |       |    | 0.000      | •     | RW | Num |     | PT | US |
| 22.059 | Parameter 00.059 Set-up |                 | 0.000 to 59.999 |       |    | 0.000      |       | RW | Num |     | PT | US |
| 22.060 | Parameter 00.060 Set-up |                 | 0.000 to 59.999 |       |    | 0.000      |       | RW | Num |     | PT | US |
| 22.061 | Parameter 00.061 Set-up |                 | 0.000 to 59.999 |       |    | 0.000      |       | RW | Num |     | PT | US |
| 22.062 | Parameter 00.062 Set-up |                 | 0.000 to 59.999 |       |    | 0.000      |       | RW | Num |     | PT | US |
| 22.063 | Parameter 00.063 Set-up |                 | 0.000 to 59.999 |       |    | 0.000      |       | RW | Num |     | PT | US |
| 22.064 | Parameter 00.064 Set-up |                 | 0.000 to 59.999 |       |    | 0.000      |       | RW | Num |     | PT | US |
| 22.065 | Parameter 00.065 Set-up |                 | 0.000 to 59.999 |       |    | 0.000      |       | RW | Num |     | PT | US |
| 22.066 | Parameter 00.066 Set-up |                 | 0.000 to 59.999 |       |    | 0.000      |       | RW | Num |     | PT | US |
| 22.067 | Parameter 00.067 Set-up |                 | 0.000 to 59.999 |       |    | 0.000      |       | RW | Num |     | PT | US |
| 22.068 | Parameter 00.068 Set-up |                 | 0.000 to 59.999 |       |    | 0.000      |       | RW | Num |     | PT | US |
| 22.069 | Parameter 00.069 Set-up |                 | 0.000 to 59.999 |       |    | 0.000      |       | RW | Num |     | PT | US |
| 22.070 | Parameter 00.070 Set-up |                 | 0.000 to 59.999 |       |    | 0.000      |       | RW | Num |     | PT | US |
| 22.071 | Parameter 00.071 Set-up |                 | 0.000 to 59.999 |       |    | 0.000      |       | RW | Num |     | PT | US |
| 22.072 | Parameter 00.072 Set-up |                 | 0.000 to 59.999 |       |    | 0.000      |       | RW | Num |     | PT | US |
| 22.073 | Parameter 00.073 Set-up |                 | 0.000 to 59.999 |       |    | 0.000      |       | RW | Num |     | PT | US |
| 22.074 | Parameter 00.074 Set-up |                 | 0.000 to 59.999 |       |    | 0.000      |       | RW | Num |     | PT | US |
| 22.075 | Parameter 00.075 Set-up | 0.000 to 59.999 |                 |       |    | 0.000      |       | RW | Num |     | PT | US |
| 22.076 | Parameter 00.076 Set-up | 0.000 to 59.999 |                 |       |    | 0.000      |       | RW | Num |     | PT | US |
| 22.077 | Parameter 00.077 Set-up | 0.000 to 59.999 |                 |       |    | 0.000      |       | RW | Num |     | PT | US |
| 22.078 | Parameter 00.078 Set-up | 0.000 to 59.999 |                 |       |    | 0.000      |       | RW | Num |     | PT | US |
| 22.079 | Parameter 00.079 Set-up | 0.000 to 59.999 |                 |       |    | 0.000      |       | RW | Num |     | PT | US |
| 22.080 | Parameter 00.080 Set-up | 0.000 to 59.999 |                 |       |    | 0.000      |       | RW | Num |     | PT | US |

| RW | Read / Write     | RO | Read only  | Num | Number parameter    | Bit | Bit parameter    | Txt | Text string | Bin | Binary parameter | FI | Filtered    |
|----|------------------|----|------------|-----|---------------------|-----|------------------|-----|-------------|-----|------------------|----|-------------|
| ND | No default value | NC | Not copied | PT  | Protected parameter | RA  | Rating dependent | US  | User save   | PS  | Power-down save  | DE | Destination |

# 12.23 Slot 3 Menu 0: Ethernet set-up

|          |                   | Rang                                             | no(Φ)                                                |    | Default(⇔)                              |       | 1  |     |     |    |    |  |
|----------|-------------------|--------------------------------------------------|------------------------------------------------------|----|-----------------------------------------|-------|----|-----|-----|----|----|--|
|          | Parameter         | Ivani                                            |                                                      |    |                                         |       | ı  |     | Тур | е  |    |  |
|          |                   | OL                                               | RFC-A / S                                            | OL | RFC-A                                   | RFC-S |    |     | ٠.  |    |    |  |
| 3.00.001 | Module ID         | 0 to 6                                           | 65535                                                |    |                                         |       | RO | Num | ND  | NC | PT |  |
| 3.00.002 | Software Version  | 0 to 99                                          | 999999                                               |    |                                         |       | RO | Num | ND  | NC | PT |  |
| 3.00.003 | Hardware version  | 0.00 to                                          | 99.99                                                |    |                                         |       | RO | Num | ND  | NC | PT |  |
| 3.00.004 | Serial Number LS  | 00000000 t                                       | o 99999999                                           |    |                                         |       | RO | Num | ND  | NC | PT |  |
| 3.00.005 | Serial Number MS  | 0 to 99                                          | 999999                                               |    |                                         |       | RO | Num | ND  | NC | PT |  |
| 3.00.006 | Status            | Bootldr - Update (-2<br>Initialising (0), OK (1) | !), Bootldr - Idle (-1),<br>), Config (2), Error (3) |    |                                         |       | RO | Txt | ND  | NC | PT |  |
| 3.00.007 | Reset             | Off (0) o                                        | or On (1)                                            |    | Off (0)                                 |       | RW | Bit |     | NC |    |  |
| 3.00.008 | Default           | Off (0) o                                        | or On (1)                                            |    | Off (0)                                 |       | RW | Bit |     | NC |    |  |
| 3.00.009 | Active Alarm Bits | 000000000000000000000000000000000000000          | to 111111111111111                                   | (  | 000000000000000000000000000000000000000 | 0     | RO | Bin |     | NC |    |  |
| 3.00.010 | Active IP Addres  | 0 to                                             | 255                                                  |    | 0.0.0.0                                 |       | RO | ΙP  |     | NC | PT |  |

| RW | Read / Write     | RO | Read only  | Num | Number parameter    | Bit | Bit parameter    | Txt | Text string | Bin | Binary parameter | FI | Filtered    |
|----|------------------|----|------------|-----|---------------------|-----|------------------|-----|-------------|-----|------------------|----|-------------|
| ND | No default value | NC | Not copied | PT  | Protected parameter | RA  | Rating dependent | US  | User save   | PS  | Power-down save  | DE | Destination |

| Safety      | Product     | Mechanical   | Electrical   | Getting | Basic      | Running   | Optimization | Drive         | SD Card   | Onboard | Advanced   | Diagnostics | UL listing  |
|-------------|-------------|--------------|--------------|---------|------------|-----------|--------------|---------------|-----------|---------|------------|-------------|-------------|
| information | information | installation | installation | started | parameters | the motor | Optimization | communication | Operation | PLC     | parameters | Diagnostics | information |

## 12.24 Slot 3 Menu 2: Ethernet configuration

|          | Parameter                 | Rang                  | je(\$)                                           |    | Default(⇔)      |       |    |     | Тур |    |    |    |
|----------|---------------------------|-----------------------|--------------------------------------------------|----|-----------------|-------|----|-----|-----|----|----|----|
|          | raiailletei               | OL                    | RFC-A/S                                          | OL | RFC-A           | RFC-S |    |     | ıyμ | e  |    |    |
| 3.02.003 | Network Status            |                       | n (1), DHCP In Progress<br>Ready (4), Active (5) |    |                 |       | RO | Txt | ND  | NC | PT |    |
| 3.02.004 | Network Message Count     | 0 to 65535 l          | Messages/s                                       |    |                 |       | RO | Bit |     |    |    | US |
| 3.02.005 | DHCP Enable               | Off (0) o             | or On (1)                                        |    | On (1)          |       | RW | Num | ND  | NC | PT |    |
| 3.02.006 | IP Address                | 0.0.0.0 to 255        | 5.255.255.255                                    |    | 192.168.1.100   |       | RO | Num | ND  | NC | PT |    |
| 3.02.007 | Subnet Mask               | 0.0.0.0 to 255        | 5.255.255.255                                    |    | 255.255.255.0   |       | RO | Num | ND  | NC | PT |    |
| 3.02.008 | Default Gateway           | 0.0.0.0 to 255        | 5.255.255.255                                    |    | 192.168.1.254   |       | RO | Txt | ND  | NC | PT |    |
| 3.02.009 | Primary DNS               | 0.0.0.0 to 255        | 5.255.255.255                                    |    | 0.0.0.0         |       | RO | Bin |     | NC |    |    |
| 3.02.010 | Secondary DNS             | 0.0.0.0 to 255        | 5.255.255.255                                    |    | 0.0.0.0         |       | RO | ΙP  |     | NC | PT |    |
| 3.02.011 | MAC Address               | 00:00:00:00:00:00 to  | FF:FF:FF:FF:FF                                   |    |                 |       | RO | Mac | ND  | NC | PT |    |
| 3.02.018 | Protocol Mode Select      | Ethernet/IP (1),      | PROFINET (2)                                     |    | Ethernet/IP (1) |       | RW | Txt |     |    |    | US |
| 3.02.019 | Active Protocol Mode      | Ethernet/IP (1),      | PROFINET (2)                                     |    | Ethernet/IP (1) |       | RO | Txt |     | NC | PT |    |
| 3.02.020 | Priority Protocol         | None (0), Modbus TC   | P (1), EtherNet/IP (2)                           |    | None (0)        |       | RW | Txt |     |    |    | US |
| 3.02.021 | Web Server Enable         | Off (0) o             | or On (1)                                        |    | On (1)          |       | RW | Bit |     |    |    | US |
| 3.02.022 | Web Server Port           | 0 to 6                | 35535                                            |    | 80              |       | RW | Num |     |    |    | US |
| 3.02.024 | Ethernet MTU              | 158 to 15             | 500 Bytes                                        |    | 1500 Bytes      |       | RW | Num |     |    |    | US |
| 3.02.025 | Gateway Mode              | Switch (0), Gateway ( | (1), Strict Gateway (2)                          |    | Switch (0)      |       | RW | Txt |     |    |    | US |
| 3.02.030 | VLAN Enable               | Off (0) o             | or On (1)                                        |    | Off (0)         |       | RW | Bit |     |    |    | US |
| 3.02.034 | Drive compatibility mode  | Unidrive M (0),       | Unidrive SP (1)                                  |    | Unidrive M (0)  |       | RW | Txt |     |    |    | US |
| 3.02.035 | Non cyclic enable         | Off (0) o             | or On (1)                                        |    | Off (0)         |       | RW | Bit |     |    |    | US |
| 3.02.036 | Non cyclic base parameter | 0 to 5                | 59999                                            |    | 0               |       | RW | Num |     |    |    | US |

| RW | Read / Write     | RO | Read only  | Num | Number parameter    | Bit | Bit parameter    | Txt | Text string | Bin | Binary parameter | FI | Filtered    |
|----|------------------|----|------------|-----|---------------------|-----|------------------|-----|-------------|-----|------------------|----|-------------|
| ND | No default value | NC | Not copied | PT  | Protected parameter | RA  | Rating dependent | US  | User save   | PS  | Power-down save  | DE | Destination |

### 12.25 Slot 3 Menu 9: Resources

|          | Parameter                      | Ra         | nge(\$)   |    | Default(⇔) |       |    |     | Tuno |    |    |
|----------|--------------------------------|------------|-----------|----|------------|-------|----|-----|------|----|----|
|          | raidilletei                    | OL         | RFC-A / S | OL | RFC-A      | RFC-S |    |     | Type |    |    |
| 3.09.001 | Cyclic tx links free           | 0          | to 255    |    |            |       | RO | Num | ND   | NC | PT |
| 3.09.002 | Cyclic rx links free           | 0          | to 255    |    |            |       | RO | Num | ND   | NC | PT |
| 3.09.003 | Fieldbus Links Free            | 0          | to 255    |    |            |       | RO | Num | ND   | NC | PT |
| 3.09.004 | Cyclic Mappings Free           | 0          | to 255    |    |            |       | RO | Num | ND   | NC | PT |
| 3.09.008 | Background cycles per second   | 0 t        | o 65535   |    |            |       | RO | Num | ND   | NC | PT |
| 3.09.010 | Synchronous Task % Free        | 0 t        | o 255 %   |    |            |       | RO | Num | ND   | NC | PT |
| 3.09.011 | Nonsync link update period     | 0.00       | to 655.35 |    |            |       | RO | Num | ND   | NC | PT |
| 3.09.020 | Synchronous Task Worst % Free  | 0 to 255 % |           |    |            |       | RO | Num | ND   | NC | PT |
| 3.09.021 | Max nonsync link update period | 0.00       | to 655.35 |    |            |       | RO | Num | ND   | NC | PT |
| 3.09.030 | PCB Temperature                | -128       | to 127 °C |    |            |       | RO | Num | ND   | NC | PT |

| RW | Read / Write     | RO | Read only  | Num | Number parameter    | Bit | Bit parameter    | Txt | Text string | Bin | Binary parameter | FI | Filtered    |
|----|------------------|----|------------|-----|---------------------|-----|------------------|-----|-------------|-----|------------------|----|-------------|
| ND | No default value | NC | Not copied | PT  | Protected parameter | RA  | Rating dependent | US  | User save   | PS  | Power-down save  | DE | Destination |

| Safety      | Product     | Mechanical   | Electrical   | Getting | Basic      | Running   | Ontimization | Drive         | SD Card   | Onboard | Advanced   | Diagnostics | UL listing  |
|-------------|-------------|--------------|--------------|---------|------------|-----------|--------------|---------------|-----------|---------|------------|-------------|-------------|
| information | information | installation | installation | started | parameters | the motor | Optimization | communication | Operation | PLC     | parameters | Diagnostics | information |

# 12.26 Slot 3 Menu 10: Easy Mode

|                      |                                          | Range(‡)                                                                                                    | Default(⇒)     |          |            |    |    |    |    |
|----------------------|------------------------------------------|----------------------------------------------------------------------------------------------------|----------------|----------|------------|----|----|----|----|
|                      | Parameter                                | OL RFC-A/S                                                                                                    | OL RFC-A RFC-S |          |            | Ту | pe |    |    |
| 3.10.001             | Enable                                   | Off (0) or On (1)                                                                                                    | On (1)         | RW       | Bit        |    |    |    | US |
| 3.10.002             | Reset                                    | Off (0) or On (1)                                                                                                    | Off (0)        | RW       | Bit        |    | NC |    |    |
| 3.10.003             | Default                                  | Off (0) or On (1)                                                                                                    | Off (0)        | RW       | Bit        |    | NC |    |    |
| 3.10.004             | Cyclic Messages Per Second               | 0 to 65535 Messages/s                                                                                                    |                | RO       | Num        | ND | NC | PT |    |
| 3.10.005             | Configuration Valid                      | Off (0) or On (1)                                                                                                    |                | RO       | Bit        | ND | NC | PT |    |
| 3.10.006             | Operational                              | Off (0) or On (1)                                                                                                    |                | RO       | Bit        | ND | NC | PT |    |
| 3.10.007             | Active Configuration                     | None (0), Easy Mode (1), Offline (2)                                                                                                    |                | RO       | Txt        |    |    |    | US |
| 3.10.008             | Timeout Count                            | 0 to 65535                                                                                                    |                | RO       | Num        | ND | NC | PT |    |
| 3.10.009             | Data Late Count                          | 0 to 65535                                                                                                    | 011(0)         | RO       | Num        | ND | NC | PT |    |
| 3.10.010<br>3.10.011 | Tx1 Link profile                         | Std (0), Sync (1)<br>0 to 255                                                                                                    | Std (0)<br>0   | RW       | Txt        |    |    |    | US |
| 3.10.011             | Tx1 Link number                          | 0 to 255<br>0 to 499999                                                                                                    | 0              | RO<br>RW | Num<br>Num |    |    | PT | US |
| 3.10.012             | Tx1 Source parameter Tx1 Parameter count | 0 to 499999<br>0 to 10                                                                                                    | 0              | RW       | Num        |    |    | PI | US |
| 3.10.014             | Tx1 Link transmission type               | Unicast (0), Broadcast (1), Multicast1 (2), Multicast2 (3), Multicast3 (4), Multicast4 (5), Multicast5 (6), Multicast6 (7), Multicast7 (8), Multicast8 (9), Multicast9 (10), Multicast10 (11)                                                                                                    | Unicast (0)    | RW       | Txt        |    |    |    | US |
| 3.10.015             | Tx1 Destination address                  | 0.0.0.0 to 255.255.255                                                                                                    | 0.0.0.0        | RW       | IP         |    |    |    | US |
| 3.10.016             | Tx1 Message Rate                         | 0 to 100 ms                                                                                                    | 0 ms           | RW       | Num        |    |    |    | US |
| 3.10.019             | Tx1 Link status                          | Disabled (-31), VLAN disabled (-30), Reserved 29 (-29), Reserved 28 (-28), Reserved 27 (-27), Reserved 26 (-26), Reserved 25 (-25), Reserved 24 (-24), Reserved 23 (-23), Invalid DST IP (-22), SYNC unsupported (-21), MEC offset (-20), Invalid tx rate (-19), Too many mapping (-18), Link busy (-17), Invalid profile (-16), Invalid mapping (-15), Read only param (-14), Msg mismatch (-13), Msg too long (-12), Attrib NA (-11), Attrib RO (-10), Attrib missing (-9), Timeout (-8), In error (-7), Link num in use (-6), Not editable (-5), Invalid link num (-4), Invalid args (-3), Too many links (-2), Out of memory (-1), OK (0), Not running (1), OK sync (2) |                | RO       | Txt        | ND | NC | PT |    |
| 3.10.020             | Tx2 Link profile                         | Std (0), Sync (1)                                                                                                    | Std (0)        | RW       | Txt        |    |    |    | US |
| 3.10.021             | Tx2 Link number                          | 0 to 255                                                                                                    | 0              | RW       | Num        |    |    |    | US |
| 3.10.022             | Tx2 Source parameter                     | 0 to 499999                                                                                                    | 0              | RW       | Num        |    |    | PT | US |
| 3.10.023             | Tx2 Parameter count                      | 0 to 10                                                                                                    | 0              | RW       | Num        |    |    |    | US |
| 3.10.024             | Tx2 Link transmission type               | Unicast (0), Broadcast (1), Multicast1 (2), Multicast2 (3),<br>Multicast3 (4), Multicast4 (5), Multicast5 (6), Multicast6 (7),<br>Multicast7 (8), Multicast8 (9), Multicast9 (10), Multicast10 (11)                                                                                                    | Unicast (0)    | RW       | Txt        |    |    |    | US |
| 3.10.025             | Tx2 Destination address                  | 0.0.0.0 to 255.255.255                                                                                                    | 0.0.0.0        | RW       | ΙP         |    |    |    | US |
| 3.10.026             | Tx1 Message Rate                         | 0 to 100 ms                                                                                                    | 0 ms           | RW       | Num        |    |    |    | US |
| 3.10.029             | Tx2 Link status                          | Disabled (-31), VLAN disabled (-30), Reserved 29 (-29), Reserved 28 (-28), Reserved 27 (-27), Reserved 26 (-26), Reserved 25 (-25), Reserved 24 (-24), Reserved 23 (-23), Invalid DST IP (-22), SYNC unsupported (-21), MEC offset (-20), Invalid tx rate (-19), Too many mapping (-18), Link busy (-17), Invalid profile (-16), Invalid mapping (-15), Read only param (-14), Msg mismatch (-13), Msg too long (-12), Attrib NA (-11), Attrib RO (-10), Attrib missing (-9), Timeout (-8), In error (-7), Link num in use (-6), Not editable (-5), Invalid link num (-4), Invalid args (-3), Too many links (-2), Out of memory (-1), OK (0), Not running (1), OK sync (2) |                | RO       | Txt        | ND | NC | PT |    |
| 3.10.030             | Tx3 Link profile                         | Std (0), Sync (1)                                                                                                    | Std (0)        | RW       | Txt        |    |    |    | US |
| 3.10.031             | Tx3 Link number                          | 0 to 255                                                                                                    | 0              | RW       | Num        |    |    |    | US |
| 3.10.032             | Tx3 Source parameter                     | 0 to 499999                                                                                                    | 0              | RW       | Num        |    |    | PT | US |
| 3.10.033             | Tx3 Parameter count                      | 0 to 10                                                                                                    | 0              | RW       | Num        |    |    |    | US |
| 3.10.034             | Tx3 Link transmission type               | Unicast (0), Broadcast (1), Multicast1 (2), Multicast2 (3), Multicast3 (4), Multicast4 (5), Multicast5 (6), Multicast6 (7), Multicast7 (8), Multicast8 (9), Multicast9 (10), Multicast10 (11)                                                                                                    | Unicast (0)    | RW       | Txt        |    |    |    | US |
| 3.10.035             | Tx3 Destination address                  | 0.0.0.0 to 255.255.255                                                                                                    | 0.0.0.0        | RW       | IP         |    |    |    | US |
| 3.10.036             | Tx3 Message Rate                         | 0 to 100 ms                                                                                                    | 0 ms           | RW       | Num        |    |    |    | US |
| 3.10.039             | Tx3 Link status                          | Disabled (-31), VLAN disabled (-30), Reserved 29 (-29), Reserved 28 (-28), Reserved 27 (-27), Reserved 26 (-26), Reserved 25 (-25), Reserved 24 (-24), Reserved 23 (-23), Invalid DST IP (-22), SYNC unsupported (-21), MEC offset (-20), Invalid trate (-19), Too many mapping (-18), Link busy (-17), Invalid profile (-16), Invalid mapping (-15), Read only param (-14), Msg mismatch (-13), Msg too long (-12), Attrib NA (-11), Attrib RO (-10), Attrib missing (-9), Timeout (-8), In error (-7), Link num in use (-6), Not editable (-5), Invalid link num (-4), Invalid args (-3), Too many links (-2), Out of memory (-1), OK (0), Not running (1), OK sync (2)   |                | RO       | Txt        | ND | NC | PT |    |
| 3.10.040             | Rx1 Link profile                         | Std (0), Sync (1)                                                                                                    | Std (0)        | RW       | Txt        |    |    |    | US |
| 3.10.041             | Rx1 Link number                          | 0 to 255                                                                                                    | 0              | RW       | Num        |    |    |    | US |
| 3.10.042             | Rx1 Destination parameter                | 0 to 499999                                                                                                    | 0              | RW       | Num        |    |    |    | US |
| 3.10.043             | Rx1 Parameter count                      | 0 to 10                                                                                                    | 0              | RW       | Num        |    |    |    | US |
| 3.10.044             | Rx1 Source type                          | Direct (0), Multicast1 (1), Multicast2 (2), Multicast3 (3),<br>Multicast4 (4), Local (5), Multicast5 (6), Multicast6 (7),<br>Multicast7 (8), Multicast8 (9), Multicast9 (10), Multicast10 (11)                                                                                                    | Direct (0)     | RW       | Txt        |    |    |    | US |

| Safety information | Product information | Mechanical installation | Electrical installation | Getting started | Basic parameters | Running the motor | Optimization | Drive communication | SD Card<br>Operation | Onboard<br>PLC | Advanced parameters | Diagnostics | UL listing information |
|--------------------|---------------------|-------------------------|-------------------------|-----------------|------------------|-------------------|--------------|---------------------|----------------------|----------------|---------------------|-------------|------------------------|
|--------------------|---------------------|-------------------------|-------------------------|-----------------|------------------|-------------------|--------------|---------------------|----------------------|----------------|---------------------|-------------|------------------------|

|          | D                             | Range(                                                                                                    | <b>(</b> )                                                                                                    |    | Default(⇔)    |       |    |     | _  |    |    |    |
|----------|-------------------------------|----------------------------------------------------------------------------------------------------|----------------------------------------------------------------------------------------------------|----|---------------|-------|----|-----|----|----|----|----|
|          | Parameter                     | OL                                                                                                    | RFC-A / S                                                                                                    | OL | RFC-A         | RFC-S | 1  |     | Ту | pe |    |    |
| 3.10.045 | Rx1 Timeout                   | 0 to 65535                                                                                                    | ms                                                                                                    |    | 100 ms        |       | RW | Num |    |    |    | US |
| 3.10.046 | Rx1 Timeout action            | Trip (0), Clear output (                                                                                                    | 1), Hold last (2)                                                                                                    |    | Trip (0)      |       | RW | Txt |    |    |    | US |
| 3.10.047 | Rx1 Timeout event destination | This slot (0), Slot 1 (1), S                                                                                                    | lot 2 (2), Slot 3 (3),                                                                                                    |    | This slot (0) |       | RW | Txt |    |    |    | US |
| 3.10.048 | Rx1 Timeout event type        | No Event (0), Event (1), Event1                                                                                                    | (2), Event2 (3), Event3 (4)                                                                                                    |    | No Event (0)  |       | RW | Txt |    |    |    | US |
| 3.10.049 | Rx1 Link status               | Disabled (-31), VLAN disabled<br>Reserved 28 (-28), Reserved 27<br>Reserved 25 (-25), Reserved 24<br>Invalid DST IP (-22), SYNG<br>MEC offset (-20), Inva<br>Too many mapping (-18), Link bus<br>Invalid mapping (-15), Res<br>Msg mismatch (-13), Msg too lo<br>Attrib RO (-10), Attrib missing (-9)<br>Link num in use (-6), Not editable<br>Invalid args (-3), Too many links<br>OK (0), Not running (                                                                                                    | (-27), Reserved 26 (-26),<br>(-24), Reserved 23 (-23),<br>Cunsupported (-21),<br>Ilid tx rate (-19),<br>ry (-17), Invalid profile (-16),<br>ad only param (-14),<br>ng (-12), Attrib NA (-11),<br>n, Timeout (-8), In error (-7),<br>e (-5), Invalid link num (-4),<br>(-2), Out of memory (-1),<br>1), OK sync (2) |    |               |       | RO | Txt | ND | NC | PT |    |
| 3.10.050 | Rx2 Link profile              | Std (0), Syr                                                                                                    | • •                                                                                                    |    | Std (0)       |       | RW | Txt |    |    |    | US |
| 3.10.051 | Rx2 Link number               | 0 to 25                                                                                                    | 5                                                                                                    |    | 0             |       | RW | Num |    |    |    | US |
| 3.10.052 | Rx2 Destination parameter     | 0 to 4999                                                                                                    | 99                                                                                                    |    | 0             |       | RW | Num |    |    |    | US |
| 3.10.053 | Rx2 Parameter count           | 0 to 10                                                                                                    |                                                                                                    |    | 0             |       | RW | Num |    |    |    | US |
| 3.10.054 | Rx2 Source type               | Direct (0), Multicast1 (1), Multi-<br>Multicast4 (4), Local (5), Multicast7 (8), Multicast8 (9), Multicast8 (9), | cast5 (6), Multicast6 (7),                                                                                                    |    | Direct (0)    |       | RW | Txt |    |    |    | US |
| 3.10.055 | Rx2 Timeout                   | 0 to 65535                                                                                                    | ms                                                                                                    |    | 100 ms        |       | RW | Num |    |    |    | US |
| 3.10.056 | Rx2 Timeout action            | Trip (0), Clear output (                                                                                                    | 1), Hold last (2)                                                                                                    |    | Trip (0)      |       | RW | Txt |    |    |    | US |
| 3.10.057 | Rx2 Timeout event destination | This slot (0), Slot 1 (1), S                                                                                                    | lot 2 (2), Slot 3 (3),                                                                                                    |    | This slot (0) |       | RW | Txt |    |    |    | US |
| 3.10.058 | Rx2 Timeout event type        | No Event (0), Event (1), Event1                                                                                                    | (2), Event2 (3), Event3 (4)                                                                                                    |    | No Event (0)  |       | RW | Txt |    |    |    | US |
| 3.10.059 | Rx2 Link status               | Disabled (-31), VLAN disabled Reserved 28 (-28), Reserved 27 Reserved 25 (-25), Reserved 24 Invalid DST IP (-22), SYNG MEC offset (-20), Inva Too many mapping (-18), Link bus Invalid mapping (-15), Res Msg mismatch (-13), Msg too Ic Attrib RO (-10), Attrib missing (-9) Link num in use (-6), Not editable Invalid args (-3), Too many links OK (0), Not running (                                                                                                    | (-27), Reserved 26 (-26),<br>(-24), Reserved 23 (-23),<br>C unsupported (-21),<br>lid tx rate (-19),<br>y(-17), Invalid profile (-16),<br>ad only param (-14),<br>ng (-12), Attrib NA (-11),<br>the Timeout (-8), In error (-7),<br>e (-5), Invalid link num (-4),<br>the (-2), Out of memory (-1),                 |    |               |       | RO | Txt | ND | NC | PT |    |
| 3.10.060 | Rx3 Link profile              | Std (0), Syr                                                                                                    | nc (1)                                                                                                    |    | Std (0)       |       | RW | Txt |    |    |    | US |
| 3.10.061 | Rx3 Link number               | 0 to 25                                                                                                    | 5                                                                                                    |    | 0             |       | RW | Num |    |    |    | US |
| 3.10.062 | Rx3 Destination parameter     | 0 to 4999                                                                                                    | 99                                                                                                    |    | 0             |       | RW | Num |    |    |    | US |
| 3.10.063 | Rx3 Parameter count           | 0 to 10                                                                                                    | 1                                                                                                    |    | 0             |       | RW | Num |    |    |    | US |
| 3.10.064 | Rx3 Source type               | Direct (0), Multicast1 (1), Multi-<br>Multicast4 (4), Local (5), Multi-<br>Multicast7 (8), Multicast8 (9), Multi-                                                                                                    | cast5 (6), Multicast6 (7),                                                                                                    |    | Direct (0)    |       | RW | Txt |    |    |    | US |
| 3.10.065 | Rx3 Timeout                   | 0 to 65535                                                                                                    | i ms                                                                                                    |    | 100 ms        |       | RW | Num |    |    |    | US |
| 3.10.066 | Rx3 Timeout action            | Trip (0), Clear output (                                                                                                    | 1), Hold last (2)                                                                                                    |    | Trip (0)      |       | RW | Txt |    |    |    | US |
| 3.10.067 | Rx3 Timeout event destination | This slot (0), Slot 1 (1), S                                                                                                    | lot 2 (2), Slot 3 (3),                                                                                                    |    | This slot (0) |       | RW | Txt |    |    |    | US |
| 3.10.068 | Rx3 Timeout event type        | No Event (0), Event (1), Event1                                                                                                    | (2), Event2 (3), Event3 (4)                                                                                                    |    | No Event (0)  |       | RW | Txt |    |    |    | US |
| 3.10.069 | Rx3 Link status               | Disabled (-31), VLAN disabled<br>Reserved 28 (-28), Reserved 27<br>Reserved 25 (-25), Reserved 24<br>Invalid DST IP (-22), SYNG<br>MEC offset (-20), Inva<br>Too many mapping (-18), Link bus<br>Invalid mapping (-15), Res<br>Msg mismatch (-13), Msg too la<br>Attrib RO (-10), Attrib missing (-9)<br>Link num in use (-6), Not editable<br>Invalid args (-3), Too many links<br>OK (0), Not running (                                                                                                    | (-27), Reserved 26 (-26),<br>(-24), Reserved 23 (-23),<br>C unsupported (-21),<br>Ilid tx rate (-19),<br>y(-17), Invalid profile (-16),<br>ad only param (-14),<br>ong (-12), Attrib NA (-11),<br>I, Timeout (-8), In error (-7),<br>e (-5), Invalid link num (-4),<br>(-(-2), Out of memory (-1),                  |    |               |       | RO | Txt | ND | NC | PT |    |

| F | ₹W | Read / Write     | RO  | Read only   | Num  | Number parameter    | Bit  | Bit parameter    | Txt | Text string         | Bin | Binary parameter    | FI  | Filtered       |
|---|----|------------------|-----|-------------|------|---------------------|------|------------------|-----|---------------------|-----|---------------------|-----|----------------|
| 1 | ND | No default value | NC  | Not copied  | PT   | Protected parameter | RA   | Rating dependent | US  | User save           | PS  | Power-down save     | DE  | Destination    |
|   | ΙP | IP address       | Mac | Mac address | Date | Date parameter      | Time | Time parameter   | SMP | Slot,menu,parameter | Chr | Character parameter | Ver | Version number |

| Safetv      | Product     | Mechanical        | Electrical             | Gettina | Basic      | Runnina   |              | Drive         | SD Card   | Onboard | Advanced   |             | UL listina  |
|-------------|-------------|-------------------|------------------------|---------|------------|-----------|--------------|---------------|-----------|---------|------------|-------------|-------------|
|             |             | to a tall a thorn | to a table of the con- |         |            |           | Optimization |               |           | DI C    |            | Diagnostics |             |
| information | information | installation      | installation           | started | parameters | the motor |              | communication | Operation | PLC     | parameters | Ŭ           | information |

# 12.27 Slot 3 Menu 11: Synchronization

|          | Parameter                                  | Ra                    | inge(\$)                                  |               | Default(⇔)    |       |      |      | Tree | _  |    |    |
|----------|--------------------------------------------|-----------------------|-------------------------------------------|---------------|---------------|-------|------|------|------|----|----|----|
|          | Parameter                                  | OL                    | RFC-A / S                                 | OL            | RFC-A         | RFC-S |      |      | Тур  | e  |    |    |
| 3.11.001 | Preferred Sync Master                      |                       | 0 to 4                                    |               | 1             | •     | RW   | Num  |      |    |    | US |
| 3.11.002 | Master Clock Domain                        |                       | 0 to 3                                    |               | 0             |       | RW   | Num  |      |    |    | US |
| 3.11.005 | Grandmaster MAC Address                    | 00:00:00:00:00:00     | to FF:FF:FF:FF:FF                         |               |               |       | RO   | Mac  | ND   | NC | PT |    |
| 3.11.006 | Synchronisation Jitter From<br>Grandmaster | -2147483648           | to 2147483647 ns                          |               |               |       | RO   | Num  | ND   | NC | PT |    |
| 3.11.007 | Synchronisation Jitter Threshold           | 500 to                | 1000000 ns                                |               | 1000 ns       |       | RW   | Num  |      |    |    | US |
| 3.11.008 | Module Synchronised Flag                   | Off (0                | )) or On (1)                              |               | Off (0)       |       | RO   | Bit  |      |    |    |    |
| 3.11.009 | Inhibit Drive Synchronisation              | Off (0                | )) or On (1)                              |               | Off (0)       |       | RW   | Bit  |      |    |    | US |
| 3.11.010 | PTP Date                                   | 00-00-0               | 0 to 31-12-99                             |               |               |       | RO   | Date | ND   | NC | PT |    |
| 3.11.011 | PTP Time                                   | 00:00:0               | 0 to 23:59:59                             |               |               | RO    | Time | ND   | NC   | PT |    |    |
| 3.11.015 | PTP Delay Measurement Select               | P2P DEL               | AY (1), OFF (2)                           |               | )             | RW    | Txt  |      |      |    | US |    |
| 3.11.016 | PTP Sync Rate                              |                       | -4 to 0                                   |               |               | RW    | Num  |      |      |    | US |    |
| 3.11.017 | In sync window length                      | 3                     | to 255 s                                  | -4<br>20 s    |               |       |      | Num  |      |    |    | US |
| 3.11.020 | Network Error Count                        | 0 to 4                | 294967295                                 | 20 š          |               |       |      | Num  | ND   | NC | PT |    |
| 3.11.022 | Interoption Sync Status                    | MASTER (0), PRODUC    | CER (1), INDEPENDENT (2)                  |               |               |       | RO   | Txt  | ND   | NC | PT |    |
| 3.11.030 | Easy Mode Maximum Network Delay            | 1 to                  | o 100 ms                                  |               | 3 ms          |       | RW   | Num  |      |    |    | US |
| 3.11.040 | Rx1 Late Synchronisation Frame Action      | Trip (1), Do r        | not use (2), Use (3)                      |               | Trip (1)      |       | RW   | Txt  |      |    |    | US |
| 3.11.041 | Rx1 Late Synchronisation Frame Destination | This slot (0), Slot 1 | (1), Slot 2 (2), Slot 3 (3)               |               | This slot (0) |       | RW   | Txt  |      |    |    | US |
| 3.11.042 | Rx1 Late Synchronisation Frame Event       |                       | (1), Event1 (2), Event2 (3),<br>vent3 (4) |               | No Event (0)  |       | RW   | Txt  |      |    |    | US |
| 3.11.050 | Rx2 Late Synchronisation Frame Action      | Trip (1), Do r        | not use (2), Use (3)                      |               | Trip (1)      |       | RW   | Txt  |      |    |    | US |
| 3.11.051 | Rx2 Late Synchronisation Frame Destination | This slot (0), Slot 1 | (1), Slot 2 (2), Slot 3 (3)               |               | This slot (0) |       | RW   | Txt  |      |    |    | US |
| 3.11.052 | Rx2 Late Synchronisation Frame Event       |                       | (1), Event1 (2), Event2 (3),<br>vent3 (4) | No Event (0)  |               |       | RW   | Txt  |      |    |    | US |
| 3.11.060 | Rx3 Late Synchronisation Frame Action      | Trip (1), Do r        | not use (2), Use (3)                      | Trip (1)      |               |       | RW   | Txt  |      |    |    | US |
| 3.11.061 | Rx3 Late Synchronisation Frame Destination | This slot (0), Slot 1 | (1), Slot 2 (2), Slot 3 (3)               | This slot (0) |               |       | RW   | Txt  |      |    |    | US |
| 3.11.062 | Rx3 Late Synchronisation Frame Event       |                       | (1), Event1 (2), Event2 (3),<br>vent3 (4) |               | No Event (0)  |       | RW   | Txt  |      |    |    | US |

| T | RW | Read / Write     | RO  | Read only   | Num  | Number parameter    | Bit  | Bit parameter    | Txt | Text string         | Bin | Binary parameter    | FI  | Filtered       |
|---|----|------------------|-----|-------------|------|---------------------|------|------------------|-----|---------------------|-----|---------------------|-----|----------------|
| Ι | ND | No default value | NC  | Not copied  | PT   | Protected parameter | RA   | Rating dependent | US  | User save           | PS  | Power-down save     | DE  | Destination    |
| Т | ΙP | IP address       | Mac | Mac address | Date | Date parameter      | Time | Time parameter   | SMP | Slot,menu,parameter | Chr | Character parameter | Ver | Version number |

### 12.28 Slot 3 Menu 15: Modbus

|          | Parameter                        | Rang                                                             | e(\$)                         |    | Default(⇔)    |       |    |     | T   | _  |    |    |
|----------|----------------------------------|------------------------------------------------------------------|-------------------------------|----|---------------|-------|----|-----|-----|----|----|----|
|          | Parameter                        | OL                                                               | RFC-A / S                     | OL | RFC-A         | RFC-S |    |     | Тур | е  |    |    |
| 3.15.001 | Enable                           | Off (0) o                                                        | r On (1)                      |    | On (1)        |       | RW | Bit |     |    |    | US |
| 3.15.002 | Reset                            | Off (0) o                                                        | r On (1)                      |    | Off (0)       |       | RW | Bit |     | NC |    |    |
| 3.15.003 | Default                          | Off (0) o                                                        | r On (1)                      |    | Off (0)       |       | RW | Bit |     | NC |    |    |
| 3.15.004 | Modbus Configuration Error       | No error (0), Port in use<br>Num Conne                           |                               |    |               |       | RO | Txt | ND  | NC | PT |    |
| 3.15.005 | Modbus Listening Port            | 0 to 6                                                           | 5535                          |    | 502           |       | RW | Num |     |    |    | US |
| 3.15.006 | Maximum Connections              | 0 to                                                             | 10                            |    | 2             |       | RW | Num |     |    |    | US |
| 3.15.007 | Maximum Priority Connections     | 0 to                                                             | 5                             |    | 0             |       | RW | Num |     |    |    | US |
| 3.15.008 | Maximum Connections Per Client   | 1 to                                                             | 0.4                           |    | 2             |       | RW | Num |     |    |    | US |
| 3.15.009 | Modbus Timeout                   | 1 to 100                                                         | 000 ms                        |    | 100 ms        |       | RW | Num |     |    |    | US |
| 3.15.010 | Modbus Timeout Action            | Trip (0), No                                                     | action (1)                    |    | No action (1) |       | RW | Txt |     |    |    | US |
| 3.15.011 | Modbus Timeout Event Destination | This slot (0), Slot 1 (1), Slot                                  | 2 (2), Slot 3 (3), Slot 4 (4) |    | This slot (0) |       | RW | Txt |     |    |    | US |
| 3.15.012 | Modbus Timeout Event Type        | No event (0), Trigger Ever<br>Trigger Event 2 (3),<br>Trigger Ev | Trigger Event 3 (4),          |    | No event (0)  |       | RW | Txt |     |    |    | US |
| 3.15.013 | Modbus Register Addressing Mode  | Standard (0),                                                    | Modified (1)                  |    | Standard (0)  |       | RW | Txt |     |    |    | US |
| 3.15.020 | Priority Connection 1            | 0.0.0.0 to 255.                                                  | 255.255.255                   |    | 0.0.0.0       |       | RW | ΙP  |     |    |    | US |
| 3.15.021 | Priority Connection 2            | 0.0.0.0 to 255.                                                  | 255.255.255                   |    | 0.0.0.0       |       | RW | ΙP  |     |    |    | US |
| 3.15.022 | Priority Connection 3            | 0.0.0.0 to 255.                                                  | 255.255.255                   |    | 0.0.0.0       |       | RW | ΙP  |     |    |    | US |
| 3.15.023 | Priority Connection 4            | 0.0.0.0 to 255.                                                  | 255.255.255                   |    | 0.0.0.0       |       | RW | IP  |     |    |    | US |

| T | RW | Read / Write     | RO  | Read only   | Num  | Number parameter    | Bit  | Bit parameter    | Txt | Text string         | Bin | Binary parameter    | FI  | Filtered       |
|---|----|------------------|-----|-------------|------|---------------------|------|------------------|-----|---------------------|-----|---------------------|-----|----------------|
| I | ND | No default value | NC  | Not copied  | PT   | Protected parameter | RA   | Rating dependent | US  | User save           | PS  | Power-down save     | DE  | Destination    |
| Τ | ΙP | IP address       | Mac | Mac address | Date | Date parameter      | Time | Time parameter   | SMP | Slot,menu,parameter | Chr | Character parameter | Ver | Version number |

| 1 | Safety      | Product     | Mechanical   | Electrical   | Getting | Basic      | Running   | Optimization | Drive         | SD Card   | Onboard | Advanced   | Diagnostics | UL listing  |
|---|-------------|-------------|--------------|--------------|---------|------------|-----------|--------------|---------------|-----------|---------|------------|-------------|-------------|
|   | information | information | installation | installation | started | parameters | the motor | Optimization | communication | Operation | PLC     | parameters | Diagnostics | information |

## 12.29 Slot 3 Menu 20: EtherNet/IP

|          | Demonstra                                            | Ran                                               | ge(\$)                                                                                                    |    | Default(⇔)    |       |     |     | Ŧ   | _  |    |    |
|----------|------------------------------------------------------|---------------------------------------------------|----------------------------------------------------------------------------------------------------|----|---------------|-------|-----|-----|-----|----|----|----|
|          | Parameter                                            | OL                                                | RFC-A / S                                                                                                    | OL | RFC-A         | RFC-S | 1   |     | Тур | e  |    |    |
| 3.20.001 | Enable EtherNet/IP                                   | Off (0)                                           | or On (1)                                                                                                    |    | On (1)        |       | RW  | Bit |     |    |    | US |
| 3.20.002 | Reset                                                | Off (0)                                           | or On (1)                                                                                                    |    | Off (0)       |       | RW  | Bit |     | NC |    |    |
| 3.20.003 | Default                                              | Off (0)                                           | or On (1)                                                                                                    |    | Off (0)       |       | RW  | Bit |     | NC |    |    |
| 3.20.004 | Configuration error                                  | IDLE event dst (3)<br>Input mapping (5), Output n | dst (1), RPI event type (2),<br>, IDLE event type (4),<br>napping (6), In cons trig pr (7),<br>s trig pr (8) |    |               |       | RO  | Txt | ND  | NC | PT |    |
| 3.20.007 | Cyclic data transfers per second                     | 0 to 65535                                        | Messages/s                                                                                                   |    |               |       | RO  | Num | ND  | NC | PT |    |
| 3.20.011 | RPI timeout action                                   |                                                   | Clear output (2), Hold last (3), ction (4)                                                                   |    | Hold last (3) |       | RW  | Txt |     |    |    | US |
| 3.20.012 | RPI timeout event destination                        | This slot (0), Slot 1 (1), Sl                     | ot 2 (2), Slot 3 (3), Slot 4 (4)                                                                             |    | This slot (0) |       | RW  | Txt |     |    |    | US |
| 3.20.013 | RPI timeout event type                               | Trigger Event 2 (3)                               | ent (1), Trigger Event 1 (2),<br>), Trigger Event 3 (4),<br>Event 4 (5)                                      |    | No event (0)  |       | RW  | Txt |     |    |    | US |
| 3.20.015 | PLC idle action                                      |                                                   | Clear output (2), Hold last (3), ction (4)                                                                   |    | No Action (4) | )     | RW  | Txt |     |    |    | US |
| 3.20.016 | PLC idle event destination                           | This slot (0), Slot 1 (1), Sl                     | ot 2 (2), Slot 3 (3), Slot 4 (4)                                                                             |    | This slot (0) |       | RW  | Txt |     |    |    | US |
| 3.20.017 | PLC idle event type                                  | Trigger Event 2 (3)                               | ent (1), Trigger Event 1 (2),<br>), Trigger Event 3 (4),<br>Event 4 (5)                                      |    | No event (0)  |       | RW  | Txt |     |    |    | US |
| 3.20.018 | Active input assembly object                         | 72-SpdTqCtrll (3),                                | odCtrll (1), 71-ExtSpdCtrll (2),<br>73-ExtSpdTqCtrll (4)                                                     |    |               |       | RO  | Txt | ND  | NC | PT |    |
| 3.20.019 | Active output assembly object                        | 21-ExtSpdCtrlO (2                                 | 20-BscSpdCtrlO (1),<br>), 22-SpdTqCtrlO (3),<br>dTqCtrlO (4)                                                 |    |               |       | RO  | Txt | ND  | NC | PT |    |
| 3.20.020 | Input assembly object size                           | 4 to 1                                            | 28 Bytes                                                                                                    |    | 8 Bytes       |       | RW  | Num |     |    |    | US |
| 3.20.021 | Output assembly object size                          | 4 to 1                                            | 28 Bytes                                                                                                    |    | 8 Bytes       |       | RW  | Num |     |    |    | US |
| 3.20.024 | Input assembly object process time                   | 0 to 6                                            | 5535 ms                                                                                                    |    |               |       | RO  | Num | ND  | NC | PT |    |
| 3.20.025 | Output assembly object process time                  | 0 to 6                                            | 5535 ms                                                                                                    |    |               |       | RO  | Num | ND  | NC | PT |    |
| 3.20.026 | Input assembly object consistency enable             | Off (0)                                           | or On (1)                                                                                                    |    | Off (0)       |       | RW  | Bit |     |    |    | US |
| 3.20.027 | Input assembly object consistency trigger parameter  | 0 to                                              | 499999                                                                                                    |    | 0             |       | RW  | Num |     |    |    | US |
| 3.20.028 | Output assembly object consistency enable            | Off (0)                                           | or On (1)                                                                                                    |    | Off (0)       |       | RW  | Bit |     |    |    | US |
| 3.20.029 | Output assembly object consistency trigger parameter | 0 to                                              | 499999                                                                                                    |    | 0             |       | RW  | Num |     |    |    | US |
| 3.20.030 | Custom Vendor ID                                     | 257 - CT (0), 553                                 | B - CT AMERICA (1)                                                                                           |    | 257 - CT (0)  |       | RW  | Txt |     |    |    | US |
| 3.20.031 | Custom product code                                  | 0 to 65535                                        |                                                                                                    |    | 0             |       | RW  | Num |     |    |    | US |
| 3.20.032 | Custom product revision code                         | 0 to 65535                                        |                                                                                                    |    | 0             |       | RW  | Num |     |    |    | US |
| 3.20.033 | Actual Product Code                                  | 0 to 65535<br>0 to 65535                          |                                                                                                    |    |               |       | RO  | Num | ND  | NC | PT |    |
| 3.20.034 | Actual Product Revision                              | 0 to                                              |                                                                                                    |    |               | RO    | Num | ND  | NC  | PT |    |    |
| 3.20.040 | Type of Motor 1                                      |                                                   | 7-SCI (2), 9-Sin PM BL (3),<br>PM BL (4)                                                                     |    | 7-SCI (2)     |       | RO  | Txt |     |    | PT | US |
| 3.20.041 | Type of Motor 2                                      |                                                   | 7-SCI (2), 9-Sin PM BL (3),<br>PM BL (4)                                                                     |    | 7-SCI (2)     |       | RO  | Txt |     |    | PT | US |

| RW | Read / Write     | RO | Read only  | Num | Number parameter    | Bit | Bit parameter    | Txt | Text string | Bin | Binary parameter | FI | Filtered    |
|----|------------------|----|------------|-----|---------------------|-----|------------------|-----|-------------|-----|------------------|----|-------------|
| ND | No default value | NC | Not copied | PT  | Protected parameter | RA  | Rating dependent | US  | User save   | PS  | Power-down save  | DE | Destination |

| Safety      | Product     | Mechanical   | Flectrical   | Getting | Basic      | Running   |              | Drive         | SD Card   | Onboard  | Advanced   |             | UL listina  |
|-------------|-------------|--------------|--------------|---------|------------|-----------|--------------|---------------|-----------|----------|------------|-------------|-------------|
| Jaiety      | 1 Toduct    | Mechanican   | Electrical   | Getting | Dasic      | rvurining | Optimization | Dilve         | 3D Caru   | Olibbalu | Auvanceu   | Diagnostics | OL listing  |
| information | information | installation | installation | started | parameters | the motor | Optimization | communication | Operation | PLC      | parameters | Diagnostics | information |

# 12.30 Slot 3 Menu 21: EtherNet/IP In Mappings

|          | Davamatav                  | Rai  | nge(\$)   |    | Default(⇔) |       |     |     | Turna |    |    |
|----------|----------------------------|------|-----------|----|------------|-------|-----|-----|-------|----|----|
|          | Parameter                  | OL   | RFC-A / S | OL | RFC-A      | RFC-S | 1   |     | Type  |    |    |
| 3.21.001 | Input mapping parameter 1  |      | <u> </u>  |    | 10040      |       | RW  | Num |       | PT | US |
| 3.21.002 | Input mapping parameter 2  |      |           |    | 2001       |       | RW  | Num |       | PT | US |
| 3.21.003 | Input mapping parameter 3  |      |           |    | 0          |       | RW  | Num |       | PT | US |
| 3.21.004 | Input mapping parameter 4  |      |           |    | 0          |       | RW  | Num |       | PT | US |
| 3.21.005 | Input mapping parameter 5  |      |           |    | 0          |       | RW  | Num |       | PT | US |
| 3.21.006 | Input mapping parameter 6  |      |           |    | 0          |       | RW  | Num |       | PT | US |
| 3.21.007 | Input mapping parameter 7  |      |           |    | 0          |       | RW  | Num |       | PT | US |
| 3.21.008 | Input mapping parameter 8  |      |           |    | 0          |       | RW  | Num |       | PT | US |
| 3.21.009 | Input mapping parameter 9  |      |           |    | 0          |       | RW  | Num |       | PT | US |
| 3.21.010 | Input mapping parameter 10 |      |           |    | 0          |       | RW  | Num |       | PT | US |
| 3.21.011 | Input mapping parameter 11 |      |           | 0  |            |       | RW  | Num |       | PT | US |
| 3.21.012 | Input mapping parameter 12 |      |           |    | 0          |       | RW  | Num |       | PT | US |
| 3.21.013 | Input mapping parameter 13 |      |           |    |            | RW    | Num |     | PT    | US |    |
| 3.21.014 | Input mapping parameter 14 |      | 0         |    |            |       |     | Num |       | PT | US |
| 3.21.015 | Input mapping parameter 15 | 0.40 | 499999    |    | 0          |       | RW  | Num |       | PT | US |
| 3.21.016 | Input mapping parameter 16 | 0 10 | 499999    |    | 0          |       | RW  | Num |       | PT | US |
| 3.21.017 | Input mapping parameter 17 |      |           |    | 0          |       | RW  | Num |       | PT | US |
| 3.21.018 | Input mapping parameter 18 |      |           |    | 0          |       | RW  | Num |       | PT | US |
| 3.21.019 | Input mapping parameter 19 |      |           |    | 0          |       | RW  | Num |       | PT | US |
| 3.21.020 | Input mapping parameter 20 |      |           |    | 0          |       | RW  | Num |       | PT | US |
| 3.21.021 | Input mapping parameter 21 |      |           |    | 0          |       | RW  | Num |       | PT | US |
| 3.21.022 | Input mapping parameter 22 |      |           |    | 0          |       | RW  | Num |       | PT | US |
| 3.21.023 | Input mapping parameter 23 |      |           |    | 0          |       | RW  | Num |       | PT | US |
| 3.21.024 | Input mapping parameter 24 |      |           |    | 0          |       | RW  | Num |       | PT | US |
| 3.21.025 | Input mapping parameter 25 |      |           |    | 0          |       | RW  | Num |       | PT | US |
| 3.21.026 | Input mapping parameter 26 |      |           | 0  |            |       | RW  | Num |       | PT | US |
| 3.21.027 | Input mapping parameter 27 |      |           | 0  |            |       | RW  | Num |       | PT | US |
| 3.21.028 | Input mapping parameter 28 |      |           | 0  |            |       | RW  | Num |       | PT | US |
| 3.21.029 | Input mapping parameter 29 |      |           | 0  |            |       | RW  | Num |       | PT | US |
| 3.21.030 | Input mapping parameter 30 |      |           |    | 0          |       | RW  | Num |       | PT | US |

| RW | Read / Write     | RO | Read only  | Num | Number parameter    | Bit | Bit parameter    | Txt | Text string | Bin | Binary parameter | FI | Filtered    |
|----|------------------|----|------------|-----|---------------------|-----|------------------|-----|-------------|-----|------------------|----|-------------|
| ND | No default value | NC | Not copied | PT  | Protected parameter | RA  | Rating dependent | US  | User save   | PS  | Power-down save  | DE | Destination |

| Safety information | Product information | Mechanical installation | Electrical installation | Getting<br>started | Basic parameters | Running the motor | Optimization | Drive communication | SD Card<br>Operation | Onboard<br>PLC | Advanced parameters | Diagnostics | UL listing information |
|--------------------|---------------------|-------------------------|-------------------------|--------------------|------------------|-------------------|--------------|---------------------|----------------------|----------------|---------------------|-------------|------------------------|
|--------------------|---------------------|-------------------------|-------------------------|--------------------|------------------|-------------------|--------------|---------------------|----------------------|----------------|---------------------|-------------|------------------------|

# 12.31 Slot 3 Menu 22: EtherNet/IP Out Mappings

|          | Damamatan                   | Rai  | nge(\$)   |    | Default(⇔) |       | Т  | -   |     |    |    |
|----------|-----------------------------|------|-----------|----|------------|-------|----|-----|-----|----|----|
|          | Parameter                   | OL   | RFC-A / S | OL | RFC-A      | RFC-S | 1  | '   | уре |    |    |
| 3.22.001 | Output mapping parameter 1  |      |           |    | 6042       |       | RW | Num |     | PT | US |
| 3.22.002 | Output mapping parameter 2  |      |           |    | 1021       |       | RW | Num |     | PT | US |
| 3.22.003 | Output mapping parameter 3  |      |           |    | 0          |       | RW | Num |     | PT | US |
| 3.22.004 | Output mapping parameter 4  |      |           |    | 0          |       | RW | Num |     | PT | US |
| 3.22.005 | Output mapping parameter 5  |      |           |    | 0          |       | RW | Num |     | PT | US |
| 3.22.006 | Output mapping parameter 6  |      |           |    | 0          |       | RW | Num |     | PT | US |
| 3.22.007 | Output mapping parameter 7  |      |           |    | 0          |       | RW | Num |     | PT | US |
| 3.22.008 | Output mapping parameter 8  |      |           |    | 0          |       | RW | Num |     | PT | US |
| 3.22.009 | Output mapping parameter 9  |      |           |    | 0          |       | RW | Num |     | PT | US |
| 3.22.010 | Output mapping parameter 10 |      |           |    | 0          |       | RW | Num |     | PT | US |
| 3.22.011 | Output mapping parameter 11 |      |           |    | 0          |       | RW | Num |     | PT | US |
| 3.22.012 | Output mapping parameter 12 |      |           |    | 0          |       | RW | Num |     | PT | US |
| 3.22.013 | Output mapping parameter 13 |      |           |    | 0          |       | RW | Num |     | PT | US |
| 3.22.014 | Output mapping parameter 14 |      |           |    | 0          |       | RW | Num |     | PT | US |
| 3.22.015 | Output mapping parameter 15 |      |           |    | 0          |       | RW | Num |     | PT | US |
| 3.22.016 | Output mapping parameter 16 | 0 to | 499999    |    | 0          |       | RW | Num |     | PT | US |
| 3.22.017 | Output mapping parameter 17 | 0 10 | 499999    |    | 0          |       | RW | Num |     | PT | US |
| 3.22.018 | Output mapping parameter 18 |      |           |    | 0          |       | RW | Num |     | PT | US |
| 3.22.019 | Output mapping parameter 19 |      |           |    | 0          |       | RW | Num |     | PT | US |
| 3.22.020 | Output mapping parameter 20 |      |           |    | 0          |       | RW | Num |     | PT | US |
| 3.22.021 | Output mapping parameter 21 |      |           |    | 0          |       | RW | Num |     | PT | US |
| 3.22.022 | Output mapping parameter 22 |      |           |    | 0          |       | RW | Num |     | PT | US |
| 3.22.023 | Output mapping parameter 23 |      |           |    | 0          |       | RW | Num |     | PT | US |
| 3.22.024 | Output mapping parameter 24 |      |           |    | 0          |       | RW | Num |     | PT | US |
| 3.22.025 | Output mapping parameter 25 |      |           |    | 0          |       | RW | Num |     | PT | US |
| 3.22.026 | Output mapping parameter 26 |      |           |    | 0          |       | RW | Num |     | PT | US |
| 3.22.027 | Output mapping parameter 27 |      |           |    | 0          |       | RW | Num |     | PT | US |
| 3.22.028 | Output mapping parameter 28 |      |           |    | 0          |       | RW | Num |     | PT | US |
| 3.22.029 | Output mapping parameter 29 |      |           |    | 0          |       | RW | Num |     | PT | US |
| 3.22.030 | Output mapping parameter 30 |      |           |    | 0          |       | RW | Num |     | PT | US |
| 3.22.031 | Output mapping parameter 31 |      |           |    | 0          |       | RW | Num |     | PT | US |
| 3.22.032 | Output mapping parameter 32 |      |           |    | 0          |       | RW | Num |     | PT | US |

| RW | Read / Write     | RO | Read only  | Num | Number parameter    | Bit | Bit parameter    | Txt | Text string | Bin | Binary parameter | FI | Filtered    |
|----|------------------|----|------------|-----|---------------------|-----|------------------|-----|-------------|-----|------------------|----|-------------|
| ND | No default value | NC | Not copied | PT  | Protected parameter | RA  | Rating dependent | US  | User save   | PS  | Power-down save  | DE | Destination |

| Cafah       | Dandund     | Mashaniaal   | Electrical   | Cattina | Desis      | Dunning   |              | Dation        | SD Card   | 0-6-6-6 | A al a . a a a al |             | III Cations |
|-------------|-------------|--------------|--------------|---------|------------|-----------|--------------|---------------|-----------|---------|-------------------|-------------|-------------|
| Safety      | Product     | Mechanical   | Electrical   | Getting | Basic      | Running   | Optimization | Drive         | SD Card   | Onboard | Advanced          | Diognostico | UL listing  |
| information | information | installation | installation | started | parameters | the motor | Optimization | communication | Operation | PLC     | parameters        | Diagnostics | information |

### 12.32 Slot 3 Menu 23: EtherNet/IP Fault Values

|          | Parameter             | Rai         | nge(\$)           |    | Default(⇔) |       | Type |     |      |    |    |
|----------|-----------------------|-------------|-------------------|----|------------|-------|------|-----|------|----|----|
|          | Farameter             | OL          | RFC-A / S         | OL | RFC-A      | RFC-S |      |     | Type |    |    |
| 3.23.001 | Output fault value 1  | Î           | •                 |    |            | •     | RW   | Num |      | PT | US |
| 3.23.002 | Output fault value 2  | 1           |                   |    |            |       | RW   | Num |      | PT | US |
| 3.23.003 | Output fault value 3  | 1           |                   |    |            |       | RW   | Num |      | PT | US |
| 3.23.004 | Output fault value 4  |             |                   |    |            |       | RW   | Num |      | PT | US |
| 3.23.005 | Output fault value 5  |             |                   |    |            |       | RW   | Num |      | PT | US |
| 3.23.006 | Output fault value 6  | 1           |                   |    |            |       | RW   | Num |      | PT | US |
| 3.23.007 | Output fault value 7  |             |                   |    |            |       | RW   | Num |      | PT | US |
| 3.23.008 | Output fault value 8  | 1           |                   |    |            |       | RW   | Num |      | PT | US |
| 3.23.009 | Output fault value 9  | 1           |                   |    |            |       | RW   | Num |      | PT | US |
| 3.23.010 | Output fault value 10 | 1           |                   |    |            |       | RW   | Num |      | PT | US |
| 3.23.011 | Output fault value 11 | 1           |                   |    |            |       | RW   | Num |      | PT | US |
| 3.23.012 | Output fault value 12 |             |                   |    |            |       | RW   | Num |      | PT | US |
| 3.23.013 | Output fault value 13 | 1           |                   |    |            |       | RW   | Num |      | PT | US |
| 3.23.014 | Output fault value 14 | 1           |                   |    |            |       | RW   | Num |      | PT | US |
| 3.23.015 | Output fault value 15 | 1           |                   |    |            |       | RW   | Num |      | PT | US |
| 3.23.016 | Output fault value 16 | 244740264   | 8 to 2147483647   |    | 0          |       | RW   | Num |      | PT | US |
| 3.23.017 | Output fault value 17 | -2147403040 | 0 10 2 147 403047 |    | 0          |       |      | Num |      | PT | US |
| 3.23.018 | Output fault value 18 | 1           |                   |    |            |       | RW   | Num |      | PT | US |
| 3.23.019 | Output fault value 19 | 1           |                   |    |            |       | RW   | Num |      | PT | US |
| 3.23.020 | Output fault value 20 | 1           |                   |    |            |       | RW   | Num |      | PT | US |
| 3.23.021 | Output fault value 21 | 1           |                   |    |            |       | RW   | Num |      | PT | US |
| 3.23.022 | Output fault value 22 |             |                   |    |            |       | RW   | Num |      | PT | US |
| 3.23.023 | Output fault value 23 | 1           |                   |    |            |       | RW   | Num |      | PT | US |
| 3.23.024 | Output fault value 24 | 1           |                   |    |            |       | RW   | Num |      | PT | US |
| 3.23.025 | Output fault value 25 | 1           |                   |    |            |       | RW   | Num |      | PT | US |
| 3.23.026 | Output fault value 26 | 1           |                   |    |            |       | RW   | Num |      | PT | US |
| 3.23.027 | Output fault value 27 | 1           |                   |    |            |       | RW   | Num |      | PT | US |
| 3.23.028 | Output fault value 28 | 1           |                   |    |            |       | RW   | Num |      | PT | US |
| 3.23.029 | Output fault value 29 | 1           |                   |    |            |       | RW   | Num |      | PT | US |
| 3.23.030 | Output fault value 30 | 1           |                   |    |            |       | RW   | Num |      | PT | US |
| 3.23.031 | Output fault value 31 | 1           |                   |    |            |       | RW   | Num |      | PT | US |
| 3.23.032 | Output fault value 32 | 1           |                   |    |            |       | RW   | Num |      | PT | US |

| RW | Read / Write     | RO | Read only  | Num | Number parameter    | Bit | Bit parameter    | Txt | Text string | Bin | Binary parameter | FI | Filtered    |
|----|------------------|----|------------|-----|---------------------|-----|------------------|-----|-------------|-----|------------------|----|-------------|
| ND | No default value | NC | Not copied | PT  | Protected parameter | RA  | Rating dependent | US  | User save   | PS  | Power-down save  | DE | Destination |

## 12.33 Slot 3 Menu 24: Profinet Set-up

|          | Parameter                           | Range                                                              | e( <b>(</b> ))                |              | Default(⇔)    |                | Type  |      |    |      |    |    |  |  |  |  |
|----------|-------------------------------------|--------------------------------------------------------------------|-------------------------------|--------------|---------------|----------------|-------|------|----|------|----|----|--|--|--|--|
|          | Parameter                           | OL                                                                 | OL RFC-A / S                  |              |               | OL RFC-A RFC-S |       |      |    | Туре |    |    |  |  |  |  |
| 3.24.001 | Enable Profinet Interface           | Off (0) or                                                         | On (1)                        |              | On (1)        | RW             | W Bit |      |    |      | US |    |  |  |  |  |
| 3.24.002 | Reset Profinet                      | Off (0) or                                                         | On (1)                        | Off (0) RW   |               |                |       |      |    | NC   |    |    |  |  |  |  |
| 3.24.003 | Profinet Default                    | Off (0) or                                                         | On (1)                        |              | Off (0)       |                | RW    | Bit  |    | NC   |    |    |  |  |  |  |
| 3.24.004 | Configuration error                 | No error (0), Input mapping<br>Data Size (3), Pa                   |                               | No error (0) | RO            | Txt            |       | NC   | PT |      |    |    |  |  |  |  |
| 3.24.005 | Cyclic data transfers per second    | 0 to 65535 M                                                       | lessages/s                    |              |               | RO             | Num   | ND   | NC | PT   |    |    |  |  |  |  |
| 3.24.006 | Revision counter                    | 0 to 65                                                            | 5535                          |              |               | RO             | Num   | ND   |    | PT   |    |    |  |  |  |  |
| 3.24.007 | Profile ID                          | 0 to 65                                                            | 5535                          |              | 62976         |                | RO    | Num  |    |      | PT |    |  |  |  |  |
| 3.24.008 | Installation Date                   | 00-00-00 to                                                        | 31-12-99                      |              |               |                | RO    | Date | ND |      | PT |    |  |  |  |  |
| 3.24.009 | Profinet Timeout Value              | 1 to 10                                                            | 0000                          |              | 100           |                | RO    | Num  |    |      | PT |    |  |  |  |  |
| 3.24.010 | Profinet Timeout Action             | Trip (0), Reserved (1), Clea<br>No actio                           | No action (4)                 |              |               |                | Txt   |      |    | PT   | US |    |  |  |  |  |
| 3.24.011 | Destination For Timeout Event       | This slot (0), Slot 1 (1), Slot                                    | 2 (2), Slot 3 (3), Slot 4 (4) |              | This slot (0) |                | RW    | Txt  |    |      | PT | US |  |  |  |  |
| 3.24.012 | Profinet Timeout Event Type         | No Event (0), Trigger Even<br>Trigger Event 2 (3), T<br>Trigger Ev | No Event (0)                  |              |               | RW             | Txt   |      |    | PT   | US |    |  |  |  |  |
| 3.24.026 | Profinet Input Consistency Enable   | Off (0) or                                                         | On (1)                        |              | Off (0)       |                | RW    | Bit  |    |      |    | US |  |  |  |  |
| 3.24.027 | Profinet Input Consistency Trigger  | t Input Consistency Trigger 0 to 499999 0                          |                               |              |               |                | RW    | Num  |    |      |    | US |  |  |  |  |
| 3.24.028 | Profinet Output Consistency Enable  | Off (0) or                                                         | On (1)                        |              | Off (0)       |                | RW    | Bit  |    |      |    | US |  |  |  |  |
| 3.24.029 | Profinet Output Consistency Trigger | 0 to 49                                                            | 0                             |              | RW            | Num            |       |      |    | US   |    |    |  |  |  |  |

| RW | Read / Write     | RO | Read only  | Num | Number parameter    | Bit | Bit parameter    | Txt | Text string | Bin | Binary parameter | FI | Filtered    |
|----|------------------|----|------------|-----|---------------------|-----|------------------|-----|-------------|-----|------------------|----|-------------|
| ND | No default value | NC | Not copied | PT  | Protected parameter | RA  | Rating dependent | US  | User save   | PS  | Power-down save  | DE | Destination |

UL listing information Safety SD Card Product Mechanical Electrical Getting Basic Running Drive Onboard Advanced Diagnostics Optimization information parameters the motor PLC

## 13 Diagnostics

The KI-Compact Display and KI Remote Keypad RTC provide drive status information and drive trip indication for fault diagnosis.

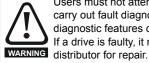

Users must not attempt to repair a drive if it is faulty, nor carry out fault diagnosis other than through the use of the diagnostic features described in this chapter.

If a drive is faulty, it must be returned to an authorized

# 13.1 Status modes (KI-Compact Display, KI-Remote Keypad and drive LED status)

Figure 13-1 KI-Compact Display status modes

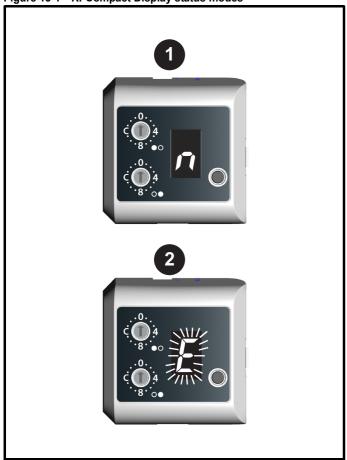

- 1. Drive OK status
- 2. Trip status (flashing)

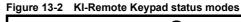

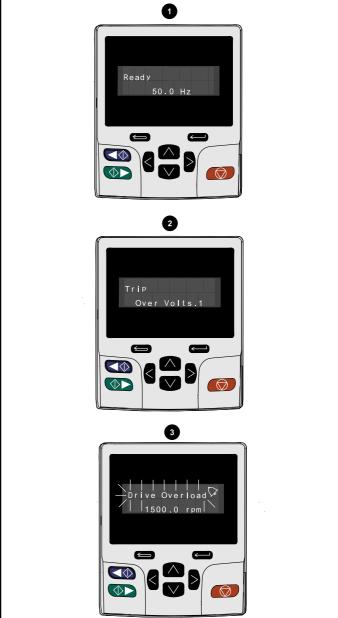

- 1. Drive OK status
- 2. Trip status
- 3. Alarm status

|             |             |              |              |         | 1              |           | í            | 1             |           |         |                 |             |             |
|-------------|-------------|--------------|--------------|---------|----------------|-----------|--------------|---------------|-----------|---------|-----------------|-------------|-------------|
| Safety      | Product     | Mechanical   | Electrical   | Getting | Basic          | Running   |              | Drive         | SD Card   | Onboard | Advanced        |             | UL listina  |
|             |             |              |              |         |                |           | Optimization |               |           |         |                 | Diagnostics |             |
| information | Information | Installation | installation | started | parameters     | the motor | - p          | communication | Operation | PLC     | parameters      |             | information |
|             |             |              |              |         | p a a a to . a |           |              |               | - p       |         | p an annotation |             |             |

Figure 13-3 Location of the status LED

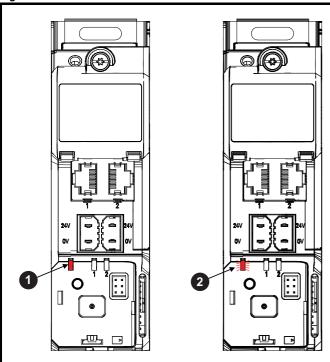

- Non flashing: Normal status
- 2. Flashing: Trip status

#### 13.2 Trip indications

The output of the drive is disabled under any trip condition so that the drive stops controlling the motor. If the motor is running when the trip occurs it will coast to a stop.

During a trip condition, where a KI-Compact Display is being used, a trip or HF (hardware fault) condition is indicated as a scrolling message, with an E prefix followed by a serial communications trip code and sub trip code where relevant. Refer to Table 13-1 for further information.

Table 13-1 Trips associated with xxyzz sub-trip number

| Display character | Trip code         | Separator | Sub-trip<br>code    |
|-------------------|-------------------|-----------|---------------------|
| E                 | Range 1 to<br>254 | •         | Range 1 to<br>65535 |
| HF                | Range 1 to<br>99  |           |                     |

During a trip condition, where a KI-Remote Keypad is being used, the upper row of the display indicates that a trip has occurred and the lower row of the keypad display will display the trip string. Some trips have a sub-trip number to provide additional information about the trip. If a trip has a sub-trip number, the sub-trip number is flashed alternately with the trip string unless there is space on the second row for both the trip string and the sub-trip number in which case both the trip string and sub-trip information is displayed separated by a decimal place.

If a display is not being used, the drive LED Status indicator will flash with 0.5 s duty cycle if the drive has tripped. Refer to Figure 13-3.

Trips are listed alphabetically in Table 13-4 based on the trip indication shown on the drive display. Alternatively, the drive status can be read in Pr 10.001 'Drive OK' using communication protocols. The most recent trip can be read in Pr 10.020 providing a trip number. It must be noted that the hardware trips (HF01 to HF20) do not have trip numbers. The trip number must be checked in Table 13-5 to identify the specific trip.

#### Example

- 1. Trip code 2 is read from Pr 10.020 via serial communications.
- 2. Checking Table 13-4 shows Trip 2 is an Over Volts trip.

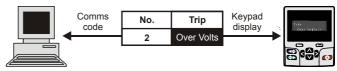

- 3. Look up Over Volts in Table 13-4.
- 4. Perform checks detailed under Diagnosis.

### 13.3 Identifying a trip / trip source

Some trips only contain a trip string whereas some other trips have a trip string along with a sub-trip number which provides the user with additional information about the trip.

A trip can be generated from a control system or from a power system. The sub-trip number associated with the trips listed in Table 13-2 is in the form xxyzz and used to identify the source of the trip.

Table 13-2 Trips associated with xxyzz sub-trip number

| Over Volts   | OHt dc bus    |
|--------------|---------------|
| OI ac        | Phase Loss    |
| OI Brake     | Power Comms   |
| PSU          | OI Snubber    |
| OHt Inverter | Temp Feedback |
| OHt Power    | Power Data    |
| OHt Control  |               |

The digits xx are 00 for a trip generated by the control system. For a single drive (not part of a multi-power module drive), if the trip is related to the power system then xx will have a value of 01, when displayed the leading zeros are suppressed.

The y digit is used to identify the location of a trip which is generated by a rectifier module connected to a power module (if xx is non zero). For a control system trip (xx is zero), the y digit, where relevant is defined for each trip. If not relevant, the y digit will have a value of zero.

The zz digits give the reason for the trip and are defined in each trip description.

| information information installation installation started parameters the motor | nostics UL listing | Diagnostics | Advanced parameters | Onboard<br>PLC | SD Card<br>Operation | Drive communication | Optimization | Running<br>the motor | Basic parameters | Getting<br>started | Electrical installation | Mechanical installation | Product information | Safety information |
|--------------------------------------------------------------------------------|--------------------|-------------|---------------------|----------------|----------------------|---------------------|--------------|----------------------|------------------|--------------------|-------------------------|-------------------------|---------------------|--------------------|
|--------------------------------------------------------------------------------|--------------------|-------------|---------------------|----------------|----------------------|---------------------|--------------|----------------------|------------------|--------------------|-------------------------|-------------------------|---------------------|--------------------|

Figure 13-4 Key to sub-trip number

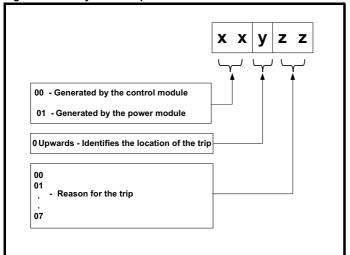

For example, if the drive has tripped and the lower line of the display shows 'OHt Control.2', with the help of Table 13-3 below the trip can be interpreted as; an over temperature has been detected; the trip was generated by fault in the control module, the control board thermistor 2 over temperature. For further information on individual sub-trips, refer to the diagnosis column in Table 13-4.

Table 13-3 Sub-trip identification

| Source         | XX | у | ZZ | Description                                 |
|----------------|----|---|----|---------------------------------------------|
| Control system | 00 | 0 | 01 | Control board thermistor 1 over temperature |
| Control system | 00 | 0 | 02 | Control board thermistor 2 over temperature |
| Control system | 00 | 0 | 03 | Control board thermistor 3 over temperature |

| Safety      | Product     | Mechanical   | Electrical   | Getting | Basic      | Running   | Optimization | Drive         | SD Card   | Onboard | Advanced   | Diagnostics | UL listing  |
|-------------|-------------|--------------|--------------|---------|------------|-----------|--------------|---------------|-----------|---------|------------|-------------|-------------|
| information | information | installation | installation | started | parameters | the motor | Optimization | communication | Operation | PLC     | parameters | Diagnostics | information |

#### 13.4 **Trips, Sub-trip numbers**

| Table 13-4 Trip indic | ations        |                                                                                                    |                                                                                                    |  |  |  |
|-----------------------|---------------|----------------------------------------------------------------------------------------------------|----------------------------------------------------------------------------------------------------|--|--|--|
| Trip                  |               |                                                                                                    | gnosis                                                                                                    |  |  |  |
| App Menu Changed      |               | ion table for an application module has chan                                                       | -                                                                                                    |  |  |  |
|                       |               | nu Changed trip indicates that the customization anged can be identified by the sub-trip number.   | n table for an application menu has changed. The menu that                                                   |  |  |  |
|                       | Sub-trip      | Reason                                                                                             |                                                                                                    |  |  |  |
|                       | 1             | Menu 18                                                                                            |                                                                                                    |  |  |  |
| 217                   | 2             | Menu 19                                                                                            |                                                                                                    |  |  |  |
| 217                   | 3             | Menu 20                                                                                            |                                                                                                    |  |  |  |
|                       | If more than  | one menu has changed the lowest menu has pr                                                        | iority. Drive user parameters must be saved to prevent this trip                                             |  |  |  |
|                       | on the next p | power-up.                                                                                          |                                                                                                    |  |  |  |
|                       |               | ded actions:                                                                                       |                                                                                                    |  |  |  |
|                       |               | e trip and perform a parameter save to accept the                                                  | -                                                                                                    |  |  |  |
| Autotune 1            |               | edback did not change or required speed cou                                                        |                                                                                                    |  |  |  |
|                       | i ne drive na | is tripped during an autotune. The cause of the t                                                  | trip can be identified from the sub-trip number.                                                             |  |  |  |
|                       | Sub-trip      | Reason                                                                                             | Recommended actions                                                                                          |  |  |  |
|                       |               | The position feedback did not change when                                                          | Ensure that the motor is free to turn (i.e. mechanical                                                       |  |  |  |
|                       | 1             | position feedback is being used during rotating                                                    | brake is released). Check that the position feedback is selected correctly                                   |  |  |  |
|                       |               | auto-tune.                                                                                         | and operates correctly.                                                                                      |  |  |  |
|                       |               | The motor did not reach the required speed                                                         | Ensure that the motor is free to turn and that the static                                                    |  |  |  |
|                       | 2             | during mechanical load measurement.                                                                | load plus inertia is not too large for the drive to accelerate                                               |  |  |  |
|                       |               | The required commutation signal edge could no                                                      | within the test time.                                                                                        |  |  |  |
|                       | 3             | be found during a rotating auto-tune with a                                                        | Check that the position reedback signals are connected                                                       |  |  |  |
|                       |               | Commutation Only position feedback device.                                                         | correctly.                                                                                                   |  |  |  |
|                       | 4             | The required movement angle cannot be                                                              | Reduce the angular movement required.                                                                        |  |  |  |
|                       |               | produced during a minimal movement test.  The second part of the minimal movement test             |                                                                                                    |  |  |  |
| 11                    | 5             | during auto-tuning cannot locate the motor flux                                                    |                                                                                                    |  |  |  |
|                       |               | position accurately.                                                                               |                                                                                                    |  |  |  |
|                       |               | The phasing offset angle is measured twice                                                         | If a minimal movement test is being used and excessive                                                       |  |  |  |
|                       | 6             | during a stationary auto-tune and the results ar                                                   | e motor movement is occurring during the test reduce the required angle movement. Otherwise try and increase |  |  |  |
|                       |               | not within 30° of each other.                                                                      | the required angle movement.                                                                                 |  |  |  |
|                       |               | The motor is moving when a phasing test on                                                         |                                                                                                    |  |  |  |
|                       | 7             | enable is selected and the drive is enabled, but<br>the motor is still moving at a speed above the | Ensure that the motor is stationary before the drive is enabled.                                             |  |  |  |
|                       |               | zero speed threshold.                                                                              | Criabica.                                                                                                    |  |  |  |
|                       | 8             | An auto-tune has been attempted while the AM                                                       | Set AMC Select (31.001) to zero to deselect the AMC.                                                         |  |  |  |
|                       |               | is selected.                                                                                       | oct Aimo delect (01.001) to zero to describe the Aimo.                                                       |  |  |  |
|                       | Recommend     | ded actions:                                                                                       |                                                                                                    |  |  |  |
|                       |               | the motor is free to turn i.e. mechanical brake wa                                                 |                                                                                                    |  |  |  |
|                       |               | Pr <b>03.026</b> and Pr <b>03.038</b> are set correctly (or ap eedback device wiring is correct    | propriate 2 <sup>nd</sup> motor map parameters)                                                              |  |  |  |
|                       |               | ncoder mechanical coupling to the motor                                                            |                                                                                                    |  |  |  |
| Autotune 2            |               | edback direction incorrect                                                                         |                                                                                                    |  |  |  |
|                       | The drive ha  | s tripped during a rotating autotune. The cause                                                    | of the trip can be identified from the associated sub-trip                                                   |  |  |  |
|                       | number.       |                                                                                                    |                                                                                                    |  |  |  |
|                       | Sub-trip      |                                                                                                    | Reason                                                                                                    |  |  |  |
|                       | 1             | The position feedback direction is incorrect                                                       | when position feedback is being used during a rotating                                                       |  |  |  |
|                       |               | autotune                                                                                           |                                                                                                    |  |  |  |
| 12                    | 2             | A SINCOS encoder with comms is being us in the opposite direction to the sine wave ba              | sed for position feedback and the comms position is rotating                                                 |  |  |  |
|                       |               | in the opposite direction to the sine wave be                                                      | accu position.                                                                                               |  |  |  |
|                       |               | ded actions:                                                                                       |                                                                                                    |  |  |  |
|                       |               | notor cable wiring is correct sedback device wiring is correct                                     |                                                                                                    |  |  |  |
|                       |               | y two motor phases                                                                                 |                                                                                                    |  |  |  |
|                       |               | , p                                                                                                |                                                                                                    |  |  |  |

| Safety information | Product information | Mechanical installation | Electrical installation | Getting<br>started | Basic parameters | Running the motor | Optimization | Drive communication | SD Card<br>Operation | Onboard<br>PLC | Advanced parameters | Diagnostics | UL listing information |
|--------------------|---------------------|-------------------------|-------------------------|--------------------|------------------|-------------------|--------------|---------------------|----------------------|----------------|---------------------|-------------|------------------------|
|--------------------|---------------------|-------------------------|-------------------------|--------------------|------------------|-------------------|--------------|---------------------|----------------------|----------------|---------------------|-------------|------------------------|

| Trip             |                                                                                                    | Diagnosis                                                                                                    |  |  |  |  |  |  |  |  |
|------------------|----------------------------------------------------------------------------------------------------|----------------------------------------------------------------------------------------------------|--|--|--|--|--|--|--|--|
| Autotune 3       | Measured iner                                                                                                    | tia has exceeded the parameter range or commutation signals changed in wrong direction                                                                                                    |  |  |  |  |  |  |  |  |
|                  | The drive has tr                                                                                                    | ripped during a rotating autotune or mechanical load measurement test. The cause of the trip can be he associated sub-trip number.                                                                                                    |  |  |  |  |  |  |  |  |
|                  | Sub-trip                                                                                                    | Reason                                                                                                    |  |  |  |  |  |  |  |  |
|                  | 1                                                                                                    | Measured inertia has exceeded the parameter range during a mechanical load measurement                                                                                                    |  |  |  |  |  |  |  |  |
|                  | 2                                                                                                    | The commutation signals changed in the wrong direction during a rotating autotune                                                                                                    |  |  |  |  |  |  |  |  |
| 13               | The mechanical load test has been unable to identify the motor inertia.                                                                                                    |                                                                                                    |  |  |  |  |  |  |  |  |
|                  | Recommended actions for sub-trip 2:  Check motor cable wiring is correct                                                                                                    |                                                                                                    |  |  |  |  |  |  |  |  |
|                  | Check feed                                                                                                    | back device U,V and W commutation signal wiring is correct                                                                                                    |  |  |  |  |  |  |  |  |
|                  |                                                                                                    | d actions for sub-trip 3:                                                                                                    |  |  |  |  |  |  |  |  |
|                  | <ul> <li>Increase the test level</li> <li>If the test was carried out at standstill repeat the test with the motor rotating within the recommended speed range</li> </ul>                                                                                                    |                                                                                                    |  |  |  |  |  |  |  |  |
| Autotune 4       |                                                                                                    | U commutation signal fail                                                                                                    |  |  |  |  |  |  |  |  |
| 14               |                                                                                                    | pack device with commutation signals is being used (i.e. AB Servo, FD Servo, FR Servo, SC Servo, or only encoder) and the U commutation signal did not change during a rotating autotune.                                                |  |  |  |  |  |  |  |  |
| '7               | Recommended                                                                                                    |                                                                                                    |  |  |  |  |  |  |  |  |
|                  |                                                                                                    | back device U commutation signal wiring is correct (Encoder terminals 7 and 8)                                                                                                    |  |  |  |  |  |  |  |  |
| Autotune 5       | Drive encoder V commutation signal fail                                                                                                    |                                                                                                    |  |  |  |  |  |  |  |  |
| 45               | A position feedback device with commutation signals is being used (i.e. AB Servo, FD Servo, FR Servo, SC Se Commutations only encoder) and the V commutation signal did not change during a rotating autotune.                                                                                                    |                                                                                                    |  |  |  |  |  |  |  |  |
| 15               | Recommended                                                                                                    | d actions:                                                                                                    |  |  |  |  |  |  |  |  |
|                  | <ul> <li>Check feed</li> </ul>                                                                                                    | back device V commutation signal wiring is correct (Encoder terminals 9 and 10)                                                                                                    |  |  |  |  |  |  |  |  |
| Autotune 6       |                                                                                                    | W commutation signal fail                                                                                                    |  |  |  |  |  |  |  |  |
| 16               |                                                                                                    | pack device with commutation signals is being used (i.e. AB Servo, FD Servo, FR Servo, SC Servo, or only encoder) and the W commutation signal did not change during a rotating autotune.                                                |  |  |  |  |  |  |  |  |
| 10               | Recommended                                                                                                    |                                                                                                    |  |  |  |  |  |  |  |  |
|                  |                                                                                                    | back device W commutation signal wiring is correct (Encoder terminals 11 and 12)                                                                                                    |  |  |  |  |  |  |  |  |
| Autotune 7       |                                                                                                    | of poles / position feedback resolution set incorrectly                                                                                                    |  |  |  |  |  |  |  |  |
|                  |                                                                                                    | rip is initiated during a rotating autotune, if the motor poles or the position feedback resolution have been ly where position feedback is being used.                                                                                  |  |  |  |  |  |  |  |  |
| 17               | Recommended                                                                                                    |                                                                                                    |  |  |  |  |  |  |  |  |
|                  |                                                                                                    | per revolution for feedback device<br>number of poles in Pr <b>05.011</b>                                                                                                    |  |  |  |  |  |  |  |  |
| Autotune Stopped |                                                                                                    | stopped before completion                                                                                                    |  |  |  |  |  |  |  |  |
|                  |                                                                                                    | prevented from completing an autotune test, because either the drive enable or the drive run were removed.                                                                                                    |  |  |  |  |  |  |  |  |
| 18               | Recommended                                                                                                    |                                                                                                    |  |  |  |  |  |  |  |  |
|                  | <ul> <li>Check the drive enable signal (terminal 2 &amp;6) were active during the autotune</li> <li>Check the run command was active in Pr 08.005 during autotune</li> </ul>                                                                                                    |                                                                                                    |  |  |  |  |  |  |  |  |
| Brake R Too Hot  | Braking resiste                                                                                                    | or overload timed out (I <sup>2</sup> t)                                                                                                    |  |  |  |  |  |  |  |  |
| 19               | Braking resistor overload timed out (I²t)  The Brake R Too Hot indicates that braking resistor overload has timed out. The value in Braking Resistor Thermal Accumulator (10.039) is calculated using Braking Resistor Rated Power (10.030), Braking Resistor Thermal Time Constant (10.031) and Braking Resistor Resistance (10.061). The Brake R Too Hot trip is initiated when Braking Resistor Thermal Accumulator (10.039) reaches 100 %. |                                                                                                    |  |  |  |  |  |  |  |  |
| 19               | Recommended                                                                                                    |                                                                                                    |  |  |  |  |  |  |  |  |
|                  | If an externation                                                                                                    | values entered in Pr 10.030, Pr 10.031 and Pr 10.061 are correct all thermal protection device is being used and the braking resistor software overload protection is not et Pr 10.030, Pr 10.031 or Pr 10.061 to 0 to disable the trip. |  |  |  |  |  |  |  |  |

|                  | hanical Electrical Getting Basic Running Installation started parameters the motor PLC Department of the motor PLC Department of the motor Drive Communication Operation PLC Diagrams Diagrams D | UL listing information         |  |  |  |  |  |  |  |
|------------------|----------------------------------------------------------------------------------------------------|--------------------------------|--|--|--|--|--|--|--|
| Trip             | Diagnosis                                                                                                    |                                |  |  |  |  |  |  |  |
| CAM              | Advanced motion controller CAM failure                                                                                                    |                                |  |  |  |  |  |  |  |
|                  | The CAM trip indicates that the advanced motion controller CAM has detected a problem.                                                                                                    |                                |  |  |  |  |  |  |  |
|                  | Sub-trip Reason                                                                                                    |                                |  |  |  |  |  |  |  |
|                  | AMC Cam Start Index (35.001) > AMC Cam Size (35.003) or AMC Cam Start Position In S (35.002) > Cam Table In for the start index                                                                                                    | egment                         |  |  |  |  |  |  |  |
| 99               | 2 AMC CAM Index (35.007) has been made to change by more than 2 in one sample                                                                                                    |                                |  |  |  |  |  |  |  |
|                  | The rate of change at a segment boundary has exceeded the maximum value                                                                                                    |                                |  |  |  |  |  |  |  |
|                  | The sum of the AMC Cam Position In Segment (35.008) and the change of master position exceeded the maximum value.                                                                                                    | n has                          |  |  |  |  |  |  |  |
|                  |                                                                                                    |                                |  |  |  |  |  |  |  |
| Card Access      | SD Card Write fail                                                                                                    |                                |  |  |  |  |  |  |  |
| 185              | The Card Access trip indicates that the drive was unable to access the SD Card. If the trip occurs during the the card then the file being written may be corrupted. If the trip occurs when the data being transferred to the data transfer may be incomplete. If a parameter file is transferred to the drive and this trip occurs during the parameters are not saved to non-volatile memory, and so the original parameters can be restored by power down and up again.  Recommended actions:  Check SD Card is installed / located correctly                                                                                                    | e drive then the transfer, the |  |  |  |  |  |  |  |
| Card Book        | Replace the SD Card                                                                                                    |                                |  |  |  |  |  |  |  |
| Card Boot        | The Menu 0 parameter modification cannot be saved to the SD Card                                                                                                    |                                |  |  |  |  |  |  |  |
| 177              | Menu 0 changes are automatically saved on exiting edit mode.  The Card Boot trip will occur if a write to a Menu 0 parameter has been initiated via the keypad by exiting edit mode and Pr 11.042 is set for auto or boot mode, but the necessary boot file has not been created on the SD Card to take the new parameter value. This occurs when Pr 11.042 is changed to Auto (3) or Boot (4) mode, but the drive is not subsequently reset. The action of resetting the trip will create the necessary file and prevent further trips.                                                                                                    |                                |  |  |  |  |  |  |  |
| Card Rusy        | Recommended actions:  Ensure that Pr 11.042 is correctly set, and then reset the drive to create the necessary file on the SD Correctly set, and then reset the drive to create the necessary file on the SD Correctly set, and then reset the drive to create the necessary file on the SD Correctly set, and then reset the drive to create the necessary file on the SD Correctly set, and then reset the drive to create the necessary file on the SD Correctly set, and then reset the drive to create the necessary file on the SD Correctly set, and then reset the drive to create the necessary file on the SD Correctly set, and then reset the drive to create the necessary file on the SD Correctly set, and then reset the drive to create the necessary file on the SD Correctly set, and then reset the drive to create the necessary file on the SD Correctly set, and then reset the drive to create the necessary file on the SD Correctly set, and then reset the drive to create the necessary file on the SD Correctly set, and then reset the drive to create the necessary file on the SD Correctly set, and the set of the set of the set | ard                            |  |  |  |  |  |  |  |
| Card Busy        | SD Card cannot be accessed as it is being accessed by an option module                                                                                                    |                                |  |  |  |  |  |  |  |
|                  | The Card Busy trip indicates that an attempt has been made to access a file on SD Card, but the SD Card is<br>accessed by an Option Module, such as one of the Applications modules. No data is transferred.                                                                                                    | s already being                |  |  |  |  |  |  |  |
| 178              | Recommended actions:                                                                                                    |                                |  |  |  |  |  |  |  |
|                  | Wait for the option module to finish accessing the SD Card and re-attempt the required function                                                                                                    |                                |  |  |  |  |  |  |  |
| Card Compare     | SD Card file/data is different to the one in the drive                                                                                                    |                                |  |  |  |  |  |  |  |
| Odra Compare     | A compare has been carried out between a file on the SD Card and the drive. A Card Compare trip is initiated barameters on the SD Card are different to the drive.                                                                                                    | ed if the                      |  |  |  |  |  |  |  |
| 188              | Recommended actions:                                                                                                    |                                |  |  |  |  |  |  |  |
|                  | Set Pr mm.000 to 0 and reset the trip                                                                                                    |                                |  |  |  |  |  |  |  |
|                  | Check to ensure the correct data block on the SD Card has been used for the compare.                                                                                                    |                                |  |  |  |  |  |  |  |
| Card Data Exists | SD Card data location already contains data                                                                                                    |                                |  |  |  |  |  |  |  |
|                  | The Card Data Exists trip indicates that an attempt has been made to store data on an SD Card in a data be already contains data. No data is transferred. The data should be erased from the card first to prevent this t                                                                                                    |                                |  |  |  |  |  |  |  |
| 179              | Recommended actions:                                                                                                    |                                |  |  |  |  |  |  |  |
|                  | Erase the data in data location Write data to an alternative data location                                                                                                    |                                |  |  |  |  |  |  |  |
| Card Drive Mode  | SD Card parameter set not compatible with current drive mode                                                                                                    |                                |  |  |  |  |  |  |  |
|                  | The Card Drive Mode trip is produced during a compare if the drive mode in the data block on the SD Card in the current drive mode. This trip is also produced if an attempt is made to transfer parameters from an SD C fithe operating mode in the data block is outside the allowed range of operating modes.                                                                                                    |                                |  |  |  |  |  |  |  |
| 187              | Recommended actions:                                                                                                    |                                |  |  |  |  |  |  |  |
|                  | Ensure the destination drive supports the drive operating mode in the parameter file.  Clear the value in Pr mm.000 and reset the drive.  Ensure destination drive operating mode is the same as the source parameter file.                                                                                                    |                                |  |  |  |  |  |  |  |
|                  |                                                                                                    |                                |  |  |  |  |  |  |  |

| Safety Product information | Mechanical Elect                                                                                                    |                                                                                                    | Basic parameters               | Running the motor                       | Optimization                        | Drive communication           | SD Card<br>Operation           | Onboard<br>PLC             | Advanced parameters       | Diagnostics                              | UL listing information |
|----------------------------|----------------------------------------------------------------------------------------------------|----------------------------------------------------------------------------------------------------|--------------------------------|-----------------------------------------|-------------------------------------|-------------------------------|--------------------------------|----------------------------|---------------------------|------------------------------------------|------------------------|
| Trip                       |                                                                                                    |                                                                                                    |                                |                                         | Dia                                 | gnosis                        |                                |                            |                           |                                          |                        |
| Card Error                 | SD Card da                                                                                                    | ta structure e                                                                                                    | rror                           |                                         |                                     | 9                             |                                |                            |                           |                                          |                        |
|                            | The Card Er data structur                                                                                                    | rror trip indicate<br>re on the card.<br>In be identified                                                                                                    | es that an a                   | the trip wil                            |                                     |                               |                                |                            |                           |                                          |                        |
|                            | Sub-trip                                                                                                    | )                                                                                                    |                                |                                         |                                     | Reaso                         | n                              |                            |                           |                                          |                        |
|                            | 1                                                                                                    |                                                                                                    |                                |                                         | ucture is not                       | present                       |                                |                            |                           |                                          |                        |
| 182                        | 3                                                                                                    | The <000>                                                                                                    |                                | '                                       | F\> folder h                        | ave the same                  | e file identi                  | ification n                | umber                     |                                          |                        |
|                            |                                                                                                    |                                                                                                    |                                |                                         |                                     |                               |                                |                            |                           |                                          |                        |
|                            | Recommended actions:      Erase all the data blocks and re-attempt the process     Ensure the card is located correctly     Replace the SD Card |                                                                                                    |                                |                                         |                                     |                               |                                |                            |                           |                                          |                        |
| Card Full                  | SD Card ful                                                                                                    | I                                                                                                    |                                |                                         |                                     |                               |                                |                            |                           |                                          |                        |
| 184                        | space left or                                                                                                    | The Card Full trip indicates that an attempt has been made to create a data block on an SD Card, but there is not enough space left on the card.                                                                                                |                                |                                         |                                     |                               |                                |                            |                           |                                          |                        |
| 104                        |                                                                                                    | Recommended actions:  Delete a data block or the entire SD Card to create space                                                                                                    |                                |                                         |                                     |                               |                                |                            |                           |                                          |                        |
|                            |                                                                                                    | Use a different SD Card                                                                                                    |                                |                                         |                                     |                               |                                |                            |                           |                                          |                        |
| Card No Data               |                                                                                                    | SD Card data not found                                                                                                    |                                |                                         |                                     |                               |                                |                            |                           |                                          |                        |
|                            | The Card No                                                                                                    | o <i>Data</i> trip indic                                                                                                    | ates that a                    | ın attempt                              | has been m                          | ade to acces                  | ss non-exis                    | stent file o               | r block on a              | an SD Card                               | d. No data             |
| 183                        |                                                                                                    | ded actions:                                                                                                    |                                |                                         |                                     |                               |                                |                            |                           |                                          |                        |
|                            | Ensure of                                                                                                    | data block num                                                                                                    | ber is corr                    | ect                                     |                                     |                               |                                |                            |                           |                                          |                        |
| Card Option                | SD Card trip                                                                                                    | p; option mod                                                                                                    | ules insta                     | lled are d                              | ifferent bet                        | ween sourc                    | e drive an                     | d destin                   | ation drive               | 9                                        |                        |
|                            | drive, but the transfer, but                                                                                                    | ption trip indicate option module is a warning the the card. This                                                                                                    | e categorie<br>at the data     | es are diffe<br>a for the op            | rent betwee<br>otion module         | n source and<br>es that are d | d destination<br>ifferent will | on drives.<br>be set to    | This trip do the defaul   | oes not sto <sub>l</sub><br>It values an | p the data             |
| 180                        | Recommen                                                                                                    | Recommended actions:                                                                                                    |                                |                                         |                                     |                               |                                |                            |                           |                                          |                        |
|                            |                                                                                                    | Ensure the correct option modules are installed.  The service of the correct option modules are installed.                                                                                                    |                                |                                         |                                     |                               |                                |                            |                           |                                          |                        |
|                            |                                                                                                    | <ul> <li>Ensure the option modules are in the same option module slot as the parameter set stored.</li> <li>Press the red reset button to acknowledge that the parameters for one or more of the option modules installed will be at</li> </ul> |                                |                                         |                                     |                               |                                |                            |                           |                                          | d will be at           |
|                            |                                                                                                    | ault values                                                                                                    | - بنظ امومو                    | ottina Da                               | 000 += 00                           | 200 ond ====                  | the a                          | rivo.                      |                           |                                          |                        |
| Card Product               |                                                                                                    | can be suppre                                                                                                    | -                              | -                                       |                                     |                               | euing the d                    | nve.                       |                           |                                          |                        |
| Sara i Todacc              | If Drive Deri                                                                                                    | vative (11.028)<br>er at power-up                                                                                                    | or <i>Produc</i>               | t Type (11                              | .063) are dif                       | ferent betwe                  |                                |                            |                           |                                          | trip is                |
|                            | Sub-trip                                                                                                    |                                                                                                    |                                |                                         |                                     | Reason                        |                                |                            |                           |                                          |                        |
|                            | 1                                                                                                    | If <i>Drive Derive</i><br>power-up or<br>can be supp<br>warning sup                                                                                                    | when the ressed by pression fl | SD Card is<br>entering c<br>ag to the c | s accessed.<br>ode 9666 in<br>ard). | Data is still to parameter x  | transferred<br>xx.000, and     | I, since th<br>I resetting | is is a warr<br>the drive | ning trip; the<br>(this applie           | e trip<br>s the        |
| 175                        | 2                                                                                                    | If Product Ty<br>the paramete<br>be reset but                                                                                                    | er file, this<br>no data ar    | trip is initia<br>e transferi           | ated either a<br>red in either      | t power-up o<br>direction be  | or when the tween the          | e SD Card<br>drive and     | is accesse<br>the card.   | ed. This trip                            | can                    |
|                            | 3                                                                                                    | A Unidrive S<br>Data is still to<br>Pr <b>xx.000</b> , a                                                                                                    | ransferred                     | , since this                            | is a warnin                         | g trip; the tri               | p can be si                    | uppressed                  | d by enteri               | ng code 96                               |                        |

This trip can be suppressed by setting Pr mm.000 to 9666 and resetting the drive

Recommended actions:

• Use a different SD Card

|                | lechanical Electrical Started Installation Started Started Sta |  |  |  |  |  |  |  |  |
|----------------|----------------------------------------------------------------------------------------------------|--|--|--|--|--|--|--|--|
| Trip           | Diagnosis                                                                                                    |  |  |  |  |  |  |  |  |
| Card Rating    | SD Card Trip; The voltage and / or current rating of the source and destination drives are different                                                                                                    |  |  |  |  |  |  |  |  |
| 186            | The Card Rating trip indicates that parameter data is being transferred from an SD Card to the drive, but the current and / or voltage ratings are different between source and destination drives. This trip also applies if a compare (using Pr mm.000 set to 8yyy) is attempted between the data block on an SD Card and the drive. The Card Rating trip does not stop the data transfer but is a warning that rating specific parameters with the RA attribute may not be transferred to the destination drive.  Recommended actions:  Reset the drive to clear the trip  Ensure that the drive rating dependent parameters have transferred correctly  This trip can be suppressed by setting Pr mm.000 to 9666 and resetting the drive                                                                                                    |  |  |  |  |  |  |  |  |
| Card Read Only | SD Card has the Read Only bit set                                                                                                    |  |  |  |  |  |  |  |  |
| 181            | The Card Read Only trip indicates that an attempt has been made to modify a read-only SD Card or a read-only data block.  An SD Card is read-only if the read-only flag has been set.  Recommended actions:  Clear the read only flag by setting Pr mm.000 to 9777 and reset the drive. This will clear the read-only flag for all data blocks in the SD Card                                                                                                    |  |  |  |  |  |  |  |  |
| Card Slot      | SD Card Trip; Option module application program transfer has failed                                                                                                    |  |  |  |  |  |  |  |  |
| 174            | The Card Slot trip is initiated, if the transfer of an option module application program to or from an application module failed because the option module does not respond correctly. If this happens this trip is produced with the sub-trip indicating the option module slot number.  Recommended actions:                                                                                                    |  |  |  |  |  |  |  |  |
| Control Word   | Ensure the source / destination option module is installed on the correct slot                                                                                                    |  |  |  |  |  |  |  |  |
| 35             | Trip initiated from the Control Word (06.042)  The Control Word trip is initiated by setting bit 12 on the control word in Pr 06.042 when the control word is enabled (Pr 06.043 = On).  Recommended actions:  Check the value of Pr 06.042.  Disable the control word in Control Word Enable (Pr 06.043)  Bit 12 of the control word set to a one causes the drive to trip on Control Word                                                                                                    |  |  |  |  |  |  |  |  |
| Current Offset | When the control word is enabled, the trip can only be cleared by setting bit 12 to zero  Current feedback offset error                                                                                                    |  |  |  |  |  |  |  |  |
| 225            | The current feedback offset is too large to be trimmed correctly. The sub-trip relates to the output phase for which the offset error has been detected.    Sub-trip   Phase                                                                                                    |  |  |  |  |  |  |  |  |
|                | <ul> <li>Ensure that there is no possibility of current flowing in the output phases of the drive when the drive is not enabled</li> <li>Hardware fault – Contact the supplier of the drive</li> </ul>                                                                                                    |  |  |  |  |  |  |  |  |
| Data Changing  | Drive parameters are being changed                                                                                                    |  |  |  |  |  |  |  |  |
| 97             | A user action or a file system write is active that is changing the drive parameters and the drive has been commanded to enable, i.e. <i>Drive Active</i> (10.002) = 1. The user actions that change drive parameters are loading defaults, changing drive mode, or transferring data from an NV memory card or a position feedback device to the drive. The file system actions that will cause this trip to be initiated if the drive is enabled during the transfer are writing a parameter or macro file to the drive, or transferring a derivative or user program to the drive. It should be noted that none of these actions can be started if the drive is active, and so the trip only occurs if the action is started and then the drive is enabled.  Recommended actions:  • Ensure the drive is not enabled when one of he following is being carried out  Loading defaults  Changing drive mode  Transferring data from SD Card or position feedback device  Transferring user programs                                                                                                    |  |  |  |  |  |  |  |  |

|                        |        | Mechanical nstallation | Electrical                                                                                                    |                              | Basic parameters            | Running<br>the motor | Optimization | Drive communication | SD Card<br>Operation | Onboard<br>PLC | Advanced parameters | Diagnostics               | UL listing information |  |
|------------------------|--------|------------------------|----------------------------------------------------------------------------------------------------|------------------------------|-----------------------------|----------------------|--------------|---------------------|----------------------|----------------|---------------------|---------------------------|------------------------|--|
| IIIOIIIIatioii IIIIOII | nation | istaliation            | IIIStaliatioi                                                                                                    | Started                      | parameters                  | the motor            |              | Communication       | Operation            | FLC            | parameters          |                           | illioillation          |  |
| Trip                   |        |                        |                                                                                                    |                              |                             |                      | Dia          | ignosis             |                      |                |                     |                           |                        |  |
| Derivative             | e ID   |                        |                                                                                                    | tification                   |                             |                      |              |                     |                      |                |                     |                           |                        |  |
|                        |        |                        |                                                                                                    | em with the<br>o-trip as fol |                             | associated           | with deriva  | tive image w        | hich custo           | mizes the      | drive. The          | reason for                | the trip is            |  |
|                        |        | Sub-                   | -trip                                                                                                    |                              |                             |                      |              | Reason              |                      |                |                     |                           |                        |  |
| 0.47                   |        | 1                      | Т                                                                                                    | here shoul                   | d be a deri                 | ivative ima          | ge in the pr | oduct but thi       | s has bee            | n erased.      |                     |                           |                        |  |
| 247                    |        | 2                      | ? T                                                                                                    | he identifie                 | er is out of                | range.               |              |                     |                      |                |                     |                           |                        |  |
|                        |        | 3                      | В                                                                                                    | he derivati                  | ve image h                  | nas been c           | hanged.      |                     |                      |                |                     |                           |                        |  |
|                        |        | Recom                  | mended                                                                                                    | actions:                     |                             |                      |              |                     |                      |                |                     |                           |                        |  |
|                        |        | Contac                 | t the sup                                                                                                    | plier of the                 | drive                       |                      |              |                     |                      |                |                     |                           |                        |  |
| Derivative I           | mage   |                        | tive Imag                                                                                                    |                              |                             |                      |              |                     |                      |                |                     |                           |                        |  |
|                        |        |                        | erivative I                                                                                                    | • .                          | ndicates th                 | nat an erro          | r has been o | detected in t       | he derivati          | ve image.      | . The sub-ti        | rip number                | indicates              |  |
|                        |        | Sub-                   | -trip                                                                                                    |                              |                             | Reaso                | n            |                     |                      |                | Commer              | nts                       |                        |  |
|                        |        | 1 to                   |                                                                                                    |                              | s been dete<br>of the drive |                      | e derivative | image, conta        | act                  |                |                     |                           |                        |  |
|                        |        | 6                      | d d                                                                                                    | erivative in                 | nage                        |                      | is not allow |                     |                      |                |                     |                           |                        |  |
|                        |        | 62                     | The option module fitted in slot 2 is not allowed with the derivative image  The option module fitted in slot 3 is not allowed with the image is programmed. The image tasks will not run |                              |                             |                      |              |                     |                      |                |                     |                           |                        |  |
|                        |        | 63                     | The option module fitted in slot 3 is not allowed with the derivative image  The option module fitted in slot 4 is not allowed with the                                                   |                              |                             |                      |              |                     |                      |                |                     |                           |                        |  |
| 248                    |        | 64                     | derivative image  The option module fitted in slot 4 is not allowed with the derivative image                                                                                             |                              |                             |                      |              |                     |                      |                |                     |                           |                        |  |
|                        |        | 70                     | )                                                                                                    | n option mot fitted in       |                             | is required          | by the deri  | vative image        | e is                 |                |                     |                           |                        |  |
|                        |        | 7                      | 1 1                                                                                                    | n option mot present         | odule spec                  | cifically red        | uired to be  | fitted in slot      | Occ                  |                |                     | owers-up o<br>he image ta |                        |  |
|                        |        | 72                     |                                                                                                    | n option mot present         | odule spec                  | cifically red        | uired to be  | fitted in slot      | 9 '                  | not run.       | rannineu. T         | ne image ta               | 1585                   |  |
|                        |        | 73                     | 3 1                                                                                                    | n option mot present         | odule spec                  | cifically red        | uired to be  | fitted in slot      | 3                    |                |                     |                           |                        |  |
|                        |        | 80 to                  | า 81 เ                                                                                                    |                              | s been dete<br>of the driv  |                      | e derivative | image, conta        | act                  |                |                     |                           |                        |  |
|                        |        | Recom                  | mended                                                                                                    | action:                      |                             |                      |              |                     | •                    |                |                     |                           |                        |  |
|                        |        | Contac                 | t the sup                                                                                                    | plier of the                 | drive                       |                      |              |                     |                      |                |                     |                           |                        |  |
| Destinati              | on     |                        |                                                                                                    |                              |                             | g to the s           | ame destin   | ation param         | neter                |                |                     |                           |                        |  |
|                        |        |                        |                                                                                                    | •                            | tes that de                 |                      | arameters c  | f two or mor        | e function           | s (Menus       | 3, 7, 8, 9, 1       | 12 or 14) wi              | thin the               |  |
| 199                    |        |                        | ·                                                                                                    | actions:                     | •                           |                      |              |                     |                      |                |                     |                           |                        |  |
|                        |        |                        |                                                                                                    |                              | stinations'                 | or 12001 a           | nd check al  | l visible para      | meters in            | all menus      | for param           | eter write c              | onflicts               |  |
| Drive Siz              | ze     |                        |                                                                                                    |                              | : Unrecog                   |                      |              | - 1                 |                      |                |                     |                           |                        |  |
|                        |        |                        |                                                                                                    |                              |                             |                      |              | ecognized th        | e drive siz          | ze of the p    | ower circui         | it to which i             | t is                   |  |

224

connected.

Recommended action:

Ensure the drive is programmed to the latest firmware version Hardware fault - return drive to supplier

| Safety information | Product information | Mechanical installation                                                                                | Electrical installation                                                                                                    | Getting started                                                     | Basic parameters                             | Running the motor                                                    | Optimization                                                                     | Drive communication                                      | SD Card<br>Operation                   | Onboard<br>PLC              | Advanced parameters |              | UL listing information |
|--------------------|---------------------|----------------------------------------------------------------------------------------------------|----------------------------------------------------------------------------------------------------|---------------------------------------------------------------------|----------------------------------------------|----------------------------------------------------------------------|----------------------------------------------------------------------------------|----------------------------------------------------------|----------------------------------------|-----------------------------|---------------------|--------------|------------------------|
|                    | Trip                |                                                                                                    |                                                                                                    |                                                                     |                                              |                                                                      | Dia                                                                              | gnosis                                                   |                                        |                             |                     |              |                        |
| EEPF               | ROM Fail            | Defaul                                                                                                 | t paramet                                                                                                    | ers have                                                            | been load                                    | ded                                                                  |                                                                                  |                                                          |                                        |                             |                     |              |                        |
|                    |                     | identifi                                                                                               | ed from th                                                                                                    |                                                                     |                                              | default pa                                                           | rameters ha                                                                      |                                                          | ded. The e                             | xact caus                   | se/reason o         | of the trip  | can be                 |
|                    |                     |                                                                                                    | -trip                                                                                                    | a maat si                                                           | anificant di                                 | iait of the i                                                        | ntornal nara                                                                     | Reason                                                   | ann varain                             | n numbar                    | has shan            | ~~d          |                        |
|                    |                     |                                                                                                    |                                                                                                    |                                                                     |                                              |                                                                      | nternal parar<br>eter data stor                                                  |                                                          |                                        |                             |                     |              | olid sot               |
|                    |                     |                                                                                                    | of                                                                                                    | paramete                                                            | ers cannot l                                 | be loaded                                                            | ternal non-vo                                                                    |                                                          |                                        |                             |                     |              |                        |
|                    |                     |                                                                                                    | or or                                                                                                    | the deriva                                                          | ative image                                  | e does not                                                           | allow the pre                                                                    |                                                          |                                        | de trie alic                | wed range           | e ioi tile p | Toduct                 |
|                    |                     |                                                                                                    |                                                                                                    |                                                                     | erivative im<br>stage hard                   |                                                                      |                                                                                  |                                                          |                                        |                             |                     |              |                        |
|                    |                     |                                                                                                    |                                                                                                    |                                                                     | I I/O hardw                                  |                                                                      |                                                                                  |                                                          |                                        |                             |                     |              |                        |
|                    |                     |                                                                                                    |                                                                                                    |                                                                     |                                              |                                                                      | hardware ha                                                                      | s changed                                                |                                        |                             |                     |              |                        |
|                    |                     |                                                                                                    |                                                                                                    |                                                                     | board hard                                   |                                                                      |                                                                                  |                                                          |                                        |                             |                     |              |                        |
|                    | 31                  |                                                                                                    |                                                                                                    |                                                                     |                                              |                                                                      | neter area of                                                                    | the EEPRO                                                | M has fail                             | ed                          |                     |              |                        |
|                    |                     | parame<br>corrup<br>If both<br>conditi<br>data th<br>can on<br>value.<br><b>Recon</b><br>• De<br>• All | ecommended actions:  Default the drive and perform a reset  Allow sufficient time to perform a save before the supply to the drive is removed  If the trip persists - return drive to supplier                                                                                                    |                                                                     |                                              |                                                                      |                                                                                  |                                                          |                                        |                             |                     |              |                        |
|                    |                     |                                                                                                    | If the trip persists - return drive to supplier /e position feedback interface power supply overload                                                                                                    |                                                                     |                                              |                                                                      |                                                                                  |                                                          |                                        |                             |                     |              |                        |
| End                | oder 1              |                                                                                                    |                                                                                                    |                                                                     |                                              |                                                                      |                                                                                  |                                                          |                                        | adad Tau                    | maina ala 40        | 011 of the   | 45 D                   |
|                    | 189                 | type co<br>Recon<br>• Ch<br>• Dis<br>• Fo<br>• Ch<br>• Re                                              | nmended eck encodesable the to a seck the ereck the erec | an supply actions: der power ermination ders with ncoder sp encoder | supply wirn resistors long cable ecification | m current<br>ing<br>(Pr <b>03.03</b> 9<br>ss, select 8<br>to confirm | oder power s<br>of 200 mA @<br>9 set to 0) to<br>5 V (Pr 03.03<br>if it is compa | 2) 15 V or 30  reduce curre 6) and instalatible with the | 0 mA @ 8<br>ent consur<br>Il a 5 V vol | V and 5 \ mption ltage regu | V.<br>ilator close  | to the en    | coder                  |
| Enc                | oder 2              |                                                                                                    |                                                                                                    | •                                                                   |                                              |                                                                      | and the capac                                                                    |                                                          |                                        |                             |                     |              |                        |
|                    |                     | The Er                                                                                                 | ive encoder (Feedback) wire break e Encoder 2 trip indicates that the drive has detected a wire break on the 15 way D-type connector on the drive. The act cause of the trip can be identified from the sub-trip number.  Sub-trip  Reason  1 Drive position feedback interface 1 on any input                                                                                                    |                                                                     |                                              |                                                                      |                                                                                  |                                                          |                                        |                             |                     |              | ive. The               |
|                    |                     |                                                                                                    |                                                                                                    |                                                                     |                                              |                                                                      | ice 2 on any                                                                     |                                                          |                                        |                             |                     |              |                        |
|                    |                     |                                                                                                    |                                                                                                    |                                                                     |                                              |                                                                      |                                                                                  |                                                          |                                        |                             |                     |              |                        |
|                    |                     |                                                                                                    |                                                                                                    |                                                                     |                                              |                                                                      | ice 1 on the                                                                     |                                                          |                                        |                             |                     |              |                        |
|                    | 100                 |                                                                                                    |                                                                                                    |                                                                     |                                              |                                                                      | ice 1 on the                                                                     |                                                          |                                        |                             |                     |              |                        |
|                    | 190                 | Pacon                                                                                                  |                                                                                                    |                                                                     | ition feedb                                  | ack interfa                                                          | ice 1 on the 2                                                                   | Z channel                                                |                                        |                             |                     |              |                        |
|                    |                     | • En cor                                                                                               | <ul> <li>Recommended actions:</li> <li>Ensure that the position feedback device type selected in Pr 03.038 is correct for the position feedback device connected to the P1 interface on the drive.</li> <li>If wire break detection on the drive encoder input is not required, set Pr 03.040 = XXX0 to disable the Encoder 2 trip</li> <li>Check cable continuity</li> <li>Check wiring of feedback signals is correct</li> <li>Check encoder power supply is set correctly (Pr 03.036)</li> <li>Replace encoder</li> </ul>                                                                                                    |                                                                     |                                              |                                                                      |                                                                                  |                                                          |                                        |                             |                     |              |                        |

Safety Product Mechanical Electrical Getting Basic Running Drive SD Card UL listing Onboard Advanced Optimization Diagnostics nformaťion information installation installation started parameter the moto nmunica Operation **PLC** parameters Trip Diagnosis **Encoder 3** Phase offset incorrect while running The Encoder 3 trip indicates that the drive has detected an incorrect UVW phase angle while running (RFC-S mode only) or SINCOS phase error. The feedback device which has caused the trip can be identified by the sub-trip number. Sub-trip Reason 1 Drive position feedback interface 1 2 Drive position feedback interface 2 Recommended actions: 191 Check encoder shield connections Ensure the encoder cable is one uninterrupted cable Check the encoder signal for noise with an oscilloscope Check the integrity of the encoder mechanical mounting For a UVW servo encoder, ensure that the phase rotation of the UVW commutation signals is the same as the phase rotation of the motor For a SINCOS encoder, ensure that motor and incremental SINCOS connections are correct and that for forward rotation of the motor, the encoder rotates clockwise (when looking at the shaft of the encoder) Repeat the offset measurement test **Encoder 4** Feedback device comms failure The Encoder 4 trip indicates that the encoder communications has timed out or the communications position message transfer time is too long. This trip can also be caused due to wire break in the communication channel between the drive and the encoder. The feedback device which has caused the trip can be identified by the sub-trip number. Sub-trip Reason Drive position feedback interface 1 2 Drive position feedback interface 2 192 Recommended actions: Ensure the encoder power supply setting (Pr 03.036) is correct Complete encoder auto-configuration (Pr 03.041) Check the encoder wiring Replace the feedback device **Encoder 5** Checksum or CRC error The Encoder 5 trip indicates that there is a checksum or CRC error, or the SSI encoder is not ready. The Encoder 5 trip can also indicate a wire break to a communications based encoder. Sub-trip Reason Drive position feedback interface 1 2 Drive position feedback interface 2 193 Recommended actions: Check the encoder cable shield connections Ensure the cable is one uninterrupted cable - remove any connector blocks or if unavoidable minimise the length of any shield pigtails to the connector block Check the encoder signal for noise with an oscilloscope Check the comms resolution setting (Pr 03.035) If using a Hiperface, EnDat encoder carry out an encoder auto-configuration (Pr 03.041 = Enabled) Replace the encoder **Encoder 6** Encoder has indicated an error The Encoder 6 trip indicates that the encoder has indicated an error or that the power supply has failed to an SSI encoder.

The Encoder 6 trip can also indicate a wire break to an SSI encoder.

194

| Sub-trip | Reason                              |
|----------|-------------------------------------|
| 1        | Drive position feedback interface 1 |
| 2        | Drive position feedback interface 2 |

#### Recommended actions:

- For SSI encoders, check the wiring and encoder power supply setting (Pr 03.036)
- Replace the encoder / contact the supplier of the encoder

| Safety information | Product information | Mechanical installation |                                                                                                    |                             |              |              |                               |                |                  |                   |              |                          |  |  |
|--------------------|---------------------|-------------------------|----------------------------------------------------------------------------------------------------|-----------------------------|--------------|--------------|-------------------------------|----------------|------------------|-------------------|--------------|--------------------------|--|--|
| -                  | Trip                |                         |                                                                                                    |                             |              |              | Dia                           | agnosis        |                  |                   |              |                          |  |  |
| End                | coder 7             | Set-up                  | parame                                                                                                    | eters for po                | osition fee  | dback de     | vice have c                   | _              |                  |                   |              |                          |  |  |
|                    |                     |                         |                                                                                                    |                             |              |              | rameters for<br>he sub-trip i |                | dback devi       | ice has ch        | nanged. Th   | ne feedback device       |  |  |
|                    |                     | Sub                     | -trip                                                                                                    |                             |              |              |                               | Reason         |                  |                   |              |                          |  |  |
|                    | 195                 |                         |                                                                                                    | Drive position              |              |              |                               |                |                  |                   |              |                          |  |  |
|                    |                     |                         | 2 [                                                                                                    | Drive position              | on feedbac   | k interface  | 2                             |                |                  |                   |              |                          |  |  |
|                    |                     | Recon                   | nmende                                                                                                    | d actions:                  |              |              |                               |                |                  |                   |              |                          |  |  |
|                    |                     |                         |                                                                                                    | rip and per                 |              |              |                               |                |                  |                   |              |                          |  |  |
|                    |                     |                         |                                                                                                    |                             |              |              | rectly or car                 | ry out an enc  | oder auto-       | -configura        | ation (Pr 03 | 3. <b>041</b> = Enabled) |  |  |
| End                | coder 8             |                         |                                                                                                    | back interfa                |              |              | and interfer                  |                | ationa time      | d                 | 250 T        | ha faadhaak dayiga       |  |  |
|                    |                     |                         |                                                                                                    |                             |              |              | he sub-trip i                 |                | ations time      | e exceeds         | s 250 μs. τ  | he feedback device       |  |  |
|                    |                     |                         | -trip                                                                                                    |                             |              |              |                               | Reason         |                  |                   |              |                          |  |  |
|                    |                     |                         | •                                                                                                    | Drive position              | on feedbac   | k interface  | e 1                           | 11000011       |                  |                   |              |                          |  |  |
|                    | 196                 |                         |                                                                                                    | Drive position              |              |              |                               |                |                  |                   |              |                          |  |  |
|                    |                     |                         |                                                                                                    |                             |              |              |                               |                |                  |                   |              |                          |  |  |
|                    |                     |                         |                                                                                                    | d actions:                  |              |              |                               |                |                  |                   |              |                          |  |  |
|                    |                     |                         |                                                                                                    | encoder is<br>t the encod   |              | •            |                               |                |                  |                   |              |                          |  |  |
|                    |                     |                         | crease ba                                                                                                    |                             | 01 10 00111p | andio        |                               |                |                  |                   |              |                          |  |  |
| End                | coder 9             | Position                | on feedb                                                                                                    | oack is sel                 | ected fron   | n a option   | module slo                    | t which doe    | s not hav        | e a feedl         | oack optio   | n module installed       |  |  |
|                    |                     |                         |                                                                                                    | trip indicate               | es that pos  | ition feedb  | ack source s                  | selected in Pr | <b>03.026</b> (0 | or Pr <b>21.0</b> | 21 for the s | second motor map) is     |  |  |
|                    | 407                 | not val                 |                                                                                                    |                             |              |              |                               |                |                  |                   |              |                          |  |  |
|                    | 197                 |                         |                                                                                                    | d actions:                  | - 02 00C /a  | D 04 00      | d :£4ba aaa                   |                |                  |                   |              |                          |  |  |
|                    |                     |                         | heck the setting of Pr 03.026 (or Pr 21.021 if the second motor parameters have been enabled) nsure that the option slot selected in Pr 03.026 has a feedback option module installed                                                                                                    |                             |              |              |                               |                |                  |                   |              |                          |  |  |
| Enc                | oder 12             | Encod                   | der could not be identified during auto-configuration                                                                                                    |                             |              |              |                               |                |                  |                   |              |                          |  |  |
|                    |                     | The Ei                  | ncoder 1                                                                                                    | 2 trip indica               | ites that th | e drive is c | communicati                   | ng with the e  | ncoder bu        | it the enc        | oder type is | s not recognized.        |  |  |
|                    |                     | Sub                     | -trip                                                                                                    |                             |              |              |                               | Reason         |                  |                   |              |                          |  |  |
|                    |                     |                         | 1 [                                                                                                    | Drive position              | on feedbac   | k interface  | e 1                           |                |                  |                   |              |                          |  |  |
| ,                  | 162                 |                         | 2 [                                                                                                    | Drive position              | on feedbac   | k interface  | 2                             |                |                  |                   |              |                          |  |  |
|                    |                     | Recon                   | nmende                                                                                                    | d actions:                  |              |              |                               |                |                  |                   |              |                          |  |  |
|                    |                     | • En                    | iter the e                                                                                                    | ncoder set                  | up parame    | ters manua   | ally                          |                |                  |                   |              |                          |  |  |
|                    |                     |                         |                                                                                                    | ee the enco                 |              |              | _                             |                |                  |                   |              |                          |  |  |
| Enc                | oder 13             |                         |                                                                                                    |                             |              |              |                               | -configurati   |                  |                   | : <b>t</b>   | onfine matica. No        |  |  |
|                    |                     | param                   | e <i>Encoder 13</i> trip indicates that the data read from the encoder was out of the range during auto-configuration. No rameters will be modified with the data read from the encoder as a result of auto configuration. The tens in the sub-trip mber indicate the interface number (i.e. 1 for P1 interface and 2 for P2 interface). |                             |              |              |                               |                |                  |                   |              |                          |  |  |
|                    |                     |                         | Sub-trip Reason                                                                                                    |                             |              |              |                               |                |                  |                   |              |                          |  |  |
|                    |                     |                         | x1 Rotary lines per revolution error                                                                                                    |                             |              |              |                               |                |                  |                   |              |                          |  |  |
|                    |                     |                         | x2 Linear comms pitch error                                                                                                    |                             |              |              |                               |                |                  |                   |              |                          |  |  |
| ,                  | 163                 |                         | x3 Linear line pitch error                                                                                                    |                             |              |              |                               |                |                  |                   |              |                          |  |  |
|                    |                     |                         | x4 Rotary turns bits error                                                                                                    |                             |              |              |                               |                |                  |                   |              |                          |  |  |
|                    |                     |                         | x5 Communications bits error  x6 Calculation time is too long                                                                                                    |                             |              |              |                               |                |                  |                   |              |                          |  |  |
|                    |                     |                         | x6 Calculation time is too long x7 Line delay measured is longer than 5 µs                                                                                                    |                             |              |              |                               |                |                  |                   |              |                          |  |  |
| I                  |                     | -                       |                                                                                                    |                             |              |              |                               |                |                  |                   |              |                          |  |  |
|                    |                     |                         | Recommended actions:     Enter the encoder setup parameters manually                                                                                                    |                             |              |              |                               |                |                  |                   |              |                          |  |  |
|                    |                     |                         |                                                                                                    | encoder sett<br>ee the enco |              |              |                               |                |                  |                   |              |                          |  |  |
|                    |                     |                         |                                                                                                    |                             | - 1-17 -     |              | <u> </u>                      |                |                  |                   |              |                          |  |  |

|               | Mechanical Electr<br>nstallation installa                                        |                                                                                                    | Basic parameters                                                | Running<br>the motor                    | Optimization                               | Drive communication                      | SD Card<br>Operation                      | Onboard<br>PLC | Advanced parameters | Diagnostics  | UL listing information |
|---------------|----------------------------------------------------------------------------------|----------------------------------------------------------------------------------------------------|-----------------------------------------------------------------|-----------------------------------------|--------------------------------------------|------------------------------------------|-------------------------------------------|----------------|---------------------|--------------|------------------------|
| Trip          |                                                                                  |                                                                                                    |                                                                 |                                         | Dia                                        | gnosis                                   |                                           |                |                     |              |                        |
| External Trip | An External                                                                      | trip is initiat                                                                                           | ed                                                              |                                         |                                            |                                          |                                           |                |                     |              |                        |
|               |                                                                                  | <i>Trip</i> has occur<br>low. An exterr                                                                   |                                                                 |                                         | •                                          |                                          |                                           | •              | er displayed        | after the tr | ip string              |
|               | Sub-trip                                                                         |                                                                                                    |                                                                 |                                         |                                            | Reason                                   |                                           |                |                     |              |                        |
|               | 1                                                                                |                                                                                                    | •                                                               | ,                                       |                                            | fe Torque Of                             | •                                         |                |                     |              |                        |
|               | 2                                                                                |                                                                                                    |                                                                 |                                         | or 3 and Sa                                | fe Torque Of                             | f input 2 is                              | low            |                     |              |                        |
| •             | 3                                                                                | External Trip                                                                                             | י (10.032)                                                      | = 1                                     |                                            |                                          |                                           |                |                     |              |                        |
| 6             | Recommend                                                                        | led actions:                                                                                              |                                                                 |                                         |                                            |                                          |                                           |                |                     |              |                        |
|               | <ul><li>Check th</li><li>If externa</li><li>Check th</li><li>Select 'D</li></ul> | e Safe Torque<br>e value of Pr<br>al trip detectio<br>e value of Pr<br>estinations' (or<br>Pr 10.032 or P | <b>08.009</b> whin of the Sa<br><b>10.032</b> .<br>or enter 120 | ich indicate<br>fe Torque<br>001) in Pr | es the digita<br>Off input is<br>mm.000 an | I state of termot required dicheck for a | minals 2 & set Pr <b>08</b> .  a paramete | .010 to OI     | FF (0).             | 2.           |                        |
| HF01          |                                                                                  | sing error: C                                                                                             |                                                                 |                                         | <u> </u>                                   | ,                                        |                                           |                |                     |              |                        |
|               | failed.                                                                          | o indicates that<br>ded actions:<br>e fault – Conta                                                       |                                                                 |                                         |                                            | rred. This tri                           | p indicates                               | that the       | control PCB         | on the driv  | ve has                 |
| HF02          |                                                                                  | sing error: D                                                                                             |                                                                 |                                         | unve                                       |                                          |                                           |                |                     |              |                        |
| 111 02        | The <i>HF02</i> trip failed.                                                     | p indicates that                                                                                          |                                                                 |                                         | rror has occ                               | curred. This                             | trip indicat                              | es that the    | e control PC        | B on the d   | rive ha                |
|               | Recommend                                                                        | ded actions:                                                                                              |                                                                 |                                         |                                            |                                          |                                           |                |                     |              |                        |
|               |                                                                                  | e fault – Cont                                                                                            |                                                                 |                                         | drive                                      |                                          |                                           |                |                     |              |                        |
| HF03          | The <i>HF03</i> trip failed.                                                     | sing error: II p indicates the                                                                            |                                                                 |                                         | n has occur                                | red. This trip                           | indicates                                 | that the c     | ontrol PCB          | on the driv  | e has                  |
|               | Recommend                                                                        | ded actions:                                                                                              |                                                                 |                                         |                                            |                                          |                                           |                |                     |              |                        |
|               |                                                                                  | e fault – Conta                                                                                           |                                                                 |                                         |                                            |                                          |                                           |                |                     |              |                        |
| HF04          | Data proces                                                                      | sing error: II                                                                                            | legal slot i                                                    | nstructio                               | 1                                          |                                          |                                           |                |                     |              |                        |
|               | The <i>HF04</i> trip failed.                                                     | o indicates tha                                                                                           | at an illegal                                                   | slot instru                             | ction has o                                | ccurred.This                             | trip indica                               | tes that th    | e control Po        | CB on the o  | drive ha               |
|               | I B                                                                              |                                                                                                    |                                                                 |                                         |                                            |                                          |                                           |                |                     |              |                        |
|               | Recommend                                                                        | ded actions:                                                                                              |                                                                 |                                         |                                            |                                          |                                           |                |                     |              |                        |

# Data processing error: CPU Interrupt crash The HF08 trip indicates that a CPU interrupt crash has occurred. This trip indicates that the control PCB on the drive has failed. Recommended actions: Hardware fault – Contact the supplier of the drive

The HF05 trip indicates that an undefined exception error has occurred. This trip indicates that the control PCB on the drive

The HF06 trip indicates that a reserved exception error has occurred. This trip indicates that the control PCB on the drive

The HF07 trip indicates that a watchdog failure has occurred. This trip indicates that the control PCB on the drive has failed.

has failed.

has failed.

HF06

HF07

Recommended actions:

Recommended actions:

Recommended actions:

Hardware fault – Contact the supplier of the drive

Hardware fault - Contact the supplier of the drive

Hardware fault – Contact the supplier of the drive

Data processing error: Reserved exception

Data processing error: Watchdog failure

| Safety information | Product information | Mechanical installation | Electrical installation     | Getting<br>started | Basic parameters | Running<br>the motor | Optimization                    | Drive communication | SD Card<br>Operation | Onboard<br>PLC | Advanced parameters | Diagnostics UL listi |
|--------------------|---------------------|-------------------------|-----------------------------|--------------------|------------------|----------------------|---------------------------------|---------------------|----------------------|----------------|---------------------|----------------------|
|                    | Trip                |                         |                             |                    |                  |                      | Dia                             | gnosis              |                      |                |                     |                      |
| Н                  | IF09                | Data p                  | rocessing                   | error: F           | ree store        | overflow             |                                 |                     |                      |                |                     |                      |
|                    |                     | failed.                 | F09 trip ind                |                    | at a free st     | ore overflo          | ow has occu                     | rred. This trip     | indicates            | that the       | control PCI         | 3 on the drive has   |
|                    |                     | • Ha                    | ardware fau                 | ılt – Cont         | act the sup      | plier of the         | e drive                         |                     |                      |                |                     |                      |
| Н                  | IF10                | Data p                  | rocessing                   | error: P           | arameter i       | routing sy           | stem error                      |                     |                      |                |                     |                      |
|                    |                     |                         | F10 trip ind<br>nas failed. | licates tha        | at a Param       | eter routir          | ig system er                    | ror has occu        | rred. This           | trip indica    | ites that the       | e control PCB on the |
|                    |                     | Recon                   | nmended a                   | actions:           |                  |                      |                                 |                     |                      |                |                     |                      |
|                    |                     |                         | ardware fau                 |                    |                  | •                    |                                 |                     |                      |                |                     |                      |
| Н                  | IF11                | _                       | rocessing                   |                    |                  |                      |                                 |                     |                      |                |                     |                      |
|                    |                     | The Hi                  | •                           | icates tha         | at access to     | o the drive          | EEPROM I                        | nas failed. Th      | nis trip indi        | cates tha      | t the contro        | ol PCB on the drive  |
|                    |                     | Recon                   | nmended a                   | actions:           |                  |                      |                                 |                     |                      |                |                     |                      |
|                    |                     |                         | ardware fau                 |                    |                  | •                    |                                 |                     |                      |                |                     |                      |
| Н                  | IF12                |                         | rocessing                   |                    |                  |                      |                                 |                     |                      |                |                     |                      |
|                    |                     |                         |                             |                    |                  |                      | stack over fl<br>3 on the drive |                     | rred. The            | stack can      | be identifi         | ed by the sub-trip   |
|                    |                     | Sub                     | -trip                       |                    | St               | ack                  |                                 |                     |                      |                |                     |                      |
|                    |                     | ,                       | 1 Bac                       | ckground           | tasks            |                      |                                 |                     |                      |                |                     |                      |
|                    |                     | 2                       | 2 Tim                       | ned tasks          |                  |                      |                                 |                     |                      |                |                     |                      |
|                    |                     | ;                       | 3 Ma                        | in system          | ninterrupts      |                      |                                 |                     |                      |                |                     |                      |
|                    |                     |                         |                             | 4!                 |                  |                      |                                 |                     |                      |                |                     |                      |
|                    |                     |                         | nmended a                   |                    | 4 41             |                      | - data                          |                     |                      |                |                     |                      |
|                    | IF13                |                         | ardware fau                 |                    |                  | •                    |                                 | durana              |                      |                |                     |                      |
| <u>'</u>           | 117 13              | -                       |                             | <u> </u>           |                  | <u> </u>             | ole with har                    |                     | hardwar              | □ This tri     | n indicates         | that the control PC  |
|                    |                     |                         | •                           |                    |                  |                      |                                 | al ID code of       |                      |                |                     | and the control i    |
|                    |                     | Recon                   | nmended a                   | actions:           |                  |                      |                                 |                     |                      |                |                     |                      |
|                    |                     | • Re                    | e-program t                 | he drive           | with the lat     | est versio           | n of the drive                  | e firmware fo       | r <i>Digitax F</i>   | HD M753        |                     |                      |
|                    |                     |                         | ardware fau                 |                    |                  |                      |                                 |                     |                      |                |                     |                      |
| Н                  | IF14                | -                       | rocessing                   |                    | _                |                      |                                 |                     |                      |                |                     |                      |
|                    |                     | The Hi                  |                             | licates tha        | at a CPU re      | egister ba           | nk error has                    | occurred. Th        | nis trip indi        | cates tha      | t the contro        | I PCB on the drive   |
|                    |                     | Recon                   | nmended a                   | actions:           |                  |                      |                                 |                     |                      |                |                     |                      |
|                    |                     | • Ha                    | ardware fau                 | ılt – Cont         | act the sup      | plier of the         | e drive                         |                     |                      |                |                     |                      |
| Н                  | IF15                | _                       | rocessing                   |                    |                  |                      |                                 |                     |                      |                |                     |                      |
|                    |                     | The Hi<br>failed.       | F15 trip ind                | licates tha        | at a CPU d       | livide erroi         | has occurre                     | ed. This trip i     | ndicates th          | nat the co     | introl PCB          | on the drive has     |
|                    |                     | Recon                   | nmended a                   | actions:           |                  |                      |                                 |                     |                      |                |                     |                      |
|                    |                     | • Ha                    | ardware fau                 | ılt – Cont         | act the sup      | plier of the         | e drive                         |                     |                      |                |                     |                      |
| Н                  | IF16                | -                       | rocessing                   |                    |                  |                      |                                 |                     |                      |                |                     |                      |
|                    |                     |                         |                             |                    | at a RTOS        | error has            | occurred. The                   | nis trip indica     | tes that th          | e control      | PCB on the          | e drive has failed.  |
|                    |                     | 1111111                 | nmended a                   |                    |                  |                      |                                 |                     |                      |                |                     |                      |
|                    |                     |                         | ardware fau                 |                    |                  | •                    |                                 |                     |                      |                |                     |                      |
|                    | HF17                | The H                   |                             | licates the        | at the clock     |                      |                                 | pard is out o       |                      |                | ion. This tri       | p indicates that the |
|                    |                     | Recon                   | nmended a                   | actions:           |                  |                      |                                 |                     |                      |                |                     |                      |
|                    |                     | • Ha                    | ardware fau                 | ılt – Cont         | act the sup      | plier of the         | e drive                         |                     |                      |                |                     |                      |
| -                  |                     |                         |                             |                    |                  |                      |                                 |                     |                      |                |                     |                      |

| Safety information | Product information | Mechanical installation | Electrical installation | Getting started | Basic parameters | Running the motor | Optimization | Drive communication | SD Card<br>Operation | Onboard<br>PLC | Advanced parameters | Diagnostics | UL listing information |
|--------------------|---------------------|-------------------------|-------------------------|-----------------|------------------|-------------------|--------------|---------------------|----------------------|----------------|---------------------|-------------|------------------------|
|                    |                     |                         |                         |                 |                  |                   |              |                     |                      |                |                     |             |                        |

| Trip         | Diagnosis                                                                                                    |
|--------------|----------------------------------------------------------------------------------------------------|
| HF18         | Data processing error: Internal flash memory has failed                                                                                                    |
|              | The <i>HF18</i> trip indicates that the internal flash memory has failed when writing option module parameter data. The reason for the trip can be identified by the sub-trip number. |
|              | Sub-trip Reason                                                                                                    |
|              | 1 Programming error while writing menu in flash                                                                                                    |
|              | 2 Erase flash block containing setup menus failed                                                                                                    |
|              | 3 Erase flash block containing application menus failed                                                                                                    |
|              | Recommended actions:                                                                                                    |
|              | Hardware fault - Contact the supplier of the drive.                                                                                                    |
| HF19         | Data processing error: CRC check on the firmware has failed                                                                                                    |
|              | The HF19 trip indicates that the CRC check on the drive firmware has failed.                                                                                                    |
|              | Recommended actions:                                                                                                    |
|              | Re-program the drive                                                                                                    |
|              | Hardware fault - Contact the supplier of the drive                                                                                                    |
| HF20         | Data processing error: ASIC is not compatible with the hardware                                                                                                    |
|              | The HF20 trip indicates that the ASIC version is not compatible with the drive firmware. The ASIC version can be identified                                                           |
|              | from the sub-trip number.                                                                                                    |
|              | Recommended actions:                                                                                                    |
|              | Hardware fault - Contact the supplier of the drive                                                                                                    |
| HF23 to HF25 | Hardware fault                                                                                                    |
|              | Recommended actions:                                                                                                    |
|              | If this trip occurs please consult the drive supplier.                                                                                                    |

| Safety information | Product information | Mechanical installation                                | Electrical installation                                                                                                    | Getting<br>started                                                               | Basic parameters                                                        | Running<br>the motor                              | Optimization                                                                                                    | Drive communication       | SD Card<br>Operation | Onboard<br>PLC | Advanced parameters Diagnostics UL listing information                            |  |  |
|--------------------|---------------------|--------------------------------------------------------|----------------------------------------------------------------------------------------------------|----------------------------------------------------------------------------------|-------------------------------------------------------------------------|---------------------------------------------------|----------------------------------------------------------------------------------------------------|---------------------------|----------------------|----------------|-----------------------------------------------------------------------------------|--|--|
|                    | Trip                |                                                        |                                                                                                    |                                                                                  |                                                                         |                                                   | Dia                                                                                                    | ignosis                   |                      |                |                                                                                   |  |  |
| Indu               | uctance             | Induct                                                 | ance meas                                                                                                    | suremen                                                                          | t out of ra                                                             | nge or mo                                         | otor saturat                                                                                                    | ion not dete              | ected                |                |                                                                                   |  |  |
|                    |                     | being a saturat If the ir (No-loa where:               | attempted. ion charaction charaction ductance inductance inductanc | The trip i<br>teristic of<br>ratio or d<br>72)- <i>Ld</i> (<br>72) - <i>Ld</i> ( | s either ca<br>the motor<br>ifference is<br>05.024)) / (<br>(05.024)) < | used beca<br>cannot be<br>too small<br>Ld (05.024 | use the ration measured. this is because the control of the control of the contro |                           | e betweer            | ı Ld and l     | e not suitable for the operation<br>Lq is too small or because the<br>ns is true: |  |  |
|                    |                     | 575 V                                                  |                                                                                                    |                                                                                  |                                                                         | 0.017                                             | 4                                                                                                    |                           |                      |                |                                                                                   |  |  |
|                    |                     | 690 V                                                  | ,                                                                                                    |                                                                                  |                                                                         | 0.020                                             | 9                                                                                                    |                           |                      |                |                                                                                   |  |  |
|                    | 8                   | measu applied (11.06) The sp  Sub-t  2  3  Recon Recon | If the saturation characteristic of the motor cannot be measured this is because when the flux in the motor is changed the measured value of Ld does change sufficiently due to saturation to be measured. When half of Rated Current (05.007) is applied in the d axis of the motor in each direction the inductance must fall change at least (K / (2 x Full Scale Current Kc (11.061)).  The specific reasons for each of the sub-trips are given in the table below:    Sub-trip   Reason                                                                                                    |                                                                                  |                                                                         |                                                   |                                                                                                    |                           |                      |                |                                                                                   |  |  |
| Induct             | or Too Hot          | Recon • Sta • Ph                                       | nmended a<br>ationary aut                                                                                                    | actions f<br>totune is<br>on startin                                             | or sub-trip<br>not possib<br>g is not po                                | o 4:<br>le. Perforn<br>ssible. Use                |                                                                                                    | movement o<br>feedback de |                      |                | on signals or absolute position.                                                  |  |  |
| maulet             | or Too Hot          | In Reg                                                 | en mode, tl<br>or Thermal                                                                                                    | his trip in<br>Time Co                                                           | dicates a r<br>nstant (Pr (                                             | egen indu<br><b>04.015</b> ). Pi                  | <b>04.019</b> disp                                                                                                    |                           | uctor temp           |                | urrent (Pr <b>05.007</b> ) and the s a percentage of the maximum                  |  |  |
|                    | 93                  | • Ch                                                   |                                                                                                    | d / curre                                                                        | -                                                                       |                                                   | or has not cl<br>t zero.                                                                                                    | hanged.                   |                      |                |                                                                                   |  |  |
| I/O C              | Overload            |                                                        | Ensure the Rated Current (Pr 05.007) is not zero.  igital output overload                                                                                                    |                                                                                  |                                                                         |                                                   |                                                                                                    |                           |                      |                |                                                                                   |  |  |
|                    | 26                  | The I/C the lim                                        | The I/O Overload trip indicates that the total current drawn from 24 V user supply or from the digital output has exceed the limit. A trip is initiated if one or more of the following conditions:  • Maximum output current from one digital output is 100 mA.  • The combined maximum output current from outputs 1 and 2 is 100 mA  • The combined maximum output current from output 3 and +24 V output is 100 mA  Recommended actions:  • Check total loads on digital outputs  • Check control wiring is correct  • Check output wiring is undamaged                                                                                                    |                                                                                  |                                                                         |                                                   |                                                                                                    |                           |                      |                |                                                                                   |  |  |

| Safety information | Product information | Mechanical installation                   | Electrical installation                                                                                                    | Getting<br>started                            | Basic parameters                         | Running<br>the motor     | Optimization                 | Drive communication                 | SD Card<br>Operation | Onboard<br>PLC | Advanced parameters | Diagnostics    | UL listing information |
|--------------------|---------------------|-------------------------------------------|----------------------------------------------------------------------------------------------------|-----------------------------------------------|------------------------------------------|--------------------------|------------------------------|-------------------------------------|----------------------|----------------|---------------------|----------------|------------------------|
|                    | Trip                |                                           |                                                                                                    |                                               |                                          |                          | Dia                          | gnosis                              | ·                    |                | L'                  |                |                        |
|                    | sland               | Island                                    | condition                                                                                                    | detected                                      | l in regen                               | mode                     |                              | 9                                   |                      |                |                     |                |                        |
|                    |                     | The Isla                                  | and trip in                                                                                                    | dicates th                                    | at the AC r                              | mains is no              | longer pres                  | sent and the<br>the trip.           | inverter w           | ould be a      | n 'islanded         | ' power sup    | ply if it              |
|                    |                     | Sul                                       | b-trip                                                                                                    |                                               |                                          |                          |                              | Descript                            | ion                  |                |                     |                |                        |
|                    |                     |                                           | 1                                                                                                    | Island det                                    | ection syst                              | tem has be               | en enabled                   | and detecte                         | d an islan           | d conditio     | n                   |                |                        |
|                    | 160                 |                                           | 2                                                                                                    |                                               | -                                        |                          | -                            | on-zero and<br>onization for        |                      | -              | nas been be         | elow this thre | reshold                |
|                    |                     | Recom                                     | nmended                                                                                                    | actions:                                      |                                          |                          |                              |                                     |                      |                |                     |                |                        |
|                    |                     |                                           |                                                                                                    |                                               | •                                        |                          | e regen driv                 |                                     |                      |                |                     |                |                        |
| Keyp               | ad Mode             |                                           |                                                                                                    |                                               |                                          |                          |                              | the speed re                        |                      |                |                     |                |                        |
|                    |                     |                                           |                                                                                                    |                                               |                                          |                          |                              | mode [ <i>Refer</i><br>e keypad has |                      |                |                     |                |                        |
|                    | 34                  | Recom                                     | nmended                                                                                                    | actions:                                      |                                          |                          |                              |                                     |                      |                |                     |                |                        |
|                    |                     |                                           | -install key                                                                                                    |                                               |                                          |                          |                              |                                     |                      |                |                     |                |                        |
| Lin                | a Cuma              |                                           | •                                                                                                    |                                               | ,                                        | ,                        |                              | ence from a                         | nother sou           | irce           |                     |                |                        |
| Lin                | e Sync              | _                                         |                                                                                                    |                                               | ower supp                                |                          |                              | nchronizatio                        | n with the           | ac sunnly      | in Regen i          | mode           |                        |
|                    | 39                  |                                           | mended                                                                                                    |                                               | 3 that the i                             | iiveitei iia             | 3 103t tric 3y               | nomonizado                          | ii widi dic          | ac supply      | mircgeni            | mode.          |                        |
|                    | 00                  |                                           |                                                                                                    |                                               | nly connec                               | ctions to th             | e regen driv                 | re.                                 |                      |                |                     |                |                        |
| Motor              | r Too Hot           |                                           |                                                                                                    | , .                                           | timed out                                |                          | o rogon and                  |                                     |                      |                |                     |                |                        |
|                    | 20                  | Time C will trip Recom • En: • Ch: • If s | ne Motor Too Hot trip indicates a motor thermal overload based on the Rated Current (Pr 05.007) and Motor Thermal me Constant (Pr 04.015). Pr 04.019 displays the motor temperature as a percentage of the maximum value. The drive ill trip on Motor Too Hot when Pr 04.019 gets to 100 %.  ecommended actions:  Ensure the load is not jammed / sticking Check the load on the motor has not changed If seen during an auto-tune test in RFC-S mode, ensure the motor Rated Current in Pr 05.007 is ≤ Heavy duty currer rating of the drive |                                               |                                          |                          |                              |                                     |                      |                |                     |                |                        |
|                    |                     | • Ch<br>• En:<br>• Thi<br>Pr              | eck feedb<br>sure the m<br>s trip can<br><b>04.016</b> to                                                                                                    | ack signal<br>notor rated<br>be disable<br>1. | for noise<br>I current is<br>ed and curr | not zero<br>rent limitin | mode only)<br>g activated o  | on the motor                        | overload l           | by setting     | thermal pr          | otection mo    | ode                    |
| Nam                | ne Plate            |                                           |                                                                                                    |                                               | nsfer has                                |                          |                              |                                     |                      |                |                     | ( )   =        |                        |
|                    |                     |                                           |                                                                                                    |                                               |                                          |                          | name plate t<br>o-trip numbe | ransfer betw<br>er.                 | een the dr           | ive and tr     | ne motor na         | as failed. Th  | ie exact               |
|                    |                     | Sub                                       | -trip                                                                                                    |                                               |                                          |                          |                              | Reason                              |                      |                |                     |                |                        |
|                    |                     | 1                                         | l No                                                                                                    | t enough                                      | memory s                                 | pace to co               | mplete the t                 | ransfer                             |                      |                |                     |                |                        |
|                    |                     | 2                                         | 2 Co                                                                                                    | mmunica                                       | tion with e                              | ncoder fail              | ed                           |                                     |                      |                |                     |                |                        |
|                    |                     | 3                                         |                                                                                                    |                                               | has failed                               |                          |                              |                                     |                      |                |                     |                |                        |
|                    | 176                 |                                           | 4 The checksum of the stored object has failed                                                                                                    |                                               |                                          |                          |                              |                                     |                      |                |                     |                |                        |
|                    |                     | • En: • Wr sto • Wr ins                   | Recommended actions:  Ensure that the device encoder memory has at least 128 bytes to store the nameplate data  When writing the motor object (Pr mm.000 = 11000), ensure that the device encoder memory has at least 256 bytes to store all the nameplate data.  When transferring between option module and encoder, ensure that the option slot has a feedback option module installed.  Check if the encoder has been initialized in Position Feedback Initialized (03.076).  Verify the encoder wiring.                                  |                                               |                                          |                          |                              |                                     |                      |                |                     |                |                        |
| OH                 | t Brake             | Brakin                                    | g IGBT o                                                                                                    | ver-tempe                                     | erature                                  |                          |                              |                                     |                      |                |                     |                |                        |
|                    |                     |                                           | <i>It Brake</i> o<br>I model.                                                                                                    | ver-tempe                                     | erature trip                             | indicates                | that braking                 | IGBT over-t                         | emperatur            | e has bee      | en detected         | l based on s   | oftware                |
|                    | 101                 | Recom                                     | nmended                                                                                                    | actions:                                      |                                          |                          |                              |                                     |                      |                |                     |                |                        |

Recommended actions:
- Check braking resistor value is greater than or equal to the minimum resistance value

| Safety Prod         |       | Mechanical                                 | Electrical                                                                                                    | Getting                                                                                                    | Basic                                                                                                    | Running                                                                                                    | Optimization                                                                                                    | Drive                                                                                                    | SD Card                                               | Onboard         | Advanced   | Diagnostics                  | UL listing  |  |  |
|---------------------|-------|--------------------------------------------|----------------------------------------------------------------------------------------------------|----------------------------------------------------------------------------------------------------|----------------------------------------------------------------------------------------------------|----------------------------------------------------------------------------------------------------|----------------------------------------------------------------------------------------------------|----------------------------------------------------------------------------------------------------|-------------------------------------------------------|-----------------|------------|------------------------------|-------------|--|--|
| information informa | ation | installation                               | installation                                                                                                    | started                                                                                                    | parameters                                                                                                    | the motor                                                                                                    | Ориппации                                                                                                    | communication                                                                                                 | Operation                                             | PLC             | parameters | Diagnostics                  | information |  |  |
| Trip                |       |                                            |                                                                                                    |                                                                                                    |                                                                                                    |                                                                                                    | D                                                                                                    | agnosis                                                                                                    |                                                       |                 |            |                              |             |  |  |
| OHt Contro          | ol    |                                            | ol stage ove                                                                                                    |                                                                                                    |                                                                                                    |                                                                                                    |                                                                                                    |                                                                                                    |                                                       |                 |            |                              |             |  |  |
|                     |       |                                            | OHt Control to istor location                                                                                                    |                                                                                                    |                                                                                                    |                                                                                                    | age over-te                                                                                                    | mperature ha                                                                                                  | s been de                                             | tected. Fr      | om the sub | -trip 'xxyzz'                | , the       |  |  |
|                     |       |                                            | Source                                                                                                    | х                                                                                                    | ίχ                                                                                                    | у                                                                                                    | ZZ                                                                                                    |                                                                                                    |                                                       | Descript        | tion       |                              |             |  |  |
|                     |       | Coi                                        | ntrol system                                                                                                    | 0                                                                                                    | 00                                                                                                    | 0                                                                                                    | 01                                                                                                    | Control board                                                                                                 | thermisto                                             | r 1 over te     | emperature |                              |             |  |  |
|                     |       | Coi                                        | ntrol system                                                                                                    | 0                                                                                                    | 00                                                                                                    | 0                                                                                                    | 02                                                                                                    | Control board                                                                                                 | thermisto                                             | r 2 over te     | emperature |                              |             |  |  |
| 23                  |       | Coi                                        | Control system 00 0 03 Compact brake resistor thermistor                                                                                                    |                                                                                                    |                                                                                                    |                                                                                                    |                                                                                                    |                                                                                                    |                                                       |                 |            |                              |             |  |  |
| 23                  |       | Recor                                      | ecommended actions:                                                                                                    |                                                                                                    |                                                                                                    |                                                                                                    |                                                                                                    |                                                                                                    |                                                       |                 |            |                              |             |  |  |
|                     |       | • Ch • Ch • Inc                            | Check enclosure / drive fans are still functioning correctly Check enclosure ventilation paths Check enclosure door filters Increase ventilation Reduce the drive switching frequency Check ambient temperature  OC bus over temperature                                                                                                    |                                                                                                    |                                                                                                    |                                                                                                    |                                                                                                    |                                                                                                    |                                                       |                 |            |                              |             |  |  |
| OHt dc bu           | IS    | DC bu                                      | •                                                                                                    |                                                                                                    |                                                                                                    |                                                                                                    |                                                                                                    |                                                                                                    |                                                       |                 |            |                              |             |  |  |
|                     |       | output this pa before  Cou                 | The OHt dc bus trip indicates a DC bus component over temperature based on a software thermal model. The drive includes a thermal protection system to protect the DC bus components within the drive. This includes the effects of the output current and DC bus ripple. The estimated temperature is displayed as a percentage of the trip level in Pr 07.03: this parameter reaches 100 % then an OHt dc bus trip with sub-trip 200 is initiated. The drive will attempt to stop the modern before tripping. If the motor does not stop in 10 seconds the drive trips immediately.  Source xx y zz Description  Control system 00 2 00 DC bus thermal model gives trip with sub-trip 0  It is also possible in a multi-power module system for DC bus over-temperature to be detected from within the power st. From this source the estimated temperature as a percentage of trip is not available and the trip is indicated as follows: |                                                                                                    |                                                                                                    |                                                                                                    |                                                                                                    |                                                                                                    |                                                       |                 |            |                              |             |  |  |
|                     |       |                                            | Source                                                                                                    | х                                                                                                    | ίχ                                                                                                    | у                                                                                                    | ZZ                                                                                                    |                                                                                                    |                                                       | Descrip         | otion      |                              |             |  |  |
|                     |       | Coi                                        | ntrol system                                                                                                    | 0                                                                                                    | )1                                                                                                    | 0                                                                                                    | 00                                                                                                    | Power stage                                                                                                   | e gives trip                                          | with sub-       | -trip 0    |                              |             |  |  |
| 27                  |       | <ul><li>Ch</li><li>Re</li><li>Re</li></ul> | Pr 05.011) Disable sli Disable dy Select fixe Select high Disconnect Auto-tune Reduce sp Add a spee Add a curr Check end                                                                                                    | supply variables supply variables supply variables supply variables supply supply supp | ent stability nap setting odes) ensation (F to F open (Pr 05.014 y space ve d and com d speed va o gains (P pack filter v and filter ( nals for no | v. If unstab<br>gs with mo<br>Pr 05.027 =<br>ation (Pr 0<br>1 = Fixed)<br>ector modu<br>nplete a ro<br>alue (Pr 0<br>value (Pr 0<br>(Pr 04.012<br>bise with a | le;<br>tor namepla<br>= 0) – (Ope<br> 5.013 = 0)<br> – (Open loo<br> alation (Pr 0<br> tating auto-<br> 5.016 = 1) –<br> Pr 03.011, F<br> 3.042) – (F | - (Open loop) pp) 5.020 = 1) -   tune (Pr 05.0 (RFC-A, RFC Pr 03.012) - (  RFC-A, RFC-S) RFC-S) ppe (RFC-A, I | (Open loop<br><b>12</b> ) – (RF0<br>C-S)<br>RFC-A, RI | o)<br>C-A, RFC- |            | 0 <b>09</b> , Pr <b>05.0</b> | 110,        |  |  |

Safety Product Mechanical Electrical Getting Basic Running Drive SD Card Advanced UL listing Onboard Diagnostics Optimization nformation information installation installation started parameters the moto nmunicat Operation PLC parameters

# Trip Diagnosis OHt Inverter Inverter over temperature based on thermal model

This trip indicates that an IGBT junction over-temperature has been detected based on a software thermal model. The subtrip indicates which model has initiated the trip in the form xxyzz as given below:

| Source         | xx | У | zz | Description                |
|----------------|----|---|----|----------------------------|
| Control system | 00 | 1 | 00 | Inverter thermal model     |
| Control system | 00 | 3 | 00 | Braking IGBT thermal model |

#### Recommended actions with sub-trip 100:

21

- Reduce the selected drive switching frequency
- Ensure Auto-switching Frequency Change Disable (05.035) is set to Off
- · Reduce duty cycle
- · Increase acceleration / deceleration rates
- · Reduce motor load
- · Check DC bus ripple
- · Ensure all three input phases are present and balanced

#### Recommended actions with sub-trip 300:

· Reduce the braking load

#### **OHt Power**

#### Power stage over temperature

This trip indicates that a power stage over-temperature has been detected. From the sub-trip 'xxyzz', the Thermistor location which is indicating the over-temperature is identified by 'zz'. The thermistor numbering is different for a single module type drive (i.e. no parallel board fitted) and a multi-module type drive (i.e. parallel board fitted with one or more power modules) as shown below:

#### Single module type drive:

| Source       | xx | у                | ZZ | Description                                          |
|--------------|----|------------------|----|------------------------------------------------------|
| Power system | 01 | 0                | ZZ | Thermistor location defined by zz in the power board |
| Power system | 01 | Rectifier number | ZZ | Thermistor location defined by zz in the rectifier   |

#### Multi-module type system:

| Source       | XX                  | У | ZZ | Description          |
|--------------|---------------------|---|----|----------------------|
| Power system | power module number | 0 | 01 | U phase power device |
| Power system | power module number | 0 | 02 | V phase power device |
| Power system | power module number | 0 | 03 | W phase power device |
| Power system | power module number | 0 | 04 | Rectifier            |
| Power system | power module number | 0 | 05 | General power system |
| Power system | power module number | 0 | 00 | Braking IGBT         |

Note that the power module that has caused the trip cannot be identified except for the braking IGBT temperature measurement

#### Recommended actions:

- · Check enclosure / drive fans are still functioning correctly
- · Force the heatsink fans to run at maximum speed
- · Check enclosure ventilation paths
- Check enclosure door filters
- · Increase ventilation
- · Reduce the drive switching frequency
- Reduce duty cycle
- Increase acceleration / deceleration rates
- Use S ramp (Pr 02.006)
- Reduce motor load
- Check the derating tables and confirm the drive is correctly sized for the application.
- · Use a drive with larger current / power rating

22

| information | Product information | Mechanical installation                                                                                                    | Electrical installation                                                                                                    | Getting<br>started                                                                                                    | Basic parameters                                                                                                    | Running<br>the motor                                                                                                    | Optimization                                                                                                    | Drive<br>communio                                                                                                    |                                                            | SD Card<br>Operation                                                                                                    | Onboard<br>PLC                                               | Advanced                                                         |                         | UL listing information |  |  |  |  |
|-------------|---------------------|----------------------------------------------------------------------------------------------------|----------------------------------------------------------------------------------------------------|----------------------------------------------------------------------------------------------------|----------------------------------------------------------------------------------------------------|----------------------------------------------------------------------------------------------------|----------------------------------------------------------------------------------------------------|----------------------------------------------------------------------------------------------------|------------------------------------------------------------|----------------------------------------------------------------------------------------------------|--------------------------------------------------------------|------------------------------------------------------------------|-------------------------|------------------------|--|--|--|--|
| Т           | Trip                |                                                                                                    |                                                                                                    |                                                                                                    |                                                                                                    |                                                                                                    | Dia                                                                                                    | gnosis                                                                                                    | ;                                                          |                                                                                                    |                                                              |                                                                  |                         |                        |  |  |  |  |
| O           | ol ac               | Instar                                                                                                    | ntaneous ou                                                                                                    | tput ov                                                                                                    | er current                                                                                                    | detected                                                                                                    |                                                                                                    |                                                                                                    |                                                            |                                                                                                    |                                                              |                                                                  |                         |                        |  |  |  |  |
|             |                     |                                                                                                    | stantaneous<br>he trip was ir                                                                                                    |                                                                                                    | utput curre                                                                                                    | ent has exc                                                                                                    | eeded VM_                                                                                                    | DRIVE_                                                                                                    | CURF                                                       | RENT[MA                                                                                                    | X]. This t                                                   | rip canno                                                        | be reset                | until 10 s             |  |  |  |  |
|             |                     |                                                                                                    | Source                                                                                                    |                                                                                                    | ХX                                                                                                    |                                                                                                    | У                                                                                                    | ZZ                                                                                                    |                                                            |                                                                                                    | Des                                                          | scription                                                        |                         |                        |  |  |  |  |
|             |                     |                                                                                                    | ntrol system                                                                                                    |                                                                                                    | 00                                                                                                    |                                                                                                    | 0                                                                                                    | 00                                                                                                    |                                                            | ntaneous                                                                                                    |                                                              |                                                                  |                         |                        |  |  |  |  |
|             |                     | Po                                                                                                    | wer system                                                                                                    | Powe                                                                                                    | er module                                                                                                    | number                                                                                                    | 0                                                                                                    | •                                                                                                    | AC c                                                       | urrent exc                                                                                                    | eeds VM                                                      | 1_DRIVE_                                                         | CURREN                  | T[MAX].                |  |  |  |  |
|             | 3                   | · Ad · If · CI · CI · CI · CI · Is                                                                                                    | mmended acceleration/d<br>seen during<br>neck for shor<br>neck integrity<br>neck feedbac<br>neck feedbac<br>motor cable<br>educe the va                                                                                                    | ecelerat<br>auto-tun<br>rt circuit<br>y of the r<br>ck device<br>ck device<br>ck signa<br>length v                                                                                                    | ne reduce to on the out motor insulate wiring the mechanicals are free within limits the speed I                                                                                                    | the voltage put cabling lation using cal coupling from noises for the fra loop gain p                                                                                                    | g an insulating<br>e<br>ame size<br>parameters -                                                                                                    | · (Pr <b>03</b> .                                                                                                    | 010, 0                                                     | -                                                                                                    | <b>012</b> ) or (                                            | (Pr <b>03.01</b> 3                                               | 3, 03.014,              | 03.015)                |  |  |  |  |
|             |                     |                                                                                                    | <ul> <li>Has the phase angle autotune been completed? (RFC-S mode only)</li> <li>Reduce the values in current loop gain parameters (RFC-A, RFC-S modes only)</li> </ul>                                                                                                    |                                                                                                    |                                                                                                    |                                                                                                    |                                                                                                    |                                                                                                    |                                                            |                                                                                                    |                                                              |                                                                  |                         |                        |  |  |  |  |
| OL.         | Brake               |                                                                                                    | ng IGBT ove                                                                                                    |                                                                                                    |                                                                                                    |                                                                                                    |                                                                                                    |                                                                                                    |                                                            |                                                                                                    |                                                              | ivated                                                           |                         |                        |  |  |  |  |
| Oi          | Diake               |                                                                                                    |                                                                                                    |                                                                                                    |                                                                                                    |                                                                                                    |                                                                                                    |                                                                                                    |                                                            |                                                                                                    |                                                              |                                                                  | ection has              | s heen                 |  |  |  |  |
|             |                     |                                                                                                    | The <i>OI Brake</i> trip indicates that over current has been detected in braking IGBT or braking IGBT protection has been activated. This trip cannot be reset until 10 s after the trip was initiated.                                                                                                    |                                                                                                    |                                                                                                    |                                                                                                    |                                                                                                    |                                                                                                    |                                                            |                                                                                                    |                                                              |                                                                  |                         |                        |  |  |  |  |
|             |                     |                                                                                                    | Source xx y zz Description                                                                                                    |                                                                                                    |                                                                                                    |                                                                                                    |                                                                                                    |                                                                                                    |                                                            |                                                                                                    |                                                              |                                                                  |                         |                        |  |  |  |  |
|             |                     | Po                                                                                                    | wer system                                                                                                    | Pow                                                                                                    | ver module                                                                                                    | number                                                                                                    | 0                                                                                                    | 00                                                                                                    | E                                                          | Braking IG                                                                                                    | BT insta                                                     | ntaneous                                                         | over-curre              | ent trip               |  |  |  |  |
|             | 4                   | • CI                                                                                                    | mmended ac<br>neck brake re<br>neck braking                                                                                                    | esistor w<br>resistor                                                                                                    | rvalue is g                                                                                                    |                                                                                                    | n or equal to                                                                                                    | the mir                                                                                                    | nimum                                                      | resistanc                                                                                                    | e value                                                      |                                                                  |                         |                        |  |  |  |  |
| O           | ol dc               |                                                                                                    |                                                                                                    |                                                                                                    |                                                                                                    | Check braking resistor insulation  Power module over current detected from IGBT on state voltage monitoring.                                                                                                    |                                                                                                    |                                                                                                    |                                                            |                                                                                                    |                                                              |                                                                  |                         |                        |  |  |  |  |
|             |                     |                                                                                                    | Power module over current detected from IGBT on state voltage monitoring  The <i>Ol dc</i> trip indicates that the short circuit protection for the drive output stage has been activated. The table below shows where the trip has been detected. This trip cannot be reset until 10 s after the trip was initiated.                                                                                                    |                                                                                                    |                                                                                                    |                                                                                                    |                                                                                                    |                                                                                                    |                                                            |                                                                                                    |                                                              |                                                                  |                         |                        |  |  |  |  |
|             |                     |                                                                                                    |                                                                                                    |                                                                                                    | at the short                                                                                                    | t circuit pro                                                                                                    | otection for t                                                                                                    | he drive                                                                                                    | outpu                                                      | ut stage ha                                                                                                    |                                                              |                                                                  |                         | below                  |  |  |  |  |
|             |                     |                                                                                                    |                                                                                                    |                                                                                                    | at the short                                                                                                    | t circuit pro<br>ted. This t                                                                                                    | otection for t                                                                                                    | he drive                                                                                                    | outpu                                                      | ut stage ha                                                                                                    |                                                              |                                                                  |                         | below                  |  |  |  |  |
|             |                     | shows                                                                                                    | where the t                                                                                                    | rip has b                                                                                                    | at the short<br>been detec<br>xx<br>00                                                                                                    | t circuit proteted. This t                                                                                                    | otection for trip cannot b                                                                                                    | he drive                                                                                                    | outpu                                                      | ut stage ha<br>0 s after th                                                                                                    |                                                              |                                                                  |                         | below                  |  |  |  |  |
| 1           | 109                 | shows                                                                                                    | Source                                                                                                    | rip has b                                                                                                    | at the short<br>been detec<br>xx                                                                                                    | t circuit proteted. This t                                                                                                    | otection for trip cannot b                                                                                                    | he drive                                                                                                    | outpu                                                      | ut stage ha<br>0 s after th                                                                                                    |                                                              |                                                                  |                         | below                  |  |  |  |  |
|             |                     | Recoil • Di • Re                                                                                                    | Source control system  Power system  mmended action action in the place the driver in the place the driver in the place the place the driver in the place the driver in the place the driver in the place the place the driver in the place the driver in the driver in the place the driver in the place the driver in the place the driver in the driver in the driver i | m Poctions:                                                                                                    | at the short<br>been detect<br>xx<br>00<br>bwer modu<br>cable at the                                                                                                    | t circuit proted. This t                                                                                                    | otection for trip cannot by 9 0                                                                                                    | he drive<br>e reset (                                                                                                    | e outpu<br>until 10                                        | ut stage ha<br>0 s after th<br>zz<br>00<br>00                                                                                                    | ne trip wa                                                   | as initiated                                                     | l.                      |                        |  |  |  |  |
|             | 109<br>nubber       | Recoil • Di • Ro                                                                                                    | Source Control system Cower system Commended act Seconnect the Eplace the dr                                                                                                    | m Poctions: e motor orive                                                                                                    | at the short<br>been detectors<br>xx<br>00<br>bwer modul<br>cable at the                                                                                                    | t circuit proted. This t                                                                                                    | otection for trip cannot by  y 0 0 0                                                                                                    | he drive<br>e reset (                                                                                                    | e outpu<br>until 10                                        | ut stage ha 0 s after th  zz  00  00  d cable ins                                                                                                    | ne trip wa                                                   | as initiated                                                     | l.<br>sulation te       | ster                   |  |  |  |  |
|             |                     | Recoil  Resolution  Resolution | Source Control system Cower system Commended act Second the deplace the dreptor over-cur Of Snubber tri                                                                                                    | m Poctions:                                                                                                    | at the short been detected with the short been detected with the short bee | t circuit proted. This to                                                                                                    | otection for trip cannot by  y 0 0 d and check                                                                                                    | he drive<br>e reset (                                                                                                    | e outpu<br>until 10                                        | ut stage ha 0 s after th  zz  00  00  d cable ins                                                                                                    | ne trip wa                                                   | as initiated                                                     | l.<br>sulation te       | ster                   |  |  |  |  |
|             |                     | Record Property Resord Property Resord Propert | Source Control system Cower system Commended act Seconnect the Eplace the dr                                                                                                    | m Poctions:                                                                                                    | at the short peen detection of the short peen detection of | t circuit proteted. This to                                                                                                    | otection for trip cannot by  y  0  0  d and check  ent condition  ber.                                                                                | he drive<br>e reset (                                                                                                    | e outpu<br>until 10                                        | ut stage ha 0 s after th  zz  00  00  d cable ins                                                                                                    | sulation v                                                   | as initiated                                                     | l.<br>sulation te       | ster                   |  |  |  |  |
|             |                     | Recor<br>• Di<br>• Re<br>Snubl                                                                                                    | Source control system cover system connect the eplace the droper over-current of Snubber tries trip can be                                                                                                    | m Poctions: e motor orive rrent de ip indica identified                                                                                                    | at the short peen detection of the short peen detection of | t circuit proted. This to                                                                                                    | otection for trip cannot by  y  0  0  d and check  ent condition ber.                                                                                 | the mot                                                                                                    | e outpu<br>until 10                                        | ut stage ha 0 s after th  zz  00  00  d cable ins                                                                                                    | sulation v                                                   | vith an ins                                                      | sulation te             | ster<br>The reason     |  |  |  |  |
| OI S        |                     | Recoil Recoil Recoil Recoil Recoil Recoil For the                                                                                                    | Source control system control system connect the eplace the drop connect the eplace the drop connect the eplace the drop connect the eplace the drop connect the eplace the drop connect the eplace the drop connect the eplace the drop connect the eplace the fault.                                                                                                    | rip has b                                                                                                    | at the short peen detection of the short peen detection of | t circuit proteted. This to ted. This to ted. This to ted. This to ted. This to ted. This to ted. The ted. The  | otection for trip cannot by y 0 0 0 d and check ent condition ber.                                                                                    | the motors has been been been been been been been bee                                                                                                    | e outpu<br>until 10<br>tor and<br>een de                   | ut stage had 0 s after the zz 00 00 00 dd cable insetected in the steet of the steet of the stee | sulation v he rectifi                                        | with an inster snubbe                                            | sulation teser circuit. | ster The reason        |  |  |  |  |
| OI S        | nubber              | shows  CO F  Recoil Recoil * For a detect Recoil Co Co F  * For a detect Recoil Co Co Co Co Co Co Co Co Co Co Co Co Co                                                                                                    | Source control system of the trip can be in the trip can be in the tri | rip has be rip has be rip has be remote of the remote of the remote of the rip indical identified wer-mode of the remote of the remote of the  | at the short been detected on the short cable at the state and by the succession of the short cable system. The short cable are the short cable at the system. The short cable are the short cable are the sho | t circuit proted. This to ted. This to ted. This to ted. This to ted. This to ted. This to ted. The ted. The te | otection for trip cannot by  y 0 0 0 d and check ent condition ther.  mber*  ier number v ceed the mathing from a in with an ins                      | the modern has been said and the modern has been said and the modern has b | tor and Rectiff ne as                                      | ut stage had 0 s after the zz 00 00 00 d cable insertected in the steeted in the steeted switch and possible contents of the contents of the c | sulation v  he rectifi  Deserrover-cossible to               | with an inster snubbet scription current trip of determinations. | sulation teser circuit. | ster The reason        |  |  |  |  |
| OI S        | nubber              | shows  CO F  Recoi • Di • Ro  Snubl  The Co for the  * For a detect  Recoi • Er • Cl • Cl • Cl • In                                                                                                    | swhere the to Source control system control system connect the eplace the droper over-curve trip can be source wer system a parallel power system a parallel power system consumer the interest for supplice to supplice the moneck for supplice the moneck for supplice the m | rip has be men processed and processed and p | at the short been detected on the short cable at the state and d by the succession of the short cable system. The short cable actor or single cable at the short cable actor or single cable cab | t circuit proted. This to ted. This to ted. This to ted. This to ted. This to ted. The ted. The ted. T | otection for trip cannot by  y 0 0 0 d and check ent condition ther.  mber*  ier number v ceed the mathing from a in with an insilter                 | the motor the motor the motor than has been been been been been been been bee                                                                                                    | tor and Rectifue as                                        | at stage had 0 s after the zz 00 00 00 d cable insertected in the steeted in the steeted switch and possible contents are steeted switches.                                                                                                    | sulation v  he rectifi  Deserrover-cossible to               | with an inster snubbet scription current trip of determinations. | sulation teser circuit. | ster The reason        |  |  |  |  |
| OI S        | nubber<br>92        | shows  CO F  Recoi • Di • Ro  Snubl  The Co for the  * For a detect  Recoi • Er • Cl • Cl • In  Optio                                                                                                    | Source control system cover system cover system cover-cui cover-cui cover-cu | rip has be rip has be remainded from the remainded from the remainded  | at the short been detected on the short cable at the steeted of the short cable at the short cable at the short cable system. The short cable in the short cable cactor or single cactor or single cactor cable cactor or single cactor cable cactor or single cactor cable cactor or single cactor cable cactor or single cactor cable cactor cable cactor cactor c | t circuit proteted. This to teed. This to teed. This to teed. This to teed. This to teed. The teed of the teed of the teed of  | otection for trip cannot by  y  0  0  d and check  ent condition wher*  ier number where the condition in with an insoluter  g drive mo in module did | the drive e reset to the motor has been been been been been been been bee                                                                                                    | tor and een de Rectifune as for selde tester ingeoveknowle | ut stage had 0 s after the zz 00 00 00 d cable insertected in the steeted in the certed switches and the certed switches after the certed switches after the certed switches a | sulation v  he rectifi  Des er over-coossible to  ching free | vith an inster snubbe scription current trip o determine equency | er circuit.             | Fhe reason             |  |  |  |  |
| Ol Si       | nubber<br>92        | * For a detect Recoil • Cl • Cl • Cl • Cl • Cl • Cl • Cl •                                                                                                    | Source control system cover system connect the eplace the droper over-cur of Source cover system cover system cover system cover system cover cover cover system cover the interest of supplication of the cover system cover the interest of supplication of the cover system cover system cover system cover system cover the interest of supplication of the cover system cover system cove | rip has been men processed and respond to the respondence of the respondence of the respo | at the short been detected on the short cable at the steeted of the short cable at the short cable at the short cable system. The short cable in the short cable cactor or single cactor or single cactor cable cactor or single cactor cable cactor or single cactor cable cactor or single cactor cable cactor or single cactor cable cactor cable cactor cactor c | t circuit proteted. This to teed. This to teed. This to teed. This to teed. This to teed. The teed of the teed of the teed of  | otection for trip cannot by  y  0  0  d and check  ent condition wher*  ier number where the condition in with an insoluter  g drive mo in module did | the drive e reset to the motor has been been been been been been been bee                                                                                                    | tor and een de Rectifune as for selde tester ingeoveknowle | ut stage had 0 s after the zz 00 00 00 d cable insertected in the steeted in the certed switches and the certed switches after the certed switches after the certed switches a | sulation v  he rectifi  Des er over-coossible to  ching free | vith an inster snubbe scription current trip o determine equency | er circuit.             | Fhe reason             |  |  |  |  |

| Safety      | Product     | Mechanical   | Electrical   | Getting | Basic      | Running   | Optimization | Drive         | SD Card   | Onboard | Advanced   | Diagnostics | UL listing  |
|-------------|-------------|--------------|--------------|---------|------------|-----------|--------------|---------------|-----------|---------|------------|-------------|-------------|
| information | information | installation | installation | started | parameters | the motor | Optimization | communication | Operation | PLC     | parameters | Diagnostics | information |

#### Trip Diagnosis **Out Phase Loss** Output phase loss detected The Out Phase Loss trip indicates that phase loss has been detected at the drive output. Sub-trip Reason U phase detected as disconnected when drive enabled to run. 1 2 V phase detected as disconnected when drive enabled to run. 3 W phase detected as disconnected when drive enabled to run. 4 Output phase loss detected when the drive is running. 98 NOTE If Pr 05.042 = 1 the physical output phases are reversed, and so sub-trip 3 refers to physical output phase V and sub-trip 2 refers to physical output phase W. Recommended actions: Check motor and drive connections To disable the trip set Output Phase Loss Detection Enable (06.059) = 0 **Over Speed** Motor speed has exceeded the over speed threshold In open loop mode, if the Output Frequency (05.001) exceeds the threshold set in Over Speed Threshold (03.008) in either direction an Over Speed trip is produced. In RFC-A and RFC-S mode, if the Speed Feedback (03.002) exceeds the Over Speed Threshold in Pr 03.008 in either direction an Over Speed trip is produced. If Pr 03.008 is set to 0.0 the threshold is then equal to 1.2 x the value set in Pr 01.006. In RFC-A and RFC-S mode, if an SSI encoder is being used and Pr 03.047 is set to 0 an Over Speed trip will be produced when the encoder passes through the boundary between its maximum position and zero. 7 Recommended actions: Check the motor is not being driven by another part of the system Reduce the Speed Controller Proportional Gain (03.010) to reduce the speed overshoot (RFC-A, RFC-S modes only) If an SSI encoder is being used set Pr 03.047 to 1 The above description relates to a standard Over Speed trip, however in RFC-S mode it is possible to produce an Over Speed.1 trip. This is caused if the speed is allowed to exceed the safe level in RFC-S mode with flux weakening when Enable High Speed Mode (05.022) is set to -1. **Over Volts** DC bus voltage has exceeded the peak level or maximum continuous level for 15 seconds The Over Volts trip indicates that the DC bus voltage has exceeded the VM DC VOLTAGE[MAX] or VM DC VOLTAGE SET[MAX] for 15 s. The trip threshold varies depending on voltage rating of the drive as shown below. Voltage rating VM\_DC\_VOLTAGE[MAX] VM\_DC\_VOLTAGE\_SET[MAX] 415 410 200 400 830 815 990 970 575 690 1190 1175 **Sub-trip Identification** Source хx У 2 Control 01: Instantaneous trip when the DC bus voltage exceeds 00 0 system VM\_DC\_VOLTAGE[MAX] 02: Time delayed trip indicating that the DC bus voltage is above Control 00 0 VM DC VOLTAGE SET[MAX]. system Recommended actions: Increase deceleration ramp (Pr 00.004) Decrease the braking resistor value (staying above the minimum value)

Check nominal AC supply level

Check motor insulation using an insulation tester

Check for supply disturbances which could cause the DC bus to rise

| Safety information | Product information |                                                                                   |                                                                                                    | Setting Basic paramete                                                                                        | Running the motor                                                          | Optimization                                                                       | Drive<br>communication                                       | SD Card<br>Operation                           | Onboard<br>PLC                      | Advanced parameters                        | Diagnostic                | UL listing information                 |  |  |  |
|--------------------|---------------------|-----------------------------------------------------------------------------------|----------------------------------------------------------------------------------------------------|----------------------------------------------------------------------------------------------------|----------------------------------------------------------------------------|------------------------------------------------------------------------------------|--------------------------------------------------------------|------------------------------------------------|-------------------------------------|--------------------------------------------|---------------------------|----------------------------------------|--|--|--|
| Т                  | rip                 |                                                                                   |                                                                                                    |                                                                                                    |                                                                            | Diag                                                                               | gnosis                                                       |                                                |                                     |                                            |                           |                                        |  |  |  |
| Phas               | e Loss              | Supply                                                                            | phase loss                                                                                                    |                                                                                                    |                                                                            |                                                                                    |                                                              |                                                |                                     |                                            |                           |                                        |  |  |  |
|                    |                     | detected<br>loss is d<br>phase lo<br>before tr                                    | d directly from<br>etected using<br>less is also de<br>ripping unles                                                                                                    | indicates that to<br>me the supply was this method to<br>betected by mones bit 2 of Action<br>bus voltage the | here the drive<br>he drive trip<br>itoring the rip<br>n On Trip De         | ve has a thyri<br>s immediately<br>ople in the DO<br>etection (10.0                | istor base of<br>y and the x<br>C bus volta<br>(37) is set t | charge system<br>on part of the<br>ge in which | em (Frame<br>e sub-trip<br>case the | e size 8 an<br>is set to 01<br>drive attem | d above).<br>. In all siz | If phase<br>es of drive<br>p the drive |  |  |  |
|                    |                     | S                                                                                 | ource                                                                                                    | XX                                                                                                    | (                                                                          | У                                                                                  |                                                              |                                                |                                     | ZZ                                         |                           |                                        |  |  |  |
|                    |                     |                                                                                   | rol system                                                                                                    | 00                                                                                                    |                                                                            | 0                                                                                  |                                                              | 00: Phase                                      |                                     |                                            | -                         |                                        |  |  |  |
|                    |                     | Power                                                                             | Power system (1) Power module number Rectifier number (2) 00: Phase loss detected directly from the sup (1) Input phase loss detection can be disabled when the drive required to operate from the DC supply or from a sing |                                                                                                    |                                                                            |                                                                                    |                                                              |                                                |                                     |                                            |                           |                                        |  |  |  |
| ;                  | 32                  | phase si<br>(2) For a                                                             | upply in <i>Inpu</i>                                                                                                    | detection can l<br>ut Phase Loss l<br>wer-module sys                                                          | Detection Mo                                                               | ode (06.047).                                                                      | •                                                            |                                                |                                     |                                            |                           |                                        |  |  |  |
|                    |                     | This trip                                                                         | does not oc                                                                                                    | cur in regen m                                                                                                | ode.                                                                       |                                                                                    |                                                              |                                                |                                     |                                            |                           |                                        |  |  |  |
|                    |                     | <ul><li>Che</li><li>Che</li><li>Che</li><li>Che</li><li>Red</li><li>Red</li></ul> | ck the DC be<br>ck the outpu<br>ck for mecha<br>uce the duty<br>uce the mote                                                                                                    | upply voltage b<br>us ripple level v<br>it current stabili<br>anical resonand<br>cycycle                      | with an isola<br>ty<br>ce with the lo                                      | ted oscillosco                                                                     |                                                              |                                                |                                     |                                            |                           |                                        |  |  |  |
| Phasi              | ng Error            | RFC-S r                                                                           | node phasi                                                                                                    | ng failure due                                                                                                | to incorrec                                                                | t phase ang                                                                        | le                                                           |                                                |                                     |                                            |                           |                                        |  |  |  |
| 1                  | 198                 | used) is  Recomm  Che Che Che Spun the committee  If sensor                       | incorrect if prended act the encode the encode orm an autorious Phasin over-speed trless control control.                                                                                                    | der wiring der signals for i der mechanical -tune to measu g Error trips ca threshold in Pr is being used     | noise with an coupling ure the encount sometime 03.008 to a this indicate: | n oscilloscope<br>der phase an<br>s be seen in<br>value greater<br>s that signific | e<br>e<br>ngle or man<br>very dynar<br>r than zero           | able to con ually enter nic applicat           | trol the mo                         | otor correct<br>ot phase ar<br>trip can be | tly.<br>ogle into P       | or <b>03.025</b> by setting            |  |  |  |
|                    | _                   |                                                                                   |                                                                                                    | ed controller ga                                                                                              |                                                                            |                                                                                    |                                                              |                                                |                                     |                                            |                           |                                        |  |  |  |
| Power              | Comms               |                                                                                   |                                                                                                    | s been lost / e<br>indicates a co                                                                             |                                                                            |                                                                                    | •                                                            |                                                |                                     |                                            | acon for t                | he trin can                            |  |  |  |
| ,                  | 90                  | Type of Single module  * For a p                                                  | of drive power system                                                                                                    | xx 01 er-module syste                                                                                         | y<br>Rectifier<br>number*                                                  | 00: Excessi                                                                        | ive commu                                                    | nications e                                    | zz<br>rrors detec                   | cted by the                                | rectifier n               | module.                                |  |  |  |

• Hardware fault – Contact the supplier of the drive

Safety information Product information Mechanical installation Electrical installation Getting started Basic parameters Running the motor Drive communication SD Card Operation Onboard PLC Advanced parameters Diagnostics UL listing information Optimization Trip Diagnosis

| Power Data      | Power evet                  | em configura                                                                          | tion data d         | error                                | •                                                                                                    |  |  |  |  |  |  |  |
|-----------------|-----------------------------|---------------------------------------------------------------------------------------|---------------------|--------------------------------------|----------------------------------------------------------------------------------------------------|--|--|--|--|--|--|--|
| 1 Ower Bata     | _                           |                                                                                       |                     |                                      | n the configuration data stored in the power system.                                                                                                    |  |  |  |  |  |  |  |
|                 | Source                      | XX                                                                                    | у                   | ZZ                                   | Description                                                                                                    |  |  |  |  |  |  |  |
|                 | Control system              | 00                                                                                    | 0                   | 02                                   | There is no data table to be uploaded to the control board                                                                                                    |  |  |  |  |  |  |  |
|                 | Control system              | 00                                                                                    | 0                   | 03                                   | The power system data table is bigger than the space available in the control pod to store it.                                                                                                    |  |  |  |  |  |  |  |
|                 | Control system              | 00                                                                                    | 0                   | 04                                   | The size of the table given in the table is incorrect.                                                                                                    |  |  |  |  |  |  |  |
|                 | Control system              | 00                                                                                    | 0                   | 05                                   | Table CRC error.                                                                                                    |  |  |  |  |  |  |  |
| 220             | Control<br>system           | 00                                                                                    | 0                   | 06                                   | The version number of the generator software that produced the table is too low. i.e. a table from a newer generator is required that includes features that have been added to the table that may not be present. |  |  |  |  |  |  |  |
|                 | Control system              | 00                                                                                    | 0                   | 07                                   | The power board data table does not match the power board hardware identifier.                                                                                                    |  |  |  |  |  |  |  |
|                 | Power system 01             |                                                                                       | 0                   | 00                                   | The power data table used internally by the power module has an error. (For a multi-power module drive this indicates any error with the code tables in the power system).                                         |  |  |  |  |  |  |  |
|                 | Power system                | 11 ()1                                                                                |                     | 01                                   | The power data table that should be uploaded to the control system on power up has an error.                                                                                                    |  |  |  |  |  |  |  |
|                 | Power system                | 11 1 01                                                                               |                     | 02                                   | The power data table used internally by the power module does not match the hardware identification of the power module.                                                                                           |  |  |  |  |  |  |  |
| Power Down Save | • Hardwa                    | ded actions:<br>re fault – Conta<br>n save error                                      | act the sup         | plier of the drive                   | e                                                                                                    |  |  |  |  |  |  |  |
| Power Down Save |                             |                                                                                       | indicates           | that an error ha                     | as been detected in the power down save parameters saved in non-                                                                                                    |  |  |  |  |  |  |  |
|                 | volatile men                |                                                                                       | maioates            | that an error na                     | to been detected in the power down dave parameters daved in non                                                                                                    |  |  |  |  |  |  |  |
| 37              | Recommen                    | ded actions:                                                                          |                     |                                      |                                                                                                    |  |  |  |  |  |  |  |
|                 | <ul> <li>Perform</li> </ul> | a 1001 save i                                                                         | n Pr <b>mm.0</b>    | 00 to ensure that                    | at the trip doesn't occur the next time the drive is powered up.                                                                                                    |  |  |  |  |  |  |  |
| PSU             | _                           | wer supply far                                                                        |                     |                                      |                                                                                                    |  |  |  |  |  |  |  |
|                 |                             | o indicates tha                                                                       | t one or mo         | ore internal pow                     | ver supply rails are outside limits or overloaded.                                                                                                    |  |  |  |  |  |  |  |
|                 | Source                      | XX                                                                                    | у                   | ZZ                                   | Description                                                                                                    |  |  |  |  |  |  |  |
|                 | Control<br>system           | 00                                                                                    | 0                   |                                      | Internal power supply overload                                                                                                    |  |  |  |  |  |  |  |
| 5               | Power system                | Power<br>module<br>number                                                             | Rectifier<br>number |                                      | Rectifier internal power supply overload                                                                                                    |  |  |  |  |  |  |  |
|                 | * For a paral               | •                                                                                     | ule system          | the rectifier nu                     | mber will be zero as it is not possible to determine which rectifier has                                                                                                    |  |  |  |  |  |  |  |
|                 | Recommen                    | ded actions:                                                                          |                     |                                      |                                                                                                    |  |  |  |  |  |  |  |
|                 |                             | • .                                                                                   |                     | perform a rese                       |                                                                                                    |  |  |  |  |  |  |  |
|                 |                             |                                                                                       |                     | I perform a rese<br>return the drive |                                                                                                    |  |  |  |  |  |  |  |
| PSU 24V         | 24V interna                 | l power supp                                                                          | ly overloa          | d                                    |                                                                                                    |  |  |  |  |  |  |  |
|                 |                             |                                                                                       |                     | ption modules h                      | nas exceeded the internal 24 V power supply limit. The user load er supply.                                                                                                    |  |  |  |  |  |  |  |
| 9               | Recommen                    | ded actions:                                                                          |                     |                                      |                                                                                                    |  |  |  |  |  |  |  |
| J               |                             | Reduce the load and reset Provide an external 24 V power supply on control terminal 2 |                     |                                      |                                                                                                    |  |  |  |  |  |  |  |
|                 | <ul> <li>Provide</li> </ul> |                                                                                       | V power s           | supply on contro                     | ol terminal 2                                                                                                    |  |  |  |  |  |  |  |

| Safety Product information | Mechanical installation                 | Electrical installation                                                                         | Getting started                                                                                                    | Basic parameters                                                     | Running the motor                                             | Optimization                                                      | Drive communication                                 | SD Card<br>Operation                      | Onboard<br>PLC                             | Advanced parameters                     |                                                                                                    |
|----------------------------|-----------------------------------------|-------------------------------------------------------------------------------------------------|----------------------------------------------------------------------------------------------------|----------------------------------------------------------------------|---------------------------------------------------------------|-------------------------------------------------------------------|-----------------------------------------------------|-------------------------------------------|--------------------------------------------|-----------------------------------------|----------------------------------------------------------------------------------------------------|
| Trip                       |                                         |                                                                                                 |                                                                                                    |                                                                      |                                                               | Dia                                                               | agnosis                                             |                                           |                                            |                                         |                                                                                                    |
| Reserved                   | Reser                                   | ved trips                                                                                       |                                                                                                    |                                                                      |                                                               |                                                                   |                                                     |                                           |                                            |                                         |                                                                                                    |
| 01                         | These progra                            |                                                                                                 | ers are re                                                                                                    | served trip                                                          | numbers f                                                     | for future us                                                     | e. These trip                                       | s should r                                | ot be use                                  | d by the u                              | ser application                                                                                    |
| 95                         | Tri                                     | p Number                                                                                        |                                                                                                    |                                                                      | Descri                                                        | ption                                                             |                                                     |                                           |                                            |                                         |                                                                                                    |
| 104 – 108                  |                                         | 01                                                                                              | Rese                                                                                                    | rved reset                                                           | table trip                                                    |                                                                   |                                                     |                                           |                                            |                                         |                                                                                                    |
| 161, 165-168<br>170 – 173  |                                         | 95                                                                                              | Rese                                                                                                    | rved reset                                                           | table trip                                                    |                                                                   |                                                     |                                           |                                            |                                         |                                                                                                    |
| 222                        |                                         | 04 - 108                                                                                        |                                                                                                    | rved reset                                                           | •                                                             |                                                                   |                                                     |                                           |                                            |                                         |                                                                                                    |
| 228 - 246                  |                                         | 70 - 173                                                                                        |                                                                                                    | rved reset                                                           | '                                                             |                                                                   |                                                     |                                           |                                            |                                         |                                                                                                    |
|                            | 2                                       | 28 - 246                                                                                        | Rese                                                                                                    | erved non-r                                                          | esettable t                                                   | trip                                                              |                                                     |                                           |                                            |                                         |                                                                                                    |
| Resistance                 | Measu                                   | ıred resist                                                                                     | ance has                                                                                                    | exceede                                                              | d the para                                                    | meter rang                                                        | е                                                   |                                           |                                            |                                         |                                                                                                    |
|                            | Current<br>measu<br>then so<br>the driv | nt Kc (11.00<br>rement ma<br>ub-trip 3 is<br>ve inverter                                        | 61), where<br>ade by the<br>applied. I<br>characte                                                                                                    | e V <sub>FS</sub> is the<br>e drive ther<br>During the               | e full scale<br>n sub-trip 1<br>stator resistovide the        | DC bus vol<br>is applied,<br>stance secti                         | tage then this<br>or if it is beca<br>on of auto-tu | s trip is ini<br>ause the p<br>ining an a | tiated. If to<br>parameter<br>dditional to | he value is<br>has been<br>est is perfo | (v2) / Full Scale<br>the result of a<br>changed by the us<br>ormed to measured<br>r characteristic |
|                            | I                                       | b-trip                                                                                          |                                                                                                    | p =                                                                  | аррос.                                                        |                                                                   | Reasor                                              | <u> </u>                                  |                                            |                                         |                                                                                                    |
|                            |                                         | 1                                                                                               | Measured stator resistance exceeded the allowed range                                                                                                    |                                                                      |                                                               |                                                                   |                                                     |                                           |                                            |                                         |                                                                                                    |
|                            |                                         | 2 It was not possible to measure the inverter characteristic                                    |                                                                                                    |                                                                      |                                                               |                                                                   |                                                     |                                           |                                            |                                         |                                                                                                    |
| 33                         |                                         | The stator resistance associated with the presently selected motor map exceeds the allowed rang |                                                                                                    |                                                                      |                                                               |                                                                   |                                                     |                                           |                                            |                                         | allowed range                                                                                      |
|                            | · Ch pre · Ch · Ch · Ch · Ch · En · Se  | esently seleck the meck the interest the meck the meck the meck the selections.                 | ne value the ected more cable tegrity of the cotor phase cator resistator resistators more than the cotor phase that or resistator resistators more than the cotor phase that or resistators are the cotor phase that or resistators are the cotor phase that or resistators are the cotor phase that or resistators are the cotor phase that or resistators are the cotor phase that or resistators are the cotor phase that or resistators are the cotor phase that or resistators are the cotor phase that or resistance that or resistance | tor map) e / connecti the motor s e to phase e to phase stance of th | ons<br>stator wind<br>resistance<br>resistance<br>se motor fa | ing using a<br>e at the drive<br>e at the mote<br>ills within the | insulation tes<br>e terminals                       | ster<br>e drive mo                        | odel                                       |                                         | range (for the                                                                                     |
| Slot3 Different            | Etherr                                  | net interfa                                                                                     | ce in slot                                                                                                    | 3 has cha                                                            | anged                                                         |                                                                   |                                                     |                                           |                                            |                                         |                                                                                                    |
|                            |                                         | ot3 Differe<br>ed by the s                                                                      |                                                                                                    |                                                                      | the Ethern                                                    | et interface                                                      | in slot 3 has                                       | changed /                                 | not found                                  | d. The reas                             | son for the trip can                                                                               |
|                            | Su                                      | b-trip                                                                                          |                                                                                                    |                                                                      |                                                               |                                                                   | Reason                                              |                                           |                                            |                                         |                                                                                                    |
|                            |                                         | 1                                                                                               | No modul                                                                                                    | e was insta                                                          | alled previo                                                  | ously                                                             |                                                     |                                           |                                            |                                         |                                                                                                    |
|                            |                                         | /                                                                                               |                                                                                                    |                                                                      |                                                               |                                                                   | ed, but the so                                      |                                           |                                            | option slot                             | has been                                                                                           |
| 254                        |                                         | 3                                                                                               | A module                                                                                                    | with the sa                                                          | ame identi                                                    | fier is install                                                   |                                                     | pplications                               | s menu fo                                  | r this optic                            | n slot has been                                                                                    |
| 234                        |                                         | 4                                                                                               | A module                                                                                                    | with the sa                                                          | ame identif                                                   | ier is installe                                                   |                                                     | t-up and a                                | application                                |                                         | r this option slot                                                                                 |
|                            | ;                                       | >99                                                                                             | Shows the                                                                                                    | e identifier                                                         | of the mod                                                    | dule previou                                                      | sly installed.                                      |                                           |                                            |                                         |                                                                                                    |
|                            | • Tu                                    |                                                                                                 | ower, en                                                                                                    |                                                                      |                                                               | •                                                                 | ıle is installed                                    |                                           |                                            |                                         | y the power.                                                                                       |

Confirm that the currently installed option module is correct, ensure the option module parameters are set correctly and

perform a User Save in Pr mm.000.

If the trip persists - Contact the supplier of the drive.

Safety information Product information SD Card Operation UL listing information Getting started Drive communicat Mechanical Electrical Basic Running Onboard Advanced Optimization Diagnostics installation installation parameters the motor PLC parameters

## Trip Diagnosis

Slot3 Error Ethernet interface in slot 3 has detected a fault

The Slot3 Error trip indicates that the Ethernet interface in slot 3 on the drive has detected an error. The reason for the trip can be identified by the sub-trip number.

| Sub-trip | Trip string      | Description                                             |
|----------|------------------|---------------------------------------------------------|
| 100      | Link Loss        | Network link has been lost                              |
| 101      | E/IP Timeout     | An EtherNet/IP RPI timeout trip has occurred            |
| 102      | E/IP Read Param  | Invalid read consistency parameter                      |
| 103      | E/IP Write Param | Invalid write consistency parameter                     |
| 104      | E/IP Fault       | An unexpected EtherNet/IP error has occurred            |
| 105      | Modbus Timeout   | The Modbus connection has timed out                     |
| 106      | DA-RT Timeout    | DA-RX Rx link has timeout                               |
| 107      | DA-RT Rx Late    | Rx data was received late                               |
| 108      | INIT Switch      | Ethernet switch initialisation error                    |
| 109      | INIT PTP         | IEEE1588 (Precision Time Protocol) initialisation error |
| 110      | INIT DA-RT       | Cyclic data initialisation error                        |
| 111      | INIT Modbus      | Modbus TCP initialisation error                         |
| 112      | INIT SMTP        | Email (SMTP) initialisation error                       |
| 113      | INIT EtherNet/IP | Ethernet/IP initialisation error                        |
| 114      | INIT TCP/IP      | TCP/IP initialisation error                             |
| 115      | Ethernet Failure | Ethernet controller initialisation error                |
| 116      | E/IP PLC IDLE    | Ethernet/IP PLC Idle                                    |
| 117      | Sync Task ORun   | Synchronous task overrun                                |
| 118      | INIT Param Chann | Parameter channel initialization error                  |
| 119      | Link Overload    | Too many links to be handled in the same cycle          |
| 120      | Mcast Over Limit | Too many multicast addresses being used                 |
| 121      | Init Profinet    | Profinet initialisation error                           |
| 122      | Profinet Start   | Profinet start error                                    |
| 123      | Profinet Plug    | Profinet failed to load the slots                       |
| 124      | Invalid IM       | Invalid Identification and Maintenance data             |
| 125      | CPM Watchdog     | Profinet cyclic timeout error                           |
| 200      | Software Fault   | Software Fault                                          |
| 201      | BG Overrun       | Background task overrun                                 |
| 202      | Firmware Invalid | Firmware is not compatible for the hardware version     |
| 203      | Drive Unknown    | Unknown drive type                                      |
| 204      | DriveUnsupported | Unsupported drive type                                  |
| 205      | Mode Unknown     | Unknown drive mode                                      |
| 206      | Mode Unsupported | Unsupported drive mode                                  |
| 207      | FLASH Error      | Corrupted Non-volatile FLASH                            |
| 208      | Database Init    | Database initialization error                           |
| 209      | File System Init | File system initialization error                        |
| 210      | Mem Allocation   | Memory allocation error                                 |
| 211      | Filesystem Error | File system error                                       |
| 212      | Config Save      | Configuration file save error                           |
| 213      | Over Temperature | Option module over temperature                          |
| 214      | Drive Timeout    | The drive has not responded within watchdog period      |
| 215      | eCMP Comms Error | eCMP communication failure                              |
| 216      | TO eCMP Slot1    | eCMP communication to slot 1 timeout                    |
| 217      | TO eCMP Slot2    | eCMP communication to slot 2 timeout                    |
| 228      | EEPROM Error     | EEPROM Initialisation error                             |

#### Recommended actions:

- Identify the reason for the trip from the trip string or from sub-trip number and resolve the error.
- · Reset the trip, If the trip persists, Hardware fault Contact the supplier of the drive.

252

| Safety information | Product information | Mechanical installation                 | Electrical installation    | Getting<br>started | Basic parameters | Running<br>the motor | Optimization  | Drive communication             | SD Card<br>Operation | Onboard<br>PLC | Advanced parameters | Diagnostic | UL listing information |
|--------------------|---------------------|-----------------------------------------|----------------------------|--------------------|------------------|----------------------|---------------|---------------------------------|----------------------|----------------|---------------------|------------|------------------------|
| 1                  | Trip                |                                         |                            |                    |                  |                      | Dia           | gnosis                          |                      |                |                     |            |                        |
|                    | t3 HF               | Ethern                                  | net interfac               | ce in slot         | 3 hardwa         | re fault             |               |                                 |                      |                |                     |            |                        |
|                    |                     |                                         | ot3 HF trip<br>b-trip numb |                    | that the E       | thernet inte         | erface in slo | t 3 cannot op                   | erate. The           | e reason f     | or the error        | can be id  | entified by            |
|                    |                     | Sub-                                    | trip                       |                    |                  |                      |               | Reason                          |                      |                |                     |            |                        |
|                    |                     | 1                                       | The r                      | module ca          | ategory ca       | nnot be ide          | entified      |                                 |                      |                |                     |            |                        |
|                    |                     | 2                                       | All th                     | e require          | d customiz       | ed menu t            | able informa  | ition has not                   | been sup             | plied or th    | e tables su         | pplied are | e corrupt              |
|                    |                     | 3                                       | There                      | e is insuff        | icient mem       | nory availa          | ble to alloca | te the comm                     | s buffers f          | or this mo     | odule               |            |                        |
|                    |                     | 4                                       | The r                      | module h           | as not indi      | cated that           | t is running  | correctly dur                   | ing drive p          | ower-up        |                     |            |                        |
| <b>.</b>           | 250                 | 5                                       | Modu                       | ıle has be         | een remov        | ed after po          | wer-up or it  | has stopped                     | working              |                |                     |            |                        |
| 4                  | 250                 | 6                                       | The r                      | module h           | as not indi      | cated that           | t has stoppe  | ed accessing                    | drive para           | ameters d      | luring a driv       | e mode c   | change                 |
|                    |                     | 7                                       | The r                      | module h           | as failed to     | acknowle             | dge that a re | equest has b                    | een made             | to reset t     | he drive pr         | ocessor    |                        |
|                    |                     | 8                                       | The                        | drive faile        | d to correc      | tly read th          | e menu tabl   | e from the m                    | odule duri           | ng drive p     | oower up            |            |                        |
|                    |                     | 9                                       | The                        | drive faile        | d to upload      | d menu tat           | les from the  | module and                      | timed out            | t (5 s)        |                     |            |                        |
|                    |                     | 10                                      | Menu                       | ı table CF         | RC invalid       |                      |               |                                 |                      |                |                     |            |                        |
|                    |                     | Recon                                   | nmended a                  | actions:           |                  |                      |               |                                 |                      |                |                     |            |                        |
|                    |                     |                                         | sure the E                 |                    | iterface is i    | nstalled co          | rrectly       |                                 |                      |                |                     |            |                        |
|                    |                     |                                         | ırdware fau                |                    |                  |                      |               |                                 |                      |                |                     |            |                        |
| Slot3              | Not Fitted          |                                         | net interfac               |                    |                  |                      |               | o in alot 2 on                  | the drive            | has been       | romovod             | ingo the l | act nower              |
|                    |                     | up.                                     | Ols NOLFIL                 | eu trip iri        | uicales li ia    | it the Ellie         | net interiac  | e in slot 3 on                  | i tile tilive        | nas been       | removed s           | ance the i | asi powei-             |
| 2                  | 253                 | Recon                                   | nmended a                  | actions:           |                  |                      |               |                                 |                      |                |                     |            |                        |
|                    |                     |                                         | sure the E                 |                    |                  |                      | •             |                                 |                      |                |                     |            |                        |
| Slot3 V            | Watchdog            |                                         | rdware fau<br>net interfac |                    |                  |                      | drive.        |                                 |                      |                |                     |            |                        |
| GIOLO              | ratoriaog           |                                         |                            |                    |                  |                      | net interface | e installed in                  | slot 3 has           | started th     | e option wa         | tchdog fu  | inction and            |
|                    | 251                 | then fa                                 | iled to serv               | ice the w          | atchdog c        | orrectly.            |               |                                 |                      |                |                     |            |                        |
| 1                  |                     |                                         | nmended a                  |                    |                  |                      |               |                                 |                      |                |                     |            |                        |
| Slot A             | pp Menu             |                                         | rdware fau                 |                    | -                |                      |               |                                 |                      |                |                     |            |                        |
| 3101 A             | рр мени             | • • • • • • • • • • • • • • • • • • • • |                            |                    |                  |                      |               | slot has req                    | uested to            | customize      | e the applic        | ation men  | านร 18, 19             |
|                    |                     | and 20                                  | ). The sub-                | trip numb          | er indicate      | s which op           | tion slot has | s been allow                    | ed to custo          | omize the      | menus.              |            |                        |
| 2                  | 216                 |                                         | nmended a                  |                    |                  |                      |               |                                 |                      |                |                     | 10 10      |                        |
| SlotY              | Different           |                                         | sure that on module i      | ,                  |                  |                      |               | igured to cus                   | stomize th           | e applicat     | ion menus           | 18, 19 an  | d 20                   |
| Olotx              | Dilletent           | •                                       |                            |                    |                  |                      |               | ption slot X                    | on the driv          | e is a diffe   | erent type to       | that insta | alled when             |
|                    |                     |                                         |                            |                    |                  |                      |               | er gives the                    | identificati         | on code o      | of the modu         | le that wa | s originally           |
|                    |                     | I                                       | b-trip                     | for the tr         | ip can be it     | dentified by         | the sub-trip  | Reason                          |                      |                |                     |            | <del></del>            |
|                    |                     | Su                                      | -                          |                    | :                | alla di muavi        |               | Reason                          |                      |                |                     |            |                        |
|                    |                     |                                         | <u> </u>                   |                    | e was insta      | •                    |               | ed, but the s                   | ot un mon            | u for this     | ontion slot         | has boon   |                        |
|                    | 204                 |                                         | 2                          | changed,           | and so de        | fault paran          | neters have   | been loaded                     | for this m           | enu.           | ·                   |            |                        |
|                    | 204<br>209          |                                         |                            |                    |                  |                      |               | ed, but the a<br>been loaded    |                      |                | r this optior       | slot has   | been                   |
|                    | 214                 |                                         |                            |                    |                  |                      |               | ed, but the se                  |                      |                | ns menu for         | this optio | n slot                 |
|                    |                     |                                         | ŀ                          |                    |                  |                      |               | eters have b                    | een loade            | d for thes     | e menus.            |            |                        |
|                    |                     |                                         | >99                        | SHOWS TH           | e identifier     | or the mod           | iule previou  | sly installed.                  |                      |                |                     |            |                        |
|                    |                     |                                         | nmended a                  |                    |                  |                      |               |                                 |                      |                |                     |            |                        |
|                    |                     |                                         | •                          |                    |                  | •                    |               | are installed i<br>rect, ensure |                      |                |                     |            |                        |
|                    |                     |                                         | rform a use                |                    | •                |                      | Caulo 13 COI  | . Soc, Crisuit                  | option inc           | auic para      | iotora are          | 301 00116  | ony and                |

|   | Safety information | Product information | Mechanical installation | Electrical installation | Getting started | Basic parameters | Running the motor | Optimization | Drive communication | SD Card<br>Operation | Onboard<br>PLC | Advanced parameters | Diagnostics | UL listing information |
|---|--------------------|---------------------|-------------------------|-------------------------|-----------------|------------------|-------------------|--------------|---------------------|----------------------|----------------|---------------------|-------------|------------------------|
| ı | -                  | Tuin                |                         |                         |                 |                  |                   | D:           | anasia              |                      |                |                     |             |                        |

| Trip             | Diagnosis                                                                                                    |
|------------------|----------------------------------------------------------------------------------------------------|
| SlotX Error      | Option module in option slot X has detected a fault                                                                                                    |
| 202<br>207       | The <i>SlotX Error</i> trip indicates that the option module in option slot X on the drive has detected an error. The reason for error can be identified by the sub-trip number.                                                                                                    |
| 212              | Recommended actions:                                                                                                    |
|                  | See the relevant Option Module User Guide for details of the trip                                                                                                    |
| SlotX HF         | Option module X hardware fault                                                                                                    |
|                  | The SlotX HF trip indicates that the option module in option slot X cannot operate. The possible causes of the trip can be identified by the sub-trip number.                                                                                                    |
|                  | Sub-trip Reason                                                                                                    |
|                  | 1 The module category cannot be identified                                                                                                    |
|                  | 2 All the required customized menu table information has not been supplied or the tables supplied are corrup                                                                                                    |
|                  | There is insufficient memory available to allocate the comms buffers for this module                                                                                                    |
|                  | 4 The module has not indicated that it is running correctly during drive power-up                                                                                                    |
| 200              | 5 Module has been removed after power-up or it has stopped working                                                                                                    |
| 200<br>205       | 6 The module has not indicated that it has stopped accessing drive parameters during a drive mode change                                                                                                    |
| 210              | 7 The module has failed to acknowledge that a request has been made to reset the drive processor                                                                                                    |
|                  | 8 The drive failed to correctly read the menu table from the module during drive power up                                                                                                    |
|                  | 9 The drive failed to upload menu tables from the module and timed out (5 s)                                                                                                    |
|                  | 10 Menu table CRC invalid                                                                                                    |
|                  | Recommended actions:  • Ensure the option module is installed correctly  • Replace the option module  • Replace the drive                                                                                                    |
| SlotX Not Fitted | Option module in option slot X has been removed                                                                                                    |
|                  | The SlotX Not Fitted trip indicates that the option module in option slot X on the drive has been removed since the last power up.                                                                                                    |
| 203<br>208       | Recommended actions:                                                                                                    |
| 213              | <ul> <li>Ensure the option module is installed correctly.</li> <li>Re-install the option module.</li> <li>To confirm that the removed option module is no longer required perform a save function in Pr mm.000.</li> </ul>                                                                                                    |
| SlotX Watchdog   | Option module watchdog function service error                                                                                                    |
| 201<br>206       | The SlotX Watchdog trip indicates that the option module installed in Slot X has started the option watchdog function at then failed to service the watchdog correctly.                                                                                                    |
| 211              | Recommended actions:                                                                                                    |
|                  | Replace the option module                                                                                                    |
| Soft Start       | Soft start relay failed to close, soft start monitor failed                                                                                                    |
| 226              | The Soft Start trip indicates that the soft start relay in the drive failed to close or the soft start monitoring circuit has faile                                                                                                    |
| 226              | Recommended actions:  • Hardware fault – Contact the supplier of the drive                                                                                                    |
| Stored HF        | Hardware trip has occurred during last power down                                                                                                    |
| - Stored III     | The Stored HF trip indicates that a hardware trip (HF01 –HF20) has occurred and the drive has been power cycled. The sub-trip number identifies the HF trip i.e. stored HF.17.                                                                                                    |
|                  | The state of the state of the s |
| 221              | Recommended actions:                                                                                                    |

|                                   | [54   |                         | - · · ·                       | I o :::            | T 5 ·            |                      | _         | T                                                         |        | 00.0                 |                | T                   |                                        |                        |
|-----------------------------------|-------|-------------------------|-------------------------------|--------------------|------------------|----------------------|-----------|-----------------------------------------------------------|--------|----------------------|----------------|---------------------|----------------------------------------|------------------------|
| Safety Proc<br>information inform |       | echanical<br>stallation | Electrical installation       | Getting<br>started | Basic parameters | Running<br>the motor | Optimiza  | ion Drive<br>communica                                    |        | SD Card<br>Operation | Onboard<br>PLC | Advanced parameters |                                        | UL listing information |
| Trip                              |       |                         |                               |                    |                  |                      |           | Diagnosis                                                 |        |                      |                |                     |                                        |                        |
| Sub-array F                       | RAM   | RAM a                   | llocation                     | error              |                  |                      |           |                                                           |        |                      |                |                     |                                        |                        |
|                                   |       | parame                  | eter RAM<br>e highest :       | than is all        | owed. The        | RAM allo             | cation is | checked in c                                              | order  | of resulti           | ng sub-tr      | ip numbers          | quested mores, and so the type) + sub- | e failure              |
|                                   |       | Р                       | arameter                      | size               | Value            |                      |           | Parameter type                                            |        |                      |                | Value               |                                        |                        |
|                                   |       |                         | 1 bit                         |                    | 1000             |                      |           | Volatile<br>User save                                     |        |                      |                |                     |                                        |                        |
|                                   |       |                         | 8 bit<br>16 bit               |                    | 2000<br>3000     |                      | _         |                                                           |        |                      |                | 100                 |                                        |                        |
|                                   |       | -                       | 32 bit                        |                    | 4000             |                      |           | Powe                                                      | I-dow  | vn save              |                | 200                 |                                        |                        |
|                                   |       | 64 bit 5000             |                               |                    |                  |                      |           |                                                           |        |                      |                |                     |                                        |                        |
|                                   |       |                         |                               |                    |                  |                      |           |                                                           |        |                      |                |                     |                                        |                        |
| 227                               |       |                         |                               |                    | -array           |                      |           |                                                           |        |                      |                | е                   |                                        |                        |
|                                   |       |                         | ations me                     |                    |                  |                      |           | 18-2                                                      | 0      |                      | 1              |                     |                                        |                        |
|                                   |       |                         | ative imag                    |                    |                  |                      |           | 29                                                        |        |                      | 2              |                     |                                        |                        |
|                                   |       |                         | orogram ir<br>n slot 1 se     |                    |                  |                      |           | 30<br>15                                                  |        |                      | 3              |                     |                                        |                        |
|                                   |       |                         | n slot 1 se<br>n slot 1 ap    | •                  |                  |                      | +         | 25                                                        |        |                      | 5              |                     |                                        |                        |
|                                   |       |                         | slot 2 se                     | •                  |                  |                      |           | 16                                                        |        |                      | 6              |                     |                                        |                        |
|                                   |       | <u> </u>                | n slot 2 ap                   | •                  |                  |                      |           | 26                                                        |        |                      | 7              |                     |                                        |                        |
|                                   |       | I                       | n slot 3 se                   | •                  |                  |                      |           | 17                                                        |        |                      | 8              |                     |                                        |                        |
|                                   |       | Option                  | n slot 3 ap                   | plications         |                  |                      |           | 27                                                        |        |                      | 9              |                     |                                        |                        |
|                                   |       | Option                  | n slot 4 se                   | t-up               |                  |                      |           | 24                                                        |        |                      | 10             |                     |                                        |                        |
|                                   |       | Option                  | n slot 4 ap                   | plications         | i                |                      |           | 28                                                        |        |                      | 11             |                     |                                        |                        |
| Temp Feedb                        | back  | Interna                 | al thermis                    | tor has f          | ailed            |                      |           |                                                           |        |                      |                |                     |                                        |                        |
|                                   |       | sub-trip                | mp Feedb<br>o number.<br>urce | pack trip ir       |                  | at an interi         | nal therm | istor has fai                                             | led. T | The thern            | nistor loca    | ation can b         | e identified                           | by the                 |
|                                   |       |                         | ol PCB                        | 00                 |                  | 0                    |           | 01: Control PCB thermistor 1 02: Control PCB thermistor 2 |        |                      |                |                     |                                        |                        |
|                                   |       |                         |                               |                    |                  |                      |           | 03: Compac                                                | ct bra | ke resist            | or thermis     | stor                |                                        |                        |
| 218                               |       |                         | ower<br>stem                  | Power r            |                  | 0                    |           | 00: Tempera                                               | ature  | feedbac              | k provide      | d via powe          | er system co                           | mms.                   |
|                                   |       | Po                      | ower                          | 01                 | 1                | Rectifier n          | umber*    |                                                           |        |                      | Always z       | zero                |                                        |                        |
|                                   |       |                         | parallel p                    |                    | dule systen      | n the rectif         | ier numb  | er will be ze                                             | ro as  | it is not p          | possible t     | o determin          | ne which rec                           | tifier has             |
|                                   |       | Recon                   | nmended                       | actions:           |                  |                      |           |                                                           |        |                      |                |                     |                                        |                        |
|                                   |       | • Ha                    | rdware fa                     | ult – Cont         | act the sup      | oplier of the        | e drive   |                                                           |        |                      |                |                     |                                        |                        |
| Th Brake F                        | Res   | Brake                   | resistor o                    | ver temp           | erature          |                      |           |                                                           |        |                      |                |                     |                                        |                        |
|                                   |       | overhe                  |                               |                    |                  |                      |           |                                                           |        |                      |                |                     | the resisto<br>Detection (1            |                        |
| 10                                |       | Recom                   | nmended                       | actions:           |                  |                      |           |                                                           |        |                      |                |                     |                                        |                        |
|                                   |       | • Ch                    |                               | ng resisto         | -                |                      | n or equa | I to the mini                                             | mum    | resistan             | ce value       |                     |                                        |                        |
| Th Short Cir                      | rcuit |                         | thermisto                     | •                  |                  |                      |           |                                                           |        |                      |                |                     |                                        |                        |
|                                   |       |                         |                               |                    |                  |                      |           | tor connect                                               |        | the drive            | e is short     | circuit or lo       | w impedanc                             | ce i.e.                |
|                                   |       | Sul                     | b-trip                        |                    |                  |                      |           | So                                                        | urce   |                      |                |                     |                                        |                        |
| 25                                |       |                         | 4                             | Position f         | eedback ir       | nterface             |           |                                                           |        |                      |                |                     |                                        |                        |
|                                   |       |                         | nmended<br>eck therm          |                    | inuity           |                      |           |                                                           |        |                      |                |                     |                                        |                        |
|                                   |       |                         |                               |                    | thermisto        | r                    |           |                                                           |        |                      |                |                     |                                        |                        |

| Safety information | Product information | Mechanical installation | Electrical installation | Getting started | Basic parameters | Running the motor | Optimization | Drive communication | SD Card<br>Operation | Onboard<br>PLC | Advanced parameters | Diagnostics | UL listing information |
|--------------------|---------------------|-------------------------|-------------------------|-----------------|------------------|-------------------|--------------|---------------------|----------------------|----------------|---------------------|-------------|------------------------|
|--------------------|---------------------|-------------------------|-------------------------|-----------------|------------------|-------------------|--------------|---------------------|----------------------|----------------|---------------------|-------------|------------------------|

| Trip       |                                                                                                    | Diagnosis                                                                                                    |  |  |  |  |  |  |
|------------|----------------------------------------------------------------------------------------------------|----------------------------------------------------------------------------------------------------|--|--|--|--|--|--|
| Thermistor | Motor thermis                                                                                                    | tor thermistor over-temperature                                                                                                    |  |  |  |  |  |  |
|            |                                                                                                    | r trip indicates that the motor thermistor connected to the drive has indicated a motor over temperature. the trip can be identified by the sub-trip number. |  |  |  |  |  |  |
|            | Sub-trip                                                                                                    | Sub-trip Source                                                                                                    |  |  |  |  |  |  |
| 24         | 4                                                                                                    | 4 Position feedback interface                                                                                                    |  |  |  |  |  |  |
|            | Check Three                                                                                                    | d actions: or temperature eshold Level (07.048) mistor continuity                                                                                            |  |  |  |  |  |  |
| Undefined  | Drive has tripp                                                                                                    | Drive has tripped and the cause of the trip is Undefined                                                                                                    |  |  |  |  |  |  |
| 110        | The <i>Undefined</i> trip indicates that the power system has generated but did not identify the trip from the power system. The cause of the trip is unknown. |                                                                                                    |  |  |  |  |  |  |
| 110        | Recommende                                                                                                    | d actions:                                                                                                    |  |  |  |  |  |  |
|            | <ul> <li>Hardware f</li> </ul>                                                                                                    | fault – return the drive to the supplier                                                                                                    |  |  |  |  |  |  |

Safety Product Mechanical Electrical Getting Basic Drive SD Card Advanced **UL** listing Running Onboard Optimization Diagnostics nformation information installation installation started paramete the moto ommunica Operation PLC parameters

Trip Diagnosis **User Program** On board user program error The User Program trip indicates that an error has been detected in the onboard user program image. The reason for the trip can be identified by the sub-trip number. Sub-trip Reason Comments Divide by zero 2 Undefined trip Attempted fast parameter access set-up with non-existent 3 parameter 4 Attempted access to non-existent parameter 5 Attempted write to read-only parameter 6 Attempted an over-range write Attempted read from write-only parameter The image has failed because either its CRC is incorrect, Occurs when the drive powers-up or the image is 30 or there are less than 6 bytes in the image or the image programmed. The image tasks will not run header version is less than 5. The image requires more RAM for heap and stack than can 31 As 30 be provided by the drive. The image requires an OS function call that is higher than 32 As 30 the maximum allowed 33 The ID code within the image is not valid As 30 The timed task has not completed in time and has been Onboard User Program: Enable (11.047) is reset to 40 suspended zero when the trip is initiated Undefined function called, i.e. a function in the host system 41 As 40 vector table that has not been assigned. 52 As 30 Customized menu table CRC check failed Occurs when the drive powers-up or the image is programmed and the table has changed. Defaults 53 Customized menu table changed are loaded for the user program menu and the trip will keep occurring until drive parameters are saved. 80 Initiated from within the image code Image is not compatible with the control board Image is not compatible with the control board serial 249 81 As 80 number Image has detected and prevented attempted pointer 100 access outside of the IEC task's heap area Image has detected and prevented misaligned pointer 101 usage Image has detected an array bounds violation and 102 prevented its access Image has attempted to convert a data type to or from an 103 unknown data type, has failed and has shut itself down. Image has attempted to use an unknown user service 104 function User program has invoked a "divide" service with a denominator of zero. (Note that this is raised by the 200 downloaded image and has therefore been given a distinct error code despite being the same fundamental problem as sub-trip 1.) Parameter access is not supported. An attempt to read 201 database other than the host drive. Parameter does not exist. Database was host drive but the 202 specified parameter does not exist. 203 Parameter is read-only. 204 Parameter is write-only 205 Unknown parameter error. Invalid bit present in parameter. The parameter does not 206 contain the specified bit. Parameter format lookup failed. Failed to get parameter 207 information data. 208 An over-range write has been attempted.

| Safety information | Product information | Mechanical installation | Electrical installation | Getting<br>started | Basic parameters | Running<br>the motor | Optimization | Drive communication | SD Card<br>Operation | Onboard<br>PLC | Advanced parameters | Diagnostics | UL listing information |
|--------------------|---------------------|-------------------------|-------------------------|--------------------|------------------|----------------------|--------------|---------------------|----------------------|----------------|---------------------|-------------|------------------------|
| IIIIOIIIIatioii    | IIIIOIIIIatioii     | motanation              | motanation              | Started            | parameters       | tile illotoi         |              | communication       | Operation            | 1 20           | parameters          |             | miomiation             |

| Trip               | Diagnosis                                                                                                    |
|--------------------|----------------------------------------------------------------------------------------------------|
| User Prog Trip     | Trip generated by an onboard user program                                                                                                    |
|                    | This trip can be initiated from within an onboard user program using a function call which defines the sub-trip number.                                                                                                    |
| 96                 | Recommended actions:                                                                                                    |
|                    | Check the user program                                                                                                    |
| User Save          | User Save error / not completed                                                                                                    |
| 36                 | The <i>User Save</i> trip indicates that an error has been detected in the user save parameters saved in non-volatile memory. For example, following a user save command, If the power to the drive was removed when the user parameters were bein saved.                        |
| 36                 | Recommended actions:                                                                                                    |
|                    | <ul> <li>Perform a user save in Pr mm.000 to ensure that the trip doesn't occur the next time the drive is powered up.</li> <li>Ensure that the drive has enough time to complete the save before removing the power to the drive.</li> </ul>                                    |
| User Trip          | User generated trip                                                                                                    |
| 40.00              | These trips are not generated by the drive and are to be used by the user to trip the drive through an application program                                                                                                    |
| 40 -89<br>112 -159 | Recommended actions:                                                                                                    |
| 112 -103           | Check the user program                                                                                                    |
| Voltage Range      | Supply voltage out of range detected in Regen mode                                                                                                    |
|                    | The <i>Voltage Range</i> trip is initiated, if the Regen <i>Minimum Voltage</i> (03.026) is set to a non-zero value and the supply voltage is outside the range defined by <i>Regen Maximum Voltage</i> (03.027) and <i>Regen Minimum Voltage</i> (03.026) for more than 100 ms. |
|                    | Recommended actions:                                                                                                    |
| 169                | <ul> <li>Ensure the supply voltage is operating within the drive specification.</li> <li>Ensure Pr 03.026 and Pr 03.027 are set correctly</li> </ul>                                                                                                    |
|                    | <ul> <li>Check the supply voltage waveform using an oscilloscope</li> <li>Reduce the level of supply disturbance</li> <li>Set Maximum Voltage (03.027) to zero to disable the trip.</li> </ul>                                                                                   |
| Watchdog           | Control word watchdog has timed out                                                                                                    |
|                    | The Watchdog trip indicates that the control word has been enabled and has timed out.                                                                                                    |
|                    | Recommended actions:                                                                                                    |
| 30                 | Once Pr <b>06.042</b> bit 14 has been changed from 0 to 1 to enable the watchdog, this must be repeated every 1 s or a Watchdog trip will be initiated. The watchdog is disabled when the trip occurs and must be re-enabled if required when the trip is reset.                 |

| Safety      | Product     | Mechanical   | Electrical   | Getting | Basic      | Running   | Optimization | Drive         | SD Card   | Onboard | Advanced   | Diagnostics | UL listing  |
|-------------|-------------|--------------|--------------|---------|------------|-----------|--------------|---------------|-----------|---------|------------|-------------|-------------|
| information | information | installation | installation | started | parameters | the motor | Optimization | communication | Operation | PLC     | parameters | Diagnostics | information |

Table 13-5 Serial communications look up table

| No     | Trip              | No        | Trip                | No        | Trip               |
|--------|-------------------|-----------|---------------------|-----------|--------------------|
| 1      | Reserved 001      | 93        | Inductor Too Hot    | 192       | Encoder 4          |
| 2      | Over Volts        | 94        | Rectifier Set-up    | 193       | Encoder 5          |
| 3      | Ol ac             | 95        | Reserved 95         | 194       | Encoder 6          |
| 4      | Ol Brake          | 96        | User Prog Trip      | 195       | Encoder 7          |
| 5      | PSU               | 97        | Data Changing       | 196       | Encoder 8          |
| 6      | External Trip     | 98        | Out Phase Loss      | 197       | Encoder 9          |
| 7      | Over Speed        | 99        | CAM                 | 198       | Phasing Error      |
| 8      | Inductance        | 100       | Reset               | 199       | Destination        |
| 9      | PSU 24V           | 101       | OHt Brake           | 200       | Slot1 HF           |
| 10     | Th Brake Res      | 102       | Cloning             | 201       | Slot1 Watchdog     |
| 11     | Autotune 1        | 103       | Inter-connect       | 202       | Slot1 Error        |
| 12     | Autotune 2        | 104 - 108 | Reserved 104 - 108  | 203       | Slot1 Not Fitted   |
| 13     | Autotune 3        | 109       | OI dc               | 204       | Slot1 Different    |
| 14     | Autotune 4        | 110       | Undefined           | 205       | Slot2 HF           |
| 15     | Autotune 5        | 111       | Configuration       | 206       | Slot2 Watchdog     |
| 16     | Autotune 6        | 112 - 159 | User Trip 112 - 159 | 207       | Slot2 Error        |
| 17     | Autotune 7        | 160       | Island              | 208       | Slot2 Not Fitted   |
| 18     | Autotune Stopped  | 161       | Reserved 161        | 209       | Slot2 Different    |
| 19     | Brake R Too Hot   | 162       | Encoder 12          | 210       | Slot3 HF           |
| 20     | Motor Too Hot     | 163       | Encoder 13          | 211       | Slot3 Watchdog     |
| 21     | OHt Inverter      | 164       | Encoder 14          | 212       | Slot3 Error        |
| 22     | OHt Power         | 165 - 168 | Reserved 165 - 168  | 213       | Slot3 Not Fitted   |
| 23     | OHt Control       | 169       | Voltage Range       | 214       | Slot3 Different    |
| 24     | Thermistor        | 170 - 173 | Reserved 170 - 173  | 215       | Option Disable     |
| 25     | Th Short Circuit  | 174       | Card Slot           | 216       | Slot App Menu      |
| 26     | I/O Overload      | 175       | Card Product        | 217       | App Menu Changed   |
| 27     | OHt dc bus        | 176       | Name Plate          | 218       | Temp Feedback      |
| 28     | An Input Loss 1   | 177       | Card Boot           | 220       | Power Data         |
| 30     | Watchdog          | 178       | Card Busy           | 221       | Stored HF          |
| 31     | EEPROM Fail       | 179       | Card Data Exists    | 222       | Reserved 222       |
| 32     | Phase Loss        | 180       | Card Option         | 223       | Rating Mismatch    |
| 33     | Resistance        | 181       | Card Read Only      | 224       | Drive Size         |
| 34     | Keypad Mode       | 182       | Card Error          | 225       | Current Offset     |
| 35     | Control Word      | 183       | Card No Data        | 226       | Soft Start         |
| 36     | User Save         | 184       | Card Full           | 227       | Sub-array RAM      |
| 37     | Power Down Save   | 185       | Card Access         | 228 - 246 | Reserved 228 - 246 |
| 38     | Low Load          | 186       | Card Rating         | 247       | Derivative ID      |
| 39     | Line Sync         | 187       | Card Drive Mode     | 248       | Derivative Image   |
| 40 -89 | User Trip 40 - 89 | 188       | Card Compare        | 249       | User Program       |
| 90     | Power Comms       | 189       | Encoder 1           | 255       | Reset Logs         |
| 91     | User 24V          | 190       | Encoder 2           |           |                    |
| 92     | Ol Snubber        | 191       | Encoder 3           | 255       | Reset Logs         |

| Safety      | Product     | Mechanical   | Electrical   | Getting | Basic      | Running   | Optimization | Drive         | SD Card   | Onboard | Advanced   | Diagnostics | UL listing  |
|-------------|-------------|--------------|--------------|---------|------------|-----------|--------------|---------------|-----------|---------|------------|-------------|-------------|
| information | information | installation | installation | started | parameters | the motor | Optimization | communication | Operation | PLC     | parameters | Diagnostics | information |

The trips can be grouped into the following categories. It should be noted that a trip can only occur when the drive is not tripped or is already tripped but with a trip with a lower priority number.

#### Table 13-6 Trip categories

| Priority | Category                                                  | Trips                                                                           | Comments                                                                                                    |
|----------|-----------------------------------------------------------|---------------------------------------------------------------------------------|----------------------------------------------------------------------------------------------------|
| 1        | Internal faults                                           | HFxx                                                                            | These indicate internal problems and cannot be reset. All drive features are inactive after any of these trips occur. If an KI-Keypad is installed it will show the trip, but the keypad will not function.                                                                 |
| 1        | Stored HF trip                                            | {Stored HF}                                                                     | This trip cannot be cleared unless 1299 is entered into <i>Parameter</i> (mm.000) and a reset is initiated.                                                                                                    |
| 2        | Non-resettable trips                                      | Trip numbers 218 to 247,<br>{Slot1 HF}, {Slot2 HF},<br>{Slot3 HF} or {Slot4 HF} | These trips cannot be reset.                                                                                                    |
| 3        | Volatile memory failure                                   | {EEPROM Fail}                                                                   | This can only be reset if Parameter <b>mm.000</b> is set to 1233 or 1244, or if Load Defaults (11.043) is set to a non-zero value.                                                                                                    |
| 4        | SD Card trips                                             | Trip numbers 174, 175 and 177 to 188                                            | These trips are priority 5 during power-up.                                                                                                    |
| 4        | Internal 24V and position feedback interface power supply | {PSU 24V} and {Encoder 1}                                                       | These trips can override {Encoder 2} to {Encoder 6} trips.                                                                                                    |
| 5        | Trips with extended reset times                           | {OI ac}, {OI Brake}, and OI dc}                                                 | These trips cannot be reset until 10 s after the trip was initiated.                                                                                                    |
| 5        | Phase loss and d.c. link power circuit protection         | {Phase Loss} and {Oht dc bus}                                                   | The drive will attempt to stop the motor before tripping if a {Phase Loss}. 000 trip occurs unless this feature has been disabled (see <i>Action On Trip Detection</i> (10.037). The drive will always attempt to stop the motor before tripping if an {Oht dc bus} occurs. |
| 5        | Standard trips                                            | All other trips                                                                 |                                                                                                    |

## 13.5 Internal / Hardware trips

Trips {HF01} to {HF25} are internal faults that do not have trip numbers. If one of these trips occurs, the main drive processor has detected an irrecoverable error. All drive functions are stopped and the trip message will be displayed on the drive keypad. If a non permanent trip occurs this may be reset by power cycling the drive. On power up after it has been power cycled the drive will trip on Stored HF. The sub-trip code is the number of the original HF trip. Enter 1299 in **mm.000** to clear the Stored HF trip.

|             |             |              |              |         | 1                |           | í            | 1             |           |         |                 |             |             |
|-------------|-------------|--------------|--------------|---------|------------------|-----------|--------------|---------------|-----------|---------|-----------------|-------------|-------------|
| Safety      | Product     | Mechanical   | Electrical   | Getting | Basic            | Running   |              | Drive         | SD Card   | Onboard | Advanced        |             | UL listina  |
|             |             |              |              |         |                  |           | Optimization |               |           |         |                 | Diagnostics |             |
| information | Information | Installation | installation | started | parameters       | the motor | - p          | communication | Operation | PLC     | parameters      |             | information |
|             |             |              |              |         | p an anne te i e |           |              |               | - p       |         | p an annotation |             |             |

#### 13.6 Alarm indications

In any mode, an alarm is an indication given on the KI-Remote Keypad display by alternating the alarm string with the drive status string on the first row and showing the alarm symbol in the last character in the first row. If an action is not taken to eliminate any alarm except "Auto Tune and Limit Switch" the drive may eventually trip. Alarms are not displayed when a parameter is being edited, but the user will still see the alarm character on the upper row.

Table 13-7 Alarm indications

| Alarm string   | Description                                                                                                    |
|----------------|----------------------------------------------------------------------------------------------------|
| Brake Resistor | Brake resistor overload. <i>Braking Resistor Thermal Accumulator</i> (10.039) in the drive has reached 75.0 % of the value at which the drive will trip.                                 |
| Motor Overload | Motor Protection Accumulator (04.019) in the drive has reached 75.0 % of the value at which the drive will trip and the load on the drive is > 100 %.                                    |
| Ind Overload   | Regen inductor overload. <i>Inductor Protection Accumulator</i> (04.019) in the drive has reached 75.0 % of the value at which the drive will trip and the load on the drive is > 100 %. |
| Drive Overload | Drive over temperature. <i>Percentage Of Drive Thermal Trip Level</i> (07.036) in the drive is greater than 90 %.                                                                        |
| Auto Tune      | The autotune procedure has been initialized and an autotune in progress.                                                                                                    |
| Limit Switch   | Limit switch active. Indicates that a limit switch is active and that is causing the motor to be stopped.                                                                                |

#### 13.7 Status indications

Table 13-8 Status indications

| Upper row string | Description                                                                                                    | Drive<br>output<br>stage |
|------------------|----------------------------------------------------------------------------------------------------|--------------------------|
| Inhibit          | The drive is inhibited and cannot be run. The Safe Torque Off signal is not applied to Safe Torque Off terminals or Pr <b>06.015</b> is set to 0. | Disabled                 |
| Ready            | The drive is ready to run. The drive enable is active, but the drive inverter is not active because the final drive run is not active.            | Disabled                 |
| Stop             | The drive is stopped / holding zero speed.                                                                                                    | Enabled                  |
| Run              | The drive is active and running.                                                                                                    | Enabled                  |
| Scan             | The drive is enabled in Regen mode and is trying to synchronize to the supply.                                                                    | Enabled                  |
| Supply Loss      | Supply loss condition has been detected.                                                                                                    | Enabled                  |
| Deceleration     | The motor is being decelerated to zero speed / frequency because the final drive run has been deactivated.                                        | Enabled                  |
| dc injection     | The drive is applying dc injection braking.                                                                                                    | Enabled                  |
| Position         | Positioning / position control is active during an orientation stop.                                                                              | Enabled                  |
| Trip             | The drive has tripped and no longer controlling the motor. The trip code appears in the lower display.                                            | Disabled                 |
| Active           | The regen unit is enabled and synchronized to the supply.                                                                                         | Enabled                  |
| Under<br>Voltage | The drive is in the under voltage state either in low voltage or high voltage mode.                                                               | Disabled                 |
| Heat             | The motor pre-heat function is active.                                                                                                    | Enabled                  |
| Phasing          | The drive is performing a 'phasing test on enable'.                                                                                               | Enabled                  |

Table 13-9 Option module and SD Card and other status indications at power-up

|                           | mulcations at powe                                | 51-up                                                                   |  |  |  |  |  |  |  |  |
|---------------------------|---------------------------------------------------|-------------------------------------------------------------------------|--|--|--|--|--|--|--|--|
| First row string          | Second row string                                 | Status                                                                  |  |  |  |  |  |  |  |  |
| Booting                   | Parameters                                        | Parameters are being loaded                                             |  |  |  |  |  |  |  |  |
| Drive param               | Drive parameters are being loaded from an SD Card |                                                                         |  |  |  |  |  |  |  |  |
| Booting                   | User Program                                      | User program being loaded                                               |  |  |  |  |  |  |  |  |
| User progra               | m is being loaded fror                            | n an SD Card to the drive                                               |  |  |  |  |  |  |  |  |
| Booting                   | Option<br>Program                                 | User program being loaded                                               |  |  |  |  |  |  |  |  |
| User progra<br>slot X     | m is being loaded fron                            | n an SD Card to the option module in                                    |  |  |  |  |  |  |  |  |
| Writing To                | NV Card                                           | Data being written to SD Card                                           |  |  |  |  |  |  |  |  |
|                           |                                                   | rd to ensure that its copy of the drive e drive is in Auto or Boot mode |  |  |  |  |  |  |  |  |
| Waiting For               | Power System                                      | Waiting for power stage                                                 |  |  |  |  |  |  |  |  |
| The drive is after power- | •                                                 | sor in the power stage to respond                                       |  |  |  |  |  |  |  |  |
| Waiting For               | Options                                           | Waiting for an option module                                            |  |  |  |  |  |  |  |  |
| The drive is              | waiting for the Option                            | s Modules to respond after power-up                                     |  |  |  |  |  |  |  |  |
| Uploading From            | Options                                           | Loading parameter database                                              |  |  |  |  |  |  |  |  |
|                           |                                                   | to update the parameter database on module has changed or because       |  |  |  |  |  |  |  |  |

## 13.8 Programming error indications

an applications module has requested changes to the parameter structure. This may involve data transfer between the drive an option modules. During this period 'Uploading From Options' is displayed

Following are the error message displayed on the drive keypad when an error occurs during programming of drive firmware.

Table 13-10 Programming error indications

| Table 13-10 Programming error mulcations |                                                                                              |                                                                                      |  |  |  |  |
|------------------------------------------|----------------------------------------------------------------------------------------------|--------------------------------------------------------------------------------------|--|--|--|--|
| Error<br>String                          | Reason                                                                                       | Solution                                                                             |  |  |  |  |
| Error 1                                  | There is not enough drive memory requested by all the option modules.                        | Power down drive and remove some of the option modules until the message disappears. |  |  |  |  |
| Error 2                                  | At least one option module did not acknowledge the reset request.                            | Power cycle drive.                                                                   |  |  |  |  |
| Error 3                                  | The boot loader failed to erase the processor flash.                                         | Power cycle drive and try again. If problem persists, return drive.                  |  |  |  |  |
| Error 4                                  | The boot loader failed to program the processor flash.                                       | Power cycle drive and try again. If problem persists, return drive.                  |  |  |  |  |
| Error 5                                  | One option module did not initialize correctly. Option module did not set Ready to Run flag. | Remove faulty option module.                                                         |  |  |  |  |

| Safety information | Product information | Mechanical installation | Electrical installation | Getting<br>started | Basic parameters | Running<br>the motor | Optimization | Drive communication | SD Card<br>Operation | Onboard<br>PLC | Advanced parameters | Diagnostics | UL listing information |
|--------------------|---------------------|-------------------------|-------------------------|--------------------|------------------|----------------------|--------------|---------------------|----------------------|----------------|---------------------|-------------|------------------------|
| information        | iniormation         | installation            | installation            | started            | parameters       | the motor            | ·            | communication       | Operation            | PLC            | parameters          | •           | inionnation            |

## 13.9 Displaying the trip history

The drive retains a log of the last ten trips that have occurred. *Trip 0* (10.020) to *Trip 9* (10.029) store the most recent 10 trips that have occurred where *Trip 0* (10.020) is the most recent and *Trip 9* (10.029) is the oldest. When a new trip occurs it is written to *Trip 0* (10.020) and all the other trips move down the log, with oldest being lost. The date and time when each trip occurs are also stored in the date and time log, i.e. *Trip 0 Date* (10.041) to *Trip 9 Time* (10.060). The date and time are taken from *Date* (06.016) and *Time* (06.017). Some trips have sub-trip numbers which give more detail about the reason for the trip. If a trip has a sub-trip number its value is stored in the sub-trip log, i.e. *Trip 0 Sub-trip Number* (10.070) to *Trip 9 Sub-trip Number* (10.079). If the trip does not have a sub-trip number then zero is stored in the sub-trip log.

If any parameter between Pr **10.020** and Pr **10.029** inclusive is read by serial communication, then the trip number in Table 13-5 is the value transmitted.

#### NOTE

The trip logs can be reset by writing a value of 255 in Pr 10.038.

#### 13.10 Behaviour of the drive when tripped

If the drive trips, the output of the drive is disabled so the load coasts to a stop. If any trip occurs the following read only parameters are frozen until the trip is cleared. This is to help in diagnose the cause of the trip.

| Parameter | Description                                |
|-----------|--------------------------------------------|
| 01.001    | Frequency / speed reference                |
| 01.002    | Pre-skip filter reference                  |
| 01.003    | Pre-ramp reference                         |
| 02.001    | Post-ramp reference                        |
| 03.001    | Frequency slaving demand / Final speed ref |
| 03.002    | Speed feedback                             |
| 03.003    | Speed error                                |
| 03.004    | Speed controller output                    |
| 04.001    | Current magnitude                          |
| 04.002    | Active current                             |
| 04.017    | Reactive current                           |
| 05.001    | Output frequency                           |
| 05.002    | Output voltage                             |
| 05.003    | Power                                      |
| 05.005    | DC bus voltage                             |
| 07.001    | Analog input 1                             |

If the parameters are not required to be frozen then this can be disabled by setting bit 4 of Pr 10.037.

Product SD Card Safety Mechanical Electrical Getting Basic Running Drive Onboard Advanced **UL** listing Optimization Diagnostics information installation installation information

## 14 UL listing information

This section is intended to be used in conjunction with the *Digitax HD M75X Series Installation and Technical Guide*.

## 14.1 Scope

All models are cUL Listed to Canadian and US requirements.

The UL file reference is: NMMS / 7. E171230.

### 14.2 Applicant and Listee

Nidec Control Techniques Ltd

The Gro

Pool Road

Newtown

Powys

----

SY16 3BE

UK.

#### 14.3 Manufacturer

Products are manufactured at several sites worldwide.

Primary manufacturing site:

Nidec Industrial Automation UK Ltd

Unit 79

Mochdre Industrial Estate

Newtown

Powys

**SY16 4LE** 

UK.

The Manufacturing Location Code is: 8D14

#### 14.4 Model numbers

Model numbers are listed within the 'Ratings' section (Chapter 2 - Product Information) of the *Digitax HD M75X Series Installation and Technical Guide*.

#### 14.5 Safety information

Appropriate installation warnings, cautions and notes are located in the Chapter 1 Safety information on page 8.

## 14.6 Adjustments

The Digitax HD M75X Series Installation and Technical Guide gives details of all safety-relevant adjustments intended for the user. The identification or function of each control or indicating device and fuse is clearly marked in the diagrams in the Digitax HD M75X Series Installation and Technical Guide.

Maintenance adjustments are also described in the *Digitax HD M75X Series Installation and Technical Guide*. They should only be made by qualified personnel. Clear warnings are provided where excessive adjustment could lead to a hazardous state of the Power Drive System (PDS), Complete Drive Module (CDM) or Basic Drive Module (BDM). Any special equipment necessary for making adjustments is specified and described in the 'Mechanical Installation' (Chapter 3) of the *Digitax HD M75X Series Installation and Technical Guide*.

#### 14.7 Ratings

The electrical ratings are listed within the 'Ratings' section (Chapter 2 - Product Information) of the *Digitax HD M75X Series Installation and Technical Guide*.

## 14.8 Short circuit current rating

All drives:

5 kA when protected by Listed fuses as specified in the *Digitax HD M75X Series Installation and Technical Guide*.

100 kA when protected by recognized supplemental fuses as specified in the *Digitax HD M75X Series Installation and Technical Guide*.

## 14.9 Overvoltage category

The Over Voltage Category is OVC III.

OVC III applies to equipment permanently connected in fixed installations (Downstream of and including the main distribution board).

# 14.10 Input current, fuse ratings and cable sizes

Electrical installation shall be in accordance with the US National Electrical Code, the Canadian Electrical Code and any additional local codes, as required.

The ground (earth) connections and the DC power connections must use UL Listed ring terminals sized according to the field wiring. Only one cable is permitted to be connected to each field wiring terminal.

The recommended cable sizes and fuse ratings are shown in the 'Technical Data' (Chapter 6) of the *Digitax HD M75X Series Installation and Technical Guide*.

Opening of the branch-circuit protective device may be an indication that a fault has been interrupted. To reduce the risk of fire or electric shock, the equipment should be examined and replaced if damaged. If burnout of the current element of an overload relay occurs, the complete overload relay must be replaced.

Integral solid state short circuit protection does not provide branch circuit protection. Branch circuit protection must be provided in accordance with the National Electrical Code (NEC), The Canadian Electrical Code, and any additional local codes.

# 14.11 Motor cable size and maximum length

The recommended motor cable sizes and maximum length are shown in the 'Technical Data' (Chapter 6) of the *Digitax HD M75X Series Installation and Technical Guide*.

## 14.12 Multiple wiring arrangements

The drives are able to operate from either a single phase or a threephase AC supply.

Additionally, the drives are able to operate from a DC supply with a range from 24 Vdc up to the maximum rated DC supply voltage.

It is possible for the drive to go from operating on a normal line power supply voltage to operating on a much lower supply voltage without interruption. The wiring arrangements are shown in the 'Electrical installation' (Chapter 4) of the *Digitax HD M75X Series Installation and Technical Guide*.

#### 14.13 External 24 V supply

An external 24 Vdc supply is required to power the low voltage circuits within the drive. The low voltage circuits are isolated from the live circuits.

The 24 V supply must be protected by a supplemental fuse. Refer to the 'Electrical installation' (Chapter 4) of the *Digitax HD M75X Series Installation and Technical Guide*.

#### 14.14 Common DC bus systems

Multiple drives can be connected together via a common DC bus. For further details, refer to 'Multi axis system design' (Chapter 5) of the Digitax HD M75X Series Installation and Technical Guide.

SD Card Safety Product Mechanical Electrical Getting Basic Running Drive Onboard Advanced **UL** listing Optimization Diagnostics informatio installation information

### 14.15 Solid state short circuit protection

Integral solid state short circuit protection is provided. However, this does not provide branch circuit protection.

In the event of a ground (earth) fault within the drive, the input protective devices (fuses or circuit breaker) provide overcurrent protection in the usual way.

All AC drives incorporate solid state short circuit protection. If a ground (earth) fault occurs in the motor circuit, the solid-state protection operates, the inverter trips and all power switches (IGBTs) are switched off within a very short time, typically less than 10  $\mu$ s. The total trip time is unlikely to exceed 100  $\mu$ s.

In the event of failure of the solid state short circuit protection, one or more of the inverter power devices then fails either open or short circuit. If the failure mode is open-circuit, the fault is interrupted. If the failure mode is short-circuit, the input protection devices (fuses or circuit breaker) clear the fault and open the circuit.

#### 14.16 Motor overload protection

All models incorporate internal overload protection for the motor load that does not require the use of an external or remote overload protection device.

# 14.17 Motor overload protection and thermal memory retention

All drives incorporate internal overload protection for the motor load that does not require the use of an external or remote overload protection device. The protection level is adjustable and the method of adjustment is described in Chapter 8 *Optimization* on page 76.

The protection levels are expressed as a percentage of full load current. In order for the motor protection to work properly, the motor rated current must be entered into Pr **00.046** or Pr **05.007**. The motor overload protection levelsmay be adjusted below 250 % (RFC-S/RFC-A) or 165 % (Open loop) if required

The drives are provided with user terminals that can be connected to a motor thermistor to protect the motor from high temperature, in the event of a motor cooling fan failure.

## 14.18 Enclosure rating

All drives are Open Type.

## 14.19 Mounting

Drives may be mounted

- Singly
- Side by side
- Stacked one above another when fitted with a rear vent kit

The drives are equipped with a rear vent that allows heated air to be exhausted from the rear of the drive rather than the through the top. This mounting arrangement provides the following benefits:

- Reduction in enclosure size.
- Allow vertical stacking of drives.
- Reduce the need for a secondary enclosure fan.

Refer to the 'Mechanical Installation' (Chapter 3) of the *Digitax HD M75X* Series Installation and Technical Guide.

For compact multi axis installations, the rear venting kit allows drives to be vertically mounted one above the other, where this is the case, a minimum clearance of 100 mm (3.94 in) should be maintained between drives.

A current derating must be applied to the drive if the rear vent kit is installed. Derating information is provided in the 'Technical Data' (Chapter 6) of the *Digitax HD M75X Series Installation and Technical Guide*. Failure to do so may result in nuisance tripping.

### 14.20 Operating temperature

The drives are suitable for use up to 40 °C (104 °F) surrounding air temperature. Operation up to 55 °C (131 °F) is permitted with de-rated output. Refer to the 'Technical Data' (Chapter 6) of the *Digitax HD M75X Series Installation and Technical Guide*.

### 14.21 Pollution degree

Drives are designed for operation in a pollution degree 2 environment or better (dry, non-conductive pollution only).

#### 14.22 Plenum rating

The drives are not suitable for installation in a compartment (duct) handing conditioned air.

## Index

| Symbols                                    |                                         | M                                                    |     |
|--------------------------------------------|-----------------------------------------|------------------------------------------------------|-----|
| +24V user output                           | 23                                      | Maximum speed / frequency                            | 92  |
|                                            |                                         | Mechanical Installation                              | 15  |
| Numerics                                   |                                         | Menu 0                                               |     |
| 0V (Common connection for all external de  | vices)22                                | Menu 01 - Frequency / speed reference                |     |
| Δ.                                         |                                         | Menu 02 - Ramps                                      | 140 |
| <b>A</b>                                   |                                         | Menu 03 - Slave frequency, speed feedback and        |     |
| Acceleration                               |                                         | speed control                                        |     |
| Advanced menus                             |                                         | Menu 04 - Torque and current control                 |     |
| Advanced parameters                        |                                         | Menu 05 - Motor control                              |     |
| Alarm                                      |                                         | Menu 06 - Sequencer and clock                        |     |
| Alarm Indications                          |                                         | Menu 07 - Analog I/O                                 |     |
| Assembly object                            |                                         | Menu 08 - Digital I/O                                | 1/2 |
| Autotune                                   | 81                                      | Menu 09 - Programmable logic, motorized pot and      | 470 |
| В                                          |                                         | binary sum                                           |     |
|                                            | F-7                                     | Menu 10 - Status and trips                           |     |
| Basic requirements                         |                                         | Menu 11 - General drive set-up                       |     |
| Basic speed and torque feedback            |                                         | Menu 12 - Threshold detectors and variable selectors |     |
| Basic speed control                        |                                         | Menu 13 - Standard motion controller                 |     |
| Basic speed feedback                       | 104                                     | Menu 14 - User PID controller                        |     |
| С                                          |                                         | Menu 15, 16 and 17 - Option module set-up            |     |
|                                            | 0                                       | Menu 17 - Ethernet Interface - Set-up                |     |
| Cautions                                   |                                         | Menu 18 - Application menu 1                         |     |
| Control connections                        |                                         | Menu 19 - Application menu 2                         |     |
| Current limit                              | ••••••••••••••••••••••••••••••••••••••• | Menu 20 - Application menu 3                         |     |
| Current limits                             |                                         | Menu 21 - Second motor parameters                    |     |
| Current loop gains                         | 77, 79                                  | Menu 22 - Additional Menu 0 set-up                   |     |
| D                                          |                                         | Menu structure                                       | 35  |
|                                            | 50 50 04 00 00 05                       | Minimum connections to get the motor running in      |     |
| Deceleration                               |                                         | any operating mode                                   |     |
| Defaults (restoring parameter)             |                                         | Modbus function codes                                |     |
| Destination parameter                      |                                         | Mode parameter                                       |     |
| Diagnostics                                |                                         | Monitoring                                           |     |
| Digital Input 4                            |                                         | Motor (running the motor)                            |     |
| Digital Input 5                            |                                         | Motor number of poles                                |     |
| Digital Output 2                           |                                         | Motor parameters                                     |     |
| Digitax HD M753 Control terminal specifica |                                         | Motor rated current                                  |     |
| Display messages                           |                                         | Motor rated frequency                                |     |
| Drive enable                               | 22                                      | Motor rated power factor                             |     |
| E                                          |                                         | Motor rated speed                                    |     |
|                                            | 00                                      | Motor rated voltage                                  |     |
| Encoder feedback limits                    |                                         | Motor thermal protection                             | 91  |
| Encoder types                              |                                         | N                                                    |     |
| Extended speed control                     | 103                                     |                                                      | 0   |
| F                                          |                                         | Notes                                                | 8   |
|                                            | 440                                     | 0                                                    |     |
| Features / specification                   |                                         |                                                      | 407 |
| Field weakening (constant power) operatio  |                                         | Object Model                                         |     |
| Fixed V/F mode                             | 11                                      | Onboard PLC                                          |     |
| G                                          |                                         | Open loop mode                                       |     |
|                                            | 21                                      | Open loop vector mode                                |     |
| Getting Started                            | 31                                      | Operating mode (changing)                            |     |
| н                                          |                                         | Operating modes                                      |     |
|                                            |                                         | Operating-mode selection                             |     |
| High speed operation                       | 92                                      | Optimization                                         |     |
| K                                          |                                         | Option Module                                        |     |
|                                            | 22                                      | Option Module - Installing / removing                |     |
| Keypad operation                           | 33                                      | Options                                              | 13  |

| P                                            |     |
|----------------------------------------------|-----|
| Parameter access level                       | 38  |
| Parameter ranges                             |     |
| Parameter security                           |     |
| Parameter x.00                               |     |
| Position feedback                            |     |
| Position feedback connections                |     |
| Position feedback module category parameters |     |
| Product information                          |     |
| PROFINET IO communications                   | 113 |
| Q                                            |     |
| Quadratic V/F mode                           | 11  |
| Quick start commissioning                    |     |
| Quick start commissioning / Start-up         |     |
| Quick start connections                      | 57  |
| R                                            |     |
| Ramps                                        | /Ω  |
| Read consistency                             |     |
| Registers                                    |     |
| Requested Packet Interval (RPI) Timeout Trip | 101 |
| RFC-A mode                                   | 11  |
| S                                            |     |
| Safe Torque Off                              | 20  |
| Safe Torque Off/drive enable                 |     |
| Safety Information                           |     |
| Saving parameters                            |     |
| SD card operation                            |     |
| Serial communications connections            |     |
| Serial communications look-up table          |     |
| Single line descriptions                     |     |
| Slot 3 Menu 0: Ethernet set-up               |     |
| Slot 3 Menu 10: Easy Mode                    |     |
| Slot 3 Menu 11: Synchronization              |     |
| Slot 3 Menu 15: Modbus                       |     |
| Slot 3 Menu 2: Ethernet configuration        |     |
| Slot 3 Menu 20: EtherNet/IP                  |     |
| Slot 3 Menu 21: EtherNet/IP In Mappings      |     |
| Slot 3 Menu 22: EtherNet/IP Out Mappings     |     |
| Slot 3 Menu 23: EtherNet/IP Fault Values     |     |
| Slot 3 Menu 24: Profinet Set-up              |     |
| Slot 3 Menu 9: Resources                     |     |
| Speed feedback                               |     |
| Speed loop gains77, 78, 80, 8                |     |
| Speed reference selection                    |     |
| Speed-loop PID gains                         |     |
| Status                                       |     |
| Status Indications                           |     |
| Status information                           |     |
| Supported drive assembly objects             |     |
| Switching frequency                          |     |
|                                              | •   |
| Т                                            |     |
| Trip                                         |     |
| Trip History                                 |     |
| Trip Indications                             | 217 |
| U                                            |     |
|                                              |     |
| User Security                                | 39  |

| Voltage boost |   |
|---------------|---|
| W             | 0 |
| Warnings      | 8 |

٧

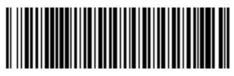

0478-0530-01